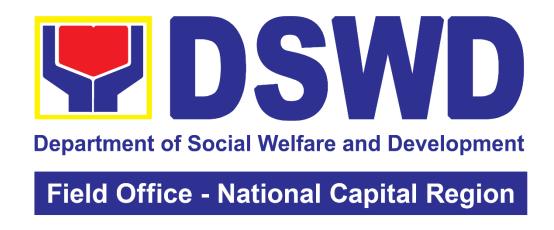

CITIZEN'S CHARTER

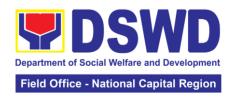

### **Quality Policy**

#### DEPARTMENT OF SOCIAL WELFARE AND DEVELOPMENT

Deliver, coordinate, and monito social protection programs and services to the poor, vulnerable and disadvantaged population towards a fair, just and peaceful society;

**S**ustain a culture of excellence through continual improvement of systems, mechanisms, and procedures in the delivery of programs and services;

**W**ork with integrity and adhere to ethical standards for customer satisfaction and quality service by complying with the DSWD mandates, and other pertinent laws; and

Demonstrate genuine concern for the poor, prompt compassionate service, and free from any form of corruption.

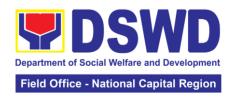

#### I. Mandate:

The Department of Social Welfare and Development (DSWD) is the primary government agency mandated to develop, implement and coordinate social protection and poverty-reduction solutions for and with the poor, vulnerable and disadvantaged.

#### II. Vision:

The Department of Social Welfare and Development, envisions all Filipinos free from hunger and poverty, have equal access to opportunities, enabled by a fair, just, and peaceful society.

#### III. Mission:

To lead in the formulation, implementation, and coordination of social welfare and development policies and programs for and with the poor, vulnerable, and disadvantaged.

#### IV. Service Pledge:

We are committed to provide quality, prompt, and courteous service from Mondays to Fridays, 8:00 AM to 5:00 PM., without noon breaks and thereby ensure that all applicants or requesting parties who are within the DSWD premises prior to the end of the official working hours and during lunch break shall be attended to. In view of this, we shall ensure availability of Officers-in-Charge of our frontline services at all times for consultation and advice.

Furthermore, we shall endeavor to complete transactions within the day and in the event that we are unable to do so, we shall inform you promptly of our actions taken so far and clearly explain the reason/s for such delay.

We shall appreciate any positive or negative feedback regarding our services, facilities, and personnel.

All these we pledge for the best interest of the clients/ customers we serve.

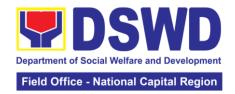

## **TABLE OF CONTENTS**

| QUA                      | LITY POLICY                                                                     |                                                          |
|--------------------------|---------------------------------------------------------------------------------|----------------------------------------------------------|
| I.<br>II.<br>III.<br>IV. | MANDATE VISION MISSION SERVICE PLEDGE                                           |                                                          |
| TAB                      | LE OF CONTENTS                                                                  | İ                                                        |
| FROI                     | NTLINE (EXTERNAL) SERVICES                                                      |                                                          |
| PRO                      | 1. Implementation of Assistance to Individuals in Crisis Situation CIS – Onsite | 1 2 3 4 4 5 5 6 6 6 7 8 8 8 9 10 11 12 13 14 15 16 16 16 |

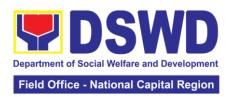

| OFFICE OF THE ASSISTANT REGIONAL DIRECTOR FOR OPERATION  1. Grievance Intake and Response, 4Ps (Walk-in)                                                                                                    | 182<br>186 |
|----------------------------------------------------------------------------------------------------|------------|
| Z. Nequest for 41's Data                                                                                                    | 100        |
| PROMOTIVE SERVICES DIVISION                                                                                                    |            |
| Referral Management Process for SLP                                                                                                    | 192        |
| Grievance Management Process for SLP                                                                                                    | 197        |
| DISASTER RESPONSE AND MANAGEMENT DIVISION                                                                                                    |            |
| Processing of Relief Augmentation Request                                                                                                    | 209        |
| POLICY AND PLANS DIVISION                                                                                                    |            |
| Walk-in Name Matching Data Process                                                                                                    | 214        |
| 2. Data-Sharing Name Matching                                                                                                    | 216        |
| 3. Data-Sharing: List of Data Subjects                                                                                                    |            |
| 4. Data Sharing: Statistics/ Raw Data Request  5. Issuance of Certificate of Authority to Conduct National Fund-Raising  Comparison to Individual Comparation Organization and Association.                                                                                                    | 228        |
| Campaign to Individual, Corporation, Organization and Association: Regular Permit (Pre-assessment)                                                                                                    | 232        |
| 6. Issuance of Certificate of Authority to Conduct Fund Raising Campaign                                                                                                    | 232        |
| to Individual, Corporation, and Organization: Regional Regular Permit 7. Issuance of Certificate of Authority to Conduct Fund Raising Campaign                                                                                                    | 239        |
| to Individual, Corporation, Organization and Association: Regional Temporary Permit During State of Emergency/ Calamity                                                                                                    | 258        |
| 8. Registration of Social Welfare and Development Agencies (SWDAs) Operating in One Region                                                                                                    | 272        |
| 9. Licensing of Private Social Welfare and Development Agencies (SWDAs)                                                                                                    | 279        |
| <ul> <li>10. Pre-Accreditation of Social Welfare and Development and Services of Licensed Private SWA and Public SWDA Operating within the Region</li> <li>11. Accreditation of Civil Society Organizations (CSOs) as Beneficiary of DSWD Projects and/ or Program – Orgzanied by the Sustainable</li> </ul> | 302        |
| Livelihood Program (SLP)                                                                                                    | 308        |
| DSWD Projects and/ or Program, Non-SLP Organized                                                                                                    | 310<br>313 |
| 14. Accreditation of Pre-Marriage Counselors                                                                                                    | 319        |
| 15. Accreditation of Social Workers Managing Court Cases                                                                                                    | 324        |
| 16. Approval for the Conduct of Research Studies in DSWD Offices,                                                                                                    |            |
| Centers, and Institutions                                                                                                    | 331        |
| 17. Obtaining Social Welfare and Development Data and Information                                                                                                    | 337        |
| HUMAN RESOURCE MANAGEMENT AND DEVELOPMENT DIVISION                                                                                                    | 342        |
| 1. Issuance of Service Record (SR) to Separated Officials and                                                                                                    |            |
| Employees                                                                                                    | 343        |

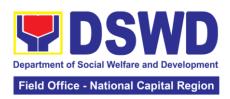

| Issuance of Certificate of LWOP/ No LWOP to Separated Officials and Employees                                                                                     | 345        |
|----------------------------------------------------------------------------------------------------|------------|
| 3. Issuance of Completed Central Office Clearance Certificate from Money, Property and Legal Accountabilities to Separated Officials and Employees                | 348        |
| 4. Issuance of Certificate of Employment (CoE) to Separated Officials, Employees and Contract of Service Workers                                                  | 351        |
| FINANCE MANAGEMENT DIVISION                                                                                                    |            |
| Processing of Request for Accounting Certifications for Former DSWD Employees                                                                                     | 355        |
| Processing of BIR Form 2322: Certificate of Donation                                                                                                    | 360        |
| GENERAL ADMINISTRATIVESERVICES DIVISION                                                                                                    |            |
| <ol> <li>issuance of Gate Pass for Service Providers and Suppliers</li> <li>Issuance of Property Clearance for Separated Officials and Employees</li> </ol>       | 366<br>370 |
| OFFICE OF THE REGIONAL DIRECTOR                                                                                                    |            |
| Technical Assistance on the STB-Developed Programs and Projects     Technical Assistance on Program/ Project Development or  Table as a great state.              | 375        |
| Enhancement                                                                                                    | 378        |
| NON-FRONTLINE (INTERNAL) SERVICES                                                                                                    |            |
| PROTECTIVE SERVICES DIVISION  1. KEC/ RLRC Function Room Reservation and Use                                                                                      | 385        |
| POLICY AND PLANS DIVISION                                                                                                    |            |
| Data Sharing with DSWD OBSU – Name Matching                                                                                                    | 389        |
| 2. Data Sharing with DSWD OBSU – List of Data Subject                                                                                                    | 393        |
| <ol> <li>Data Sharing with DSWD OBSUs – Statistics / Raw Data Request</li> <li>Information and Communications Technology (ICT) Support Services</li> </ol>        | 396<br>400 |
| HUMAN RESOURCE MANAGEMENT AND DEVELOPMENT DIVISION                                                                                                    |            |
| <ol> <li>Issuance of Service Record (SR) to Current Officials and Employees</li> <li>Issuance of Certificate of Employment (CoE) to Current Officials,</li> </ol> | 403        |
| Employees, and COS workers in the Central Office, which certifies their                                                                                           |            |
| services rendered                                                                                                    | 405        |
| Issuance of Certificate of Leave Without Pay (LWOP)/ NO LWOP to Current Officials and Employees                                                                   | 407        |
| 4. Issuance of Certificate of Leave Credits (CLC) to Current Officials and                                                                                        | 401        |
| Employees                                                                                                    | 409        |
| 5. Certification of Performance Rating                                                                                                    | 412        |
| GENERAL ADMINISTRATIVESERVICES DIVISION                                                                                                    |            |
| Transfer of Property Accountability                                                                                                    | 416        |

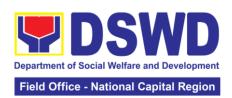

| <ol><li>Surrender/ Turn-over of Property and Cancellation of Property<br/>Accountability</li></ol> | 419 |  |
|----------------------------------------------------------------------------------------------------|-----|--|
| 3. Issuance of Sticker Pass                                                                        | 421 |  |
| 4. Recording, Documentation and Issuance od Expendable or                                          | 421 |  |
| Consumable Supplies                                                                                | 423 |  |
| 5. Re-Issuance of Equipment and Semi-Expendable Supplies                                           | 425 |  |
| 6. Facilitation of Request for Relief from Property Accountability from                            | 423 |  |
| Commission on Audit                                                                                | 427 |  |
| 7. Facilitation of Request for Relief from Property Accountability through                         | 421 |  |
| Reimbursement/ Replacement                                                                         | 432 |  |
| 8. Provision of Technical Assistance of Property and Supply Management                             | 435 |  |
| 9. Request for Technical Assistance for Special Sanitation and Disinfection                        | 700 |  |
| of the Offices                                                                                     | 438 |  |
| 10. Request for Use and Monitoring of Vehicle                                                      | 440 |  |
| 11. Procurement under Agency to Agency                                                             | 443 |  |
| 12. Procurement Under Direct Contracting                                                           |     |  |
| 13. Procurement under Direct Retail Purchase of Petroleum Fuel, Oil and                            |     |  |
| Lubricants (POL) Products and Airline Tickets                                                      |     |  |
| 14. Procurement under Emergency Cases                                                              |     |  |
| 15. Procurement under Highly Technical Consultant                                                  | 472 |  |
| 16. Procurement under Lease of Real Property and Venue                                             | 478 |  |
| 17. Procurement under Repeat Order                                                                 |     |  |
| 18. Procurement under Scientific, Scholarly or Artistic Work, Exclusive                            |     |  |
| Technology and Media Services                                                                      | 493 |  |
| 19. Procurement under Shopping under Section 52.1 (B)                                              | 501 |  |
| 20. Procurement under Small Value Procurement                                                      | 509 |  |
| 21. Procurement under Two (2) Failed Biddings                                                      | 519 |  |
| OFFICE OF THE REGIONAL DIRECTOR                                                                    | 529 |  |
| 1. Issuance of Online Certificate of No Pending Administrative Case                                |     |  |
| (CeNoPAC) Whose employment status is updated                                                       | 530 |  |
| 4 DDENDIN                                                                                          | 500 |  |
| APPENDIX                                                                                           | 533 |  |

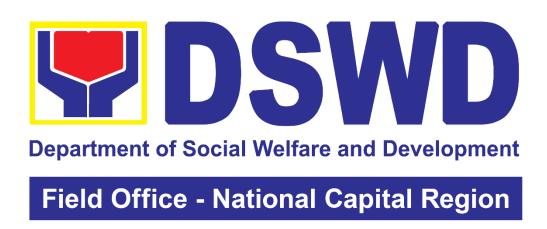

CITIZEN'S CHARTER

14<sup>th</sup> Edition

2023

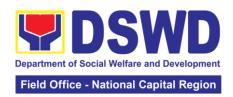

# Field Office – National Capital Region Frontline Services

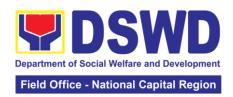

## **Protective Services Division**

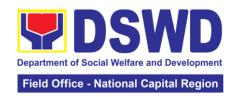

#### 1. Assistance to Individuals in Crisis Situations (AICS)

AICS serves as a social safety net or stop-gap measure to support the recovery of individuals and families identified to be suffering from any adversity or crisis through the provision of financial assistance, psychosocial intervention, and referral services that will enable the clients to meet their basic needs in the form of food, transportation, medical, educational, material, funeral, and cash assistance for other support services, among others.

The provision of psychosocial support, including psychological first aid, and counseling, as well as financial assistance to disadvantaged and marginalized sectors, are part of the social protection services of the Department. These protective services aim to help individuals and families to cope with the present difficult situation they are experiencing, such as illness, death, loss of job, or source of income. In order to effectively and efficiently respond to existing and emerging crisis situations among vulnerable sectors, a Citizens Charter was crafted to provide a comprehensive guide on the provision of the aforementioned assistance.

| Office or Division:                                | Crisis Intervention Section – Onsite                                                                                                    |                                                                                                    |  |
|----------------------------------------------------|----------------------------------------------------------------------------------------------------|----------------------------------------------------------------------------------------------------|--|
| Classification:                                    | Simple                                                                                                    |                                                                                                    |  |
| Type of Transaction:                               | G2C- Government to Citizen                                                                                                    |                                                                                                    |  |
| Who may avail:  CHECKLIST OF RE                    | Indigent, marginalized, and vulnerable/disadvantaged individuals and families or are otherwise in crisis situation based on the assessment of the Social Worker |                                                                                                    |  |
|                                                    |                                                                                                    |                                                                                                    |  |
| One (1) valid identificat client/ personto be inte |                                                                                                    | Preferably issued by any government agencies such as but notlimited to:  • Philippine Statistics Authority (PhilSys ID)  • Social Security System/Government Service InsuranceSystem (UMID ID, SSS/GSIS ID)  • Philhealth (Philhealth ID)  • Land Transportation Office (Driver's License)  • Professional Regulation Commission (PRC ID)  • Overseas Workers Welfare Administration (OWWA ID)  • Department of Labor and Employment (iDOLE)  • Pag-IBIG Fund (PAG-IBIG ID)  • Commission on Election (Voter's ID or Voter'sCertification)  • Post Office (Postal ID) Department of Foreign Affairs (Philippine Passport)  • National Bureau of Investigation (NBI Clearance) |  |
|                                                    |                                                                                                    | <ul> <li>Department of Social Welfare and<br/>Development (4PsID)</li> <li>Local Government Unit</li> <li>PWD ID</li> </ul>                                                                                                    |  |

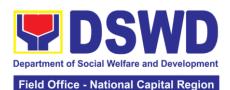

|                                                                                                    | Field Office - National Capital Region                                                                                       |
|----------------------------------------------------------------------------------------------------|----------------------------------------------------------------------------------------------------|
|                                                                                                    | <ul> <li>Solo Parent ID</li> <li>City/Municipal ID</li> <li>Barangay ID</li> <li>Office of Senior Citizen</li></ul>          |
| Signed AuthorizationLetter (if applicable)                                                                                                    | Beneficiary of Assistance except for those who do not have thecapacity to act or below 18 years old                          |
| TRANSPORTATION ASSISTANCE                                                                                                    |                                                                                                    |
| Other supportingdocument/s such asbut are not limitedto, justification of the social worker,medical certificate,death certificate, and/or court order/subpoena                                                                            | Police Station - Police Blotter Hospitals/clinic – medical abstract Court- court order /subpoena Social worker-justification |
| MEDICAL ASSISTANCE FOR HOSPITAL                                                                                                    | BILL                                                                                                    |
| 1. Medical Certificate / Clinical Abstract / Discharge Summary / Alagang Pinoy Tagubilin Form with Diagnosis with complete name, license number and signature of the Physician issued within three months (Original / Certified copy)     | Medical records of the Hospital / Clinic or the Attending Physician                                                          |
| Hospital bill / Statement of Account (outstanding balance) with name and signature of billing clerk                                                                                                    | Billing Office of the hospital                                                                                               |
| 3. Social case Study Report / Case Summary                                                                                                    | Registered Social Worker in public or private practice                                                                       |
| MEDICAL ASSISTANCE FOR MEDICIN                                                                                                    |                                                                                                    |
| 1. Medical Certificate / Clinical Abstract / Discharge Summary / Algang Pinoy Tagubilin Form with Diagnosis with complete name, license number and signature of the Physician issued within three months (Original / Certified true copy) | Medical records of the Hospital / Clinic or the Attending Physician                                                          |
| 2. Prescription with date of issuance, complete name, license number and signature of the Physician issued within three months                                                                                                    | Attending Physician from a hospital / clinic                                                                                 |
| 3. Social Case Study Report / Case Summary                                                                                                    | Registered Social Worker in public or private practice                                                                       |
| MEDICAL ASSISTANCE FOR LABORA                                                                                                    | TORY                                                                                                    |

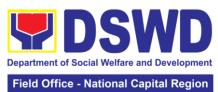

|                                                                                                    | Fleid Office - National Capital Region                                                                                                    |
|----------------------------------------------------------------------------------------------------|----------------------------------------------------------------------------------------------------|
| 1. Medical Certificate / Clinical Abstract / Discharge Summary / Algang Pinoy Tagubilin Form with Diagnosis with complete name, license number and signature of the Physician issued within three months (Original / Certified true copy)                                                                                                    | Medical records of the Hospital / Clinic or the Attending Physician                                                                                                    |
| 2. Prescription with date of issuance, complete name, license number and signature of the Physician issued within three months                                                                                                    | Attending Physician from a hospital / clinic                                                                                                    |
| 3. Social Case Study Report / Case Summary                                                                                                    | Registered Social Worker in public or private practice                                                                                                    |
| <b>FUNERAL ASSISTANCE FOR FUNERA</b>                                                                                                    | L BILL                                                                                                    |
| REGISTERED Death Certificate / Certification from the Tribal Chieftain (Original / certified true copy)      Promissory Note / Certificate of                                                                                                    | City / Municipal Hall (Civil Registry Office), Hospital, Funeral Parlor, Tribal Chieftain or Imam Authorized staff of the Funeral Parlor /                                                                                                    |
| Balance 3. Funeral Contract                                                                                                    | Memorial Chapel Authorized staff of the Funeral parlor / Memorial Chapel                                                                                                    |
|                                                                                                    | I MEHOHAI CHADEL                                                                                                    |
| FUNEDAL ASSISTANCE FOR TRANSE                                                                                                    |                                                                                                    |
| FUNERAL ASSISTANCE FOR TRANSF                                                                                                    | ER OF CADAVER                                                                                                    |
| Registered Death Certificate / Certification from the Tribal Chieftain (Original / certified true copy)                                                                                                    |                                                                                                    |
| Registered Death Certificate / Certification from the Tribal Chieftain                                                                                                    | ER OF CADAVER  City / Municipal Hall (Civil Registry Office), hospital, funeral parlor, tribal chieftain or                                                                                                    |
| Registered Death Certificate / Certification from the Tribal Chieftain (Original / certified true copy)                                                                                                    | ER OF CADAVER  City / Municipal Hall (Civil Registry Office), hospital, funeral parlor, tribal chieftain or lmam.                                                                                                    |
| Registered Death Certificate / Certification from the Tribal Chieftain (Original / certified true copy)      Transfer Permit                                                                                                    | ER OF CADAVER  City / Municipal Hall (Civil Registry Office), hospital, funeral parlor, tribal chieftain or lmam.                                                                                                    |
| Registered Death Certificate / Certification from the Tribal Chieftain (Original / certified true copy)      Transfer Permit      EDUCATIONAL ASSISTANCE                                                                                                    | ER OF CADAVER  City / Municipal Hall (Civil Registry Office), hospital, funeral parlor, tribal chieftain or Imam.  City / Municipal Hall                                                                                                    |
| Registered Death Certificate / Certification from the Tribal Chieftain (Original / certified true copy)     Transfer Permit      EDUCATIONAL ASSISTANCE     Validated School ID and Valid ID     Enrolment Assessment Form or Certificate of Enrolment of Registration; or Statement of Account                                                                                                    | ER OF CADAVER  City / Municipal Hall (Civil Registry Office), hospital, funeral parlor, tribal chieftain or Imam.  City / Municipal Hall  School                                                                                                    |
| Registered Death Certificate / Certification from the Tribal Chieftain (Original / certified true copy)     Transfer Permit      EDUCATIONAL ASSISTANCE     Validated School ID and Valid ID     Enrolment Assessment Form or Certificate of Enrolment of Registration; or Statement of Account                                                                                                    | ER OF CADAVER  City / Municipal Hall (Civil Registry Office), hospital, funeral parlor, tribal chieftain or Imam.  City / Municipal Hall  School  School Registrar or Concerned Office                                                                                                    |
| 1. Registered Death Certificate / Certification from the Tribal Chieftain (Original / certified true copy)  2. Transfer Permit  EDUCATIONAL ASSISTANCE  1. Validated School ID and Valid ID  2. Enrolment Assessment Form or Certificate of Enrolment of Registration; or Statement of Account  FOOD ASSISTANCE FOR INDIVIDUAL  1. Project Proposal  2. Barangay Certificate of Residency or Certificate of Indigency or Certificate that the client is in need of assistance may be required                                                                                                    | City / Municipal Hall (Civil Registry Office), hospital, funeral parlor, tribal chieftain or Imam. City / Municipal Hall School School Registrar or Concerned Office  AND FAMILIES ENDORSED IN GROUPS Local Government Unit Barangay hall where the client is presently residing                |
| 1. Registered Death Certificate / Certification from the Tribal Chieftain (Original / certified true copy)  2. Transfer Permit  EDUCATIONAL ASSISTANCE  1. Validated School ID and Valid ID  2. Enrolment Assessment Form or Certificate of Enrolment of Registration; or Statement of Account  FOOD ASSISTANCE FOR INDIVIDUAL  1. Project Proposal  2. Barangay Certificate of Residency or Certificate of Indigency or Certificate that the client is in need of assistance may be required  CASH ASSISTANCE FOR OTHER SUP                                                                                                    | City / Municipal Hall (Civil Registry Office), hospital, funeral parlor, tribal chieftain or Imam. City / Municipal Hall School School Registrar or Concerned Office  AND FAMILIES ENDORSED IN GROUPS Local Government Unit Barangay hall where the client is presently residing                |
| 1. Registered Death Certificate / Certification from the Tribal Chieftain (Original / certified true copy)  2. Transfer Permit  EDUCATIONAL ASSISTANCE  1. Validated School ID and Valid ID  2. Enrolment Assessment Form or Certificate of Enrolment of Registration; or Statement of Account  FOOD ASSISTANCE FOR INDIVIDUAL  1. Project Proposal  2. Barangay Certificate of Residency or Certificate of Indigency or Certificate that the client is in need of assistance may be required                                                                                                    | City / Municipal Hall (Civil Registry Office), hospital, funeral parlor, tribal chieftain or Imam. City / Municipal Hall School School Registrar or Concerned Office  AND FAMILIES ENDORSED IN GROUPS Local Government Unit Barangay hall where the client is presently residing                |
| 1. Registered Death Certificate / Certification from the Tribal Chieftain (Original / certified true copy)  2. Transfer Permit  EDUCATIONAL ASSISTANCE  1. Validated School ID and Valid ID  2. Enrolment Assessment Form or Certificate of Enrolment of Registration; or Statement of Account  FOOD ASSISTANCE FOR INDIVIDUAL  1. Project Proposal  2. Barangay Certificate of Residency or Certificate of Indigency or Certificate that the client is in need of assistance may be required  CASH ASSISTANCE FOR OTHER SUP                                                                                                    | City / Municipal Hall (Civil Registry Office), hospital, funeral parlor, tribal chieftain or Imam. City / Municipal Hall School School Registrar or Concerned Office  AND FAMILIES ENDORSED IN GROUPS Local Government Unit Barangay hall where the client is presently residing                |
| 1. Registered Death Certificate / Certification from the Tribal Chieftain (Original / certified true copy) 2. Transfer Permit  EDUCATIONAL ASSISTANCE 1. Validated School ID and Valid ID 2. Enrolment Assessment Form or Certificate of Enrolment of Registration; or Statement of Account  FOOD ASSISTANCE FOR INDIVIDUAL 1. Project Proposal 2. Barangay Certificate of Residency or Certificate of Indigency or Certificate that the client is in need of assistance may be required  CASH ASSISTANCE FOR OTHER SUP Depending on the Circumstances:  a. For Fire Victims: Police Report / Bureau of Fire Protection Report from | City / Municipal Hall (Civil Registry Office), hospital, funeral parlor, tribal chieftain or Imam. City / Municipal Hall School School Registrar or Concerned Office  AND FAMILIES ENDORSED IN GROUPS Local Government Unit Barangay hall where the client is presently residing  PORT SERVICES |

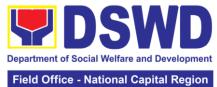

|                                                                                                    | Tield Office - National Capital Region                                                                                                    |
|----------------------------------------------------------------------------------------------------|----------------------------------------------------------------------------------------------------|
| c. For Rescued Client: Certification from a social worker or case manager from rescued clients.                                                                                                    | Local Social Welfare and Development Office or other social welfare agencies                                                                                                    |
| d. For victims of Online Sexual Exploitation: Police blotter and social worker's certification for the victims of online sexual exploitation of children                                                                                                    | Local Social Welfare and Development Office or other social welfare agencies                                                                                                    |
| e. For Locally stranded individuals (LSI): LSI without valid IDs, the medical certificate or the travel authority issued by the Philippine national Police will suffice and be accepted to prove his / her identity                                                                                                    | Police Station – Police Blotter<br>Hospital / Clinic – medical Certificate<br>signed by the Registered Physician                                                                                         |
| For all other incidents:                                                                                                    |                                                                                                    |
| Barangay Certificate of Residency or Certificate of Indigency or Certificate of the Client is in need of Assistance as well as other documents from legal authorities / regulating agencies, as may be applicable such as but not limited to Police Report / Blotter, Spot report from the AFP or pNP, Joint AFP/PNP Intelligence Committee (JAPIC) Certificate, Certification of death, Disaster Assisatnce Family Access cvard (DAFAC), Medico Legal certification | Brgy. Hall where the client is presently residing Police Station AFP or PNP Office of Civil Registry Certificate from the LDRMO or Local Government Unit Hospital or Clinic signed by Licensed Physician |

MATERIAL ASSISTANCE

1. General Intake Sheet DSWD CIU / CIS / SWAD

2. Material Assistance Distribution Sheet DSWD / CIU / CIS / SWAD

| 2. Material Assistance Distribution Sheet   DSWD / CIO / CIS / SWAD |                                                                                                    |                    |                                          |                                                                             |  |
|---------------------------------------------------------------------|----------------------------------------------------------------------------------------------------|--------------------|------------------------------------------|-----------------------------------------------------------------------------|--|
| CLIENT STEPS                                                        | AGENCY<br>ACTION                                                                                             | FEES TO<br>BE PAID | PROCESSING<br>TIME                       | PERSON<br>RESPONSIBLE                                                       |  |
| 1.1 Secure a queuing number                                         | 1.1 Provide Client with queuing number                                                                       | None               | 3 Minutes<br>(excluding<br>queuing time) | Mamamayan Desk officer (Social Welfare officer I / II CIS – OS)             |  |
| 1.2 Present pertinent document                                      | 1.2.1 DSWD personnel will check the validity, and completeness of required documents presented by the client | None               | 10 minutes                               | Mamamayan<br>Desk officer<br>(Social Welfare<br>officer I / II CIS<br>– OS) |  |
|                                                                     | 1.2.2 Check the<br>Client's record to<br>the Crisis<br>Intervention                                          | None               | 3 minutes<br>(excluding<br>queuing time) | Mamamayan Desk officer (Social Welfare officer I / II CIS – OS)             |  |

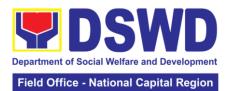

|                                                            |                                                                                                    |      |                                           | ational Sapital Region                                                      |
|------------------------------------------------------------|----------------------------------------------------------------------------------------------------|------|-------------------------------------------|-----------------------------------------------------------------------------|
|                                                            | Monitoring                                                                                                    |      |                                           |                                                                             |
|                                                            | System (CrIMS)  1.2.3 If documents are complete and valid, and right frequency of availment, the client will be advised to proceed to step 2 and submit documents pertinent to their request. If not, the client will be advised to comply with the needed documents of be rescheduled to the date wherein the proper frequency of availment will be met | None | 3 minutes<br>(excluding<br>queuing time)  | Mamamayan<br>Desk officer<br>(Social Welfare<br>officer I / II CIS<br>– OS) |
| 2. Submit pertinent documents for interview and Assessment | 2.1 The DSWD Social Welfare Officer (SWOs) shall interview, assess the documentary requirements presented, and Fill-out the information in the General Intake Sheet (GIS) and the Certificate of Eligibility                                                                                                    | None | 10 minutes<br>(Excluding<br>queuing time) | Social Welfare<br>officer I / II CIS<br>– OS                                |
|                                                            | 2.2 The DSWD Social Welfare Officer (SWO) shall determine the eligibility of the client to received assistance, and recommend the appropriate assistance.  If found to be ineligible for the                                                                                                    | None | 20 minutes<br>(Excluding<br>queuing time) | Social Welfare<br>officer I / II CIS<br>– OS                                |

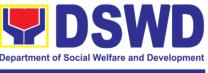

#### Field Office - National Capital Region

|                                                    | services under the program, the client will be formally informed of the reason of ineligibility and henceforth be declined and provided with a letter of disqualification to receive assistance. |      |                                           |                                                                  |
|----------------------------------------------------|----------------------------------------------------------------------------------------------------|------|-------------------------------------------|------------------------------------------------------------------|
|                                                    | 2.3 Advise the client to Proceed to Step 3 and wait to be called for the release for assistance                                                                                                  | None | 2 minutes<br>(Excluding<br>queuing time)  | Social Welfare<br>officer I / II CIS<br>– OS                     |
|                                                    | 2.4 Forward the Client's Document to the authorized approving officer                                                                                                    | None | 3 minutes<br>(excluding<br>queuing time)  | Social Welfare<br>officer I / II CIS<br>– OS                     |
|                                                    | 2.5 Approve the Social Worker's recommendation if found reasonable and with complete and valid documents                                                                                         | None | 10 minutes<br>(excluding<br>queuing time) | Social Welfare<br>officer I / II CIS<br>– OS                     |
|                                                    | 2.6 Scan the client's approved documents for filing, and forward to Step 3 for releasing of assistance                                                                                           | None | 5 minutes<br>(excluding<br>queuing time   | Social Welfare officer I / II CIS                                |
| 3. Receive<br>Assistance                           | 3.1 Check the Client's identify                                                                                                    | None | 5 minutes<br>(excluding<br>queuing time)  | SDO (SWO II or<br>PDO I)<br>CIS- OS                              |
|                                                    | 3.2 Release the Assistance                                                                                                    | None | 5 minutes<br>(excluding<br>queuing time)  | Special<br>Disbursing<br>Officer (SWO II<br>or PDO I)<br>CIS- OS |
| 4. Fill-out client satisfaction measurement survey | Received the client satisfaction survey                                                                                                    | None | 5 minutes<br>(excluding<br>queuing time)  | Social Welfare<br>Officer II - CIS                               |

<sup>1</sup> Time may vary depending on the influx of clients, technical, and other circumstances outside the control of the Department

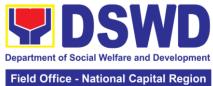

| Field Office - National Capital Region |                                                                                                    |  |  |  |
|----------------------------------------|----------------------------------------------------------------------------------------------------|--|--|--|
| FEEDBACK AND CO                        | MPLAINTS MECHANISM                                                                                                    |  |  |  |
| How to send feedback                   | At the initial contact with the Section's staff – administrative staff, a client satisfaction survey form shall be provided with an explanation how to accomplish said form. Client shall drop the accomplished form into a box at the office after completing transaction with the section.                                                                                                    |  |  |  |
| How feedbacks are processed            | The duly accomplished Satisfaction Survey Form shallbe consolidated together with the generated online customer feedback form once a month, identifying issues and concerns of the clients, which shall be discussed for appropriate action. Status on the identified issues and concerns shall be monitored on amonthly basis.                                                                                                    |  |  |  |
| How to file a complaint                | CIU/CIS and SWAD Offices shall implement two mechanisms for handling grievances and complaints which are (1) Written Communication and Email whichis handled by the Grievance Focal Person (GFP), and Personal or Onsite Complaints thru the establishment of the Public Assistance Complaint Desk(PACD).  A complaint may be filed through any of theestablished modalities:  • personal appearance (walk-in clients) through the Public Assistance and Complaints Desk- electronic email where concerns can be send to ciu.foncr@dswd.gov.ph  • Letters addressed to the Regional Director, Atty. Michael Joseph J. Lorico. Through 8888 Citizen's Complaint Center |  |  |  |
| How complaints are processed           | Written Communication and Email:  Step 1: Recording and Tagging of Grievances  Grievances forwarded to the CID/CIS shall be received by the assigned incoming document administrative staff of CID/S. The said officer shall log the document in the Electronic Document Tracking Management System (EDTMS of the Department signifying that the document was received by the office. They will then forward it to the Grievance Focal Person. The DRN, Subject of the document, and other pertinent details                                                                                                    |  |  |  |

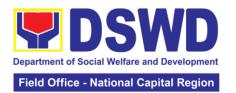

shall be listed in the monitoring tool for action of the Grievance Focal Person.

#### **Step 2: Action and Response**

Upon receiving the document, the Grievance Focal Person shall assess and inform the concerned staff/s, team, or section on their involvement in the received grievance case. The concerned staff or team shall be given three (3) days to respond to the compliant through a feedback letter. The said document shall be sent to the concerned parties copy furnished to the PMB-CID Grievance Focal Person.

#### Step 3. Monitoring

A designated Grievance Focal Person per CID/CIS and SWAD offices shall be responsible for responding to and monitoring grievances concerning their respective office. All grievances will be recorded and monitored through a centralized system to ensure all grievances are provided with appropriate action in compliance with RA 11032.

#### **Step 4: Termination**

Grievances provided with an action shall be marked as resolved if no further followthrough from the complainant is received after three (3) days from the date the feedback letter was sent.

#### Personal or onsite Complaints:

A PACD shall be stationed within the CIU/CIS/SWAD Satellite office operating area where it will be visible and accessible to clients. The management of the said offices shall designate personnel to man the said desk to immediately respond to complaints of clients onsite. Below is the process of handling received cases.

#### **Step 1: Recording of PACD Concern**

The PACD Officer shall be in charge of addressing the concerns raised through the PACD and shall account all transactions through a PACD Monitoring tool which will

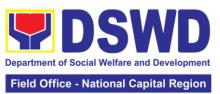

|                     | contain the basic information and contact details of the client, and their concern.                                                                                                    |  |
|---------------------|----------------------------------------------------------------------------------------------------|--|
|                     | Step 2: Assessment and Intervention                                                                                                    |  |
|                     | The PACD Officer shall be responsible to assess the concern of the client and shall intervene based on the presented concern. They shall observe maximum tolerance and calmly handle clients expressing their concerns or plea, whatever the case may be. For brevity, the PACD Officer shall provide a brief description of the actions taken to resolve the concern of the client on the PACD Monitoring Toll. |  |
|                     | In cases that the client persisted to be unresolved with the intervention despite the diligent effort of the PACD Officer to assist them with their case, the PACD Officer shall be required to prepare an incident report and escalate the concern with the management                                                                                                    |  |
| Contact Information |                                                                                                    |  |
| ARTA<br>PCC<br>CCB  | complaints@arta.gov.ph / 84785093<br>pcc@malacanang.gov.ph / 8888<br>email@contactcenterngbayan.gov.oh /<br>09088816565                                                                                                    |  |

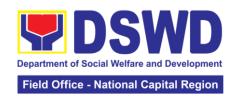

# 2. Implementation of Assistance to Individuals in Crisis Situation in Crisis Intervention Section – Offsite Serbisyo

Crisis Intervention Section – Offsite Serbisyo is provision of integrated services to individual and families in crisis situation in the form of direct financial assistance to ensure immediate relief from the unexpected situation such as crises and emergencies.

| Office or Division:                                                               | Crisis Intervention Section                                   | – Offsite Serbisyo                                                                                                    |  |  |
|-----------------------------------------------------------------------------------|---------------------------------------------------------------|----------------------------------------------------------------------------------------------------|--|--|
| Classification:                                                                   | Simple                                                        |                                                                                                    |  |  |
| Type of Transaction:                                                              | G2C –Government to Citizens                                   |                                                                                                    |  |  |
| Who may avail:                                                                    | Indigent, marginalized and vulnerable/disadvantaged           |                                                                                                    |  |  |
| Time may aram                                                                     | individuals and families or are otherwise in crisis situation |                                                                                                    |  |  |
|                                                                                   | based on the assessment of the Social Worker                  |                                                                                                    |  |  |
| CHECKLIST OF                                                                      | REQUIREMENTS                                                  | WHERE TO SECURE                                                                                                    |  |  |
| TRANSPORTATION AS                                                                 |                                                               |                                                                                                    |  |  |
| 1. One (1) Any valid ider                                                         | ntification card of the client/                               | Valid ID cards are those that are                                                                                                    |  |  |
| One (1) Any valid identification card of the client/person to be interviewed; and |                                                               | issued by the government and they usually come with a photo of the bearer or some form of biometric, making them unique and fraud proof. The following are the list of acceptable ID Cards:  SSS/GSIS/UMID, Philhealth, LTO, PRC, OWWA, iDOLE, PAG-IBIG, COMELEC or Voter's Certification, PNP, Senior Citizen, Airman License, Postal, ePassport NBI, and Barangay ID, Philippine National ID or any government issued ID with |  |  |
|                                                                                   | Certification (for victims of                                 | validity date From the Police Station                                                                                                    |  |  |
| pickpockets, illegal recru                                                        |                                                               | Fram bassitals/slinis for madical                                                                                                    |  |  |
| 3. Other supporting docu                                                          | the social worker, medical                                    | From hospitals/clinic for medical abstract                                                                                                    |  |  |
| certificate, death certificate                                                    | •                                                             | Court- court order/subpoena                                                                                                    |  |  |
| order/subpoena                                                                    | ate, and/or court                                             | Social worker-justification                                                                                                    |  |  |
| MEDICAL ASSISTANCE                                                                | FOR HOSPITAL BILL                                             | Godai Worker-justification                                                                                                    |  |  |
|                                                                                   | ntification card of the client/                               | Valid ID cards are those that are                                                                                                    |  |  |
| person to be interviewed                                                          |                                                               | issued by the government and they usually come with a photo of the bearer or some form of biometric, making them unique and fraud proof. The following are the list of acceptable ID Cards:  • SSS/GSIS/UMID, Philhealth, LTO, PRC, OWWA, iDOLE, PAG-IBIG, COMELEC or Voter's Certification, PNP, Senior Citizen, Airman                                                                                                    |  |  |

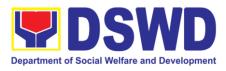

#### Field Office - National Capital Region

| Medical Certificate/Clinical Abstract complete                                                                                                    | License, Postal, ePassport NBI, and Barangay ID, Philippine National ID or any government issued ID with validity date  Attending Physician or from                                                                                                    |
|----------------------------------------------------------------------------------------------------|----------------------------------------------------------------------------------------------------|
| with name, license number and signature of the Physician issued within three months (Original / Certified true copy)                                                   | Medical Records of the hospital/clinic.                                                                                                    |
| 3. Hospital bill / Statement of Account (outstanding balance) with name and signature                                                                                  | Billing clerk of the hospital                                                                                                    |
| 4. Social Case Study Report/ Case Summary                                                                                                    | Licensed social worker from DSWD, Local Social Welfare and Development Office and Medical Social Service                                                                                                    |
| MEDICAL ASSISTANCE FOR MEDICINE / ASSIST                                                                                                    |                                                                                                    |
| 1. One (1) Any valid identification card: and                                                                                                    | Valid ID cards are those that are issued by the government and they usually come with a photo of the bearer or some form of biometric, making them unique and fraud proof. The following are the list of acceptable ID Cards:  SSS/GSIS/UMID, Philhealth, LTO, PRC, OWWA, DOLE, PAG-IBIG, COMELEC or Voter's Certification, PNP, Senior Citizen, Airman License, Postal, ePassport NBI, and Barangay ID, Philippine National ID or any government issued ID with validity date |
| 2. Medical Certificate/Clinical Abstract complete with name, license number and signature of the Physician issued within three months (Original / Certified true copy) | Attending Physician or from Medical Records of the hospital/clinic.                                                                                                    |
| 3. Prescription with date of issuance, complete name, license number and signature of the Physician issued within three months.                                        | Attending Physician from a hospital/clinic                                                                                                    |
| 4. Social Case Study Report/ Case Summary                                                                                                    | Licensed social worker from DSWD, Local Social Welfare and Development Office and Medical Social Service                                                                                                    |
| MEDICAL ASSISTANCE FOR LABORATORY REQ                                                                                                    |                                                                                                    |
| 1. One (1) Any valid identification card of the client/<br>person to be interviewed, <b>and</b>                                                                        | Valid ID cards are those that are issued by the government and they usually come with a photo of the bearer or some form of biometric, making them unique and fraud proof. The                                                                                                    |

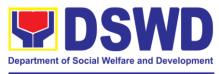

#### Field Office - National Capital Region

| Medical Certificate/Clinical Abstract complete                                                                       | following are the list of acceptable ID Cards: SSS/GSIS/UMID, Philhealth, LTO, PRC, OWWA, iDOLE, PAG-IBIG, COMELEC or Voter's Certification, PNP, Senior Citizen, Airman License, Postal, ePassport NBI, and Barangay ID, Philippine National ID or any government issued ID with validity date Attending Physician or from                                                                                                    |
|----------------------------------------------------------------------------------------------------|----------------------------------------------------------------------------------------------------|
| with name, license number and signature of the Physician issued within three months (Original / Certified true copy) | Medical Records of the hospital/clinic.                                                                                                    |
| 3. Laboratory Requests with name, license number and signature of the Physician                                      | Attending Physician from a hospital/clinic                                                                                                    |
| 4. Social Case Study Report/ Case Summary                                                                            | Licensed social worker from DSWD, Local Social Welfare and Development Office and Medical Social Service                                                                                                    |
| BURIAL ASSISTANCE FOR FUNERAL BILL                                                                                   |                                                                                                    |
| One (1) Any valid identification card of the client/person to be interviewed; and                                    | Valid ID cards are those that are issued by the government and they usually come with a photo of the bearer or some form of biometric, making them unique and fraud proof. The following are the list of acceptable ID Cards:  SSS/GSIS/UMID, Philhealth, LTO, PRC, OWWA, iDOLE, PAG-IBIG, COMELEC or Voter's Certification, PNP, Senior Citizen, Airman License, Postal, ePassport NBI, and Barangay ID, Philippine National ID or any government issued ID with validity date |
| 2. Registered Death Certificate/ Certification from the Tribal Chieftain (Original / certified true copy             | City/Municipal Hall ( Civil<br>Registry Office), hospital,<br>Funeral Parlor or Tribal<br>chieftain,                                                                                                    |
| 3. Funeral Contract                                                                                                  | Authorized staff of the Funeral Parlor/ Memorial Chapel                                                                                                    |
| BURIAL ASSISTANCE FOR TRANSFER OF CADA                                                                               | AVER                                                                                                    |
| One (1) Any valid identification card of the client/<br>person to be interviewed                                     | Valid ID cards are those that are issued by the government and they usually come with a photo of the bearer or some form of biometric, making them unique and fraud proof. The following are the list of acceptable ID Cards:                                                                                                    |

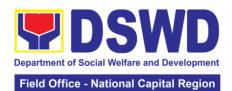

|                                                                                                    | Field Office - National Capital Region                                                                                                    |
|----------------------------------------------------------------------------------------------------|----------------------------------------------------------------------------------------------------|
| 2. Registered Death Certificate/ Certification from                                                                                                    | SSS/GSIS/UMID, Philhealth,<br>LTO, PRC, OWWA, iDOLE,<br>PAG-IBIG, COMELEC or Voter's<br>Certification, PNP, Senior<br>Citizen, Airman License, Postal,<br>ePassport NBI, and Barangay<br>ID, Philippine National ID or any<br>government issued ID with<br>validity date<br>City/Municipal Hall ( Civil                                                                                                    |
| the Tribal Chieftain (Original / certified true copy)                                                                                                    | Registry Office), hospital, Funeral Parlor or Tribal chieftain,                                                                                                    |
| 3. Funeral Contract                                                                                                    | Authorized staff of the Funeral parlor/ Memorial Chapel                                                                                                    |
| 4. Transfer Permit                                                                                                    | City/Municipal Hall, hospital,<br>funeral Parlor or Tribal chieftain                                                                                                    |
| EDUCATIONAL ASSISTANCE                                                                                                    |                                                                                                    |
| 2. Enrolment Assessment Form or Certificate of Enrolment or Registration  3. Statement of Account for college students, when available. This may not available to State Universities | Valid ID cards are those that are issued by the government and they usually come with a photo of the bearer or some form of biometric, making them unique and fraud proof. The following are the list of acceptable ID Cards:  SSS/GSIS/UMID, Philhealth, LTO, PRC, OWWA, iDOLE, PAG-IBIG, COMELEC or Voter's Certification, PNP, Senior Citizen, Airman License, Postal, ePassport NBI, and Barangay ID, Philippine National ID or any government issued ID with validity date  Registrar, Authorized staff from the school  Registrar officer, Authorized staff from the school |
|                                                                                                    | LIES ENDORGED IN ORGUES                                                                                                    |
| 1. One (1) identification card of the client/person to be interviewed; and                                                                                                    | Valid ID cards are those that are issued by the government and they usually come with a photo of the bearer or some form of biometric, making them unique and fraud proof. The following are the list of acceptable ID Cards:  SSS/GSIS/UMID, Philhealth, LTO, PRC, OWWA, iDOLE, PAG-IBIG, COMELEC or Voter's Certification, PNP, Senior Citizen, Airman License, Postal,                                                                                                    |

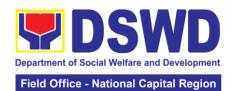

|                                                                                                    | ePassport NBI, and Barangay ID, Philippine National ID or any government issued ID with validity date                                                                                                    |
|----------------------------------------------------------------------------------------------------|----------------------------------------------------------------------------------------------------|
| CASH ASSISTANCE FOR OTHER SUPPORT SER                                                                                                    | VICES                                                                                                    |
| One (1) identification card of the client/person to be interviewed;                                                                                                    | Valid ID cards are those that are issued by the government and they usually come with a photo of the bearer or some form of biometric, making them unique and fraud proof. The following are the list of acceptable ID Cards:                                            |
|                                                                                                    | SSS/GSIS/UMID, Philhealth,<br>LTO, PRC, OWWA, iDOLE,<br>PAG-IBIG, COMELEC or Voter's<br>Certification, PNP, Senior<br>Citizen, Airman License, Postal,<br>ePassport NBI, and Barangay<br>ID, Philippine National ID or any<br>government issued ID with<br>validity date |
| Depending on the circumstances:                                                                                                    | Police Station, Bureau of Fire,                                                                                                    |
| a. For Fire Victims: Police Report/ Bureau of Fire Protection Report from the Bureau of Fire                                                                                                    | Philippine Embassy / Consulate,<br>Social Worker from welfare<br>agencies.                                                                                                    |
| b. For Distressed OFs: Passport, Travel Document/s, certification from OWWA or the Barangay                                                                                                    |                                                                                                    |
| c. For Rescued Client: Certification from a social worker or Case manager from rescued clients.                                                                                                    |                                                                                                    |
| d. For victims of Online Sexual Exploitation: Police Blotter and social worker's certification for the victims of online sexual exploitation of children                                                           |                                                                                                    |
| e. For Locally stranded individuals (LSI): LSI without valid IDs, the Medical Certificate or the Travel Authority issued by the Philippine National Police will suffice and be accepted to prove his/her identity. |                                                                                                    |
| For all other incidents:                                                                                                    |                                                                                                    |
| Barangay Certificate of Residency or Certificate of Indigency or Certificate of the Client is in Need of Assistance as well as other documents from legal authorities/regulating agencies, as may be applicable.   | From the Barangay where the client is presently residing.                                                                                                    |
| PROVISION OF PPE                                                                                                    |                                                                                                    |

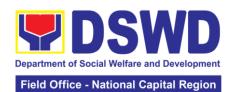

|                                                                                                    |                                                                                                    |                    |                                                                                                    | lational Capital Region                                                                 |
|----------------------------------------------------------------------------------------------------|----------------------------------------------------------------------------------------------------|--------------------|----------------------------------------------------------------------------------------------------|-----------------------------------------------------------------------------------------|
| 1. One (1) Any valid Government Issued I.D                                                                       |                                                                                                    |                    | Valid ID cards are those that are issued by the government and they usually come with a photo of the bearer or some form of biometric, making them unique and fraud proof. The following are the list of acceptable ID Cards:                                                                                                    |                                                                                         |
|                                                                                                    |                                                                                                    |                    | Certification, PN<br>Citizen, Airman<br>ePassport NBI,                                                                                                    | WA, iDOLE, MELEC or Voter's NP, Senior License, Postal, and Barangay lational ID or any |
| 2. RT-PCR* Test R                                                                                                |                                                                                                    |                    |                                                                                                    |                                                                                         |
| *Reverse Transcrip<br>Reaction                                                                                   | ouon - Polymerase                                                                                         | Chain              |                                                                                                    |                                                                                         |
|                                                                                                    | d Government Issu                                                                                         | ied I.D            | Valid ID cards a                                                                                                    | are those that are                                                                      |
| 3. One (1) Any valid Government Issued I.D                                                                       |                                                                                                    |                    | issued by the government and they usually come with a photo of the bearer or some form of biometric, making them unique and fraud proof. The following are the list of acceptable ID Cards:  SSS/GSIS/UMID, Philhealth, LTO, PRC, OWWA, iDOLE, PAG-IBIG, COMELEC or Voter's Certification, PNP, Senior Citizen, Airman License, Postal, |                                                                                         |
|                                                                                                    |                                                                                                    |                    | ePassport NBI,                                                                                                    | -                                                                                       |
|                                                                                                    |                                                                                                    |                    | •                                                                                                    | lational ID or any                                                                      |
| CLIENT STEPS                                                                                                    | AGENCY<br>ACTION                                                                                          | FEES TO<br>BE PAID | PROCESSING<br>TIME                                                                                                    | PERSON<br>RESPONSIBLE                                                                   |
| 1. Entrance of the client to the CIS-Offsite holding area asking for queuing number and Health Declaration form. | 1. Issuance of queuing number, and facilitating the filling-out of the Health Declaration Form to clients | None               | 3 minutes                                                                                                    | CIS-OS<br>Administrative<br>Staff                                                       |
| 2. Receipt and<br>Screening of<br>Documents and<br>CrIMS<br>Verification                                         | 2.1 The client and beneficiary's documents and records are                                                | None               | 5 minutes                                                                                                    | CIS Social<br>Worker<br>or<br>Administrative<br>Staff                                   |

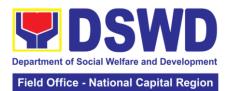

|                             | checked in order to determine if eligible to receive assistance as per the documentary requirements and the prescribed periods of availing assistance stipulated in the guidelines. | None | 5 minutes  |                           |
|-----------------------------|----------------------------------------------------------------------------------------------------|------|------------|---------------------------|
|                             | If the documents are complete; the client will be interviewed and assessed.                                                                                                    | None |            |                           |
|                             | If the documents are incomplete, the Social Welfare Officer will request the client to comply, secure and complete the lacking documents.                                           | None |            |                           |
|                             | 2.2 Encoding of<br>the client and<br>beneficiary's<br>information and<br>family's<br>composition in<br>CRIMS                                                                        |      |            |                           |
| 3. Interview and Assessment | 3.1 The Social Worker will conduct a thorough interview as the basis for the assessment of the client's current socio- economic                                                     | None | 20 minutes | CIU/ CIS Social<br>Worker |

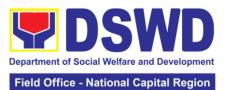

|                                                                                                    |      | Ticia Office - N | ational Capital Region                         |
|----------------------------------------------------------------------------------------------------|------|------------------|------------------------------------------------|
| situation.                                                                                                    |      |                  |                                                |
| The General Intake Sheet shall be accomplished by the Social Worker and shall be concurred by the Client. A Social Case Study Report may be requested to further deepen the assessment and validate the information | None | 5 minutes        |                                                |
| 3.1 The social worker will provide the CSMSF and instruct the client to fill out the form and once done may drop it to the designated drop box.                                                                     | None | 5 minutes        | Social Worker<br>or<br>Administrative<br>Staff |
| 3.3 The type of assistance and its value will be determined by the Social Worker as per assessment of the client' socioeconomic situation as well as documents presented.                                           | None | 5 minutes        |                                                |
| 3.4The assessment and recommendation of the Social Worker shall be reviewed awaiting for concurrence, approval, or other instructions.                                                                              |      |                  |                                                |

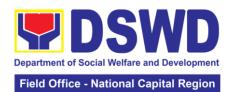

|                          | 3.5 The recommended amount once reviewed with concurrence, will be approved. *If there are revisions or corrections or justification needed, the Social Worker will be informed for further instructions. |      |            |                                                     |
|--------------------------|----------------------------------------------------------------------------------------------------|------|------------|-----------------------------------------------------|
| 4. Release of Assistance | 4.1 CIS-Offsite Serbisyo 4.1a. Cash out right (Php 10,000 and below)  a. The CIS-OS Special Disbursing Officer will release the assistance                                                                | None | 3 minutes  | Special<br>Disbursing<br>Officer and<br>Admin Staff |
|                          | 4.2.b Guarantee Letter addressed to the Service Provider Php 50,000.00 below)  a. Social Worker will prepare the guarantee letter  b. CIS-OS Admin staff will encode the Guarantee                        | None | 10 minutes | CIS-OS Admin<br>Staff                               |
|                          | Letter to EDTMS                                                                                                    |      |            |                                                     |

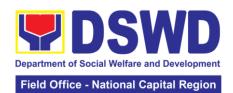

|                                                                                                    | c. CIS-OS                                                                                                    |                     |                                                      |                                                                                                    |
|----------------------------------------------------------------------------------------------------|----------------------------------------------------------------------------------------------------|---------------------|------------------------------------------------------|----------------------------------------------------------------------------------------------------|
|                                                                                                    | Head will                                                                                                    |                     |                                                      |                                                                                                    |
|                                                                                                    |                                                                                                    |                     |                                                      |                                                                                                    |
|                                                                                                    | Review and                                                                                                    |                     |                                                      |                                                                                                    |
|                                                                                                    | Approve the                                                                                                    |                     |                                                      |                                                                                                    |
|                                                                                                    | GL.                                                                                                    |                     |                                                      |                                                                                                    |
|                                                                                                    | GL.                                                                                                    |                     |                                                      |                                                                                                    |
|                                                                                                    | * If the area area                                                                                                    |                     |                                                      |                                                                                                    |
|                                                                                                    | * If there are                                                                                                    |                     |                                                      |                                                                                                    |
|                                                                                                    | revisions or                                                                                                    |                     |                                                      |                                                                                                    |
|                                                                                                    | corrections or                                                                                                    |                     |                                                      |                                                                                                    |
|                                                                                                    | justification                                                                                                    |                     |                                                      |                                                                                                    |
|                                                                                                    | needed, the                                                                                                    |                     |                                                      |                                                                                                    |
|                                                                                                    | Social Worker                                                                                                    |                     |                                                      |                                                                                                    |
|                                                                                                    | will be instructed                                                                                                    |                     |                                                      |                                                                                                    |
|                                                                                                    | to reprocess the                                                                                                    |                     |                                                      |                                                                                                    |
|                                                                                                    | -                                                                                                    |                     |                                                      |                                                                                                    |
|                                                                                                    | request of                                                                                                    |                     |                                                      |                                                                                                    |
|                                                                                                    | assistance.                                                                                                    |                     |                                                      |                                                                                                    |
|                                                                                                    |                                                                                                    |                     |                                                      |                                                                                                    |
|                                                                                                    | <b>4.1.</b> c If                                                                                                    |                     |                                                      |                                                                                                    |
|                                                                                                    | approved, the                                                                                                    |                     |                                                      |                                                                                                    |
|                                                                                                    | Administrative                                                                                                    |                     |                                                      |                                                                                                    |
|                                                                                                    | Staff will release                                                                                                    |                     |                                                      |                                                                                                    |
|                                                                                                    | the Guarantee                                                                                                    |                     |                                                      |                                                                                                    |
|                                                                                                    | Letter to the                                                                                                    |                     |                                                      |                                                                                                    |
|                                                                                                    | client                                                                                                    |                     |                                                      |                                                                                                    |
|                                                                                                    | · · · · · · · · · · · · · · · · · · ·                                                                                                    | la a tla fa u a a a | <br>                                                 | N. / 4.5                                                                                                    |
| 10                                                                                                    |                                                                                                    | both for cas        | sh outright and G                                    | L (up to                                                                                                    |
|                                                                                                    | P50,000)                                                                                                    |                     |                                                      |                                                                                                    |
|                                                                                                    | I F K WII HIN 1 +                                                                                                    |                     |                                                      |                                                                                                    |
| GUARANTEE LET                                                                                                    |                                                                                                    |                     |                                                      | 1                                                                                                    |
| Guarantee Letter                                                                                                    | 4.3.a Reviewed                                                                                                    | None                | Within the day                                       | Anthony                                                                                                    |
|                                                                                                    |                                                                                                    |                     |                                                      | Anthony<br>Alcantara                                                                                                    |
| Guarantee Letter                                                                                                    | 4.3.a Reviewed and approved                                                                                                    |                     |                                                      |                                                                                                    |
| Guarantee Letter addressed to the Service Provider                                                                                                    | 4.3.a Reviewed                                                                                                    |                     |                                                      | Alcantara                                                                                                    |
| Guarantee Letter addressed to the Service Provider Php 20,000-                                                                                                    | 4.3.a Reviewed and approved by the Approving                                                                                                    |                     |                                                      | Alcantara                                                                                                    |
| Guarantee Letter<br>addressed to the<br>Service Provider<br>Php 20,000-<br>50,000                                                                                                    | 4.3.a Reviewed<br>and approved<br>by the Approving<br>Officer                                                                                                    | None                | Within the day                                       | Alcantara<br>CIS-OS Head                                                                                                    |
| Guarantee Letter<br>addressed to the<br>Service Provider<br>Php 20,000-<br>50,000<br>Guarantee Letter                                                                                                    | 4.3.a Reviewed and approved by the Approving Officer  4. 3.b Reviewed                                                                                                    |                     | Within the day  1-2 working                          | Alcantara CIS-OS Head  Mirriam C.                                                                                                    |
| Guarantee Letter<br>addressed to the<br>Service Provider<br>Php 20,000-<br>50,000<br>Guarantee Letter<br>addressed to the                                                                                                    | 4.3.a Reviewed and approved by the Approving Officer  4. 3.b Reviewed and approved                                                                                                    | None                | Within the day                                       | Alcantara CIS-OS Head  Mirriam C. Navarro                                                                                                    |
| Guarantee Letter<br>addressed to the<br>Service Provider<br>Php 20,000-<br>50,000<br>Guarantee Letter<br>addressed to the<br>Service Provider                                                                                                    | <ul><li>4.3.a Reviewed and approved by the Approving Officer</li><li>4. 3.b Reviewed and approved by the Approving</li></ul>                                                                                                    | None                | Within the day  1-2 working                          | Alcantara CIS-OS Head  Mirriam C.                                                                                                    |
| Guarantee Letter<br>addressed to the<br>Service Provider<br>Php 20,000-<br>50,000<br>Guarantee Letter<br>addressed to the<br>Service Provider<br>Php50,001.00 up                                                                                                    | 4.3.a Reviewed and approved by the Approving Officer  4. 3.b Reviewed and approved                                                                                                    | None                | Within the day  1-2 working                          | Alcantara CIS-OS Head  Mirriam C. Navarro                                                                                                    |
| Guarantee Letter<br>addressed to the<br>Service Provider<br>Php 20,000-<br>50,000<br>Guarantee Letter<br>addressed to the<br>Service Provider                                                                                                    | <ul><li>4.3.a Reviewed and approved by the Approving Officer</li><li>4. 3.b Reviewed and approved by the Approving</li></ul>                                                                                                    | None                | Within the day  1-2 working                          | Alcantara CIS-OS Head  Mirriam C. Navarro                                                                                                    |
| Guarantee Letter<br>addressed to the<br>Service Provider<br>Php 20,000-<br>50,000<br>Guarantee Letter<br>addressed to the<br>Service Provider<br>Php50,001.00 up                                                                                                    | <ul><li>4.3.a Reviewed and approved by the Approving Officer</li><li>4. 3.b Reviewed and approved by the Approving</li></ul>                                                                                                    | None                | Within the day  1-2 working                          | Alcantara CIS-OS Head  Mirriam C. Navarro                                                                                                    |
| Guarantee Letter<br>addressed to the<br>Service Provider<br>Php 20,000-<br>50,000<br>Guarantee Letter<br>addressed to the<br>Service Provider<br>Php50,001.00 up                                                                                                    | <ul><li>4.3.a Reviewed and approved by the Approving Officer</li><li>4. 3.b Reviewed and approved by the Approving</li></ul>                                                                                                    | None                | Within the day  1-2 working days                     | Alcantara CIS-OS Head  Mirriam C. Navarro                                                                                                    |
| Guarantee Letter addressed to the Service Provider Php 20,000-50,000 Guarantee Letter addressed to the Service Provider Php50,001.00 up to Php 75,000 Guarantee Letter                                                                                                    | <ul><li>4.3.a Reviewed and approved by the Approving Officer</li><li>4. 3.b Reviewed and approved by the Approving Officer.</li><li>4.3.c Reviewed</li></ul>                                                                                                    | None                | 1-2 working days 3-4 working                         | Alcantara CIS-OS Head  Mirriam C. Navarro Division Chief  Mirriam C.                                                                                                    |
| Guarantee Letter addressed to the Service Provider Php 20,000-50,000 Guarantee Letter addressed to the Service Provider Php50,001.00 up to Php 75,000 Guarantee Letter addressed to the                                                                                                    | <ul><li>4.3.a Reviewed and approved by the Approving Officer</li><li>4. 3.b Reviewed and approved by the Approving Officer.</li><li>4.3.c Reviewed and approved</li></ul>                                                                                              | None                | Within the day  1-2 working days                     | Alcantara CIS-OS Head  Mirriam C. Navarro Division Chief  Mirriam C. Navarro                                                                                                    |
| Guarantee Letter addressed to the Service Provider Php 20,000-50,000 Guarantee Letter addressed to the Service Provider Php50,001.00 up to Php 75,000 Guarantee Letter addressed to the Service Provider Php50,001.00 up to Php 75,000                                                                              | <ul> <li>4.3.a Reviewed and approved by the Approving Officer</li> <li>4. 3.b Reviewed and approved by the Approving Officer.</li> <li>4.3.c Reviewed and approved by the Approving Officer.</li> </ul>                                                                | None                | 1-2 working days 3-4 working                         | Alcantara CIS-OS Head  Mirriam C. Navarro Division Chief  Mirriam C. Navarro OIC – Assistant                                                                                           |
| Guarantee Letter addressed to the Service Provider Php 20,000-50,000 Guarantee Letter addressed to the Service Provider Php50,001.00 up to Php 75,000 Guarantee Letter addressed to the Service Provider Php75,001 up to                                                                                            | <ul><li>4.3.a Reviewed and approved by the Approving Officer</li><li>4. 3.b Reviewed and approved by the Approving Officer.</li><li>4.3.c Reviewed and approved</li></ul>                                                                                              | None                | 1-2 working days 3-4 working                         | Alcantara CIS-OS Head  Mirriam C. Navarro Division Chief  Mirriam C. Navarro OIC – Assistant Regional                                                                                  |
| Guarantee Letter addressed to the Service Provider Php 20,000-50,000 Guarantee Letter addressed to the Service Provider Php50,001.00 up to Php 75,000 Guarantee Letter addressed to the Service Provider Php50,001.00 up to Php 75,000                                                                              | <ul> <li>4.3.a Reviewed and approved by the Approving Officer</li> <li>4. 3.b Reviewed and approved by the Approving Officer.</li> <li>4.3.c Reviewed and approved by the Approving Officer.</li> </ul>                                                                | None                | 1-2 working days 3-4 working                         | Alcantara CIS-OS Head  Mirriam C. Navarro Division Chief  Mirriam C. Navarro OIC – Assistant Regional Director for                                                                     |
| Guarantee Letter addressed to the Service Provider Php 20,000-50,000 Guarantee Letter addressed to the Service Provider Php50,001.00 up to Php 75,000 Guarantee Letter addressed to the Service Provider Php75,001 up to                                                                                            | <ul> <li>4.3.a Reviewed and approved by the Approving Officer</li> <li>4. 3.b Reviewed and approved by the Approving Officer.</li> <li>4.3.c Reviewed and approved by the Approving Officer.</li> </ul>                                                                | None                | 1-2 working days 3-4 working                         | Alcantara CIS-OS Head  Mirriam C. Navarro Division Chief  Mirriam C. Navarro OIC – Assistant Regional Director for Operations                                                          |
| Guarantee Letter addressed to the Service Provider Php 20,000-50,000 Guarantee Letter addressed to the Service Provider Php50,001.00 up to Php 75,000 Guarantee Letter addressed to the Service Provider Php75,001 up to                                                                                            | <ul> <li>4.3.a Reviewed and approved by the Approving Officer</li> <li>4. 3.b Reviewed and approved by the Approving Officer.</li> <li>4.3.c Reviewed and approved by the Approving Officer.</li> </ul>                                                                | None                | 1-2 working days 3-4 working                         | Alcantara CIS-OS Head  Mirriam C. Navarro Division Chief  Mirriam C. Navarro OIC – Assistant Regional Director for                                                                     |
| Guarantee Letter addressed to the Service Provider Php 20,000-50,000 Guarantee Letter addressed to the Service Provider Php50,001.00 up to Php 75,000 Guarantee Letter addressed to the Service Provider Php75,001 up to                                                                                            | <ul> <li>4.3.a Reviewed and approved by the Approving Officer</li> <li>4. 3.b Reviewed and approved by the Approving Officer.</li> <li>4.3.c Reviewed and approved by the Approving Officer.</li> </ul>                                                                | None                | 1-2 working days 3-4 working                         | Alcantara CIS-OS Head  Mirriam C. Navarro Division Chief  Mirriam C. Navarro OIC – Assistant Regional Director for Operations                                                          |
| Guarantee Letter addressed to the Service Provider Php 20,000-50,000 Guarantee Letter addressed to the Service Provider Php50,001.00 up to Php 75,000 Guarantee Letter addressed to the Service Provider Php75,001 up to                                                                                            | <ul> <li>4.3.a Reviewed and approved by the Approving Officer</li> <li>4. 3.b Reviewed and approved by the Approving Officer.</li> <li>4.3.c Reviewed and approved by the Approving Officer.</li> </ul>                                                                | None                | 1-2 working days 3-4 working                         | Alcantara CIS-OS Head  Mirriam C. Navarro Division Chief  Mirriam C. Navarro OIC – Assistant Regional Director for Operations                                                          |
| Guarantee Letter addressed to the Service Provider Php 20,000-50,000 Guarantee Letter addressed to the Service Provider Php50,001.00 up to Php 75,000 Guarantee Letter addressed to the Service Provider Php75,001 up to Php 100,000                                                                                | <ul> <li>4.3.a Reviewed and approved by the Approving Officer</li> <li>4. 3.b Reviewed and approved by the Approving Officer.</li> <li>4.3.c Reviewed and approved by the Approving Officer.</li> <li>4.3.c Reviewed and approved by the Approving Officer.</li> </ul> | None                | 1-2 working days  3-4 working days                   | Alcantara CIS-OS Head  Mirriam C. Navarro Division Chief  Mirriam C. Navarro OIC – Assistant Regional Director for Operations (ARDO)  Atty. Michael                                    |
| Guarantee Letter addressed to the Service Provider Php 20,000-50,000 Guarantee Letter addressed to the Service Provider Php50,001.00 up to Php 75,000 Guarantee Letter addressed to the Service Provider Php75,001 up to Php 100,000 Guarantee Letter addressed to the Service Provider Php75,001 up to Php 100,000 | <ul> <li>4.3.a Reviewed and approved by the Approving Officer</li> <li>4. 3.b Reviewed and approved by the Approving Officer.</li> <li>4.3.c Reviewed and approved by the Approving Officer.</li> <li>4.3.e Reviewed and approved and approved</li> </ul>              | None                | 1-2 working days  3-4 working days                   | Alcantara CIS-OS Head  Mirriam C. Navarro Division Chief  Mirriam C. Navarro OIC – Assistant Regional Director for Operations (ARDO)  Atty. Michael Joseph J.                          |
| Guarantee Letter addressed to the Service Provider Php 20,000-50,000 Guarantee Letter addressed to the Service Provider Php50,001.00 up to Php 75,000 Guarantee Letter addressed to the Service Provider Php75,001 up to Php 100,000 Guarantee Letter addressed to the Service Provider Php75,001 up to Php 100,000 | <ul> <li>4.3.a Reviewed and approved by the Approving Officer</li> <li>4. 3.b Reviewed and approved by the Approving Officer.</li> <li>4.3.c Reviewed and approved by the Approving Officer.</li> <li>4.3.e Reviewed and approved by the Approving Officer.</li> </ul> | None                | 1-2 working days  3-4 working days                   | Alcantara CIS-OS Head  Mirriam C. Navarro Division Chief  Mirriam C. Navarro OIC – Assistant Regional Director for Operations (ARDO)  Atty. Michael Joseph J. Lorico                   |
| Guarantee Letter addressed to the Service Provider Php 20,000-50,000 Guarantee Letter addressed to the Service Provider Php50,001.00 up to Php 75,000 Guarantee Letter addressed to the Service Provider Php75,001 up to Php 100,000 Guarantee Letter addressed to the Service Provider Php100,000                  | <ul> <li>4.3.a Reviewed and approved by the Approving Officer</li> <li>4. 3.b Reviewed and approved by the Approving Officer.</li> <li>4.3.c Reviewed and approved by the Approving Officer.</li> <li>4.3.e Reviewed and approved and approved</li> </ul>              | None                | 1-2 working days  3-4 working days                   | Alcantara CIS-OS Head  Mirriam C. Navarro Division Chief  Mirriam C. Navarro OIC – Assistant Regional Director for Operations (ARDO)  Atty. Michael Joseph J. Lorico Regional          |
| Guarantee Letter addressed to the Service Provider Php 20,000-50,000 Guarantee Letter addressed to the Service Provider Php50,001.00 up to Php 75,000 Guarantee Letter addressed to the Service Provider Php75,001 up to Php 100,000 Guarantee Letter addressed to the Service Provider Php75,001 up to Php 100,000 | <ul> <li>4.3.a Reviewed and approved by the Approving Officer</li> <li>4. 3.b Reviewed and approved by the Approving Officer.</li> <li>4.3.c Reviewed and approved by the Approving Officer.</li> <li>4.3.e Reviewed and approved by the Approving Officer.</li> </ul> | None                | 1-2 working days  3-4 working days                   | Alcantara CIS-OS Head  Mirriam C. Navarro Division Chief  Mirriam C. Navarro OIC – Assistant Regional Director for Operations (ARDO)  Atty. Michael Joseph J. Lorico                   |
| Guarantee Letter addressed to the Service Provider Php 20,000-50,000 Guarantee Letter addressed to the Service Provider Php50,001.00 up to Php 75,000 Guarantee Letter addressed to the Service Provider Php75,001 up to Php 100,000 Guarantee Letter addressed to the Service Provider Php100,000                  | <ul> <li>4.3.a Reviewed and approved by the Approving Officer</li> <li>4. 3.b Reviewed and approved by the Approving Officer.</li> <li>4.3.c Reviewed and approved by the Approving Officer.</li> <li>4.3.e Reviewed and approved by the Approving Officer.</li> </ul> | None None None      | 1-2 working days  3-4 working days  5-7 working days | Alcantara CIS-OS Head  Mirriam C. Navarro Division Chief  Mirriam C. Navarro OIC – Assistant Regional Director for Operations (ARDO)  Atty. Michael Joseph J. Lorico Regional Director |
| Guarantee Letter addressed to the Service Provider Php 20,000-50,000 Guarantee Letter addressed to the Service Provider Php50,001.00 up to Php 75,000 Guarantee Letter addressed to the Service Provider Php75,001 up to Php 100,000 Guarantee Letter addressed to the Service Provider Php100,000                  | <ul> <li>4.3.a Reviewed and approved by the Approving Officer</li> <li>4. 3.b Reviewed and approved by the Approving Officer.</li> <li>4.3.c Reviewed and approved by the Approving Officer.</li> <li>4.3.e Reviewed and approved by the Approving Officer.</li> </ul> | None                | 1-2 working days  3-4 working days                   | Alcantara CIS-OS Head  Mirriam C. Navarro Division Chief  Mirriam C. Navarro OIC – Assistant Regional Director for Operations (ARDO)  Atty. Michael Joseph J. Lorico Regional          |

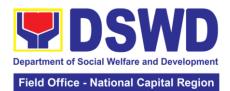

|                                                             | all the<br>to claim<br>proved GL               |           |            |
|-------------------------------------------------------------|------------------------------------------------|-----------|------------|
| will pro<br>Identif<br>Card a<br>Author<br>Letter<br>author | rization<br>of<br>rized<br>sentative to<br>aff |           |            |
|                                                             | TOTAL:                                         | 1 to 7 wo | rking days |

| FEEDBACK AND C               | OMPLAINTS MECHANISM                                                                                                    |
|------------------------------|----------------------------------------------------------------------------------------------------|
| How to send feedback         | At the initial contact with the Section's staff – administrative staff, a client satisfaction survey form shall be provided with an explanation how to accomplish said form. Client shall drop the accomplished form into a box at the office after completing transaction with the section.                                                                                                    |
| How feedbacks are processed  | On a daily basis, the focal person accounts, summarizes and rafts response to feedbacks needing actions and / or responses. Draft response together with the summary of feedback received shall be forwarded for review and input of FO management. Response to clients shall be relayed via email or phone call. Should they need to follow-ups, the section can be reached thru 8-7330010 to 18. |
| How to file a complaint      | To file a complaint against the staff, the client can send the following details to Authority to <a href="mailto:foncr@dswd.gov.ph.com">foncr@dswd.gov.ph.com</a> : - Full name and contact information of the complainant - Narrative of the complaint Evidences                                                                                                    |
| How complaints are processed | The focal person shall verify and investigate the complaints and prepare draft response for review and input of Field Office Management. The client will be informed via email or phone call.                                                                                                    |
| Contact Information          |                                                                                                    |
| ARTA                         | ARTA: complaints@arta.gov.ph Tel No; 8478-5093                                                                                                    |
| CCB<br>PCC                   | CCB: 0908-881-6565 (SMS)<br>8888                                                                                                    |

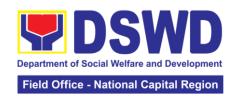

# 3. Implementation of Assistance to Individuals in Crisis Situation in Crisis Intervention Section – Malasakit Center

Pursuant to the approval of the Republic Act 11463 or otherwise known as an Act Establishing Malasakit Centers in All Department of Health (DOH) Hospitals in the Country and in the Philippine General Hospital (PGH), it furthers improves the delivery of health care services to the people and strengthens accessibility and efficiency in the process of availing of medical and financial assistance for health services, further, the establishment of Malasakit Centers adopts the multi-sectoral and streamed approach in addressing health issues and affirm the inherently, integrated and indivisible linkage between health and social services consistent with the whole-of-government, whole-of-society and whole-of-system framework inspired by the RA 11223 or the universal Health Care Act.

Ensuring that patients experience compassion and empathy or "malasakit", and receive respect and dignity in availing of health services through a one-stop-shop center.

#### 3.1 Provision of Financial Assistance through Outright Cash

010 14 1

In pursuant to Republic Act 11463, DSWD is mandated to provide **Financial Assistance** as monetary aid, in the form of a guaranty letter, cash, or check to clients for hospitalization expenses, medicines, medical treatment, or procedures (implant, laboratories, and alike) as well as provision of assistive devices. The amount of cash assistance can be provided up to Php.10,000 depending on the assessment of the interviewing social worker (MC 11, series of 2019).

| Office or Division:                                                                                                    | CIS - Malasakit Center                                       |                                                                                                    |  |  |  |
|----------------------------------------------------------------------------------------------------|--------------------------------------------------------------|----------------------------------------------------------------------------------------------------|--|--|--|
| Classification:                                                                                                    | Simple                                                       |                                                                                                    |  |  |  |
| Type of Transaction:                                                                                                    | G2C- Government to Citizen                                   |                                                                                                    |  |  |  |
| Who may avail:                                                                                                    | IN /OUT Patients of                                          | of designated Malasakit Center Hospitals                                                                                                    |  |  |  |
| CHECKLIST OF RE                                                                                                    | QUIREMENTS                                                   | WHERE TO SECURE                                                                                                    |  |  |  |
| 1. At least one (1) of any Valid Government Issued I.D                                                                                                    |                                                              | Government agencies issuing an identification card such as but not limited to SSS, Philhealth, LTO, PAG-IBIG, COMELEC, NBI, DFA, PhilPost, Police Station, BIR, and Barangay among other. |  |  |  |
| 2. Barangay Indigency / 0<br>Residency with dry seal i<br>Original copy)                                                                                                    |                                                              | Barangay Hall                                                                                                    |  |  |  |
| 3. Medical Certificate/ Clinical Abstract with date of issuance, complete name, signature and license number of the attending physician (issued within three months/ 1 Original copy or 1 Certified True Copy) |                                                              | MALASAKIT Center Hospital Records Section                                                                                                    |  |  |  |
| 4. For payment of the foll                                                                                                    | owing:                                                       |                                                                                                    |  |  |  |
| -                                                                                                    | nce) with nd signature of the ttending physician e months/ 1 | Hospital's Billing Section/ Accounting Office                                                                                                    |  |  |  |

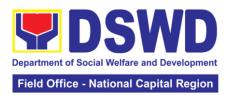

| Note: <u>Promissory note is required</u> <u>once patient is already</u> <u>discharged and with pending</u> <u>balance from the hospital.</u>                                                                                                    |                                                                                                    |
|----------------------------------------------------------------------------------------------------|----------------------------------------------------------------------------------------------------|
| For medicines/ assistive devices,<br>prescription with date of issuance,<br>complete name, signature and<br>license number of the attending<br>physician (issued within three<br>months/ 1 Original and 1 photocopy)                                               | Attending Physician from Hospital/<br>Clinic                                                                                        |
| For medical procedures/ chemotherapy, dialysis treatment, laboratory request/ actual quotation of treatment with date of issuance, complete name, signature and license number of the attending physician (issued within three months/ 1 Original and 1 photocopy) | Dialysis Centers, Hospital, Attending<br>Physicians                                                                                 |
| 5. Social Case Summary/ Study Report that will provide information that the client is eligible for assistance (1 Original and 1 photocopy)                                                                                                    | Local Social Welfare and Development Offices where the client permanently/ temporarily resides.  Medical Social Service Unit (MSSU) |
| 6. Endorsement letter / Referral slip from the Medical Social Service Unit with the                                                                                                    | Medical Social Service Unit (MSSU)                                                                                                  |

| CLIENT STEPS                                                              | AGENCY                                                                                                    | FEES TO                    | PROCESSING                       | PERSON                                                         |
|---------------------------------------------------------------------------|----------------------------------------------------------------------------------------------------|----------------------------|----------------------------------|----------------------------------------------------------------|
| CLIENT STEPS  1.Submit requirements to Medical Social Service Unit (MSSU) | ACTION  1.1 Checking the completeness of documents  1.2 Verification of clients name to MSSU database  1.3 Conduct interview and assessment to clients need.  Note: | FEES TO<br>BE PAID<br>None | PROCESSING<br>TIME<br>10 minutes | PERSON<br>RESPONSIBLE<br>Medical Social<br>Worker from<br>MSSU |
|                                                                           | If clients' need is  Available within the Malasakit Center like medicine, laboratory, dialysis and other procedure. MSSU will provide assistance                    |                            |                                  |                                                                |

approval of MSSU Head.

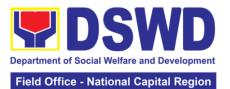

|                                                                                        |                                                                                                    |      |                                      | ational Capital Region                                    |
|----------------------------------------------------------------------------------------|----------------------------------------------------------------------------------------------------|------|--------------------------------------|-----------------------------------------------------------|
| 2. Proceed to Malasakit Center DSWD desk for interview and assessment of clients need. | (Citizen's Charter c/o Malasakit Hospital)  If clients' need is NOT Available within Malasakit Center like medicine, laboratory, dialysis, procedures and with big amount of hospital bills which the MSSU cannot cover MSSU will endorse clients to other partner agencies like DSWD, PhilHealth and PCSO.  2.1 Checking of clients and patient name to Crisis Intervention Monitoring System (CRIMS)  2.2 Verification and checking the authenticity an completeness of the documents  2.3 Conduct intake interview and filling up the information of clients and beneficiaries to General Intake Sheet  2.4 Assessment of | None | 15-20 minutes<br>(from 2.1 –<br>2.9) | DSWD-NCR<br>Malasakit<br>Center Social<br>Welfare Officer |
|                                                                                        | information of<br>clients and<br>beneficiaries to<br>General Intake<br>Sheet                                                                                                    |      |                                      |                                                           |

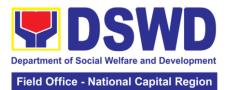

|                                                                                                    | client and the amount to be provided to the client.  2.6 Accomplish Acknowledgement receipt indicating the amount of assistance to be provided to the client  2.7 Explain to the client the amount of assistance to be extended and its basis  Note: While waiting, client can already accomplish the client's satisfaction measurement survey form.  Malasakit Social Welfare Officer will assist and guide the clients on steps and how to accomplish said survey sheet which is also posted in all Malasakit Social Worker's Desk for |      |           |                                                           |
|----------------------------------------------------------------------------------------------------|----------------------------------------------------------------------------------------------------|------|-----------|-----------------------------------------------------------|
| 3. Proceed to<br>Special<br>Disbursing Officer<br>(SDO) for cash<br>releasing                           | client reference.  3.1 Assist the client in signing the Certificate of Eligibility and Acknowledgment receipt.                                                                                                    | None | 4 minutes | DSWD-NCR<br>Malasakit<br>Center Social<br>Welfare Officer |
| Note:  However, due to lack of manpower, assigned Malasakit Social Worker is the one who act as SDO and | 3.2 Review the completeness of Documents 3.3 Issue the signed Acknowledgement Receipt (Client's Copy)                                                                                                    |      |           |                                                           |

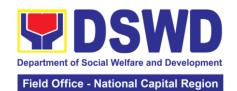

| releases the cash to the clients              |                            |     |                   |     |   |                |                                                           |
|-----------------------------------------------|----------------------------|-----|-------------------|-----|---|----------------|-----------------------------------------------------------|
| 4. Picture Taking with proof of cash received | Assist<br>during<br>taking | the | client<br>picture | Non | е | 1 minute       | DSWD-NCR<br>Malasakit<br>Center Social<br>Welfare Officer |
| TOTAL: 25 mi                                  |                            |     |                   |     |   | nutes for DSWD | transaction                                               |

#### 3.2 Provision of Burial Assistance through Outright Cash

Burial Assistance through Outright Cash aims to defray the funeral and related expenses, including but not limited to expenses in bringing the remains to the residence and/or burial site in accordance to the existing customary practices of the family especially among Indigenous People and Moro. Cash Outright can be provided up to P10,000.00 depending on the assessment of the interviewing social worker. (MC 11, series of 2019)

| Office or Division                           | : CIS - Malasak                                | CIS - Malasakit Center                                    |                                                        |                                |  |  |  |
|----------------------------------------------|------------------------------------------------|-----------------------------------------------------------|--------------------------------------------------------|--------------------------------|--|--|--|
| <b>Classification:</b>                       | Simple                                         | Simple                                                    |                                                        |                                |  |  |  |
| Type of Transacti                            | on: G2C- Governn                               | G2C- Government to Citizen                                |                                                        |                                |  |  |  |
| Who may avail:                               |                                                | IN / OUT patient of designated Malasakit Center Hospitals |                                                        |                                |  |  |  |
|                                              | T OF REQUIREME                                 |                                                           | WHERE T                                                | O SECURE                       |  |  |  |
|                                              | of any Valid Governi                           | ment                                                      |                                                        | Government agencies issuing an |  |  |  |
| Issued I.D.                                  |                                                |                                                           | identification card such as but not                    |                                |  |  |  |
|                                              |                                                |                                                           | limited to SSS, F                                      | •                              |  |  |  |
|                                              |                                                |                                                           |                                                        | ELEC, NBI, DFA,                |  |  |  |
|                                              |                                                |                                                           | •                                                      | Station, BIR, and              |  |  |  |
| 2 Parangov Cartif                            | icate of Residency /                           | Dray.                                                     | Barangay among Barangay Hall                           | g otners.                      |  |  |  |
|                                              | y. Seal (1 Original, 1                         | 0,                                                        | Darangay Hall                                          |                                |  |  |  |
| photocopy)                                   | y. Ocal (1 Original, 1                         |                                                           |                                                        |                                |  |  |  |
| 1.27                                         | e already registered                           | to local                                                  | Local Governme                                         | nt Unit                        |  |  |  |
|                                              | and w/ registry no. (i                         |                                                           | 2004. 0010111110                                       |                                |  |  |  |
|                                              | s/ 1 Original and 1 C                          |                                                           |                                                        |                                |  |  |  |
| True Copy)                                   | J                                              |                                                           |                                                        |                                |  |  |  |
| 4. Funeral Bill pres                         | senting the actual ex                          | penses                                                    | Funeral Service Providers                              |                                |  |  |  |
| `                                            | ithin three months/ 1                          | Original                                                  |                                                        |                                |  |  |  |
| and 1 Certified Tru                          | e Copy)                                        |                                                           |                                                        |                                |  |  |  |
|                                              |                                                |                                                           |                                                        |                                |  |  |  |
|                                              | note is required o                             |                                                           |                                                        |                                |  |  |  |
|                                              | nce from the Fune                              |                                                           | Land Cariel                                            | Welfare and                    |  |  |  |
|                                              | mmary/ Study Repor<br>n that the client is eli |                                                           | Local Social Welfare and Development Offices where the |                                |  |  |  |
| 1 •                                          | inal and 1 photocopy                           | •                                                         | •                                                      | ntly/ temporarily              |  |  |  |
| assistance (1 Ong                            | mar and i photocopy                            | <i>(</i> )                                                | resides.                                               | illy/ temporarily              |  |  |  |
| 6 Endorsement le                             | tter from the Medica                           | Medical Social                                            | Service Unit                                           |                                |  |  |  |
| Service Unit with the approval of MSSU Head. |                                                |                                                           | (MSSU)                                                 | . Control Crim                 |  |  |  |
| CLIENT STEPS                                 | AGENCY                                         | FEES TO                                                   | PROCESSING                                             | PERSON                         |  |  |  |
| CLIENT STEPS                                 | ACTION                                         | BE PAID                                                   | TIME                                                   | RESPONSIBLE                    |  |  |  |
| 1. Submit                                    | 1.1 Checking the                               | None                                                      | 5 minutes                                              | Medical Social Worker from     |  |  |  |
| requirements to                              | completeness of                                |                                                           |                                                        |                                |  |  |  |
| Medical Social                               | documents.                                     |                                                           |                                                        | MSSU                           |  |  |  |

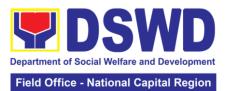

|                   |                      | T      |              | T               |
|-------------------|----------------------|--------|--------------|-----------------|
| Service Unit      | 1.2 Verification of  |        |              |                 |
| (MSSU)            | client's name to     |        |              |                 |
|                   | MSSU database        |        |              |                 |
|                   | 1.3 Conduct Initial  |        |              |                 |
|                   | interview to clients |        |              |                 |
|                   | need                 |        |              |                 |
|                   | 1.4 Endorsement      |        |              |                 |
|                   | to DSWD              |        |              |                 |
|                   | Malasakit Center     |        |              |                 |
|                   |                      |        |              |                 |
| 0. D              | desk                 | NI     | 45           | DOM/D MOD       |
| 2. Proceed to     | 2.1 Checking of      | None   | 15 minutes   | DSWD-NCR        |
| Malasakit Center  | clients and patient  |        |              | Malasakit       |
| DSWD desk for     | name to Crisis       |        |              | Center Social   |
| interview and     | Intervention         |        |              | Welfare Officer |
| assessment of     | Monitoring           |        |              |                 |
| clients need.     | System (CRIMS)       |        |              |                 |
|                   | 2.2 Verification     |        |              |                 |
|                   | and checking the     |        |              |                 |
|                   | authenticity and     |        |              |                 |
|                   | completeness of      |        |              |                 |
|                   | the documents        |        |              |                 |
|                   | 2.3 Conduct          |        |              |                 |
|                   | intake interview     |        |              |                 |
|                   | and filling up the   |        |              |                 |
|                   | information of       |        |              |                 |
|                   | clients and          |        |              |                 |
|                   | beneficiaries to     |        |              |                 |
|                   | General Intake       |        |              |                 |
|                   | Sheet                |        |              |                 |
|                   |                      |        |              |                 |
|                   | 2.4 Assessment of    |        |              |                 |
|                   | the clients          |        |              |                 |
|                   | 2.5 Fill-out the     |        |              |                 |
|                   | form, Certificate of |        |              |                 |
|                   | Eligibility          |        |              |                 |
|                   | indicating the       |        |              |                 |
|                   | information of the   |        |              |                 |
|                   | client and the       |        |              |                 |
|                   | amount provided      |        |              |                 |
|                   | to the client        |        |              |                 |
|                   | 2.6 Accomplish       |        |              |                 |
|                   | Acknowledgement      |        |              |                 |
|                   | receipt indicating   |        |              |                 |
|                   | the amount of        |        |              |                 |
|                   | assistance           |        |              |                 |
|                   | provided to the      |        |              |                 |
|                   | client               |        |              |                 |
| 3. Proceed to     | 3.1 Assist the       | None   | 4 minutes    | DSWD-NCR        |
| Special           | client in signing    | INOTIC | T IIIIIIU(63 | Malasakit       |
| Disbursing        | the Certificate of   |        |              | Social Welfare  |
| _                 |                      |        |              | Officer         |
| Officer (SDO) for | Eligibility and      |        |              | Officer         |
| cash releasing    | Acknowledgement      |        |              |                 |
|                   | receipt              |        |              |                 |

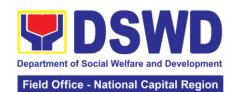

| Note:                                                                                                    | 3.2 Review completeness of                                                                                                   |        |                  |                                                           |
|----------------------------------------------------------------------------------------------------|----------------------------------------------------------------------------------------------------|--------|------------------|-----------------------------------------------------------|
| However, due to lack of manpower, assigned Malasakit Social Worker is the one who act as SDO and releases the | documents  3.3 Issue the signed acknowledgement receipt to client (client's copy)  3.4 Release cash assistance to the client |        |                  |                                                           |
| cash to the clients                                                                                           |                                                                                                    |        |                  |                                                           |
| 4. Picture Taking with proof of cash received                                                                 | Assist client during the picture taking                                                                                      | None   | 1 minute         | DSWD-NCR<br>Malasakit<br>Center Social<br>Welfare Officer |
|                                                                                                    |                                                                                                    | TOTAL: | 20 minutes for l |                                                           |

### 3.3 Provision of Transportation Assistance through Outright Cash

This assistance is for the purchase or payment of transports (land/air/sea) tickets and/or expenses to enable the client to their home provinces permanently or seek further medical intervention in another place or attend to emergency concerns of a family member.

Procured ticket shall be issued to the client unless in instances when giving outright cash is more convenient. (MC 11, series of 2019)

| Office or Division                                                                                                    | : CIS - Malasa                             | kit Center                 |                                    |                                                                               |  |
|----------------------------------------------------------------------------------------------------|--------------------------------------------|----------------------------|------------------------------------|-------------------------------------------------------------------------------|--|
| Classification:                                                                                                    | Simple                                     | Simple                     |                                    |                                                                               |  |
| Type of Transacti                                                                                                    | on: G2C- Govern                            | G2C- Government to Citizen |                                    |                                                                               |  |
| Who may avail:                                                                                                    | IN / OUT pati                              | ent of designa             | ited Malasakit Cer                 | nter Hospitals                                                                |  |
| CHECKLIS                                                                                                    | T OF REQUIREM                              | ENTS                       | WHERE T                            | O SECURE                                                                      |  |
| At least one (1) of any Valid Government Issued I.D                                                                                        |                                            |                            | limited to SSS, F<br>PAG-IBIG, COM | d such as but not<br>Philhealth, LTO,<br>ELEC, NBI, DFA,<br>Station, BIR, and |  |
| Barangay Certificate of Residency / Brgy.     Indigency with Brgy. Seal (1 Original, 1 photocopy).                                         |                                            |                            | Barangay Hall                      |                                                                               |  |
| 3.Social Case Summary/ Study Report that will provide information that the client is eligible for assistance. (1 Original and 1 photocopy) |                                            |                            | •                                  | Welfare and ffices where the ntly/ temporarily                                |  |
| 4. Endorsement letter from the Medical Social Service Unit with the approval of MSSU Head.                                                 |                                            |                            | Medical Social S<br>(MSSU)         | Service Unit                                                                  |  |
| CLIENT STEPS                                                                                                    | AGENCY<br>ACTION                           |                            |                                    | PERSON<br>RESPONSIBLE                                                         |  |
| Submit requirements to Medical Social                                                                                                    | bmit 1.1 Checking the None completeness of |                            |                                    | Medical Social<br>Worker from<br>MSSU                                         |  |

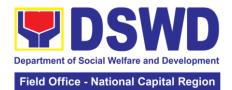

| Service Unit (MSSU)  1.2 Verification of client's name to MSSU database 1.3 Conduct initial interview to clients need  1.4 Endorsement to DSWD Malasakit Center desk  2.1 Checking of clients and patient passessment of clients and patient and assessment of clients and patient and completeness of the documents  2.2 Verification and checking the authenticity and completeness of the documents  2.3 Conduct intake interview and filling up the information of clients and beneficiaries to General Intake Sheet  2.4 Assessment of the clients need based on the submitted requirements and presenting problem  2.5 Coordination to other Bus terminal and partner 2Go representative  2.6 Computation of the fare expenses based on the amount suggested by the Terminal and 2Go representative  2.7 Fill-out the form. Certificate of Eligibility indicating the information of the                                                                                                    |                  |                                         |      |               | lational Capital Region |
|----------------------------------------------------------------------------------------------------|------------------|-----------------------------------------|------|---------------|-------------------------|
| (MSSU)  client's name to MSSU database 1.3 Conduct initial interview to clients need 2.4 Endorsement to DSWD Malasakit Center Clients and patient names to Crisis Intervention assessment of clients need 2.2 Cyerification and checking the authenticity and completeness of the documents 2.3 Conduct intake interview and filling up the information of clients and beneficiaries to General Intake Sheet 2.4 Assessment of the clients need based on the submitted requirements and presenting problem 2.5 Coordination to other Bus terminal and partner 2Go representative 2.6 Computation of the fare expenses based on the amount suggested by the Terminal and 2Go representative 2.7 Fill-out the form, Certificate of Eligibility indicating the                                                                                                    | Service Unit     | 1.2 Verification of                     |      |               |                         |
| MSSU database 1.3 Conduct initial interview to clients need 1.4 Endorsement to DSWD Malasakit Center desk 2.1 Checking of clients and patient SWD desk for interview and assessment of clients need  1.2 Verification and checking the authenticity and completeness of the documents 2.3 Conduct intake interview and filling up the information of clients and beneficiaries to General Intake Sheet  2.4 Assessment of the clients need based on the submitted requirements and presenting problem 2.5 Coordination to other Bus terminal and partner 2Go representative 2.6 Computation of the fare expenses based on the amount suggested by the Terminal and 2Go representative 2.7 Fill-out the form, Certificate of Eligibility indicating the                                                                                                    | _                |                                         |      |               |                         |
| 1.3 Conduct initial interview to clients need 1.4 Endorsement to DSWD Malasakit Center desk 2.1 Checking of clients and patient names to Crisis interview and assessment of clients need  2.2 Verification and checking the authenticity and completeness of the documents 2.3 Conduct initake interview and filling up the information of clients and beneficiaries to General Intake Sheet 2.4 Assessment of the clients need based on the submitted requirements and presenting problem 2.5 Coordination to other Bus terminal and partner 2Go representative 2.6 Computation of the fare expenses based on the amount suggested by the Terminal and 2Go representative 2.7 Fill-out the form, Certificate of Eligibility indicating the                                                                                                    | (111000)         |                                         |      |               |                         |
| interview to clients need 1.4 Endorsement to DSWD Malasakit Center desk 2. Proceed to Malasakit Center desk 2.1 Checking of clients and patient amases to Crisis Intervention Amasessement of clients need 2.2 Verification and checking the authenticity and completeness of the documents 2.3 Conduct intake interview and filling up the information of clients and beneficiaries to General Intake Sheet 2.4 Assessment of the clients need based on the submitted requirements and presenting problem 2.5 Coordination to other Bus terminal and partner 2Go representative 2.6 Computation of the fare expenses based on the amount suggested by the Terminal and 2Go representative 2.7 Fill-out the form, Certificate of Eligibility indicating the                                                                                                    |                  |                                         |      |               |                         |
| clients need 1.4 Endorsement to DSWD Malasakit Center desk 2.1 Checking of clients and patient names to Crisis Interview and assessment of clients need  2.2 Verification and checking the authenticity and completeness of the documents 2.3 Conduct intake interview and filling up the information of clients and beneficiaries to General Intake Sheet  2.4 Assessment of the clients need based on the submitted requirements and presenting problem  2.5 Coordination to other Bus terminal and partner 2Go representative 2.6 Computation of the fare expenses based on the amount suggested by the Terminal and 2Go representative 2.7 Fill-out the form, Certificate of Eligibility indicating the                                                                                                    |                  |                                         |      |               |                         |
| 1.4 Endorsement to DSWD   Malasakit Center desk   2.1 Checking of Malasakit Center DSWD desk for interview and assessment of clients need   2.2 Verification and checking the authenticity and completeness of the documents   2.3 Conduct intake interview and filling up the information of clients and beneficiaries to General Intake Sheet   2.4 Assessment of the clients need based on the submitted requirements and presenting problem   2.5 Coordination to other Bus terminal and partner 2Go representative   2.6 Computation of the fare expenses based on the amount suggested by the Terminal and 2Go representative   2.7 Fill-out the form, Certificate of Eligibility indicating the                                                                                                    |                  |                                         |      |               |                         |
| to DSWD Malasakit Center desk  2. Proceed to Malasakit Center DSWD desk for Interview and assessment of clients need  2.1 Checking of clients and patient names to Crisi Intervention Monitoring System (CRIMS) 2.2 Verification and checking the authenticity and completeness of the documents 2.3 Conduct intake interview and filling up the information of clients and beneficiaries to General Intake Sheet 2.4 Assessment of the clients need based on the submitted requirements and presenting problem 2.5 Coordination to other Bus terminal and partner 2Go representative 2.6 Computation of the fare expenses based on the amount suggested by the Terminal and 2Go representative 2.7 Fill-out the form, Certificate of Eligibility indicating the                                                                                                    |                  |                                         |      |               |                         |
| 2. Proceed to Malasakit Center desk  2. 1 Checking of clients and patient names to Crisis Interview and assessment of clients need  2. 2 Verification and checking the authenticity and completeness of the documents 2.3 Conduct intake interview and filling up the information of clients and beneficiaries to General Intake Sheet  2.4 Assessment of the clients need based on the submitted requirements and presenting problem  2.5 Coordination to other Bus terminal and partner 2Go representative 2.6 Computation of the fare expenses based on the amount suggested by the Terminal and 2Go representative  2.7 Fill-out the form, Certificate of Eligibility indicating the                                                                                                    |                  |                                         |      |               |                         |
| 2. Proceed to Malasakit Center DSWD desk for interview and assessment of clients need on the authenticity and completeness of the documents 2.3 Conduct intake interview and filling up the information of clients and beneficiaries to General Intake Sheet 2.4 Assessment of the clients need based on the submitted requirements and presenting problem 2.5 Coordination to other Bus terminal and partner 2Go representative 2.6 Computation of the fare expenses based on the amount suggested by the Terminal and 2Go representative 2.7 Fill-out the form, Certificate of Eligibility indicating the                                                                                                    |                  |                                         |      |               |                         |
| 2. Proceed to Malasakit Center ISWD desk for interview and assessment of clients need  2.1 Checking of clients and patient names to Crisis Intervention Monitoring System (CRIMS)  2.2 Verification and checking the authenticity and completeness of the documents  2.3 Conduct intake interview and filling up the information of clients and beneficiaries to General Intake Sheet  2.4 Assessment of the clients need based on the submitted requirements and presenting problem  2.5 Coordination to other Bus terminal and partner 2Go representative  2.6 Computation of the fare expenses based on the amount suggested by the Terminal and 2Go representative  2.7 Fill-out the form, Certificate of Eligibility indicating the                                                                                                    |                  | Malasakit Center                        |      |               |                         |
| Malasakit Center DSWD desk for interview and assessment of clients need  Glients need  Glients need  Glients need  Glients need  Glients need  Glients need  Glients need  Glients need  Glients need  Glients need  Glients need  Glients need  Glients need  Glients need  Glients need  Glients need  Glients need  Glients need ne authenticity and completeness of the documents  Glients and beneficiaries to General Intake Sheet  General Intake Sheet  General Intake |                  | desk                                    |      |               |                         |
| Malasakit Center DSWD desk for interview and assessment of clients need  1                                                                                                    | 2. Proceed to    | 2.1 Checking of                         | None | 15-20 minutes | DSWD-NCR                |
| DSWD desk for interview and assessment of clients need  System (CRIMS)  2.2 Verification and checking the authenticity and completeness of the documents  2.3 Conduct intake interview and filling up the information of clients and beneficiaries to General Intake Sheet  2.4 Assessment of the clients need based on the submitted requirements and presenting problem  2.5 Coordination to other Bus terminal and partner 2Go representative  2.6 Computation of the fare expenses based on the amount suggested by the Terminal and 2Go representative  2.7 Fill-out the form, Certificate of Eligibility indicating the                                                                                                    | Malasakit Center | _                                       |      |               | Malasakit               |
| Interview and assessment of clients need  Intervention Monitoring System (CRIMS)  2.2 Verification and checking the authenticity and completeness of the documents  2.3 Conduct intake interview and filling up the information of clients and beneficiaries to General Intake Sheet  2.4 Assessment of the clients need based on the submitted requirements and presenting problem  2.5 Coordination to other Bus terminal and partner 2Go representative  2.6 Computation of the fare expenses based on the amount suggested by the Terminal and 2Go representative  2.7 Fill-out the form, Certificate of Eligibility indicating the                                                                                                    | _                | -                                       |      |               |                         |
| assessment of clients need  Monitoring System (CRIMS)  2.2 Verification and checking the authenticity and completeness of the documents  2.3 Conduct intake interview and filling up the information of clients and beneficiaries to General Intake Sheet  2.4 Assessment of the clients need based on the submitted requirements and presenting problem  2.5 Coordination to other Bus terminal and partner 2Go representative  2.6 Computation of the fare expenses based on the amount suggested by the Terminal and 2Go representative  2.7 Fill-out the form, Certificate of Eligibility indicating the                                                                                                    |                  |                                         |      |               |                         |
| Clients need  System (ČRIMS)  2.2 Verification and checking the authenticity and completeness of the documents  2.3 Conduct intake interview and filling up the information of clients and beneficiaries to General Intake Sheet  2.4 Assessment of the clients need based on the submitted requirements and presenting problem  2.5 Coordination to other Bus terminal and partner 2Go representative  2.6 Computation of the fare expenses based on the amount suggested by the Terminal and 2Go representative  2.7 Fill-out the form, Certificate of Eligibility indicating the                                                                                                    |                  |                                         |      |               | Wonard Omoor            |
| 2.2 Verification and checking the authenticity and completeness of the documents 2.3 Conduct intake interview and filling up the information of clients and beneficiaries to General Intake Sheet 2.4 Assessment of the clients need based on the submitted requirements and presenting problem 2.5 Coordination to other Bus terminal and partner 2Go representative 2.6 Computation of the fare expenses based on the amount suggested by the Terminal and 2Go representative 2.7 Fill-out the form, Certificate of Eligibility indicating the                                                                                                    |                  | _                                       |      |               |                         |
| and checking the authenticity and completeness of the documents  2.3 Conduct intake interview and filling up the information of clients and beneficiaries to General Intake Sheet  2.4 Assessment of the clients need based on the submitted requirements and presenting problem  2.5 Coordination to other Bus terminal and partner 2Go representative  2.6 Computation of the fare expenses based on the amount suggested by the Terminal and 2Go representative  2.7 Fill-out the form, Certificate of Eligibility indicating the                                                                                                    | Cilettis ficeu   | , ,                                     |      |               |                         |
| authenticity and completeness of the documents  2.3 Conduct intake interview and filling up the information of clients and beneficiaries to General Intake Sheet  2.4 Assessment of the clients need based on the submitted requirements and presenting problem  2.5 Coordination to other Bus terminal and partner 2Go representative  2.6 Computation of the fare expenses based on the amount suggested by the Terminal and 2Go representative  2.7 Fill-out the form, Certificate of Eligibility indicating the                                                                                                    |                  |                                         |      |               |                         |
| completeness of the documents  2.3 Conduct intake interview and filling up the information of clients and beneficiaries to General Intake Sheet  2.4 Assessment of the clients need based on the submitted requirements and presenting problem  2.5 Coordination to other Bus terminal and partner 2Go representative  2.6 Computation of the fare expenses based on the amount suggested by the Terminal and 2Go representative  2.7 Fill-out the form, Certificate of Eligibility indicating the                                                                                                    |                  | _                                       |      |               |                         |
| the documents  2.3 Conduct intake interview and filling up the information of clients and beneficiaries to General Intake Sheet  2.4 Assessment of the clients need based on the submitted requirements and presenting problem  2.5 Coordination to other Bus terminal and partner 2Go representative  2.6 Computation of the fare expenses based on the amount suggested by the Terminal and 2Go representative  2.7 Fill-out the form, Certificate of Eligibility indicating the                                                                                                    |                  | ,                                       |      |               |                         |
| 2.3 Conduct intake interview and filling up the information of clients and beneficiaries to General Intake Sheet  2.4 Assessment of the clients need based on the submitted requirements and presenting problem  2.5 Coordination to other Bus terminal and partner 2Go representative  2.6 Computation of the fare expenses based on the amount suggested by the Terminal and 2Go representative  2.7 Fill-out the form, Certificate of Eligibility indicating the                                                                                                    |                  | •                                       |      |               |                         |
| intake interview and filling up the information of clients and beneficiaries to General Intake Sheet  2.4 Assessment of the clients need based on the submitted requirements and presenting problem  2.5 Coordination to other Bus terminal and partner 2Go representative  2.6 Computation of the fare expenses based on the amount suggested by the Terminal and 2Go representative  2.7 Fill-out the form, Certificate of Eligibility indicating the                                                                                                    |                  |                                         |      |               |                         |
| and filling up the information of clients and beneficiaries to General Intake Sheet  2.4 Assessment of the clients need based on the submitted requirements and presenting problem  2.5 Coordination to other Bus terminal and partner 2Go representative  2.6 Computation of the fare expenses based on the amount suggested by the Terminal and 2Go representative  2.7 Fill-out the form, Certificate of Eligibility indicating the                                                                                                    |                  | 2.3 Conduct                             |      |               |                         |
| information of clients and beneficiaries to General Intake Sheet  2.4 Assessment of the clients need based on the submitted requirements and presenting problem  2.5 Coordination to other Bus terminal and partner 2Go representative  2.6 Computation of the fare expenses based on the amount suggested by the Terminal and 2Go representative  2.7 Fill-out the form, Certificate of Eligibility indicating the                                                                                                    |                  | intake interview                        |      |               |                         |
| information of clients and beneficiaries to General Intake Sheet  2.4 Assessment of the clients need based on the submitted requirements and presenting problem  2.5 Coordination to other Bus terminal and partner 2Go representative  2.6 Computation of the fare expenses based on the amount suggested by the Terminal and 2Go representative  2.7 Fill-out the form, Certificate of Eligibility indicating the                                                                                                    |                  | and filling up the                      |      |               |                         |
| beneficiaries to General Intake Sheet  2.4 Assessment of the clients need based on the submitted requirements and presenting problem  2.5 Coordination to other Bus terminal and partner 2Go representative  2.6 Computation of the fare expenses based on the amount suggested by the Terminal and 2Go representative  2.7 Fill-out the form, Certificate of Eligibility indicating the                                                                                                    |                  | • • • • • • • • • • • • • • • • • • • • |      |               |                         |
| beneficiaries to General Intake Sheet  2.4 Assessment of the clients need based on the submitted requirements and presenting problem  2.5 Coordination to other Bus terminal and partner 2Go representative  2.6 Computation of the fare expenses based on the amount suggested by the Terminal and 2Go representative  2.7 Fill-out the form, Certificate of Eligibility indicating the                                                                                                    |                  | clients and                             |      |               |                         |
| General Intake Sheet  2.4 Assessment of the clients need based on the submitted requirements and presenting problem  2.5 Coordination to other Bus terminal and partner 2Go representative  2.6 Computation of the fare expenses based on the amount suggested by the Terminal and 2Go representative  2.7 Fill-out the form, Certificate of Eligibility indicating the                                                                                                    |                  |                                         |      |               |                         |
| Sheet  2.4 Assessment of the clients need based on the submitted requirements and presenting problem  2.5 Coordination to other Bus terminal and partner 2Go representative  2.6 Computation of the fare expenses based on the amount suggested by the Terminal and 2Go representative  2.7 Fill-out the form, Certificate of Eligibility indicating the                                                                                                    |                  |                                         |      |               |                         |
| 2.4 Assessment of the clients need based on the submitted requirements and presenting problem  2.5 Coordination to other Bus terminal and partner 2Go representative  2.6 Computation of the fare expenses based on the amount suggested by the Terminal and 2Go representative  2.7 Fill-out the form, Certificate of Eligibility indicating the                                                                                                    |                  |                                         |      |               |                         |
| of the clients need based on the submitted requirements and presenting problem  2.5 Coordination to other Bus terminal and partner 2Go representative  2.6 Computation of the fare expenses based on the amount suggested by the Terminal and 2Go representative  2.7 Fill-out the form, Certificate of Eligibility indicating the                                                                                                    |                  |                                         |      |               |                         |
| need based on the submitted requirements and presenting problem  2.5 Coordination to other Bus terminal and partner 2Go representative  2.6 Computation of the fare expenses based on the amount suggested by the Terminal and 2Go representative  2.7 Fill-out the form, Certificate of Eligibility indicating the                                                                                                    |                  |                                         |      |               |                         |
| the submitted requirements and presenting problem  2.5 Coordination to other Bus terminal and partner 2Go representative  2.6 Computation of the fare expenses based on the amount suggested by the Terminal and 2Go representative  2.7 Fill-out the form, Certificate of Eligibility indicating the                                                                                                    |                  |                                         |      |               |                         |
| requirements and presenting problem  2.5 Coordination to other Bus terminal and partner 2Go representative  2.6 Computation of the fare expenses based on the amount suggested by the Terminal and 2Go representative  2.7 Fill-out the form, Certificate of Eligibility indicating the                                                                                                    |                  |                                         |      |               |                         |
| presenting problem  2.5 Coordination to other Bus terminal and partner 2Go representative  2.6 Computation of the fare expenses based on the amount suggested by the Terminal and 2Go representative  2.7 Fill-out the form, Certificate of Eligibility indicating the                                                                                                    |                  |                                         |      |               |                         |
| problem  2.5 Coordination to other Bus terminal and partner 2Go representative  2.6 Computation of the fare expenses based on the amount suggested by the Terminal and 2Go representative  2.7 Fill-out the form, Certificate of Eligibility indicating the                                                                                                    |                  | •                                       |      |               |                         |
| 2.5 Coordination to other Bus terminal and partner 2Go representative  2.6 Computation of the fare expenses based on the amount suggested by the Terminal and 2Go representative  2.7 Fill-out the form, Certificate of Eligibility indicating the                                                                                                    |                  |                                         |      |               |                         |
| to other Bus terminal and partner 2Go representative  2.6 Computation of the fare expenses based on the amount suggested by the Terminal and 2Go representative  2.7 Fill-out the form, Certificate of Eligibility indicating the                                                                                                    |                  |                                         |      |               |                         |
| terminal and partner 2Go representative  2.6 Computation of the fare expenses based on the amount suggested by the Terminal and 2Go representative  2.7 Fill-out the form, Certificate of Eligibility indicating the                                                                                                    |                  | 2.5 Coordination                        |      |               |                         |
| partner 2Go representative  2.6 Computation of the fare expenses based on the amount suggested by the Terminal and 2Go representative  2.7 Fill-out the form, Certificate of Eligibility indicating the                                                                                                    |                  | to other Bus                            |      |               |                         |
| representative  2.6 Computation of the fare expenses based on the amount suggested by the Terminal and 2Go representative  2.7 Fill-out the form, Certificate of Eligibility indicating the                                                                                                    |                  | terminal and                            |      |               |                         |
| representative  2.6 Computation of the fare expenses based on the amount suggested by the Terminal and 2Go representative  2.7 Fill-out the form, Certificate of Eligibility indicating the                                                                                                    |                  | partner 2Go                             |      |               |                         |
| 2.6 Computation of the fare expenses based on the amount suggested by the Terminal and 2Go representative 2.7 Fill-out the form, Certificate of Eligibility indicating the                                                                                                    |                  | -                                       |      |               |                         |
| of the fare expenses based on the amount suggested by the Terminal and 2Go representative 2.7 Fill-out the form, Certificate of Eligibility indicating the                                                                                                    |                  | -                                       |      |               |                         |
| expenses based on the amount suggested by the Terminal and 2Go representative  2.7 Fill-out the form, Certificate of Eligibility indicating the                                                                                                    |                  |                                         |      |               |                         |
| on the amount suggested by the Terminal and 2Go representative  2.7 Fill-out the form, Certificate of Eligibility indicating the                                                                                                    |                  |                                         |      |               |                         |
| suggested by the Terminal and 2Go representative  2.7 Fill-out the form, Certificate of Eligibility indicating the                                                                                                    |                  |                                         |      |               |                         |
| Terminal and 2Go representative  2.7 Fill-out the form, Certificate of Eligibility indicating the                                                                                                    |                  |                                         |      |               |                         |
| representative 2.7 Fill-out the form, Certificate of Eligibility indicating the                                                                                                    |                  |                                         |      |               |                         |
| 2.7 Fill-out the form, Certificate of Eligibility indicating the                                                                                                    |                  |                                         |      |               |                         |
| form, Certificate of Eligibility indicating the                                                                                                    |                  |                                         |      |               |                         |
| of Eligibility indicating the                                                                                                    |                  |                                         |      |               |                         |
| indicating the                                                                                                    |                  | 1                                       |      |               |                         |
|                                                                                                    |                  |                                         |      |               |                         |
| information of the                                                                                                    |                  |                                         |      |               |                         |
|                                                                                                    |                  | information of the                      |      |               |                         |
| client and the                                                                                                    |                  | client and the                          |      |               |                         |

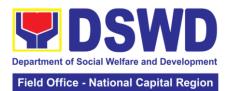

|                                                                                                    | T                                                                                                    | ı      | 1                |                                                           |
|----------------------------------------------------------------------------------------------------|----------------------------------------------------------------------------------------------------|--------|------------------|-----------------------------------------------------------|
|                                                                                                    | amount provided to the client  2.8 Accomplish acknowledgement receipt indicating the amount of assistance provided to the client  2.9 Explain to the client the amount to be extended and its basis  Note:  While waiting, client can already accomplish the client's satisfaction [measurement survey form assisted by Malasakit Center Social Welfare Officer |        |                  |                                                           |
| 3. Proceed to Special Disbursing Officer (SDO) for Cash Releasing  Note:  However, due to lack of manpower,       | 3.1 Assist the client in signing the Certificate of Eligibility and Acknowledgment receipt 3.2 Review completeness of documents 3.3 Issue the signed                                                                                                    | None   | 4 minutes        | DSWD-NCR<br>Malasakit<br>Center Social<br>Welfare Officer |
| assigned Malasakit Social Worker is the one who act as SDO and releases the cash to the clients 4. Picture taking | acknowledgement receipt (client's copy)  Release cash assistance to the client  Assist client                                                                                                    | None   | 1 minute         | Malasakit                                                 |
| with proof of cash received                                                                                       | during the picture taking                                                                                                    | TOTAL: | 25 minutes for l | _                                                         |
|                                                                                                    |                                                                                                    |        | transaction only | y                                                         |
| <del>-</del>                                                                                                    | <del>-</del>                                                                                                    |        |                  |                                                           |

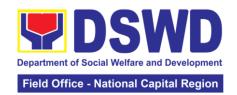

### 3.4 Provision of Food Assistance through Outright Cash

Food Assistance is given to clients assessed to be in need as well as to those who are caring for their seek relatives in the hospitals, grantees of transportation assistance, attendance to court hearings and rescued trafficked victims.

Amount of assistance can be up to a maximum of Five thousand pesos Php 5,000 (MC 11, series of 2019)

| Office or Division                                                                                                    | า:                                                                                                    | CIS - Malasakit Center                                                                                                    |                                         |                                                     |                                                           |  |
|----------------------------------------------------------------------------------------------------|----------------------------------------------------------------------------------------------------|----------------------------------------------------------------------------------------------------|-----------------------------------------|-----------------------------------------------------|-----------------------------------------------------------|--|
| <b>Classification:</b>                                                                                                    |                                                                                                    | Simple                                                                                                    |                                         |                                                     |                                                           |  |
| <b>Type of Transact</b>                                                                                                    | ion:                                                                                                   | G2C- Governr                                                                                                    | ment to Citize                          | en                                                  |                                                           |  |
| Who may avail:                                                                                                    |                                                                                                    | IN / OUT patie                                                                                                    | ent of designa                          | ated Malasakit Center Hospitals                     |                                                           |  |
| CHECKLIS                                                                                                    | ST OF                                                                                                  | REQUIREME                                                                                                    | NTS                                     | WHERE T                                             | O SECURE                                                  |  |
| 1. Any valid Government Issued I.D                                                                                                    |                                                                                                    |                                                                                                    | identification car<br>limited to SSS, F | ELEC, NBI, DFA,<br>Station, BIR,<br>cation Card and |                                                           |  |
| 2. Barangay Certi                                                                                                    |                                                                                                    | •                                                                                                    | ith Brgy.                               | Barangay Hall                                       |                                                           |  |
| Seal (1 Original, 1                                                                                                    |                                                                                                    |                                                                                                    | 1.0:-1                                  | Mariari Caria                                       | l Oi Hi4                                                  |  |
| 3. Endorsement le Service Unit with t                                                                                                  |                                                                                                    |                                                                                                    |                                         | Medical Socia                                       | I Service Unit                                            |  |
|                                                                                                    |                                                                                                    | GENCY                                                                                                    | FEES TO                                 | (MSSU) PROCESSING                                   | PERSON                                                    |  |
| CLIENT STEPS                                                                                                    |                                                                                                    | ACTION                                                                                                    | BE PAID                                 | TIME                                                | RESPONSIBLE                                               |  |
| 1. Submit requirements to Medical Social Service Unit for interview and assessment                                                     | 1.1 C<br>comp<br>docur<br>1.2 V<br>client<br>MMS<br>MSSI<br>1.3 C<br>interv<br>need.<br>1.4 E<br>to DS | hecking the leteness of ment erification of s name to U database onduct initial iew to clients                                          | None                                    | 5 minutes                                           | Medical Social<br>Worker from<br>MSSU                     |  |
| 2. Proceed to<br>Social Worker's<br>Desks and<br>submit the<br>required<br>documents for<br>verification and<br>assessment of<br>needs | client<br>name<br>Interv<br>Monit<br>Syste<br>2.2 Vo<br>and c<br>authe<br>comp<br>the do               | hecking of s and patient to Crisis rention oring rm (CRIMS) erification hecking the enticity and leteness of ocument onduct erinterview | None                                    | 15 minutes<br>(From 2.1 –<br>2.8)                   | DSWD-NCR<br>Malasakit<br>Center Social<br>Welfare Officer |  |

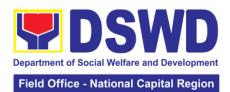

|            |               | Tield Office - N |  |
|------------|---------------|------------------|--|
| and filli  | ng up the     |                  |  |
| informa    |               |                  |  |
| clients    |               |                  |  |
|            | aries to      |                  |  |
|            |               |                  |  |
| Genera     | ппаке         |                  |  |
| Sheet      |               |                  |  |
|            | essment of    |                  |  |
|            | nts need      |                  |  |
| based of   | n the         |                  |  |
| submitt    | ed            |                  |  |
| require    | ments and     |                  |  |
| present    |               |                  |  |
| problen    | _             |                  |  |
| 2.5 Fill-  |               |                  |  |
|            | ertificate of |                  |  |
| l ·        |               |                  |  |
| Eligibilit |               |                  |  |
| indicati   | ig ine        |                  |  |
|            | tion of the   |                  |  |
| client a   |               |                  |  |
| amount     | provided      |                  |  |
| to the c   | lient         |                  |  |
| 2.6 Acc    | omplish       |                  |  |
|            | ledgement     |                  |  |
|            | indicating    |                  |  |
| the amo    |               |                  |  |
|            | nce to be     |                  |  |
| provide    |               |                  |  |
| client     |               |                  |  |
|            | 1-: 4 41      |                  |  |
|            | lain to the   |                  |  |
|            | e amount      |                  |  |
|            | tance to      |                  |  |
|            | nded and      |                  |  |
| its basis  | 3             |                  |  |
| 2.8 Wh     | ile waiting,  |                  |  |
| client c   | an already    |                  |  |
| accomp     | •             |                  |  |
| client's   |               |                  |  |
|            | tion survey   |                  |  |
| sheet      |               |                  |  |
|            |               |                  |  |
| Note:      |               |                  |  |
| INOLE.     |               |                  |  |
| Malaaa     | rit Social    |                  |  |
|            | kit Social    |                  |  |
| Welfare    |               |                  |  |
| will ass   |               |                  |  |
| =          | ne clients    |                  |  |
| -          | s and how     |                  |  |
| to acco    | mplish        |                  |  |
| said sui   | vey sheet     |                  |  |
| which is   |               |                  |  |
| posted     |               |                  |  |
| ·          | kit Social    |                  |  |
|            | s Desk for    |                  |  |
|            | reference.    |                  |  |
| GIICITIS   | oloronoo.     |                  |  |

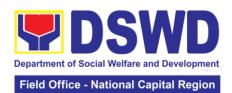

| 3. Proceed to Special Disbursing Officer (SDO) for cash releasing.                | 3.1 Assist the client in signing the Certificate of Eligibility and Acknowledgement | None   | 4 minutes                         | DSWD-NCR<br>Malasakit<br>Center Social<br>Welfare Officer |
|-----------------------------------------------------------------------------------|-------------------------------------------------------------------------------------|--------|-----------------------------------|-----------------------------------------------------------|
| Note:                                                                             | receipt.  3.2 Review completeness of                                                |        |                                   |                                                           |
| However, due<br>to lack of<br>manpower,<br>assigned<br>Malasakit<br>Social Worker | documents 3.3 Issue the signed Acknowledgement Receipt (Client's copy)              |        |                                   |                                                           |
| is the one who act as SDO and releases the cash to the clients                    | 3.4 Release cash assistance to the client.                                          |        |                                   |                                                           |
| 4. Picture Taking with proof of cash received                                     | 4. Assist client during the picture taking                                          | None   | 1 minute                          | Malasakit<br>Center Social<br>Welfare Officer             |
|                                                                                   |                                                                                     | TOTAL: | 20 minutes for I transaction only |                                                           |

| FEEDBACK AND CO             | MPLAINTS MECHANISM                                                                                                    |
|-----------------------------|----------------------------------------------------------------------------------------------------|
| How to send feedback        | Assigned Social Welfare Officer of designated Malasakit Centers will conduct an orientation on the proper way of filling out Client Satisfaction Survey Form which they shall fill-out to assess their experience and inputs on the process of availing the assistance at Malasakit Center. |
|                             | Social Workers will personally assist the clients in filling-out the survey form and will be collected and endorsed to Malasakit ARTA Focal Person.                                                                                                    |
|                             | Contact info: 8735-5413 / 3493-7907<br>Email:ncr.malasakit@gmail.com                                                                                                    |
| How feedbacks are processed | On a daily basis, the designated staff shall account the number of respondents and summarize their level of satisfaction and feedbacks with the services of the Section.                                                                                                    |
|                             | Result of the survey / feedback will be shared to the staff at the end of the day to inform them of the areas of concerns and those requiring immediate attention / response.                                                                                                    |
|                             | Feedbacks requiring immediate response will be responded within three (3) days upon                                                                                                    |

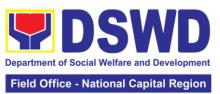

|                              | receipt of the said document addressed to the involved offices as well as to the client herself / himself.                                                                                |
|------------------------------|----------------------------------------------------------------------------------------------------|
|                              | Summarized result of the survey with analysis will be submitted to the Field Office – NCR on a quarterly basis.                                                                           |
| How to file a complaint      | Client who wanted to file a complaint can send email thru the Section's official e-mail address and/or to the Regional Director's Office.                                                 |
|                              | Complaints can also be filed via telephone. There will be a dedicated social worker on a daily basis to attend to the various concerns of callers concerning the services of the Section. |
| How complaints are processed | Client's complaint will be attended by the designated Mamamayan Desk Office on a daily basis.                                                                                             |
|                              | If the client's complaint needs immediate response, it will be forwarded to the Section Head for appropriate response.                                                                    |
|                              | Section Head will forward said complaint with attached response to the FO-NCR for further inputs and approval.                                                                            |
|                              | Once approved, it will be sent to the complainant for her / his information and reference of the action taken by the Section.                                                             |
|                              | Unless the complaint required investigation, said document, together with all the supporting documentation will be forwarded to FO-NCR for reference and appropriate action.              |
| Contact Information          |                                                                                                    |
| ARTA                         | ARTA: complaints@arta.gov.ph Tel No. 8478-5093                                                                                                    |
| CCB<br>PCC                   | 0908-881-6565 (SMS)<br>8888                                                                                                    |

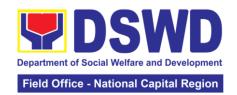

# 4. Facilitation of Referral on Child in Need of Special Protection (CNSP) to Field Offices and other Intermediaries

Children in Need of Special Protection (CNSP) refer to all persons below 18 years of age, or those 18 years old and over but are unable to take care of themselves because of physical or mental disability condition; who are vulnerable to or are victims of abuse, neglect, exploitation, cruelty, discrimination, and violence (armed conflict, domestic violence and other analogous conditions prejudicial to their development) per Memorandum Circular No. 29, series of 2005.

| Office or Division:                     | Community I<br>Section | Based Service                                                                                                    | s Section/Protectiv                                                                             | ve Services                                 |  |
|-----------------------------------------|------------------------|----------------------------------------------------------------------------------------------------|-------------------------------------------------------------------------------------------------|---------------------------------------------|--|
| Classification:                         | Highly techn           | ical                                                                                                    |                                                                                                 |                                             |  |
| Type of Transaction:                    |                        |                                                                                                    |                                                                                                 |                                             |  |
| Who may avail:                          | CNSP & WE              |                                                                                                    |                                                                                                 |                                             |  |
|                                         | OF REQUIREM            |                                                                                                    | WILEDE TO                                                                                       | O SECURE                                    |  |
| 1.Referral letter                       | JI KLQUIKLIVI          | LNIS                                                                                                    |                                                                                                 |                                             |  |
| T.Referral letter                       |                        | National Bureau Philippine Nation DSWD Field Office Program Manage Central Office, R Court's, Municipal Department of Ed (DEPED), Department | nal Police, Other ces, DSWD-ement Bureau egional Trial al Trial Courts, ducation tment of Labor |                                             |  |
|                                         |                        |                                                                                                    | and Employers (                                                                                 |                                             |  |
| 2. Original and 2 phot                  | ocopies of Brgy        | /. Certificate                                                                                                    | Barangay coveri                                                                                 | ng their                                    |  |
| of Residence                            | 10011                  |                                                                                                    | residence                                                                                       | . ,                                         |  |
| 3. Valid Identification                 | •                      | copies                                                                                                    | Client securing the                                                                             |                                             |  |
| (primary or secondary                   | (primary or secondary) |                                                                                                    |                                                                                                 | (parents of the victim) Primary & secondary |  |
| 4. Original and 2 photoc                | copy Brgy. Blotte      | r                                                                                                    | Barangay covering their residence                                                               |                                             |  |
| 5. Photocopy of Medic                   |                        |                                                                                                    | Government hospital/clinic                                                                      |                                             |  |
| 6. Birth certificate of the             | ne child               |                                                                                                    | Philippines Statistics Office (PSA)                                                             |                                             |  |
| CLIENT STEPS                            | AGENCY<br>ACTION       | FEES TO<br>BE PAID                                                                                                    | PROCESSING<br>TIME                                                                              | PERSON<br>RESPONSIBLE                       |  |
| 1. Proceed to 1.                        | 1 Receive              | None                                                                                                    | 10 minutes                                                                                      | Jerome Torres                               |  |
| Community                               | ase through            |                                                                                                    |                                                                                                 | Admin Aide IV,                              |  |
| Based Services th                       | e following            |                                                                                                    |                                                                                                 | CBSS                                        |  |
| Section (CBSS) m                        | eans: walk-in,         |                                                                                                    |                                                                                                 |                                             |  |
| office er                               | nail, phone-in         |                                                                                                    |                                                                                                 |                                             |  |
| ar                                      | nd record the          |                                                                                                    |                                                                                                 |                                             |  |
| de                                      | etails                 |                                                                                                    |                                                                                                 |                                             |  |
| th                                      | ereafter.              |                                                                                                    |                                                                                                 |                                             |  |
| 1.2 Endorse to Officer of the Day (OD). |                        |                                                                                                    | 5 minutes                                                                                       |                                             |  |
|                                         | 1 Interview            | None                                                                                                    | 15-30 minutes                                                                                   | SWO-II, CBSS                                |  |
|                                         | nd assess the          | 140110                                                                                                    | 10 00 1111110103                                                                                |                                             |  |
|                                         | ient's need.           |                                                                                                    |                                                                                                 |                                             |  |
|                                         | 2 Inform the           |                                                                                                    |                                                                                                 |                                             |  |
| 1                                       | ient of the            |                                                                                                    |                                                                                                 |                                             |  |
|                                         | ocess and              |                                                                                                    |                                                                                                 |                                             |  |

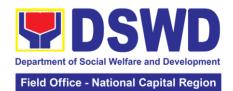

|                                                                                                    | assistance<br>available<br>including<br>limitation of the<br>agency to set<br>clients                          |      |            |                                                                 |
|----------------------------------------------------------------------------------------------------|----------------------------------------------------------------------------------------------------|------|------------|-----------------------------------------------------------------|
|                                                                                                    |                                                                                                    |      |            |                                                                 |
| 0.00: 1.1.:1                                                                                                    | expectation.                                                                                                   | N.I. | 4.11       | SWO-II CBSS                                                     |
| 3. Client decides to avail the assistance & has available documents (but for the minors without adult companion, it is automatic that | 3.1.1 If for financial assistance, provide transportation / financial / food assistance (once cash advance is  | None | 1 Hour     | 3WO-II CB33                                                     |
|                                                                                                    |                                                                                                    |      |            |                                                                 |
| their custody will<br>be under DSWD)<br>& fill-up<br>necessary                                                                        | available 3.1.2.1 If a referral letter is needed, draft                                                        |      | 1 day      |                                                                 |
| documents needed in the processing for the assistance to include Certification of                                                     | referral letter to<br>the concerned<br>intermediary<br>and respond to<br>the letter of the<br>referring party. |      |            |                                                                 |
| eligibility for the                                                                                                    | 3.1.2.2 Initial                                                                                                |      | 20 minutes |                                                                 |
| transportation<br>and food<br>assistance                                                                                              | coordination with the receiving intermediary                                                                   |      | 20 minutes |                                                                 |
|                                                                                                    | 3.1.2.3 Review and/or affix initials / signatures on                                                           |      | ½ day      | Maria Cielo G.<br>Agotilla<br>OIC, CBSS                         |
|                                                                                                    | the referral letter and response to the referring                                                              |      | ½ day      | <i>Mirriam C. Navarro</i> Chief, PSD                            |
|                                                                                                    | agency                                                                                                    |      | ½ day      | Mirriam C. Navarro OIC – Asst. Regional Director for Operations |
|                                                                                                    |                                                                                                    |      | ½ day      | Ορσιαιίστιο                                                     |
|                                                                                                    |                                                                                                    |      | /2 uay     | Atty. Michael                                                   |
|                                                                                                    |                                                                                                    |      |            | Joseph J.                                                       |
|                                                                                                    |                                                                                                    |      |            | Lorico                                                          |
|                                                                                                    |                                                                                                    |      |            | Regional                                                        |
|                                                                                                    |                                                                                                    |      |            | Director, FO-<br>NCR                                            |
|                                                                                                    | 3.1.2.4                                                                                                    |      | 1 day      | Jerome Torres                                                   |
|                                                                                                    | Transmit letters                                                                                               |      |            | Admin Aide IV,<br>CBSS                                          |

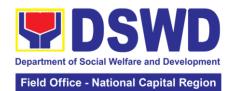

| 4. Evaluate<br>quality of service.<br>Accomplish CSM<br>Form | Receive<br>accomplished<br>CSMF and<br>endorse to<br>EODB Focal<br>Person for<br>consolidation | None   | 20 minutes     | SWO-II CBSS |
|--------------------------------------------------------------|------------------------------------------------------------------------------------------------|--------|----------------|-------------|
| 5. Participate in After Care                                 | 5.1 Follow-up<br>status of client                                                              | None   | 1-15 days      | SWO-II CBSS |
| Services                                                     | 5.2 Reiteration/                                                                               |        |                |             |
|                                                              | acknowledge                                                                                    |        |                |             |
|                                                              | feedback<br>/communication                                                                     |        |                |             |
|                                                              | from the                                                                                       |        |                |             |
|                                                              | intermediary.                                                                                  |        |                |             |
|                                                              | •                                                                                              | TOTAL: | 19 days and 25 | minutes     |

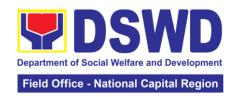

### 5. Provision of Assistance to People Living with HIV

As part of the DSWD's psychosocial care and support services for persons living with HIV (PLHIV) and their affected families and in accordance with Section 36 of RA 11166, the Department, through its Field Offices (FOs) provides economic assistance for education, livelihood, burial/funeral, transportation, medical, and food. These forms of assistance are meant for individuals and families of PLHIV in need of social welfare and development interventions.

The direct provision of this assistance aims to mitigate the impact of HIV and AIDS on affected individuals and their families, assuring their well-being and; contributing to the overall response of the national government to HIV and AIDS.

| Office or Division:                                                                                                    | Community Based Services Section                           |                                                                                                    |  |  |
|----------------------------------------------------------------------------------------------------|------------------------------------------------------------|----------------------------------------------------------------------------------------------------|--|--|
| Classification:                                                                                                    | Simple                                                     |                                                                                                    |  |  |
| Type of Transaction:                                                                                                    | G2C - Government to Citizens                               |                                                                                                    |  |  |
| Who may avail:                                                                                                    | People Living with HIV (PLHIV) and their affected families |                                                                                                    |  |  |
| CHECKLIST OF                                                                                                    | REQUIREMENTS                                               | WHERE TO SECURE                                                                                                    |  |  |
| Medical Assistance fo                                                                                                    | r Hospital Bill                                            |                                                                                                    |  |  |
| Any valid identification card of the client/ person to be interviewed                                                                                                    |                                                            | Government agencies issuing an identification card (SSS, Philhealth, LTO, PAG-IBIG, COMELEC, NBI, DFA and among others)                                             |  |  |
| 2. Medical Certificate/Clinical Abstract complete with name, license number and signature of the Physician issued within three months (original and one (1) photocopy)        |                                                            | Attending Physician or from<br>Medical Records of the<br>designated Treatment Hubs<br>and/or Primary HIV Care<br>Facilities                                         |  |  |
| 3. Hospital bill / Statement of Account (outstanding balance) with name and signature (original and one (1) photocopy)                                                        |                                                            | Billing clerk of the hospital                                                                                                    |  |  |
| 4. Social Case Study Report/ Case Summary                                                                                                    |                                                            | Licensed social worker from<br>DSWD, Local Social Welfare and<br>Development Office, Medical<br>Social Services, Treatment Hubs,<br>and Primary HIV Care Facilities |  |  |
| 5. Certificate of Indigency or Barangay Certificate declaring client's situation (original and one (1) photocopy)                                                             |                                                            | From the Barangay where the client is presently residing.                                                                                                    |  |  |
| Medical Assistance fo                                                                                                    | r Medicine                                                 |                                                                                                    |  |  |
| Medical Certificate/Clinical Abstract complete with name, license number, and signature of the attending physician issued within three months (original and one(1) photocopy) |                                                            | Attending Physician or from<br>Medical Records of the<br>designated Treatment Hubs<br>and/or Primary HIV Care<br>Facilities                                         |  |  |
| 2. Prescription with the date of issuance, complete name, license number, and signature of the Physician issued within three (3) (original and one(1) photocopy)              |                                                            | Attending Physician or from Medical Records of the designated Treatment Hubs and/or Primary HIV Care Facilities                                                     |  |  |
| 3. Any valid identificatio to be interviewed                                                                                                    | n card of the client/ person                               | Government agencies issuing an identification card (SSS,                                                                                                    |  |  |

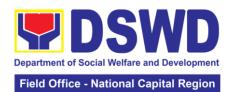

|                                                                                                    | Tield Office - National Supital Region                                                                                                    |
|----------------------------------------------------------------------------------------------------|----------------------------------------------------------------------------------------------------|
|                                                                                                    | Philhealth, LTO, PAG-IBIG,<br>COMELEC, NBI, DFA and<br>among others)                                                                                                |
| 4. Social Case Study Report/ Case Summary                                                                                                    | Licensed social worker from<br>DSWD, Local Social Welfare and<br>Development Office, Medical<br>Social Services, Treatment Hubs,<br>and Primary HIV Care Facilities |
| 5. Certificate of Indigency or Barangay Certificate declaring client's situation (original and one(1) photocopy)                                                                                        | From the Barangay where the client is presently residing.                                                                                                    |
| Medical Assistance for Laboratory Requests                                                                                                    |                                                                                                    |
| Any valid identification card of the client/ person to be interviewed                                                                                                    | Government agencies issuing an identification card(SSS, Philhealth, LTO, PAG-IBIG, COMELEC, NBI, DFA and among others)                                              |
| 2. Medical Certificate/Clinical Abstract complete with name, license number and signature of the Physician issued within three months (original and one(1) photocopy)                                   | Attending Physician or from<br>Medical Records of the<br>designated Treatment Hubs<br>and/or Primary HIV Care<br>Facilities                                         |
| 3. Laboratory Requests with name, license number and signature of the attending physician issued within three (3) months (original and one(1) photocopy)                                                | Attending Physician or from<br>Medical Records of the<br>designated Treatment Hubs<br>and/or Primary HIV Care<br>Facilities                                         |
| 4. Social Case Study Report/ Case Summary                                                                                                    | Licensed social worker from<br>DSWD, Local Social Welfare and<br>Development Office, Medical<br>Social Services, Treatment Hubs,<br>and Primary HIV Care Facilities |
| 5. Certificate of Indigency or Barangay Certificate declaring client's situation (original and one(1) photocopy)                                                                                        | From the Barangay where the client is presently residing.                                                                                                    |
| Burial Assistance for Funeral Bill                                                                                                    |                                                                                                    |
| 1. Any valid identification card of the client/ person to be interviewed                                                                                                    | Government agencies issuing an identification card(SSS, Philhealth, LTO, PAG-IBIG, COMELEC, NBI, DFA and among others)                                              |
| 2.Death Certificate or Certification from the Tribal Chieftain (for IPs), Imam (for Moro), or any authorized medical practitioner in the absence of a death certificate (original and one(1) photocopy) | City/Municipal Hall ( Civil<br>Registry Office), hospital, Funeral<br>Parlor or Tribal/Religious<br>Chieftain/Leader,<br>Authorized staff of the Funeral            |
| 3. Funeral Contract with Outstanding Balance except for Muslims and Indigenous People performing customary practices (original and one(1) photocopy)                                                    | Parlor/ Memorial Chapel                                                                                                    |
| 4.Certificate of Indigency or Barangay Certificate declaring client's situation (original and one(1) photocopy)  Burial Assistance for Transfer of Cadaver                                              | From the Barangay where the client is presently residing.                                                                                                    |
| - aa., recretaries for frameror of sudutor                                                                                                    |                                                                                                    |

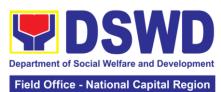

|                                                                                                    | Field Office - National Capital Region                                                                                  |
|----------------------------------------------------------------------------------------------------|----------------------------------------------------------------------------------------------------|
| Any valid identification card of the client/ person to be interviewed                                                                                                    | Government agencies issuing an identification card (SSS, Philhealth, LTO, PAG-IBIG, COMELEC, NBI, DFA and among others) |
| 2. Death Certificate or Certification from the Tribal Chieftain (for IPs), Imam (for Moro), or any authorized medical practitioner in the absence of                             | City/Municipal Hall (Civil Registry Office), hospital, Funeral Parlor or Tribal/Religious                               |
| a death certificate (original and one(1) photocopy)  3. Funeral Contract except for Muslims and Indigenous People performing customary practices (original and one(1) photocopy) | Chieftain/Leader Authorized staff of the Funeral Parlor/ Memorial Chapel                                                |
| 4. Certificate of Indigency or Barangay Certificate declaring client's situation (original and one(1) photocopy)                                                                 | From the Barangay where the client is presently residing.                                                               |
| Educational Assistance                                                                                                    |                                                                                                    |
| 1. Any valid identification card of the client/ person to be interviewed                                                                                                    | Government agencies issuing an identification card (SSS, Philhealth, LTO, PAG-IBIG, COMELEC, NBI, DFA and among others) |
| 2. Validated school ID of the student beneficiary                                                                                                    | Registrar, Authorized staff from the school                                                                             |
| 3. Enrolment Assessment Form or Certificate of Enrolment or Registration (original and one(1) photocopy)                                                                         | Registrar, Authorized staff from the school                                                                             |
| 4. Statement of Account for college students, when available. This may not available to State Universities                                                                       | Registrar officer, Authorized staff from the school                                                                     |
| Registrar (original and one(1) photocopy)                                                                                                    |                                                                                                    |
| Food Assistance for Individuals and Families                                                                                                    |                                                                                                    |
| 1. Any valid identification card of the client/ person to be interviewed                                                                                                    | Government agencies issuing an identification card(SSS, Philhealth, LTO, PAG-IBIG, COMELEC, NBI, DFA and among others)  |
| 2. Barangay Certificate/ Certificate of Residency                                                                                                    | From the Barangay where the client/s is/are presently residing.                                                         |
| Transportation and Cash Assistance for Other S                                                                                                    | Support Services                                                                                                    |
| Any valid identification card of the client/ person to be interviewed                                                                                                    | Government agencies issuing an identification card(SSS, Philhealth, LTO, PAG-IBIG, COMELEC, NBI, DFA and among others)  |
| 2. Depending on the circumstances: -Police Report/ Bureau of Fire Protection Report from the Bureau of Fire                                                                      | Police Station, Bureau of Fire,<br>Philippine Embassy / Consulate,<br>Social Worker from welfare<br>agencies.           |
| -Passport, Travel Document/s, certification from OWWA or the Barangay                                                                                                    | 9 3                                                                                                    |
| -Certification from social worker or Case manager from rescued clients.                                                                                                    |                                                                                                    |
|                                                                                                    |                                                                                                    |

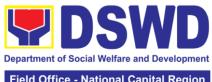

| Field Office - National Capital Region                                                                                                    |                                                                                                    |                                                           |                    |                                                           |
|----------------------------------------------------------------------------------------------------|----------------------------------------------------------------------------------------------------|-----------------------------------------------------------|--------------------|-----------------------------------------------------------|
| -Police Blotter and social worker's certification for the victims of online sexual exploitation of children  - For Locally stranded individuals (LSI) without valid IDs, the Medical Certificate or the Travel Authority issued by the Philippine National Police will suffice and be accepted to prove his/her |                                                                                                    |                                                           |                    |                                                           |
| identity.  3. For all other incidents- Barangay Certificate of Residency or Certificate of Indigency or Certificate of the Client is in Need of Assistance as well as other documents from legal authority's/regulating agencies, as may be applicable.                                                         |                                                                                                    | From the Barangay where the client is presently residing. |                    |                                                           |
| CLIENT STEPS                                                                                                    | AGENCY ACTIONS                                                                                                    | FEES<br>TO BE<br>PAID                                     | PROCESSING<br>TIME | PERSON<br>RESPONSIBLE                                     |
| 1. Client receives accomplished Health Declaration Form and received queuing number                                                                                                    | 1. Issuance of<br>Health Declaration<br>Form and queue<br>number                                                                                                    | None                                                      | 5 minutes          | Jerome Torres,<br>Admin                                   |
| 2. Submits documents and self for interview and assessment                                                                                                    | 2.1 Conduct initial interview to identify needs/queries of the client                                                                                                    | None                                                      | 5 minutes          | Remedios<br>Eripol,<br>Designated<br>PLHIV Focal<br>Staff |
|                                                                                                    | If asking for informational service, provide the necessary information and a copy of the checklist of requirements.  If submission of requirements to avail service, receive documents  2.2 Review documents  2.2 Review documents submitted by client.  If the client is a referral from other agencies or organizations:  Check Documentary Requirements for |                                                           | 5 minutes          | Romeo Muyco<br>Alternate                                  |

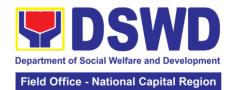

|                    | Т                                    | ı    | 1          |             |
|--------------------|--------------------------------------|------|------------|-------------|
|                    | Assistance and                       |      |            |             |
|                    | completeness of                      |      |            |             |
|                    | forms for referrals                  |      |            |             |
|                    |                                      |      |            |             |
|                    | If the walk-in client,               |      |            |             |
|                    | PLHIV:                               |      |            |             |
|                    | <ul> <li>Conduct initial</li> </ul>  |      |            |             |
|                    | interview to                         |      |            |             |
|                    | identify                             |      |            |             |
|                    | assistance being                     |      |            |             |
|                    | sought for and                       |      |            |             |
|                    | review document                      |      |            |             |
|                    | requirements                         |      |            |             |
|                    | being presented                      |      |            |             |
|                    | as to                                |      |            |             |
|                    | completeness                         |      |            |             |
|                    | and compliance                       |      |            |             |
|                    |                                      |      |            |             |
|                    | If supporting                        |      |            |             |
|                    | documents are                        |      |            |             |
|                    | incomplete and                       |      |            |             |
|                    | non-compliant,                       |      |            |             |
|                    | provide a checklist.                 |      |            |             |
|                    | Check the                            |      |            |             |
|                    | completed /                          |      |            |             |
|                    | compliant                            |      |            |             |
|                    | documentary                          |      |            |             |
|                    | requirements and                     |      |            |             |
|                    | highlight incomplete/                |      |            |             |
|                    | noncompliant                         |      |            |             |
|                    | requirements for                     |      |            |             |
|                    | submission and ask                   |      |            |             |
|                    | client to return with                |      |            |             |
|                    | completed                            |      |            |             |
|                    | documents required.                  |      |            |             |
| 3. Client to fill- | 3. Conduct of further                | None | 15 minutes |             |
| out necessary      | verification of                      |      |            |             |
| fields in          | submitted                            |      |            |             |
| prescribed         | documents and                        |      |            |             |
| forms              | probing interview                    |      |            |             |
|                    | <ul> <li>Verify submitted</li> </ul> |      |            |             |
|                    | requirements for                     |      |            |             |
|                    | veracity,                            |      |            | Remedios    |
|                    | consistency, and                     |      |            | Eripol,     |
|                    | authenticity.                        |      |            | Designated  |
|                    | - If one or more                     |      |            | PLHIV Focal |
|                    | documents are                        |      |            | Staff       |
|                    | found to be                          |      |            | _           |
|                    | inauthentic or                       |      |            | Romeo Muyco |
|                    | contains                             |      |            | Alternate   |
|                    | inadequate                           |      |            |             |
|                    | details, provide                     |      |            |             |
|                    | explanation to                       |      |            |             |
|                    | client;                              |      |            |             |

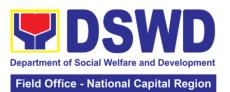

|                                                                                                    |      |                                       | ational Supital Region |
|----------------------------------------------------------------------------------------------------|------|---------------------------------------|------------------------|
| <ul> <li>Provide         checklist and         identify which         document is         inauthentic and         inadequate.</li> <li>Conduct         assessment and         intake interview</li> </ul>                                                                                                    |      |                                       |                        |
| 4.Recommend assistance to be provided to client and facilitate disbursement or referral to other DSWD OBSUs If assistance may be directly provided:  • Preparation of Certificate of Eligibility  • Encoding of client's information to registry and accomplishment of Form Three  (3) Referral Feedback if client was referred by another agency;  • Submit documents to authorized personnel for review and approval;  • Ensure all required signatories and fields are accomplished. If client needs to be referred to other OBSUs such as the CIS and SLP:  • Social worker to facilitate referral with reference to respective | None | 15 minutes  If within the             |                        |
| Citizen's Charter of receiving offices;                                                                                                    |      | day:<br>30 minutes to<br>one (1) hour |                        |

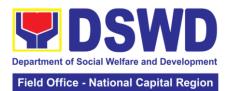

| •            |                                     | 1      |                   |                |
|--------------|-------------------------------------|--------|-------------------|----------------|
|              | <ul> <li>Conduct follow-</li> </ul> |        | depending on      |                |
|              | through to seek                     |        | the amount        |                |
|              | feedback on the                     |        | and assistance    |                |
|              | actions taken                       |        | being sought      |                |
|              |                                     |        | for               |                |
|              | and/or, if needed,                  |        | 101               |                |
|              | provide further                     |        |                   |                |
|              | clarification.                      |        |                   |                |
|              | 5. Social worker                    |        |                   |                |
|              | completely facilitates              |        |                   |                |
|              | approval of                         |        |                   |                |
|              | documents and                       |        |                   |                |
|              |                                     |        |                   |                |
|              | actual disbursement                 |        |                   |                |
|              | of assistance that                  |        |                   |                |
|              | may either be Cash                  |        |                   |                |
|              | or a Guarantee                      |        |                   |                |
|              | Letter to identified                |        |                   |                |
|              | service provider                    |        |                   |                |
|              | -                                   |        |                   |                |
|              | <ul> <li>Designated</li> </ul>      |        | I£                |                |
|              | approving                           |        | If not, within    |                |
|              | officer/s                           |        | three (3)         |                |
|              | conduct/s final                     |        | working days      |                |
|              | review of                           |        | or depending      |                |
|              | submitted                           |        | on the            |                |
|              | documents and                       |        | availability of   |                |
|              | initiate final                      |        | funds and/or      |                |
|              |                                     |        | authorized        |                |
|              | approval of the                     |        |                   |                |
|              | worker's                            |        | approving         |                |
|              | recommendation;                     |        | officers; as      |                |
|              | <ul> <li>Preparation of</li> </ul>  |        | well as the       |                |
|              | vouchers of                         |        | amount and        |                |
|              | designated                          |        | assistance        |                |
|              |                                     |        | being sought      |                |
|              | personnel; and                      |        | being sought      |                |
|              | Actual disbursement                 |        |                   |                |
|              | of assistance to                    |        |                   |                |
|              | client                              |        |                   |                |
| 4. Client    | 6. Issue Client                     | None   | 10 minutes        | Remedios       |
| accomplish   | Satisfaction Survey                 |        |                   | Eripol,        |
| Client       | (CSS) Form to client                |        |                   | Designated     |
| Satisfaction | Ask client to                       |        |                   | PLHIV Focal    |
|              |                                     |        |                   |                |
| Survey Form  | completely fill-out                 |        |                   | Staff          |
|              | the CSS Form;                       |        |                   |                |
|              | Collect                             |        |                   | Romeo Muyco    |
|              | accomplished form                   |        |                   | Alternate      |
|              | and submit to                       |        |                   |                |
|              | designated                          |        |                   |                |
|              | personnel for                       |        |                   |                |
|              | •                                   |        |                   |                |
|              | consolidation                       | TOTAL  | Familia 41        | lass (mass d)  |
|              |                                     | TOTAL: | For within the d  | _              |
|              |                                     |        | 1 hour and 45 n   | ninutes        |
|              |                                     |        |                   | _              |
|              |                                     |        | If not within the |                |
|              |                                     |        | 3 days, 1 hour,   | and 15 minutes |
|              |                                     |        |                   |                |

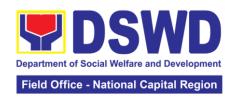

### 6. PLHIV Referral for Care and Support Services

In compliance with Section 35 of the Implementing Rule and Regulations of the then Philippine AIDS Prevention and Control Act of 1998 or RA 8504, the DSWD has developed a referral system to assist Persons Living with HIV and AIDS in accessing available care and support services. The new Philippine HIV and AIDS Policy Act or RA 11166 also cites the use of the Department's Referral Mechanism for various stakeholders to protect and promote the rights of PLHIVs and affected families.

This mechanism aims to ensure access of PLHIV to quality and timely delivery of services and is also intended to facilitate coordination between and among service providers.

| Office or Division                       | : Community B           | Community Based Service     |                   |              |  |
|------------------------------------------|-------------------------|-----------------------------|-------------------|--------------|--|
| Classification:                          | Simple                  |                             |                   |              |  |
| Type of Transacti                        | on: G2C - Govern        | G2C - Government to Citizen |                   |              |  |
| Who may avail: People Living with HIV (P |                         |                             | HIV) and their af |              |  |
| CHECKLIS                                 | ST OF REQUIREME         | NTS                         | WHERE T           | O SECURE     |  |
| 1. Form 1: Intake I                      |                         |                             |                   |              |  |
| 2. Informed Conse                        |                         |                             | Referring agency  | У            |  |
| 3. Form 2: Referra                       |                         |                             |                   |              |  |
| 4. Form 3: Referra                       |                         |                             |                   |              |  |
| 5. Form 4: Referra                       | AGENCY                  | FEES TO                     | PROCESSING        | PERSON       |  |
| CLIENT STEPS                             | ACTION                  | BE PAID                     | TIME              | RESPONSIBLE  |  |
| 1. Clients get                           | 1. Issuance of          | None                        | 5 minutes         | Admin /      |  |
| queuing and                              | Queue Number            |                             |                   | Security     |  |
| accomplish                               | and Health              |                             |                   | personnel    |  |
| Health                                   | Declaration Form        |                             |                   |              |  |
| Declaration Form                         |                         |                             |                   |              |  |
| 2. Submit                                | 2.1 Receive and         | None                        | 30 minutes        | Remedios     |  |
| complete                                 | review of               |                             |                   | Eripol PLHIV |  |
| requirements/<br>documents to            | submitted documents     |                             |                   | Focal Staff  |  |
| PLHIV Focal/                             | documents               |                             |                   | Romeo Muyco  |  |
| Social Worker on   2.2 Provide           |                         |                             |                   | Alternate    |  |
| duty                                     | appropriate             |                             |                   | , interrests |  |
| ,                                        | action and              |                             |                   |              |  |
|                                          | assistance:             |                             |                   |              |  |
|                                          | 16.1                    |                             |                   |              |  |
|                                          | If the client is a      |                             |                   |              |  |
|                                          | referral from           |                             |                   |              |  |
|                                          | other agencies or       |                             |                   |              |  |
|                                          | organizations:  • Check |                             |                   |              |  |
|                                          | • Check<br>Documentary  |                             |                   |              |  |
|                                          | Requirements            |                             |                   |              |  |
|                                          | for particular          |                             |                   |              |  |
|                                          | assistance              |                             |                   |              |  |
|                                          | needed;                 |                             |                   |              |  |
|                                          | Review                  |                             |                   |              |  |
|                                          | Referral                |                             |                   |              |  |

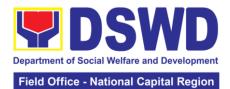

|                                               |                                                                                                    |        |            | ational Capital Region   |
|-----------------------------------------------|----------------------------------------------------------------------------------------------------|--------|------------|--------------------------|
|                                               | Forms 1 to 4;<br>and<br>• Proceed to                                                                                                    |        |            |                          |
|                                               | SOP No. 2: Provision of Assistance to PLHIVs                                                                                                    |        |            |                          |
|                                               | PLHIVs  If a client needs additional services, DSWD will act as the Referring Agency and will facilitate Referral Mechanism:  • Consult Directory to identify the appropriate service provider / agency;  • Fill-out Form 2 then give it to the client;  • Fill-out Form 4 then place it in the client's file;  • Complete and update Referral Register on spreadsheet;  • Advise client to go to the Receiving Agency; and Coordinate with Receiving Agency regarding the referral/client and |        |            |                          |
| 3 Accomplish                                  | accomplishment<br>of Form 3<br>3.1 Issue Client                                                                                                    | None   | 5 minutes  | Remedios                 |
| 3. Accomplish Client Satisfaction Survey Form | Satisfaction Survey Form (CSS) and                                                                                                    | INUITE | 3 minutes  | Eripol PLHIV Focal Staff |
|                                               | collect filled-out<br>CSS                                                                                                    |        | 15 minutes | Romeo Muyco<br>Alternate |
|                                               |                                                                                                    |        |            |                          |

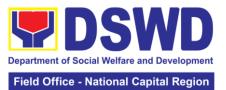

|          |              | т      |            |  |
|----------|--------------|--------|------------|--|
|          | onduct       |        |            |  |
|          | -up from     |        |            |  |
| Recei    |              |        |            |  |
|          | cy and/or    |        |            |  |
| client   | within 15    |        |            |  |
| days     |              |        |            |  |
| receip   | ot of        |        |            |  |
| referra  | al:          |        |            |  |
| • Co     | ordinate     |        |            |  |
| wi       | th           |        |            |  |
| Re       | eceiving     |        |            |  |
| Ag       | ency and     |        |            |  |
| se       | ek for       |        |            |  |
| up       | dates;       |        |            |  |
| • As     | k for Form   |        |            |  |
| 3 6      | either from  |        |            |  |
| the      | e client and |        |            |  |
| or       | Receiving    |        |            |  |
| Ag       | jency;       |        |            |  |
| • Re     | eview Form   |        |            |  |
| 3;       | and          |        |            |  |
| I I      | lete and     |        |            |  |
| <u> </u> | e Case File  |        |            |  |
|          | eferral      |        |            |  |
| Regis    | ter          |        |            |  |
|          |              | TOTAL: | 55 Minutes |  |
| T.       |              |        |            |  |

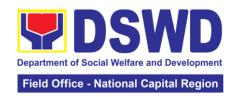

### 7. Provision of Assistance to Solo Parents

Solo parents are those who are left alone with the responsibility of rearing their children regardless of marital status and based on National Statistics Office (NSO) data, there are about 14 million solo parents in the Philippines. The increasing number of solo parents has led the national government to pass Republic Act 8972, or the Solo Parents' Welfare Act of 2000, which was promulgated on November 7, 2000. While being a solo parent can be difficult, the passage of RA 8972 has somehow made it rewarding.

RA 8972 was enacted to provide a comprehensive program of services for solo parents and their children. This law covers fathers or mothers who raise their children by themselves, either because of the death of a spouse, abandonment, separation or even those who have children as a result of rape.

DSWD is mandated to protect and promote the welfare of the disadvantaged group including the solo parents, provide technical assistance to partner stakeholders (National Government, Local Government Unit, and Civil Society Organizations). Any solo parent whose income in the place of domicile falls equal to or below the poverty threshold as set by the NSCB and subject to the assessment of the duly appointed or designated social worker in the area shall be eligible for assistance: Provided, however, that any solo parent whose income is above the poverty threshold shall enjoy the benefits mentioned in Sections 16, 17, 18, 19, 20, 21 and 23 of these Rules.

| Office or Division:                            | Sectoral Programs Division     |                                |  |  |
|------------------------------------------------|--------------------------------|--------------------------------|--|--|
| Classification:                                | Simple                         |                                |  |  |
| Type of Transaction:                           | G2G – Government to Government |                                |  |  |
| Who may avail:                                 | ELLIGIBLE SOLO PAREN           | TS                             |  |  |
| CHECKLIST OF                                   | REQUIREMENTS                   | WHERE TO SECURE                |  |  |
| TRANSPORTATION ASSISTANCE                      |                                |                                |  |  |
| 1. Valid Solo parent ide                       |                                | Local Government Unit          |  |  |
| client/ person to be inte                      |                                |                                |  |  |
|                                                | Certification (for victims of  | From the Police Station        |  |  |
| pickpockets, illegal recr                      |                                |                                |  |  |
| 3. Barangay Certificate                        | Certificate of Residency       | From the Barangay where the    |  |  |
|                                                |                                | client is presently residing.  |  |  |
| MEDICAL ASSISTANCE FOR HOSPITAL BILL           |                                |                                |  |  |
| Valid Solo parent ide                          |                                | Local Government Unit          |  |  |
| client/ person to be inte                      |                                |                                |  |  |
|                                                | linical Abstract complete      | Attending Physician or from    |  |  |
| with name, license number and signature of the |                                | Medical Records of the         |  |  |
|                                                | three months (Original /       | hospital/clinic.               |  |  |
| Certified true copy)                           |                                |                                |  |  |
| 3. Hospital bill / Statemo                     |                                | Billing clerk of the hospital  |  |  |
|                                                | vith name and signature        |                                |  |  |
| 4. Social Case Study R                         | eport/ Case Summary            | Licensed social worker from    |  |  |
|                                                |                                | DSWD, Local Social Welfare and |  |  |
|                                                |                                | Development Office and Medical |  |  |
| 11=010.11.1.0010=                              |                                | Social Service                 |  |  |
|                                                | E FOR MEDICINE/ ASSIST         |                                |  |  |
|                                                | linical Abstract complete      | Attending Physician or from    |  |  |
|                                                | ber and signature of the       | Medical Records of the         |  |  |
| _                                              | three months (Original /       | hospital/clinic.               |  |  |
| Certified true copy)                           |                                |                                |  |  |

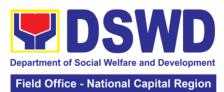

|                                                       | Field Office - National Capital Region |
|-------------------------------------------------------|----------------------------------------|
| 2. Prescription with date of issuance, complete       | Attending Physician from a             |
| name, license number and signature of the             | hospital/clinic                        |
| Physician issued within three months.                 |                                        |
| 3. Valid Solo parent identification card              | Local Government Unit                  |
| 4. Social Case Study Report/ Case Summary             | Licensed social worker from            |
| , ,                                                   | DSWD, Local Social Welfare and         |
|                                                       | Development Office and Medical         |
|                                                       | Social Service                         |
| 5. Barangay Certificate/ Certificate of Residency     | From the Barangay where the            |
| ,                                                     | client is presently residing.          |
| MEDICAL ASSISTANCE FOR LABORATORY REC                 |                                        |
| 1. Valid Solo parent identification card of the       | Local Government Unit                  |
| client/ person to be interviewed                      |                                        |
| Medical Certificate/Clinical Abstract complete        | Attending Physician or from            |
| with name, license number and signature of the        | Medical Records of the                 |
| Physician issued within three months (Original /      | hospital/clinic.                       |
| Certified true copy)                                  | 1103pital/cliffic.                     |
| 3. Laboratory Requests with name, license             | Attending Physician from a             |
| number and signature of the Physician                 | hospital/clinic                        |
| · · · · · · · · · · · · · · · · · · ·                 | Licensed social worker from            |
| 4. Social Case Study Report/ Case Summary             |                                        |
|                                                       | DSWD, Local Social Welfare and         |
|                                                       | Development Office and Medical         |
|                                                       | Social Service                         |
| 5. Barangay Certificate/ Certificate of Residency     | From the Barangay where the            |
|                                                       | client is presently residing.          |
| BURIAL ASSISTANCE FOR FUNERAL BILL                    |                                        |
| Valid Solo parent identification card of the          | Local Government Unit                  |
| client/ person to be interviewed                      |                                        |
| 2. Registered Death Certificate/ Certification from   | City/Municipal Hall (Civil Registry    |
| the Tribal Chieftain (Original / certified true copy) | Office), hospital, Funeral Parlor      |
|                                                       | or Tribal chieftain,                   |
| 3. Funeral Contract                                   | The authorized staff of the            |
|                                                       | Funeral Parlor/ Memorial Chapel        |
| 4. Barangay Certificate/ Certificate of Residency     | From the Barangay where the            |
|                                                       | client is presently residing.          |
| BURIAL ASSISTANCE FOR TRANSFER OF CAD                 | AVER                                   |
| Valid Solo parent identification card of the          | Local Government Unit                  |
| client/ person to be interviewed                      |                                        |
| 2. Registered Death Certificate/ Certification from   | City/Municipal Hall (Civil Registry    |
| the Tribal Chieftain (Original / certified true copy) | Office), hospital, Funeral Parlor      |
|                                                       | or Tribal chieftain,                   |
| 3. Funeral Contract                                   | The authorized staff of the            |
|                                                       | Funeral parlor/ Memorial Chapel        |
| 4. Transfer Permit                                    | City/Municipal Hall, hospital,         |
|                                                       | funeral Parlor or Tribal chieftain,    |
| 5. Barangay certificate/ certificate of Residency     | From the Barangay where the            |
| 2. 2. angay continues of recordency                   | client is presently residing.          |
| EDUCATIONAL ASSISTANCE                                | chart to proporting rootaling.         |
| Validated School ID and Valid Solo parent I.D of      | Registrar, Authorized staff from       |
| the Parent/guardian                                   | the school, Local Government           |
|                                                       | Unit                                   |
| 2. Enrolment Assessment Form or Certificate of        |                                        |
|                                                       | Registrar, Authorized staff from       |
| Enrolment or Registration                             | the school                             |

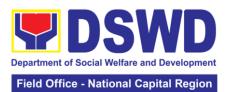

|                      |                              |             |                      | ational Supital Region |
|----------------------|------------------------------|-------------|----------------------|------------------------|
| 3. Statement of A    | ccount for college stud      | ents.       | Registrar officer.   | Authorized staff       |
|                      | his may not available t      |             | from the school      |                        |
| Universities         | may not available t          |             |                      |                        |
|                      |                              | • •         | F (1 D               | 1 (1                   |
|                      | ificate/Certificate of Re    | sidency or  | From the Barang      |                        |
| Certificate of Indig | gency                        |             | client ID present    | ly residing            |
| FOOD ASSISTAN        | NCE FOR INDIVIDUAL           | AND FAM     | <b>ILIES ENDORSE</b> | D IN GROUPS            |
| 1 Valid Solo pare    | ent identification card of   | f the       | Local Governme       | nt Unit                |
| client/ person to b  |                              |             | 20001 0010111110     |                        |
|                      | al and Food distributior     | a Liet      | Local Covernme       | nt Unit / or Head      |
|                      | ai and Food distribution     | I LIST      |                      |                        |
| (CRCF client)        |                              |             | of the residential   | •                      |
| 3. Barangay certi    | ficate/ certificate of Res   | sidency     | From the Barang      |                        |
|                      |                              |             | client is presently  | y residing.            |
| CASH ASSISTAN        | NCE FOR OTHER SUF            | PORT SEF    | RVICES               |                        |
|                      | ool ID and Valid Solo pa     |             | Registrar, Author    | rized staff from       |
| the Parent/guardi    | •                            |             | the school, Loca     |                        |
| line Parenivguarui   | ali                          |             |                      | i Government           |
| 0 D "                | d ·                          |             | Unit                 | , =-                   |
|                      | the circumstances:           |             | Police Station, B    | -                      |
|                      | : Police Report/ Bureau      |             | Philippine Emba      |                        |
|                      | t from the Bureau of Fir     |             | Social Worker from   | om welfare             |
|                      | <b>OFs:</b> Passport, Travel |             | agencies.            |                        |
|                      | ification from OWWA o        | r the       |                      |                        |
| Barangay             |                              | 1 1110      |                      |                        |
|                      | ent. Cartification from      | ا ماماد     |                      |                        |
|                      | ent: Certification from      |             |                      |                        |
|                      | nanager from rescued o       |             |                      |                        |
| For victims of O     | nline Sexual Exploita        | tion:       |                      |                        |
| Police Blotter and   | l social worker's certific   | cation for  |                      |                        |
| the victims of onli  | ne sexual exploitation       | of children |                      |                        |
|                      | nded individuals (LSI)       |             |                      |                        |
|                      | the Medical Certificate      |             |                      |                        |
|                      |                              |             |                      |                        |
| 1                    | ssued by the Philippine      |             |                      |                        |
|                      | and be accepted to pro       | ove         |                      |                        |
| his/her identity.    |                              |             |                      |                        |
| For all other inci   | idents:                      |             | From the Barang      | gay where the          |
| 3. Barangay Cert     | ificate of Residency or      | Certificate | client is presently  |                        |
|                      | ertificate of the Client is  |             |                      | ,                      |
|                      | well as other document       |             |                      |                        |
|                      |                              |             |                      |                        |
| •                    | regulating agencies, as      | may be      |                      |                        |
| applicable.          |                              |             |                      |                        |
| PROVISION OF I       | PPE                          |             |                      |                        |
| 1. Valid Solo pare   | ent identification card of   | f the       | Local Governme       | nt Unit                |
| client/ person to b  |                              |             |                      |                        |
|                      | Result, if applicable;       |             |                      |                        |
|                      |                              | nain        |                      |                        |
|                      | ription - Polymerase Ch      | ıdlii       |                      |                        |
| Reaction             |                              |             |                      |                        |
|                      |                              | FEES        | PROCESSING           | PERSON                 |
| <b>CLIENT STEPS</b>  | AGENCY ACTION                | TO BE       |                      |                        |
|                      |                              | PAID        | TIME                 | RESPONSIBLE            |
| 1. Appearance        | 1. Admin personnel           | None        | 5 minutes            | Jerome Torres          |
| for application      | will direct the client       | 1,10110     | 5 mm at 00           | Administrative         |
| ioi appiication      |                              |             |                      |                        |
|                      | to the solo parent           |             |                      | Staff                  |
|                      | focal                        |             |                      | CBSS                   |
|                      |                              |             |                      |                        |
|                      | 1.2 If necessary, the        |             |                      |                        |
|                      | client will be               |             |                      |                        |
|                      |                              | <u> </u>    | I                    |                        |

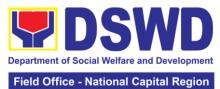

|                                             |                                                                                                    |      | Fleid Office - | National Capital Region             |
|---------------------------------------------|----------------------------------------------------------------------------------------------------|------|----------------|-------------------------------------|
|                                             | provided with a queueing number                                                                                                    |      |                |                                     |
| 2. Submit required documents for assistance | 2.1 Checking of the authenticity and completeness of presented documentary requirements, along with the valid Solo Parent ID                                                                                                    | None | 10 minutes     | Social Worker<br>Officer II<br>CBSS |
|                                             | If clients have incomplete requirements, give a list of required documents and advise the client to come back upon completion of requirements                                                                                       |      |                |                                     |
|                                             | 2.2 If the requirements are complete, the social worker will interview the client utilizing the general intake sheet and recommend assistance based on the assessed                                                                 | None | 10 minutes     | Social Worker<br>Officer II<br>CBSS |
|                                             | needs  2.3.1 Provision of Psychosocial support- The psychosocial services for solo parents are part of the comprehensive program for solo parents and their children, to aid them in their role performance of being a solo parent. | None | 30 minutes     | Social Worker Officer II CBSS       |
|                                             | 2.3.2 If for AICS,<br>solo parent focal will<br>facilitate referral to<br>CIS or SWADT                                                                                                    | None | 10 minutes     | Social Worker<br>Officer II<br>CBSS |
|                                             | 2.3.3 If for SLP,<br>Solo parent focal<br>will facilitate referral<br>to SLP                                                                                                    | None |                | Social Worker<br>Officer II<br>CBSS |

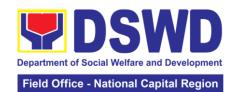

|                                                                                                    | 1    |            |                                     |
|----------------------------------------------------------------------------------------------------|------|------------|-------------------------------------|
| services of the Department, the social worker further must refer the client to the bureau/office implementing the program that may respond to the client's needs. Endorsement to the other national government agencies, partner NGOs, CSOs, residential care facilities (for protective custody) and others shall be done if the programs or resources of the DSWD could not meet the client's | None | 10 minutes | Social Worker<br>Officer II<br>CBSS |
| resources of the DSWD could not                                                                                                    |      |            |                                     |
| and shall include it in the referral letter of the client. In all cases, the FO/LSWDO shall                                                                                                    |      |            |                                     |

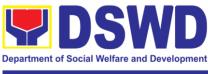

| agency.                                   |  |  |
|-------------------------------------------|--|--|
| other referring                           |  |  |
| concerned LGU or                          |  |  |
| letter to the                             |  |  |
| approved referral                         |  |  |
| transmit the                              |  |  |
| records manager to                        |  |  |
| be forwarded to the                       |  |  |
| the referral letter will                  |  |  |
| 2.6 Once approved,                        |  |  |
| (RD) for approval.                        |  |  |
| Regional Director                         |  |  |
| forwarded to the                          |  |  |
| initial and will be                       |  |  |
| Director (ARD) for                        |  |  |
| Assistant Regional                        |  |  |
| be forwarded to the                       |  |  |
| If approved, it will                      |  |  |
| for initial;                              |  |  |
| to the Unit head                          |  |  |
| will be forwarded                         |  |  |
| 2.5 the referral letter                   |  |  |
| 0.54                                      |  |  |
| social worker.                            |  |  |
| by the handling                           |  |  |
| likewise be done                          |  |  |
| client shall                              |  |  |
| services for the                          |  |  |
| welfare support                           |  |  |
| and other social                          |  |  |
| the after-care                            |  |  |
| Coordination for                          |  |  |
| upon.                                     |  |  |
| properly acted                            |  |  |
| immediately and                           |  |  |
| referrals are                             |  |  |
|                                           |  |  |
|                                           |  |  |
| coordinate accordingly to ensure that the |  |  |

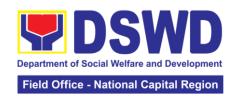

## 8. Provision of Assistance under the Recovery and Reintergration Program for Trafficked Persons (RRPTP)

The RRPTP is a comprehensive program that ensures adequate recovery and reintegration services provided to trafficked persons. It utilizes a multi-sectoral approach and delivers a complete package of services that will enhance the psychosocial, social, and economic needs of the clients, the families, and the communities where the trafficked persons will be eventually reintegrated. It also improves community-based systems and mechanisms that ensure the recovery of the victim-survivors and prevents other family and community members to become victims of trafficking.

| Office or Division:       | Community Based Services Section |                                     |  |  |  |
|---------------------------|----------------------------------|-------------------------------------|--|--|--|
| Classification:           | Highly Technical                 | 0 00011011                          |  |  |  |
| Type of Transaction:      | G2C - Government to Citiz        | en                                  |  |  |  |
| Who may avail:            | Victim-survivor of traffick      |                                     |  |  |  |
| vino may avan.            | 2. Families of the victim-su     |                                     |  |  |  |
|                           | 3. Witnesses of cases of hi      |                                     |  |  |  |
|                           | 4. Communities with incide       |                                     |  |  |  |
| CHECKLIST O               | F REQUIREMENTS                   | WHERE TO SECURE                     |  |  |  |
| Case Management           |                                  | Department of Foreign Affairs /     |  |  |  |
|                           | or Repatriated TIP Victims)      | Philippine Embassy (for             |  |  |  |
| 2. Valid ID               |                                  | Repatriated TIP Victims)            |  |  |  |
| 3. Social Case Study R    | eport                            |                                     |  |  |  |
|                           |                                  |                                     |  |  |  |
| MEDICAL ASSISTANC         |                                  |                                     |  |  |  |
| 1. Clinical Abstract / Me |                                  | Hospital where the client is        |  |  |  |
|                           | number of the attending          | admitted or seen.                   |  |  |  |
| physician (issued within  |                                  |                                     |  |  |  |
|                           | ment of hospital bill) or        |                                     |  |  |  |
| Prescription (for medic   |                                  |                                     |  |  |  |
| requests (for procedure   |                                  |                                     |  |  |  |
|                           | and Valid ID for the client      |                                     |  |  |  |
| EDUCATIONAL ASSIS         |                                  |                                     |  |  |  |
| School registration a     | ind/ or certificate of           | School where the client is          |  |  |  |
| enrolment                 |                                  | enrolled                            |  |  |  |
| 2. Statement of Accour    | ,                                |                                     |  |  |  |
|                           | ID of the parent/ guardian       |                                     |  |  |  |
| SKILLS TRAINING           |                                  |                                     |  |  |  |
| 1. Official receipt from  |                                  | TESDA / accredited training         |  |  |  |
| (TESDA/ CHED accred       | lited training school.           | school where the client is enrolled |  |  |  |
| 2. Valid school ID        |                                  |                                     |  |  |  |
|                           | NCE FOR EMPLOYMENT               |                                     |  |  |  |
| Contract of Employn       |                                  | Employer of the client              |  |  |  |
| document which indica     | tes that they are hired          |                                     |  |  |  |
| 2. Valid ID               |                                  |                                     |  |  |  |
|                           | NCE FOR LIVELIHOOD               |                                     |  |  |  |
| 1. Result of the Handa    | <u> </u>                         | DSWD Field Offices                  |  |  |  |
|                           | nt score's must be 75 and        |                                     |  |  |  |
| above in order to be eli  | •                                |                                     |  |  |  |
|                           | the preparedness of the          |                                     |  |  |  |
|                           | ness. Re-assessment will         |                                     |  |  |  |
| be conducted to clients   | who will have a score of         |                                     |  |  |  |

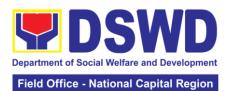

|                         |                     |                    | Field Office - N                                                  | lational Capital Region               |
|-------------------------|---------------------|--------------------|-------------------------------------------------------------------|---------------------------------------|
| 74 and below or th      | ey may be consid    | ered to avail      |                                                                   |                                       |
| financial assistance    | , ,                 |                    |                                                                   |                                       |
| 2. Project Proposa      |                     |                    | 1                                                                 |                                       |
| vernacular or local     |                     |                    |                                                                   |                                       |
| by the social worker    |                     |                    |                                                                   |                                       |
| proposal.               | or in proparation o | in the data        |                                                                   |                                       |
| 3. Valid ID             |                     |                    | -                                                                 |                                       |
|                         | dy Danast           |                    |                                                                   |                                       |
| 4. Social Case Stu      |                     | NID DOOT DE        | OOUE OBEDATIO                                                     | NI OF MOTIN                           |
| LOGISTICAL SUP          |                     | AND POST-RE        | SCUE OPERATIO                                                     | ON OF VICTIM-                         |
| SURVIVORS OF T          |                     |                    |                                                                   | \ \ \ \ \ \ \ \ \ \ \ \ \ \ \ \ \ \ \ |
| No Documents nee        | ea.                 |                    | DSWD Field Offi                                                   |                                       |
|                         |                     |                    | survivors of traffi                                               |                                       |
|                         |                     |                    | rescue operation                                                  |                                       |
|                         |                     |                    | are highly neede                                                  |                                       |
|                         |                     |                    | psychosocial cou                                                  |                                       |
|                         |                     |                    | assist victim-surv                                                |                                       |
|                         |                     |                    | trafficking all thro                                              |                                       |
|                         |                     |                    | process from rec                                                  | covery to                             |
|                         |                     |                    | reintegration.                                                    |                                       |
| PROVISION OF T          | EMPORARY SHE        | LTER               |                                                                   |                                       |
| 1. Medical Certifica    | ate                 |                    | DSWD Field Offi                                                   | ces -Victim-                          |
| 2. Case Summary         |                     |                    | survivors of traffi                                               | cking may be                          |
| 3. Referral Letter fr   | om the Social Wo    | orker              | placed in DSWD                                                    | run/ registered,                      |
| O. Rolollai Lollol II   | om the coolar we    |                    | licensed and acc                                                  | •                                     |
|                         |                     |                    | residential care facilities for                                   |                                       |
|                         |                     |                    | protective custod                                                 |                                       |
| SUPPORT FOR V           | ICTIM-SURVIVO       | RS/ WITNESS        |                                                                   |                                       |
| ASSISTANCE              |                     | 10, 111111200      |                                                                   |                                       |
| 1. Valid ID             |                     |                    | Client                                                            |                                       |
| 2. Social Case Stu      | dy Report           |                    | CSWDO & CBSS                                                      | 3                                     |
| 3. Official receipt for |                     | rd and             |                                                                   |                                       |
| =                       | or the chemics boar | iu anu             | Boarding & lodging house where the victim-survivor is staying for |                                       |
| lodging                 |                     |                    | the duration to a                                                 |                                       |
|                         |                     |                    |                                                                   | iteria trie court                     |
|                         | AGENCY              | EEEC TO            | hearing PROCESSING                                                | DEDCON                                |
| CLIENT STEPS            | ACTION              | FEES TO<br>BE PAID | TIME                                                              | PERSON<br>RESPONSIBLE                 |
| 1. The victim           | 1.1 Interview       | None               | 15 minutes                                                        | Rhealyn Sicat                         |
|                         |                     | None               | 13 minutes                                                        | RRPTP Social                          |
| survivors of            | of the client       | <u> </u>           | 20                                                                | Worker                                |
| trafficking may         | 1.2 Provide         |                    | 30 minutes                                                        | VVOIKCI                               |
| visit the DSWD          | Psychosocial        |                    |                                                                   |                                       |
| Field/ Regional         | Counseling          | <u> </u>           |                                                                   |                                       |
| Office or               | 1.3                 |                    | 30 minutes                                                        |                                       |
| Rescued by              | Assessment          |                    |                                                                   |                                       |
| Social Worker           | 1.3.1 If the        |                    | 30 minutes                                                        |                                       |
|                         | Client needs        |                    |                                                                   |                                       |
|                         | Temporary           |                    |                                                                   |                                       |
|                         | Shelter refer to    |                    |                                                                   |                                       |
|                         | Residential         |                    |                                                                   |                                       |
|                         | Care Facility.      |                    |                                                                   |                                       |
|                         | .3.2 The Social     | 1                  | 15 minutes                                                        |                                       |
|                         | Worker              |                    | 75 11111000                                                       |                                       |
|                         |                     |                    |                                                                   |                                       |
|                         | nrovides a list     |                    |                                                                   |                                       |
|                         | provides a list     |                    |                                                                   |                                       |
|                         | of documentary      |                    |                                                                   |                                       |

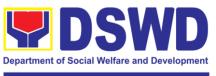

|                  | requirements      |        |                |               |
|------------------|-------------------|--------|----------------|---------------|
|                  | depending on      |        |                |               |
|                  | the assistance    |        |                |               |
|                  | to be provided.   |        |                |               |
|                  | Refer to the list |        |                |               |
|                  | of                |        |                |               |
|                  | requirements.     |        |                |               |
| 2. Submission of | 2.1 Screening     | None   | 10 minutes     | Rhealyn Sicat |
|                  | of the            | INOTIE | 10 minutes     | RRPTP Social  |
| Documentary      |                   |        |                | Worker        |
| Requirement for  | submitted         |        |                | VVOIRCI       |
| the service/s to | documents         |        |                |               |
| be availed       | (Note: Given      |        |                |               |
|                  | all               |        |                |               |
|                  | requirements      |        |                |               |
|                  | are submitted     |        |                |               |
|                  | by the client)    |        |                |               |
|                  | 2.2.1 For the     |        | 7 – 15 days    |               |
|                  | livelihood        |        | _              |               |
|                  | assistance, the   |        |                |               |
|                  | RRPTP Social      |        |                |               |
|                  | Worker will       |        |                |               |
|                  | forward the       |        |                |               |
|                  | documents to      |        |                |               |
|                  | Sustainable       |        |                |               |
|                  |                   |        |                |               |
|                  | Livelihood        |        |                |               |
|                  | Program for       |        |                |               |
|                  | further           |        |                |               |
|                  | assessment.       |        |                |               |
|                  | 2.2 Processing    |        | 3 working days |               |
|                  | of the            |        |                |               |
|                  | assistance        |        |                |               |
|                  | being sought;     |        |                |               |
|                  |                   |        |                |               |
|                  | a. Preparation    |        |                |               |
|                  | of Voucher        |        |                |               |
|                  | (if financial     |        |                |               |
|                  | related           |        |                |               |
|                  | b. Social Case    |        |                |               |
|                  | Study             |        |                |               |
|                  | Report            |        |                |               |
|                  | c. Preparation    |        |                |               |
|                  | of referral       |        |                |               |
|                  | letter (if        |        |                |               |
|                  | needs             |        |                |               |
|                  | other             |        |                |               |
|                  |                   |        |                |               |
|                  | program           |        |                |               |
|                  | assistance)       |        | 4 0 11:00      |               |
|                  | 2.3 PSU/ CBU      |        | 1 -2 working   |               |
|                  | Division Chief    |        | days           |               |
|                  | and Budget        |        |                |               |
|                  | Officer           |        |                |               |
|                  | recommend         |        |                |               |
|                  | the provision     |        |                |               |
|                  | of assistance     |        |                |               |

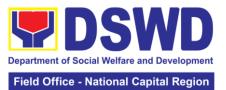

| for approval of |        |                 |      |
|-----------------|--------|-----------------|------|
| the Regional    |        |                 |      |
| Director.       |        |                 |      |
| 2.4 The         |        | 1 -2 working    |      |
| Regional        |        | days            |      |
| Director        |        |                 |      |
| approved the    |        |                 |      |
| provision of    |        |                 |      |
| assistance to   |        |                 |      |
| the victim-     |        |                 |      |
| survivors of    |        |                 |      |
| trafficking.    |        |                 |      |
| 2.5 Releasing   |        |                 |      |
| of the          |        |                 |      |
| assistance to   |        |                 |      |
| client (Cash or |        |                 |      |
| Non-Cash)       |        |                 |      |
|                 | TOTAL: | 17 days and 2 h | ours |

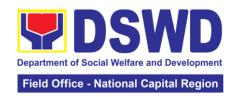

### 9. Auxiliary Social Services to Persons with Disabilities

As a part of Auxiliary Social Services and in support to the Magna Carta for Persons with Disabilities the DSWD through our Field Offices provides augmentation support under the Persons with Disability budget in assistive devices, medical assistance, educational assistance, Burial Assistance and Livelihood Assistance for Persons with Disabilities specifically with those Physical Disabilities, Visual Disability and Learners with Disabilities. In doing this, the Department's aim is to contribute to the Physical Restoration, self, and social enhancement of Persons with Disabilities to attain more meaningful and contributing members of society.

| Office or Division:         | Field Office (Protective Services Division/Unit, Community |                                      |  |
|-----------------------------|------------------------------------------------------------|--------------------------------------|--|
|                             | Based Services Unit/ Secti                                 | on                                   |  |
| Classification:             | Simple/ Complex                                            |                                      |  |
| Type of Transaction:        | G2C- Government to Citize                                  | en                                   |  |
| Who may avail:              | Filipino Children and Perso                                | ons with Disabilities                |  |
| CHECKLIST OI                | F REQUIREMENTS                                             | WHERE TO SECURE                      |  |
| PROVISION OF ASSIS          | STIVE DEVICES                                              |                                      |  |
| Medical Certificate (Ind    | icating the specific                                       | Attending Physician (Hospital,       |  |
| assistive devices neede     | ed)                                                        | Clinic, Barangay Health Worker)      |  |
| Barangay Certificate of     | Indigency                                                  | Barangay Hall                        |  |
| Social Case Study Rep       | ort/ Case Summary                                          | Local Government Unit or             |  |
|                             | •                                                          | Medical Social Service               |  |
| 2x2 Picture or 1 whole      | body picture                                               | Client                               |  |
| Request letter Client       |                                                            |                                      |  |
| *Provision of the assist    | ance is still based on the red                             | cord of availments of the client and |  |
| assessment of Social Worker |                                                            |                                      |  |

assessment of Social Worker.

<sup>\*</sup>Documents is still subject for verification and additional documents may be required depending on the case.

| CLIENT STEPS      | AGENCY<br>ACTION               | FEES TO<br>BE PAID | PROCESSING<br>TIME | PERSON<br>RESPONSIBLE |
|-------------------|--------------------------------|--------------------|--------------------|-----------------------|
| 1. Visit the      | For walk-in                    | None               | 2 minutes          | CBSS Social           |
| SWADT offices     | clients                        |                    |                    | Worker II/            |
| or Field Offices  |                                |                    |                    | Person with           |
| (Walk-in Clients) | 1. Social Worker               |                    |                    | Disability focal      |
| to submit their   | or Focal Person                |                    |                    | Person                |
| complete          | receives the                   |                    |                    |                       |
| requirements      | client                         |                    |                    |                       |
|                   | 1.2 Provide a list             |                    | 2 minutes          |                       |
|                   | of requirements                |                    | <b>-</b> · ·       |                       |
|                   | 1.3 Social                     |                    | 5 minutes          |                       |
|                   | Worker/ Focal                  |                    |                    |                       |
|                   | Person conducts                |                    |                    |                       |
|                   | an interview and assessment of |                    |                    |                       |
|                   | assessment of<br>Persons with  |                    |                    |                       |
|                   | Disability needs               |                    |                    |                       |
|                   | 1.4 Social                     |                    | 5 minutes          |                       |
|                   | Worker/ Focal                  |                    | Jillillules        |                       |
|                   | person decides                 |                    |                    |                       |
|                   | with the Person                |                    |                    |                       |
|                   | with Disability/               |                    |                    |                       |
|                   | family member                  |                    |                    |                       |

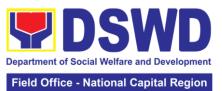

|                     |            | ational Capital Region |
|---------------------|------------|------------------------|
| what services can   |            |                        |
| be provided         |            |                        |
| 1.5 Screening of    | 5 minutes  |                        |
| documents; If       |            |                        |
| documents are       |            |                        |
| complete, Social    |            |                        |
| Worker/ Focal       |            |                        |
| Person conducts     |            |                        |
| an assessment       |            |                        |
| and based on the    |            |                        |
| assessment,         |            |                        |
| decides with the    |            |                        |
| client what         |            |                        |
| services be         |            |                        |
| provided.           |            |                        |
| 1.6 Social Worker   | 20 minutes |                        |
| or Focal Person     | _0         |                        |
| to prepare the      |            |                        |
| general intake      |            |                        |
| sheet, certificate  |            |                        |
| of eligibility,     |            |                        |
| voucher (service    |            |                        |
| provider) for the   |            |                        |
| approval of the     |            |                        |
| division chief      |            |                        |
| 1.7 For assistive   | 30 minutes | Maria Cielo G.         |
| device and          | oo minates | Agotilla OIC-          |
| technology          |            | CBSS                   |
| available, PSU/     |            | ОВОО                   |
| CBU/ CBSS           |            | Miriam C.              |
| Division Chief      |            | Navarro/ PSD           |
| and Budget          |            | Division Chief         |
| Officer             |            | Division Onici         |
| recommend the       |            | Catherine B.           |
| provision of        |            | Valenzuela/            |
| assistance          |            | Budget Officer         |
| assistanto          |            | Daaget Officer         |
| 1.7.a For           | 3 days     |                        |
| assistive devices   | o days     |                        |
| and technology      |            |                        |
| not available       |            |                        |
| TIOL AVAIIANIE      |            |                        |
| Release of the      |            |                        |
| assistive device    |            |                        |
| Note: If the        |            |                        |
| assistive device    |            |                        |
| is available in the |            |                        |
| FO, focal Person    |            |                        |
| · ·                 |            |                        |
| will also prepare   |            |                        |
| the gate pass or    |            |                        |
| Requisition and     |            |                        |
| Issue Slip for      |            |                        |
| approval of         |            |                        |
| division chief      |            |                        |

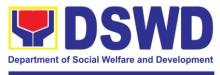

|                                                                                                    |                                                                                                    |            | Field Office - N                                                                        | lational Capital Region                                                                                                    |
|----------------------------------------------------------------------------------------------------|----------------------------------------------------------------------------------------------------|------------|-----------------------------------------------------------------------------------------|----------------------------------------------------------------------------------------------------|
|                                                                                                    | 1.8 Log the transaction in a distribution sheet signed by the receiving person/client 1.9 Facilitate filling out of client satisfaction survey/ feedback |            | 5 minutes  5 minutes                                                                    | CBSS SWO-II/ PWD Focal Person or Admin staff Person with Disability client CBSS SWO-II/ PWD Focal Person Person with Disability client/ family member |
|                                                                                                    | 1.10 For assistive device and technology available, releasing of approved gate pass or RIS                                                               |            | 20 minutes                                                                              | Cash Unit<br>CBSS Social<br>Worker/ Focal<br>Person or<br>Admin Staff                                                                                 |
|                                                                                                    | For assistive devices and technology not available, Persons with Disability/ family member/guardian will be provided with a claiming stub.               |            | 5 – 7 working days upon approval depending on the availability of the assistive devices |                                                                                                    |
|                                                                                                    |                                                                                                    | TOTAL:     | If not available minutes                                                                | – 10 days & 79                                                                                                    |
| FOR MEDICAL, E<br>ASSISTANCE                                                                                                    | DUCATIONAL, BU                                                                                                    | RIAL ASSIS | TANCE, LIVELIHO                                                                         | OOD                                                                                                    |
| 1. Persons with Disabilities or Family members of Person with Disability may Visit the SWADT offices or Field Offices (Walk-in Clients) to submit their | For walk-in clients  1. Social Worker of the Program Focal Person receives and review the required documents.                                            | None       | 3-5 minutes                                                                             | Imelda Tagiuam<br>Focal Person,<br>Person with<br>Disability                                                                                          |
| complete<br>requirements                                                                                                    | 2. Interview and assessment of Persons with Disability needs                                                                                             | None       | 5 minutes                                                                               |                                                                                                    |
|                                                                                                    | 3. The FO Focal<br>Person/ Social                                                                                                    | None       | 5 minutes                                                                               |                                                                                                    |

Worker or SWADT Social Worker decides

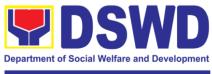

| wit<br>far<br>gu<br>sei | th the Person th Disability/ mily member/ ardian what rvices can be ovided. |       |            |                                                     |
|-------------------------|-----------------------------------------------------------------------------|-------|------------|-----------------------------------------------------|
| FC<br>Wo                | If For AICS, O Social Orker/ Focal Orson to Ovide referral                  |       | 10 minutes | Imelda Tagiuam Focal Person, Person with Disability |
|                         | ter or<br>dorsement to                                                      |       |            | Miriam C.<br>Navarro,                               |
| CIS                     | S or SWADT                                                                  | TOTAL | 25 minutes | Division chief                                      |

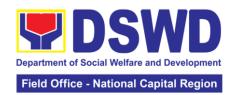

### 10. Implementation of Supplementary Feeding Program

Special Project Section

Highly Technical

Office or Division:

Classification:

The enactment of the Republic Act 11037 or the Masustansyang Pagkain Para sa Batang Pilipino Act institutionalized the implementation of the Supplementary Feeding Program which is the provision of food on top of the regular meals to children ages 2-4 years old enrolled in Supervised Neighborhood Playgroup (SNP), 3-4 years old children enrolled in the Child Development Centers (CDC) and 5-year-old children not enrolled in DepEd but is enrolled in the CDCs.

| Classification:                                                         | Highly rechi               | nicai           |                                  |                            |  |  |  |
|-------------------------------------------------------------------------|----------------------------|-----------------|----------------------------------|----------------------------|--|--|--|
| Type of Transaction                                                     | on: G2G (Gover             | rnment to Gove  | ernment)                         |                            |  |  |  |
| Who may avail: Local Government Units                                   |                            |                 |                                  |                            |  |  |  |
| CHECKLIS                                                                | T OF REQUIREM              | MENTS           | WHERE TO                         | O SECURE                   |  |  |  |
| Duly signed Memorandum of                                               |                            |                 | Local Government Unit (Office of |                            |  |  |  |
| Agreement (MOA) or Memorandum of                                        |                            |                 | the Mayor/                       |                            |  |  |  |
| Understanding (MOU)                                                     |                            |                 | C/MSWDO)                         |                            |  |  |  |
| Certified True Copy of Sangguniang Bayan                                |                            |                 | Local Government Unit (Office of |                            |  |  |  |
| Resolution                                                              |                            |                 | the Mayor)                       |                            |  |  |  |
| Duly signed Project Proposal                                            |                            |                 | Local Government Unit (Office of |                            |  |  |  |
|                                                                         |                            |                 | the Mayor/                       |                            |  |  |  |
|                                                                         |                            |                 | C/MSWDO)                         |                            |  |  |  |
| Weight Monitoring                                                       | Report (Form 3.A           | <u>()</u>       | C/MSWDO (Chile                   | C/MSWDO (Child Development |  |  |  |
|                                                                         | •                          |                 | Center/ Child                    |                            |  |  |  |
|                                                                         |                            |                 | Development Worker)/             |                            |  |  |  |
|                                                                         |                            | (Supervised     |                                  |                            |  |  |  |
|                                                                         |                            |                 | Neighborhood Play/ Supervised    |                            |  |  |  |
|                                                                         |                            |                 | Neighborhood Play Worker)        |                            |  |  |  |
| Masterlist of Benef                                                     | iciaries (Form 2. <i>P</i> | A)              | C/MSWDO (Child Development       |                            |  |  |  |
|                                                                         | ·                          |                 | Center/ Child                    |                            |  |  |  |
|                                                                         |                            |                 | Development Worker)/             |                            |  |  |  |
|                                                                         |                            |                 | (Supervised                      |                            |  |  |  |
|                                                                         |                            |                 | Neighborhood Play/ Supervised    |                            |  |  |  |
|                                                                         |                            |                 | Neighborhood Play Worker)        |                            |  |  |  |
| Masterlist of Child                                                     | Development Cer            | nters and       | Local Government Unit            |                            |  |  |  |
| Supervised Neighb                                                       |                            |                 | (C/MSWDO)                        |                            |  |  |  |
| *These documenta                                                        | ry requirements a          | are presented t | o the DSWD Field                 | Office                     |  |  |  |
| personnel.                                                              |                            |                 |                                  |                            |  |  |  |
| CLIENT STEPS                                                            | AGENCY                     | FEES TO         | PROCESSING                       | PERSON                     |  |  |  |
|                                                                         | ACTION                     | BE PAID         | TIME                             | RESPONSIBLE                |  |  |  |
| SOCIAL PREPARATION FOR THE IMPLEMENTATION OF SFP (LGU TO FIELD OFFICES) |                            |                 |                                  |                            |  |  |  |
| 1. LGU to submit                                                        | 1.1 Receive                | None            | 3 days                           | Haydie D.                  |  |  |  |
| the required                                                            | and review the             | None            |                                  | Mercado                    |  |  |  |
| documents for                                                           | completeness               |                 |                                  | AA II, CBSS-               |  |  |  |
| the program                                                             | of the                     |                 |                                  | SFP                        |  |  |  |
| inclusion per Day                                                       | documents                  |                 |                                  |                            |  |  |  |
| Care Centers/                                                           | submitted                  |                 |                                  |                            |  |  |  |
| Supervised                                                              |                            |                 |                                  |                            |  |  |  |
| Neighborhood                                                            |                            |                 |                                  |                            |  |  |  |
| Play                                                                    |                            |                 |                                  |                            |  |  |  |

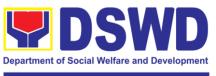

|                                                                                                    | 1.2. Acknowledge copy of the submitted documents                                                                                       | 20 days         | Housin O. Cifus                                                                                        |
|----------------------------------------------------------------------------------------------------|----------------------------------------------------------------------------------------------------|-----------------|----------------------------------------------------------------------------------------------------|
|                                                                                                    | 1.3 Process the submitted documents for inclusion in the program beneficiaries                                                         | 20 days         | Hayrin O. Cifra,<br>SWO III<br>Rodelio N.<br>Calajatan,<br>SWO II<br>Liza R.                           |
|                                                                                                    | 1.4 Consolidate all the submitted master list with nutritional status for submission of monthly report to the Central Office           | 20 days         | Pagarigan, ND II Roland Jayco Masangkay, PDO I CBSS-SFP                                                |
|                                                                                                    | 1.5 Keeps the document for data banking and comparison on the succeeding nutritional status/ improvement of the children beneficiaries |                 | Haydie D.<br>Mercado<br>AA II, CBSS-<br>SFP                                                            |
| 2. Comply with<br>the necessary<br>signatures /action<br>needed for the<br>processing of the<br>documents. | 2.A Facilitate signing and Notarization of Memorandum of Understanding (MOU) between LGU and DSWD FO.                                  | 20 days         | Hayrin O. Cifra, SWO III Rodelio N. Calajatan, SWO II Liza R. Pagarigan, ND II Roland Jayco Masangkay, |
|                                                                                                    | 2.A.1 Proceed with the processing of the procurement of commodities  2.B If TOF is allowed, review                                     | 20 days 20 days | PDO I CBSS-SFP  Atty. Michael Joseph J. Lorico Regional Director                                       |

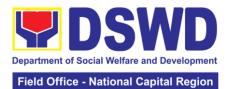

|                                                  | eligibility of<br>LGU based on<br>previous<br>performances<br>in program<br>implementatio<br>n and timely<br>and complete<br>liquidation.               |        |                  |                                                                                                    |
|--------------------------------------------------|----------------------------------------------------------------------------------------------------|--------|------------------|----------------------------------------------------------------------------------------------------|
|                                                  | 2.B.1 If LGU is eligible, facilitate signing and Notarization of Memorandum of Agreement (MOA) between LGU and DSWD FO.                                 |        | 20 days          | Hayrin O. Cifra, SWO III Rodelio N. Calajatan, SWO II Liza R. Pagarigan, ND II Roland Jayco Masangkay, PDO I CBSS-SFP                          |
|                                                  |                                                                                                    |        |                  | Atty. Michael<br>Joseph J.<br>Lorico<br>Regional<br>Director                                                                                   |
|                                                  | 2.B.2 Facilitate processing and Distribution of available checks / ADA for the LGU.                                                                     |        | 20 days          | DSWD Field Office Cash Section/Disburs ing Officer  LGU SFP Focal                                                                              |
| 3. LGU to participate to the program orientation | 3. Conduct program Orientation /updates and reiterates necessary documents, proper accomplishme nt, and signatories for submission to the Field Office. |        | 1 day per<br>LGU | Persons  Hayrin O. Cifra, SWO III Rodelio N. Calajatan, SWO II Liza R. Pagarigan, ND II Roland Jayco Masangkay, PDO I Haydie D. Mercado, AA II |
| Republic Act No.                                 | l                                                                                                    | TOTAL: | 144 days         | •                                                                                                    |

Republic Act No. 9184 or Government Procurement Reform Act - Annex C (Recommended Earliest Possible Time and Maximum Period allowed for the Procurement of Goods and Services; Article 11, Section 37,38)

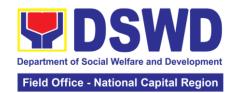

RA 7160, 54a – "The veto shall be communicated by the local chief executive concerned to the sanggunian within fifteen (15) days in the case of a province, and ten (10) days in the case of a city or a municipality; otherwise, the ordinance shall be deemed approved as if he had signed it"

## CREATION OF CYCLE MENU AND SUPERVISION OF FEEDING IMPLEMENTATION

| IMPLEMENTAT      | ION                     |      |       |                |
|------------------|-------------------------|------|-------|----------------|
| 1. Assist in the | 1.1 Conducts            | None | 7days | Hayrin O.      |
| Conduct of       | market                  |      |       | Cifra, SWO III |
| Market           | research of the         |      |       | Rodelio N.     |
| Research         | most common             |      |       | Calajatan,     |
| rescaron         | and available           |      |       | SWO II         |
|                  | food items in           |      |       | Liza R.        |
|                  | the community.          |      |       | Pagarigan, ND  |
| 2. Participation | 2.1 Solicit             |      | 1 day | II             |
| in the creation  | recommendati            |      |       | Roland Jayco   |
| of cycle menu    | on with                 |      |       | -              |
|                  | LSWDOs/focal            |      |       | Masangkay,     |
|                  | persons on              |      |       | PDO I          |
|                  | Menu                    |      |       | Haydie D.      |
|                  | preference per          |      |       | Mercado, AA II |
|                  | LGU                     |      |       | FO Staff, SFP  |
|                  | 2.1a. In times          |      |       |                |
|                  | of                      |      |       |                |
|                  | COVID-19                |      |       |                |
|                  | pandemic and            |      |       |                |
|                  | other similar           |      |       |                |
|                  | emergencies,            |      |       |                |
|                  | conduct virtual         |      |       |                |
|                  | meetings with           |      |       |                |
|                  | provinces with          |      |       |                |
|                  | capacity on             |      |       |                |
|                  | network                 |      |       |                |
|                  | connection              |      |       |                |
|                  | /gadgets                |      |       |                |
|                  | 2.2 Drafts two-         |      |       |                |
|                  | four-week               |      |       |                |
|                  | cycle menu              |      |       |                |
|                  | based on the            |      |       |                |
|                  | market                  |      |       |                |
|                  | research                |      |       |                |
|                  | conducted,              |      |       |                |
|                  | budget and the          |      |       |                |
|                  | agreed Menu             |      |       |                |
|                  | preference of the focal |      |       |                |
|                  |                         |      |       |                |
|                  | persons per province    |      |       |                |
|                  | following the           |      |       |                |
|                  | 1/3 PDRI                |      |       |                |
|                  | requirements            |      |       |                |
|                  | of the children         |      |       |                |

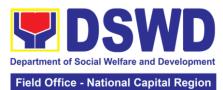

|                            |                             |             | ational Capital Region |
|----------------------------|-----------------------------|-------------|------------------------|
|                            | beneficiaries               | <br>        |                        |
|                            | and/or                      |             |                        |
|                            | DOST-FNRI                   |             |                        |
|                            | Pinggang                    |             |                        |
|                            | Pinoy for Kids.             |             |                        |
| 3. Finalization            | 3.1 Submits                 | 4 hours     |                        |
| of the Cycle               | the draft cycle             |             |                        |
| menu                       | menu for                    |             |                        |
|                            | approval of the             |             |                        |
|                            | SFP Focal. 3.2 Approves     | 4 hours     |                        |
|                            | the cycle menu              | 4 110015    |                        |
|                            | for allocation in           |             |                        |
|                            | the purchase                |             |                        |
|                            | request.                    |             |                        |
|                            | 3.3 Prepares                | 20 days     |                        |
|                            | the Food                    |             |                        |
|                            | Distribution                |             |                        |
|                            | Plan per                    |             |                        |
|                            | Mun/City,                   |             |                        |
|                            | Province, as                |             |                        |
|                            | basis in the allocation in  |             |                        |
|                            | the Purchase                |             |                        |
|                            | Request                     |             |                        |
| 4. Implement               | 4.1 Distributes             | 20 days     |                        |
| the approved               | copy of the                 | ,           |                        |
| cycle menu                 | menu to the                 |             |                        |
| l systemisma               | LGU SFP                     |             |                        |
|                            | Focal                       |             |                        |
|                            | Person for                  |             |                        |
|                            | reference and               |             |                        |
|                            | implementation              |             |                        |
| 5. Receives                | 5.1 Monitors                | 3 days      |                        |
| and the food and assist in | the delivery of             |             |                        |
| the delivery of            | food                        |             |                        |
| foods to the               | commodities to              |             |                        |
| beneficiaries              | the                         |             |                        |
| based on                   | implementing                |             |                        |
| distribution               | LGU                         |             |                        |
| plan                       |                             |             |                        |
|                            | 5.2 The FO                  | 120 feeding |                        |
|                            | shall monitor               | days        |                        |
|                            | the feeding                 |             |                        |
|                            | implementation              |             |                        |
|                            | of SFP by the<br>LGUs based |             |                        |
|                            | on the                      |             |                        |
|                            | approved cycle              |             |                        |
|                            | menu, target                |             |                        |
|                            | beneficiaries               |             |                        |
|                            | and areas of                |             |                        |

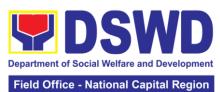

|                                                                                  |                                                                                                    |                 | Tield Office - Na                      | ational Capital Region                                                                                                    |  |
|----------------------------------------------------------------------------------|----------------------------------------------------------------------------------------------------|-----------------|----------------------------------------|----------------------------------------------------------------------------------------------------|--|
|                                                                                  | implementation                                                                                                    |                 |                                        |                                                                                                    |  |
|                                                                                  | ·                                                                                                    | TOTAL           | 39 days                                |                                                                                                    |  |
| RA 11037, Sect                                                                   | ion 4a – "…that the                                                                                                    |                 |                                        | n of at least one                                                                                                    |  |
| (1) fortified meal for hundred twenty (120) days in a year.                      |                                                                                                    |                 |                                        |                                                                                                    |  |
|                                                                                  | AND EVALUATION                                                                                                    | N (FIELD OFFICE | TO LOCAL GOV                           | 'ERNMENT                                                                                                    |  |
|                                                                                  | 1445                                                                                                    |                 | 14.1                                   |                                                                                                    |  |
| MONITORING A UNIT)  1. Coordinate with the Field Office for technical assistance | 1.1 Prepare monitoring and technical assistance plan for the implementation of the current SFP cycle based on the result of the program review submitted by the LGUs.  1.1a FO may also conduct spot checks to assess and monitor the implementation (delivery /feeding /wei ghing, quality and quantity etc.).  1.2 Notifies the Local Government on the schedule of the actual visit and/or virtual provision of technical assistance  1.3 Prepares the Travel Order and/or Virtual Link for the Technical | None            | 3 days before the activity  20 minutes | Hayrin O. Cifra, SWO III Rodelio N. Calajatan, SWO II Liza R. Pagarigan, ND II Roland Jayco Masangkay, PDO I Haydie D. Mercado, AA II FO Staff, SFP |  |
|                                                                                  | Assistance                                                                                                    |                 |                                        |                                                                                                    |  |
|                                                                                  | 1.4 Provides technical assistance through either demo, actual                                                                                                    |                 | 1 day per LGU                          |                                                                                                    |  |

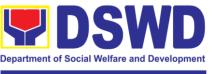

|                                                                    | observation of the procedure and/or virtual provision of technical assistance ensuring LGUs compliance to EODB-ARTA requirements such as the SFP guidelines among others                                                                                                    |       |                                                                                                    |
|--------------------------------------------------------------------|----------------------------------------------------------------------------------------------------|-------|----------------------------------------------------------------------------------------------------|
| 2. Provide feedback, issues and concerns on the SFP implementation | 2.1 Prepare the feedback report and confirmation report to the LGU monitored  2.2 Approve the feedback report and confirmation report.  Note. Section Head, Division Chief and ARDO will be responsible for any revisions and other instructions in the feedback and confirmation | 1 day | Hayrin O. Cifra, SWO III Rodelio N. Calajatan, SWO II Liza R. Pagarigan, ND II Roland Jayco Masangkay, PDO I Haydie D. Mercado, AA II FO Staff, SFP Atty. Michael Joseph J. Lorico Regional Director |
|                                                                    | report  2.3 Log the document number of the confirmation report in the DTS  2.4 Endorse to Records Unit                                                                                                    |       | Haydie D.<br>Mercado<br>AA II, CBSS-<br>SFP                                                                                                    |

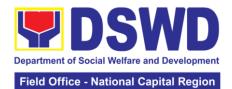

| 3. Respond to client satisfaction survey form | 3.1 Transmits the approved confirmation report to the LGU and request the LGU counterpart to |       | 1 day           | Haydie D.<br>Mercado<br>AA II, CBSS-<br>SFP |
|-----------------------------------------------|----------------------------------------------------------------------------------------------|-------|-----------------|---------------------------------------------|
|                                               |                                                                                              |       |                 |                                             |
| Survey lorin                                  | •                                                                                            |       |                 | 011                                         |
|                                               |                                                                                              |       |                 |                                             |
|                                               | •                                                                                            |       |                 |                                             |
|                                               | counterpart to                                                                               |       |                 |                                             |
|                                               | respond to the                                                                               |       |                 |                                             |
|                                               | Client                                                                                       |       |                 |                                             |
|                                               | Satisfaction                                                                                 |       |                 |                                             |
|                                               | Survey relative                                                                              |       |                 |                                             |
|                                               | to the TA                                                                                    |       |                 |                                             |
|                                               | through a                                                                                    |       |                 |                                             |
|                                               | Google form                                                                                  |       |                 |                                             |
|                                               |                                                                                              | TOTAL | 7 days and 20 n | ninutes                                     |

For procurement process, kindly refer to Citizen's Charter of Procurement management Section

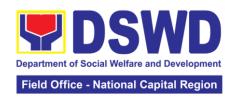

| FEEDBACK AND CO                                                                                    | MPLAINTS MECHANISM                                                                                                    |
|----------------------------------------------------------------------------------------------------|----------------------------------------------------------------------------------------------------|
| How to send feedback                                                                               | Answer the client feedback form and drop it at the designated drop box located in the lobby of field Office. You may also reach us through telephone and email. <a href="mailto:combs.foncr@dswd.gov.ph">combs.foncr@dswd.gov.ph</a> <a href="mailto:sfpncr@gmail.com">sfpncr@gmail.com</a> <a href="mailto:sps.foncr@dswd.gov.ph">sps.foncr@dswd.gov.ph</a> <a href="mailto:sps.foncr@dswd.gov.ph">sps.foncr@dswd.gov.ph</a> |
| How feedbacks are processed                                                                        | Feedback received through email and telephone will be answered within the day. Feedback requiring answers from a specific officer and thorough discussion will be addressed within two (2) days upon receipt. Grievance will be addressed by the grievance officer.                                                                                                    |
| How to file a complaint                                                                            | Grievance can be sent via email <a href="mailto:combs.foncr@dswd.gov.ph">combs.foncr@dswd.gov.ph</a> Make sure to provide the following information:  - Name of person being complained  - Incident  - Evidence e.g. (pictures,screenshots)                                                                                                    |
| How complaints are processed                                                                       | Complaint letter received will be forwarded to the grievance officer to address the concerns.  The grievance officer shall submit a report regarding the complaint.  Response letter shall be sent to the complainant.                                                                                                    |
| Contact Information:                                                                               |                                                                                                    |
| Anti-red Tape Authority (ARTA)  Contact Center ng Bayan (CCB) Presidential Complaints Center (PCC) | ARTA: <a href="mailto:complaints@arta.gov.ph">complaints@arta.gov.ph</a> Tel No; 8478-5093 CCB: 0908-881-6565 (SMS) 8888                                                                                                    |

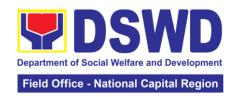

## 11. Securing Travel Clearance for Minors Travelling Abroad (MTA)

Travel Clearance is a document issued by the Department of Social Welfare and Development for a minor who is below 18 years old, who wants to travel abroad alone, without any of his or her parent or legal guardian.

| Office or Division: Minors Travelling Abroad Section |                               |                                       |  |  |
|------------------------------------------------------|-------------------------------|---------------------------------------|--|--|
| Classification:                                      | Simple                        |                                       |  |  |
| Type of Transaction:                                 | G2C – Government to Citiz     | zens                                  |  |  |
| Who may avail:                                       | Filipino Minors Traveling Al  |                                       |  |  |
| CHECKLIST O                                          | F REQUIREMENTS                | WHERE TO SECURE                       |  |  |
| A. For Minors Travelin                               | ng Alone to a Foreign Cou     | ntry for the First Time               |  |  |
| 1. Duly accomplished A                               |                               | DSWD Field Office NCR or              |  |  |
|                                                      |                               | download form at                      |  |  |
|                                                      |                               | www.ncr.dswd.gov.ph                   |  |  |
| 2. LSWDO/SWAD Soci                                   | ial Worker's assessment,      | Local Social Welfare and              |  |  |
| when necessary                                       |                               | Development Office where the          |  |  |
|                                                      |                               | minor resides                         |  |  |
| 3. PSA issued Birth Ce                               | rtificate of Minor            | Philippine Statistics Authority (PSA) |  |  |
| 4. PSA issued Marriage                               | e Contract of minor's         | Philippine Statistics Authority       |  |  |
| parents/ Copy of Court                               | •                             | (PSA); Court who handled the          |  |  |
|                                                      | Fasakh Certification from     | Legal Guardianship petition;          |  |  |
|                                                      | ny Muslim Bgy or religious    | Shariah Court or Religious            |  |  |
| leader. PSA issued CE                                | NOMAR for illegitimate        | Leader                                |  |  |
| minors on SECPA;                                     |                               |                                       |  |  |
|                                                      | f Consent of both parents/    | Law Office and Notarized at the       |  |  |
| legal guardian/solo par                              |                               | place where the parents resides/      |  |  |
| applicable. Photocopy                                |                               | Philippine Embassy (if minors         |  |  |
|                                                      | re working abroad, valid      | parent/s are abroad)                  |  |  |
| passport and visa or ar                              |                               | A 1: 1                                |  |  |
| ` , •                                                | red passport size photos of   | Applicant                             |  |  |
| the minor (in White, Re                              | • ,                           |                                       |  |  |
| taken within the last 6 r                            | nonins. No scanned            |                                       |  |  |
| picture is allowed.                                  | and Cortified copy of         | Applicant                             |  |  |
| 7. Affidavit of Support a                            | cial capability of sponsor    | Applicant                             |  |  |
|                                                      | loyment, Latest Income        |                                       |  |  |
| Tax Return, Bank State                               | =                             |                                       |  |  |
|                                                      | of the Death Certificate (for | Philippine Statistics Authority       |  |  |
| deceased parent/s) on                                | •                             | (PSA)                                 |  |  |
| 9. Unaccompanied Min                                 | ·                             | Airline Company where ticket is       |  |  |
| Airlines                                             |                               | obtained                              |  |  |
| 10. Waiver from the pa                               | arents releasing DSWD         | Applicant                             |  |  |
| from any liability/respon                            | <u> </u>                      |                                       |  |  |
| untoward incident during the travel of the child.    |                               |                                       |  |  |
|                                                      | el of Unaccompanied minor     | or Traveling ALONE                    |  |  |
| 1. Duly accomplished                                 |                               | DSWD Field Office NCR or              |  |  |
|                                                      |                               | download form at                      |  |  |
|                                                      |                               | www.ncr.dswd.gov.ph                   |  |  |
| 2. Notarized Affidavit of                            | Consent of both parents/      | Law Office and Notarized at the       |  |  |
| legal guardian/solo par                              | ent, whichever is             | place where the parents resides/      |  |  |
| applicable. Photocopy                                | of valid ID with seen         |                                       |  |  |

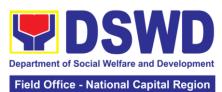

|                                                             | Fleid Office - National Capital Region |
|-------------------------------------------------------------|----------------------------------------|
| signatures. If parents are working abroad, valid            | Philippine Embassy (if minor's         |
| passport and visa or any ID issued abroad.                  | parent/s are abroad)                   |
| 3. Original copy of the previous Travel Clearance           | Applicant                              |
| issued by DSWD Field Office NCR                             |                                        |
| 4. Two (2) colored passport size pictures of the            | Applicant                              |
| minor (in white, red or blue background) taken              |                                        |
| within the last 6 months. No scanned pictures will          |                                        |
| be accepted.                                                |                                        |
| 5. Unaccompanied Minor Certificate from the                 | Airline Company                        |
| Airline                                                     |                                        |
| 6. Waiver from the parents releasing DSWD from              | Applicant                              |
| any liability in case of untoward incident during           |                                        |
| the travel of the child.                                    | athorithoritho Donamto and anal        |
| C. Minor Traveling for the FIRST TIME with persons Guardian | other than the Parents or Legal        |
| Duly accomplished Application Form                          | DSWD Field Office NCR or               |
| 2 3.7 Gooding and Application 1 of the                      | download form at                       |
|                                                             | www.ncr.dswd.gov.ph                    |
| 2. PSA issued birth certificate of the minor                | Philippine Statistics Authority        |
|                                                             | (PSA)                                  |
| 3. Marriage Certificate of minor's parents                  | PSA, Local Social Welfare and          |
| (SECPA), Solo Parent ID, for Solo Parents, Court            | Development Office (for the Solo       |
| Decree of Separation, Annulment or Divorce, for             | Parent's ID); Family Court.            |
| illegitimate minors, CENOMAR from PSA; in case              |                                        |
| of deceased parent/s, copy of the Death                     |                                        |
| Certificate.                                                |                                        |
| 4. Notarized Affidavit of Consent of both parents/          | Law Office and Notarized at the        |
| legal guardian/solo parent, whichever is                    | place where the parents resides/       |
| applicable. Photocopy of valid ID with seen                 | Philippine Embassy (if minor's         |
| signatures. If parents are working abroad, valid            | parent/s are abroad)                   |
| passport and visa or any ID issued abroad.                  |                                        |
| 5. Two (2) colored passport size pictures of the            | Applicant                              |
| minor (in white, red or blue background) taken              |                                        |
| within the last 6 months. No scanned pictures will          |                                        |
| be accepted.                                                | NA:                                    |
| 6. Photocopy of the passport of the traveling companion.    | Minor's travelling companion           |
| D. Minors Traveling subsequently with a Person Oth          | or than the Parents of Legal           |
| Guardian                                                    | or than the raiding of Legal           |
| Duly accomplished Application Form                          | DSWD Field Office NCR or               |
|                                                             | download form at                       |
|                                                             | www.ncr.dswd.gov.ph                    |
| 2. Original copy of the Travel Clearance                    | Applicant                              |
| previously issued by the DSWD Field Office NCR;             |                                        |
| 3. Notarized Affidavit of Consent of both parents/          | Law Office and Notarized at the        |
| legal guardian/solo parent, whichever is                    | place where the parents resides/       |
| applicable. Photocopy of valid ID with seen                 | Philippine Embassy (if minor's         |
| signatures. If parents are working abroad, valid            | parent/s are abroad)                   |
| passport and visa or any ID issued abroad.                  |                                        |
| 4. Two (2) original colored passport size photos of         | Applicant                              |
| the minor taken within the last six (6) months. No          |                                        |
| scanned pictures will be accepted;                          |                                        |
| 5. Photocopy of the Passport of the traveling               | Minor's traveling companion            |
| companion.                                                  |                                        |

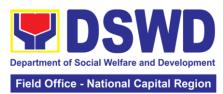

| E. Additional Requirements for Minors Under S        | pecial Circumstances:           |
|------------------------------------------------------|---------------------------------|
| For Filipino Minors Migrating to Another Country     |                                 |
| 1. Visa Petition Approval                            | Applicant                       |
| For Minors Studying Abroad                           | 11                              |
| Acceptance or Certificate of Enrollment or           | Applicant                       |
| Registration from the School where the minor is      | Applicant                       |
| to be enrolled.                                      |                                 |
|                                                      | Commodition Student Fuebones    |
| For Minors who will attend Conference, Study Tour.   |                                 |
| Program, Summer Camp, Pilgrimage, World Youth        |                                 |
| 1. Certification from Sponsoring Organization        | Sponsor Organization            |
| Affidavit of Undertaking of Companion                | Sports Agency                   |
| indicating safety measures undertaken by the         |                                 |
| Sports Agency                                        |                                 |
| 3. Signed Invitation from the Sponsoring             | Sponsoring Organization         |
| Agency/Organization abroad with itinerary of         |                                 |
| travel and list of participants and duration of the  |                                 |
| activity/travel                                      |                                 |
| Minors going Abroad for Medical Purposes             |                                 |
| Medical Abstract of the Minor                        | Attending Physician             |
| 2. Recommendation from the Attending Physician       | , mananig i nyerelan            |
| that such medical procedure is not available in      |                                 |
| the country                                          |                                 |
|                                                      | Changer                         |
| 3. Letter from the Sponsor                           | Sponsor                         |
| Minors going Abroad for Inter-Country Adoption       | 1                               |
| Placement Authority issued by ICAB                   | Inter-Country Adoption Board    |
| 0.0.11.11.10.00                                      | (ICAB)                          |
| 2. Authority to Escort issued by ICAB                | Inter-Country Adoption Board    |
|                                                      | (ICAB)                          |
| Minors under Foster Care                             | <u></u>                         |
| 1. Notarized Affidavit of Undertaking by the Foster  | Foster Parent                   |
| Parents                                              |                                 |
| Notarized Affidavit of Consent from the              | DSWD Regional Director          |
| Regional Director or Authorized Representative       |                                 |
| 3. Photocopy of Foster Placement Authority           | Applicant                       |
| 4. Photocopy of Foster Care License of the           | Applicant                       |
| Family                                               |                                 |
| 5. DSWD Certification of the CDCLAA Except           | DSWD                            |
| those under Kinship Care                             | 50115                           |
| 6. Return Ticket                                     | Applicant                       |
|                                                      | Applicant                       |
| Minors Under Legal Guardianship                      | C4                              |
| 1. Certified True Copy of the Court Order on         | Court                           |
| Legal Guardianship                                   |                                 |
| For Minors whose parents are Seafarers               |                                 |
| 2. Certification from the Manning Agency attesting   | Applicant                       |
| to the parents' employment                           |                                 |
| 3. Photocopy of Seaman's Book of Parent/s            |                                 |
| For Minors with alleged missing parent/s             |                                 |
| 1.Social Case Study Report from the LSWDO            | Local Social Welfare and        |
| where the alleged missing parent's last known        | Development Office              |
| address                                              | '                               |
| Blotter Report from either local police or           | Local Police or Barangay of the |
| Barangay Certification from the Locality of the last | alleged missing parent/s last   |
| known address of the alleged missing parent          | known address                   |
| known address of the alleged fillssling parent       | เกางพา สนนาชีวิจ                |

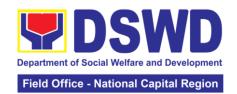

| 3. One (1) returned registered mail to the last known address of the alleged missing parent/s |                                                                                                    | Applicant          |                    |                       |
|-----------------------------------------------------------------------------------------------|----------------------------------------------------------------------------------------------------|--------------------|--------------------|-----------------------|
|                                                                                               | known address.                                                                                                    |                    |                    |                       |
| Within the day transaction                                                                    |                                                                                                    |                    |                    |                       |
| CLIENT STEPS                                                                                  | AGENCY<br>ACTION                                                                                                    | FEES TO<br>BE PAID | PROCESSING<br>TIME | PERSON<br>RESPONSIBLE |
| 1. Registration                                                                               | 1.1 Issuance of Service Sequence Number 1.2 Encoding of the client's information in online Spreadsheet 1.3 Issuance of the Client Satisfaction Survey Form (CSS Form) | None               | 5 minutes          | Officer of the Day    |
| 2. Submission of Application and Documentary Requirements                                     | Receives Filled-up Application Form and Documentary requirements presented by the Client.                                                                             |                    | 5 minutes          | Social Worker         |
| 3. Screening of Application and documentary requirements                                      | Social Worker will check the presented documentary requirements are complete. If not, the client will be asked to comply. If Complete, proceed to the next Step.      |                    | 5 minutes          | Social Worker         |
| 4. Interview / Assessment                                                                     | 4.1 Social Worker interviews and conducts assessment of the application; 4.2 Recommends for the approval or disapproval of the application                            |                    | 20 minutes         | Social Worker         |

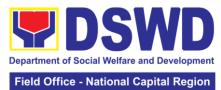

|                |                                                               |                                                     |           | ational Capital Region                           |
|----------------|---------------------------------------------------------------|-----------------------------------------------------|-----------|--------------------------------------------------|
|                | to the Signing Authority.                                     |                                                     |           |                                                  |
|                | 4.3 Approves / Disapproves the application                    |                                                     | 5 minutes | Eden A.<br>Llamanzares<br>Head, MTAS             |
|                | 4.3.1 If approved, proceed to step                            |                                                     |           | Social Worker                                    |
|                | 6<br>4.3.2 If                                                 |                                                     |           | Social Worker/<br>Admin Staff                    |
|                | Disapproved, Counseling and Explanation of reason for         |                                                     |           |                                                  |
|                | disapproval of application                                    |                                                     |           |                                                  |
|                | 4.4 Notify the DFA, BI, PMD, DSWD-CO                          |                                                     | 5 minutes |                                                  |
|                | If exempted, prepares the Certificate of Exemption for        |                                                     |           |                                                  |
|                | Approval of the Regional Director or the Authorized Signatory |                                                     |           |                                                  |
| 5. Payment of: | 5.1 Issues order of payment / Billing Statement               | Php 300,00<br>for 1 year<br>validity<br>Php 600 for | 3 minutes | Ms. Milagros<br>Bumanlag<br>OIC, Cash<br>Section |
|                | 5.2 Issues Official Receipt to the Applicant on the           | 2 years<br>validity                                 |           | Social Worker/<br>Admin Staff                    |
|                | Payment received 5.3 Issuance                                 |                                                     |           |                                                  |
|                | of Claim Stub,<br>schedule of<br>release                      |                                                     |           |                                                  |
|                | (minimum of 10day processing                                  |                                                     |           |                                                  |
|                | and maximum<br>of 3 days<br>processing                        |                                                     |           |                                                  |

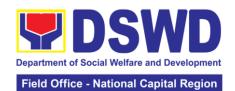

| 6. Issuance of travel Clearance Certificate / Exemption Certificate                                                                                                    | 6.1 Encodes / Types the details of the applicant to the Travel Clearance Certificate                                                               | None                      | 10 minutes      | Social Worker /<br>Admin Staff                                                        |
|----------------------------------------------------------------------------------------------------|----------------------------------------------------------------------------------------------------|---------------------------|-----------------|---------------------------------------------------------------------------------------|
|                                                                                                    | 6.2 Signs / Approves the application or Certificate of Exemption for Exempted applicants, as requested by client                                   |                           | 5 minutes       | Atty. Michael Joseph J. Lorico Regional Director or the authorized approved signatory |
| 7. Receipt of the Travel Clearance Certificate and Submission of the Filled-up CSS Form and Signs the Logbook for the Received Travel Clearance/ Certificate of Exemption | Releases the<br>Travel<br>Clearance<br>Certificate to<br>the Applicant/<br>Certificate of<br>Exemption/<br>Receipt of the<br>Filled-up CSS<br>Form |                           | 5 Minutes       | Admin Staff                                                                           |
|                                                                                                    | TOTAL:                                                                                                    | Php 300.00/<br>Php 600.00 | 1 hour and 19 m | ninutes                                                                               |

Social Workers may require additional documents from the applicants as a basis of assessment whether or not the minor's travel will not constitute trafficking, exploitation and abuse.

<sup>\*\*</sup>Processing time may vary per region but shall not exceed a maximum of three (3) days as indicated in AO 12, series of 2017

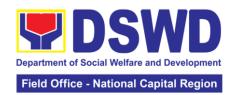

| FEEDBACK AND CO              | OMPLAINTS MECHANISM                                                                                                    |
|------------------------------|----------------------------------------------------------------------------------------------------|
| How to send feedback         | Answer the feedback form and drop into the box or send to <a href="mailto:travel.foncr@dswd.gov.ph">travel.foncr@dswd.gov.ph</a>                                                                                                    |
|                              | MTAS Contact Info: 8-310-1435 / 8-733-0010 to 18 local 210                                                                                                    |
| How feedbacks are processed  | The unit shall draft a response for input and comments of Protective Service Division - Chief, Assistant Regional Director for Operations, and approval of the Regional Director. The client shall be informed via email or phone call.                                                                                    |
| How to file a complaint      | To file a complaint, provide the following details via email:  - Full name and contact information of the complainant - Narrative of the complaint - Evidences - Name of the person being complained Send the complaint to travel.foncr@dswd.gov.ph                                                                        |
| Complainant using 8888       | SMS will receive the complaint and will be forwarded to MTAS; the unit shall draft a response for input and comments of Protective Service Division Chief, Assistant Regional Director for Operations and Approval of the Regional Director. The client shall be informed via email or phone call.                         |
| How complaints are processed | The concerned Office will conduct a case conference/meeting to discuss the issue/concern. If necessary, to set a meeting with the complainant and discuss the concern. An internal investigation shall be conducted within the unit, then provide recommendation and officially send reply letter/memo to the complainant. |
| Contact Information          | •                                                                                                    |
| ARTA                         | Tel No. 8847-5093<br>Email Add: complaints@arta.gov.ph                                                                                                    |
| ССВ                          | Contact Center ng Bayan (CCB) email@contactcenterngbayan.gov.ph                                                                                                    |
| PCC                          | 0908-881-6565 (SMS)<br>Hotline: 8888<br>Email Add: pcc@malacanang.gov.ph                                                                                                    |

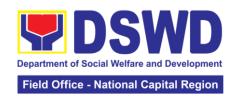

# 12. Provision of Resource Person to DSWD Intermediaries and Stakeholders

Processing of requests for resource persons to capacitate intermediaries and stakeholders with the needed knowledge and skills to effectively implement social welfare and development and social protection programs and services that are responsive to the needs of different sectoral groups in the community.

Based on the Executive Order No. 15 Series of 1998 where the functions and operations of the DSWD have been devolved to the Local Government Units, the Department has been transformed from being a direct service deliverer to a technical assistance provider. It is the mandate of the DSWD to provide technical assistance to Local Government Units (LGU), Non-Government Organization (NGO), National Government Agencies (NGA), People's Organizations (PO) and other members of the civil society in effectively implementing the programs, projects and services that will alleviate poverty and empower disadvantaged individuals, families and communities for an improved quality of life.

In relation to this, the Department adopted this mandate through the Administrative Order No. 44 Series of 2002 or the Guidelines in the Provision of Technical Assistance and Resource Augmentation to DSWD Intermediaries. Technical Assistance are activities through which DSWD imparts technical and organizational skills and know-how to a local government unit, another agency or organization, groups or individuals, specially where the latter seek for such with the ultimate aim of standardizing and upgrading delivery of basic social services.

| Office or Division   | : Capacity Bu     | ilding Section -               | - Protective Service              | ces Division   |  |  |
|----------------------|-------------------|--------------------------------|-----------------------------------|----------------|--|--|
| Classification:      | Complex           | Complex                        |                                   |                |  |  |
| Type of Transaction  | on: G2G - Gove    | G2G - Government to Government |                                   |                |  |  |
|                      | G2C - Gove        | G2C - Government to Citizen    |                                   |                |  |  |
| Who may avail:       | DSWD inter        | mediaries (loca                | al government unit                | s, non-        |  |  |
|                      | government        | organizations,                 | peoples' organiza                 | tions, civil   |  |  |
|                      | society orga      | nizations, acad                | leme) and stakeho                 | olders         |  |  |
| CHECKLIS             | T OF REQUIREM     | MENTS                          | WHERE TO                          | O SECURE       |  |  |
| Letter request addr  | essed to Mr. Vice | ente Gregorio                  | Requesting party                  | 1              |  |  |
| B. Tomas, Regiona    | I Director of DSW | /D-NCR                         |                                   |                |  |  |
| Program of Activitie | es                |                                | To be prepared b                  | y the          |  |  |
|                      |                   |                                | Requesting Party                  |                |  |  |
| DSWD Intellectual    | Property Agreem   | ent                            | DSWD Field Office Capacity        |                |  |  |
|                      |                   |                                | Building Section/ Social Welfare  |                |  |  |
|                      |                   |                                | Institutional Development Section |                |  |  |
| CLIENT STEPS         | AGENCY            | FEES TO                        | PROCESSING                        | PERSON         |  |  |
| OLILIAI OILI O       | ACTION            | BE PAID                        | TIME                              | RESPONSIBLE    |  |  |
| 1. Send a request    | 1.1 Receive,      | None                           | 1 hour                            | Admin Staff    |  |  |
| letter to DSWD-      | check and log     |                                |                                   | (Records       |  |  |
| NCR two (2)          | request letter    |                                |                                   | Section)       |  |  |
| weeks before the     | and forward to    |                                |                                   |                |  |  |
| conduct of the       | the Office of     |                                |                                   |                |  |  |
| activity.            | the Regional      |                                |                                   |                |  |  |
|                      | Director          |                                |                                   |                |  |  |
|                      | (ORD).            | _                              |                                   |                |  |  |
|                      | 1.2 Receive       |                                | 1 Hour                            | Admin          |  |  |
|                      | the request       |                                |                                   | staff/Regional |  |  |

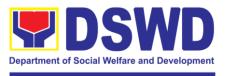

|                                                                                                    |   | Field Office - N | ational Capital Region                                       |
|----------------------------------------------------------------------------------------------------|---|------------------|--------------------------------------------------------------|
| letter and endorse to the Regional Director                                                                                             |   |                  | Executive<br>Assistant<br>(ORD)                              |
| 1.3 Review and provide instructions and endorse to Protective Services Division (PSD)                                                   |   | 6 Hours          | Atty. Michael<br>Joseph J.<br>Lorico<br>Regional<br>Director |
| 1.4 Review and provide instructions and endorse to Capability Building Section (CBS)                                                    |   | 3 Hours          | Mirriam C. Navarro Protective Services Division Chief        |
| 1.5 Receive<br>the request<br>letter                                                                                                    | 7 | 1 Hour           | Admin staff<br>(CBS)                                         |
| 1.6 Review and assess the request                                                                                                    |   | 2 Hours          | Ryan C.<br>Magante<br>CBS Section<br>Head                    |
| 1.7 Identify resource person per database/list of CGS/program focal/SWD L- Net                                                          |   | 2 Hours          | Technical Staff<br>(CBS)                                     |
| 1.8 Coordinate with the head of the CGS/program focal or SWD L-Net member to inform and check availability                              |   | 2 Hours          |                                                              |
| 1.9 Prepare confirmation letter (to include name and details of identified resource person), Memo to the Head of CGS/ Program Focal and |   | 3 Hours          |                                                              |

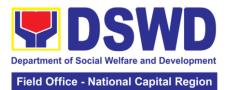

|                |          |           | ational Capital Region |
|----------------|----------|-----------|------------------------|
| Regional       |          |           |                        |
| Special Orde   | <u>r</u> |           |                        |
| 1.10 Forward   |          | 1 Hour    | Admin staff            |
| confirmation   |          |           | (CBS)                  |
| letter, memo   |          |           |                        |
| and draft RS   | O        |           |                        |
| to PSD Chief   |          |           |                        |
| for review an  | d        |           |                        |
| initials       |          |           |                        |
| 1.11 Review    |          | 3 Hours   | Ryan C.                |
| and sign       |          | o i louio | Magante                |
| confirmation   |          |           | CBS Section            |
| letter and dra | ft       |           | Head                   |
| RSO and        |          |           | Head                   |
|                |          |           |                        |
| endorse to     |          |           |                        |
| ARD for        |          |           |                        |
| Operations     |          | 0.11      | 14' : 0                |
| 1.12 Review    |          | 3 Hours   | Mirriam C.             |
| and sign       |          |           | Navarro                |
| confirmation   |          |           | OIC- ARDO              |
| letter and dra | ft       |           |                        |
| RSO and        |          |           |                        |
| endorse to     |          |           |                        |
| Office of the  |          |           |                        |
| Regional       |          |           |                        |
| Director       |          |           |                        |
| 1.13 Review    |          | 6 Hours   | Atty. Nichael          |
| and sign the   |          |           | Joseph J.              |
| confirmation   |          |           | Lorico                 |
| letter, memo   |          |           | Regional               |
| and RSO        |          |           | Director               |
| 1.14 Return t  | 0        | 1 Hour    | Admin staff            |
| CBS            | 0        | i i ioui  |                        |
| 1.15 Receive   |          | 1 Hour    | (ORD) Admin staff      |
|                |          | i Houl    |                        |
| signed         |          |           | (CBS)                  |
| confirmation   |          |           |                        |
| letter and     |          |           |                        |
| RSO. Attach    |          |           |                        |
| the Intellectu | al       |           |                        |
| Property       |          |           |                        |
| Agreement      |          |           |                        |
| (IPA) as well  |          |           |                        |
| as the         |          |           |                        |
| Customer       |          |           |                        |
| Satisfaction   |          |           |                        |
| Measuremen     | t        |           |                        |
| Survey         |          |           |                        |
| (CSMS) Form    | n        |           |                        |
| and Post       | -        |           |                        |
| Evaluation     |          |           |                        |
|                | اما      |           |                        |
| Matrix (Goog   | IC       |           |                        |
| Form Links)    |          | 4 110     | Dayrama - O            |
| 1.16 Send ou   | IL       | 1 Hour    | Roxanne C.             |
| to the         |          |           | Giray                  |

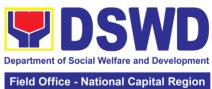

#### requestor the Admin staff documents (CBS) thru email and to Records Section for numbering (RSO) and sending out (confirmation letter, IPA and CSMS) to mail 1.17 Encode 1 Hour Technical Staff details of the (CBS) request to a database 1.18 3 Hours Coordinate with requestor to set a preactivity meeting with the identified RP and requestor (ANA) 2. Fill out the None 1 Hour Requesting **DSWD** Party Intellectual Property Agreement, Customer Satisfaction Measurement Survey and Post **Evaluation Matrix** (Google Form Links)

TOTAL: 43 hours or 5 days

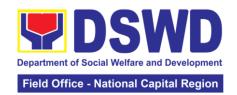

#### 13. Borrowing of KEC/ RLRC Materials and Collections

Based on the Memorandum Circular No. 1 Series of 2015, The DSWD-NCR Learning Resource Center (LRC) is established to provide access to knowledge and information through reading and writing, providing the staff, visitors, or other users the right to use the LRC materials and services by providing them a secure and comfortable environment. There is a need to establish LRC in the Field Office in accordance to the thrust of the Department that all DSWD Offices should maintain a LRC wherein all knowledge products are installed and is accessible to the public.

Moreover, the location of the DSWD-NCR is accessible to nearby universities hence, it is necessary to establish a learning center which is open to all students specifically to Social Work students.

The barriers to knowledge sharing such as lack of time to share, poor verbal and written communication, difference in education level etc. have to be addressed so that the people will trust and be empowered to continue to learn, share knowledge and produce faster, smarter and better services to the clients. On the other hand, the employees must also be encouraged to share knowledge and produce knowledge products so they can respond to the ever-changing needs of partners and constituents.

Furthermore, the establishment of LRC is a result of DSWD pioneering efforts to institutionalize a knowledge management system and use of Knowledge Exchange Center/Regional Learning Resource Center Function Room for meetings, learning sessions, and exams for applicants which aims to strengthen and promote the exchange of knowledge with stakeholders, partners and within DSWD towards increased productivity and efficiency.

| Office or Division:                           |                                          | Capacity Bu                                                               | ilding Section     | <ul> <li>Protective Service</li> </ul> | ces Division                                                  |
|-----------------------------------------------|------------------------------------------|---------------------------------------------------------------------------|--------------------|----------------------------------------|---------------------------------------------------------------|
| <b>Classification:</b>                        |                                          | Simple                                                                    |                    |                                        |                                                               |
| Type of Transaction                           | n:                                       | G2C - Government to Citizens                                              |                    |                                        |                                                               |
| Who may avail:                                |                                          | DSWD empl                                                                 | loyees             |                                        |                                                               |
| CHECKLIST                                     | T OF                                     | <b>REQUIREM</b>                                                           | ENTS               | WHERE TO                               | O SECURE                                                      |
| Borrower's Logboo                             | k or (                                   | Google Form                                                               |                    | Capacity Building                      | g Section / RLRC                                              |
| Valid Identification                          | Card                                     |                                                                           |                    | Requesting Party                       | /                                                             |
| CLIENT STEPS                                  |                                          | AGENCY<br>ACTION                                                          | FEES TO<br>BE PAID | PROCESSING TIME                        | PERSON<br>RESPONSIBLE                                         |
| For Internal Client                           |                                          |                                                                           |                    |                                        |                                                               |
| Inquiry on the availability of book/ material | clie<br>prov<br>(pro                     | Request<br>nt to<br>vide ID<br>oof of<br>ntification)                     | None               | 5 minutes                              | Rowela<br>Rosales<br>RLRC Admin<br>Aide (Capacity<br>Building |
|                                               | regi<br>logb<br>Cod<br>1.3<br>ava<br>the | Request nt to ster in the book/ QR de Check the ilability of book/ serial |                    | 10 minutes  20 minutes  10 minutes     | Section)                                                      |

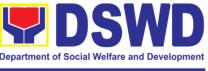

|                  | - If                 |            |                |
|------------------|----------------------|------------|----------------|
|                  | available,           |            |                |
|                  | check if it is       |            |                |
|                  | circulating          |            |                |
|                  | or non-              |            |                |
|                  | circulating          |            |                |
|                  | book/                |            |                |
|                  | material             |            |                |
|                  | - If not             |            |                |
|                  | available,           |            |                |
|                  | inform its           |            |                |
|                  | non-                 |            |                |
|                  | availability         |            |                |
|                  | and/ or              |            |                |
|                  | refer to             |            |                |
|                  | other                |            |                |
|                  |                      |            |                |
|                  | RLRC/                |            |                |
|                  | libraries.           | 45         |                |
|                  | 1.4 If               | 15 minutes |                |
|                  | circulating          |            |                |
|                  | material,            |            |                |
|                  | conduct a            |            |                |
|                  | physical             |            |                |
|                  | inspection in        |            |                |
|                  | front of the         |            |                |
|                  | client and           |            |                |
|                  | discuss the          |            |                |
|                  | condition of         |            |                |
|                  | the book/            |            |                |
|                  | material             |            |                |
|                  |                      |            |                |
|                  | If not               |            |                |
|                  | circulating          |            |                |
|                  | material,            |            |                |
|                  | inform for           |            |                |
|                  | "Room Use"           |            |                |
|                  | only and/ or         |            |                |
|                  | photocopy part       |            |                |
|                  | of the material.     |            |                |
| 2.Accomplishment | Request client       |            | Rowela         |
| of CSMS          | to fill out          |            | Rosales        |
|                  | CSMS via             |            | RLRC Admin     |
|                  | printed              |            | Aide (Capacity |
|                  | copy/email/QR        |            | Building       |
|                  | Code                 |            | Section)       |
| 3.Accomplishment | 3.1 Request          | 10 minutes | Rowela         |
| of Book Card     | client to fill out   |            | Rosales        |
|                  | the <b>Book Card</b> |            | RLRC Admin     |
|                  | (Date                |            | Aide (Capacity |
|                  | Borrowed/            |            | Building       |
|                  | Name and             |            | Section)       |
|                  | Office)              |            | 3300011)       |
|                  | 3.2 Update           | 15 minutes |                |
|                  | Borrower's           | 13 minutes |                |
|                  | Dollower's           |            |                |

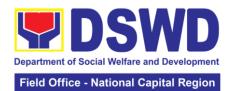

|                    |                   |        |                  | lational Capital Region |
|--------------------|-------------------|--------|------------------|-------------------------|
|                    | Matrix by         |        |                  |                         |
|                    | entering the      |        |                  |                         |
|                    | borrowing         |        |                  |                         |
|                    | transaction       |        |                  |                         |
|                    | details and       |        |                  |                         |
|                    | write the date    |        |                  |                         |
|                    |                   |        |                  |                         |
|                    | on the Date       |        |                  |                         |
|                    | Due Slip          |        |                  |                         |
|                    | based on the      |        |                  |                         |
|                    | prescribed        |        |                  |                         |
|                    | borrowing         |        |                  |                         |
|                    | period of         |        |                  |                         |
|                    | seven (7) work    |        |                  |                         |
|                    | days              |        |                  |                         |
|                    | 3.3 Release       |        | 5 minutes        |                         |
|                    | the book/         |        | J minutes        |                         |
|                    |                   |        |                  |                         |
|                    | material to the   |        |                  |                         |
|                    | client.           |        |                  |                         |
|                    | Proceed to        |        |                  |                         |
|                    | Returning         |        |                  |                         |
|                    | when the client   |        |                  |                         |
|                    | returns the       |        |                  |                         |
|                    | book/ material.   |        |                  |                         |
|                    | If requesting     |        |                  |                         |
|                    | for renewal,      |        |                  |                         |
|                    | proceed to        |        |                  |                         |
|                    | filling out of    |        |                  |                         |
|                    | Book Card         |        |                  |                         |
|                    | unless another    |        |                  |                         |
|                    | borrower has      |        |                  |                         |
|                    | requested to      |        |                  |                         |
|                    | reserve the       |        |                  |                         |
|                    | book/ material.   |        |                  |                         |
|                    | DOOK/ Illatellal. | TOTAL: | 95 minutes / 1 F | lour and 35             |
|                    |                   |        | minutes          |                         |
| For External Clien |                   |        | T                |                         |
| 1. Inquire on the  | Request client    |        | 5 minutes        | Rowela                  |
| availability of    | to provide ID     |        |                  | Rosales                 |
| book / material    | or Visitor's ID   |        |                  | RLRC Admin              |
|                    | (proof of         |        |                  | Aide (Capacity          |
|                    | identification)   |        |                  | Building                |
|                    | ,                 |        |                  | Section)                |
|                    | Request client    |        | 10 minutes       |                         |
|                    | to register in    |        |                  |                         |
|                    | the logbook/      |        |                  |                         |
|                    | QR Code           |        |                  |                         |
|                    | 1.1 Check the     |        | 20 minutes       |                         |
|                    | availability      |        |                  |                         |
|                    | of the book/      |        |                  |                         |
|                    | material          |        | 10 minutes       |                         |
|                    | - If              |        |                  |                         |
|                    | available,        |        |                  |                         |
|                    | a valiable,       |        | l .              |                         |

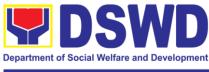

|               | 1                  | 1       | 1          |                |
|---------------|--------------------|---------|------------|----------------|
|               | inform for         |         |            |                |
|               | "Room              |         |            |                |
|               | Use" only          |         |            |                |
|               | and/ or            |         |            |                |
|               | photocopy          |         |            |                |
|               |                    |         |            |                |
|               | part of the        |         |            |                |
|               | material           |         |            |                |
|               |                    |         |            |                |
|               | Request            |         |            |                |
|               | client to fill     |         |            |                |
|               | out CSMS.          |         |            |                |
|               |                    |         |            |                |
|               | If not             |         |            |                |
|               | available,         |         |            |                |
|               | inform its non-    |         |            |                |
|               | availability       |         |            |                |
|               | ,                  |         |            |                |
|               | and/ or refer to   |         |            |                |
|               | other RLRC/        |         |            |                |
|               | libraries.         |         |            |                |
|               |                    | TOTAL:  | 50 minutes |                |
| Returning     | T                  | T       | T          | <b>I</b>       |
| 1. Client     | 1.1 Request        | None    | 10 minutes | Rowela         |
| Registration  | client to          |         |            | Rosales        |
|               | register in the    |         |            | RLRC Admin     |
|               | logbook / QR       |         |            | Aide (Capacity |
|               | Code               |         |            | Building       |
|               | 1.2 Inspect the    | •       | 5 minutes  | Section)       |
|               | book/ material     |         | o minatos  | 30011011)      |
|               | to be returned     |         |            |                |
| O Assemblish  |                    | -       | 40         | Damala         |
| 2. Accomplish | 2.1 Request        |         | 10 minutes | Rowela         |
| Book Card     | client to fill-out |         |            | Rosales        |
|               | the Book Card      |         |            | RLRC Admin     |
|               | (date Returned     |         |            | Aide (Capacity |
|               | and Signature)     |         |            | Building       |
|               | 2.2 Write the      |         | 5 minutes  | Section)       |
|               | time of return     |         |            | ,              |
|               | in the same        |         |            |                |
|               | column and         |         |            |                |
|               | _                  |         |            |                |
|               | sign               | 1       | E min::too |                |
|               | 2.3 Return the     |         | 5 minutes  |                |
|               | Book Card to       |         |            |                |
|               | its pocket         |         |            |                |
|               | 2.4 Update         |         | 10 minutes |                |
|               | Borrower's         |         |            |                |
|               | Matrix and         |         |            |                |
|               | sign in the        |         |            |                |
|               | Date Due Slip      |         |            |                |
| 3. Accomplish | Request client     | ]       | 5 minutes  | Rowela         |
| CSMS          | to fill out        |         |            | Rosales        |
|               | CSMS via           |         |            | RLRC Admin     |
|               | printed            |         |            | Aide (Capacity |
|               | copy/email/QR      |         |            | Building       |
|               | Code               |         |            | Section)       |
|               | Code               | TOTAL - | E0 minutes | Occion)        |
|               |                    | TOTAL:  | 50 minutes |                |

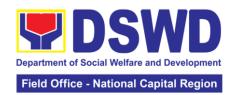

| EEEDDACK AND CO                  | MDI AINTE MECHANISM                                              |
|----------------------------------|------------------------------------------------------------------|
|                                  | DMPLAINTS MECHANISM                                              |
| How to send feedback             | Feedback and suggestion can be send                              |
|                                  | through email (capbs.foncr@dswd.gov.ph)                          |
|                                  | and telephone numbers 5-310-1433 or                              |
|                                  | through the QR Code of the Client Satisfaction Measurement Form: |
|                                  | https://forms.gle/jQVd8ZybwRRvszio6 and                          |
|                                  | Evaluation Form:                                                 |
|                                  | https://forms.gle/Kr7PWinXsAiT5sJA9                              |
| How feedbacks are processed      | Weekly, the Admin Assistant Aide IV encodes                      |
| Trow recubación dre processed    | all submitted feedback and relays it to the                      |
|                                  | responsible office/ staff.                                       |
|                                  | The responsible office/ staff answer the cited                   |
|                                  | concerns within 3 days upon receipt of the feedback.             |
|                                  | The reply is sent to the customer/ concerned                     |
|                                  | staff.                                                           |
|                                  | For queries and follow-ups, customers/                           |
|                                  | concerned staff may contact 5-310-1433.                          |
| How to file a complaint          | Feedback and complaints undergo the same                         |
|                                  | process.                                                         |
|                                  | Complaints can also be filed via telephone.                      |
|                                  | Please include the following information:                        |
|                                  | - Name of person/ office being                                   |
|                                  | complained                                                       |
|                                  | - Incident (STAR Model- Situation,                               |
|                                  | Task, Action, Result or 5Ws (who,                                |
|                                  | what, where, when, and why) and 1 H                              |
|                                  | (how)                                                            |
|                                  | - Evidence                                                       |
|                                  |                                                                  |
|                                  | Same contact number                                              |
| How complaints are processed     | Feedback and complaints undergo the                              |
|                                  | same process.                                                    |
| Contact Information of CCB, PCC, | ARTA: 8-478-5093 complaints@arta.gov.ph                          |
| ARTA                             | PCC: pcc@malacanang.gov.ph 8888                                  |
|                                  | CCB: email@contactcenterngbayan.gov.ph 0908-881-6565             |

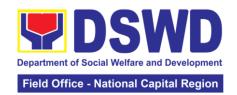

## 14. Procedure for Social Pension Provision to Indigent Senior Citizens

Upon approval of application and inclusion in the Social Pension Program, the eligible and indigent senior citizen will now proceed to availment of quarterly stipend.

|                            | 0 1 1 0                           | . 5                                                        | 1.05                                 | (ODD140)/           |  |  |
|----------------------------|-----------------------------------|------------------------------------------------------------|--------------------------------------|---------------------|--|--|
| Office or Division         |                                   | Social Pension Program Management Officer (SPPMO)/         |                                      |                     |  |  |
|                            |                                   | ervices Divisio                                            | n (PSD)                              |                     |  |  |
| Classification:            | Simple                            |                                                            |                                      |                     |  |  |
| Type of Transaction        |                                   | Government to Citizens                                     |                                      |                     |  |  |
| Who may avail:             |                                   | nior Citizens wh                                           |                                      |                     |  |  |
|                            | a) Sixty                          | (60) years old                                             | and above indige                     | ent senior citizens |  |  |
|                            | who a                             | are frail, sickly,                                         | bedridden, or with                   | ı a disability.     |  |  |
|                            | b) No Po                          | b) No Permanent source of income.                          |                                      |                     |  |  |
|                            | c) No re                          | c) No regular support from family or relatives for his/her |                                      |                     |  |  |
|                            | ,                                 | basic needs.                                               |                                      |                     |  |  |
|                            |                                   |                                                            |                                      |                     |  |  |
|                            | No pension                        | from Governm                                               | ent Service Syster                   | m (GSIS), Social    |  |  |
|                            | Security Sys                      | stem (SSS), Ph                                             | ilippine Veterans <i>i</i>           | Affairs Office      |  |  |
|                            | (PVAO), Pol                       | ice Mutual Ber                                             | efits Association,                   | Inc., and any       |  |  |
|                            | other insura                      | nce company o                                              | or/and agencies.                     |                     |  |  |
| CHECKLIS                   | T OF REQUIREM                     | MENTS                                                      | WHERE T                              | O SECURE            |  |  |
| Beneficiaries:             |                                   |                                                            | Office of the Sen                    | ior Citizen Affairs |  |  |
| Senior Citizen Iden        | tification Card (O                | riginal with 2                                             | (OSCA)                               |                     |  |  |
| photocopy)                 | ,                                 | J                                                          | `LGU ´                               |                     |  |  |
| Authorized Representative: |                                   |                                                            |                                      |                     |  |  |
| 1. Senior Citizens I       |                                   | ? photocopy)                                               | Office of the Senior Citizen Affairs |                     |  |  |
| 2. Original copy of        |                                   |                                                            | Pensioner                            |                     |  |  |
|                            | Signature/thumb mark of pensioner |                                                            |                                      |                     |  |  |
| Barangay Certifi           |                                   |                                                            | Barangay Hall                        |                     |  |  |
| 4. Picture of Pension      |                                   | ed                                                         | Pensioner                            |                     |  |  |
| Representative hol         |                                   |                                                            | 1 0110101101                         |                     |  |  |
| (must be taken on          |                                   |                                                            |                                      |                     |  |  |
| 5. Valid Governme          |                                   |                                                            | SSS,GSIS, DFA                        | PHII POST           |  |  |
| representative (orig       |                                   |                                                            | PRC, TIN                             | , 1 11121 001,      |  |  |
| *The validator sha         |                                   |                                                            |                                      | on the case for     |  |  |
| further verificatio        |                                   | onai requirem                                              | icinto acpenanty                     |                     |  |  |
|                            | AGENCY                            | FEES TO                                                    | PROCESSING                           | PERSON              |  |  |
| CLIENT STEPS               | ACTION                            | BE PAID                                                    | TIME                                 | RESPONSIBLE         |  |  |
| 1. Presentation            | 1. Review and                     | None                                                       | 5 minutes                            | Admin Aide IV,      |  |  |
| and submission             | thorough                          |                                                            |                                      | Admin Asst. III     |  |  |
| of the                     | checking of the                   |                                                            |                                      | (Validator)         |  |  |
| Requirements to            | completeness                      |                                                            |                                      | SPPMO               |  |  |
| the assigned               | of                                |                                                            |                                      | OI I WIO            |  |  |
| validator                  | requirements                      |                                                            |                                      |                     |  |  |
| Validator                  | and accuracy                      |                                                            |                                      |                     |  |  |
| Note: ensure to            | of information                    |                                                            |                                      |                     |  |  |
| submit all needed          | of pensioner                      |                                                            |                                      |                     |  |  |
| documentary                | vis-à-vis                         |                                                            |                                      |                     |  |  |
| requirements for           | payroll.                          |                                                            |                                      |                     |  |  |
| validation.                | payron.                           |                                                            |                                      |                     |  |  |
| validation.                | Note: If the                      |                                                            |                                      |                     |  |  |
|                            | requirements                      |                                                            |                                      |                     |  |  |
|                            | •                                 |                                                            |                                      |                     |  |  |
|                            | are complete.                     |                                                            |                                      |                     |  |  |

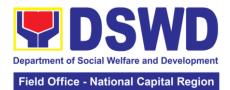

|                                                                                     | 1.1 Incomplete requirements, inform the pensioner of the lacking documents                                                                     |        | 3 minutes  | Admin Aide IV,<br>Admin Asst. III<br>(Validator)<br>SPPMO |
|-------------------------------------------------------------------------------------|----------------------------------------------------------------------------------------------------|--------|------------|-----------------------------------------------------------|
|                                                                                     | Note: In case<br>of<br>discrepancies<br>in RAO vs.<br>ID's, Certificate<br>will be Issued<br>by the OSCA<br>from LGU                           |        |            |                                                           |
| 2. Sign-in to payroll and documents that requires their signature and or thumb mark | With complete requirements, let the pensioner sign the payroll and other documents. Issue stub & copy of validated documents to the pensioner. |        | 5 minutes  | Admin Aide IV,<br>Admin Asst. III<br>(Validator)<br>SPPMO |
| 3. Proceed to<br>SDO/Paymaster<br>for receipt of<br>stipend                         | Rechecking of<br>the validated<br>documents.<br>Release the<br>stipend.                                                                        |        | 3minutes   | Special<br>Disbursing<br>Officer/<br>Paymaster            |
| 4. Proceed to the picture-taking area                                               | Take a photo of the social pensioner holding his/her OSCA ID and pension.                                                                      |        | 2 minutes  | Admin Aide IV,<br>Admin Asst. III<br>(Validator)<br>SPPMO |
|                                                                                     | The photo will be uploaded to the database of Social Pension Information                                                                       |        |            | Admin Asst. III,<br>Admin Aide IV<br>(Database)<br>SPPMO  |
|                                                                                     | System                                                                                                    | TOTAL: | 18 minutes |                                                           |
|                                                                                     |                                                                                                    |        |            |                                                           |

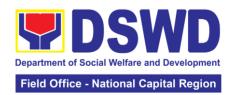

| FEEDBACK AND CO                       | MPLAINTS MECHANISM                                                                                                    |
|---------------------------------------|----------------------------------------------------------------------------------------------------|
| How to send feedback                  | Please let us know we have served you by sending your feedback and suggestion through email ( <a href="mailto:foncr@dswd.gov.ph">foncr@dswd.gov.ph</a> ) and telephone numbers 733-0010 local 105 or 5-310-0735.           |
| How feedbacks are processed           | The Admin Assistant II will consolidate all the feedback and forwarded it to SPPMO Head for proper actions. SPPMO Head discusses the Feedback of the Clients to the Staff and to the management for Office improvement.    |
| How to file a complaint               | Please let us know we have served you by sending your complaint through email (foncr@dswd.gov.ph) and telephone number 87330010 loc 105 0r 5-310-0735.                                                                     |
| How complaints are processed          | The Admin Assistant II will consolidate all the Complaint and forwarded it to SPPMO Head for proper actions. SPPMO Head discusses the complaints of the Clients to the SPPMO Staff and to the management for proper action |
| Contact Information of CCB, PCC, ARTA | ARTA: 8-478-5093 complaints@arta.gov.ph PCC: pcc@malacanang.gov.ph 8888 CCB: email@contactcenterngbayan.gov.ph 0908-881-6565                                                                                               |

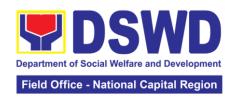

## 15. Case Management in Center and Residential Care Facility

Procedures in ensuring that clients receive all the services they need in a timely and appropriate manner towards sustaining, enhancing, and restoring clients' social functioning.

#### **CRCFs under FO-NCR:**

#### a. RECEPTION AND STUDY CENTER FOR CHILDREN (RSCC)

| Office or Division:                                                                    | Reception and Study Center for Children (RSCC) |                                                                                                    |  |  |
|----------------------------------------------------------------------------------------|------------------------------------------------|----------------------------------------------------------------------------------------------------|--|--|
| Classification:                                                                        | Highly Technical                               | , ,                                                                                                    |  |  |
| Type of Transaction:                                                                   |                                                | overnment, G2C – Government to                                                                                                    |  |  |
|                                                                                        | Citizen                                        |                                                                                                    |  |  |
| Who may avail:                                                                         | Field Offices Center Faci                      |                                                                                                    |  |  |
|                                                                                        | REQUIREMENTS                                   | WHERE TO SECURE                                                                                                    |  |  |
| One (1) Original copy of                                                               | of referral letter                             | For CSWDO or MSWDO - from the City/Municipal Social Welfare Office duly signed by the Head of the agency.                                                                                                    |  |  |
|                                                                                        |                                                | For Barangay - letter signed by the Chairman.                                                                                                    |  |  |
|                                                                                        |                                                | For Police - letter signed by the police officer in authority (Women's Desk or Head of the PCP).                                                                                                    |  |  |
|                                                                                        |                                                | For OBSUs and C/RCFs - from the OIC/Head of the referring office.                                                                                                    |  |  |
| One (1) original copy of Child Study Report (CSR) or Social Case Summary Report (SCSR) |                                                | For Barangay, Police, CSWDO or MSWDO - from the Social Workers of the CSWDO or MSWDO within the jurisdiction where the child or children was found or the last known residence of child's immediate family.                       |  |  |
|                                                                                        |                                                | For OBSUs – from the Social Workers of the Crisis Intervention Section (CIS) or Community Based Services Section (CBSS).  C/RCFs – from the Social Workers                                                                        |  |  |
| 0 (4) : : 1                                                                            | 1 1 1 1 1 1 1 1                                | of the referring office.                                                                                                    |  |  |
| One (1) original copy Medical Abstract / Certificate with Laboratory Results           |                                                | From any private clinics or local hospitals within the jurisdiction where the child or children was found or the last known residence of child's immediate family.  One (1) original copy of Dental Records, if any or available. |  |  |
| Court Order (if any)                                                                   |                                                |                                                                                                    |  |  |

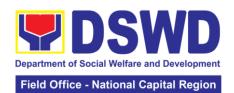

|                                                                                                    |                                                                                                    |                       | riola Silise                                                                                                    | tational Capital Region                                                                                                    |
|----------------------------------------------------------------------------------------------------|----------------------------------------------------------------------------------------------------|-----------------------|----------------------------------------------------------------------------------------------------|----------------------------------------------------------------------------------------------------|
| True Copies (CTC                                                                                                    | opy and three (3) Ce<br>C) of Barangay and F<br>r abandoned, foundli                                                                                                    | Police                | From the Barangay and Police<br>Community Precinct (PCP) within<br>the jurisdiction where the child or<br>children was found, rescued or<br>facilitated the referral.                       |                                                                                                    |
| One (1) original copy of Psychological Report, if any or available. (For rescued cases such as child or children's victims of trafficking and/or abuse) |                                                                                                    |                       | From the Psycholo<br>and/or governmen<br>the jurisdiction wh<br>children was found<br>known residence of                                                                                    | nt offices within<br>ere the child or<br>d, rescued, or last                                                                                                    |
| One (1) original c                                                                                                    | opy of Birth certificat                                                                                                    | e                     | To be secured by the referring agency from child's family and/or immediate relatives or from the PSA or local civil registrar's office where the child was born.                            |                                                                                                    |
| One (1) original c                                                                                                    | opy of Baptismal Cei                                                                                                    | rtificate             | To be secured by agency from child immediate relative church where the baptized.                                                                                                    | s family and/or<br>es or from the<br>child was                                                                                                    |
|                                                                                                    | True Copy (CTC) of                                                                                                    | School                | From the last know                                                                                                    |                                                                                                    |
| records or ID                                                                                                    |                                                                                                    |                       | the child was enro                                                                                                    |                                                                                                    |
|                                                                                                    | original or Certified                                                                                                    | True                  | For A - From the concerned court within the jurisdiction where child has ongoing case.                                                                                                    |                                                                                                    |
| <b>B.</b> One (1)                                                                                                    | Copy (CTC) of Court order <b>B.</b> One (1) original or Certified True Copy (CTC) of Travel documents                                                                                                    |                       | For B - Either from the child's family or immediate relatives and agencies or institutions that conducted the repatriation (i.e. DSWD International Social Services Offices (ISSO) or CBSS) |                                                                                                    |
| CLIENT STEPS                                                                                                    | AGENCY<br>ACTION                                                                                                    | FEES<br>TO BE<br>PAID | PROCESSING<br>TIME                                                                                                    | PERSON<br>RESPONSIBLE                                                                                                    |
| <b>Pre-Admission F</b>                                                                                                    | hase                                                                                                    |                       |                                                                                                    |                                                                                                    |
| 1. Client submits for initial interview and assessment                                                                                                  | Conducts initial interview with the client (either walkin, outreached, referral from the Local Government Unit (LGU), law enforcement agency, hospital, court, and or other Social Welfare Agencies, individuals and government or private agencies), to determine eligibility to | None                  | 1 hour minutes                                                                                                    | Admitting staff on Duty (Social Welfare Officer I, II or III, Executive Officer of the Day (Medical Officer III, Psychologist, Admin Staff, Houseparent II or III, Nurse I or II, Nutritionist- Dietitian I)) RSCC |

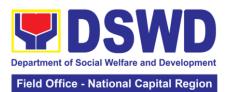

|                              | receive services in the CRCF.                       |      |         |                                    |
|------------------------------|-----------------------------------------------------|------|---------|------------------------------------|
|                              | Remarks: In new normal                              |      |         |                                    |
|                              | situation/emerging infectious                       |      |         |                                    |
|                              | diseases, the<br>LGUs are                           |      |         |                                    |
|                              | encouraged to refer clients in                      |      |         |                                    |
|                              | group considering health and safety                 |      |         |                                    |
|                              | protocols and use of available                      |      |         |                                    |
|                              | isolation facility in the RCF.                      |      |         |                                    |
|                              | If upon assessment, the                             |      |         |                                    |
|                              | client is eligible,<br>the Social Worker            |      |         |                                    |
|                              | accomplish the Intake Sheet, and                    |      |         |                                    |
|                              | the client/referring party and the SW               |      |         |                                    |
|                              | signs the informed consent portion for further data |      |         |                                    |
|                              | gathering activities.                               |      |         |                                    |
| 2. Attends pre-<br>admission | Conduct of pre-<br>admission with                   | None | 2 hours | Social Worker,<br>Referring Party, |
| conference                   | referring party, client's family, and               |      |         | Parents or any available family    |
|                              | other center staff to discuss the                   |      |         | members                            |
|                              | problem of the client in line with                  |      |         |                                    |
|                              | his/her admission to the facility                   |      |         |                                    |
|                              | Remarks: In some cases, like walk-in                |      |         |                                    |
|                              | and emergency,                                      |      |         |                                    |
|                              | pre-admission<br>conference cannot<br>be done, and  |      |         |                                    |
|                              | therefore admission                                 |      |         |                                    |
|                              | conference comes                                    |      |         |                                    |
|                              | immediately once client is assessed                 |      |         |                                    |

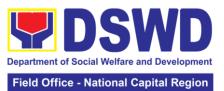

|                                | to be eligible for                                                                                                    |        |                   |                                                                                 |
|--------------------------------|----------------------------------------------------------------------------------------------------|--------|-------------------|---------------------------------------------------------------------------------|
|                                | services.                                                                                                    |        |                   |                                                                                 |
|                                |                                                                                                    | TOTAL: | 5 days, 2 hours a | nd 30 minutes                                                                   |
| Admission Phas                 |                                                                                                    | Nlana  | 4 4               | Halisina Tagas                                                                  |
| 1. Attend admission conference | Facilitates conduct of admission conference, Contract Setting with referring party and orientation on the general rules and polices of the facility The Social Worker accomplish Admission Slip,                                                                                                    | None   | 1 day             | Helping Team/<br>Multidisciplinary<br>Team, Referring<br>Party<br>Social Worker |
|                                | and requires referring party's signature. Client/resident of legal age is required to affix his/her signature as an expression of conformity. Parent/relative of minor client/resident should sign the admission slip witnessed by the referring party. Client/Resident signing of Data Privacy Consent |        |                   |                                                                                 |
|                                | or Pahintulot Hinggil sa Pagkalihim ng Datos' is also facilitated in compliance to Data Privacy Act of 2012.  Orients client/resident about the facility and on the existing house rules and policies of the facility, and                                                                              |        |                   |                                                                                 |

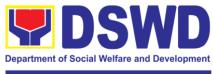

|                  |                       |        | 1                               |                  |
|------------------|-----------------------|--------|---------------------------------|------------------|
|                  | introduces his/her    |        |                                 |                  |
|                  | to the Helping        |        |                                 |                  |
|                  | Team/Multi-           |        |                                 |                  |
|                  | disciplinary Team.    |        |                                 |                  |
| 2. Submits self  | Conducts an           | 1      |                                 | Houseparent      |
| to the inventory | inventory of the      |        |                                 |                  |
|                  | client's belongings   |        |                                 |                  |
| of belongings    |                       |        |                                 |                  |
|                  | and records them.     |        |                                 |                  |
| 3. Accepts set   | Provides the client   |        |                                 |                  |
| of clothing and  | with a set of         |        |                                 |                  |
| other provisions | clothing, toiletries, |        |                                 |                  |
| to be provided.  | footwear, and the     |        |                                 |                  |
| ·                | like based on         |        |                                 |                  |
|                  | standards as per      |        |                                 |                  |
|                  | AO 22 s.2005 and      |        |                                 |                  |
|                  | on the result of      |        |                                 |                  |
|                  |                       |        |                                 |                  |
|                  | the inventory of      |        |                                 |                  |
|                  | the client's          |        |                                 |                  |
|                  | belongings ((This     |        |                                 |                  |
|                  | is not applicable     |        |                                 |                  |
|                  | to non-residential    |        |                                 |                  |
|                  | facilities)           |        |                                 |                  |
| 4. Submits self  | 4.1 Refers or         |        |                                 | Medical Officer, |
| for examination  | submits client for    |        |                                 | Nurse            |
|                  | physical              |        |                                 |                  |
|                  | examination and       |        |                                 |                  |
|                  | pre-natal check-      |        |                                 |                  |
|                  | •                     |        |                                 |                  |
|                  | 4.2 Conduct of        |        |                                 | Dentist          |
|                  |                       |        |                                 | Dentist          |
|                  | Dental                |        |                                 |                  |
|                  | Assessment            |        |                                 |                  |
|                  |                       |        |                                 |                  |
|                  | 4.3 Endorses the      |        |                                 | Social Worker,   |
|                  | client to the         |        |                                 | Houseparent      |
|                  | Houseparent on        |        |                                 |                  |
|                  | duty, and brief the   |        |                                 |                  |
|                  | latter on the         |        |                                 |                  |
|                  | client's disposition  |        |                                 |                  |
|                  | as well as the        |        |                                 |                  |
|                  | case background       |        |                                 |                  |
|                  | to enable the         |        |                                 |                  |
|                  |                       |        |                                 |                  |
|                  | Houseparent to        |        |                                 |                  |
|                  | understand the        |        |                                 |                  |
|                  | child's behavior      |        |                                 |                  |
|                  | and interact with     |        |                                 |                  |
|                  | his/her properly.     |        |                                 |                  |
|                  |                       | TOTAL: | 1 day                           |                  |
| Center-based In  | tervention Phase      | T      | <b>.</b>                        |                  |
|                  | 1.1 Conducts          | None   | During the                      | Social Worker    |
|                  | further interviews    |        | client's 1 <sup>st</sup> day in |                  |
|                  | with the client to    |        | the facility                    |                  |
|                  | gather additional     |        |                                 |                  |
|                  | relevant              |        |                                 |                  |
|                  | information on the    |        |                                 |                  |
|                  |                       | 1      | 1                               |                  |

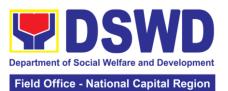

|                                                                                                    |                                                                                  | - National Capital Region                                                                                     |
|----------------------------------------------------------------------------------------------------|----------------------------------------------------------------------------------|----------------------------------------------------------------------------------------------------|
| problem presented as a basis for assessment and recommendation.                                                                           |                                                                                  |                                                                                                    |
| 1.2. Conducts initial psychological assessment of the client. Psychological assessment will only be administered to                       | During the 2 <sup>nd</sup> to 7 <sup>th</sup> day of the client in the facility. | Psychologist, Psychometrician  Outsourced service of a psychologist should there be no resident Psychologist/ |
| children who are 5 years old and above.                                                                                                   |                                                                                  | Psychometrician in the CRCFs.                                                                                 |
| 1.3. Gathers additional information from the client, significant others and the worker's own observation on the client                    | During client's 2 <sup>nd</sup> to 3 <sup>rd</sup> week of in the facility       | Helping Team/ f Multidisciplinary members, Referring Party, LGU Social Worker                                 |
| At this stage, the request for Parental/Family Capability Assessment (PCA) is also coordinated by the Social Worker to the concerned LGU. |                                                                                  |                                                                                                    |
| 1.4. Drafts the Initial Social Case Study Report, and Intervention Plan                                                                   | Within 30 days after admission                                                   | Social Worker,<br>Client/ Resident                                                                            |
| with the client/resident. The Social Worker addresses with the clients/residents                                                          | Within 15 days<br>after admission<br>for the<br>Intervention Plai                |                                                                                                    |
| collaboratively to identify the problem areas and needs, then formulate a structured plan for achieving both                              |                                                                                  |                                                                                                    |

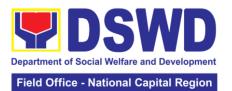

| short- and long-term goals.  1.5. Present the case to the Rehabilitation team. The result of the case conference shall be the basis for the formulation and implementation of the Intervention Plan  Case conference is also conducted as need arises  1.6. Review and update the Intervention Plan based on the result of the case conference, if necessary.  2. Receives the provisions of the center and various interventions provided  2.1 Implements provision of social functioning and rehabilitation goal  During the client's 4" week client's 4" week in the facility; monthly  During the client's 4" week client's 4" week cl |                                                    |                                                                                                    |      |                                                                                                    |                                      |
|----------------------------------------------------------------------------------------------------|----------------------------------------------------|----------------------------------------------------------------------------------------------------|------|----------------------------------------------------------------------------------------------------|--------------------------------------|
| 1.5. Present the case to the Rehabilitation team. The result of the case conference shall be the basis for the formulation and implementation of the Intervention Plan  Case conference is also conducted as need arises  1.6. Review and update the Intervention Plan based on the result of the case conference, if necessary.  2. Receives the provisions of the center and various interventions provided  2.1 Implements how and improvement of social functioning and rehabilitation goal  None and facilitates the provision of services to the client towards the improvement of social functioning and rehabilitation goal  Plan   During the client's 4th week in the facility; monthly    During the client's 4th week in the facility; monthly    During the client's resident's stay in the client's resident's stay in the client's resident's stay in the client's resident's stay in the facility in the facility    Buring the client's 4th would in the client's resident's stay in the client's resident's stay in the client's resident' |                                                    |                                                                                                    |      |                                                                                                    |                                      |
| 2. Receives the provisions of the center and various interventions provided  2.1 Implements and facilitates the provision of services to the client towards the improvement of social functioning and rehabilitation goal  2.1 Implements and facilitates the provision of services to the client towards the improvement of social functioning and rehabilitation goal  2.2 Monitors the progress of the                                                                                                    |                                                    | 1.5. Present the case to the Rehabilitation team. The result of the case conference shall be the basis for the formulation and implementation of the Intervention Plan  Case conference is also conducted as need arises  1.6. Review and update the Intervention Plan based on the result of the case |      | client's 4 <sup>th</sup> week<br>in the facility;                                                                                                    | Multidisciplinary<br>Team, Referring |
| provisions of the center and various interventions provided    Application of the center and various interventions provided   Interventions provided   Interventions provid |                                                    | necessary.                                                                                                    |      |                                                                                                    |                                      |
|                                                                                                    | provisions of the center and various interventions | and facilitates the provision of services to the client towards the improvement of social functioning and rehabilitation goal                                                                                                    | None | client's/resident's stay in the facility which is a minimum of six months with exception to the following:  a. Early reintegration/ rehabilitation prior to six months; b. Six months and beyond depending on the coping of client/ resident and other circumstances of the case and the assessment of the Social Worker. | Multidisciplinary                    |
| ,                                                                                                    |                                                    | client in relation to                                                                                                    |      |                                                                                                    |                                      |

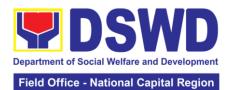

|                   |                                                                                                    |       | Fleid Office - I                                          | National Capital Region                                                                                |
|-------------------|----------------------------------------------------------------------------------------------------|-------|-----------------------------------------------------------|----------------------------------------------------------------------------------------------------|
|                   | the achievement of goals. The Rehabilitation Team conducts regular case conferences as part of monitoring the case  2.3 Reassesses and modifies the intervention plan                                                                                              |       | During the client's 3 <sup>rd</sup> month in the facility | Social Worker,<br>Helping Team/<br>Multidisciplinary                                                   |
| Evaluation and T  | per development/ changes along helping process and based on the assessment of other members of the Helping Team/ Multidisciplinary Team                                                                                                    |       |                                                           | Team                                                                                                   |
| Evaluation and To |                                                                                                    | Maria | 2                                                         | Halpina Tarini                                                                                         |
|                   | 1.1 The Social Worker conducts individual or group session with clients/residents and meets with the Helping Team /Multidisciplinary Team to evaluate the progress of the clients/ residents in relation to the helping goals set.                                 | None  | 3 months prior to discharge                               | Helping Team/ Multidisciplinary Team, Referring Party, LGU Social Worker, Client's family if available |
|                   | 1.2. Informs the referring party regarding the client's achievement of rehabilitation/ helping goals, and requests for Parental Capability Assessment Report (PCAR).  For CICL cases, the Social Worker informs the court of the achievement of the rehabilitation |       | Upon receipt of P/FCAR submitted by LGU                   | Social Worker                                                                                          |

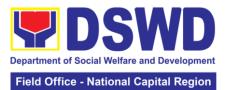

|                                            |                                                                                                    |      | Tield Office - I |                                                                                                    |
|--------------------------------------------|----------------------------------------------------------------------------------------------------|------|------------------|----------------------------------------------------------------------------------------------------|
|                                            | goals of the                                                                                                    |      |                  |                                                                                                    |
| 2. Attends pre-<br>discharge<br>conference | client/resident  2.1 Conducts predischarge conference either through virtual meeting or in person. The result of the pre-                                                                                                    | None | 2 hours          | Helping Team/ Multidisciplinary Team, Accepting Party, Client's family, Key members in the community |
|                                            | discharge conference is confirmed to the receiving LGU/Agency/other facilities with reintegration agreement duly signed by all parties.                                                                                                    |      |                  | such as<br>Barangay<br>Officials among<br>others                                                     |
|                                            | The Helping<br>Team/<br>Multidisciplinary<br>Team prepares<br>After Care Plan                                                                                                    |      |                  |                                                                                                    |
|                                            | The results of case review and assessment of the Helping Team/ Multidisciplinary Team and referring party shall be the basis for the client's transfer to other agency, placement to other form of alternative care or reunification to the family and community. Likewise, the |      |                  |                                                                                                    |
|                                            | receiving agency is hereby informed of the necessary preparation for the transfer of the client.  If the family is assessed to be                                                                                                    |      |                  |                                                                                                    |

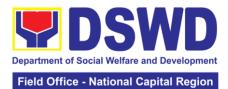

|                                                                                                    |                                                                                                    |      |                                          | National Capital Region                                                                   |
|----------------------------------------------------------------------------------------------------|----------------------------------------------------------------------------------------------------|------|------------------------------------------|-------------------------------------------------------------------------------------------|
|                                                                                                    | not yet ready for<br>the reunification,<br>the LGU is<br>requested to<br>provide the<br>necessary<br>intervention.                                                                                                    |      |                                          |                                                                                           |
|                                                                                                    | 2.2 Prepares Termination Report if client is for reintegration, and Transfer Summary if the client is for transfer to other SWA.                                                                                                    |      | 5 days                                   | Social Worker                                                                             |
| 3. Submit to medical examination                                                                                                    | The Medical Officer or any available medical personnel in the facility conduct general medical examination to the client.                                                                                                    | None | One-week prior<br>scheduled<br>discharge | Medical Officer/Nurse or other medical personnel in the facility                          |
| 4. Attends discharged conference and turnover to the either to the LGU, family, SWA, placement to independent living, group home living arrangement, adoption or foster care. | 4.1 Facilitates discharge conference for the turn-over of the client either to the LGU, family, SWA, placement to independent living, group home living arrangement, adoption or foster care.                                                      | None | 2 hours                                  | Helping Team/<br>Multidisciplinary<br>Team, Client,<br>Family,<br>concerned<br>SWDAs, LGU |
|                                                                                                    | 4.2 The Social Worker administers satisfaction survey to the client to determine satisfaction of the resident on the programs and services of the CRCF. This will also serve as basis to enhance or improved the existing programs and services of |      | After conduct of Discharge Conference.   | Social Worker,<br>Client/ Resident                                                        |

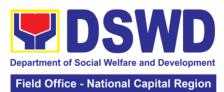

|                 |                                                                                                    |      |                                                         | lational Capital Region                                                     |
|-----------------|----------------------------------------------------------------------------------------------------|------|---------------------------------------------------------|-----------------------------------------------------------------------------|
|                 | the CRCF to its                                                                                                    |      |                                                         |                                                                             |
|                 | clients/residents.                                                                                                    |      |                                                         |                                                                             |
| Post Center-bas | ed Intervention Pha                                                                                                    | se   |                                                         |                                                                             |
| Post Center-bas |                                                                                                    | None | 3 months to 6 months after discharge                    | Social Worker,<br>LGU, other<br>Stakeholders,<br>Client, Client's<br>family |
|                 | the Final Report submitted to Honorable Courts.                                                                                              |      |                                                         |                                                                             |
|                 | 1.2. Reviews and evaluates the after-care service report, and check if the agreed aftercare plan/reintegration agreement is achieved or not. |      | Upon receipt of the report                              | Social Worker                                                               |
|                 | 1.3. Follows up with the LGU for the submission of the aftercare report.                                                                     |      | Within first three months; Monthly  For CICL: Quarterly |                                                                             |
|                 | 1.4. After receipt of Progress Report and or detailed                                                                                        |      | Upon completion<br>of at least 50%<br>of the After-     |                                                                             |

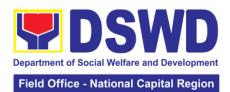

| information          |        | Care Program     |            |
|----------------------|--------|------------------|------------|
| /feedback directly   |        | Plan             |            |
| from the client, the |        |                  |            |
| Social Worker        |        |                  |            |
| recommends to        |        |                  |            |
| the Helping Team/    |        |                  |            |
| Multidisciplinary    |        |                  |            |
| Team the closing     |        |                  |            |
| of the case or for   |        |                  |            |
| referral to other    |        |                  |            |
| agencies for other   |        |                  |            |
| support services,    |        |                  |            |
| and thus prepares    |        |                  |            |
| the Closing          |        |                  |            |
| Summary Report.      |        |                  |            |
|                      | TOTAL: | 6 months for Cer | nter Based |

# b. Nayon ng Kabataan

| Office or Division:     | Nayon ng Kabataan              |                                              |  |  |  |
|-------------------------|--------------------------------|----------------------------------------------|--|--|--|
| Classification:         | Highly Technical               |                                              |  |  |  |
|                         | G2C – Government to Government |                                              |  |  |  |
| Type of                 |                                |                                              |  |  |  |
| Transaction:            | G2G – Government to (          | Juizen                                       |  |  |  |
| Who may avail:          | Referring Party:               |                                              |  |  |  |
|                         | O/MOM/DO                       |                                              |  |  |  |
|                         | C/MSWDO<br>NGO                 |                                              |  |  |  |
|                         | Walk-in clients                |                                              |  |  |  |
|                         | vvaik-in clients               |                                              |  |  |  |
|                         | A child who is 7 to 17 ve      | ears old, male or female who was             |  |  |  |
|                         |                                | orphaned, victim of abuse, child in          |  |  |  |
|                         |                                | flict, street children, and child in need of |  |  |  |
|                         | special home arrangem          | ·                                            |  |  |  |
| CHECKLIST OF            | REQUIREMENTS                   | WHERE TO SECURE                              |  |  |  |
| Pre-Admission Phase     |                                |                                              |  |  |  |
| 1. Original Copy of R   |                                | City / Municipal Social Welfare and          |  |  |  |
| signed by the Head o    |                                | Development Office                           |  |  |  |
| Party                   | 3                              |                                              |  |  |  |
|                         |                                |                                              |  |  |  |
| 2. Original copy of Up  | odated Social Case             | City/Municipal Social Welfare and            |  |  |  |
|                         | ummary duly signed by          | Development Office                           |  |  |  |
| Social Worker and he    | ead of Office                  |                                              |  |  |  |
|                         |                                |                                              |  |  |  |
| 3. Police Blotter Repo  | ort                            | Local Police Station with jurisdiction       |  |  |  |
|                         |                                | over the locality / community where          |  |  |  |
|                         |                                | the child was reached out                    |  |  |  |
| 4. Original copy of me  |                                | Any government accredited medical            |  |  |  |
| laboratory result of ch |                                | facility                                     |  |  |  |
| stool, CBC, platelet c  | , ,                            |                                              |  |  |  |
| pregnancy test, and F   | •                              |                                              |  |  |  |
|                         | action (RT-PCR)/ Anti-         |                                              |  |  |  |
| Gen test result         |                                |                                              |  |  |  |
| gen test result         | 407 at Es 400\                 | Farmer Cabaal of altitud                     |  |  |  |
| 5. School Record (Fo    | orm 137 at Form 138)           | Former School of child                       |  |  |  |

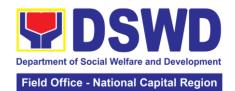

|                                                    | 6. photocopy of Birth Certificate                                                                                                    |                                                           | Philippine Statistic Authority                                                                |                                          |
|----------------------------------------------------|----------------------------------------------------------------------------------------------------|-----------------------------------------------------------|-----------------------------------------------------------------------------------------------|------------------------------------------|
| 7. photocopy of Baptismal Certificate              |                                                                                                    | Any church-based offices that issue Baptismal Certificate |                                                                                               |                                          |
| 8. Original copy<br>Assessment Rep                 | , ,                                                                                                    |                                                           | Any registered Psychologists, Mental Hospital, Psychiatrist that issues psychological report. |                                          |
| 9. Original copy<br>Assessment Rep                 | , ,                                                                                                    |                                                           | Any registered Psy<br>Hospital, Psychiatr<br>psychological repo                               | rchologists, Mental<br>ist that issues   |
| Discharge Phas                                     |                                                                                                    |                                                           | , ,                                                                                           |                                          |
| (PCAR)                                             | oility Assessment Rep                                                                                                    | oort                                                      | City/Municipal Soc<br>Development Office<br>over the residence                                |                                          |
| After-Care Repo                                    |                                                                                                    |                                                           | City/Municipal Soci<br>Development Office<br>over the residence                               |                                          |
| CLIENT<br>STEPS                                    | AGENCY<br>ACTION                                                                                                    | FEES<br>TO BE<br>PAID                                     | PROCESSING<br>TIME                                                                            | PERSON<br>RESPONSIBLE                    |
| 1. Client submits initial interview and assessment | Conduct initial interview with the client (either walkin, outreach, referral from the Local Government Unit (LGU), law enforcement agency, hospital, court and other Social Welfare Agencies, individuals and government or private agencies) to determine eligibility to receive services in the RCF  if client is not eligible, the Social Worker refers the client to other agency if his/her needs are beyond the service capacity of the CRCF (Endorsement should be made depending on the level of accreditation) | None                                                      | 30 minutes                                                                                    | Officer of the Day/<br>Executive on Duty |

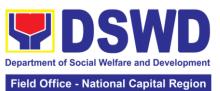

|                             |                                    |        | Tield Office  | - National Capital Region       |
|-----------------------------|------------------------------------|--------|---------------|---------------------------------|
| 2. Attend the pre-admission | Conduct of pre-<br>admission with  |        | 2 hours       | Social Worker, referring party, |
| conference.                 | referring party,                   |        |               | parents                         |
| Comoronos.                  | client's family and                |        |               | paromo                          |
|                             | other center staff                 |        |               |                                 |
|                             | to discuss the                     |        |               |                                 |
|                             | problem of the                     |        |               |                                 |
|                             | client with his/her                |        |               |                                 |
|                             | admission to the                   |        |               |                                 |
|                             | facility                           |        |               |                                 |
|                             | Remarks: In some                   |        |               |                                 |
|                             | cases, like walk-in                |        |               |                                 |
|                             | and emergency,                     |        |               |                                 |
|                             | pre-admission                      |        |               |                                 |
|                             | conference cannot                  |        |               |                                 |
|                             | be done and therefor admission     |        |               |                                 |
|                             | conference comes                   |        |               |                                 |
|                             | immediately once                   |        |               |                                 |
|                             | client is assessed                 |        |               |                                 |
|                             | to be eligible for                 |        |               |                                 |
|                             | services                           |        |               |                                 |
|                             | l                                  | TOTAL: | 5 days, 2 hou | rs, 30 minutes                  |
| Admission                   |                                    |        | •             | ·                               |
| 1.Attend                    | Facilitate conduct                 | None   | 1 day         | Rehabilitation                  |
| admission                   | of admission                       |        | -             | Team Members                    |
| Conference                  | conference,                        |        |               |                                 |
|                             | Contract Setting                   |        |               |                                 |
|                             | with referring                     |        |               | Ms. Fatima Ninon,               |
|                             | party and                          |        |               | HP IV                           |
|                             | orientation on the                 |        |               | D . D /                         |
|                             | general rules and                  |        |               | Dr. Rasel                       |
|                             | policies of the facility           |        |               | Carbonell, MO III               |
|                             |                                    |        |               | Michael                         |
|                             | The Social Worker                  |        |               | Macaraeg,                       |
|                             | accomplish Admission Slip,         |        |               | Psychologist III                |
|                             | and requires                       |        |               | Eloisa Delos                    |
|                             | referring party's                  |        |               | Reyes,                          |
|                             | signature.                         |        |               | Psychologist I                  |
|                             | Client/resident of                 |        |               | lmalda Oali - Ja                |
|                             | legal age is                       |        |               | Imelda Salvador,                |
|                             | required to affix                  |        |               | PDO II-<br>Productivity         |
|                             | his/her signature as an expression |        |               | Productivity                    |
|                             | of conformity.                     |        |               | Ms. Lilybeth                    |
|                             | Parent/relative of                 |        |               | Petrollado, ND I                |
|                             | minor                              |        |               | 7 30 311445, 14 <b>5</b> 1      |
|                             | client/resident                    |        |               | Norma G.                        |
|                             | should sign the                    |        |               | Marcelino, SWO                  |
|                             | admission slip                     |        |               | III, Supervising                |
|                             | witnessed by the                   |        |               | Social Worker                   |

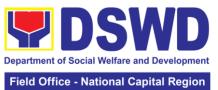

|                                                                                  |                                                                                                    |                                       | - National Capital Region     |
|----------------------------------------------------------------------------------|----------------------------------------------------------------------------------------------------|---------------------------------------|-------------------------------|
| 2. Submits self                                                                  | referring party. Client/Resident signing of Data Privacy Consent or Pahintulot Hinggil sa Pagkalihim ng Datos' is also facilitated in compliance to Data Privacy Act of 2012. Orients client/resident about the facility and on the existing house rules and policies of the facility, and introduces his/her to the Helping Team/Multi- disciplinary Team Conducts an | During the                            | Case Managers  Houseparent    |
| to the inventory                                                                 | inventory of the                                                                                                    | Client's 1 <sup>st</sup> day in       | Hodooparoni                   |
| of belongings                                                                    | client's belongings                                                                                                    | the facility                          |                               |
|                                                                                  | and records them                                                                                                    |                                       |                               |
| 3. Accepts set of clothing and other provisions to be provided.  4. Submits self | Provides the client with a set of clothing, toiletries, footwear, and the like based on standards as per AO 22 s.2005 and on the result of the inventory of the client's belongings ((This is not applicable to non-residential facilities)  4.1 Refers or                                                                                                    | During the                            | Medical Officer,              |
| for examination                                                                  | submits client for physical examination and pre-natal check-up in case client is pregnant.                                                                                                    | client's first day in<br>the facility | Medical Officer,<br>Nurse     |
|                                                                                  | 4.2 Endorses the client to the Houseparent on duty, and brief the latter on the client's disposition                                                                                                    |                                       | Social Worker,<br>Houseparent |

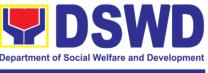

| ·               |                    |        |                                            |                    |
|-----------------|--------------------|--------|--------------------------------------------|--------------------|
|                 | as well as the     |        |                                            |                    |
|                 | case background    |        |                                            |                    |
|                 | to enable the      |        |                                            |                    |
|                 | Houseparent to     |        |                                            |                    |
|                 | understand the     |        |                                            |                    |
|                 | child's behavior   |        |                                            |                    |
|                 | and interact with  |        |                                            |                    |
|                 | his/her properly.  |        |                                            |                    |
|                 | ((This is not      |        |                                            |                    |
|                 | applicable to non- |        |                                            |                    |
|                 |                    |        |                                            |                    |
|                 | residential        |        |                                            |                    |
|                 | facilities)        | TOTAL  | 4 da                                       |                    |
| 0 1 1           | 4 (' DI            | TOTAL: | 1 day                                      |                    |
| Center-based In | tervention Phase   | Lai    | D : "                                      | 0 : 134/ 1         |
|                 | 1.1 Conducts       | None   | During the                                 | Social Worker      |
|                 | further interviews |        | client's 1 <sup>st</sup> day in            |                    |
|                 | with the client to |        | the facility                               |                    |
|                 | gather additional  |        |                                            |                    |
|                 | relevant           |        |                                            |                    |
|                 | information on the |        |                                            |                    |
|                 | problem            |        |                                            |                    |
|                 | presented as a     |        |                                            |                    |
|                 | basis for          |        |                                            |                    |
|                 | assessment and     |        |                                            |                    |
|                 | recommendation.    |        |                                            |                    |
|                 | 1.2. Conducts      |        | During the 2 <sup>nd</sup> to              | Psychologist,      |
|                 | initial            |        | 7 <sup>th</sup> day of the                 | Psychometrician    |
|                 | psychological      |        | client in the                              | ,                  |
|                 | assessment of the  |        | facility.                                  | Outsourced         |
|                 | client.            |        | ,                                          | service of a       |
|                 | Psychological      |        |                                            | psychologist       |
|                 | assessment will    |        |                                            | should there be no |
|                 | only be            |        |                                            | resident           |
|                 | administered to    |        |                                            | Psychologist/      |
|                 |                    |        |                                            | , , ,              |
|                 | children who are 5 |        |                                            | Psychometrician    |
|                 | years old and      |        |                                            | in the CRCFs.      |
|                 | above.             |        |                                            |                    |
|                 |                    |        |                                            | Mr. Michael        |
|                 |                    |        |                                            | Macaraeg,          |
|                 |                    |        |                                            | Psychologist III   |
|                 |                    |        |                                            | <u> </u>           |
|                 |                    |        |                                            | Ms. Eloisa Delos   |
|                 |                    |        |                                            | Reyes,             |
|                 |                    | ]      |                                            | psychologist I     |
|                 | 3. Gathers         |        | During client's                            | Rehabilitation     |
|                 | additional         |        | 2 <sup>nd</sup> to 3 <sup>rd</sup> week of | Team Members       |
|                 | information from   |        | in the facility                            |                    |
|                 | the client,        |        | ,                                          |                    |
|                 | significant others |        |                                            | Ms. Fatima Ninon,  |
|                 | and the worker's   |        |                                            | HP IV              |
|                 | own observation    |        |                                            | ''' ''             |
|                 | on the client      |        |                                            | Dr. Rasel          |
|                 | 5.7 (110 011011)   |        |                                            | Carbonell, MO III  |
|                 |                    |        |                                            | Janzonon, Mon      |
| L               |                    |        |                                            |                    |

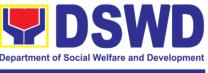

|                                                                             | At this stage, the request for Parental/Family Capability Assessment (PCA) is also coordinated by the Social Worker to the concerned LGU.                                                                                                    |      |                                                                                          | Michael Macaraeg, Psychologust III  Eloisa Delos Reyes, Psychologist I  Imelda Salvador, PDO II- Productivity  Ms. Lilybeth Petrollado, ND I  Norma G. Marcelino, SWO III, Supervising Social Worker  SWO V/Center head |
|-----------------------------------------------------------------------------|----------------------------------------------------------------------------------------------------|------|------------------------------------------------------------------------------------------|----------------------------------------------------------------------------------------------------|
| 2. Receives the provisions of the center and various interventions provided | 2.1 Drafts the Initial Social Case Study Report, and Intervention Plan with the client/resident. The Social Worker addresses with the clients/residents collaboratively to identify the problem areas and needs, then formulate a structured plan for achieving both short- and long-term goals. | None | Within 30 days after admission  Within 15 days after admission for the Intervention Plan | Social Worker,<br>Client/Resident                                                                                                    |
|                                                                             | 2.2 Present the case to the Rehabilitation team. The result of the case conference shall be the basis for the formulation and implementation of                                                                                                    |      | During the<br>client's 4 <sup>th</sup> week<br>in the facility;<br>monthly               | Helping Team /Multidisciplinary Team, Referring Party, LGU  Ms. Fatima Ninon, HP IV                                                                                                    |

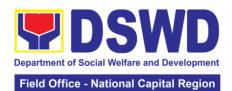

|                                                                                                    |                                                   |                                                                                                    | - National Capital Region                                       |
|----------------------------------------------------------------------------------------------------|---------------------------------------------------|----------------------------------------------------------------------------------------------------|-----------------------------------------------------------------|
| the Intervei<br>Plan                                                                                               | ntion                                             |                                                                                                    | Dr. Rasel<br>Carbonell, MO III                                  |
| Case con is also cor as need ari                                                                                   |                                                   |                                                                                                    | Michael<br>Macaraeg,<br>Psychologust III                        |
| 2.3. Preser case to the Rehabilitati team. The                                                                     | on                                                |                                                                                                    | Eloisa Delos<br>Reyes,<br>Psychologist I                        |
| of the case<br>conference<br>be the basi                                                                           | shall<br>s for                                    |                                                                                                    | Imelda Salvador,<br>PDO II-<br>Productivity                     |
| the formula<br>and<br>implementa<br>the Interve                                                                    | ation of                                          |                                                                                                    | Ms. Lilybeth<br>Petrollado, ND I                                |
| Plan  Case con is also cor                                                                                         | nducted                                           |                                                                                                    | Norma G.<br>Marcelino, SWO<br>III, Supervising<br>Social Worker |
| as need ari                                                                                                    |                                                   |                                                                                                    | SWO V/RCF head                                                  |
| update the Intervention based on the conference necessary.                                                         | n Plan<br>ne<br>e case                            |                                                                                                    | Case Managers                                                   |
| 2.5 Implem and facilitate provision of services to client toward improvement social functional and rehability goal | tes the<br>f<br>the<br>rds the<br>nt of<br>ioning | During the client's/resident's stay in the facility which is a minimum of six months with exception to the following:  c. Early |                                                                 |
|                                                                                                    |                                                   | reintegration/<br>rehabilitation<br>prior to six<br>months;                                                                     |                                                                 |
|                                                                                                    |                                                   | Six months and<br>beyond<br>depending on the<br>coping of client/<br>resident and<br>other<br>circumstances of                  |                                                                 |

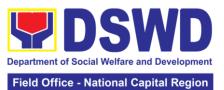

|                       |                                                                                                    |      | Tiola Gilles                                      | - National Capital Region                                                                                                    |
|-----------------------|----------------------------------------------------------------------------------------------------|------|---------------------------------------------------|----------------------------------------------------------------------------------------------------|
|                       |                                                                                                    |      | the case and the assessment of the Social Worker. |                                                                                                    |
|                       | 2.6 Monitors the progress of the client in relation to the achievement of goals. The Rehabilitation Team conducts regular case conferences as part of monitoring the case                                                        |      | Monthly                                           |                                                                                                    |
| <b>Evaluation and</b> | <u>Termination</u>                                                                                                    |      |                                                   |                                                                                                    |
|                       | 1. The Social Worker conducts individual or group session with clients/residents and meets with the Helping Team/ Multidisciplinary Team to evaluate the progress of the clients/residents in relation to the helping goals set. | None | 3 months prior to discharge                       | Helping Team/ Multidisciplinary Team, Referring Party, LGU Social Worker, Client's family if available  Ms. Fatima Ninon, HP IV  Dr. Rasel Carbonell, MO III  Michael Macaraeg, Psychologist III  Eloisa Delos Reyes, Psychologist I  Imelda Salvador, PDO II- Productivity  Ms. Lilybeth Petrollado, ND I  Norma G. Marcelino, SWO III, Supervising Social Worker |
|                       |                                                                                                    |      |                                                   | SWO V/RCF<br>Head                                                                                                    |

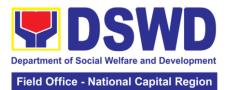

|                                     |                                                                                                    |      |         | Case Managers                                                                                                    |
|-------------------------------------|----------------------------------------------------------------------------------------------------|------|---------|----------------------------------------------------------------------------------------------------|
| 2. Attends pre-discharge conference | 2.1 Conducts predischarge conference either through virtual meeting or in person. The result of the predischarge conference is confirmed to the receiving LGU/Agency/other facilities with reintegration agreement duly signed by all parties.  The Helping Team/ Multidisciplinary Team prepares After Care Plan  The results of case review and assessment of the Helping Team/ Multidisciplinary Team and referring party shall be the basis for the client's transfer to other agency, placement to other form of alternative care or reunification to the family and community. Likewise, the receiving agency is hereby informed of the necessary preparation for the transfer of the | None | 2 hours | Helping Team/ Multidisciplinary Team, Accepting Party, Client's family, Key members in the community such as Barangay Officials among others |
|                                     | client.  If the family is assessed to be not yet ready for the reunification, the                                                                                                    |      |         |                                                                                                    |

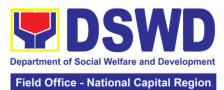

|                                                                                                    |                                                                                                    |      |                                              | e - National Capital Region                                                                                                    |
|----------------------------------------------------------------------------------------------------|----------------------------------------------------------------------------------------------------|------|----------------------------------------------|----------------------------------------------------------------------------------------------------|
|                                                                                                    | LGU is requested to provide the necessary intervention.                                                                                                    |      |                                              |                                                                                                    |
|                                                                                                    | 2.2Prepares Termination Report if client is for reintegration, and Transfer Summary if the client is for transfer to other SWA.                                                                  |      | 5 days                                       | Social Worker                                                                                                    |
| 3. Submit to medical examination                                                                                                    | The Medical Officer or any available medical personnel in the facility conduct general medical examination to the client.                                                                        | None | One-week prior<br>scheduled<br>discharge     | Medical Officer/Nurse or other medical personnel in the facility  Dr. Rasel Carbonel, MO III  Jaime Prado, Nurse II  Joyce Barnoco, Nurse I |
| 4. Attends discharged conference and turnover to the either to the LGU, family, SWA, placement to independent living, group home living arrangement, adoption or | 4.1 Facilitates discharge conference for the turn-over of the client either to the LGU, family, SWA, placement to independent living, group home living arrangement, adoption or foster care.    | None | 2 hours                                      | Helping Team/<br>Multidisciplinary<br>Team, Client,<br>Family, concerned<br>SWDAs, LGU                                                      |
| foster care.                                                                                                    | 4.2 The Social Worker administers satisfaction survey to the client to determine satisfaction of the resident on the programs and services of the CRCF. This will also serve as basis to enhance |      | After conduct of<br>Discharge<br>Conference. | Social Worker,<br>Client/ Resident                                                                                                    |

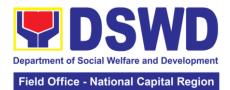

|                 |                                   |        |                    | - National Supital Region |
|-----------------|-----------------------------------|--------|--------------------|---------------------------|
|                 | or improved the                   |        |                    |                           |
|                 | existing programs                 |        |                    |                           |
|                 | and services of                   |        |                    |                           |
|                 | the CRCF to its                   |        |                    |                           |
|                 | clients/residents.                |        |                    |                           |
| Post Center Bas | sed Intervention Ph               | ase    |                    |                           |
|                 | 1. Sends request                  | None   | 3 months to 6      | Social Worker,            |
|                 | to concerned LGU                  | 110110 | months after       | LGU, other                |
|                 | for the submission                |        | discharge          | Stakeholders,             |
|                 | of detailed                       |        | discridinge        | Client, Client's          |
|                 | progress report on                |        |                    | family                    |
|                 | the adjustment of                 |        |                    | laililly                  |
|                 | the client in                     |        |                    |                           |
|                 | his/her family and                |        |                    |                           |
|                 | •                                 |        |                    |                           |
|                 | community,<br>likewise the status |        |                    |                           |
|                 |                                   |        |                    |                           |
|                 | of implementation of after-care   |        |                    |                           |
|                 |                                   |        |                    |                           |
|                 | services provided based on the    |        |                    |                           |
|                 |                                   |        |                    |                           |
|                 | agreed After Care<br>Plan. The    |        |                    |                           |
|                 |                                   |        |                    |                           |
|                 | submission of                     |        |                    |                           |
|                 | Progress Report                   |        |                    |                           |
|                 | is also discussed                 |        |                    |                           |
|                 | with the LGU                      |        |                    |                           |
|                 | during the                        |        |                    |                           |
|                 | Discharge<br>Conference.          |        |                    |                           |
|                 | _                                 |        | llnon receipt of   | Cooled Morkey             |
|                 | 1.2 Reviews and                   |        | Upon receipt of    | Social Worker             |
|                 | evaluates the                     |        | the report         |                           |
|                 | after-care service                |        |                    |                           |
|                 | report, and check                 |        |                    |                           |
|                 | if the agreed                     |        |                    |                           |
|                 | aftercare                         |        |                    |                           |
|                 | plan/reintegration                |        |                    |                           |
|                 | agreement is                      |        |                    |                           |
|                 | achieved or not.                  |        | \\\ /:41_:         |                           |
|                 | 1.3 Follows up                    |        | Within first three |                           |
|                 | with the LGU for                  |        | months; Monthly    |                           |
|                 | the submission of                 |        |                    |                           |
|                 | the aftercare                     |        |                    |                           |
|                 | report.                           |        | Hear court C       |                           |
|                 | 1.4 After receipt of              |        | Upon completion    |                           |
|                 | Progress Report                   |        | of at least 50% of |                           |
|                 | and or detailed                   |        | the After- Care    |                           |
|                 | information                       |        | Program Plan       |                           |
|                 | /feedback directly                |        |                    |                           |
|                 | from the client, the              |        |                    |                           |
|                 | Social Worker                     |        |                    |                           |
|                 | recommends to                     |        |                    |                           |
|                 | the Helping Team/                 |        |                    |                           |
|                 | Multidisciplinary                 |        |                    |                           |
|                 | Team the closing                  |        |                    |                           |

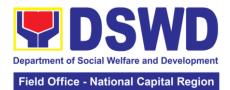

| of the case or for<br>referral to other<br>agencies for other<br>support services,<br>and thus prepares<br>the Closing<br>Summary Report |        |                           |
|----------------------------------------------------------------------------------------------------|--------|---------------------------|
|                                                                                                    | TOTAL: | 6 months for Center Based |

#### c. HAVEN FOR CHILDREN

| Office or Divisi                                       | on:                                                                                                    | Haven for Child                                                                                                    | dren                     |                                 |                       |
|--------------------------------------------------------|----------------------------------------------------------------------------------------------------|----------------------------------------------------------------------------------------------------|--------------------------|---------------------------------|-----------------------|
| <b>Classification:</b>                                 |                                                                                                    | Highly Technic                                                                                                    | al                       |                                 |                       |
| Type of Transac                                        | ction:                                                                                                    | G2G – Govern<br>Citizen                                                                                                   | ment to                  | Government, G2C – Government to |                       |
| Who may avail:                                         |                                                                                                    | Field Offices C                                                                                                    | enter Fa                 | acilities                       |                       |
|                                                        |                                                                                                    | REQUIREMENT                                                                                                    | S                        | WHERE T                         | O SECURE              |
| Referral Letter                                        |                                                                                                    |                                                                                                    |                          | LGU/ other referrir             | ng party              |
| Social Case Stu                                        | dy Rep                                                                                                    | ort                                                                                                    |                          | LGU/ other referrir             | ng party              |
| Medical Clearan                                        | ice                                                                                                    |                                                                                                    |                          | Private/ Governme               | ent Physician         |
| Court Order (if a                                      | ıny)                                                                                                    |                                                                                                    |                          |                                 |                       |
| Barangay Clear                                         |                                                                                                    |                                                                                                    |                          | Local Barangay O                | ffice                 |
| Other pertinent                                        | docume                                                                                                    | ents per CRCF n                                                                                                    | nanual                   |                                 |                       |
| CLIENT<br>STEPS                                        |                                                                                                    | NCY ACTION                                                                                                    | FEES<br>TO<br>BE<br>PAID | PROCESSING<br>TIME              | PERSON<br>RESPONSIBLE |
| 1. Client submits for initial interview and assessment | interviction to client outreas from the Govern (LGU) enforce agency court, Social Agency individual determination to receip the LG encourted the LG encourted t | cement cy, hospital, and or other I Welfare cies, duals and nment or e agencies), to mine eligibility eive services CRCF. | None                     | 30 minutes                      | Social Worker on duty |

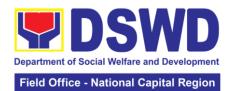

| and safety protocols and use of available isolation facility in the RCF.  If upon assessment, the client is eligible, the Social Worker accomplish the Intake Sheet, and the client/referring party and the SW signs the informed consent portion for further data gathering activities.  If client is not eligible, the Social Worker refers the client to other agency if his/her needs are beyond the service capacity of the CRCF. (Endorsement should be made depending on the Level of Accreditation)  Conduct of preadmission with referring party, client's family, and other center staff to discuss the problem of the client in line with his/her admission to the facility Remarks: In some cases, like walk-in and emergency, preadmission conference cannot be done, and therefore admission conference comes immediately once client is assessed to be eligible for services.  TOTAL: 5 days, 2 hours and 30 minutes |           |                                                                                                    |       |                   |                                                        |
|----------------------------------------------------------------------------------------------------|-----------|----------------------------------------------------------------------------------------------------|-------|-------------------|--------------------------------------------------------|
| the client is eligible, the Social Worker accomplish the Intake Sheet, and the client/referring party and the SW signs the informed consent portion for further data gathering activities.  If client is not eligible, the Social Worker refers the client to other agency if his/her needs are beyond the service capacity of the CRCF. (Endorsement should be made depending on the Level of Accreditation)  2. Attends preadmission conference of the client in line with his/her admission to the facility Remarks: In some cases, like walk-in and emergency, preadmission conference cannot be done, and therefore admission conference comes immediately once client is assessed to be eligible for services.                                                                                                    |           | isolation facility in                                                                                                    |       |                   |                                                        |
| eligible, the Social Worker refers the client to other agency if his/her needs are beyond the service capacity of the CRCF. (Endorsement should be made depending on the Level of Accreditation)  2. Attends preadmission conference  Conduct of preadmission with referring party, client's family, and other center staff to discuss the problem of the client in line with his/her admission to the facility Remarks: In some cases, like walk-in and emergency, preadmission conference cannot be done, and therefore admission conference comes immediately once client is assessed to be eligible for services.                                                                                                    |           | the client is eligible, the Social Worker accomplish the Intake Sheet, and the client/referring party and the SW signs the informed consent portion for further data                                                                                                    |       |                   |                                                        |
| admission admission with referring party, client's family, and other center staff to discuss the problem of the client in line with his/her admission to the facility Remarks: In some cases, like walk-in and emergency, preadmission conference cannot be done, and therefore admission conference comes immediately once client is assessed to be eligible for services.                                                                                                    |           | eligible, the Social Worker refers the client to other agency if his/her needs are beyond the service capacity of the CRCF. (Endorsement should be made depending on the Level of                                                                                                    |       |                   |                                                        |
| client is assessed to be eligible for services.                                                                                                    | admission | admission with referring party, client's family, and other center staff to discuss the problem of the client in line with his/her admission to the facility Remarks: In some cases, like walk-in and emergency, preadmission conference cannot be done, and therefore admission conference comes | None  | 2 hours           | Referring Party,<br>Parents or any<br>available family |
| i o ir iei   o dayo, e nodio dila oo inillates                                                                                                    |           | client is assessed to<br>be eligible for<br>services.                                                                                                    | OTAL: | 5 days, 2 hours a | nd 30 minutes                                          |

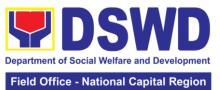

| Admississ Dbs                             | 00                                                                                                    |        |                                |                                                                |
|-------------------------------------------|----------------------------------------------------------------------------------------------------|--------|--------------------------------|----------------------------------------------------------------|
| Admission Pha                             |                                                                                                    |        | 4 1                            | /                                                              |
| 1. Attend admission conference            | Facilitates conduct of admission conference, Contract Setting with referring party and orientation                                                                                                    | INOILE | 1 day                          | Helping Team/<br>Multidisciplinary<br>Team, Referring<br>Party |
|                                           | on the general rules<br>and policies of the<br>facility<br>The Social Worker<br>accomplishes<br>Admission Slip, and                                                                                                    |        |                                |                                                                |
|                                           | requires referring party's signature. Client/resident of legal age is required to affix his/her signature as an expression of conformity. Parent/relative of minor client/resident should sign the admission slip witnessed by the referring party. Client/Resident signing of Data Privacy Consent or Pahintulot Hinggil sa Pagkalihim ng Datos' is also facilitated in compliance to Data Privacy Act of 2012. Orients client/resident about the facility and on the existing house rules and policies of the facility, and introduces his/her to the Helping Team/Multi- |        |                                | Social Worker                                                  |
| 2. Submits self to the                    | disciplinary Team.  Conducts an inventory of the                                                                                                    | None   | During the Client's 1st day in | Houseparent                                                    |
| inventory of belongings  3. Accepts set   | client's belongings and records them.  Provides the client                                                                                                    |        | the facility                   |                                                                |
| of clothing and<br>other<br>provisions to | with a set of<br>clothing, toiletries,<br>footwear, and the<br>like based on                                                                                                    |        |                                |                                                                |
| be provided.                              | standards as per AO                                                                                                    |        |                                |                                                                |

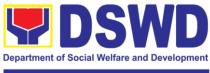

| Field Office - National Capital Region | <b>National Capital Region</b> | ce - National Capital Region |
|----------------------------------------|--------------------------------|------------------------------|
|----------------------------------------|--------------------------------|------------------------------|

|                 | 00 - 0005              |        |    |                            |      |                  |
|-----------------|------------------------|--------|----|----------------------------|------|------------------|
|                 | 22 s.2005 and on       |        |    |                            |      |                  |
|                 | the result of the      |        |    |                            |      |                  |
|                 | inventory of the       |        |    |                            |      |                  |
|                 | client's belongings    |        |    |                            |      |                  |
|                 | (This is not           |        |    |                            |      |                  |
|                 | applicable to non-     |        |    |                            |      |                  |
|                 |                        | ,      |    |                            |      |                  |
| 4 0 1 '1 16     | residential facilities | /      | _  |                            |      | NA 11 1 0 65     |
| 4. Submits self | 4.1 Refers or          |        |    | uring th                   |      | Medical Officer, |
| for             | submits client for     |        |    | ient's first da            | У    | Nurse            |
| examination     | physical               |        | in | the facility               |      |                  |
|                 | examination and        |        |    |                            |      |                  |
|                 | pre-natal check-up     |        |    |                            |      |                  |
|                 | in case client is      |        |    |                            |      |                  |
|                 | pregnant.              |        |    |                            |      |                  |
|                 | 4.2 Endorses the       |        |    |                            |      |                  |
|                 |                        |        |    |                            |      |                  |
|                 | client to the          |        |    |                            |      |                  |
|                 | Houseparent on         |        |    |                            |      |                  |
|                 | duty, and brief the    |        |    |                            |      |                  |
|                 | latter on the client's | ;      |    |                            |      |                  |
|                 | disposition as well    |        |    |                            |      |                  |
|                 | as the case            |        |    |                            |      |                  |
|                 | background to          |        |    |                            |      |                  |
|                 | enable the             |        |    |                            |      |                  |
|                 |                        |        |    |                            |      |                  |
|                 | Houseparent to         |        |    |                            |      |                  |
|                 | understand the         |        |    |                            |      |                  |
|                 | child's behavior and   | d      |    |                            |      |                  |
|                 | interact with his/her  | r      |    |                            |      |                  |
|                 | properly.              |        |    |                            |      |                  |
|                 | ' ' '                  |        |    |                            |      |                  |
|                 | (This is not           |        |    |                            |      |                  |
|                 | applicable to non-     |        |    |                            |      |                  |
|                 |                        | ١      |    |                            |      |                  |
|                 | residential facilities |        | -  | •                          |      |                  |
|                 |                        | TOTAL: | 1  | day                        |      |                  |
| Center-based I  | ntervention Phase      |        |    |                            |      |                  |
|                 | 1.1 Conducts           | None   |    | During the                 |      | Social Worker    |
|                 | further interviews     |        |    | client's 1st day           | / in |                  |
|                 | with the client to     |        |    | the facility               |      |                  |
|                 | gather additional      |        |    | <b>.</b>                   |      |                  |
|                 | relevant               |        |    |                            |      |                  |
|                 | information on the     |        |    |                            |      |                  |
|                 |                        |        |    |                            |      |                  |
|                 | problem presented      |        |    |                            |      |                  |
|                 | as a basis for         |        |    |                            |      |                  |
|                 | assessment and         |        |    |                            |      |                  |
|                 | recommendation.        |        |    |                            |      |                  |
|                 | 1.2 Conducts           |        |    | During the 2 <sup>nd</sup> | d to | Psychologist,    |
|                 | initial                |        |    | 7 <sup>th</sup> day of     |      | Psychometrician  |
|                 | psychological          |        |    |                            | the  |                  |
|                 | assessment of the      |        |    | facility.                  |      | Outsourced       |
|                 | client.                |        |    | idonity.                   |      | service of a     |
|                 |                        |        |    |                            |      |                  |
|                 | Psychological          |        |    |                            |      | psychologist     |
|                 | assessment will        |        |    |                            |      | should there be  |
|                 | only be                |        |    |                            |      | no resident      |
|                 | administered to        |        |    |                            |      | Psychologist/    |
|                 | children who are 5     |        |    |                            |      |                  |
|                 |                        |        |    |                            |      |                  |

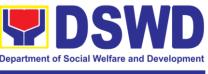

| years old and above.                                                                                                    |                                                                                          | Psychometrician in the CRCFs.                                                              |
|----------------------------------------------------------------------------------------------------|------------------------------------------------------------------------------------------|--------------------------------------------------------------------------------------------|
| 1.3 Gathers additional information from the client, significant others and the worker's own observation on the client                                                                                                    | During client's<br>2 <sup>nd</sup> to 3 <sup>rd</sup> week of<br>in the facility         | Helping Team/<br>Multidisciplinary<br>members,<br>Referring Party,<br>LGU Social<br>Worker |
| At this stage, the request for Parental/Family Capability Assessment (PCA) is also coordinated by the Social Worker to the concerned LGU.                                                                                                    |                                                                                          |                                                                                            |
| 1.4. Drafts the Initial Social Case Study Report and Intervention Plan with the client/resident. The Social Worker addresses with the clients/residents collaboratively to identify the problem areas and needs, then formulate a structured plan for achieving both short- and longterm goals | Within 30 days after admission  Within 15 days after admission for the Intervention Plan | Social Worker,<br>Client/Resident                                                          |
| 1.5 Present the case to the Rehabilitation team. The result of the case conference shall be the basis for the formulation and implementation of the Intervention Plan                                                                                                    | During the<br>client's 4 <sup>th</sup> week<br>in the facility;<br>monthly               | Helping Team/<br>Multidisciplinary<br>Team, Referring<br>Party, LGU                        |

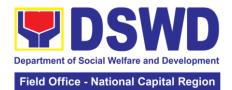

| 2. Receives                                                     | Case conference is also conducted as need arises  1.6 Review and update the Intervention Plan based on the result of the case conference, if necessary.  2.1 Implements | None | During the                                                                                                    | Helping Team/<br>Multidisciplinary<br>Team<br>Helping Team/  |
|-----------------------------------------------------------------|----------------------------------------------------------------------------------------------------|------|----------------------------------------------------------------------------------------------------|--------------------------------------------------------------|
| the provisions of the center and various interventions provided | and facilitates the provision of services to the client towards the improvement of social functioning and rehabilitation goal                                           |      | client's/resident's stay in the facility which is a minimum of six months with exception to the following: e. Early reintegration/ rehabilitation prior to six months; f. Six months and beyond depending on the coping of client/ resident and other circumstances of the case and the assessment of the Social Worker. | Multidisciplinary<br>Team                                    |
|                                                                 | progress of the client in relation to the achievement of goals. The Rehabilitation Team conducts regular case conferences as part of monitoring the case                |      | Northing                                                                                                    |                                                              |
|                                                                 | 2.3 Reassesses<br>and modifies the<br>intervention plan<br>per developments/<br>changes along<br>helping process                                                        |      | During the client's 3 <sup>rd</sup> month in the facility                                                                                                    | Social Worker,<br>Helping Team/<br>Multidisciplinary<br>Team |

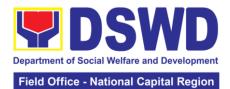

|                                     |                                                                                                    |      |                                          | National Capital Region                                                                                                    |
|-------------------------------------|----------------------------------------------------------------------------------------------------|------|------------------------------------------|----------------------------------------------------------------------------------------------------|
|                                     | and based on the<br>assessment of<br>other members of<br>the Helping Team/<br>Multidisciplinary<br>Team.                                                                                                    |      |                                          |                                                                                                    |
| Evaluation and                      | d Termination                                                                                                    |      |                                          |                                                                                                    |
|                                     | 1.1 The Social Worker conducts individual or group session with clients/residents and meets with the Helping Team/ Multidisciplinary Team to evaluate the progress of the clients/residents in relation to the helping goals set.                                                               | None | 3 months prior to discharge              | Helping Team/<br>Multidisciplinary<br>Team, Referring<br>Party, LGU<br>Social Worker,<br>Client's family if<br>available                     |
|                                     | 2.1 Informs the referring party regarding the client's achievement of rehabilitation/ helping goals, and requests for Parental Capability Assessment Report (PCAR).  For CICL cases, the Social Worker informs the court of the achievement of the rehabilitation goals of the client/resident. | None | Upon receipt of P/ FCAR submitted by LGU | Social Worker                                                                                                    |
| 2. Attends pre-discharge conference | 2.1 Conducts predischarge conference either through virtual meeting or in person. The result of the predischarge conference is confirmed to the receiving LGU/Agency/other facilities with                                                                                                    | None | 2 hours                                  | Helping Team/ Multidisciplinary Team, Accepting Party, Client's family, Key members in the community such as Barangay Officials among others |

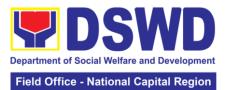

|                                  | reintegration agreement duly signed by all parties.  The Helping Team/ Multidisciplinary Team prepares After Care Plan The results of case review and assessment of the Helping Team/                                                                                                    |      |                                          |                                               |
|----------------------------------|----------------------------------------------------------------------------------------------------|------|------------------------------------------|-----------------------------------------------|
|                                  | Multidisciplinary Team and referring party shall be the basis for the client's transfer to other agency, placement to other form of alternative care or reunification to the family and community. Likewise, the receiving agency is hereby informed of the necessary preparation for the transfer of the |      |                                          |                                               |
|                                  | client.  If the family is assessed to be not yet ready for the reunification, the LGU is requested to provide the necessary intervention                                                                                                    | None | E dove                                   | Social Worker                                 |
|                                  | 2.2 Prepares Termination Report if client is for reintegration, and Transfer Summary if the client is for transfer to other SWA.                                                                                                    | None | 5 days                                   | Social Worker                                 |
| 3. Submit to medical examination | The Medical<br>Officer or any<br>available medical                                                                                                    | None | One-week prior<br>scheduled<br>discharge | Medical Officer/<br>Nurse or other<br>medical |

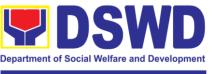

|                                                                                                    | personnel in the facility conduct general medical examination to the client.                                                                                                    |      |                                        | personnel in the<br>facility                                                              |
|----------------------------------------------------------------------------------------------------|----------------------------------------------------------------------------------------------------|------|----------------------------------------|-------------------------------------------------------------------------------------------|
| 4. Attends discharged conference and turnover to the either to the LGU, family, SWA, placement to independent living, group home living arrangement, | 4.1 Facilitates discharge conference for the turn-over of the client either to the LGU, family, SWA, placement to independent living, group home living arrangement, adoption or foster care.                                                                                         | None | 2 hours                                | Helping Team/<br>Multidisciplinary<br>Team, Client,<br>Family,<br>concerned<br>SWDAs, LGU |
| adoption or foster care.                                                                                                    | 4.2 The Social Worker administers satisfaction survey to the client to determine satisfaction of the resident on the programs and services of the CRCF. This will also serve as basis to enhance or improved the existing programs and services of the CRCF to its clients/residents. | None | After conduct of Discharge Conference. | Social Worker,<br>Client/ Resident                                                        |
| Post-Center B                                                                                                    | ased Intervention P                                                                                                    | 1    |                                        |                                                                                           |
|                                                                                                    | 1.1 Sends request to concerned LGU for the submission of detailed progress report on the adjustment of the client in his/her family and community, likewise the status of implementation of after-care services provided based on the agreed After Care Plan. The submission of       | None | 3 months to 6 months after discharge   | Social Worker,<br>LGU, other<br>Stakeholders,<br>Client, Client's<br>family               |

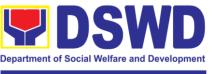

| Progress Report is also discussed with the LGU during the Discharge Conference.  In some facility, the request for LGU to submit aftercare report is incorporated in the Final Report submitted to Honorable Courts.  1.2 Reviews and evaluates the after-care service report and check if the agreed aftercare plan/reintegration agreement is achieved or not.  1.3 Follows up with the LGU for the submission of the aftercare report.  1.4 After receipt of Progress Report and or detailed information //feedback directly from the client, the Social Worker recommends to the Helping Team/ Multidisciplinary Team the closing of the case or for referral to other agencies for other support services, and thus prepares the Closing Summary Report.  TOTAL: 6 months for Center based | <br>                                                                                                    |        |                           |               |
|----------------------------------------------------------------------------------------------------|----------------------------------------------------------------------------------------------------|--------|---------------------------|---------------|
| the request for LGU to submit aftercare report is incorporated in the Final Report submitted to Honorable Courts.  1.2 Reviews and evaluates the after-care service report and check if the agreed aftercare plan/reintegration agreement is achieved or not.  1.3 Follows up with the LGU for the submission of the aftercare report.  1.4 After receipt of Progress Report and or detailed information /feedback directly from the client, the Social Worker recommends to the Helping Team/ Multidisciplinary Team the closing of the case or for referral to other agencies for other support services, and thus prepares the Closing Summary Report.                                                                                                    | also discussed<br>with the LGU<br>during the<br>Discharge                                                                                                    |        |                           |               |
| evaluates the after-care service report and check if the agreed aftercare plan/reintegration agreement is achieved or not.  1.3 Follows up with the LGU for the submission of the aftercare report.  1.4 After receipt of Progress Report and or detailed information /feedback directly from the client, the Social Worker recommends to the Helping Team/ Multidisciplinary Team the closing of the case or for referral to other agencies for other support services, and thus prepares the Closing Summary Report.                                                                                                    | the request for LGU to submit aftercare report is incorporated in the Final Report submitted to Honorable Courts.                                                                                                    |        |                           |               |
| with the LGU for the submission of the aftercare report.  1.4 After receipt of Progress Report and or detailed information /feedback directly from the client, the Social Worker recommends to the Helping Team/ Multidisciplinary Team the closing of the case or for referral to other agencies for other support services, and thus prepares the Closing Summary Report.                                                                                                    | evaluates the after-care service report and check if the agreed aftercare plan/reintegration agreement is                                                                                                    |        | the report                | Social Worker |
| 1.4 After receipt of Progress Report and or detailed information /feedback directly from the client, the Social Worker recommends to the Helping Team/ Multidisciplinary Team the closing of the case or for referral to other agencies for other support services, and thus prepares the Closing Summary Report.                                                                                                    | with the LGU for<br>the submission of<br>the aftercare                                                                                                    |        | months; Monthly For CICL: | Social Worker |
| TOTAL: 6 months for Center based                                                                                                    | 1.4 After receipt of Progress Report and or detailed information /feedback directly from the client, the Social Worker recommends to the Helping Team/ Multidisciplinary Team the closing of the case or for referral to other agencies for other support services, and thus prepares the Closing |        | Quarterly                 |               |
|                                                                                                    | <br><u> </u>                                                                                                    | TOTAL: | 6 months for Cen          | iter based    |

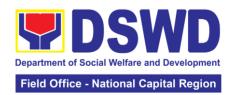

## d. MARILLAC HILLS - NATIONAL TRAINING SCHOOL FOR GIRLS

| Office or Divisio                                      | n:                                                                                                    | Marillac Hills- National Training and School for Girls                                                                                                    |               |                      | or Girls                 |
|--------------------------------------------------------|----------------------------------------------------------------------------------------------------|----------------------------------------------------------------------------------------------------|---------------|----------------------|--------------------------|
| Classification:                                        |                                                                                                    | Highly Technic                                                                                                    | cal           |                      |                          |
| Type of Transac                                        | tion:                                                                                                    | G2G – Goverr<br>G2C – Goverr                                                                                                    |               |                      |                          |
| Who may avail:                                         |                                                                                                    | Child in Confli                                                                                                    |               |                      |                          |
|                                                        |                                                                                                    | Victims of Onl                                                                                                    | ine Sexual    | Abused and Exploi    | tation                   |
|                                                        |                                                                                                    | Victims of Trail Victims of Sex                                                                                                    | _             | erson                |                          |
| CHECKLIS                                               | T OF                                                                                                    | REQUIREMEN                                                                                                    |               | WHERE TO             | SECURE                   |
| Referral Letter                                        | <u> </u>                                                                                                    | TL QUITLINE!                                                                                                    | 110           | LGU/ other referring |                          |
| Social Case Stud                                       | y Rep                                                                                                    | ort                                                                                                    |               | LGU/ other referring |                          |
| Medical Clearance                                      |                                                                                                    |                                                                                                    |               | Private/ Governme    | ent Physician            |
| Court Order (if an                                     |                                                                                                    |                                                                                                    |               |                      | er:                      |
| Barangay Cleara                                        |                                                                                                    |                                                                                                    | nomont        | Local Barangay O     | ffice                    |
| during the pre-ad                                      |                                                                                                    | , ,                                                                                                    | eement        |                      |                          |
|                                                        |                                                                                                    | AGENCY                                                                                                    | FEES          | PROCESSING           | PERSON                   |
| CLIENT STEPS                                           |                                                                                                    | ACTION                                                                                                    | TO BE<br>PAID | TIME                 | RESPONSIBLE              |
| 1. Client submits for initial interview and assessment | inter clien in, or refer Loca Unit enfo ager cour Soci Ager individual to de eligit rece the Court situation for the Court for the Court for t | ducts initial view with the t (either walk- utreached, ral from the al Government (LGU), law reement acy, hospital, t, and or other al Welfare acies, iduals and ernment or ate agencies), etermine bility to ive services in CRCF.  Parks: In new hal stion/emerging etious asses, the last are buraged to a clients in p considering th and safety ocols and use vailable | None          | 30 minutes           | Social Worker<br>on duty |

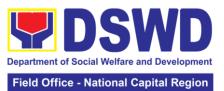

|                                            | isolation facility in the RCF. If upon assessment, the client is eligible, the Social Worker accomplish the Intake Sheet, and the client/referring party and the SW signs the informed consent portion for further data gathering activities.                                                                                                    |      | Within 5 days |                                                                                     |
|--------------------------------------------|----------------------------------------------------------------------------------------------------|------|---------------|-------------------------------------------------------------------------------------|
|                                            | If client is not eligible, the Social Worker refers the client to other agency if his/her needs are beyond the service capacity of the CRCF. (Endorsement should be made depending on the Level of Accreditation)                                                                                                    |      |               |                                                                                     |
| 2. Attends pre-<br>admission<br>conference | Conduct of preadmission with referring party, client's family, and other center staff to discuss the problem of the client in line with his/her admission to the facility  Remarks: In some cases, like walk-in and emergency, pre-admission conference cannot be done, and therefore admission conference comes immediately once client is assessed to be eligible for services. | None | 2 hours       | Social Worker,<br>Referring Party,<br>Parents or any<br>available family<br>members |

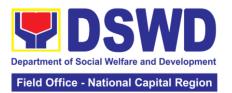

|                         |                                                                                                    | TOTAL: | 5 days, 2 hours a | nd 30 minutes                                                  |
|-------------------------|----------------------------------------------------------------------------------------------------|--------|-------------------|----------------------------------------------------------------|
| Admission Phas          | se<br>Facilitates                                                                                                    | None   | 1 day             | Holping Toom/                                                  |
| admission<br>conference | conduct of admission conference, Contract Setting with referring party and orientation on the general rules and polices of the facility                                                                                                    | None   | 1 day             | Helping Team/<br>Multidisciplinary<br>Team, Referring<br>Party |
|                         | The Social Worker accomplish Admission Slip, and requires referring party's signature. Client/resident of legal age is required to affix his/her signature as an expression of conformity. Parent/relative of minor client/resident should sign the admission slip witnessed by the referring party. Client/Resident signing of Data Privacy Consent or Pahintulot Hinggil sa Pagkalihim ng Datos' is also facilitated in compliance to Data Privacy Act of 2012.  Orients client/resident about the facility and on the existing house rules and policies of the facility, and introduces his/her to the Helping |        |                   | Social Worker                                                  |

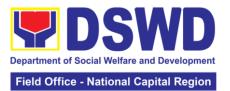

|                  | 1                     |        |                                 |                  |
|------------------|-----------------------|--------|---------------------------------|------------------|
|                  | Team/Multi-           |        |                                 |                  |
| 0.0.1.11.16      | disciplinary Team.    |        | D ' "                           |                  |
| 2. Submits self  | Conducts an           |        | During the                      | Houseparent      |
| to the inventory | inventory of the      |        | Client's 1st day in             |                  |
| of belongings    | client's belongings   |        | the facility                    |                  |
|                  | and records them.     |        |                                 |                  |
| 3. Accepts set   | Provides the client   |        |                                 |                  |
| of clothing and  | with a set of         |        |                                 |                  |
| other provisions | clothing, toiletries, |        |                                 |                  |
| to be provided.  | footwear, and the     |        |                                 |                  |
| to be provided.  | like based on         |        |                                 |                  |
|                  | standards as per      |        |                                 |                  |
|                  | •                     |        |                                 |                  |
|                  | AO 22 s.2005 and      |        |                                 |                  |
|                  | on the result of      |        |                                 |                  |
|                  | the inventory of      |        |                                 |                  |
|                  | the client's          |        |                                 |                  |
|                  | belongings ((This     |        |                                 |                  |
|                  | is not applicable     |        |                                 |                  |
|                  | to non-residential    |        |                                 |                  |
|                  | facilities)           |        |                                 |                  |
| 4. Submits self  | 4.1 Refers or         |        |                                 | Medical Officer, |
| for examination  | submits client for    |        |                                 | Nurse            |
|                  | physical              |        |                                 |                  |
|                  | examination and       |        |                                 |                  |
|                  | pre-natal check-      |        |                                 |                  |
|                  | up in case client is  |        |                                 |                  |
|                  | pregnant.             |        |                                 |                  |
|                  | 4.2 Endorses the      |        |                                 | Social Worker,   |
|                  | client to the         |        |                                 | Houseparent      |
|                  | Houseparent on        |        |                                 | r rougopar or n  |
|                  | duty, and brief the   |        |                                 |                  |
|                  | latter on the         |        |                                 |                  |
|                  | client's disposition  |        |                                 |                  |
|                  | as well as the        |        |                                 |                  |
|                  |                       |        |                                 |                  |
|                  | case background       |        |                                 |                  |
|                  | to enable the         |        |                                 |                  |
|                  | Houseparent to        |        |                                 |                  |
|                  | understand the        |        |                                 |                  |
|                  | child's behavior      |        |                                 |                  |
|                  | and interact with     |        |                                 |                  |
|                  | his/her properly.     |        |                                 |                  |
|                  | ((This is not         |        |                                 |                  |
|                  | applicable to non-    |        |                                 |                  |
|                  | residential           |        |                                 |                  |
|                  | facilities).)         |        |                                 |                  |
|                  | , ,                   | TOTAL: | 1 day                           |                  |
| Center-based In  | tervention Phase      |        | la                              |                  |
|                  | 1.1 Conducts          | None   | During the                      | Social Worker    |
|                  | further interviews    |        | client's 1 <sup>st</sup> day in |                  |
|                  | with the client to    |        | the facility                    |                  |
|                  | gather additional     |        |                                 |                  |
|                  | relevant              |        |                                 |                  |
|                  | information on the    |        |                                 |                  |
|                  | problem               |        |                                 |                  |
| l .              | 1 1                   |        | I                               |                  |

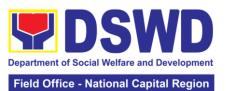

|                                                                                                    |                                                                            | National Capital Region                                                                                      |
|----------------------------------------------------------------------------------------------------|----------------------------------------------------------------------------|----------------------------------------------------------------------------------------------------|
| presented as a basis for assessment and recommendation.                                                                                                    |                                                                            |                                                                                                    |
| 1.2 Conducts initial psychological                                                                                                    | During the 2 <sup>nd</sup> to 7 <sup>th</sup> day of the client in the     | Psychologist,<br>Psychometrician                                                                             |
| assessment of the client. Psychological assessment will only be administered to children who are 5 years old and above.                                            | facility.                                                                  | Outsourced service of a psychologist should there be no resident Psychologist/ Psychometrician in the CRCFs. |
| 1.3 Gathers additional information from the client, significant others and the worker's own observation on the client                                              | During client's 2 <sup>nd</sup> to 3 <sup>rd</sup> week of in the facility | Helping Team/<br>Multidisciplinary<br>members,<br>Referring Party,<br>LGU Social<br>Worker                   |
| At this stage, the request for Parental/Family Capability Assessment (PCA) is also coordinated by the Social Worker to the concerned LGU.                          |                                                                            |                                                                                                    |
| 1.4 Drafts the Initial Social Case Study Report, and Intervention Plan with the client/resident. The Social Worker                                                 | Within 30 days after admission  Within 15 days after admission for the     | Social Worker,<br>Client/ Resident                                                                           |
| addresses with the clients/residents collaboratively to identify the problem areas and needs, then formulate a structured plan for achieving both short- and long- | Intervention Plan                                                          |                                                                                                    |
| term goals.                                                                                                    |                                                                            |                                                                                                    |

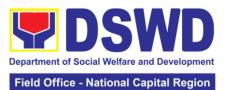

| 5 Present the ase to the chabilitation am. The result the case onference shall the the basis for e formulation and aplementation of e Intervention an                                              |                                                                                                    | During the client's 4 <sup>th</sup> week in the facility; monthly                                                                                                    | Helping Team/<br>Multidisciplinary<br>Team, Referring<br>Party, LGU                                                                                                    |
|----------------------------------------------------------------------------------------------------|----------------------------------------------------------------------------------------------------|----------------------------------------------------------------------------------------------------|----------------------------------------------------------------------------------------------------|
| ana conforance                                                                                                    |                                                                                                    |                                                                                                    |                                                                                                    |
| also conducted a need arises 6 Review and odate the tervention Plan ased on the sult of the case onference, if ecessary.                                                                           |                                                                                                    | During the client's 4 <sup>th</sup> week in the facility                                                                                                    | Helping Team/<br>Multidisciplinary<br>Team                                                                                                    |
| 1 Implements and facilitates the ovision of ervices to the ent towards the aprovement of ocial functioning and rehabilitation oal.  2 Monitors the ogress of the ent in relation to e achievement. | None                                                                                                    | During the client's/resident's stay in the facility which is a minimum of six months with exception to the following:  a. Early reintegration/ rehabilitation prior to six months;  b. Six months and beyond depending on the coping of client/ resident and other circumstances of the case and the assessment of the Social Worker.  Monthly | Helping Team/<br>Multidisciplinary<br>Team                                                                                                    |
|                                                                                                    | ase conference also conducted need arises 6 Review and date the ervention Plan sed on the sult of the case of the cessary. 1 Implements defacilitates the provement of cial functioning defacilitation al | ase conference also conducted need arises  6 Review and date the ervention Plan sed on the sult of the case of the ent towards the provement of cial functioning d rehabilitation al  2 Monitors the ogress of the ent in relation to e achievement goals. The                                                                                 | During the client's 4 <sup>th</sup> week in the facility  During the client's 4 <sup>th</sup> week in the facility  During the client's 4 <sup>th</sup> week in the facility  During the client's 4 <sup>th</sup> week in the facility  During the client's 4 <sup>th</sup> week in the facility  During the client's facility  During the client's facility  During the client's facility  During the client's facility  During the client's facility  Implements of facilitates the ovision of reacility which is a minimum of six months with exception to the following:  a. Early reintegration/ rehabilitation prior to six months;  During the client's facility  Stay in the facility which is a minimum of six months with exception to the following:  a. Early reintegration/ rehabilitation prior to six months;  During the client's facility which is a minimum of six months with exception to the following:  a. Early reintegration/ rehabilitation prior to six months;  During the client's facility which is a minimum of six months with exception to the following:  a. Early reintegration/ rehabilitation prior to six months;  During the client's facility which is a minimum of six months with exception to the following:  a. Early reintegration/ rehabilitation prior to six months;  During the client's facility which is a minimum of six months with exception to the following:  a. Early reintegration/ rehabilitation prior to six months;  During the client's facility which is a minimum of six months with exception to the following:  a. Early reintegration/ rehabilitation prior to six months;  During the client's facility which is a minimum of six months with exception to the following:  a. Early reintegration/ rehabilitation prior to six months with exception to the following:  a. Early reintegration/ rehabilitation prior to six months with exception to the following:  a. Early reintegration/ rehabilitation prior to six months with exception to the following:  a. Early reintegration/ rehabilitation prior to six months with exception to the following:  a. Early reintegration/ rehabilitation prior |

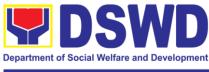

|                  | Team conducts regular case conferences as part of monitoring the case 2.3 Reassesses and modifies the intervention plan per developments/ changes along helping process and based on the assessment of other members of the Helping Team/ Multidisciplinary                                     |      | During the client's 3 <sup>rd</sup> month in the facility | Social Worker,<br>Helping Team/<br>Multidisciplinary<br>Team                                                             |
|------------------|----------------------------------------------------------------------------------------------------|------|-----------------------------------------------------------|----------------------------------------------------------------------------------------------------|
|                  | Team.                                                                                                    |      |                                                           |                                                                                                    |
| Evaluation and 1 | Termination                                                                                                    |      |                                                           |                                                                                                    |
|                  | 1.1 The Social Worker conducts individual or group session with clients/residents and meets with the Helping Team/ Multidisciplinary Team to evaluate the progress of the clients/ residents in relation to the helping goals set.                                                              | None | 3 months prior to discharge                               | Helping Team/<br>Multidisciplinary<br>Team, Referring<br>Party, LGU<br>Social Worker,<br>Client's family if<br>available |
|                  | 1.2 Informs the referring party regarding the client's achievement of rehabilitation/ helping goals, and requests for Parental Capability Assessment Report (PCAR).  For CICL cases, the Social Worker informs the court of the achievement of the rehabilitation goals of the client/resident. |      | Upon receipt of P/FCAR submitted by LGU                   | Social Worker                                                                                                    |

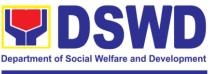

| 2. Attends pre- | 2.1 Conducts pre-                    | None | 2 hours | Helping Team/               |
|-----------------|--------------------------------------|------|---------|-----------------------------|
| discharge       | discharge                            |      |         | Multidisciplinary           |
| conference      | conference either through virtual    |      |         | Team,<br>Accepting Party,   |
|                 | meeting or in                        |      |         | Client's family,            |
|                 | person. The result                   |      |         | Key members in              |
|                 | of the pre-                          |      |         | the community               |
|                 | discharge                            |      |         | such as                     |
|                 | conference is confirmed to the       |      |         | Barangay<br>Officials among |
|                 | receiving                            |      |         | others                      |
|                 | LGU/Agency/other                     |      |         |                             |
|                 | facilities with                      |      |         |                             |
|                 | reintegration                        |      |         |                             |
|                 | agreement duly signed by all         |      |         |                             |
|                 | parties.                             |      |         |                             |
|                 |                                      |      |         |                             |
|                 | The Helping Team/                    |      |         |                             |
|                 | Multidisciplinary                    |      |         |                             |
|                 | Team prepares                        |      |         |                             |
|                 | After Care Plan                      |      |         |                             |
|                 | The results of                       |      |         |                             |
|                 | case review and                      |      |         |                             |
|                 | assessment of the                    |      |         |                             |
|                 | Helping Team/                        |      |         |                             |
|                 | Multidisciplinary Team and           |      |         |                             |
|                 | referring party                      |      |         |                             |
|                 | shall be the basis                   |      |         |                             |
|                 | for the client's                     |      |         |                             |
|                 | transfer to other agency,            |      |         |                             |
|                 | placement to                         |      |         |                             |
|                 | other form of                        |      |         |                             |
|                 | alternative care or                  |      |         |                             |
|                 | reunification to the                 |      |         |                             |
|                 | family and community.                |      |         |                             |
|                 | Likewise, the                        |      |         |                             |
|                 | receiving agency                     |      |         |                             |
|                 | is hereby informed                   |      |         |                             |
|                 | of the necessary preparation for the |      |         |                             |
|                 | transfer of the                      |      |         |                             |
|                 | client.                              |      |         |                             |
|                 | If the family is                     |      |         |                             |
|                 | assessed to be                       |      |         |                             |
|                 | not yet ready for                    |      |         |                             |
|                 | the reunification,                   |      |         |                             |
|                 | the LGU is                           |      |         |                             |

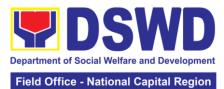

|                                                                                                    |                                                                                                    |      |                                          | National Capital Region                                                                   |
|----------------------------------------------------------------------------------------------------|----------------------------------------------------------------------------------------------------|------|------------------------------------------|-------------------------------------------------------------------------------------------|
|                                                                                                    | requested to provide the necessary intervention.                                                                                                    |      |                                          | One-in-CMC /                                                                              |
|                                                                                                    | 2.2 Prepares Termination Report if client is for reintegration, and Transfer Summary if the client is for transfer to other SWA.                                                              |      | 5 days                                   | Social Worker                                                                             |
| 3. Submit to medical examination                                                                                                    | The Medical Officer or any available medical personnel in the facility conduct general medical examination to the client.                                                                     | None | One-week prior<br>scheduled<br>discharge | Medical<br>Officer/Nurse or<br>other medical<br>personnel in the<br>facility              |
| 4. Attends discharged conference and turnover to the either to the LGU, family, SWA, placement to independent living, group home living arrangement, adoption or | 4.1 Facilitates discharge conference for the turn-over of the client either to the LGU, family, SWA, placement to independent living, group home living arrangement, adoption or foster care. | None | 2 hours                                  | Helping Team/<br>Multidisciplinary<br>Team, Client,<br>Family,<br>concerned<br>SWDAs, LGU |
| foster care.                                                                                                    | 4.2 The Social Worker administers satisfaction survey to the client to determine satisfaction of the resident on the programs and services of the CRCF.                                       |      | After conduct of Discharge Conference.   | Social Worker,<br>Client/ Resident                                                        |
|                                                                                                    | This will also serve as basis to enhance or improved the existing programs and services of the CRCF to its clients/residents.                                                                 |      |                                          |                                                                                           |

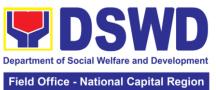

| Post Center-based                                                                                                    | l Intervention Pha                                                                                                    | se   |                                                                                                    |                                                                   |
|----------------------------------------------------------------------------------------------------|----------------------------------------------------------------------------------------------------|------|----------------------------------------------------------------------------------------------------|-------------------------------------------------------------------|
| to for                                                                                                    | 1.1 Sends request o concerned LGU or the submission of detailed                                                                                                    | None | 3 months to 6 months after discharge                                                                                     | Social Worker,<br>LGU, other<br>Stakeholders,<br>Client, Client's |
| ti ti ti fi co co si bi co co si bi co co si bi co co si bi co co si bi co co co si bi co co co co co co co co co co co co co | of detailed brogress report on the adjustment of the client in his/her amily and community, skewise the status of implementation of after-care services provided based on the agreed After Care Plan. The submission of Progress Report is also discussed with the LGU during the Discharge Conference.  The some facility, the request for |      |                                                                                                    | Client, Client's<br>family                                        |
| L<br>a<br>ii<br>t                                                                                                    | GU to submit aftercare report is neorporated in he Final Report submitted to Honorable Courts.                                                                                                    |      |                                                                                                    |                                                                   |
| e<br>a<br>r<br>ii<br>a<br>p                                                                                                   | 1.2 Reviews and evaluates the after-care service eport, and check f the agreed aftercare plan/reintegration agreement is achieved or not.                                                                                                    |      | Upon receipt of the report                                                                                               | Social Worker                                                     |
| 1<br>v<br>ti<br>t<br>r<br>1<br>F<br>a<br>ii<br>f                                                                              | I.3 Follows up with the LGU for the submission of the aftercare eport. I.4 After receipt of Progress Report and or detailed information / eedback directly from the client, the Social Worker                                                                                                    |      | Within first three months; Monthly  For CICL: Quarterly  Upon completion of at least 50% of the After- Care Program Plan |                                                                   |

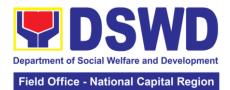

| recommends to      |        |                  |            |
|--------------------|--------|------------------|------------|
| the Helping Team/  |        |                  |            |
| Multidisciplinary  |        |                  |            |
| Team the closing   |        |                  |            |
| of the case or for |        |                  |            |
| referral to other  |        |                  |            |
| agencies for other |        |                  |            |
| support services,  |        |                  |            |
| and thus prepares  |        |                  |            |
| the Closing        |        |                  |            |
| Summary Report.    |        |                  |            |
|                    | TOTAL: | 6 months for Cer | iter-Based |

## e. ELSIE GACHES VILLAGE

| Office or Divisio         |                                    | DSWD-NCR ELSIE GACH                                 |                               | HES VILLAGE           |  |
|---------------------------|------------------------------------|-----------------------------------------------------|-------------------------------|-----------------------|--|
| Classification:           |                                    | Highly Technical                                    |                               |                       |  |
| Type of                   |                                    | G2G – Government to Government, G2C – Government to |                               |                       |  |
| Transaction:              |                                    | Citizen                                             |                               |                       |  |
| Who may avail:            |                                    |                                                     |                               |                       |  |
| CHECKLIST OF REQUIREMENTS |                                    |                                                     | WHERE TO SECURE               |                       |  |
| Referral Letter           |                                    |                                                     | LGU/ other referring party    |                       |  |
| Social Case Study Report  |                                    |                                                     | LGU/ other referring party    |                       |  |
| Medical Clearance         |                                    |                                                     | Private/ Government Physician |                       |  |
| Court Order (if an        |                                    |                                                     |                               |                       |  |
| Barangay Clearar          |                                    |                                                     | Local Barangay Office         |                       |  |
| Other pertinent do        | ocuments per CRCF                  |                                                     |                               |                       |  |
| CLIENT STEPS              | AGENCY<br>ACTION                   | FEES<br>TO BE<br>PAID                               | PROCESSING<br>TIME            | PERSON<br>RESPONSIBLE |  |
| Pre-Admission F           | Phase                              | _                                                   |                               |                       |  |
| 1. Client                 | 1. Conducts initial                | None                                                | 30 minutes                    | Social Worker         |  |
| submits for               | interview with the                 |                                                     |                               | on duty               |  |
| initial interview         | client (either walk-               |                                                     |                               |                       |  |
| and assessment            | in, outreached,                    |                                                     |                               |                       |  |
|                           | referral from the                  |                                                     |                               |                       |  |
|                           | Local Government                   |                                                     |                               |                       |  |
|                           | Unit (LGU), law                    |                                                     |                               |                       |  |
|                           | enforcement                        |                                                     |                               |                       |  |
|                           | agency, hospital,                  |                                                     |                               |                       |  |
|                           | court, and or other                |                                                     |                               |                       |  |
|                           | Social Welfare                     |                                                     |                               |                       |  |
|                           | Agencies,                          |                                                     |                               |                       |  |
|                           | individuals and                    |                                                     |                               |                       |  |
|                           | government or                      |                                                     |                               |                       |  |
|                           | private agencies), to determine    |                                                     |                               |                       |  |
|                           |                                    |                                                     |                               |                       |  |
|                           | eligibility to receive services in |                                                     |                               |                       |  |
|                           | the CRCF.                          |                                                     |                               |                       |  |
|                           | uic Oitol.                         |                                                     |                               |                       |  |
|                           | Remarks: In new                    |                                                     |                               |                       |  |
|                           | normal situation/                  |                                                     |                               |                       |  |
|                           | emerging                           |                                                     |                               |                       |  |
|                           | on or ging                         |                                                     |                               |                       |  |

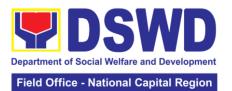

|                                            | infectious diseases, the LGUs are encouraged to refer clients in group considering health and safety protocols and use of available isolation facility in the RCF.                                                                |      |               |                                                                                     |
|--------------------------------------------|----------------------------------------------------------------------------------------------------|------|---------------|-------------------------------------------------------------------------------------|
|                                            | If upon assessment, the client is eligible, the Social Worker accomplish the Intake Sheet, and the client/referring party and the SW signs the informed consent portion for further data gathering activities.                    |      | Within 5 days |                                                                                     |
|                                            | If client is not eligible, the Social Worker refers the client to other agency if his/her needs are beyond the service capacity of the CRCF. (Endorsement should be made depending on the Level of Accreditation)                 |      |               |                                                                                     |
| 2. Attends pre-<br>admission<br>conference | 2. Conduct of preadmission with referring party, client's family, and other center staff to discuss the problem of the client in line with his/her admission to the facility  Remarks: In some cases, like walk-in and emergency, | None | 2 hours       | Social Worker,<br>Referring Party,<br>Parents or any<br>available family<br>members |

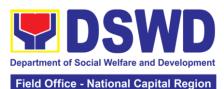

|                |                                 |        | Field Office - N  | National Capital Region |
|----------------|---------------------------------|--------|-------------------|-------------------------|
|                | pre-admission                   |        |                   |                         |
|                | conference cannot               |        |                   |                         |
|                | be done, and                    |        |                   |                         |
|                | therefore                       |        |                   |                         |
|                | admission                       |        |                   |                         |
|                | conference comes                |        |                   |                         |
|                | immediately once                |        |                   |                         |
|                | client is assessed              |        |                   |                         |
|                | to be eligible for              |        |                   |                         |
|                | services.                       |        |                   |                         |
|                |                                 | TOTAL: | 5 days, 2 hours a | nd 30 minutes           |
| Admission Phas | 1                               | ı      |                   |                         |
| 1. Attend      | Facilitates                     | None   | 1 day             | Helping Team/           |
| admission      | conduct of                      |        |                   | Multidisciplinary       |
| conference     | admission                       |        |                   | Team, Referring         |
|                | conference,                     |        |                   | Party                   |
|                | Contract Setting                |        |                   |                         |
|                | with referring                  |        |                   |                         |
|                | party and                       |        |                   |                         |
|                | orientation on the              |        |                   |                         |
|                | general rules and               |        |                   |                         |
|                | polices of the                  |        |                   |                         |
|                | facility                        |        |                   | 0                       |
|                | T. 0 : 1.04 1                   |        |                   | Social Worker           |
|                | The Social Worker               |        |                   |                         |
|                | accomplish                      |        |                   |                         |
|                | Admission Slip,                 |        |                   |                         |
|                | and requires                    |        |                   |                         |
|                | referring party's               |        |                   |                         |
|                | signature.                      |        |                   |                         |
|                | Client/resident of              |        |                   |                         |
|                | legal age is                    |        |                   |                         |
|                | required to affix               |        |                   |                         |
|                | his/her signature               |        |                   |                         |
|                | as an expression                |        |                   |                         |
|                | of conformity.                  |        |                   |                         |
|                | Parent/relative of              |        |                   |                         |
|                | minor<br>client/resident        |        |                   |                         |
|                | should sign the                 |        |                   |                         |
|                | _                               |        |                   |                         |
|                | admission slip witnessed by the |        |                   |                         |
|                | referring party.                |        |                   |                         |
|                | Client/Resident                 |        |                   |                         |
|                | signing of Data                 |        |                   |                         |
|                | Privacy Consent                 |        |                   |                         |
|                | or Pahintulot                   |        |                   |                         |
|                | Hinggil sa                      |        |                   |                         |
|                | Pagkalihim ng                   |        |                   |                         |
|                | Datos' is also                  |        |                   |                         |
|                | facilitated in                  |        |                   |                         |
|                | compliance to                   |        |                   |                         |
|                | Data Privacy Act                |        |                   |                         |
|                | of 2012.                        |        |                   |                         |
|                | 01 20 12.                       |        |                   |                         |

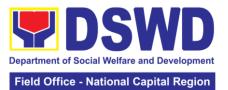

|                                                                                                    | Orients client/resident about the facility and on the existing house rules and policies of the facility, and introduces his/her to the Helping Team/Multi- disciplinary Team.                                                                                                    |      |                                                   |                                                          |
|----------------------------------------------------------------------------------------------------|----------------------------------------------------------------------------------------------------|------|---------------------------------------------------|----------------------------------------------------------|
| 2. Submits self to the inventory of belongings  3. Accepts set of clothing and other provisions to be provided. | Conducts an inventory of the client's belongings and records them.  Provides the client with a set of clothing, toiletries, footwear, and the like based on standards as per AO 22 s.2005 and on the result of the inventory of the client's belongings ((This is not applicable to non-residential facilities)                                                               | None | During the<br>Client's 1st day in<br>the facility | Houseparent                                              |
| 4. Submits self for examination                                                                                 | 4.1 Refers or submits client for physical examination and pre-natal checkup in case client is pregnant.  42 Endorses the client to the Houseparent on duty, and brief the latter on the client's disposition as well as the case background to enable the Houseparent to understand the child's behavior and interact with his/her properly.  (This is not applicable to non- |      |                                                   | Medical Officer,<br>Nurse  Social Worker,<br>Houseparent |

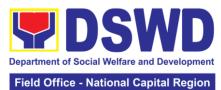

| Center-based Interval 1. fu wing a rein proproproproproproproproproproproproprop                                                   | vention Phase 1 Conducts In the client to ather additional elevant afformation on the roblem resented as a asis for assessment and ecommendation. 2 Conducts attial sychological                       | TOTAL: | During the client's 1 <sup>st</sup> day in the facility  During the 2 <sup>nd</sup> to                                         | Social Worker                                                                                                    |
|----------------------------------------------------------------------------------------------------|----------------------------------------------------------------------------------------------------|--------|----------------------------------------------------------------------------------------------------|----------------------------------------------------------------------------------------------------|
| Center-based Intervals  1. fu wings re in pr pr ba as re 1. in ps                                                                  | vention Phase 1 Conducts In the client to ather additional elevant Information on the roblem resented as a asis for assessment and ecommendation. 2 Conducts Intitial                                  |        | During the client's 1 <sup>st</sup> day in the facility                                                                        |                                                                                                    |
| 1.<br>fu<br>wi<br>ga<br>re<br>in<br>pr<br>pr<br>ba<br>as<br>re<br>1.<br>in                                                         | .1 Conducts urther interviews with the client to ather additional elevant formation on the roblem resented as a asis for assessment and ecommendation2 Conducts uitial                                 |        | During the client's 1 <sup>st</sup> day in the facility                                                                        |                                                                                                    |
| 1.<br>fu<br>wi<br>ga<br>re<br>in<br>pr<br>pr<br>ba<br>as<br>re<br>1.<br>in                                                         | .1 Conducts urther interviews with the client to ather additional elevant formation on the roblem resented as a asis for assessment and ecommendation2 Conducts uitial                                 | None   | client's 1 <sup>st</sup> day in<br>the facility                                                                                |                                                                                                    |
| fu<br>wi<br>ga<br>re<br>in<br>pr<br>pr<br>ba<br>as<br>re<br>1.<br>in                                                               | orther interviews with the client to ather additional elevant of the formation on the roblem resented as a pasis for a seessment and ecommendation.                                                    | None   | client's 1 <sup>st</sup> day in<br>the facility                                                                                |                                                                                                    |
| in ps                                                                                                    | itial                                                                                                    |        | During the 2nd to                                                                                                    | _                                                                                                    |
| cli<br>Ps<br>as<br>or<br>ac<br>ch<br>ys<br>at<br>1.<br>ac<br>in<br>th<br>si,<br>ar<br>or<br>or<br>Ai<br>re<br>Ca<br>Si<br>th<br>Lo | ignificant others and the worker's wn observation in the client  It this stage, the equest for larental/Family sapability ssessment PCA) is also coordinated by the locial Worker to the concerned GU. |        | 7 <sup>th</sup> day of the client in the facility.  During client's 2 <sup>nd</sup> to 3 <sup>rd</sup> week of in the facility | Psychologist, Psychometrician  Outsourced service of a psychologist should there be no resident Psychologist/ Psychometrician in the CRCFs.  Helping Team/ Multidisciplinary members, Referring Party, LGU Social Worker |
| In<br>Si<br>In<br>wi                                                                                                    | .4 Drafts the nitial Social Case tudy Report, and ntervention Plan ith the lient/resident.                                                                                                    |        | Within 30 days after admission  Within 15 days after admission for the Intervention Plan                                       | Social Worker,<br>Client/ Resident                                                                                                    |

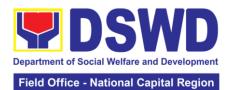

|                                                                             |                                                                                                    |      |                                                                                                    | vational Capital Region                                             |
|-----------------------------------------------------------------------------|----------------------------------------------------------------------------------------------------|------|----------------------------------------------------------------------------------------------------|---------------------------------------------------------------------|
|                                                                             | The Social Worker addresses with the clients/residents collaboratively to identify the problem areas and needs, then formulate a structured plan for achieving both short- and longterm goals.                         |      |                                                                                                    |                                                                     |
|                                                                             | 1.5 Present the case to the Rehabilitation team. The result of the case conference shall be the basis for the formulation and implementation of the Intervention Plan Case conference is also conducted as need arises |      | During the client's 4 <sup>th</sup> week in the facility; monthly                                                                                             | Helping Team/<br>Multidisciplinary<br>Team, Referring<br>Party, LGU |
|                                                                             | 1.6 Review and update the Intervention Plan based on the result of the case conference, if necessary.                                                                                                    |      | During the client's 4 <sup>th</sup> week in the facility                                                                                                    | Helping Team/<br>Multidisciplinary<br>Team                          |
| 2. Receives the provisions of the center and various interventions provided | 2.1 Implements and facilitates the provision of services to the client towards the improvement of social functioning and rehabilitation goal                                                                           | None | During the client's/resident's stay in the facility which is a minimum of six months with exception to the following:  a. Early reintegration/ rehabilitation | Helping Team/<br>Multidisciplinary<br>Team                          |
|                                                                             |                                                                                                    |      | prior to six months;  b. Six months and beyond depending on the coping of client/ resident                                                                    |                                                                     |

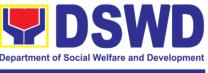

|                | 2.2 Monitors the progress of the client in relation to the achievement of goals. The Rehabilitation Team conducts regular case conferences as part of monitoring the case                                                                      |      | and other circumstances of the case and the assessment of the Social Worker. Monthly |                                                                                                    |
|----------------|----------------------------------------------------------------------------------------------------|------|--------------------------------------------------------------------------------------|----------------------------------------------------------------------------------------------------|
|                | 2.3 Reassesses and modifies the intervention plan per developments/ changes along helping process and based on the assessment of other members of the Helping Team/ Multidisciplinary Team.                                                    |      | During the client's 3 <sup>rd</sup> month in the facility                            | Social Worker,<br>Helping Team/<br>Multidisciplinary<br>Team                                                             |
| Evaluation and | Termination  1.1 The Social Worker conducts individual or group session with clients/residents and meets with the Helping Team/ Multidisciplinary Team to evaluate the progress of the clients/residents in relation to the helping goals set. | None | 3 months prior to discharge                                                          | Helping Team/<br>Multidisciplinary<br>Team, Referring<br>Party, LGU<br>Social Worker,<br>Client's family if<br>available |

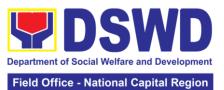

|                                     |                                                                                                    |      |                                         | National Capital Region                                                                                                    |
|-------------------------------------|----------------------------------------------------------------------------------------------------|------|-----------------------------------------|----------------------------------------------------------------------------------------------------|
|                                     | 2.1 Informs the referring party regarding the client's achievement of rehabilitation/ helping goals, and requests for Parental Capability Assessment Report (PCAR). For CICL cases, the Social Worker informs the court of the achievement of the rehabilitation goals of the                                                                                                    |      | Upon receipt of P/FCAR submitted by LGU | Social Worker                                                                                                    |
| 2. Attends pre-discharge conference | client/resident.  2.1 Conducts predischarge conference either through virtual meeting or in person. The result of the predischarge conference is confirmed to the receiving LGU/Agency/other facilities with reintegration agreement duly signed by all parties. The Helping Team/ Multidisciplinary Team prepares After Care Plan  The results of case review and assessment of the Helping Team/ Multidisciplinary Team and referring party shall be the basis for the client's transfer to other agency, | None | 2 hours                                 | Helping Team/ Multidisciplinary Team, Accepting Party, Client's family, Key members in the community such as Barangay Officials among others |

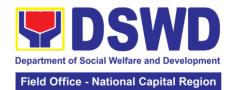

|                                                                                                    | placement to other form of alternative care or reunification to the family and community. Likewise, the receiving agency is hereby informed of the necessary preparation for the transfer of the client.  If the family is assessed to be not yet ready for the reunification, the LGU is requested to provide the necessary intervention. |      |                                          |                                                                                           |
|----------------------------------------------------------------------------------------------------|----------------------------------------------------------------------------------------------------|------|------------------------------------------|-------------------------------------------------------------------------------------------|
|                                                                                                    | 2.2 Prepares Termination Report if client is for reintegration, and Transfer Summary if the client is for transfer to other SWA.                                                                                                    |      | 5 days                                   | Social Worker                                                                             |
| 3. Submit to medical examination                                                                                                    | The Medical Officer or any available medical personnel in the facility conduct general medical examination to the client.                                                                                                    | None | One-week prior<br>scheduled<br>discharge | Medical<br>Officer/Nurse or<br>other medical<br>personnel in the<br>facility              |
| 4. Attends discharged conference and turnover to the either to the LGU, family, SWA, placement to independent living, group home living arrangement, | 4.1 Facilitates discharge conference for the turn-over of the client either to the LGU, family, SWA, placement to independent living, group home living arrangement, adoption or foster care.                                                                                                    | None | 2 hours                                  | Helping Team/<br>Multidisciplinary<br>Team, Client,<br>Family,<br>concerned<br>SWDAs, LGU |

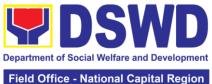

|                  |                                 |          | Field Office - I | National Capital Region |
|------------------|---------------------------------|----------|------------------|-------------------------|
| adoption or      | 4.2 The Social                  |          | After conduct of | Social Worker,          |
| foster care.     | Worker                          |          | Discharge        | Client/ Resident        |
|                  | administers                     |          | Conference.      |                         |
|                  | satisfaction survey             |          |                  |                         |
|                  | to the client to                |          |                  |                         |
|                  | determine                       |          |                  |                         |
|                  | satisfaction of the             |          |                  |                         |
|                  | resident on the                 |          |                  |                         |
|                  | programs and                    |          |                  |                         |
|                  | services of the                 |          |                  |                         |
|                  | CRCF. This will                 |          |                  |                         |
|                  | also serve as                   |          |                  |                         |
|                  | basis to enhance                |          |                  |                         |
|                  | or improved the                 |          |                  |                         |
|                  | existing programs               |          |                  |                         |
|                  | and services of                 |          |                  |                         |
|                  | the CRCF to its                 |          |                  |                         |
|                  | clients/residents.              |          |                  |                         |
| Post center Ras  | ed Intervention Pha             | <u> </u> |                  |                         |
| 1 OSt Center Das | 1.1 Sends request               | None     | 3 months to 6    | Social Worker,          |
|                  | to concerned LGU                | INOTIC   | months after     | LGU, other              |
|                  | for the submission              |          | discharge        | Stakeholders,           |
|                  | of detailed                     |          | discriarge       | Client, Client's        |
|                  |                                 |          |                  | family                  |
|                  | progress report on              |          |                  | laililly                |
|                  | the adjustment of the client in |          |                  |                         |
|                  |                                 |          |                  |                         |
|                  | his/her family and              |          |                  |                         |
|                  | community, likewise the status  |          |                  |                         |
|                  |                                 |          |                  |                         |
|                  | of implementation of after-care |          |                  |                         |
|                  |                                 |          |                  |                         |
|                  | services provided based on the  |          |                  |                         |
|                  | agreed After Care               |          |                  |                         |
|                  | Plan. The                       |          |                  |                         |
|                  | submission of                   |          |                  |                         |
|                  | Progress Report                 |          |                  |                         |
|                  | is also discussed               |          |                  |                         |
|                  | with the LGU                    |          |                  |                         |
|                  | during the                      |          |                  |                         |
|                  | Discharge                       |          |                  |                         |
|                  | Conference.                     |          |                  |                         |
|                  | In some facility,               |          |                  |                         |
|                  | _                               |          |                  |                         |
|                  | the request for LGU to submit   |          |                  |                         |
|                  |                                 |          |                  |                         |
|                  | aftercare report is             |          |                  |                         |
|                  | incorporated in                 |          |                  |                         |
|                  | the Final Report                |          |                  |                         |
|                  | submitted to                    |          |                  |                         |
|                  | Honorable Courts.               |          | 11mam: ( . f     | 0.000114/1              |
|                  | 2.2 Reviews and                 |          | Upon receipt of  | Social Worker           |
|                  | evaluates the                   |          | the report       |                         |
|                  | after-care service              |          |                  |                         |
|                  | report, and check               |          |                  |                         |

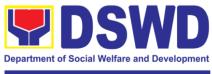

| information /feedback directly from the client, the Social Worker recommends to the Helping Team/ Multidisciplinary Team the closing of the case or for referral to other agencies for other support services, and thus prepares the Closing Summary Report.  Care Program Plan  Plan  Total:  6 months for Center-Based |
|----------------------------------------------------------------------------------------------------|
|----------------------------------------------------------------------------------------------------|

## **f. SANCTUARY CENTER**

| Office or Divisio                                               | n:                             | Sanctuary Center                       |                                                |                       |                                |                          |  |
|-----------------------------------------------------------------|--------------------------------|----------------------------------------|------------------------------------------------|-----------------------|--------------------------------|--------------------------|--|
| Classification:                                                 |                                | Highly Technical                       |                                                |                       |                                |                          |  |
| Type of Transact                                                | tion:                          |                                        |                                                | nment to Go           | overnment, G2C – Government to |                          |  |
|                                                                 |                                | Citize                                 |                                                |                       |                                |                          |  |
| Who may avail:                                                  |                                |                                        | •                                              | ·                     | CF, families of clien          |                          |  |
| CHECKLIS                                                        | T OF                           | REQU                                   | IREMEN                                         | NTS                   | WHERE TO                       | O SECURE                 |  |
| Referral Letter                                                 |                                |                                        |                                                |                       | LGU/ other referri             | ng party                 |  |
| Social Case Stud                                                | y Rep                          | ort                                    |                                                |                       | LGU/ other referri             | ng party                 |  |
| Medical Clearance                                               | е                              |                                        |                                                |                       | Private/ Governm               | ent Physician            |  |
| Court Order (if an                                              | y)                             |                                        |                                                |                       |                                |                          |  |
| Barangay Clearai                                                | nce/ C                         | Certificate Local Barangay Office      |                                                |                       |                                | Office                   |  |
| Other pertinent do                                              | ocume                          | ents pe                                | r CRCF                                         | manual                |                                |                          |  |
| CLIENT STEPS                                                    |                                | ACTION T                               |                                                | FEES<br>TO BE<br>PAID | PROCESSING<br>TIME             | PERSON<br>RESPONSIBLE    |  |
| 1. Client<br>submits for<br>initial interview<br>and assessment | inter<br>clien<br>in,<br>refer | view w<br>t (eithe<br>outre<br>ral fro | initial rith the er walk-eached, em the rnment | None                  | 30 minutes                     | Social Worker<br>on duty |  |

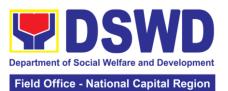

|                                                                                                    | Tiela Silies I | National Capital Region |
|----------------------------------------------------------------------------------------------------|----------------|-------------------------|
| Unit (LGU), law enforcement agency, hospital, court, and or other Social Welfare Agencies, individuals and government or private agencies), to determine eligibility to receive services in the CRCF.          |                |                         |
| Remarks: In new normal situation/emerging infectious diseases, the LGUs are encouraged to refer clients in group considering health and safety protocols and use of available isolation facility in the RCF.   |                |                         |
| If upon assessment, the client is eligible, the Social Worker accomplish the Intake Sheet, and the client/referring party and the SW signs the informed consent portion for further data gathering activities. | Within 5 days  |                         |
| If client is not eligible, the Social Worker refers the client to other agency if his/her needs are beyond the service capacity of the CRCF. (Endorsement should be made                                       |                |                         |

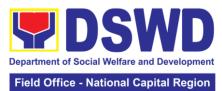

|                                                |                                                                                                    |        |                   | vational Capital Region                                                             |
|------------------------------------------------|----------------------------------------------------------------------------------------------------|--------|-------------------|-------------------------------------------------------------------------------------|
|                                                | depending on the Level of                                                                                                    |        |                   |                                                                                     |
| 2. Attends pre-<br>admission<br>conference     | Accreditation)  Conduct of preadmission with referring party, client's family, and other center staff to discuss the problem of the client in line with his/her admission to the facility  Remarks: In some cases, like walk-in and emergency, pre-admission conference cannot be done, and therefore admission conference comes immediately once client is assessed to be eligible for services. | None   | 2 hours           | Social Worker,<br>Referring Party,<br>Parents or any<br>available family<br>members |
|                                                |                                                                                                    | TOTAL: | 5 days, 2 hours a | nd 30 minutes                                                                       |
| Admission Phas  1. Attend admission conference | Facilitates conduct of admission conference, Contract Setting with referring party and orientation on the general rules and polices of the facility  The Social Worker accomplish Admission Slip, assist the client/resident in accomplishing the Informed Consent Form and requires referring party's signature. Client/resident of legal age is required to affix                               | None   | 1 day             | Helping Team/<br>Multidisciplinary<br>Team, Referring<br>Party                      |

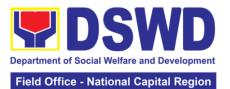

|                                                                                |                                                                                                    | Tield Office - I               | National Capital Region |
|--------------------------------------------------------------------------------|----------------------------------------------------------------------------------------------------|--------------------------------|-------------------------|
| 2. Submits self to the inventory                                               | his/her signature as an expression of conformity. Parent/relative of minor client/resident should sign the admission slip witnessed by the referring party. Client/Resident signing of Data Privacy Consent or Pahintulot Hinggil sa Pagkalihim ng Datos' is also facilitated in compliance to Data Privacy Act of 2012.  Orients client/resident about the facility and on the existing house rules and policies of the facility, and introduces his/her to the Helping Team/Multidisciplinary Team.  Conducts an inventory of the | During the<br>Client's 1st day | Houseparent             |
| of belongings  3. Accepts set of clothing and other provisions to be provided. | client's belongings and records them.  Provides the client with a set of clothing, toiletries, footwear, and the like based on standards as per AO 22 s.2005 and on the result of the inventory of the client's belongings ((This is not applicable to non-residential facilities)                                                                                                    | in the facility                | Madical Officer         |
| 4. Submits self for examination                                                | 4.1 Refers or submits client for physical                                                                                                    |                                | Medical Officer         |

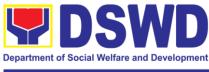

|                 | examination and pre-natal check-   |        |                                            |                               |
|-----------------|------------------------------------|--------|--------------------------------------------|-------------------------------|
|                 | up in case client is               |        |                                            |                               |
|                 | 4.2 Endorses the client to the     |        |                                            | Social Worker,<br>Houseparent |
|                 | Houseparent on duty, and brief the |        |                                            |                               |
|                 | latter on the client's disposition |        |                                            |                               |
|                 | as well as the                     |        |                                            |                               |
|                 | case background                    |        |                                            |                               |
|                 | to enable the                      |        |                                            |                               |
|                 | Houseparent to                     |        |                                            |                               |
|                 | understand the child's behavior    |        |                                            |                               |
|                 | and interact with                  |        |                                            |                               |
|                 | his/her properly.                  |        |                                            |                               |
|                 | (This is not                       |        |                                            |                               |
|                 | applicable to non-                 |        |                                            |                               |
|                 | residential                        |        |                                            |                               |
|                 | facilities)                        |        |                                            |                               |
| Conton boood In | tomantion Dhace                    | TOTAL: | 1 day                                      |                               |
| Center-based in | tervention Phase 1.1 Conducts      | None   | During the                                 | Social Worker                 |
|                 | further interviews                 | None   | client's 1 <sup>st</sup> day in            | Social Worker                 |
|                 | with the client to                 |        | the facility                               |                               |
|                 | gather additional                  |        | ,                                          |                               |
|                 | relevant                           |        |                                            |                               |
|                 | information on the                 |        |                                            |                               |
|                 | problem                            |        |                                            |                               |
|                 | presented as a basis for           |        |                                            |                               |
|                 | assessment and                     |        |                                            |                               |
|                 | recommendation.                    |        |                                            |                               |
|                 | 1.2 Conducts                       |        | During the 2 <sup>nd</sup> to              | Psychologist,                 |
|                 | initial                            |        | 7 <sup>th</sup> day of the                 | Psychometrician               |
|                 | psychological                      |        | client in the                              |                               |
|                 | assessment of the                  |        | facility.                                  | Outsourced                    |
|                 | client.                            |        |                                            | service of a                  |
|                 | Psychological assessment will      |        |                                            | psychologist should there be  |
|                 | only be                            |        |                                            | no resident                   |
|                 | administered to                    |        |                                            | Psychologist/                 |
|                 | children who are 5                 |        |                                            | Psychometrician               |
|                 | years old and                      |        |                                            | in the CRCFs.                 |
|                 | above.                             |        |                                            | <u> </u>                      |
|                 | 1.3 Gathers                        |        | During client's                            | Helping Team/                 |
|                 | additional information from        |        | 2 <sup>nd</sup> to 3 <sup>rd</sup> week of | Multidisciplinary members     |
|                 | the client,                        |        | in the facility                            | 11101110012                   |
|                 | significant others                 |        |                                            |                               |
| İ               |                                    | i .    | i                                          |                               |

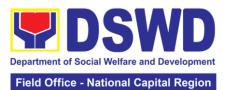

|                                          |                         | vational Capital Region   |
|------------------------------------------|-------------------------|---------------------------|
| own observation on the client            |                         |                           |
|                                          |                         |                           |
| At this stage, the request for           |                         |                           |
| Parental/ Family                         |                         |                           |
| Capability                               |                         |                           |
| Assessment                               |                         |                           |
| (PCA) is also                            |                         |                           |
| coordinated by the Social Worker to      |                         |                           |
| the concerned                            |                         |                           |
| LGU.                                     |                         |                           |
| 1.4 Drafts the                           | Within 30 days          | Social Worker,            |
| Initial Social Case<br>Study Report, and | after admission         | Client/Resident           |
| Intervention Plan                        |                         |                           |
| with the                                 | Within 15 days          |                           |
| client/resident.                         | after admission         |                           |
| The Social Worker addresses with         | for the<br>Intervention |                           |
| the                                      | Plan                    |                           |
| clients/residents                        |                         |                           |
| collaboratively to                       |                         |                           |
| identify the problem areas               |                         |                           |
| and needs, then                          |                         |                           |
| formulate a                              |                         |                           |
| structured plan for                      |                         |                           |
| achieving both                           |                         |                           |
| short- and long-<br>term goals.          |                         |                           |
| 1.5 Present the                          | During the              | Helping Team/             |
| case to the                              | client's 4th week       | Multidisciplinary,        |
| Rehabilitation                           | in the facility;        | Referring Party,          |
| team. The result of the case             | monthly                 | LGU                       |
| conference shall                         |                         |                           |
| be the basis for                         |                         |                           |
| the formulation                          |                         |                           |
| and implementation of                    |                         |                           |
| the Intervention                         |                         |                           |
| Plan                                     |                         |                           |
| Case conference                          |                         |                           |
| is also conducted                        |                         |                           |
| as need arises                           |                         |                           |
| 1.6 Review and                           |                         | Helping Team/             |
| update the<br>Intervention Plan          |                         | Multidisciplinary<br>Team |
| based on the                             |                         | Icalli                    |
| result of the case                       |                         |                           |

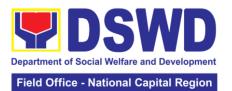

|                                                                             | conference, if                                                                                                    |      |                                                                                                    |                                                                     |
|-----------------------------------------------------------------------------|----------------------------------------------------------------------------------------------------|------|----------------------------------------------------------------------------------------------------|---------------------------------------------------------------------|
| 2. Receives the provisions of the center and various interventions provided | conference, if necessary.  2.1 Implements and facilitates the provision of services to the client towards the improvement of social functioning and rehabilitation goal                     | None | During the client's/ resident's stay in the facility which is a minimum of six months with exception to the following: a. Early reintegration/ rehabilitation prior to six months; Six months and beyond depending on the coping of | Helping Team/<br>Multidisciplinary<br>Team                          |
|                                                                             | 2.2 Monitors the progress of the client in relation to the achievement of goals. The Rehabilitation Team conducts regular case conferences as part of monitoring the case                   |      | client/ resident and other circumstances of the case and the assessment of the Social Worker. Monthly                                                                                                    |                                                                     |
|                                                                             | 2.3 Reassesses and modifies the intervention plan per developments/ changes along helping process and based on the assessment of other members of the Helping Team/ Multidisciplinary Team. |      | During the client's 3 <sup>rd</sup> month in the facility                                                                                                    | Social Worker,<br>Helping Team/<br>Multidisciplinary<br>Team        |
| Evaluation and                                                              | Termination                                                                                                    |      |                                                                                                    |                                                                     |
|                                                                             | 1.1 The Social Worker conducts individual or group session with                                                                                                    | None | 3 months prior to discharge                                                                                                    | Helping Team/<br>Multidisciplinary<br>Team, Referring<br>Party, LGU |

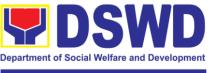

|                                            | 1                                                                                                    | 1    |                                         |                                                                                                    |
|--------------------------------------------|----------------------------------------------------------------------------------------------------|------|-----------------------------------------|----------------------------------------------------------------------------------------------------|
|                                            | clients/residents and meets with the Helping Team/ Multidisciplinary Team to evaluate the progress of the clients/residents in relation to the helping goals set.                                                                              |      |                                         | Social Worker,<br>Client's family if<br>available                                                                                            |
|                                            | 1.2 Informs the referring party regarding the client's achievement of rehabilitation/ helping goals, and requests for Parental Capability Assessment Report (PCAR).                                                                            |      | Upon receipt of P/FCAR submitted by LGU | Social Worker                                                                                                    |
|                                            | For CICL cases,<br>the Social Worker<br>informs the court<br>of the<br>achievement of<br>the rehabilitation<br>goals of the<br>client/resident.                                                                                                |      |                                         |                                                                                                    |
| 2. Attends pre-<br>discharge<br>conference | 2.1 Conducts predischarge conference either through virtual meeting or in person. The result of the predischarge conference is confirmed to the receiving LGU/Agency/other facilities with reintegration agreement duly signed by all parties. | None | 2 hours                                 | Helping Team/ Multidisciplinary Team, Accepting Party, Client's family, Key members in the community such as Barangay Officials among others |
|                                            | The Helping Team/ Multidisciplinary Team prepares After Care Plan                                                                                                    |      |                                         |                                                                                                    |

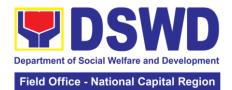

|                                      |                                                                                                    |      | Tiela Office - I                         |                                                                  |
|--------------------------------------|----------------------------------------------------------------------------------------------------|------|------------------------------------------|------------------------------------------------------------------|
|                                      | The results of case review and assessment of the Helping Team/ Multidisciplinary Team and referring party shall be the basis for the client's transfer to other agency, placement to other form of alternative care or reunification to the family and community. Likewise, the receiving agency is hereby informed of the necessary preparation for the transfer of the client.  If the family is assessed to be not yet ready for the reunification, the LGU is requested to provide the necessary intervention.  2.2 Prepares Termination |      | 5 days                                   | Social Worker                                                    |
|                                      | Termination Report if client is for reintegration and Transfer Summary if the client is for transfer to other SWA.                                                                                                    |      |                                          |                                                                  |
| 3. Submit to medical examination     | The Medical Officer or any available medical personnel in the facility conduct general medical examination to the client.                                                                                                    | None | One-week prior<br>scheduled<br>discharge | Medical Officer/Nurse or other medical personnel in the facility |
| 4. Attends discharged conference and | 4.1 Facilitates discharge conference for the                                                                                                    | None | 2 hours                                  | Helping Team/<br>Multidisciplinary<br>Team, Client,              |

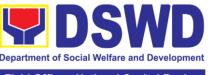

|                                                                                                    |                                                                                                    |    | · ·                                    | ial Welfare and Development        |
|----------------------------------------------------------------------------------------------------|----------------------------------------------------------------------------------------------------|----|----------------------------------------|------------------------------------|
|                                                                                                    |                                                                                                    |    | Field Office - N                       | National Capital Region            |
| turnover to the either to the LGU, family, SWA, placement to independent living, group home living arrangement, adoption or | turn-over of the client either to the LGU, family, SWA, placement to independent living, group home living arrangement, adoption or foster care.                                                                                                    |    |                                        | Family,<br>concerned<br>SWDAs, LGU |
| foster care.                                                                                                    | 4.2 The Social Worker administers satisfaction survey to the client to determine satisfaction of the resident on the programs and services of the CRCF. This will also serve as basis to enhance or improved the existing programs and services of the CRCF to its clients/residents.                                                                           |    | After conduct of Discharge Conference. | Social Worker,<br>Client/ Resident |
| Post Center bas                                                                                                    | ed Intervention Pha                                                                                                    | se |                                        |                                    |
|                                                                                                    | 1.1 Sends request to concerned LGU for the submission of detailed progress report on the adjustment of the client in his/her family and community, likewise the status of implementation of after-care services provided based on the agreed After Care Plan. The submission of Progress Report is also discussed with the LGU during the Discharge Conference. |    | 3 months to 6 months after discharge   | Social Worker                      |

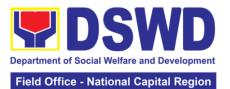

|        |                                 |                    | National Capital Region |
|--------|---------------------------------|--------------------|-------------------------|
| In the | some facility,<br>e request for |                    |                         |
|        | SU to submit                    |                    |                         |
|        | tercare report is               |                    |                         |
|        | corporated in the               |                    |                         |
|        | nal Report                      |                    |                         |
|        | ibmitted to                     |                    |                         |
|        | onorable Courts.                |                    | 0 1 1147 1              |
|        | 2 Reviews and                   | Upon receipt of    | Social Worker           |
|        | aluates the                     | the report         |                         |
|        | ter-care service                |                    |                         |
| I -    | port, and check                 |                    |                         |
|        | the agreed                      |                    |                         |
|        | tercare                         |                    |                         |
| I -    | an/reintegration<br>preement is |                    |                         |
| 1      | chieved or not.                 |                    |                         |
|        | 3 Follows up                    | Within first three | Social Worker           |
|        | th the LGU for                  | months; Monthly    |                         |
|        | e submission of                 | THORIGIS, MORITING |                         |
|        | e aftercare                     | For CICL:          |                         |
|        | port.                           | Quarterly          |                         |
|        | 4 After receipt of              | Upon               | Social Worker           |
|        | ogress Report                   | completion of at   | occiai monto.           |
|        | nd or detailed                  | least 50% of the   |                         |
| inf    | formation                       | After- Care        |                         |
| /fe    | edback directly                 | Program Plan       |                         |
|        | om the client, the              | 3                  |                         |
|        | ocial Worker                    |                    |                         |
| rec    | commends to                     |                    |                         |
| the    | e Helping Team/                 |                    |                         |
| Mu     | ultidisciplinary                |                    |                         |
| Te     | eam the closing                 |                    |                         |
| of     | the case or for                 |                    |                         |
| ref    | ferral to other                 |                    |                         |
| ag     | encies for other                |                    |                         |
| su     | pport services,                 |                    |                         |
|        | nd thus prepares                |                    |                         |
|        | e Closing                       |                    |                         |
|        | ımmary Report.                  |                    |                         |
|        | 5 Sends request                 | 3 months to 6      | Social Worker,          |
|        | concerned LGU                   | months after       | LGU, other              |
|        | r the submission                | discharge          | Stakeholders,           |
|        | detailed                        |                    | Client, Client's        |
| -      | ogress report on                |                    | family                  |
|        | e adjustment of                 |                    |                         |
|        | e client in                     |                    |                         |
|        | s/her family and                |                    |                         |
|        | mmunity,                        |                    |                         |
|        | ewise the status                |                    |                         |
|        | implementation                  |                    |                         |
|        | after-care                      |                    |                         |
|        | ervices provided                |                    |                         |
| ba     | sed on the                      |                    |                         |

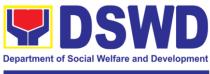

| Eiol. | A Offic | an Ma   | tional | l Canita | al Region |
|-------|---------|---------|--------|----------|-----------|
| ген   | и Опп   | .e - Na |        | Cabile   | II REGIOT |

| agreed After Care Plan. The submission of Progress Report is also discussed with the LGU during the Discharge Conference.  In some facility, the request for LGU to submit aftercare report is incorporated in the Final Report submitted to Honorable Courts.  1.6 Reviews and |        |                            | Social Worker |
|----------------------------------------------------------------------------------------------------|--------|----------------------------|---------------|
| evaluates the after-care service report, and check if the agreed aftercare plan/reintegration agreement is achieved or not.                                                                                                    |        | Upon receipt of the report | Social Worker |
|                                                                                                    | TOTAL: | 6 months                   | _             |

# g. GOLDEN RECEPTION AND ACTION CENTER FOR ELDERLY AND OTHER SPECIAL CASES

| Office or Divisi    | on:     | Golden Reception and Action Center for the Elderly and |                                                     |                               |                  |  |
|---------------------|---------|--------------------------------------------------------|-----------------------------------------------------|-------------------------------|------------------|--|
| Office of Divisi    | OII.    | Other Special Cases (GRACES)                           |                                                     |                               |                  |  |
| Classification      |         |                                                        |                                                     |                               |                  |  |
| Classification:     |         | Highly Technical                                       |                                                     |                               |                  |  |
| Type of Transa      | ction:  |                                                        | G2G – Government to Government, G2C – Government to |                               |                  |  |
|                     |         | Citizen                                                |                                                     |                               |                  |  |
| Who may avail       | •       | Field Offices C                                        | Center Fa                                           | acilities                     |                  |  |
| CHECKLIS            | ST OF F | REQUIREMENT                                            | ΓS                                                  | WHERE T                       | O SECURE         |  |
| Referral Letter     |         |                                                        |                                                     | LGU/ other referring          | ng party         |  |
| Social Case Stu     | dy Rep  | ort                                                    |                                                     | LGU/ other referring party    |                  |  |
| Medical Clearar     | nce     |                                                        |                                                     | Private/ Government Physician |                  |  |
| Court Order (if a   | any)    |                                                        |                                                     |                               |                  |  |
| Barangay Clear      | ance/ C | ertificate                                             |                                                     | Local Barangay Office         |                  |  |
| Other pertinent     | docume  | ents per CRCF i                                        | manual                                              |                               |                  |  |
|                     |         |                                                        | FEES                                                |                               |                  |  |
| CLIENT              | AGE     | NCY ACTION                                             | ТО                                                  | PROCESSING                    | PERSON           |  |
| STEPS               | AOL     | NOT ACTION                                             | BE                                                  | TIME                          | RESPONSIBLE      |  |
|                     | PAID    |                                                        |                                                     |                               |                  |  |
| Pre-Admission Phase |         |                                                        |                                                     |                               |                  |  |
| 1. Client           | Condu   | ucts initial                                           | None                                                | 30 minutes                    | Social Worker on |  |
| submits for         | intervi | ew with the                                            | None                                                |                               | duty             |  |
| initial interview   | client  | (either walk-in,                                       |                                                     |                               |                  |  |

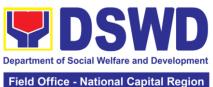

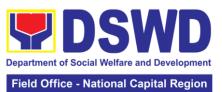

|                 |                                  |       |                                                          | e - National Capital Region |
|-----------------|----------------------------------|-------|----------------------------------------------------------|-----------------------------|
| 2. Submits self | Conducts an                      |       | During the                                               | Houseparent                 |
| to the          | inventory of the                 |       | Client's 1st day in                                      | •                           |
| inventory of    | client's belongings              |       | the facility                                             |                             |
| belongings      | and records them by              |       |                                                          |                             |
| Solorigings     | accomplishing the                |       |                                                          |                             |
|                 | Inventory/List of                |       |                                                          |                             |
|                 |                                  |       |                                                          |                             |
|                 | Belongings Form                  |       |                                                          |                             |
|                 | duly noted by the                |       |                                                          |                             |
|                 | admitting officer and            |       |                                                          |                             |
|                 | witness.                         |       |                                                          |                             |
| 3. Accepts set  | Provides the client              |       |                                                          |                             |
| of clothing and | with a set of                    |       |                                                          |                             |
| other           | clothing, toiletries,            |       |                                                          |                             |
| provisions to   | footwear, and the                |       |                                                          |                             |
| be provided     | like based on                    |       |                                                          |                             |
|                 | standards as per AO              |       |                                                          |                             |
|                 | 22 s.2005 and on                 |       |                                                          |                             |
|                 | the result of the                |       |                                                          |                             |
|                 | inventory of the                 |       |                                                          |                             |
|                 | client's belongings.             |       |                                                          |                             |
| 4. Submits self | 4.1 Refers or                    |       |                                                          | Medical Officer,            |
| for             | submits client for               |       |                                                          | Nurse                       |
| examination     | physical                         |       |                                                          | 744700                      |
| Chairmation     | examination for                  |       |                                                          |                             |
|                 | further medical                  |       |                                                          |                             |
|                 |                                  |       |                                                          |                             |
|                 | assessment.                      |       |                                                          | On aint Martin              |
|                 | 4.2 Endorses the                 |       |                                                          | Social Worker,              |
|                 | client to the                    |       |                                                          | Houseparent                 |
|                 | Houseparent on                   |       |                                                          |                             |
|                 | duty, and brief the              |       |                                                          |                             |
|                 | latter on the client's           |       |                                                          |                             |
|                 | disposition as well              |       |                                                          |                             |
|                 | as the case                      |       |                                                          |                             |
|                 | background to                    |       |                                                          |                             |
|                 | enable the                       |       |                                                          |                             |
|                 | Houseparent to                   |       |                                                          |                             |
|                 | understand the                   |       |                                                          |                             |
|                 | resident's behavior              |       |                                                          |                             |
|                 | and interact with                |       |                                                          |                             |
|                 | his/her properly.                |       |                                                          |                             |
|                 |                                  | OTAL: | 1 day                                                    |                             |
| Center-based I  | ntervention Phase                |       |                                                          |                             |
|                 | 1.1 Conducts further             | None  | During the                                               | Social Worker               |
|                 | interviews with the              |       | client's 1 <sup>st</sup> day in                          |                             |
|                 | client to gather                 |       | the facility                                             |                             |
|                 | additional relevant              |       | ······ <i>y</i>                                          |                             |
|                 | information on the               |       |                                                          |                             |
|                 | problem presented                |       |                                                          |                             |
|                 | as a basis for                   |       |                                                          |                             |
|                 | as a basis ioi<br>assessment and |       |                                                          |                             |
|                 |                                  |       |                                                          |                             |
|                 | recommendation.                  |       | During the 2nd t-                                        | Doughalasist                |
|                 | 1.2 Conducts initial             |       | During the 2 <sup>nd</sup> to 7 <sup>th</sup> day of the | Psychologist,               |
|                 | psychological                    |       | 7 <sup>th</sup> day of the                               | Psychometrician             |
|                 |                                  |       |                                                          |                             |

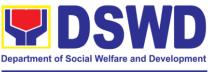

| assessment of the client.                                                                                                    | client in the facility.                                                                  | Outsourced service of a psychologist should there be no resident Psychologist/ Psychometrician in the CRCFs. |
|----------------------------------------------------------------------------------------------------|------------------------------------------------------------------------------------------|----------------------------------------------------------------------------------------------------|
| 1.3 Gathers additional information from the client, significant others and the worker's own observation on the client                                                                                                    | During client's 2 <sup>nd</sup> to 3 <sup>rd</sup> week of in the facility               | Helping Team/<br>Multidisciplinary<br>members,<br>Referring Party,<br>LGU Social<br>Worker                   |
| At this stage, the request for Family Capability Assessment (FCA) is also coordinated by the Social Worker to the concerned LGU.                                                                                                    |                                                                                          |                                                                                                    |
| 1.4 Drafts the Initial Social Case Study Report, and Intervention Plan with the client/resident. The Social Worker addresses with the clients/residents collaboratively to identify the problem areas and needs, then formulate a structured plan for achieving both short- and long-term goals. | Within 30 days after admission  Within 15 days after admission for the Intervention Plan | Social Worker,<br>Client/Resident                                                                            |
| 1.5 Present the case to the Rehabilitation team. The result of the case conference shall be the basis for the formulation and implementation of the Intervention Plan.                                                                                                    | During the client's 4 <sup>th</sup> week in the facility; monthly                        | Helping Team/<br>Multidisciplinary<br>Team, Referring<br>Party, LGU                                          |

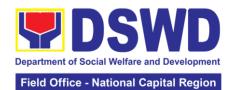

|                                                                             |                                                                                                    |      |                                                                                                    | e - National Capital Region                                  |
|-----------------------------------------------------------------------------|----------------------------------------------------------------------------------------------------|------|----------------------------------------------------------------------------------------------------|--------------------------------------------------------------|
|                                                                             | Case conference is also conducted as need arises  1.6 Review and update the Intervention Plan based on the result                                                                                                    |      |                                                                                                    | Helping Team/<br>Multidisciplinary<br>Team                   |
|                                                                             | of the case conference, if necessary.                                                                                                    |      |                                                                                                    |                                                              |
| 2. Receives the provisions of the center and various interventions provided | 2.1 Implements and facilitates the provision of services to the client towards the improvement of social functioning and rehabilitation goal                                                                                                    | None | During the client's/resident's stay in the facility which is a minimum of six months with exception to the following: a. Early reintegration/ rehabilitation prior to six months; b. Six months and beyond depending on the coping of client/ resident and other circumstances of the case and the assessment of the Social Worker. | Helping Team/<br>Multidisciplinary<br>Team                   |
|                                                                             | 2.2 Monitors the progress of the client in relation to the achievement of goals. The Rehabilitation Team conducts regular case conferences as part of monitoring the case  2.3 Reassesses and modifies the intervention plan per developments /changes along helping process and based on the assessment of other members of the Helping Team/ |      | During the client's 3 <sup>rd</sup> month in the facility                                                                                                    | Social Worker,<br>Helping Team/<br>Multidisciplinary<br>Team |

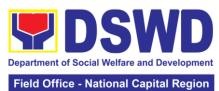

|                                                                                                    |                                                                                                    |                                                                                                    | e - National Capital Region                                                                                                    |
|----------------------------------------------------------------------------------------------------|----------------------------------------------------------------------------------------------------|----------------------------------------------------------------------------------------------------|----------------------------------------------------------------------------------------------------|
| Multidisciplinary                                                                                                    |                                                                                                    |                                                                                                    |                                                                                                    |
| Team.                                                                                                    |                                                                                                    |                                                                                                    |                                                                                                    |
| Termination                                                                                                    |                                                                                                    |                                                                                                    |                                                                                                    |
| 1.1 The Social Worker conducts individual or group session with clients/residents and meets with the Helping Team/ Multidisciplinary Team to evaluate the progress of the clients/residents in relation to the                                                                                                    | None                                                                                                    | 3 months prior to discharge                                                                                                    | Helping Team/<br>Multidisciplinary<br>Team, Referring<br>Party, LGU Social<br>Worker, Client's<br>family if available                                                                                                    |
| 1.2 Informs the referring party regarding the client's achievement of rehabilitation/helping goals, and requests for Family Capability Assessment (FCA).                                                                                                    |                                                                                                    | Upon receipt of FCA submitted by LGU                                                                                                    | Social Worker                                                                                                    |
| 2.1 Conducts predischarge conference either through virtual meeting or in person. The result of the pre-discharge conference is confirmed to the receiving LGU/Agency/other facilities with reintegration agreement duly signed by all parties.  The Helping Team/Multidisciplinary Team prepares After Care Plan  The results of case review and assessment of the Helping Team/Multidisciplinary Team and referring | None                                                                                                    | 2 hours                                                                                                    | Helping Team/ Multidisciplinary Team, Accepting Party, Client's family, Key members in the community such as Barangay Officials among others                                                                                                    |
|                                                                                                    | Termination  1.1 The Social Worker conducts individual or group session with clients/residents and meets with the Helping Team/ Multidisciplinary Team to evaluate the progress of the clients/residents in relation to the helping goals set.  1.2 Informs the referring party regarding the client's achievement of rehabilitation/helping goals, and requests for Family Capability Assessment (FCA).  2.1 Conducts pre- discharge conference either through virtual meeting or in person. The result of the pre-discharge conference is confirmed to the receiving LGU/Agency/other facilities with reintegration agreement duly signed by all parties.  The Helping Team/ Multidisciplinary Team prepares After Care Plan  The results of case review and assessment of the Helping Team/ Multidisciplinary | Termination  1.1 The Social Worker conducts individual or group session with clients/residents and meets with the Helping Team/ Multidisciplinary Team to evaluate the progress of the clients/residents in relation to the helping goals set.  1.2 Informs the referring party regarding the client's achievement of rehabilitation/helping goals, and requests for Family Capability Assessment (FCA).  2.1 Conducts pre- discharge conference either through virtual meeting or in person. The result of the pre-discharge conference is confirmed to the receiving LGU/Agency/other facilities with reintegration agreement duly signed by all parties.  The Helping Team/ Multidisciplinary Team prepares After Care Plan  The results of case review and assessment of the Helping Team/ Multidisciplinary Team and referring party shall be the | Termination  1.1 The Social Worker conducts individual or group session with clients/residents and meets with the Helping Team/ Multidisciplinary Team to evaluate the progress of the clients/residents in relation to the helping goals set.  1.2 Informs the referring party regarding the client's achievement of rehabilitation/helping goals, and requests for Family Capability Assessment (FCA).  2.1 Conducts pre- discharge conference either through virtual meeting or in person. The result of the pre-discharge conference is confirmed to the receiving LGU/Agency/other facilities with reintegration agreement duly signed by all parties.  The Helping Team/ Multidisciplinary Team prepares After Care Plan  The results of case review and assessment of the Helping Team/ Multidisciplinary Team and referring party shall be the |

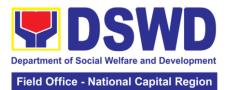

| transfer to other agency, placement to other form of alternative care or reunification to the family and community. Likewise, the receiving agency is hereby informed of the necessary preparation for the transfer of the client. If the family is assessed to be not yet ready for the reunification, the LGU is requested to provide the necessary intervention.  2.2 Prepares  Termination Report if client is for reintegration, and Transfer Summary if the client is for transfer to other SWA.  3. Attends discharged conference and turnover to the either to the LGU, family, styp.  3. 2 The Social Worker administers satisfaction survey to the client to determine satisfaction survey to the client to determine satisfaction of the resident on the programs and services of the CRCF. This will also serve as basis to enhance or improved the existing programs and services of the CRCF to its clients/residents.  Post Center-Based Intervention Phase |                  |                   |        |                  |                |
|----------------------------------------------------------------------------------------------------|------------------|-------------------|--------|------------------|----------------|
| to other form of alternative care or reunification to the family and community. Likewise, the receiving agency is hereby informed of the necessary preparation for the transfer of the client. If the family is assessed to be not yet ready for the reunification, the LGU is requested to provide the necessary intervention.  2.2 Prepares Termination Report if client is for reintegration, and Transfer Summary if the client is for transfer to other SWA.  3. Attends discharged conference and turnover and turnover of the client tither to the LGU, family, SWA.  3.2 The Social Worker administers satisfaction of the resident on the programs and services of the CRCF. This will also serve as basis to enhance or improved the existing programs and services of the CRCF to its clients/residents.                                                                                                    |                  | transfer to other |        |                  |                |
| alternative care or reunification to the family and community. Likewise, the receiving agency is hereby informed of the necessary preparation for the transfer of the client. If the family is assessed to be not yet ready for the reunification, the LGU is requested to provide the necessary intervention.  2.2 Prepares Termination Report if client is for reintegration, and Transfer Summary if the client is for transfer to other SWA.  3. Attends discharged conference and turnover to the either to the LGU, family, SWA.  3.1 Facilitates discharge conference for the client either to the LGU, family and SWA.  3.2 The Social Worker administers satisfaction survey to the client to determine satisfaction of the resident on the programs and services of the CRCF. This will also serve as basis to enhance or improved the existing programs and services of the CRCF to its clients/residents.                                                      |                  | , , , ,           |        |                  |                |
| reunification to the family and community. Likewise, the receiving agency is hereby informed of the necessary preparation for the transfer of the client. If the family is assessed to be not yet ready for the reunification, the LGU is requested to provide the necessary intervention.  2.2 Prepares Termination Report if client is for reintegration, and Transfer Summary if the client is for reintegration, and Transfer to other SWA.  3. Attends discharged conference and turnover to the either to the LGU, family and SWA.  3.1 Facilitates discharge conference for the turn-over of the client either to the LGU, family and SWA.  3.2 The Social Worker administers satisfaction survey to the client to determine satisfaction of the resident on the programs and services of the CRCF. This will also serve as basis to enhance or improved the existing programs and services of the CRCF to its clients/residents.                                   |                  |                   |        |                  |                |
| family and community. Likewise, the receiving agency is hereby informed of the necessary preparation for the transfer of the client. If the family is assessed to be not yet ready for the reunification, the LGU is requested to provide the necessary intervention.  2.2 Prepares Termination Report if client is for reintegration, and Transfer Summary if the client is for transfer to other SWA.  3. Attends discharged conference and turnover to the either to the LGU, family and SWA.  3.2 The Social Worker administers satisfaction survey to the client to determine satisfaction of the resident on the programs and services of the CRCF. This will also serve as basis to enhance or improved the existing programs and services of the CRCF to its clients/residents.                                                                                                    |                  |                   |        |                  |                |
| community. Likewise, the receiving agency is hereby informed of the necessary preparation for the transfer of the client. If the family is assessed to be not yet ready for the reunification, the LGU is requested to provide the necessary intervention.  2.2 Prepares Termination Report if client is for reintegration, and Transfer Summary if the client is for transfer to other SWA.  3. Attends discharged conference for the turn-over of the LGU, family and SWA.  3.2 The Social Worker administers satisfaction survey to the client to determine satisfaction of the resident on the programs and services of the CRCF. This will also serve as basis to enhance or improved the existing programs and services of the CRCF to its clients/residents.                                                                                                    |                  |                   |        |                  |                |
| Likewise, the receiving agency is hereby informed of the necessary preparation for the transfer of the client. If the family is assessed to be not yet ready for the reunification, the LGU is requested to provide the necessary intervention.  2.2 Prepares Termination Report if client is for reintegration, and Transfer Summary if the client is for transfer to other SWA.  3. Attends discharge conference and turnover to the telfut to the telfut to the LGU, family and SWA.  3.2 The Social Worker administers satisfaction of the resident on the programs and services of the CRCF. This will also serve as basis to enhance or improved the existing programs and services of the CRCF to its clients/residents.                                                                                                    |                  | _                 |        |                  |                |
| receiving agency is hereby informed of the necessary preparation for the transfer of the client. If the family is assessed to be not yet ready for the reunification, the LGU is requested to provide the necessary intervention.  2.2 Prepares Termination Report if client is for reintegration, and Transfer Summary if the client is for transfer to other SWA.  3. Attends discharged conference and turnover to the either to the LGU, family and SWA.  3.2 The Social Worker administers satisfaction survey to the client to determine satisfaction of the resident on the programs and services of the CRCF. This will also serve as basis to enhance or improved the existing programs and services of the CRCF to its clients/residents.                                                                                                    |                  |                   |        |                  |                |
| hereby informed of the necessary preparation for the transfer of the client. If the family is assessed to be not yet ready for the reunification, the LGU is requested to provide the necessary intervention.  2.2 Prepares Termination Report if client is for reintegration, and Transfer Summary if the client is for transfer to other SWA.  3. Attends discharged conference and turnover to the either to the LGU, family and SWA.  3.2 The Social Worker administers satisfaction of the resident on the programs and services of the CRCF. This will also serve as basis to enhance or improved the existing programs and services of the CRCF to its clients/residents.                                                                                                    |                  | -                 |        |                  |                |
| the necessary preparation for the transfer of the client. If the family is assessed to be not yet ready for the reunification, the LGU is requested to provide the necessary intervention.  2.2 Prepares Termination Report if client is for reintegration, and Transfer Summary if the client is for transfer to other SWA.  3. Attends discharged conference and turnover to the either to the LGU, family and SWA.  3.2 The Social Worker administers satisfaction survey to the client to determine satisfaction of the resident on the programs and services of the CRCF. This will also serve as basis to enhance or improved the existing programs and services of the CRCF to its clients/residents.                                                                                                    |                  |                   |        |                  |                |
| preparation for the transfer of the client. If the family is assessed to be not yet ready for the reunification, the LGU is requested to provide the necessary intervention.  2.2 Prepares Termination Report if client is for reintegration, and Transfer Summary if the client is for transfer to other SWA.  3. Attends discharged conference and turnover to the either to the LGU, family and family, SWA.  3.2 The Social Worker administers satisfaction of the resident on the programs and services of the CRCF. This will also serve as basis to enhance or improved the existing programs and services of the CRCF to its clients/residents.                                                                                                    |                  |                   |        |                  |                |
| transfer of the client. If the family is assessed to be not yet ready for the reunification, the LGU is requested to provide the necessary intervention.  2.2 Prepares Termination Report if client is for reintegration, and Transfer Summary if the client is for transfer to other SWA.  3. Attends discharged conference and turnover to the either to the LGU, family and SWA.  3.2 The Social Worker administers satisfaction survey to the client to determine satisfaction of the resident on the programs and services of the CRCF. This will also serve as basis to enhance or improved the existing programs and services of the CRCF to its clients/residents.                                                                                                    |                  |                   |        |                  |                |
| If the family is assessed to be not yet ready for the reunification, the LGU is requested to provide the necessary intervention.  2.2 Prepares Termination Report if client is for reintegration, and Transfer Summary if the client is for transfer to other SWA.  3. Attends discharged conference and turnover to the either to the LGU, family, SWA.  SWA.  3. Tacillitates discharge conference for the turn-over of the LGU, family and SWA.  SWA.  3. The Social Worker administers satisfaction survey to the client to determine satisfaction of the resident on the programs and services of the CRCF. This will also serve as basis to enhance or improved the existing programs and services of the CRCF to its clients/residents.                                                                                                    |                  |                   |        |                  |                |
| assessed to be not yet ready for the reunification, the LGU is requested to provide the necessary intervention.  2.2 Prepares Termination Report if client is for reintegration, and Transfer Summary if the client is for transfer to other SWA.  3. Attends discharged conference and turnover to the either to the LGU, family, SWA.  3. The Social Worker administers satisfaction survey to the client to determine satisfaction of the resident on the programs and services of the CRCF. This will also serve as basis to enhance or improved the existing programs and services of the CRCF to its clients/residents.                                                                                                    |                  |                   |        |                  |                |
| yet ready for the reunification, the LGU is requested to provide the necessary intervention.  2.2 Prepares Termination Report if client is for reintegration, and Transfer Summary if the client is for transfer to other SWA.  3. Attends discharge conference and turnover to the elither to the LGU, family, SWA.  3.2 The Social Worker administers satisfaction survey to the client to determine satisfaction of the resident on the programs and services of the CRCF. This will also serve as basis to enhance or improved the existing programs and services of the CRCF to its clients/residents.                                                                                                    |                  | ,                 |        |                  |                |
| reunification, the LGU is requested to provide the necessary intervention.  2.2 Prepares Termination Report if client is for reintegration, and Transfer Summary if the client is for transfer to other SWA.  3. Attends discharge conference and turnover to the either to the LGU, family and SWA.  3.2 The Social Worker administers satisfaction survey to the client to determine satisfaction of the programs and services of the CRCF. This will also serve as basis to enhance or improved the existing programs and services of the CRCF to its clients/residents.                                                                                                    |                  |                   |        |                  |                |
| LGU is requested to provide the necessary intervention.  2.2 Prepares Termination Report if client is for reintegration, and Transfer Summary if the client is for transfer to other SWA.  3. Attends discharged discharge conference and turnover to the either to the LGU, family, SWA.  3.2 The Social Worker administers satisfaction survey to the client to determine satisfaction of the resident on the programs and services of the CRCF. This will also serve as basis to enhance or improved the existing programs and services of the CRCF to its clients/residents.                                                                                                    |                  | •                 |        |                  |                |
| provide the necessary intervention.  2.2 Prepares Termination Report if client is for reintegration, and Transfer Summary if the client is for transfer to other SWA.  3. Attends discharged conference and turnover to the either to the LGU, family, SWA.  3.2 The Social Worker administers satisfaction of the resident on the programs and services of the CRCF. This will also serve as basis to enhance or improved the existing programs and services of the CRCF to its clients/residents.                                                                                                    |                  | •                 |        |                  |                |
| necessary intervention.  2.2 Prepares Termination Report if client is for reintegration, and Transfer Summary if the client is for transfer to other SWA.  3. Attends discharged conference and turnover to the either to the LGU, family, SWA.  3.2 The Social Worker administers satisfaction of the resident on the programs and services of the CRCF. This will also serve as basis to enhance or improved the existing programs and services of the CRCF to its clients/residents.                                                                                                    |                  | •                 |        |                  |                |
| intervention.  2.2 Prepares Termination Report if client is for reintegration, and Transfer Summary if the client is for transfer to other SWA.  3. Attends discharged conference and turnover to the either to the LGU, family, SWA.  3.2 The Social Worker administers satisfaction of the resident on the programs and services of the CRCF to its clients/residents.    Intervention.   C.2 Prepares   One-week prior scheduled discharge of the discharge of the reinted to the short of the client is for transfer to other SWA.    Intervention.   C.2 Prepares   One-week prior scheduled discharge of the reinted short of the presented in the facility                                                                                                    |                  | <b>'</b>          |        |                  |                |
| 2.2 Prepares Termination Report if client is for reintegration, and Transfer Summary if the client is for transfer to other SWA.  3. Attends discharged conference and turnover to the either to the LGU, family, SWA.  3.2 The Social Worker administers satisfaction survey to the client to determine satisfaction of the resident on the programs and services of the CRCF. This will also serve as basis to enhance or improved the existing programs and services of the CRCF to its clients/residents.                                                                                                    |                  |                   |        |                  |                |
| Termination Report if client is for reintegration, and Transfer Summary if the client is for transfer to other SWA.  3. Attends discharged conference and turnover to the either to the LGU, family, SWA.  3.2 The Social Worker administers satisfaction survey to the client to determine satisfaction of the resident on the programs and services of the CRCF. This will also serve as basis to enhance or improved the existing programs and services of the CRCF to its clients/residents.                                                                                                    |                  |                   |        | On a ! '         | Madiaal        |
| if client is for reintegration, and Transfer Summary if the client is for transfer to other SWA.  3. Attends discharged conference and turnover to the either to the LGU, family, SWA.  3. 2 The Social Worker administers satisfaction survey to the client to determine satisfaction of the resident on the programs and services of the CRCF. This will also serve as basis to enhance or improved the existing programs and services of the CRCF to its clients/residents.                                                                                                    |                  | •                 |        | -                |                |
| reintegration, and Transfer Summary if the client is for transfer to other SWA.  3. Attends discharged conference and turnover to the either to the LGU, family, SWA.  3.2 The Social Worker administers satisfaction survey to the client to determine satisfaction of the resident on the programs and services of the CRCF. This will also serve as basis to enhance or improved the existing programs and services of the CRCF to its clients/residents.                                                                                                    |                  | •                 |        |                  |                |
| Transfer Summary if the client is for transfer to other SWA.  3. Attends discharged conference and turnover to the either to the LGU, family, SWA.  3.2 The Social Worker administers satisfaction survey to the client to determine satisfaction of the resident on the programs and services of the CRCF. This will also serve as basis to enhance or improved the CRCF to its clients/residents.                                                                                                    |                  |                   |        | discharge        |                |
| the client is for transfer to other SWA.  3. Attends discharged conference conference to the either to the LGU, family, SWA.  3.2 The Social Worker administers satisfaction survey to the client to determine satisfaction of the resident on the programs and services of the CRCF. This will also serve as basis to enhance or improved the existing programs and services of the CRCF to its clients/residents.                                                                                                    |                  |                   |        |                  | •              |
| transfer to other SWA.  3. Attends discharged conference and turnover to the either to the LGU, family, SWA.  3. 2 The Social Worker administers satisfaction survey to the client to determine satisfaction of the resident on the programs and services of the CRCF. This will also serve as basis to enhance or improved the existing programs and services of the CRCF to its clients/residents.                                                                                                    |                  | _                 |        |                  | тасшту         |
| 3. Attends discharged conference and turnover to the either to the LGU, family, SWA.  3.2 The Social Worker administers satisfaction survey to the client to determine satisfaction of the resident on the programs and services of the CRCF. This will also serve as basis to enhance or improved the existing programs and services of the CRCF to its clients/residents.                                                                                                    |                  |                   |        |                  |                |
| 3. Attends discharged conference and turnover to the either to the LGU, family, SWA.  3.2 The Social Worker administers satisfaction of the resident on the programs and services of the CRCF. This will also serve as basis to enhance or improved the existing programs and services of the CRCF to its clients/residents.                                                                                                    |                  |                   |        |                  |                |
| discharged conference and turnover to the either to the LGU, family, SWA.  3.2 The Social Worker administers satisfaction survey to the client to determine satisfaction of the resident on the programs and services of the CRCF. This will also serve as basis to enhance or improved the existing programs and services of the CRCF to its clients/residents.                                                                                                    | 3 Attends        |                   | None   | 2 hours          | Helning Team/  |
| conference and turnover to the either to the LGU, family, SWA.  3.2 The Social Worker administers satisfaction survey to the client to determine satisfaction of the programs and services of the CRCF. This will also serve as basis to enhance or improved the existing programs and services of the CRCF to its clients/residents.                                                                                                    |                  |                   | INOTIC | 2 110u13         | , •            |
| and turnover to the either to the LGU, family, SWA.    SWA.   3.2 The Social Worker administers satisfaction survey to the client to determine satisfaction of the resident on the programs and services of the CRCF. This will also serve as basis to enhance or improved the existing programs and services of the CRCF to its clients/residents.    Cliently concerned SWDAs, LGU                                                                                                    |                  |                   |        |                  |                |
| to the either to the LGU, family and SWA.  3.2 The Social Worker administers satisfaction survey to the client to determine satisfaction of the resident on the programs and services of the CRCF. This will also serve as basis to enhance or improved the existing programs and services of the CRCF to its clients/residents.                                                                                                    |                  |                   |        |                  |                |
| the LGU, family, SWA.  3.2 The Social Worker administers satisfaction survey to the client to determine satisfaction of the resident on the programs and services of the CRCF. This will also serve as basis to enhance or improved the existing programs and services of the CRCF to its clients/residents.                                                                                                    |                  |                   |        |                  | <u>.</u>       |
| family, SWA.  3.2 The Social Worker administers satisfaction survey to the client to determine satisfaction of the resident on the programs and services of the CRCF. This will also serve as basis to enhance or improved the existing programs and services of the CRCF to its clients/residents.                                                                                                    |                  |                   |        |                  | 011DA3, 200    |
| 3.2 The Social Worker administers satisfaction survey to the client to determine satisfaction of the resident on the programs and services of the CRCF. This will also serve as basis to enhance or improved the existing programs and services of the CRCF to its clients/residents.                                                                                                    | · ·              | _                 |        |                  |                |
| Worker administers satisfaction survey to the client to determine satisfaction of the resident on the programs and services of the CRCF. This will also serve as basis to enhance or improved the existing programs and services of the CRCF to its clients/residents.                                                                                                    | idininy, OVV/ (. |                   |        | After conduct of | Social Worker  |
| satisfaction survey to the client to determine satisfaction of the resident on the programs and services of the CRCF. This will also serve as basis to enhance or improved the existing programs and services of the CRCF to its clients/residents.                                                                                                    |                  |                   |        |                  | •              |
| to the client to determine satisfaction of the resident on the programs and services of the CRCF. This will also serve as basis to enhance or improved the existing programs and services of the CRCF to its clients/residents.                                                                                                    |                  |                   |        | •                | Onomu Rosidoni |
| determine satisfaction of the resident on the programs and services of the CRCF. This will also serve as basis to enhance or improved the existing programs and services of the CRCF to its clients/residents.                                                                                                    |                  |                   |        | Comorono.        |                |
| satisfaction of the resident on the programs and services of the CRCF. This will also serve as basis to enhance or improved the existing programs and services of the CRCF to its clients/residents.                                                                                                    |                  |                   |        |                  |                |
| resident on the programs and services of the CRCF. This will also serve as basis to enhance or improved the existing programs and services of the CRCF to its clients/residents.                                                                                                    |                  |                   |        |                  |                |
| programs and services of the CRCF. This will also serve as basis to enhance or improved the existing programs and services of the CRCF to its clients/residents.                                                                                                    |                  |                   |        |                  |                |
| services of the CRCF. This will also serve as basis to enhance or improved the existing programs and services of the CRCF to its clients/residents.                                                                                                    |                  |                   |        |                  |                |
| CRCF. This will also serve as basis to enhance or improved the existing programs and services of the CRCF to its clients/residents.                                                                                                    |                  | , •               |        |                  |                |
| serve as basis to enhance or improved the existing programs and services of the CRCF to its clients/residents.                                                                                                    |                  |                   |        |                  |                |
| enhance or improved the existing programs and services of the CRCF to its clients/residents.                                                                                                    |                  |                   |        |                  |                |
| improved the existing programs and services of the CRCF to its clients/residents.                                                                                                    |                  |                   |        |                  |                |
| existing programs and services of the CRCF to its clients/residents.                                                                                                    |                  |                   |        |                  |                |
| and services of the CRCF to its clients/residents.                                                                                                    |                  | •                 |        |                  |                |
| CRCF to its clients/residents.                                                                                                    |                  | 0. 0              |        |                  |                |
| clients/residents.                                                                                                    |                  |                   |        |                  |                |
|                                                                                                    | 1                |                   |        |                  |                |
| ı vət vonter-dajev interventivli Filaje                                                                                                    |                  | Chems/residems.   |        |                  |                |

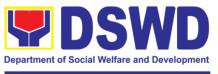

| 4 4 0                | NI    | 0 41 4- 0          | On sint Manufacture |
|----------------------|-------|--------------------|---------------------|
| 1.1 Sends request    | None  | 3 months to 6      | Social Worker,      |
| to concerned LGU     |       | months after       | LGU, other          |
| for the submission   |       | discharge          | Stakeholders,       |
| of detailed progress |       |                    | Client, Client's    |
| report on the        |       |                    | family              |
| adjustment of the    |       |                    | ·                   |
| client in his/her    |       |                    |                     |
| family and           |       |                    |                     |
| community, likewise  |       |                    |                     |
| the status of        |       |                    |                     |
| implementation of    |       |                    |                     |
| I                    |       |                    |                     |
| after-care services  |       |                    |                     |
| provided based on    |       |                    |                     |
| the agreed After     |       |                    |                     |
| Care Plan. The       |       |                    |                     |
| submission of        |       |                    |                     |
| Progress Report is   |       |                    |                     |
| also discussed with  |       |                    |                     |
| the LGU during the   |       |                    |                     |
| Discharge            |       |                    |                     |
| Conference.          |       |                    |                     |
| 1.2 Reviews and      |       | Upon receipt of    | Social Worker       |
| evaluates the after- |       | the report         |                     |
| care service report, |       |                    |                     |
| and check if the     |       |                    |                     |
| agreed aftercare     |       |                    |                     |
| plan/reintegration   |       |                    |                     |
| agreement is         |       |                    |                     |
| achieved or not.     |       |                    |                     |
|                      |       | Within first three |                     |
| 1.3 Follows up with  |       |                    |                     |
| the LGU for the      |       | months; Monthly    |                     |
| submission of the    |       | For CICL:          |                     |
| aftercare report.    |       | Quarterly          |                     |
| 1.4 After receipt of |       | Upon completion    |                     |
| Progress Report      |       | of at least 50%    |                     |
| and or detailed      |       | of the After-      |                     |
| information          |       | Care Program       |                     |
| /feedback directly   |       | Plan               |                     |
| from the client, the |       |                    |                     |
| Social Worker        |       |                    |                     |
| recommends to the    |       |                    |                     |
| Helping Team/        |       |                    |                     |
| Multidisciplinary    |       |                    |                     |
| Team the closing of  |       |                    |                     |
| the case or for      |       |                    |                     |
| referral to other    |       |                    |                     |
| agencies for other   |       |                    |                     |
| support services,    |       |                    |                     |
| and thus prepares    |       |                    |                     |
| the Closing          |       |                    |                     |
| _                    |       |                    |                     |
| Summary Report.      | OTAL: | 6 months for Cor   | tor Docad           |
|                      | OTAL: | 6 months for Cen   | iter-Dasea          |

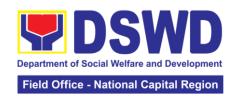

#### h. REHABILITATION SHELTERED WORKSHOP

Rehabilitation Sheltered Workshop is a non-residential business-work oriented facility of DSWD that provides temporary livelihood opportunities and work training to person with disabilities for them to become gainfully engaged in productive work and become contributing members of the society.

### The target clientele is:

- 1. Orthopedic, muscular skeletal or moving impairments includes polio, cerebral palsy, missing limbs, spinal injury, Potts disease, muscular dystrophy, club foot, cleft lip and palate, hunchback, harelip.
- 2. Chronic illnesses with impairments include stroke, endocrine and metabolic disorder, etc.
- 3. Intellectual and mental impairment upper trainable / educable intellectually disabled, down syndrome, improved mental patient
- 4. Learning impairment dyslexia, ADHD, slow learners
- 5. Psychosocial and behavioral impairments such as recovered drug dependents, negative hessonites, released prisoners, arrested PTB, autistic spectrum disorder.
- 6. Vision & seeing disorder including cataract, diabetic retinopathy, glaucoma, amblyopia, low vision, reflective errors
- 7. Communication impairment such as hearing impaired
- 8. Special groups which include dependents and family members of PWDs

The Social Auxiliary Service (SAS) is one of the Services of Rehabilitation Sheltered Workshop (RSW) spearheaded by Registered Social Workers focus on access needs of clients to integrated social services with the family and their community to achieve maximum work adjustment and satisfying work performance. Prior in providing service, **Admission process** must be undergone to review medical and psychological condition of applicants in relation to their disability and to properly document their identity and eligibility. Applicant requires meeting the professional member of rehabilitation team to assist in determining appropriate productivity activity of client while in the center.

| Office or Division                                    | : Rehabilitation                                    | n Sheltered W      | orkshop (RSW)                                     |                                                                                |  |
|-------------------------------------------------------|-----------------------------------------------------|--------------------|---------------------------------------------------|--------------------------------------------------------------------------------|--|
| Classification:                                       | Highly Techn<br>OJT.                                | ical – 20days      | and above (includ                                 | ing ten (10) days                                                              |  |
| Type of Transacti                                     | on: Government                                      | to Citizens (G     | 2C)                                               |                                                                                |  |
| Who may avail:                                        | Persons With                                        | n Disability or t  | their Dependent                                   |                                                                                |  |
| CHECKLIS                                              | T OF REQUIREM                                       | ENTS               | WHERE TO                                          | O SECURE                                                                       |  |
| Medical & Psychol Copy                                | ogical Results: One                                 | e (1) Original     | Any government hospitals/clinics                  | or private                                                                     |  |
| Person with Disabi<br>Photocopy                       | Person with Disability Identification: One (1)      |                    |                                                   | From the Person With Disability Office in the LGU where the applicant resides. |  |
| Barangay Indigent Copy                                | Certificate One (1)                                 | Original           | From the Barangay LGU where the applicant resides |                                                                                |  |
| Case Summary Re                                       | eport One (1) Origin                                | nal Copy           | From the C/MSV party                              | VDO or referring                                                               |  |
| CLIENT STEPS                                          | AGENCY<br>ACTION                                    | FEES TO<br>BE PAID | PROCESSING TIME                                   | PERSON<br>RESPONSIBLE                                                          |  |
| 1. Schedule of appointment for interview/ orientation | Calendar<br>schedule of<br>applicant's<br>interview | None               | 5 minutes                                         | Clerk (AAI)<br>Admin Service<br>RSW                                            |  |

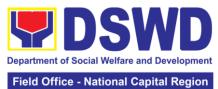

|                  |                    | Fleid Office - | National Capital Region |
|------------------|--------------------|----------------|-------------------------|
|                  | /orientation       |                |                         |
|                  | (Usually           |                |                         |
|                  | Monday)            |                |                         |
| 2 Endorse DIO    | 2.1 Interview      | 20 minutes     | Copiel Melfore          |
| 2. Endorse BIO   |                    | 20 minutes     | Social Welfare          |
| DATA or referral | and orientation    |                | Officer II              |
| letter.          | proper             |                | SAS-RSW                 |
|                  | 2.2 Initial        | 10 minutes     |                         |
|                  | Assessment and     |                |                         |
|                  | intake             |                |                         |
|                  | interview          |                |                         |
|                  | 2.3 Scheduling     | 5 minutes      |                         |
|                  | of Rehabilitation  |                |                         |
|                  | Team Meeting       |                |                         |
|                  | (RTM) Usually      |                |                         |
|                  | Monday or          |                |                         |
|                  | •                  |                |                         |
| 0 D              | Tuesday            |                | 5 1 1 22 4              |
| 3. Pre-          | Case               | 2 hours        | Rehabilitation          |
| Admission:       | conference with    |                | Team                    |
| Rehabilitation   | applicant,         |                | All Services            |
| Team Meeting     | referring agency   |                | RSW                     |
| (RTM)            | and RSW            |                |                         |
| 4. On the Job    | Assessment         | 10 days        |                         |
| Training (OJT)   | period and         |                |                         |
|                  | workshop           |                |                         |
|                  | activity.          |                |                         |
| 5. Admission     | 5.1 Evaluation     | 30 minutes     | Supervising             |
| Conference-      | assessment         | oo minatoo     | Social Worker           |
| Rehabilitation   | reporting for      |                | SAS                     |
|                  | admission or       |                | RSW                     |
| Team Meeting     |                    |                | KSW                     |
| (RTM)            | referral to other  |                |                         |
|                  | services outside   |                |                         |
|                  | the center         |                |                         |
|                  | (RSW)              |                |                         |
|                  | 5.2 Formulation    | 1 hour         | Arnel L.                |
|                  | of Intervention    |                | Bautista                |
|                  | Plan               |                | Center Head             |
|                  | 5.2.1 If admitted, |                | RSW                     |
|                  | endorse to         |                |                         |
|                  | production team    |                | All services –          |
|                  | 5.2.2 If not       |                | RSW                     |
|                  | admitted,          |                | 1.000                   |
|                  | referral to        |                |                         |
|                  |                    |                |                         |
|                  | concerned          |                |                         |
|                  | agencies/          |                |                         |
|                  | institutions (as   |                |                         |
|                  | needed)            |                |                         |
| 6. Admission     | Approval of        | 5 minutes      |                         |
|                  | Intervention Plan  |                |                         |
|                  |                    |                |                         |
|                  | Note: Center       |                |                         |
|                  | Head has           |                |                         |
|                  | discretionary      |                |                         |
|                  | authority the      |                |                         |
|                  | approved and       |                |                         |
|                  | apploted alla      | <u> </u>       | 1                       |

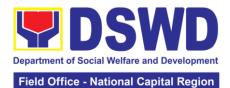

| disapproved the recommendation based on intervention plan pertaining to the availability of fund and other |        |                 |               |
|----------------------------------------------------------------------------------------------------|--------|-----------------|---------------|
| administrative                                                                                             |        |                 |               |
| concern.                                                                                                   |        |                 |               |
|                                                                                                    | TOTAL: | 10 days, 4 hour | s, 15 minutes |

### i. INANG NAULILA SA ANAK (INA) HEALING CENTER

INA Healing Center is a non-residential care facility that operates 8 hours a day, 8:00AM – 5:00PM Mondays to Fridays. It was established to provide psychosocial support to bereaved mothers and other family members through programs and projects aimed at helping them to move on from a place of grief to a place of hope and empowering them to reach out to others. The center is meant to provide a place for grieving mothers to ventilate feelings of depression over the loss of a loved one through center-based interventions, thereby facilitating the healing process and recovery towards normalcy or self-functioning.

The Center's clients are in crisis over a loss of a daughter or son, a husband or a wife, a mother or a father and are faced with deep depression or in a crisis situation.

| Office or Division                                                       | : INA HEALIN                                                                                                    | IG CENTER          |                                |                                        |  |
|--------------------------------------------------------------------------|----------------------------------------------------------------------------------------------------|--------------------|--------------------------------|----------------------------------------|--|
| Classification:                                                          | Complex                                                                                                    | Complex            |                                |                                        |  |
| Type of                                                                  | Government                                                                                                    | t to Governme      | nt                             |                                        |  |
| Transaction:                                                             | Government                                                                                                    | t to Citizens      |                                |                                        |  |
| Who may avail:                                                           | NGAs/LGUs                                                                                                    | /NGOs              |                                |                                        |  |
| CHECKLIS                                                                 | T OF REQUIREM                                                                                                    | IENTS              | WHERE T                        | O SECURE                               |  |
| Original copy of ref<br>Head of Office of re                             | eferring party (1co                                                                                              | opy)               | LGU                            |                                        |  |
|                                                                          | Original copy of updated social case study report duly signed by the Social Worker and Head of                   |                    |                                |                                        |  |
| Medical Certificate                                                      |                                                                                                    |                    | Any government                 |                                        |  |
| Original copy of ps                                                      |                                                                                                    |                    | LGU Psychologis                | •                                      |  |
| assessment(1copy                                                         |                                                                                                    |                    | accredited psychiatry facility |                                        |  |
| CLIENT STEPS                                                             | AGENCY<br>ACTION                                                                                                 | FEES TO<br>BE PAID | PROCESSING<br>TIME             | PERSON<br>RESPONSIBLE                  |  |
| 1. Coordinate with the center and submit the required referral documents | 1.1 Receive referral through mailing, coordination and actual submission. 1.2 Endorsement to OIC-Center Head for | None               | 5 minutes 2minutes             | Admin Aide IV<br>INA Healing<br>Center |  |

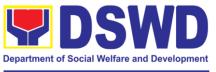

| Field Office | Matianal   | Camita | I Danian |
|--------------|------------|--------|----------|
| Field Office | - National | Cabita | i Region |

| Admission of     |    |                   |       | •               |                            |
|------------------|----|-------------------|-------|-----------------|----------------------------|
|                  |    |                   | TOTAL | 1 hour and 34 m | ninutes                    |
| documents        |    |                   |       |                 |                            |
| there is lacking |    |                   |       |                 |                            |
|                  |    |                   |       |                 |                            |
| compliance if    |    |                   |       |                 |                            |
| Ensure           |    | agroomonts.       |       |                 |                            |
| 39.0011101110    |    | agreements.       |       |                 | 3011101                    |
| agreements       | ٠. | confirmation of   |       |                 | Center                     |
| confirmation     | of | _                 |       |                 | INA Healing                |
| 2.Receive        |    | Mailing of        | None  | 5minutes        | Admin Aide IV              |
|                  |    | approval          |       |                 |                            |
|                  |    | Head for          |       |                 |                            |
|                  |    | to OIC-Center     |       |                 |                            |
|                  |    | 1.9 Endorsed      |       | 5 minutes       |                            |
|                  |    | of inputs         | ]     |                 |                            |
|                  |    | and inclusion     |       |                 |                            |
|                  |    | II for revision   |       |                 |                            |
|                  |    | assigned SWO      |       |                 |                            |
|                  |    | confirmation to   |       |                 | Center                     |
|                  |    | draft             |       |                 | INA Healing                |
|                  |    | 1.8 Return        |       | 10 minutes      | SWO II                     |
|                  |    | letter            | -     | 40: 1           | 014/0 //                   |
|                  |    |                   |       |                 |                            |
|                  |    | confirmation      |       |                 | ricalling Certici          |
|                  |    | draft             |       |                 | Healing Center             |
|                  |    | inputs on the     |       |                 | OIC, INA                   |
|                  |    | and provide       |       |                 | Salinas                    |
|                  |    | 1.7 Review        | 1     | 10 minutes      | Maribeth Juliet            |
|                  |    | agreements        |       |                 |                            |
|                  |    | confirmation of   |       |                 | Center                     |
|                  |    | and submit        |       |                 | INA Healing                |
|                  |    | 1.6 Prepare       |       | 15minutes       | Assigned SW                |
|                  |    | case/s            |       |                 |                            |
|                  |    | of referred       |       |                 |                            |
|                  |    | management        |       |                 |                            |
|                  |    | and IHC in the    |       |                 |                            |
|                  |    | the referring     |       |                 | Center                     |
|                  |    | tasks of both     |       |                 | INA Healing                |
|                  |    | to define the     |       |                 | Referring Party            |
|                  |    | pre-admission     |       |                 |                            |
|                  |    |                   |       | oo miinutes     | Renabilitation<br>Team and |
|                  |    | 1.5 Conduct of    | 1     | 30 minutes      | Rehabilitation             |
|                  |    | ad conference     |       |                 |                            |
|                  |    | party for a pre-  |       |                 |                            |
|                  |    | to referring      |       |                 | Center                     |
|                  |    | invitation letter |       |                 | INA Healing                |
|                  |    | 1.4 Prepare       |       | 5 minutes       | Assigned SW                |
|                  |    | case              | -     | F               | A                          |
|                  |    |                   |       |                 |                            |
|                  |    | to handle the     |       |                 |                            |
|                  |    | identified SW     |       |                 |                            |
|                  |    | endorse to        |       |                 |                            |
|                  |    | direction and     |       |                 | Healing Center             |
|                  |    | provide           |       |                 | OIC, INA                   |
|                  |    | documents,        |       |                 | Salinas                    |
|                  |    | 1.3 Review of     |       | 5 minutes       | Maribeth Juliet            |

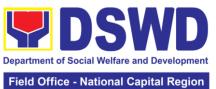

|                                          |                                                                                                    |        | Tield Silles    | National Capital Region         |
|------------------------------------------|----------------------------------------------------------------------------------------------------|--------|-----------------|---------------------------------|
| 1. Confirm schedule of admission process | 1.1 If for admission, referring party & IHC schedule for Grief Recovery Program (GRP) Session. 1.2 Intake interview, conduct of Grief Assessment Scale, Social Functioning Indicator | None   | 5 minutes 2 hrs | SWO II<br>INA Healing<br>Center |
|                                          | Referral for<br>Psychological<br>Assessment                                                                                                    |        |                 | Psychometrician                 |
|                                          | 7.000001110111                                                                                                    | TOTAL: |                 |                                 |
| Pre-Termination                          |                                                                                                    |        |                 |                                 |
|                                          | 1.1 Coordinate with the concerned LGU for pretermination of case                                                                                                    | None   | 10minutes       | SWO II<br>INA Healing<br>Center |
|                                          | 1.2 Prepare invitation letter to concerned LGU                                                                                                    |        | 15 minutes      |                                 |
|                                          | 1.3. Send invitation letter to concerned LGU through mail/email for Pre-Termination case conference                                                                                  |        | 8 minutes       |                                 |
|                                          | 1.4. Conduct of Pre-termination case conference                                                                                                    |        | 30 minutes      |                                 |
|                                          | 1.5. Preparation of pre-discharge confirmation of agreements                                                                                                    |        | 15 minutes      |                                 |
|                                          | 1.6. Submit to OIC-Center                                                                                                    |        | 10 minutes      |                                 |

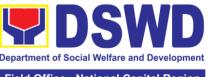

|                  | Head for        |        |                 |             |
|------------------|-----------------|--------|-----------------|-------------|
|                  | review/inputs   |        |                 |             |
|                  | on agreements   |        |                 |             |
|                  | 1.7. Forward to |        | 10 minutes      |             |
|                  | SWO II for      |        |                 |             |
|                  | revision and    |        |                 |             |
|                  | inclusion of    |        |                 |             |
|                  | inputs          |        |                 |             |
|                  | 1.8.            |        | 2minutes        |             |
|                  | Endorsement     |        | Zimilatos       |             |
|                  | to OIC-Center   |        |                 |             |
|                  | Head for        |        |                 |             |
|                  |                 |        |                 |             |
|                  | approval and    |        |                 |             |
|                  | signature of    |        |                 |             |
|                  | the             |        |                 |             |
|                  | confirmation of |        |                 |             |
|                  | agreements      |        |                 |             |
|                  | 1. 9.           |        | 10 minutes      |             |
|                  | Confirmation    |        |                 |             |
|                  | of schedule of  |        |                 |             |
|                  | turn-over of    |        |                 |             |
|                  | transfer        |        |                 |             |
|                  | summary of      |        |                 |             |
|                  | clients to      |        |                 |             |
|                  | concerned       |        |                 |             |
|                  | LGU.            |        |                 |             |
|                  |                 | TOTAL: | 1 hour & 50 min | utes        |
| Post Phase       |                 |        |                 |             |
| 1. Request for   | 1.1 Prepare     | None   | 15 minutes      | SWO II      |
| After Care       | request for     |        |                 | INA Healing |
| Service          | After Care      |        |                 | Center      |
|                  | Service         |        |                 |             |
| Note: Received   | 1.2 Send to     |        | 2minutes        |             |
| Copy of Request  | concerned       |        |                 |             |
| for After Care   | LGU             |        |                 |             |
| Services from    |                 |        |                 |             |
| LGU with their   | Note:           |        |                 |             |
| plan for the     | Provision of    |        |                 |             |
| transferred case | appropriate     |        |                 |             |
| from IHC         | programs and    |        |                 |             |
|                  | services        |        |                 |             |
|                  | JOI VIOUS       | TOTAL: | 17 minutes      |             |
|                  |                 | IUIAL  | i i iiiiiules   |             |

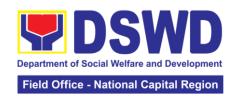

# 16. Provision of Assistance to Clients of the Vocational Rehabilitation Center

Procedure on the management of clients' cases and provision of assistance to clients of Vocational Rehabilitation Centers managed by DSWD Field Offices i.e., National/ Area Vocational Rehabilitation Centers and Center for the Handicapped.

| Office or Division  | : Center Devel               | Center Development Division |                               |                       |  |
|---------------------|------------------------------|-----------------------------|-------------------------------|-----------------------|--|
| Classification:     |                              | Highly Technical            |                               |                       |  |
| Type of Transacti   | on: G2G – Gover              |                             |                               |                       |  |
| Who may avail:      | LGUs, CRCF                   | LGUs, CRCF                  |                               |                       |  |
| CHECKLIS            | T OF REQUIREME               | ENTS                        | WHERE T                       | O SECURE              |  |
| Referral Letter     |                              |                             | LGU/ other referring party    |                       |  |
| Social Case Study   | Report                       |                             | LGU/ other referring party    |                       |  |
| Medical Clearance   | 1                            |                             | Private/ Government Physician |                       |  |
| Court Order (if any | ,                            |                             |                               |                       |  |
| Barangay Clearan    |                              |                             | Local Barangay Office         |                       |  |
| Other pertinent do  | cuments per CRCF             |                             |                               |                       |  |
| CLIENT STEPS        | AGENCY<br>ACTION             | FEES TO<br>BE PAID          | PROCESSING<br>TIME            | PERSON<br>RESPONSIBLE |  |
| Pre-Admission Pl    |                              |                             |                               | T                     |  |
| 1. Client submits   | Conducts initial             | None                        | 2 hours                       | Social Worker         |  |
| for initial         | interviews with              |                             |                               |                       |  |
| interview and       | the clients,                 |                             |                               |                       |  |
| assessment          | parents, or                  |                             |                               |                       |  |
|                     | guardians and provides brief |                             |                               |                       |  |
|                     | orientation on               |                             |                               |                       |  |
|                     | the programs                 |                             |                               |                       |  |
|                     | and services of              |                             |                               |                       |  |
|                     | the center.                  |                             |                               |                       |  |
|                     |                              |                             |                               |                       |  |
|                     | Clients admitted             |                             |                               |                       |  |
|                     | in the Vocational            |                             |                               |                       |  |
|                     | Rehabilitation               |                             |                               |                       |  |
|                     | Centers are either walk-in,  |                             |                               |                       |  |
|                     | outreached or                |                             |                               |                       |  |
|                     | referral from the            |                             |                               |                       |  |
|                     | Local                        |                             |                               |                       |  |
|                     | Government                   |                             |                               |                       |  |
|                     | Unit (LGU),                  |                             |                               |                       |  |
|                     | National                     |                             |                               |                       |  |
|                     | Government                   |                             |                               |                       |  |
|                     | Agencies, Non-               |                             |                               |                       |  |
|                     | Government                   |                             |                               |                       |  |
|                     | Organizations                |                             |                               |                       |  |
|                     | and other                    |                             |                               |                       |  |
|                     | entities.                    |                             |                               |                       |  |
|                     | Remarks: In the              |                             |                               |                       |  |
|                     | new normal,                  |                             |                               |                       |  |
|                     | online                       |                             |                               |                       |  |

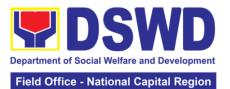

|                                                                              |                                                                                                    |            | National Capital Region                      |
|------------------------------------------------------------------------------|----------------------------------------------------------------------------------------------------|------------|----------------------------------------------|
| 2. Receives a list of documentary requirements or referral to other agencies | registration virtual platforms/ teleconference or other forms of modalities are done in conducting an interview with client, family or referring agency in compliance with safety and health protocols.  Accomplishes the intake sheet and submits it to the Supervising Social Worker for case assignment.  Provides the list of documentary requirements for compliance of the client's family, if the client is found eligible to avail of the service  Refers the client to LGU, families, and other agencies who can respond to his/her needs, if the client is found not eligible to avail of the service. | 1 day      |                                              |
| 3. Submit self for physical medical examination                              | Refers the client to the Medical Officer for physical examination. Should the Medical Officer request laboratory tests, the client shall be given one day to comply                                                                                                    | 30 minutes | Social Worker,<br>Medical Officer,<br>Client |

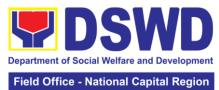

|                    |                    |          |         | lational Capital Region |
|--------------------|--------------------|----------|---------|-------------------------|
|                    | with the required  |          |         |                         |
|                    | tests.             |          |         |                         |
| 4. Submit self for | 4.1 Refers the     | ] [      | 2 hours | Social Worker           |
| psychological      | client to the      |          |         | Psychologist/           |
| assessment         | Vocational         |          |         | Psychometrician         |
|                    | Guidance and       |          |         |                         |
|                    | Psychological      |          |         |                         |
|                    | Services for the   |          |         |                         |
|                    | initial            |          |         |                         |
|                    | assessment to      |          |         |                         |
|                    | determine his/     |          |         |                         |
|                    | her                |          |         |                         |
|                    | psychological      |          |         |                         |
|                    | functioning, if    |          |         |                         |
|                    | client is          |          |         |                         |
|                    | assessed to be     |          |         |                         |
|                    |                    |          |         |                         |
|                    | physically fit     | <b>┤</b> | 15 dove | Cooled Medican          |
|                    | 4.2 Conducts       |          | 45 days | Social Worker           |
|                    | home visit to the  |          |         | (VRC)/ Social           |
|                    | clients to gather  |          |         | Worker (LGU)            |
|                    | collateral         |          |         |                         |
|                    | information as     |          |         |                         |
|                    | basis in the       |          |         |                         |
|                    | preparation of     |          |         |                         |
|                    | the Social Case    |          |         |                         |
|                    | Study Report       |          |         |                         |
|                    | For the clients    |          |         |                         |
|                    | from far flung     |          |         |                         |
|                    | provinces, cities, |          |         |                         |
|                    | municipalities/    |          |         |                         |
|                    | areas, the social  |          |         |                         |
|                    | worker             |          |         |                         |
|                    | coordinates and    |          |         |                         |
|                    | requests           |          |         |                         |
|                    | assistance from    |          |         |                         |
|                    | the C/MSWDO        |          |         |                         |
|                    | for the conduct    |          |         |                         |
|                    | of the home visit  |          |         |                         |
|                    | to the client to   |          |         |                         |
|                    | gather             |          |         |                         |
|                    | information.       |          |         |                         |
|                    | Th                 |          |         |                         |
|                    | The social         |          |         |                         |
|                    | worker prepares    |          |         |                         |
|                    | the social case    |          |         |                         |
| A design to a D1   | study report       |          |         |                         |
| Admission Phase    | _                  | <u> </u> | 4 h a   | On air 111/1- 1         |
| 1. Attends the     | 1.1 Orients the    |          | 1 hour  | Social Worker,          |
| orientation on the | client about the   |          |         | Client                  |
| facility's         | facility, its      |          |         |                         |
| programs and       | programs and       |          |         |                         |
| services.          | services,          |          |         |                         |
|                    | exploratory        |          |         |                         |
|                    | courses,           |          |         |                         |

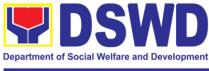

| schedules, rule and regulation including the accommodatio procedures of clients (if necessary) wit client's conformity. The Social Worker accomplishes Admission Slip                                                          | n<br>h        |         |                                          |
|----------------------------------------------------------------------------------------------------|---------------|---------|------------------------------------------|
| 1.2 The rehabilitation team conducts the 1st Rehabilitation Team Meeting. The client's cal is presented and discussed including the information from the client and from the collateral information gathered.                  | se<br>nd<br>m | 4 hours | Rehabilitation team                      |
| includes details on the exploratory training (2-3 courses within five days per course), result the psychological assessment, evaluation of the social rehabilitation courses and the intervention plate of different services. | of<br>ne<br>e |         | Casial Madray                            |
| 1.3 The social worker calls fo the second rehabilitation team meeting discuss and                                                                                                    |               | 2 hours | Social Worker,<br>Rehabilitation<br>Team |

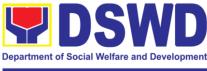

|                                                                                                    | finalize the social rehabilitation goals of clients (indicating rehabilitation indicators, plans and social rehabilitation schedules within 2-3 months).                                                                                                    |      |          |                                                                                |
|----------------------------------------------------------------------------------------------------|----------------------------------------------------------------------------------------------------|------|----------|--------------------------------------------------------------------------------|
| Social Rehabilitat                                                                                                    | tion Phase                                                                                                    |      |          |                                                                                |
| 1. Attends the social rehabilitation training for two to three months on functional literacy, independent living, personality development, physical functioning, work adjustment, etc. | 1.1 The Social Adjustment Service, Vocational and Psychological Guidance Service, Training Service, Medical and Dental Service, etc. provide appropriate programs and services needed by the client. The Social Worker prepares and consolidates all reports from different services. The Social Worker updates the Social Case Study Reports and Intervention Plan of the client per results of monitoring and evaluation done while attending the social rehabilitation. | None | 3 months | SAS, VPGS,<br>Training,<br>Medical and<br>Dental Services                      |
|                                                                                                    | 1.2 Convenes rehabilitation team for an evaluation conference to discuss and assess the results of Social                                                                                                    |      | 1 hour   | Social Worker,<br>Vocational<br>Training<br>Members,<br>Rehabilitation<br>Team |

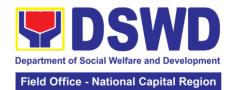

|                                                                                                    | Rehabilitation Training and determine the client's readiness for vocational rehabilitation training.                                                                                                    |      |                |                                                   |
|----------------------------------------------------------------------------------------------------|----------------------------------------------------------------------------------------------------|------|----------------|---------------------------------------------------|
| 2. Proceed for the vocational rehabilitation training phase and/ or receives certificate of attendance for the completion on social rehabilitation training program. | 2.1 Endorse client to proceed to the vocational rehabilitation training phase, if client is willing. If the client decides NOT to proceed to the vocational training, provides certificate of attendance for the completion on social rehabilitation training program. | None | 20 minutes     | Social Worker,<br>Clients                         |
|                                                                                                    | 2.2 Convenes the rehabilitation team to determine and finalize the client's vocational training course to take, vocational training schedules and other needed requirements.  The team finalizes the vocational rehabilitation                                         |      | 2 hours        | Social worker<br>Rehabilitation<br>Team<br>Client |
| 1. Attends to the                                                                                                    | goals of client.  1.1 Refers the                                                                                                    | None | 3 to 9 months  | Social Worker,                                    |
| vocational<br>training services<br>based from the<br>chosen vocation<br>course                                                                                       | client to the vocational training services to acquire skills along his/ her chosen                                                                                                    | NOHE | o to o montris | Psychologist/ Psychometrician                     |

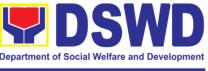

| vocational         |   |         |                |
|--------------------|---|---------|----------------|
|                    |   |         |                |
| course and         |   |         |                |
| duration period    |   |         |                |
| from three up to   |   |         |                |
| nine months.       |   |         |                |
| nine months.       |   |         |                |
|                    |   |         |                |
| The                |   |         |                |
|                    |   |         |                |
| psychologist/      |   |         |                |
| psychometrician    |   |         |                |
| conducts           |   |         |                |
| vocational         |   |         |                |
|                    |   |         |                |
| counselling        |   |         |                |
| session to the     |   |         |                |
| client for         |   |         |                |
| guidance.          |   |         |                |
|                    |   |         | 0: -! \\\!     |
| 1.2 The            |   |         | Social Worker, |
| rehabilitation     |   |         | Rehabilitation |
| team monitors      |   |         | Team,          |
| and submits        |   |         | Trainers       |
|                    |   |         |                |
| progress reports   |   |         | SAS Service    |
| within 3-9         |   |         | VPGS Service   |
| months period      |   |         |                |
| •                  |   |         |                |
| providing          |   |         |                |
| feedback on        |   |         |                |
| significant        |   |         |                |
| effects/ benefits  |   |         |                |
|                    |   |         |                |
| of the vocational  |   |         |                |
| rehabilitation     |   |         |                |
| attended by        |   |         |                |
|                    |   |         |                |
| client.            |   |         |                |
| The Social         |   |         |                |
| Worker             |   |         |                |
| consolidates all   |   |         |                |
|                    |   |         |                |
| reports from       |   |         |                |
| different          |   |         |                |
| services.          |   |         |                |
| The social         |   |         |                |
|                    |   |         |                |
| worker updates     |   |         |                |
| the Social Case    |   |         |                |
| Study Report       |   |         |                |
|                    |   |         |                |
| and intervention   |   |         |                |
| plan per results   |   |         |                |
| of monitoring      |   |         |                |
| and evaluation     |   |         |                |
|                    |   |         |                |
| during the         |   |         |                |
| vocational         |   |         |                |
| rehabilitation     |   |         |                |
|                    |   |         |                |
| phase.             |   |         | 0              |
| 1.3 The social     |   | 3 hours | Social Worker, |
| worker with the    |   |         | Rehabilitation |
| rehabilitation     |   |         | Team           |
|                    |   |         | Iodili         |
| team assesses      |   |         |                |
| the results of the |   |         |                |
| vocational         |   |         |                |
| 1                  | 1 | i .     |                |

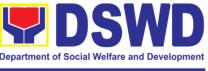

| with employers.    |   |         |                |
|--------------------|---|---------|----------------|
| and MOA/ MOU       |   |         |                |
| referral letter    |   |         |                |
| 1.6 Prepares the   |   | 1 hour  | Social Worker  |
| with employers.    | _ |         |                |
| and MOA/ MOU       |   |         |                |
| referral letter    |   |         |                |
| finalize the       |   |         |                |
|                    |   |         |                |
| team discusses/    |   |         |                |
| rehabilitation     |   |         |                |
| The                |   |         |                |
| three months.      |   |         |                |
| of client for two- |   |         |                |
| (OJT) Training     |   |         |                |
| On-the-Job         |   |         |                |
| conduct of the     |   |         | ICalli         |
| discuss the        |   |         | Team           |
| team meeting to    |   |         | Rehabilitation |
| rehabilitation     |   |         | Officer,       |
| Worker calls the   |   | O HOUIS | Placement      |
| 1.5 The Social     | 1 | 3 hours | Social Worker, |
| matter.            |   |         |                |
| him/her on the     |   |         |                |
| team will assist   |   |         |                |
| rehabilitation     |   |         |                |
| then the           |   |         |                |
| employment,        |   |         |                |
| further training/  |   |         |                |
| proposals for      |   |         |                |
| options or         |   |         |                |
| take other         |   |         |                |
| client wants to    |   |         |                |
| parties. If the    |   |         |                |
| the concerned      |   |         |                |
| referral letter to |   |         |                |
| Worker prepares    |   |         |                |
| 1.4 Social         | 1 | 1 hour  |                |
| client.            |   |         |                |
| for the OJT of     |   |         |                |
| and schedules      |   |         |                |
| agree on plans     |   |         |                |
| discuss and        |   |         |                |
| team will          |   |         |                |
| rehabilitation     |   |         |                |
| thereafter the     |   |         |                |
| successful,        |   |         |                |
| training is        |   |         |                |
| rehabilitation     |   |         |                |
| If the vocational  |   |         |                |
| of the client.     |   |         |                |
| training program   |   |         |                |
| rehabilitation     |   |         |                |

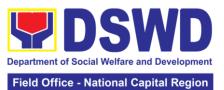

|                                                                        |                                                                                                    |      | Field Office - I      |                                                           |
|------------------------------------------------------------------------|----------------------------------------------------------------------------------------------------|------|-----------------------|-----------------------------------------------------------|
| 1. Attends the OJT based on recommendation of the rehabilitation team. | 1.1 Monitors clients on matters such as attendance, behavior, work attitude and work habit.  The social worker prepares monthly feedback report.  The employer submits an evaluation report based on the performance of the client  Convenes the rehabilitation team to discuss the results of the OJT of client based on employer's final evaluation report.  If OJT assessment is positive/ favorable, the trainee will be referred either to school or job placement | None | 2-3 months 45 minutes | Social Worker Placement Officer Client Employer           |
| Job Placement Pl                                                       | hase                                                                                                    |      |                       |                                                           |
| 1. Avails of open employment, self-employment or sheltered employment  | 1.1 Refers client to open employment, self-employment or sheltered employment within three months.                                                                                                    | None | 3 months              | Social Worker,<br>Placement<br>Officer,<br>Client         |
|                                                                        | 1.2 Submits an evaluation on program implementation citing effects/ benefits to the social worker and members of                                                                                                    |      | 1 day                 | Placement<br>Officer,<br>Rehabilitation<br>Team, Employer |

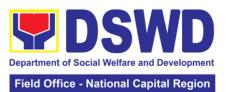

|                 | T                  | I        |  |
|-----------------|--------------------|----------|--|
|                 | the                |          |  |
|                 | Rehabilitation     |          |  |
|                 | Team               |          |  |
|                 | recommending       |          |  |
|                 | for the closure of |          |  |
|                 | the case having    |          |  |
|                 | achieved the       |          |  |
|                 | vocational         |          |  |
|                 | rehabilitation     |          |  |
|                 | indicators.        |          |  |
|                 | When job           |          |  |
|                 | placement          |          |  |
|                 | indicators have    |          |  |
|                 | been achieved      |          |  |
|                 | within three (3)   |          |  |
|                 | months from the    |          |  |
|                 | date of actual     |          |  |
|                 | job placement,     |          |  |
|                 | the graduate       |          |  |
|                 | and the            |          |  |
|                 | employer are       |          |  |
|                 | formally           |          |  |
|                 | informed on        |          |  |
|                 | recommendation     |          |  |
|                 | for the closure of |          |  |
|                 | the case           |          |  |
|                 |                    |          |  |
|                 | The Placement      |          |  |
|                 | Officer and        |          |  |
|                 | Rehabilitation     |          |  |
|                 | team identify      |          |  |
|                 | gaps to enhance    |          |  |
|                 | the provision of   |          |  |
|                 | the vocational     |          |  |
|                 | rehabilitation     |          |  |
|                 | programs and       |          |  |
|                 | services.          |          |  |
|                 | Feedback           |          |  |
|                 | reports from       |          |  |
|                 | client after       |          |  |
|                 | undertaking the    |          |  |
|                 | vocational         |          |  |
|                 | rehabilitation     |          |  |
|                 | training program   |          |  |
|                 | are elicited and   |          |  |
|                 | responded.         |          |  |
|                 | The social         |          |  |
|                 | worker prepares    |          |  |
|                 | an updated         |          |  |
|                 | social case        |          |  |
|                 | study report.      |          |  |
| Discharge Phase |                    | <u> </u> |  |
| Discharge Phase |                    |          |  |

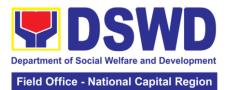

|                 |                    |      | 1 10111 0 11100 | tational Capital Region |
|-----------------|--------------------|------|-----------------|-------------------------|
|                 | 1.1 Conducts       | None | 2 hours         | Social Worker,          |
|                 | pre-discharge      |      |                 | Client,                 |
|                 | conference with    |      |                 | Family Member,          |
|                 | the rehabilitation |      |                 | Referring               |
|                 | team involving     |      |                 | Party/LGU               |
|                 | the family         |      |                 |                         |
|                 | member,            |      |                 |                         |
|                 | referring party    |      |                 |                         |
|                 | and LGU to         |      |                 |                         |
|                 | discuss the        |      |                 |                         |
|                 | nature of          |      |                 |                         |
|                 | discharge and      |      |                 |                         |
|                 | after care plan    |      |                 |                         |
|                 | of client within   |      |                 |                         |
|                 | three-six          |      |                 |                         |
|                 | months.            |      |                 |                         |
|                 | The nature of      |      |                 |                         |
|                 | discharge          |      |                 |                         |
|                 | includes but not   |      |                 |                         |
|                 | limited to open    |      |                 |                         |
|                 | employment,        |      |                 |                         |
|                 | self-              |      |                 |                         |
|                 |                    |      |                 |                         |
|                 | employment,        |      |                 |                         |
|                 | sheltered          |      |                 |                         |
|                 | employment,        |      |                 |                         |
|                 | independent        |      |                 |                         |
|                 | living, family,    |      |                 |                         |
|                 | employer, LGU      |      |                 |                         |
|                 | acceptance,        |      |                 |                         |
|                 | dropped out or     |      |                 |                         |
|                 | terminated. The    |      |                 |                         |
|                 |                    |      |                 |                         |
|                 | discharge/         |      |                 |                         |
|                 | termination plan   |      |                 |                         |
|                 | is formulated      |      |                 |                         |
|                 | with the client    |      |                 |                         |
|                 | and other          |      |                 |                         |
|                 | stakeholders       |      |                 |                         |
|                 | prior to actual    |      |                 |                         |
|                 | termination        |      |                 |                         |
|                 | GIIIIIIAUUII       |      |                 |                         |
|                 | 1.2 Calls for the  | 1    | 2 hours         | Rehabilitation          |
|                 | final discharged   |      |                 | team                    |
|                 | conference with    |      |                 | Referring party/        |
|                 | family member      |      |                 | LGU                     |
|                 | and referring      |      |                 |                         |
|                 | party to finalize  |      |                 |                         |
|                 | the discharged     |      |                 |                         |
|                 | plan.              |      |                 |                         |
| 2. Accomplishes | 3. Administers     | None | 10 minutes      | Social Worker,          |
| Client          | satisfaction       |      |                 | Client                  |
|                 | survey either      |      |                 |                         |

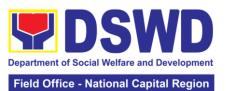

|                     |                                                                                                    |        |                            | National Capital Region |
|---------------------|----------------------------------------------------------------------------------------------------|--------|----------------------------|-------------------------|
| Satisfaction Survey | online or personal fill-in the form. Remarks: In the context of the pandemic, filling up the satisfaction survey can be done either through email or personal filling-out of survey or other modalities, whichever is applicable to the client.                                                               |        |                            |                         |
| Post Discharge      | J. 101101                                                                                                    | I      | l                          |                         |
|                     | Conducts monitoring visit to clients within 3 to 6 months after the discharge to determine the status of client in the family or community. The Social Worker prepares termination/ closing summary report of client.  Remarks: In the context of the pandemic, the social worker conducts virtual platforms/ | None   | 3-6 months after discharge | Social Worker           |
|                     | teleconference<br>or other forms of<br>modalities to<br>monitor status of<br>client in the<br>family or<br>community.                                                                                                    | TOTAL: |                            | _                       |
|                     |                                                                                                    |        | placement phas             | se when availed         |

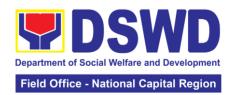

# Office of the Assistant Regional Director for Operation

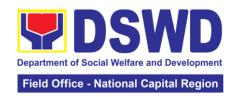

#### 1. Grievance Intake and Response, 4Ps (Walk-in)

**Intake and response** refer to the recording of a grievance in a grievance form and providing the client an initial response, which usually involves an explanation about how the grievance will be processed by the DSWD and other actors.

As a general rule, anyone may **accept** a grievance but only the City Link and grievance officers may ascertain its validity and thereafter **intake** the grievance. To 'accept' a grievance is to receive the transaction but to 'intake' is to record the transaction after ascertaining its validity. Intake and response require technical know-how about the GRS, particularly on the procedures in resolving the specific types and subtypes of grievances.

| Office or Division                                                                                                    | •                                                                                                    | 1Ps _ NCR (                               | Grievance Rec | drace System     |                                                                            |
|----------------------------------------------------------------------------------------------------|----------------------------------------------------------------------------------------------------|-------------------------------------------|---------------|------------------|----------------------------------------------------------------------------|
| Classification:                                                                                                    |                                                                                                    | 4Ps – NCR Grievance Redress System Simple |               |                  |                                                                            |
| Type of Transacti                                                                                                    | on:                                                                                                    | G2C – Government to Citizen               |               |                  |                                                                            |
| Who may avail:                                                                                                    |                                                                                                    | All                                       |               |                  |                                                                            |
|                                                                                                    | T OF                                                                                                    | REQUIREM                                  | ENTS          | WHERE TO         | O SECURE                                                                   |
| If 4Ps beneficiary,                                                                                                    |                                                                                                    |                                           | <del>-</del>  | Issued by the as |                                                                            |
| If non-4Ps benefici                                                                                                    |                                                                                                    |                                           |               | ,                | 5 ,                                                                        |
| CLIENT STEPS                                                                                                    |                                                                                                    | AGENCY                                    | FEES TO       | PROCESSING       | PERSON                                                                     |
| CLIENT STEPS                                                                                                    |                                                                                                    | ACTION                                    | BE PAID       | TIME             | RESPONSIBLE                                                                |
| 1. Log-in at the visitors log book located at the office lobby and present the 4Ps ID if a 4Ps beneficiary. If non-4Ps beneficiary, present any valid ID. | the logbook and<br>directs him/her<br>to the 4Ps<br>Assistance/<br>Grievance<br>Desk.                                                                                                    |                                           | None          | 2 minutes        | Guard on duty                                                              |
| 2. Proceed to the 4Ps Assistance/ Grievance Desk for verification of identity.                                                                            | 2.1. Receive the client, inquire what the grievance is all about, and verify the identity of the client. Refer to the Grievance Redress System Field Manual for the guidance on the intake of grievances. |                                           | None          | 5 minutes        | Officer-of-the-<br>Day/ Assigned<br>Focal Person /<br>Grievance<br>Officer |
| 3. Provide details about the grievance and supporting                                                                                                    | 3.1.<br>grie                                                                                                    | Encode the vance ectly and injectely in   | None          | 20 mins          |                                                                            |

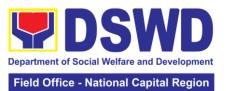

| documents, if     | the GRS                             |  |  |
|-------------------|-------------------------------------|--|--|
| available,        | Information                         |  |  |
| depending on the  |                                     |  |  |
|                   | System/Tracker.  3.2. If the client |  |  |
| type of grievance |                                     |  |  |
| reported.         | is a beneficiary                    |  |  |
|                   | or a former                         |  |  |
|                   | beneficiary,                        |  |  |
|                   | check the                           |  |  |
|                   | status of the                       |  |  |
|                   | concerned                           |  |  |
|                   | beneficiary in                      |  |  |
|                   | the Pantawid                        |  |  |
|                   | Pamilya                             |  |  |
|                   | Information                         |  |  |
|                   | System (PPIS).                      |  |  |
|                   | 3.3. Check the                      |  |  |
|                   | supporting                          |  |  |
|                   | documents                           |  |  |
|                   |                                     |  |  |
|                   | provided, if                        |  |  |
|                   | available                           |  |  |
|                   | 3.4. Assess all                     |  |  |
|                   | the data and                        |  |  |
|                   | information                         |  |  |
|                   | available and                       |  |  |
|                   | discuss with the                    |  |  |
|                   | beneficiary the                     |  |  |
|                   | findings and                        |  |  |
|                   | next steps to                       |  |  |
|                   | take.                               |  |  |
|                   | 3.4.1. If all                       |  |  |
|                   | information is                      |  |  |
|                   | readily available                   |  |  |
|                   |                                     |  |  |
|                   | to resolve the                      |  |  |
|                   | case, resolve                       |  |  |
|                   | the grievance                       |  |  |
|                   | and provide                         |  |  |
|                   | feedback to the                     |  |  |
|                   | client.                             |  |  |
|                   | 3.4.2. If other                     |  |  |
|                   | information is                      |  |  |
|                   | needed and the                      |  |  |
|                   | grievance                           |  |  |
|                   | cannot be                           |  |  |
|                   | resolved                            |  |  |
|                   | immediately,                        |  |  |
|                   | explain to the                      |  |  |
|                   | client the                          |  |  |
|                   | process that will                   |  |  |
|                   | be undertaken                       |  |  |
|                   |                                     |  |  |
|                   | in processing                       |  |  |
|                   | the grievance,                      |  |  |
|                   | and inform the                      |  |  |
|                   | client that                         |  |  |
|                   | he/she will be                      |  |  |

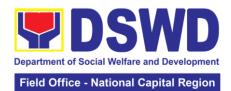

|                   | contacted thru     |               |               |                         |
|-------------------|--------------------|---------------|---------------|-------------------------|
|                   | his/her mobile     |               |               |                         |
|                   | number.            |               |               |                         |
|                   | 4.1 Administer     | None          | 5 minutes     | Officer-of-the-         |
|                   | the Client         |               |               | Day/ Assigned           |
|                   | Satisfaction       |               |               | Focal Person /          |
|                   | Measurement        |               |               | Grievance               |
|                   |                    |               |               | Officer                 |
|                   | Survey             |               |               | Onicei                  |
|                   | 4.2. Analyze the   |               |               |                         |
|                   | data and           |               |               |                         |
|                   | include it in the  |               |               |                         |
|                   | Client             |               |               |                         |
|                   | Satisfaction       |               |               |                         |
|                   | Measurement        |               |               |                         |
|                   | Report.            |               |               |                         |
| 5. Proceed to the | 5.1 Dismiss the    | None          | 1 minute      | Guard on Duty           |
| office lobby and  | client gracefully. |               |               |                         |
| logout from the   | 5.2 Dismiss the    |               | 1 minute      | Guard on Duty           |
| client's logbook. | client gracefully. |               |               |                         |
|                   | 5.3. Endorse       |               | 7 hours and 7 | Regional                |
|                   | the grievance to   |               | minutes       | Grievance               |
|                   | the concerned      |               |               | Officer/                |
|                   | office (DSWD       |               |               | Grievance               |
|                   | Field Office       |               |               | Coordinators/           |
|                   | and/or Central     |               |               | Information,            |
|                   | Office OBSU)       |               |               | Communication           |
|                   | for processing     |               |               | Technology              |
|                   | and feedback       |               |               | Assistant               |
|                   | within three (3)   |               |               |                         |
|                   | days               |               |               |                         |
|                   | 5.4 Monitor the    |               | 2 Days        | Assigned Focal          |
|                   | status and         |               | 2 Days        | Person                  |
|                   | check for case     |               |               | 1 0/30//                |
|                   | updates in GIS     |               |               |                         |
|                   | 5.5 Provide the    |               | 10 minutes    | Officer-of-the-         |
|                   | client update/     |               | 10 minutes    | Day/ Assigned           |
|                   | feedback about     |               |               | Focal Person /          |
|                   | the status of      |               |               |                         |
|                   |                    |               |               | Grievance               |
|                   | his/her            |               |               | Officer                 |
|                   | grievance either   |               |               |                         |
|                   | thru SMS or        |               |               |                         |
|                   | Phone Call.        |               | 40            | A a a i a a a a d = - d |
|                   | 5.6 Update the     |               | 10 minutes    | Assigned Focal          |
|                   | status of the      |               |               | Person                  |
|                   | grievance in the   |               |               |                         |
|                   | GRS                |               |               |                         |
|                   | Information        |               |               |                         |
|                   | System or          |               |               |                         |
|                   | tracker            |               |               |                         |
|                   |                    | TOTAL:        |               |                         |
| <u> </u>          | grievance is resol | _             |               |                         |
| _                 | eferred to FO for  |               | 3 days        |                         |
| feed              | lback is provided  | to the client |               |                         |
| <del></del>       | ·                  |               |               |                         |

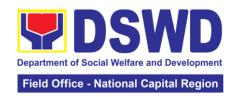

| EEEDDACK AND                                                                                       | COMPLAINTS MECHANISM                                                                                                    |
|----------------------------------------------------------------------------------------------------|----------------------------------------------------------------------------------------------------|
|                                                                                                    | COMPLAINTS MECHANISM                                                                                                    |
| How to send feedback                                                                               | For inquiries and follow-ups, the client is advised to directly coordinate with the concerned division that received the request. The following contact details are however accessible in case the concerned division does not respond within reasonable time:  Email: <a href="mailto:grs4psncr@gmail.com">grs4psncr@gmail.com</a> Telephone number: (02) 8252-1392  For completed services, the client is encouraged to fill out a Client Satisfaction  Survey Form that can be access through Google Form: <a href="mailto:https://forms.gle/9EspSy7MDn8iWWF18">https://forms.gle/9EspSy7MDn8iWWF18</a>                      |
| How feedbacks are processed                                                                        | A technical staff is assigned to read daily all                                                                                                    |
| <b>F</b>                                                                                           | inquiries and follow ups sent to <a href="mailto:grs4psncr@gmail.com">grs4psncr@gmail.com</a> . These are forwarded to the concerned division who is expected to provide a response to the client via email or phone call within three (3) days from receipt of email from the client.  On the other hand, satisfaction surveys for completed services are being analyzed by the concerned division as among the bases to improve its service delivery.                                                                                                    |
| How to file a complaint                                                                            | The client may directly communicate through the                                                                                                    |
|                                                                                                    | contact details provided below: Email: <a href="mailto:grs4psncr@gmail.com">grs4psncr@gmail.com</a> Telephone number: (02) 8252-1392                                                                                                    |
| How complaints are processed                                                                       | All complaints about service delivery received through any of the channels above are directly forwarded to the Office of the National Program Manager and are automatically treated as a confidential case. It shall be primarily guided by violations and penalties under the Ease of Doing Business Act <a href="https://arta.gov.ph/about/violations-and-penalties">https://arta.gov.ph/about/violations-and-penalties</a> Service delivery complaints shall be automatically considered as highly technical transactions due to its nature. The client shall be provided feedback 20 days from the filing of the complaint. |
| Contact Information of CCB, PCC, ARTA                                                              |                                                                                                    |
| Anti Red-Tape Authority (ARTA): Presidential Complaint Center (PCC) Contact Center ng Bayan (CCB): | complaints@arta.gov.ph/ info@arta.gov.ph/pcc@malacanang.gov.ph/_Call: 8888 SMS: 0908-881-6565/ Call: 165 56 Email: email@contactcenterngbayan.gov.ph Web: https://contactcenterngbayan.gov.ph Facebook:https://facebook.com/civilservicegovph                                                                                                    |

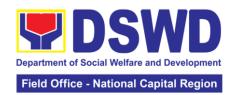

#### 2. Request for 4Ps Data

This section describes the process of providing assistance to clients and various stakeholders (general public and other government organizations) both within and outside DSWD through the sharing of public data. However, access to data will be subject to the limitations set to safeguard privacy of the beneficiaries, data security and data misappropriation. Therefore, access to data shall be carefully considered and granted in accordance with the Pantawid data sharing protocol.

In processing the request, there is an expectation that all documentary requirements have been submitted by the requesting party. Otherwise, the start of processing may take an extended period of time.

| Office or Div                                           | ision:                                                                                                    | 4Ps – F                                                                                                    | Regional Pro       | ogram Managemer    | nt Office (RPMO)                                                                                     |  |
|---------------------------------------------------------|----------------------------------------------------------------------------------------------------|----------------------------------------------------------------------------------------------------|--------------------|--------------------|----------------------------------------------------------------------------------------------------|--|
|                                                         |                                                                                                    | The Regional Monitoring and Evaluation Officers of the RPMO (RMEOs) – facilitate all data/research requests from different stakeholders, both internally and externally. |                    |                    |                                                                                                    |  |
| Classificatio                                           | n:                                                                                                    |                                                                                                    | Technical          |                    |                                                                                                    |  |
| Type of Trans                                           | saction:                                                                                                    |                                                                                                    | Government         | t to Citizen       |                                                                                                    |  |
| Who may ava                                             |                                                                                                    | Public                                                                                                    |                    |                    |                                                                                                    |  |
| CHECK                                                   | LIST OF REQ                                                                                                    | UIREME                                                                                                    | ENTS               | WHERE T            | O SECURE                                                                                             |  |
| One (1) Accor                                           | mplished Data                                                                                                    | Reques                                                                                                    | t Form             |                    | e, Pantawid<br>dswd.gov.ph/citizen                                                                   |  |
| OLIENT                                                  |                                                                                                    |                                                                                                    | FFFO TO            | s-charter)         | DEDOON                                                                                               |  |
| CLIENT<br>STEPS                                         | AGENCY A                                                                                                    | CTION                                                                                                    | FEES TO<br>BE PAID | PROCESSING<br>TIME | PERSON<br>RESPONSIBLE                                                                                |  |
| 1. Client<br>sends filled<br>up data<br>request<br>form | 1.1 Receipt of completely filled out data request form or letter of request (with attachments as applicable).                                                                                                    |                                                                                                    | None               | 2 hours            | Regional Monitoring and Evaluation Officers (RMEOs) at the Regional Program Management Office (RPMO) |  |
|                                                         | 1.2 Encoding of data request to monitoring tool or thru Electronic Document Management System (EDMS) of the incoming data request.  1.3 Acknowledgement and assessment by the Regional Monitoring and Evaluation Officers |                                                                                                    |                    | 30 minutes  1 day  | Regional Monitoring and Evaluation Officers (RMEOs)                                                  |  |

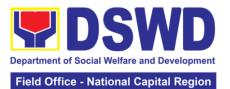

|               |                                               |      |          | - National Capital Region |
|---------------|-----------------------------------------------|------|----------|---------------------------|
|               | (RMEOs) at the RPMO.                          |      |          |                           |
|               | ** If Primary Data,                           |      |          |                           |
|               | endorse the request                           |      |          |                           |
|               | to the concerned                              |      |          |                           |
|               | Office/technical                              |      |          |                           |
|               | staff.                                        |      |          |                           |
|               | ** If Secondary                               |      |          |                           |
|               | Data, determine if                            |      |          |                           |
|               | the data that are                             |      |          |                           |
|               | being requested are                           |      |          |                           |
|               | public or classified based on the             |      |          |                           |
|               | submitted                                     |      |          |                           |
|               | documents.                                    |      |          |                           |
| 2. Receive    | 2.1 If the data                               | None | 4 hours  | Regional                  |
| requested     | requested is                                  |      |          | Monitoring and            |
| data and fill | identified as <b>Public</b>                   |      |          | Evaluation                |
| out the       | Data, the RMEOs                               |      |          | Officers (RMEOs)          |
| client survey | will forward the                              |      |          |                           |
| form          | request to the                                |      |          |                           |
|               | appropriate unit /                            |      |          |                           |
|               | technical staff for data generation and       |      |          |                           |
|               | preparation.                                  |      |          |                           |
|               | 2.2 If the data is in                         |      | 1 day    |                           |
|               | the periodic reports,                         |      | ,        |                           |
|               | IEC materials,                                |      |          |                           |
|               | and/or Pantawid                               |      |          |                           |
|               | Pamilya website,                              |      |          |                           |
|               | the RMEOs                                     |      |          |                           |
|               | will refer the client to the resource site or |      |          |                           |
|               | provide the readily                           |      |          |                           |
|               | available data and                            |      |          |                           |
|               | client satisfaction                           |      |          |                           |
|               | survey form.                                  |      |          |                           |
|               | 2.3 If the data needs                         |      | 5 days   |                           |
|               | to be generated,                              |      |          |                           |
|               | data generation                               |      |          |                           |
|               | shall be undertaken                           |      |          |                           |
|               | by the RMEOs.                                 |      | 6 hours  |                           |
|               | 2.4 Preparation of memo endorsement           |      | 0 110015 |                           |
|               | to RD for approval.                           |      |          |                           |
|               | 2.5 If the data                               |      | 4 hours  |                           |
|               | request is approved,                          |      |          |                           |
|               | provide the data                              |      |          |                           |
|               | request to the client                         |      |          |                           |
|               | and submit a                                  |      |          |                           |
|               | request to                                    |      |          |                           |
|               | accomplish the                                |      |          |                           |

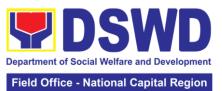

| client satisfaction measurement form  2.6 If the data request is disapproved, provide the data request to the client and submit a request to accomplish the client satisfaction measurement form.  2.7 If the data requested is identified as |
|----------------------------------------------------------------------------------------------------|
| 2.6 If the data request is disapproved, provide the data request to the client and submit a request to accomplish the client satisfaction measurement form.  2.7 If the data requested is  4 hours  4 hours  3 days                           |
| request is disapproved, provide the data request to the client and submit a request to accomplish the client satisfaction measurement form.  2.7 If the data requested is  3 days                                                             |
| disapproved, provide the data request to the client and submit a request to accomplish the client satisfaction measurement form.  2.7 If the data requested is                                                                                |
| provide the data request to the client and submit a request to accomplish the client satisfaction measurement form.  2.7 If the data requested is                                                                                             |
| request to the client and submit a request to accomplish the client satisfaction measurement form.  2.7 If the data requested is                                                                                                    |
| and submit a request to accomplish the client satisfaction measurement form.  2.7 If the data requested is                                                                                                    |
| request to accomplish the client satisfaction measurement form.  2.7 If the data requested is  3 days                                                                                                    |
| accomplish the client satisfaction measurement form.  2.7 If the data requested is  3 days                                                                                                    |
| client satisfaction measurement form.  2.7 If the data requested is  3 days                                                                                                    |
| measurement form.  2.7 If the data requested is 3 days                                                                                                    |
| 2.7 If the data requested is                                                                                                    |
| requested is                                                                                                    |
|                                                                                                    |
| dentified as                                                                                                    |
|                                                                                                    |
| Classified Data, the                                                                                                    |
| request will be                                                                                                    |
| forwarded to the                                                                                                    |
| RPMO for review                                                                                                    |
| and evaluation. The                                                                                                    |
| RMEOs                                                                                                    |
| will provide initial                                                                                                    |
| comments prior to                                                                                                    |
| endorsing the                                                                                                    |
| request to the Data Protection Officer                                                                                                    |
|                                                                                                    |
| (DPO) or RD.                                                                                                    |
| 2.8 If the request is 6 days valid, a                                                                                                    |
| Memorandum of                                                                                                    |
| Agreement (MOA)                                                                                                    |
| on data sharing                                                                                                    |
| between the                                                                                                    |
| requesting party and                                                                                                    |
| the Department /                                                                                                    |
| Pantawid Pamilya                                                                                                    |
| RPMO will be                                                                                                    |
| prepared by the                                                                                                    |
| RMEOs prior to the                                                                                                    |
| release of data                                                                                                    |
| requested.                                                                                                    |
| 2.9 Sharing of the 4 hours                                                                                                    |
| draft MOA to the                                                                                                    |
| client for review.                                                                                                    |
| 2.10 Review of the 3 days Legal Service                                                                                                    |
| MOA and Technical State                                                                                                    |
| endorsement of                                                                                                    |
| comments/inputs to                                                                                                    |
| RMEO from the                                                                                                    |
| Legal                                                                                                    |
| Section/Service or                                                                                                    |
| Concerned                                                                                                    |
| Technical staff.                                                                                                    |

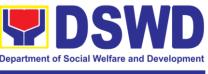

| 2.11 Revision of the                                        |                                                            | 3 days         | Regional         |  |
|-------------------------------------------------------------|------------------------------------------------------------|----------------|------------------|--|
| MOA based on the                                            |                                                            |                | Monitoring and   |  |
| Legal                                                       |                                                            |                | Evaluation       |  |
| Service/Section's/C                                         |                                                            |                | Officers (RMEOs) |  |
| oncerned Technical                                          |                                                            |                | ( 5 )            |  |
| staff's comments.                                           |                                                            |                |                  |  |
| 2.12 Sharing of                                             | 1                                                          | 6 days         |                  |  |
| MOA to the client.                                          |                                                            | 0 44.90        |                  |  |
| 2.13                                                        | 1                                                          | 4 hours        |                  |  |
| Acknowledgement                                             |                                                            |                |                  |  |
| of receipt of MOA                                           |                                                            |                |                  |  |
| approved by the                                             |                                                            |                |                  |  |
| client.                                                     |                                                            |                |                  |  |
| 2.14 Preparation of                                         | 1                                                          | 3 days         |                  |  |
| communication to                                            |                                                            |                |                  |  |
| client regarding                                            |                                                            |                |                  |  |
| MOA signing                                                 |                                                            |                |                  |  |
| 2.15 Signing of                                             |                                                            | 1 day          |                  |  |
| MOA with the client                                         |                                                            | -              |                  |  |
| 2.16 Provision of the                                       |                                                            | 4 hours        |                  |  |
| data request to the                                         |                                                            |                |                  |  |
| client and                                                  |                                                            |                |                  |  |
| submission of                                               |                                                            |                |                  |  |
| request to                                                  |                                                            |                |                  |  |
| accomplish the                                              |                                                            |                |                  |  |
| client satisfaction                                         |                                                            |                |                  |  |
| measurement form.                                           |                                                            |                |                  |  |
| 2.17 If the data                                            |                                                            | 4 hours        |                  |  |
| request is                                                  |                                                            |                |                  |  |
| disapproved,                                                |                                                            |                |                  |  |
| provide the data                                            |                                                            |                |                  |  |
| request to the client                                       |                                                            |                |                  |  |
| and submit a                                                |                                                            |                |                  |  |
| request to                                                  |                                                            |                |                  |  |
| accomplish the                                              |                                                            |                |                  |  |
| client satisfaction                                         |                                                            |                |                  |  |
| measurement form.                                           | TOTAL                                                      |                |                  |  |
| Output 4: Possess for Coop                                  | TOTAL:                                                     | 2 days 6 haurs | and 20 mins      |  |
| Output 1: Request for Secon Output 2: Request for Administr | 2 days, 6 hours and 30 mins<br>6 days, 6 hours and 30 mins |                |                  |  |
| Output 2. Request for Administr                             | 19 days, 2hrs an                                           |                |                  |  |
|                                                             |                                                            |                |                  |  |
| Output 3.2 (Disapproved MOA): 4 days, 2hrs and 30 mins      |                                                            |                |                  |  |

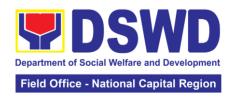

| FEEDBACK AND CO                       | MPLAINTS MECHANISM                                                                                                    |
|---------------------------------------|----------------------------------------------------------------------------------------------------|
| How to send feedback                  | Clients answer the Client Satisfactory Survey Form and drop it at the drop box or collected by field work staff                                                                                                    |
| How feedbacks are processed           | All Client Satisfaction Survey Forms will be validated and recorded                                                                                                    |
|                                       | Feedbacks requiring actions will be discussed to the concerned Staff and required to submit incident report three (3) days after the initial discussion;                                                                                                    |
|                                       | Feedbacks will be relayed to the concerned client;                                                                                                    |
| How to file a complaint               | Staff assigned will conduct initial interview to the client and the client will fill-out the Grievance Form and will be classified if it is technical or highly technical.                                                                                                    |
| How complaints are processed          | Walk-in Client: Writing formal letter to the client through email or courier service;                                                                                                    |
|                                       | From Field Offices, OBSUs, NGAs, NGOs, CSOs, 8888 Citizens Complaint Hotline, and other institutions: Response letter to the endorsee, briefer for the Secretary (as necessary), and writing a formal letter to the client through email or courier service; From email, social media, phone calls and sms: Writing formal letter to the client and send through preferred mode of communication/feedback |
| Contact Information of CCB, PCC, ARTA | ARTA: complaints@arta.gov.ph Tel No; 8478-5093                                                                                                    |
|                                       | CCB: 0908-881-6565 (SMS)                                                                                                    |
|                                       | 8888                                                                                                    |

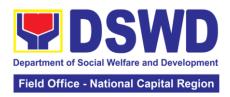

## **Promotive Services Division**

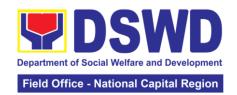

### 1. Referral Management Process for SLP

The Regional Program Management Office (RPMO) provides the final and full implementation of the Referral Management Process. The Sustainable Livelihood Program - Referral Management Unit (SLP-GRMU), serves as an avenue to the poor, marginalized, vulnerable, and the less fortunate individuals, who wanted to use their capacity and strength in building—up themselves to achieve a better way of living.

| Office or Division  | <ul><li>Sustainable L</li><li>Division</li></ul> | Sustainable Livelihood Program – Promotive Services Division |                              |                        |  |  |
|---------------------|--------------------------------------------------|--------------------------------------------------------------|------------------------------|------------------------|--|--|
| Classification:     | Highly Techni                                    | Highly Technical                                             |                              |                        |  |  |
| Type of Transaction |                                                  |                                                              | zens                         |                        |  |  |
| Typo or Transactiv  | G2G – Gover                                      |                                                              |                              |                        |  |  |
| Who may avail:      | All Qualified F                                  |                                                              |                              |                        |  |  |
|                     | T OF REQUIREME                                   |                                                              |                              | O SECURE               |  |  |
| Filled-out SLP Prof | ile Form- for Walk-                              | in Clients                                                   | Sustainable Live             | lihood Program         |  |  |
| Referral/endorsem   | ent letter from OBS                              | SUs, NGA's,                                                  | 3 <sup>rd</sup> Floor Room 3 | 304                    |  |  |
| NGOs,               |                                                  |                                                              | 389 San Rafael               | St. Legarda            |  |  |
| ·                   |                                                  |                                                              | Sampaloc Manila              | •                      |  |  |
| CLIENT STERS        | AGENCY                                           | FEES TO                                                      | PROCESSING                   | PERSON                 |  |  |
| CLIENT STEPS        | ACTION                                           | BE PAID                                                      | TIME                         | RESPONSIBLE            |  |  |
| 1. Visit / call SLP | 1.1 Explain to                                   | None                                                         | 10 minutes                   | RPMO or Field          |  |  |
| Office              | and request the                                  |                                                              |                              | Project                |  |  |
|                     | client to sign or                                |                                                              |                              | Development            |  |  |
| Register in the     | place his/her                                    |                                                              |                              | Officer                |  |  |
| walk-in client's    | thumb mark on                                    |                                                              |                              |                        |  |  |
| logbook             | the Data Privacy                                 |                                                              |                              |                        |  |  |
|                     | Act (DPA) of                                     |                                                              |                              |                        |  |  |
| Fill-out CSMF       | 2012                                             |                                                              |                              |                        |  |  |
|                     | Brief orientation                                |                                                              |                              |                        |  |  |
|                     | on the SLP                                       |                                                              |                              |                        |  |  |
|                     | Processes                                        |                                                              |                              |                        |  |  |
|                     |                                                  |                                                              |                              |                        |  |  |
|                     | Note: For                                        |                                                              |                              |                        |  |  |
|                     | referral SLP,                                    |                                                              |                              |                        |  |  |
|                     | NPMO, PCC,                                       |                                                              |                              |                        |  |  |
|                     | 8888, OP and                                     |                                                              |                              |                        |  |  |
|                     | other                                            |                                                              |                              |                        |  |  |
|                     | institutions,                                    |                                                              |                              |                        |  |  |
|                     | proceed to 4.1                                   |                                                              |                              | 22112                  |  |  |
|                     | 1.2 Fill-out the                                 |                                                              | 20 minutes                   | RPMO or Field          |  |  |
|                     | SLP Profile                                      |                                                              |                              | Project                |  |  |
|                     | Form                                             |                                                              |                              | Development<br>Officer |  |  |
|                     | Request the                                      |                                                              |                              | Walk-in Clients        |  |  |
|                     | client to register                               |                                                              |                              |                        |  |  |
|                     | in the Walk-In                                   |                                                              |                              |                        |  |  |
|                     | Clients Logbook                                  | -                                                            | 00 maint                     | Droiset                |  |  |
|                     | 1.3 Issue SLP                                    |                                                              | 20 minutes                   | Project<br>Development |  |  |
|                     | Walk-In Clients                                  |                                                              |                              | Officer                |  |  |
|                     | Slip to Walk-in                                  |                                                              |                              | Onicei                 |  |  |
|                     | Client, certify                                  |                                                              |                              |                        |  |  |
|                     | that client                                      |                                                              |                              |                        |  |  |

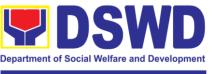

|                                  | appeared at the SLP-NPMO Note: Request the client to fill up the Client Satisfaction Measurement Report Form in the provision of technical assistance and orientation as initial intervention.  1.4 Assess /Validate the receive walk-in |      | 1 day                                           | <i>Leonita Cajes</i><br>Regional Focal<br>for Referral                      |
|----------------------------------|----------------------------------------------------------------------------------------------------|------|-------------------------------------------------|-----------------------------------------------------------------------------|
|                                  | and referrals<br>from SLP<br>NPMO, PCC,<br>8888, OP and<br>other institution                                                                                                    |      | 20 minuta                                       | RPMO Project<br>Development<br>Officer                                      |
|                                  | 1.5 Data<br>encoding of<br>client's profile in<br>the SLP<br>Referral<br>Management<br>System (SLP<br>RMS                                                                                                    |      | 20 minutes                                      | RPMO or Field Project Development Officer And Administrative Assistant (AA) |
|                                  | 1.6 Provides list of names for name matching to Listahanan – NHTU and Pantawid Database Note: provided that there are enough staff/personnel to administer the name matching both at the SLP RPMO and NHTU and Pantawid                  |      | Pantawid<br>(1 day)<br>Non-Pantawid<br>(2 days) | Eva Rosales<br>RPMO Project<br>Development<br>Officer                       |
| 2. Receive<br>Information letter | 2.1 Endorse to referral cluster for appropriate action                                                                                                    | None | 1 hour                                          | Leonita Cajes<br>RPMO Project<br>Development<br>Officer                     |

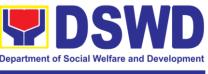

|                   | 2.2 Inform the   |      | 1 day        | Field PDO,           |
|-------------------|------------------|------|--------------|----------------------|
|                   | client/s on the  |      |              | IPDO and             |
|                   | result of the    |      |              | MPDO                 |
|                   | name matching:   |      |              |                      |
|                   | a. If client is  |      |              |                      |
|                   | eligible proceed |      |              |                      |
|                   | to capbuild –    |      |              |                      |
|                   | Proceed 7.1      |      |              |                      |
|                   | b. If no matched |      |              |                      |
|                   | – NTHU to        |      |              |                      |
|                   | conduct HAF or   |      |              |                      |
|                   | SLP Means Test   |      |              |                      |
|                   | b.1. Conduct     |      |              |                      |
|                   | home visitation  |      |              |                      |
|                   | to               |      |              |                      |
|                   | Administration   |      |              |                      |
|                   | to HAF.          |      |              |                      |
|                   | b.2. Administer  |      |              |                      |
|                   | SLP Means Test   |      |              |                      |
|                   | c. If non-poor   |      |              |                      |
|                   | refer to other   |      |              |                      |
|                   | institution      |      |              |                      |
|                   | Note: Field      |      |              |                      |
|                   | Offices with     |      |              |                      |
|                   | Island           |      |              |                      |
|                   | Municipality     |      |              |                      |
|                   | Geographically   |      |              |                      |
|                   | Isolated and     |      |              |                      |
|                   | Disadvantaged    |      |              |                      |
|                   | Areas (GIDA),    |      |              |                      |
|                   | validation may   |      |              |                      |
|                   | exceed the       |      |              |                      |
|                   | prescribed       |      |              |                      |
|                   | timeline due to  |      |              |                      |
|                   | the distance and |      |              |                      |
|                   | travel time.     |      |              |                      |
|                   | 2.3 Administer   |      | 1 day        | PDO                  |
|                   | the Livelihood   |      |              |                      |
|                   | Assessment       |      |              | Jesus Bermido        |
|                   | Form (LAF)       |      |              | Jr. / Jessa          |
|                   | If eligible      |      |              | Christie             |
|                   | proceed to 3     |      |              | Cadiang              |
|                   | If not eligible  |      |              | Partnership          |
|                   | refer to other   |      |              | Officers             |
|                   | institution      |      |              |                      |
| 3. Attend         | Qualified        | None | 3 days and 5 | Field Project        |
| Capacity Building | individuals will |      | hours        | Development          |
|                   | undergo on the   |      |              | Officer <sup>*</sup> |
|                   | following        |      |              |                      |
|                   | activities:      |      |              |                      |
|                   | a.) Conduct      |      |              |                      |
|                   | Capacity         |      |              |                      |
|                   | Building         |      |              |                      |
|                   |                  |      |              |                      |

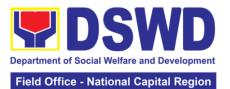

|                  |                             |      | Tiola Omioo | ational Capital Region |
|------------------|-----------------------------|------|-------------|------------------------|
|                  | b.) Provides                |      |             |                        |
|                  | result on the               |      |             |                        |
|                  | conducted                   |      |             |                        |
|                  | Sustainable                 |      |             |                        |
|                  | Livelihood                  |      |             |                        |
|                  | Analysis (SLA),             |      |             |                        |
|                  | and SWOT                    |      |             |                        |
|                  | Analysis.                   |      |             |                        |
|                  | c.) Track                   |      |             |                        |
|                  | Selection                   |      |             |                        |
|                  | Client/s will               |      |             |                        |
|                  | show their                  |      |             |                        |
|                  | interest,                   |      |             |                        |
|                  | strength and                |      |             |                        |
|                  | weaknesses, so              |      |             |                        |
|                  | that they can               |      |             |                        |
|                  | identify the best           |      |             |                        |
|                  | TRACT for                   |      |             |                        |
|                  | them.                       |      |             |                        |
|                  | d.) Conduct of              |      |             |                        |
|                  | Micro-Enterprise            |      |             |                        |
|                  | Development                 |      |             |                        |
|                  | Training (MD) or            |      |             |                        |
|                  | Basic                       |      |             |                        |
|                  | Employment                  |      |             |                        |
|                  | Skills Training.            |      |             |                        |
| 4. Prepares and  | 4.1 Prepares                | None |             | Program                |
| submit Modality  | and submit the              |      |             | Participants           |
| Application Form | Modality                    |      |             |                        |
| ' '              | Application                 |      |             |                        |
|                  | Form and the                |      |             |                        |
|                  | Mungkahing                  |      |             |                        |
|                  | Proyekto.                   |      |             |                        |
|                  | 4.2 Review and              |      | 1 day       | Provincial             |
|                  | Assess the                  |      |             | Coordinator            |
|                  | project proposal            |      |             | RPMO Project           |
|                  | If the intended             |      |             | Development            |
|                  | project proposal            |      |             | Officers               |
|                  |                             |      |             | Regional               |
|                  | is complete, proceed to the |      |             | Review                 |
|                  | next process, if            |      |             | Committee              |
|                  | not, give it back           |      |             | (RRC)                  |
|                  | to the                      |      |             | (,)                    |
|                  | participant for             |      |             |                        |
|                  | revision.                   |      |             |                        |
|                  | Note: The                   |      |             |                        |
|                  | succeeding SLP              |      |             |                        |
|                  | processes will              |      |             |                        |
|                  | be subjected to             |      |             |                        |
|                  | the availability            |      |             |                        |
|                  | of Funds                    |      |             |                        |
|                  | 4.3 Prepare                 |      | 2 days      | Regional               |
|                  | project                     |      | _ uuyu      | Monitoring and         |
|                  | project                     |      |             | Evaluation for         |
| İ                | 1                           | l    | Ť           | ∟vaiuati∪H IUI         |

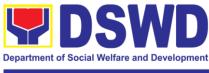

|                                      | proposals for fund processing. The proposal has been approved by the RD, then forwarded to                                                                         |        |                  | Finance<br>(RMEF)                               |
|--------------------------------------|----------------------------------------------------------------------------------------------------|--------|------------------|-------------------------------------------------|
|                                      | FMD 4.4 Prepare Obligation Report                                                                                                    |        | 2 days           | Budget Officer/<br>SLP<br>Mainstreamed<br>Staff |
|                                      | 4.5 Prepare /process voucher                                                                                                    |        | 3 days           | Accountant/<br>Mainstream<br>Staff              |
|                                      | 4.6 Monitor the issuance of the approved check for disbursement.                                                                                                   |        | 1 day            | Cashier<br>/Mainstreamed<br>Staff               |
|                                      | 4.7 Notify the program participants for the release of the check Note: Subject to available means of communication to inform the client (text, email, call, visit) |        | 1 day            | Field Project<br>Development<br>Officer         |
| 5. Receive the livelihood assistance | Release of livelihood assistance grants                                                                                                    |        | 1 day            | Regional<br>Cashier                             |
|                                      |                                                                                                    | TOTAL: | 19 days, 7 hours | s and 10                                        |

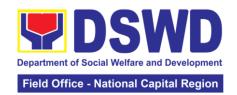

## 2. Grievance Management Process for SLP

| Office or Division:              |                                                                                                  | Sustainable Livelihood Program – Grievance and Referral<br>Management Unit (GRMU)                            |             |                              |                           |  |
|----------------------------------|--------------------------------------------------------------------------------------------------|----------------------------------------------------------------------------------------------------|-------------|------------------------------|---------------------------|--|
| Classification:                  |                                                                                                  | Highly Technical                                                                                             |             |                              |                           |  |
| Type of Transacti                | ion:                                                                                             | G2C – Government to Citizen                                                                                  |             |                              |                           |  |
|                                  |                                                                                                  | G2G - Govern                                                                                                 | ment to Gov | ernment                      |                           |  |
| Who may avail:                   |                                                                                                  | All DSWD FOs                                                                                                 | s, DSWD OB  | SUs, or other Age            | ncies/Institutions        |  |
|                                  |                                                                                                  | F REQUIREME                                                                                                  |             |                              | O SECURE                  |  |
| Filled-up SLP Grie               |                                                                                                  |                                                                                                    |             | Sustainable Live             | O                         |  |
| Grievance/ Comp                  |                                                                                                  |                                                                                                    |             | 3 <sup>rd</sup> Floor Room 3 |                           |  |
| NGAs, NGOs, con others           | cerne                                                                                            | ed citizen, socia                                                                                            | i media and | 389 San Rafael               | •                         |  |
| Supporting docum                 | ente                                                                                             |                                                                                                    |             | Sampaloc Manila              | a                         |  |
|                                  |                                                                                                  |                                                                                                    | FEES TO     | PROCESSING                   | PERSON                    |  |
| CLIENT STEPS                     |                                                                                                  | ENCY ACTION                                                                                                  | BE PAID     | TIME                         | RESPONSIBLE               |  |
| Regional Program                 |                                                                                                  |                                                                                                    |             |                              |                           |  |
| 1. Fill-out the                  |                                                                                                  | Explain and                                                                                                  | None        | 10 minutes                   | Ana Caille                |  |
| SLP Grievance<br>Intake Form and |                                                                                                  | I to the                                                                                                    |             |                              | <i>Lucas</i><br>Grievance |  |
| register to walk-                |                                                                                                  | plainant the<br>privacy                                                                                      |             |                              | Referral                  |  |
| in complainant                   |                                                                                                  | sent - RA                                                                                                    |             |                              | Management                |  |
| logbook                          |                                                                                                  | 73 in the SLP                                                                                                |             |                              | Officer (GRMO)            |  |
|                                  | Grie                                                                                             | vance Intake                                                                                                 |             |                              | ,                         |  |
| Fill-out CSMF                    | Forr                                                                                             | n.                                                                                                    |             |                              |                           |  |
|                                  | com<br>from<br>Coo<br>SLP<br>othe<br>stak                                                        | e: for<br>plaint received<br>the Cluster<br>rdinator, 8888,<br>NPMO and<br>er<br>eholders,<br>Is, proceed to |             |                              |                           |  |
|                                  | SLP<br>Intal<br>Req<br>com<br>regis<br>Wall<br>Com<br>Logl<br>1.3<br>Wall<br>Con<br>certi<br>com | nplainant<br>book<br>Issue SLP                                                                               |             | 10 minutes 20 minutes        | GRMO<br>Complainant       |  |

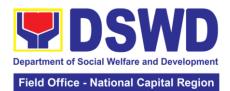

|                                                                                                    |            | ational Capital Region                                                     |
|----------------------------------------------------------------------------------------------------|------------|----------------------------------------------------------------------------|
| Request the client to fill up the Client Satisfaction Measurement Report Form in the provision of technical assistance and initial intervention                                                                                        |            |                                                                            |
| 1.4 Grievances are assessed and sorted based on the validity/gravity.  Ensure accomplished forms. Prepare letter of acknowledgement. Encoding to Database the deployment of Fact-Finding Team.                                         | 30 minutes | Regional Program Coordinator  Grievance Referral Management Officer (GRMO) |
| 1.5 Non- Cognizable Grievance (Simple Transactions)  The Non- Cognizable (invalid) grievance does not require verification  The GRMO will provide Technical Assistance, simple explanation, and orientation on program implementation. | 7 days     | Fact Finding<br>Team                                                       |
| 1.6 For Cognizable Grievance- <i>Major Grievance</i> (Highly Technical Transactions)  The SLP Regional Grievance                                                                                                    | 20 days    | SLP Regional<br>Grievance<br>Management<br>Committee<br>(RGMC)             |

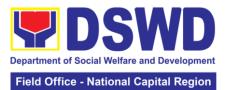

|                                                                                                    |             | ational Sapital Region                  |
|----------------------------------------------------------------------------------------------------|-------------|-----------------------------------------|
| Management Committee shall convene to manage and decide the resolution of the grievance.  For grievances that need further assessment, the SLP Regional Grievance Management Committee (RMGC) shall be activated to include the |             |                                         |
| deployment of Fact-Finding Team.                                                                                                    |             |                                         |
| Gathering of data and other essential information in order to determine the reasons/factors that trigger the filing of grievance.                                                                                               |             |                                         |
| 1.7 The Fact- finding team shall conduct field visit for assessment/ validation and investigation and other duties and responsibilities under GMP                                                                               | 4 days      |                                         |
| 1.8 Data gathered and other essential information, reasons/factors that trigger the filing of grievance shall be part of the feedback                                                                                           | 4 – 13 days | Fact Finding<br>Team                    |
| 1.9 Provide recommendation and decision or be                                                                                                    | 1 day       | SLP Regional<br>Grievance<br>Management |

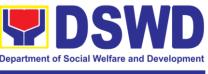

| endorsing to<br>concerned OBSUs<br>towards the<br>resolution of the<br>grievance                                                                                                    |                      | Committee<br>(SLP RGMC)                                        |
|----------------------------------------------------------------------------------------------------|----------------------|----------------------------------------------------------------|
| 1.10 Provide<br>feedback to the<br>complainant on<br>the action taken                                                                                                    | 1 day                | Ana Camille Lucas Grievance Referral Management Officer (GRMO) |
| 1.11 The SLP RGMC may endorse unresolved grievances to the DSWD FO Regional Grievance Committee for resolution                                                                                                  | 1-4 days (FO<br>RGC) | SLP Regional Grievance Management Committee (RGMC)             |
| 1.12 SLP RGMC gathered information/ documentation for submission and endorsement to Management (FO RGMC/AG-AC/RD)                                                                                               | 1 day                | RGMO                                                           |
| 1.13 SLP RGMC gathered information/ documentation for submission to the Office of the Secretary 1.14 SLP RGMC gathered information/ documentation submitted shall be processed based on the existing guidelines |                      | FO RGMC/<br>AG-AC/<br>Management                               |
| 1.15 SLP RGMC gathered information/ documentation submitted along LGU concerned Employee and if the LGU Official is                                                                                             |                      |                                                                |

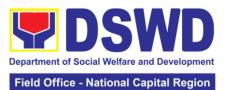

|                  |        |       | ational Capital Region |
|------------------|--------|-------|------------------------|
| concerned to the | ne     |       |                        |
| Civil Service    |        |       |                        |
| Commission       |        |       |                        |
|                  |        |       |                        |
| LGU Employe      | 26 -   |       |                        |
| Endorse to       |        |       |                        |
| Local Government |        |       |                        |
| Unit – Local C   |        |       |                        |
| Executives       | 711101 |       |                        |
| 1.16 SLP RGM     | 10     |       |                        |
|                  |        |       |                        |
| gathered         |        |       |                        |
| information/     |        |       |                        |
| documentation    | ın     |       |                        |
| the form of      |        |       |                        |
| Grievance        |        |       |                        |
| Management       |        |       |                        |
| Report for       |        |       |                        |
| submission to    | the    |       |                        |
| Regional Direct  |        |       |                        |
| for action.      | 101    |       |                        |
| loi action.      |        |       |                        |
| The DCM/D        |        |       |                        |
| The DSWD         |        |       |                        |
| Central Office   | or     |       |                        |
| Field Office     | .1     |       |                        |
| lawsuits agains  |        |       |                        |
| the stakeholde   |        |       |                        |
| 1.17 SLP RGM     |        |       |                        |
| gathered         |        |       |                        |
| information/     |        |       |                        |
| documentation    | in     |       |                        |
| the form of      |        |       |                        |
| Grievance        |        |       |                        |
| Management       |        |       |                        |
| Report for       |        |       |                        |
| submission to    |        |       |                        |
| Regional Direc   |        |       |                        |
| following the R  |        |       |                        |
| No. 6713 and t   | 0      |       |                        |
| the DSWD         |        |       |                        |
| Regional         |        |       |                        |
| Grievance        |        |       |                        |
| Committee.       |        |       |                        |
| 1.18 Issuance    |        | 1 day | Ana Camille            |
| Resolution bas   |        |       | Lucas-Pelalia          |
| on the decision  | by     |       | GRMO                   |
| the authority    |        |       |                        |
| 1.19 If Resolut  | ion    | 1 day |                        |
| was issued by    | the:   |       |                        |
| PC – Appeal      |        |       |                        |
| processed by t   | he     |       |                        |
| SLP RGMC         |        |       |                        |

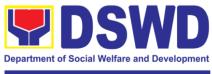

|                   | SLP RGMC or SLP RPMO – The appeal shall be processed by the SLP NPMO GMC  SLP NPMO GMC  Appeal process by Office of the Secretary or OBSUs concerned  1.20 Continuously monitors the status of newly resolved grievances to ensure that recommendations provided are properly executed and followed by the involved persons/parties. | TOTAL:       | 1 day  43 days, 1 hour to 57 days, 1 hour | and 10 minutes |
|-------------------|----------------------------------------------------------------------------------------------------|--------------|-------------------------------------------|----------------|
|                   |                                                                                                    |              | minutes                                   |                |
| Provincial Mana   | gement Office (PMO                                                                                                    | ) Level (Clu | ster Level for NC                         | R)             |
| 1.1 Fill-out the  | 1.1 Explain and                                                                                                    | None         | 10 minutes                                | Ana Camille    |
| SLP Grievance     | read to the                                                                                                    |              |                                           | Lucas-Pelalia  |
| Intake Form and   | complainant the                                                                                                    |              |                                           | GRMO           |
| register to walk- | data privacy                                                                                                    |              |                                           |                |
| in complainant    | consent - RA                                                                                                    |              |                                           |                |
| logbook           | 10173 in the SLP                                                                                                    |              |                                           |                |
| Fill-out CSMF     | Grievance Intake<br>Form.                                                                                                    |              |                                           |                |
| Fill-out CSIVIE   | Note: for complaint received from the                                                                                                    |              |                                           |                |
|                   | Provincial                                                                                                    |              |                                           |                |
|                   | Coordinator, 8888,                                                                                                    |              |                                           |                |
|                   | SLP NPMO and                                                                                                    |              |                                           |                |
|                   | other stakeholders,<br>LGUs, proceed to                                                                                                    |              |                                           |                |
|                   | 4.                                                                                                    |              |                                           |                |
|                   | 1.2 Fill-out the SLP                                                                                                    |              | 10 minutes                                | †              |
|                   | Grievance Intake<br>Form.                                                                                                    |              |                                           |                |
|                   | Request the                                                                                                    |              |                                           |                |
|                   | complainant to                                                                                                    |              |                                           |                |
|                   | register in the                                                                                                    |              |                                           |                |
|                   | Walk-in                                                                                                    |              |                                           |                |
|                   | Complainant                                                                                                    |              |                                           |                |
|                   | Logbook                                                                                                    |              |                                           |                |

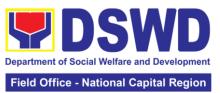

| 1.3 Issue SLP<br>Walk-in<br>Complainant Slip;<br>certifying that the                                        | 20 minutes  |  |
|----------------------------------------------------------------------------------------------------|-------------|--|
| complainant appeared at the SLP RPMO                                                                        |             |  |
| Request the client to fill up the Client Satisfaction Measurement Report Form in the provision of technical |             |  |
| assistance and initial intervention                                                                         | 00 : 1      |  |
| 1.4 Grievances are assessed and sorted based on the validity/gravity.                                       | 30 minutes  |  |
| Ensure<br>accomplished<br>forms, prepare<br>letter of<br>acknowledgement.                                   |             |  |
| The Non – cognizable Grievance (invalid) grievance does not require verification.                           |             |  |
| Encoding to Database                                                                                        |             |  |
| 1.5 Non-<br>Cognizable<br>Grievance (Simple<br>Transactions)                                                | 1-3 days    |  |
| The PGMO will provide Technical Assistance, simple explanation, and orientation on program                  |             |  |
| implementation.  1.6 All major grievances are endorsed to RPMO                                              | 1 day       |  |
| 1.7 Gathering of data and other                                                                             | 4 – 13 days |  |

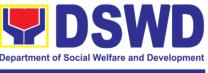

|                   | T                                                 | 1      | 1                   |              |
|-------------------|---------------------------------------------------|--------|---------------------|--------------|
|                   | essential                                         |        |                     |              |
|                   | information in                                    |        |                     |              |
|                   | order to determine                                |        |                     |              |
|                   | the reasons/factors                               |        |                     |              |
|                   | that trigger the                                  |        |                     |              |
|                   | filing of grievance.                              | -      | 4 1                 |              |
|                   | 1.8 The Data                                      |        | 1 day               |              |
|                   | gathered and                                      |        |                     |              |
|                   | essential                                         |        |                     |              |
|                   | information will be                               |        |                     |              |
|                   | part of the                                       |        |                     |              |
|                   | endorsed                                          |        |                     |              |
|                   | documents to                                      |        |                     |              |
|                   | RPMO.                                             |        | 4 1                 |              |
|                   | 1.9 Provide                                       |        | 1 day               |              |
|                   | feedback to the                                   |        |                     |              |
|                   | complainant on the                                |        |                     |              |
|                   | action taken                                      |        | 4 -1                |              |
|                   | 1.10 Continuously                                 |        | 1 day               |              |
|                   | monitor the status                                |        |                     |              |
|                   | of newly resolved                                 |        |                     |              |
|                   | grievances to                                     |        |                     |              |
|                   | ensure that                                       |        |                     |              |
|                   | recommendations                                   |        |                     |              |
|                   | provided are                                      |        |                     |              |
|                   | properly executed                                 |        |                     |              |
|                   | and followed by                                   |        |                     |              |
|                   | the involved                                      |        |                     |              |
|                   | persons/parties.                                  | TOTAL  | O days 4 hays an    | d 40 minutes |
|                   |                                                   | TOTAL: | 9 days,1 hour an    |              |
| SLP Municipal L   | evel                                              |        | i io days, i nour c | and rommates |
| 1. Fill-out the   | 1.1 Explain and                                   | None   | 11 minutes          | FPDO         |
| SLP Grievance     | read to the                                       |        |                     |              |
| Intake Form and   | complainant the                                   |        |                     |              |
| register to walk- | data privacy                                      |        |                     |              |
| in complainant    | consent - RA                                      |        |                     |              |
| logbook           | 10173 in the SLP                                  |        |                     |              |
|                   | Grievance Intake                                  |        |                     |              |
| Fill-out CSMF     | Form.                                             |        |                     |              |
|                   | Note: for complaint                               |        |                     |              |
|                   | received from the                                 |        |                     |              |
|                   | Provincial                                        |        |                     |              |
|                   | Coordinator, 8888,                                |        |                     |              |
|                   | SLP NPMO and                                      |        |                     |              |
|                   | other stakeholders,                               |        |                     |              |
|                   | LGUs, proceed to                                  |        |                     |              |
|                   | -                                                 | 1      |                     |              |
|                   | 4.                                                |        |                     |              |
|                   | 1.2 Fill-out the SLP                              |        | 11 minutes          |              |
|                   |                                                   |        | 11 minutes          |              |
|                   | 1.2 Fill-out the SLP                              |        | 11 minutes          |              |
|                   | 1.2 Fill-out the SLP<br>Grievance Intake<br>Form. |        | 11 minutes          |              |
|                   | 1.2 Fill-out the SLP<br>Grievance Intake          |        | 11 minutes          |              |

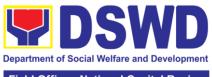

| <br>                   | <br>          |               |
|------------------------|---------------|---------------|
| register in the        |               |               |
| Walk-in                |               |               |
| Complainant            |               |               |
| Logbook                |               |               |
| 1.3 Issue SLP          | 20 minutes    |               |
| Walk-in                | 20 1111110100 |               |
|                        |               |               |
| Complainant Slip;      |               |               |
| certifying that the    |               |               |
| complainant            |               |               |
| appeared at the        |               |               |
| SLP RPMO               |               |               |
|                        |               |               |
| Request the client     |               |               |
| to fill up the Client  |               |               |
| Satisfaction           |               |               |
|                        |               |               |
| Measurement            |               |               |
| Report Form in the     |               |               |
| provision of           |               |               |
| technical              |               |               |
| assistance and         |               |               |
| initial intervention   |               |               |
|                        | 20            | Ana Camilla   |
| 1.4 Grievances are     | 30 minutes    | Ana Camille   |
| assessed (e.g.,        |               | Lucas-Pelalia |
| involvement of         |               | GRMO          |
| <i>PDO)</i> and sorted |               |               |
| based on the           |               |               |
| validity/gravity.      |               |               |
|                        |               |               |
| Ensure                 |               |               |
| accomplished           |               |               |
| forms, prepare         |               |               |
| letter of              |               |               |
| acknowledgement.       |               |               |
| aoith ou goillont.     |               |               |
| Encoding to            |               |               |
| Database               |               |               |
| 1.5 Non-               | 2 days        |               |
|                        | 3 days        |               |
| Cognizable             |               |               |
| Grievance (Simple      |               |               |
| Transactions)          |               |               |
| TI 555 0               |               |               |
| The FPDO will          |               |               |
| provide Technical      |               |               |
| Assistance, simple     |               |               |
| explanation, and       |               |               |
| orientation on         |               |               |
| program                |               |               |
| implementation.        |               |               |
| 1.6 All major          | 1 day         |               |
| grievances are         |               |               |
| endorsed to            |               |               |
| RPMO                   |               |               |
| INF IVIO               |               |               |

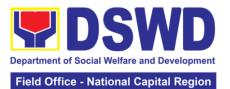

| 1.7 Gathering of     |       | 1 day            |              |
|----------------------|-------|------------------|--------------|
| data and other       |       |                  |              |
| essential            |       |                  |              |
| information in       |       |                  |              |
| order to determine   |       |                  |              |
| the reasons/factors  |       |                  |              |
| that trigger the     |       |                  |              |
| filing of grievance. |       |                  |              |
| The PGO will         |       |                  |              |
| check the            |       |                  |              |
| involvement of the   |       |                  |              |
| PDO before           |       |                  |              |
| 1.8 Provide          |       | 1 day            |              |
| feedback to the      |       |                  |              |
| complainant on the   |       |                  |              |
| action taken         |       |                  |              |
| 1.9 Continuously     |       | 1 day            |              |
| monitor the status   |       |                  |              |
| of newly resolved    |       |                  |              |
| grievances to        |       |                  |              |
| ensure that          |       |                  |              |
| recommendations      |       |                  |              |
| provided are         |       |                  |              |
| properly executed    |       |                  |              |
| and followed by      |       |                  |              |
| the involved         |       |                  |              |
| persons/parties.     |       |                  |              |
|                      | TOTAL | 7 days 1 hour an | d 12 minutes |

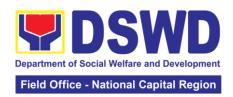

| FFFDRACK AND CO                       | MPLAINTS MECHANISM                                                                        |
|---------------------------------------|-------------------------------------------------------------------------------------------|
| How to send feedback                  | Clients answer the Client Satisfactory Survey                                             |
|                                       | Form and drop it at the drop box or collected                                             |
| How foodbacks are processed           | by the PDO II during the conduct of pay-outs                                              |
| How feedbacks are processed           | All Client Satisfaction Survey Forms will be validated and recorded by the cluster M & Es |
|                                       | and reported to the RMEO                                                                  |
|                                       | Feedbacks requiring actions will be                                                       |
|                                       | discussed to the concerned Staff and                                                      |
|                                       | required to submit incident report three (3) days after the initial discussion;           |
|                                       | Feedbacks will be relayed to the concerned client;                                        |
|                                       | For inquiries and follow-ups, clients may                                                 |
|                                       | contact the SLP-NCR though landline                                                       |
|                                       | 83102135 loc.303 or email at livelihood.foncr@dswd.gov.ph                                 |
| How to file a complaint               | PDO assigned will conduct initial interview to                                            |
| '                                     | the client and the client will fill-out the                                               |
|                                       | Grievance Form and will be classified if it is                                            |
| How complaints are processed          | technical or highly technical.  Walk-in Client: Writing formal letter to the              |
| Trow complainte are proceeds          | client through email or courier service;                                                  |
|                                       | From Field Offices, OBSUs, NGAs, NGOs,                                                    |
|                                       | CSOs, 8888 Citizens Complaint Hotline, and                                                |
|                                       | other institutions: Response letter to the endorsee, briefer for the Secretary (as        |
|                                       | necessary), and writing a formal letter to the                                            |
|                                       | client through email or courier service;                                                  |
|                                       | From email, social media, phone calls and sms: Writing formal letter to the client and    |
|                                       | send through preferred mode of                                                            |
|                                       | communication/feedback                                                                    |
| Contact Information of CCB, PCC, ARTA | ARTA: complaints@arta.gov.ph                                                              |
| ANIA                                  | Tel No; 8478-5093                                                                         |
|                                       | CCB: 0908-881-6565 (SMS)                                                                  |
|                                       | 8888                                                                                      |
|                                       |                                                                                           |

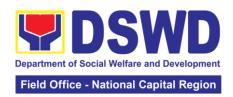

**Disaster Response and Management Division** 

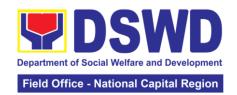

### 1. Processing of Relief Augmentation Request

To provide a system of receiving, recording, approving, and determining the requirements for a request for resource augmentation from the Local Government Units (LGUs) in response to the needs of families affected by disasters and other incidents.

To ensure that management and mobilization of food and non-food items (FNFIs) are done in an effective, efficient, timely, and coordinated manner.

| Office or Division:   | Disaster Respo                                                                         | Disaster Response Management Division (DRMD) |                                         |                   |  |
|-----------------------|----------------------------------------------------------------------------------------|----------------------------------------------|-----------------------------------------|-------------------|--|
| Classification:       | Simple                                                                                 | Simple                                       |                                         |                   |  |
| Type of Transactio    | n: G2G – Govern                                                                        |                                              |                                         | vernment          |  |
| Who may avail:        |                                                                                        | Local Government Units                       |                                         |                   |  |
|                       | FOF REQUIREMEN                                                                         | TS                                           |                                         | O SECURE          |  |
| 1. Original Copy of I |                                                                                        |                                              | LGU                                     |                   |  |
|                       | isaster-Affected Ben                                                                   |                                              | M/CSWDO                                 |                   |  |
|                       | t Issued ID of the Re                                                                  | questing                                     | SSS, GSIS, UMID, PhilHealth ID          |                   |  |
| Party (Original with  | 1 Photocopy)                                                                           |                                              | LTO Driver's Lice<br>Voter's ID, Philip |                   |  |
|                       |                                                                                        |                                              | Philippine Passp                        |                   |  |
|                       |                                                                                        |                                              | government-issu                         |                   |  |
| Authorized Represe    |                                                                                        |                                              | government-1330                         | ica ib            |  |
| •                     | Original Copy of Authorization Letter                                                  |                                              | LGU                                     |                   |  |
|                       | Valid Government Issued ID of the Author                                               |                                              |                                         | D, PhilHealth ID, |  |
| Representative (Ori   | ginal with 1 Photocop                                                                  | oy)                                          | LTO Driver's Lice                       |                   |  |
| ,                     |                                                                                        |                                              | Voter's ID, Philip                      | pine Postal ID,   |  |
|                       |                                                                                        |                                              | Philippine Passp                        |                   |  |
|                       |                                                                                        |                                              | government-issu                         | ied ID            |  |
|                       | AGENCY                                                                                 | FEES                                         | PROCESSING                              | PERSON            |  |
| CLIENT STEPS          | ACTION                                                                                 | TO BE                                        | TIME                                    | RESPONSIBLE       |  |
| 1. Submit a           | 1.1 Receive the                                                                        | PAID<br>None                                 | 5 minutes                               | DRMD              |  |
| request letter to     | request letter, logs                                                                   | None                                         | 5 minutes                               | Administrative    |  |
| Field Office          | the document/s,                                                                        |                                              |                                         | Staff             |  |
| through DRMD          | and endorses the                                                                       |                                              |                                         | <b>3.0</b>        |  |
| with any of the       | LGU request to                                                                         |                                              |                                         |                   |  |
| following             | DRMD Chief                                                                             |                                              |                                         |                   |  |
| attachments:          | 1.2 Review the                                                                         |                                              | 10 minutes                              | Benjie Barbosa    |  |
| a) Situational        | request and                                                                            |                                              |                                         | DRMD Chief        |  |
| Report                | endorses the                                                                           |                                              |                                         |                   |  |
| b) Assessment         | same to DRRS                                                                           |                                              |                                         |                   |  |
| Report                | Head                                                                                   |                                              | 2 haura                                 | DDDC Heed         |  |
| Disaster Incident     | 1.3 Review, validate, and                                                              |                                              | 2 hours                                 | DRRS Head         |  |
| Report                | i validale and                                                                         |                                              |                                         |                   |  |
| _ ·                   | · ·                                                                                    |                                              |                                         |                   |  |
|                       | assess the                                                                             |                                              |                                         |                   |  |
|                       | assess the request by the                                                              |                                              |                                         |                   |  |
|                       | assess the request by the concerned                                                    |                                              |                                         |                   |  |
|                       | assess the request by the concerned Section Head                                       |                                              |                                         |                   |  |
|                       | assess the request by the concerned Section Head through the                           |                                              |                                         |                   |  |
|                       | assess the request by the concerned Section Head through the LDRRMC of                 |                                              |                                         |                   |  |
|                       | assess the request by the concerned Section Head through the LDRRMC of requesting LGU, |                                              |                                         |                   |  |
|                       | assess the request by the concerned Section Head through the LDRRMC of                 |                                              |                                         |                   |  |

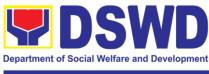

| reports, if                           |   |            |                 |
|---------------------------------------|---|------------|-----------------|
| available:                            |   |            |                 |
| avallable.                            |   |            |                 |
|                                       |   |            |                 |
| a. Latest DROMIC                      |   |            |                 |
| Report                                |   |            |                 |
|                                       |   |            |                 |
| b. RDANA Report                       |   |            |                 |
| 1.4 Coordinate                        |   | 30 minutes | Warehouse       |
| with the                              |   |            | Staff           |
| Warehouse Staff                       |   |            | Stan            |
|                                       |   |            |                 |
| on the availability                   |   |            |                 |
| of FNFI                               |   |            |                 |
| Resources for                         |   |            |                 |
|                                       |   |            |                 |
| augmentation to                       |   |            |                 |
| LGUs, and                             |   |            |                 |
| determine other                       |   |            |                 |
| logistical                            |   |            |                 |
|                                       |   |            |                 |
| requirements                          | 4 | 00 : (     | DDD0 / / /      |
| 1.5 If FNFIs are                      |   | 30 minutes | DRRS Head       |
| not available,                        |   |            |                 |
| prepare a                             |   |            |                 |
| Request Letter for                    |   |            |                 |
| · · · · · · · · · · · · · · · · · · · |   |            |                 |
| Augmentation of                       |   |            |                 |
| FNFI Resources                        |   |            |                 |
| to OUSDRMG,                           |   |            |                 |
| attention to DRMB                     |   |            |                 |
|                                       | _ | 4 1        |                 |
| 1.6 Prepare                           |   | 1 hour     |                 |
| RIS/IF and                            |   |            |                 |
| response letter to                    |   |            |                 |
| LGÜs                                  |   |            |                 |
| 1.7 Review all                        |   | 1 hour     | Poninio         |
|                                       |   | i iloui    | Benjpie         |
| documents;                            |   |            | Barbosa         |
| provide                               |   |            | DRMD Chief      |
| recommendation;                       |   |            |                 |
| affix initials on                     |   |            |                 |
|                                       |   |            |                 |
| applicable                            |   |            |                 |
| documents                             |   |            |                 |
| 1.8 Review all                        |   | 1 hour     | Mirriam C.      |
| documents and                         |   |            | Navarro         |
|                                       |   |            |                 |
| provide                               |   |            | OIC - Assistant |
| recommendations;                      |   |            | Regional        |
| sign and put                          |   |            | Director for    |
| initials on                           |   |            | Operations      |
|                                       |   |            | -               |
| applicable                            |   |            | (ARDO)          |
| documents                             | _ |            |                 |
| 1.9 Review all                        |   | 1 hour     | Atty. Michael   |
| documents for                         |   |            | Joseph J.       |
|                                       |   |            | •               |
| approval/                             |   |            | Lorico          |
| disapproval                           |   |            | Regional        |
|                                       |   |            | Director (RD)   |
| 1.10 Send                             | 1 | 1 hour     | Bengie Barbosa  |
|                                       |   | . 11001    | DRMD Chief      |
| Response Letter                       |   |            | DUND CHICH      |
| to requesting LGU                     |   |            |                 |
| through DRMD                          |   |            |                 |
| Administrative                        |   |            |                 |
|                                       | 1 |            |                 |

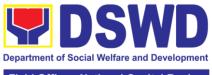

| Field Office - | National Ca | pital Region |
|----------------|-------------|--------------|
|                |             |              |

| Staff; and forward RIS/IF, Assessment Report, and LGU Request Letter to Warehouse Staff for release of goods 1.11 Facilitate the following: a. Coordination with LGUs on the schedule of delivery/ hauling of goods from DSWD Warehouse to LGU; |        | 2 hours        |            |
|----------------------------------------------------------------------------------------------------|--------|----------------|------------|
| b. Facilitate<br>preparation and<br>signature of<br>Delivery Receipt;<br>and                                                                                                    |        |                |            |
| c. Facilitate the release of goods to LGUs and ensure that receipts of RIS/IF and Delivery are signed by requesting LGU                                                                                                    |        |                |            |
| 1.12 Submit any of the following:                                                                                                    |        | 1 hour         | DRMD Staff |
| a. Summary Report b. Feedback Report c. Signed RIS d. FNFI Augmentation and Delivery Report                                                                                                    |        |                |            |
| Bonvery Report                                                                                                    | TOTAL: | 11 hours and 1 | 5 minutes  |
|                                                                                                    |        |                |            |

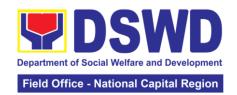

| FEEDBACK AND CO                       | OMPLAINTS MECHANISM                                                                                                    |
|---------------------------------------|----------------------------------------------------------------------------------------------------|
| How to send feedback                  | Client shall be given a feedback form upon completion of the service requested. The client drops the accomplished form at the designated drop box or email it directly at drmd.foncr@dswd.gov.ph. Contact Information: drmd.foncr@dswd.gov.ph 8-733-0010 loc.117                                                                                                    |
| How feedbacks are processed           | Every Friday, the focal person shall consolidate and record all submitted feedback and shall be then endorse to the OIC Division Chief and the FO Management. For feedback requiring response, the focal person shall draft a reply and submit it to the OIC Division Chief and FO Management for review and approval. Finalized response shall be relayed to the client.  For queries and follow-ups, contact the following:  drmd.foncr@dswd.gov.ph 8-733-0010 loc.117 |
| How to file a complaint               | Complaints can be filed via email <a href="mailto:drmd.foncr@dswd.gov.ph">drmd.foncr@dswd.gov.ph</a> with the following information:  - Name and contact information of the complainant  - Name of person being complained  - Incident  - Evidence For queries and follow-ups, contact the following:  drmd.foncr@dswd.gov.ph  8-733-0010 loc.117                                                                                                    |
| How complaints are processed          | The focal person shall monitor and evaluate incoming complaints on a daily basis.  Upon evaluation, investigation shall commence – the focal person will then draft a report and submit it to the OIC Division Chief and FO Management for review and approval. Finalized response shall be relayed to the client.  For queries and follow-ups, contact the following:  drmd.foncr@dswd.gov.ph  8-733-0010 loc.117                                                       |
| Contact Information of CCB, PCC, ARTA | ARTA: complaints@arta.gov.ph(8-478-5093) PCC: pcc@malacanang.gov.ph (8888) CCB: email@contactcenterngbayan.gov.ph (0908-881-6565)                                                                                                    |

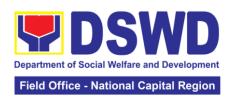

## **Policy and Plans Division**

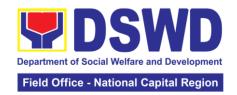

## 1. Walk-in Name Matching Data Process

Provision of data corresponding to the individual/s name matching request – to determine if a household is in the Listahanan database and its corresponding poverty status.

| Office or Division:         | National Hou<br>Targeting Sy   | _               | ing Office/ Nationa          | al Household   |  |
|-----------------------------|--------------------------------|-----------------|------------------------------|----------------|--|
| Classification:             | Simple                         | 0 0 3           |                              |                |  |
| Type of Transaction:        |                                | rnment to Citiz | en                           |                |  |
| Who may avail:              | All walk-in cl                 | lients          |                              |                |  |
| CHECKLIST O                 | F REQUIREN                     | IENTS           | WHERE TO                     | O SECURE       |  |
| 1. (1) Valid Identification | on Card/Proof                  | of Identity     | 1.Provided by the            |                |  |
| 2. Walk-in Name Matc        | hing Form (1 d                 | original)       | 2.National House             | 0 0            |  |
|                             |                                |                 | Office/ National I           |                |  |
|                             |                                |                 | Targeting System             |                |  |
|                             | AGENCY                         | FEES TO         | Administrative As PROCESSING | PERSON         |  |
| CLIENT STEPS                | ACTION                         | BE PAID         | TIME                         | RESPONSIBLE    |  |
| 1. The 1.                   | 1 Receive                      | None            | 5 minutes                    | Administrative |  |
|                             | nd record the                  |                 |                              | Assistant III  |  |
|                             | quest in the                   |                 |                              |                |  |
| Walk-in Name do             | cument                         |                 |                              |                |  |
|                             | ansaction/                     |                 |                              |                |  |
|                             | acking                         |                 |                              |                |  |
| I                           | stem.                          |                 |                              |                |  |
|                             | 2 Endorse                      |                 |                              |                |  |
|                             | quest to the                   |                 |                              |                |  |
|                             | oject<br>evelopment            |                 |                              |                |  |
|                             | fficer (PDO).                  |                 |                              |                |  |
|                             | 3 Interview                    |                 | 10 minutes                   | Project        |  |
|                             | e client to                    |                 |                              | Development    |  |
| ev                          | aluate the                     |                 |                              | Officer        |  |
|                             | llidity of the                 |                 |                              |                |  |
|                             | quest as to                    |                 |                              |                |  |
| its                         | purpose                        |                 |                              |                |  |
|                             | f not valid-                   |                 |                              |                |  |
|                             | ne PDO will                    |                 |                              |                |  |
|                             | form the                       |                 |                              |                |  |
|                             | ent on the                     |                 |                              |                |  |
|                             | ounds for the enial of the     |                 |                              |                |  |
|                             | quest based                    |                 |                              |                |  |
|                             | the DSWD                       |                 |                              |                |  |
|                             | C 15,                          |                 |                              |                |  |
|                             | 2021. End of                   |                 |                              |                |  |
| pre                         | ocess.                         |                 |                              |                |  |
| * 1                         | fyolid                         |                 |                              |                |  |
|                             | <i>f valid</i> –<br>orward the |                 |                              |                |  |
|                             | quest to the                   |                 |                              |                |  |
|                             | formation                      |                 |                              |                |  |

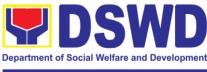

|                                                                | T                                                                                                    | 1      | 1          |                                   |
|----------------------------------------------------------------|----------------------------------------------------------------------------------------------------|--------|------------|-----------------------------------|
|                                                                | Technology<br>Officer for<br>matching                                                                        |        |            |                                   |
|                                                                | Note: * In case, the ITO is on official travel, the client shall leave his/her contact details.  1.4 Process |        | 5 minutes  | Information                       |
|                                                                | the name<br>matching<br>request.                                                                             |        |            | Technology<br>Officer             |
|                                                                | * Manual<br>verification<br>* Running of<br>name<br>matching<br>application                                  |        |            |                                   |
|                                                                | *Note: 1day<br>processing<br>time if the ITO<br>is on official<br>travel                                     |        |            |                                   |
|                                                                | 1.5 Review and archive result. 1.6 Endorse result to the PDO                                                 |        | 5 minutes  |                                   |
| 2. Receive Name<br>Matching Result<br>and fill up CSMS<br>Form | Present and explain the result of name matching and administer the CSMS form (per CART Guidelines)           | None   | 5 minutes  | Project<br>Development<br>Officer |
|                                                                |                                                                                                    | TOTAL: | 30 minutes |                                   |

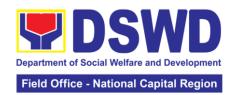

## 2. Data-Sharing Name Matching

Provision of data corresponding to the individual/s name matching request – to determine if a household is in the Listahanan database and its corresponding poverty status.

| Office or Division                     | : National Horard       |                              | ing Office/ Nationa | al Household              |  |
|----------------------------------------|-------------------------|------------------------------|---------------------|---------------------------|--|
| Classification:                        |                         | Highly Technical             |                     |                           |  |
| Type of Transacti                      |                         |                              | nt (G2G), Governr   | ment to Business          |  |
|                                        |                         | ernment to Citiz             |                     |                           |  |
| Who may avail:                         |                         |                              | CSOs, and Privat    |                           |  |
|                                        |                         | ose of utilizing             | the data for social | protection                |  |
| CHECKIE                                | programs.               | IENTO                        | WILEDE T            | O SECURE                  |  |
| 1.Letter of Reques                     | T OF REQUIREM           |                              |                     | O SECURE Requesting Party |  |
| matching)                              | t (indicating reaso     | iis ioi iiaiii <del>e-</del> | Frovided by tile    | requesting Faity          |  |
| 2. Electronic copy                     | of the names to be      | e matched                    |                     |                           |  |
| 3.Original Copy of                     |                         |                              |                     |                           |  |
| Board authorizing                      |                         |                              |                     |                           |  |
| data sharing MOA                       |                         | GOs, CSOs,                   |                     |                           |  |
| Private Foundation                     | ,                       | · (DDO)                      |                     |                           |  |
| 4.Designated Data 5.Valid Proof of Ide |                         |                              |                     |                           |  |
| DPO                                    | indies of the ager      | icy nead and                 |                     |                           |  |
| 6.Memorandum of                        | Agreement               |                              | NHTO/ NHTS PI       | OO and ITO                |  |
| 7. Certificates: (a.)                  |                         | ntation on the               |                     |                           |  |
| DPA, (b.) Certificat                   |                         |                              |                     |                           |  |
| Receipt of the copy                    | •                       |                              |                     |                           |  |
| issuances, (c.) Phy                    | -                       |                              |                     |                           |  |
| (d.) Organizational Certification      | , Technical, and S      | ecurity Setup                |                     |                           |  |
|                                        | AGENCY                  | FEES TO                      | PROCESSING          | PERSON                    |  |
| CLIENT STEPS                           | ACTION                  | BE PAID                      | TIME                | RESPONSIBLE               |  |
| 1. The                                 | 1.1 Receive             | None                         | 5 minutes           | Administrative            |  |
| Requesting Party                       | and record the          |                              |                     | Assistant                 |  |
| will endorse their letter of request   | request in the document |                              |                     |                           |  |
| with attached e-                       | transaction/            |                              |                     |                           |  |
| copy of names                          | tracking                |                              |                     |                           |  |
| for name                               | system.                 |                              |                     |                           |  |
| matching to                            | 1.2 Forward             | ]                            |                     |                           |  |
| NHTO/ NHTS.                            | request to the          |                              |                     |                           |  |
|                                        | NHTO                    |                              |                     |                           |  |
|                                        | Operations              |                              |                     |                           |  |
|                                        | Division/Project        |                              |                     |                           |  |
|                                        | Development             |                              |                     |                           |  |
|                                        | Officer for             |                              |                     |                           |  |
|                                        | review.                 |                              |                     |                           |  |
|                                        | Note:                   |                              |                     |                           |  |
|                                        | Administrative          |                              |                     |                           |  |

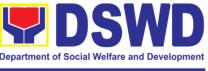

|   | _                 |          |                 |
|---|-------------------|----------|-----------------|
|   | Staff will advise |          |                 |
|   | the requesting    |          |                 |
|   |                   |          |                 |
|   | party that they   |          |                 |
|   | will receive an   |          |                 |
|   | email or call     |          |                 |
|   |                   |          |                 |
|   | after 1 working   |          |                 |
|   | day on the        |          |                 |
|   | approval of       |          |                 |
|   | their request     |          |                 |
|   |                   |          |                 |
|   | and the           |          |                 |
|   | expected          |          |                 |
|   | schedule of       |          |                 |
|   | release of the    |          |                 |
|   |                   |          |                 |
|   | results.          |          |                 |
|   | 1.3 Input         | 2 hours  | NHTO            |
|   | comments,         |          | Operations      |
|   |                   |          | •               |
|   | review, and       |          | Division Chief/ |
|   | recommend if      |          | NHTS PPD        |
|   | the request is    |          | Chief           |
|   | for processing    |          | J               |
|   |                   |          |                 |
|   | or not then       |          |                 |
|   | endorse to the    |          |                 |
|   | NHTO              |          |                 |
|   |                   |          |                 |
|   | Director/NHTS     |          |                 |
|   | Regional          |          |                 |
|   | Director          |          |                 |
|   | 1.4 Review and    | 2 hours  | NHTO Director/  |
|   |                   | 2 110u15 |                 |
|   | decide if the     |          | NHTS Regional   |
|   | request is for    |          | Director        |
|   | approval/         |          |                 |
|   |                   |          |                 |
|   | disapproval       |          |                 |
|   | then inform the   |          |                 |
|   | assigned          |          |                 |
|   | Project           |          |                 |
|   |                   |          |                 |
|   | Development       |          |                 |
|   | Officer           |          |                 |
|   | 1.5 Inform the    | minutes  | Project         |
|   |                   |          |                 |
|   | requesting        |          | Development     |
|   | party on the      |          | Officer         |
|   |                   |          |                 |
|   | approval/         |          |                 |
|   | disapproval of    |          |                 |
|   |                   |          |                 |
|   | the data          |          |                 |
|   | request based     |          |                 |
|   | •                 |          |                 |
|   | on the DSWD       |          |                 |
|   | MC 15 s.2021      |          |                 |
|   |                   |          |                 |
|   | + 16              |          |                 |
|   | * If approved-    |          |                 |
|   | the inspection    |          |                 |
|   | meeting will be   |          |                 |
|   |                   |          |                 |
|   | scheduled         |          |                 |
|   | including         |          |                 |
|   | preparation of    |          |                 |
|   | documentary       |          |                 |
| i | i uocumentary     |          |                 |

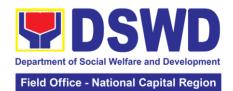

|                                                                                                    | roquiromente                                                                                                    |      |         |                                                                          |
|----------------------------------------------------------------------------------------------------|----------------------------------------------------------------------------------------------------|------|---------|--------------------------------------------------------------------------|
|                                                                                                    | requirements for submission.                                                                                                    |      |         |                                                                          |
|                                                                                                    | * If disapproved- Inform the requesting party of the disapproval                                                                                                    |      |         |                                                                          |
| 2. Requesting Party will attend the scheduled orientation with the NHTO ACBS/NHTS Inspection Team.                                | 2.1 Orient the requesting party on Listahanan and discussion of the Salient Points of the Data Privacy Act.  2.2. Hand-over of the copy of the law, its IRR and the issuances of the NPC | None | 2 hours | NHTO Advocacy and Capacity Building Section (ACBS)/ NHTS Inspection Team |
| 3. Compliance<br>and Submission<br>of signed<br>Memorandum of<br>Agreement and<br>documentary<br>requirements to<br>the NHTO/NHTS | 3.1 Review all submitted documentary requirements including MOA submitted by the requesting party.                                                                                       | None | 2 hours | Project<br>Development<br>Officer                                        |
|                                                                                                    | 3.2 Make a schedule with the requesting party on the inspection Meeting                                                                                                    |      |         | Information<br>Technology<br>Officer                                     |
| 4. Requesting party will present their IT facilities to the NHTO/NHTS Inspection Team.                                            | 4.1 Check on<br>the capability of<br>the second<br>party to protect<br>the Listahanan<br>data                                                                                            | None | 1 day   | NHTO IT<br>Inspection<br>Team/ NHTS<br>Inspection<br>Team                |
|                                                                                                    | Inspect the IT facilities of the requesting party Collection of documentations                                                                                                    |      |         |                                                                          |

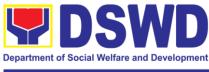

| T                 | 1 | T          |                |
|-------------------|---|------------|----------------|
| based on data     |   |            |                |
| requirements      |   |            |                |
|                   |   |            |                |
| *NI-to: NILITO    |   |            |                |
| *Note: NHTS       |   |            |                |
| conduct signing   |   |            |                |
| of the            |   |            |                |
| certifications of |   |            |                |
| the inspection    |   |            |                |
| completion and    |   |            |                |
| exit conference   |   |            |                |
| 4.2               | 1 | 35 minutes | NHTO Director/ |
| Certifications    |   |            | RFC            |
| will be attached  |   |            | 711 0          |
| to the MOA and    |   |            |                |
| endorsed to the   |   |            |                |
|                   |   |            |                |
| Department's      |   |            |                |
| Data Protection   |   |            |                |
| Officer.          | - |            |                |
| 4.3 Assess the    |   | 1 day      | DSWD Data      |
| MOA, its          |   |            | Protection     |
| purpose, and      |   |            | Officer        |
| attachments.      |   |            |                |
| 4.4 Review and    |   | 3 days     | Atty. Michael  |
| sign the MOA.     |   | -          | Joseph J.      |
| The signed        |   |            | Lorico         |
| _                 |   |            | Regional       |
| MOA will be       |   |            | Director       |
| endorsed to the   |   |            |                |
| NHTO for data     |   |            | Sec. Rex       |
| processing.       |   |            | Gatchalian     |
| p                 |   |            | DSWD,          |
|                   |   |            | -              |
| 4.5 The           | - | 1 hour     | Secretary      |
|                   |   | i nour     | Information    |
| approved          |   |            | Technology     |
| request is        |   |            | Officer        |
| endorsed to the   |   |            |                |
| ITO to assess if  |   |            |                |
|                   |   |            |                |
| the attached      |   |            |                |
| electronic copy   |   |            |                |
| of names is in    |   |            |                |
| accordance        |   |            |                |
| with the          |   |            |                |
|                   |   |            |                |
| template          |   |            |                |
| required.         |   |            |                |
|                   |   |            |                |
| If not in         |   |            |                |
| accordance        |   |            |                |
|                   |   |            |                |
| with the          |   |            |                |
| required          |   |            |                |
| template-         |   |            |                |
| inform the        |   |            |                |
|                   | 1 | Ì          |                |

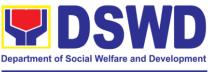

|              |        | 1        | _                     |
|--------------|--------|----------|-----------------------|
| requesting   |        |          |                       |
| party for    |        |          |                       |
| revision     |        |          |                       |
| If in        |        |          |                       |
| accordance   | e-     |          |                       |
| ITO shall i  | nform  |          |                       |
| the          |        |          |                       |
| administra   | tive   |          |                       |
| staff of the | :      |          |                       |
| schedule o   | of     |          |                       |
| release of   | the    |          |                       |
| results      |        |          |                       |
| 4.6 Proces   |        | 20 days  |                       |
| request or   |        | (maximum |                       |
| set deadlii  | *      | 300,000  |                       |
| depending    |        | names)   |                       |
| the volume   |        |          |                       |
| number of    |        |          |                       |
| names to     | be     |          |                       |
| matched.     |        |          |                       |
| 4.7 Review   |        | 3 days   | NHTO QMS/             |
| result of n  | ame    |          | NHTS                  |
| matching     |        |          | Information           |
|              |        |          | Technology            |
| 4.0.0        | - 4l   | 4 5 5    | Officer               |
| 4.8 Secure   |        | 1 hour   | Information           |
| data by ac   | luling |          | Technology<br>Officer |
| protection   | to     |          | Onicer                |
| the file.    | 10     |          |                       |
|              | epare  |          |                       |
|              | lease  |          |                       |
|              | DRF),  |          |                       |
| 1 _ `        | nemo   |          |                       |
| reply and    |        |          |                       |
|              | n a    |          |                       |
| compact      | disc   |          |                       |
| (CD).        |        |          |                       |
| ,            |        |          |                       |
| Other stor   | age    |          |                       |
| device ma    |        |          |                       |
| apply as lo  |        |          |                       |
| as it is     |        |          |                       |
| approved     | by     |          |                       |
| the IT Hea   | d      |          |                       |
| and the st   | orage  |          |                       |
| device is    |        |          |                       |
| provided b   |        |          |                       |
| requesting   |        |          |                       |
| party        |        |          |                       |
| 4.10 Cour    |        |          | NHTO DPS              |
| sign in the  |        |          | Head and QMS          |
| 4.11 Finali  | 70     | İ        | Head/                 |
| the memo     |        |          | i icaa,               |

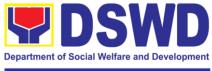

|                                                        |                                                                                                    |      | <u> </u>              |                                             |
|--------------------------------------------------------|----------------------------------------------------------------------------------------------------|------|-----------------------|---------------------------------------------|
|                                                        | attach the Data<br>Release Form<br>(DRF) and<br>secure data<br>then forward it<br>to the<br>Administrative                                                |      |                       | NHTS Section<br>Head/ PDO                   |
|                                                        | unit. 4.12 Sign the memo/ endorsement letter.                                                                                                    |      |                       | NHTO Director/<br>NHTS Regional<br>Director |
|                                                        | 4.13 Track and scan the documents before releasing the result to the requesting Party.                                                                    |      |                       | Administrative<br>Assistant                 |
| 5. Call NHTO/<br>NHTS Office                           | 5 Provide the password of the file to the requesting party thru phone upon inquiry. And administer CSMS form per CART guidelines.                         | None | 5 minutes             | Information<br>Technology<br>Officer        |
| 6. Submit Listahanan Data Utilization/ Feedback Report | 6 The assigned Project Development Officer will follow up the feedback report from the end- user to ensure its compliance stated in the accomplished MOA. | None | 1 months upon receipt | Project<br>Development<br>Officer           |

TOTAL: 29 days, 2 hours, 10 minutes

\*with possible extension on the actual data processing depending on the volume of data requirements, number of names required, and the compliance and submission of the documentary requirements by the requesting.

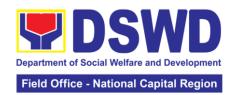

## 3. Data-Sharing: List of Data Subjects

Generation of data sets with Personal Information (PI) and Sensitive Personal Information (SPI) with a Memorandum of Agreement (MOA).

|                                   |                      | · · · · -                                                                |                 |                       |  |  |
|-----------------------------------|----------------------|--------------------------------------------------------------------------|-----------------|-----------------------|--|--|
| Office or Division                |                      | National Household Targeting Office/ National Household Targeting System |                 |                       |  |  |
| Classification:                   | Highly Techr         | nical                                                                    |                 |                       |  |  |
| Type of Transacti                 | on: Government       | Government to Government (G2G), Government to Citizen                    |                 |                       |  |  |
|                                   | (G2C),               | (G2C),                                                                   |                 |                       |  |  |
| Who may avail:                    | All NGAs, G          | OCCs. NGOs,                                                              | CSOs, and Priva | te Foundations        |  |  |
|                                   | for the purpo        | for the purpose of utilizing the data for social protection              |                 |                       |  |  |
|                                   | programs.            |                                                                          |                 |                       |  |  |
| CHECKLIS                          | T OF REQUIREM        | ENTS                                                                     | WHERE T         | O SECURE              |  |  |
| 1. Letter of Reques               | st (indicating reaso | ons for the                                                              | Provided by the | Requesting Party      |  |  |
| request)                          |                      |                                                                          |                 |                       |  |  |
| 2. Original Copy of               |                      |                                                                          |                 |                       |  |  |
| Board authorizing                 |                      |                                                                          |                 |                       |  |  |
| data sharing MOA                  |                      | GOs, CSOs,                                                               |                 |                       |  |  |
| Private Foundation                |                      |                                                                          |                 |                       |  |  |
| 3. Electronic copy                |                      |                                                                          |                 |                       |  |  |
| 4. Designated Data                |                      |                                                                          |                 |                       |  |  |
| 5. Valid Proof of Id              | entities of the age  | ncy head and                                                             |                 |                       |  |  |
| DPO                               | <u> </u>             |                                                                          |                 |                       |  |  |
| 7. Certificates: (a.)             |                      |                                                                          | NHTO/ NHTS PI   | OO and ITO            |  |  |
| the DPA, (b.) Certif              |                      |                                                                          |                 |                       |  |  |
| Receipt of the copy               |                      |                                                                          |                 |                       |  |  |
| issuances, (c.) Phy               | -                    |                                                                          |                 |                       |  |  |
| (d.) Organizational Certification | , rechnical, and S   | ecurity Setup                                                            |                 |                       |  |  |
| Certification                     | AGENCY               | FFFC TO                                                                  | DDOCESSING      | DEDCON                |  |  |
| CLIENT STEPS                      | ACTION               | FEES TO<br>BE PAID                                                       | PROCESSING TIME | PERSON<br>RESPONSIBLE |  |  |
| 1. Endorse the                    | 1.1 Receive          | None                                                                     | 5 minutes       | Administrative        |  |  |
| letter of request                 | and record the       |                                                                          |                 | Assistant             |  |  |
| with attached e-                  | request in the       |                                                                          |                 |                       |  |  |
| copy of the data                  | document             |                                                                          |                 |                       |  |  |
| requirements to                   | transaction/         |                                                                          |                 |                       |  |  |
| NHTO/ NHTS.                       | tracking             |                                                                          |                 |                       |  |  |
|                                   | system.              |                                                                          |                 |                       |  |  |
|                                   | 1.2 Advise the       |                                                                          |                 |                       |  |  |
|                                   | requesting           |                                                                          |                 |                       |  |  |
|                                   | party that they      |                                                                          |                 |                       |  |  |
|                                   | will receive an      |                                                                          |                 |                       |  |  |
|                                   | email or call        |                                                                          |                 |                       |  |  |
|                                   | after 1 working      |                                                                          |                 |                       |  |  |
|                                   | day on the           |                                                                          |                 |                       |  |  |
|                                   | approval of          |                                                                          |                 |                       |  |  |
|                                   | their request        |                                                                          |                 |                       |  |  |
|                                   | and the              |                                                                          |                 |                       |  |  |
|                                   | expected             |                                                                          |                 |                       |  |  |
|                                   | schedule of          |                                                                          |                 |                       |  |  |
|                                   | release of the       |                                                                          |                 |                       |  |  |
|                                   | results.             |                                                                          |                 |                       |  |  |

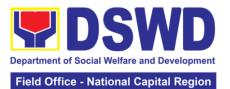

|                                                                                                    | Tield Silles 1 | ational Capital Region                                     |
|----------------------------------------------------------------------------------------------------|----------------|------------------------------------------------------------|
| 1.3 Forward request to the NHTO Operations Division/Project Development Officer for review                                                                                                    |                |                                                            |
| 1.4 Input comments, review, and recommend if the request is for processing or not then endorse to the NHTO Director/NHTS Regional Director                                                                                                    | 4 hours        | NHTO<br>Operations<br>Division Chief/<br>NHTS PPD<br>Chief |
| 1.5 Review and decide if the request is for approval/ disapproval then inform the assigned Project Development Officer                                                                                                    | 4 hours        | NHTO Director/<br>NHTS Regional<br>Director                |
| 1.6 Inform the client on the approval or disapproval of the data request base on the DSWD MC 15, s.2021  If approved-the orientation will be scheduled including preparation of documentary requirements for submission.  If disapproved-Inform the | 30 minutes     | Project<br>Development<br>Officer                          |

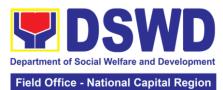

|                                                                                                    |                                                                                                    |      | Tield Office - N | lational Capital Region                                                            |
|----------------------------------------------------------------------------------------------------|----------------------------------------------------------------------------------------------------|------|------------------|------------------------------------------------------------------------------------|
| 5 Paguasting                                                                                        | requesting party of the disapproval. End of process.                                                                                                    | None | 2 hours          | NILITO                                                                             |
| 5. Requesting Party will attend the scheduled orientation with the NHTO ACBS/ NHTS Inspection Team. | 5. Orient the requesting party on Listahanan, Data Privacy Act, data sharing policy and requirements.  The Requesting Party will attend the scheduled orientation with the NHTO ACBS /NHTS Listahanan Inspection | None | 2 hours          | NHTO Advocacy and Capacity Building Section (ACBS)/NHTS Listahanan Inspection Team |
| 6. Compliance and Submission of signed Memorandum of Agreement and documentary requirements to      | Team. 6.1 Review all documentary requirements including MOA submitted by the requesting party.                                                                                                    | None | 2 hours          | NHTO<br>ACBS/NHTS<br>Listahanan<br>Inspection<br>Team                              |
| the NHTO/ NHTS<br>for review on<br>completeness                                                     | 6.2 Make a schedule with the requesting party on the inspection meeting                                                                                                    |      |                  | NHTO IT Division Chief/ NHTS Listahanan Inspection Team                            |
| 7. Requesting party will present their IT facilities to the NHTO Inspection Team.                   | 7.1 Requesting party will present their IT facilities to the Inspection Team. The IT Inspection Team will inspect the IT facilities of the requesting party and                                                  | None | 1 day            | IT Inspection<br>Team                                                              |

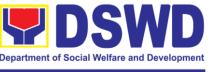

| issuance of Certifications (Physical Setup |         |                                  |
|--------------------------------------------|---------|----------------------------------|
| Certification and                          |         |                                  |
| Organizational,                            |         |                                  |
| Technical and                              |         |                                  |
| Security Setup Certification).             |         |                                  |
| 7.2                                        | 2 hours | NHTO Director/                   |
| Certifications                             |         | RFC                              |
| will be attached to the MOA and            |         |                                  |
| endorsed by                                |         |                                  |
| the NHTO                                   |         |                                  |
| Director to the Department's               |         |                                  |
| Data Protection                            |         |                                  |
| Officer.                                   |         |                                  |
| 7.3 Assess the MOA, its                    | 1 day   | DSWD Data<br>Protection          |
| purpose, and                               |         | Officer                          |
| attachments.                               |         |                                  |
| Once                                       |         |                                  |
| approved, the MOA will                     |         |                                  |
| endorse to the                             |         |                                  |
| DSWD                                       |         |                                  |
| Secretary/<br>NHTS Regional                |         |                                  |
| Director.                                  |         |                                  |
| 7.4 Review and                             | 3 days  | DSWD Office of                   |
| sign the MOA.                              |         | the Secretary<br>Central Office/ |
| The signed MOA will be                     |         | NHTS Regional                    |
| endorsed to the                            |         | Director                         |
| NHTO (Central                              |         |                                  |
| Office) or                                 |         |                                  |
| NHTS (Field<br>Offices) for                |         |                                  |
| data                                       |         |                                  |
| processing.                                |         |                                  |
| 7.5 Process the                            | 3 days  | Information<br>Technology        |
| request.                                   |         | Officer                          |

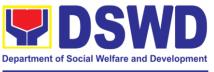

|      |                 | 1 |       |                 |
|------|-----------------|---|-------|-----------------|
|      | 7.6 Review      |   | 1 day | NHTO Quality    |
|      | result of the   |   |       | Management      |
|      | data generation |   |       | Section (QMS)/  |
|      |                 |   |       | NHTS            |
|      |                 |   |       | Information     |
|      |                 |   |       | Technology      |
|      |                 |   |       | Officer         |
|      | 7.7 Secure the  |   | 1 day | Information     |
|      | data by adding  |   | ,     | Technology      |
|      |                 |   |       | Officer         |
|      | password        |   |       |                 |
|      | protection to   |   |       |                 |
|      | the file.       |   |       |                 |
|      | 7.8 Prepare     |   |       |                 |
|      | Data Release    |   |       |                 |
|      | Form (DRF),     |   |       |                 |
|      |                 |   |       |                 |
|      | draft memo      |   |       |                 |
|      | replies and     |   |       |                 |
|      | burn results in |   |       |                 |
|      | a compact disc  |   |       |                 |
|      | (CD).           |   |       |                 |
|      | (00).           |   |       |                 |
|      | Other storage   |   |       |                 |
|      | =               |   |       |                 |
|      | device may      |   |       |                 |
|      | apply as long   |   |       |                 |
|      | as it is        |   |       |                 |
|      | approved by     |   |       |                 |
|      | the IT Head     |   |       |                 |
|      | and the storage |   |       |                 |
|      | -               |   |       |                 |
|      | device is       |   |       |                 |
|      | provided by the |   |       |                 |
|      | requesting      |   |       |                 |
|      | party           |   |       |                 |
|      | 7.9 Counter     |   |       | NHTO DPS        |
|      |                 |   |       | Head and QMS    |
|      | sign in the     |   |       | Head/           |
|      | DRF.            |   |       | NHTS Section    |
|      |                 |   |       | Head/ PDO       |
|      | 7.10            |   |       | NHTO IT         |
|      |                 |   |       | Division Chief/ |
|      | Finalize the    |   |       | NHTS PDO        |
|      | memo, attach    |   |       | NITISFUU        |
|      | the Data        |   |       |                 |
|      | Release Form    |   |       |                 |
|      | (DRF) and       |   |       |                 |
|      | secure data     |   |       |                 |
|      | then forward it |   |       |                 |
|      |                 |   |       |                 |
|      | to the          |   |       |                 |
|      | Administrative  |   |       |                 |
|      | unit.           |   |       |                 |
| L. L |                 |   |       |                 |

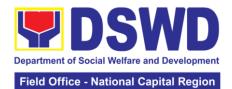

|                                                                         | 7.11 Track and scan the documents before releasing the result to the requesting Party.                                                                  |      | 5 minutes             | Administrative<br>Assistant          |
|-------------------------------------------------------------------------|----------------------------------------------------------------------------------------------------|------|-----------------------|--------------------------------------|
| 8. Call NHTO/NHTS for retrieval of password upon receipt of the result. | Provide the password of the file to the requesting party thru phone upon inquiry. And administer the CSMS form per CART guidelines.                     | None | 5 minutes             | Information<br>Technology<br>Officer |
| 9. Submit<br>Listahanan Data<br>Utilization /<br>Feedback Report        | The assigned Project Development Officer will follow up the feedback report from the end- user to ensure its compliance stated in the accomplished MOA. | None | 2 months upon receipt | Project<br>Development<br>Officer    |

\*with possible extension on the actual data processing depending on the volume of data requirements, number of names required, and the compliance and submission of the documentary requirements by the requesting.

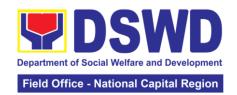

## 4. Data Sharing: Statistics/ Raw Data Request

Generation of source data, unprocessed anonymized data or numerical processed data as requested by the client.

| Office or Division                                                                                                    | 1:                                                                                                    | NHTO – Operations Division                                                                                                    |                    |                    |                                                                     |  |
|----------------------------------------------------------------------------------------------------|----------------------------------------------------------------------------------------------------|----------------------------------------------------------------------------------------------------|--------------------|--------------------|---------------------------------------------------------------------|--|
| Classification:                                                                                                    |                                                                                                    | Complex                                                                                                    |                    |                    |                                                                     |  |
| Type of Transaction:                                                                                                    |                                                                                                    | Government to Government (G2G), Government to Citizen (G2C), Government to Business (G2B)                                                                                                    |                    |                    |                                                                     |  |
| Who may avail:                                                                                                    |                                                                                                    | All                                                                                                    |                    |                    |                                                                     |  |
| CHECKLIS                                                                                                    | ST OF                                                                                                    | REQUIREME                                                                                                    | NTS                | WHERE T            | O SECURE                                                            |  |
| 1.Letter of Reques requested)                                                                                                    | st (sp                                                                                                    | ecify purpose a                                                                                                    | nd data            | Requesting Party   | У                                                                   |  |
| CLIENT STEPS                                                                                                    |                                                                                                    | AGENCY<br>ACTION                                                                                                    | FEES TO<br>BE PAID | PROCESSING<br>TIME | PERSON<br>RESPONSIBLE                                               |  |
| 1.The requesting party (NGAs, CSOs / NGOs, LGUs, academe etc.) sends a communication letter addressed to the NHTO Director/ NHTS Regional | recorreque docarrace trace 1.2 reque NHT                                                                                                    | uest in the ument nsaction/king system. Forward the uest to the                                                                                                    | None               | 10 minutes         | Administrative<br>Assistant                                         |  |
| Director for request of statistical data/ raw data generated from Listahanan                                                              | NHTS PPD Chief.  1.3 Review, input comments and approval in the request based on MC 15 s.2021 then endorse to the NHTO Statistics Section/NHTS RFC                                                                                                    |                                                                                                    |                    | 5 hours            | NHTO Director/<br>NHTS PPD<br>Chief                                 |  |
|                                                                                                    | requal requal requares the clarification of the clarification of the cla | Review the uest, if the uest is:  Not clear — ase of vague a request, will redinate with data users to fy the data uirements. He/shall provide ommendations other possible a that can be uested if the uested data is |                    | 5 hours            | NHTO Head<br>Statistician/<br>NHTS Regional<br>Field<br>Coordinator |  |

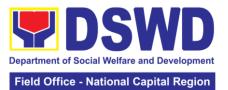

| not available in                     |         |                |
|--------------------------------------|---------|----------------|
| the <i>Listahanan</i>                |         |                |
| database.                            |         |                |
| b. <i>Clear</i> –                    |         |                |
| Endorse request                      |         |                |
| to the Associates                    |         |                |
| Statisticians for                    |         |                |
| data generation.                     |         |                |
| 1.5 Generate the                     | 1 day   | Associate      |
| requested data                       |         | Statisticians  |
| from the                             |         |                |
| Listahanan                           |         |                |
| database. The                        |         |                |
| generated                            |         |                |
| statistical/ raw                     |         |                |
| data can be in                       |         |                |
| excel or in any                      |         |                |
| format available.                    |         |                |
| 1.6 Draft reply                      |         |                |
| letter/                              |         |                |
| memorandum 1.7 Submit to the         |         |                |
| NHTO Head                            |         |                |
| Statistician/                        |         |                |
| NHTS RFC                             |         |                |
| 1.8 Review                           | 5 hours | NHTO Head      |
| generated                            |         | Statistician / |
| statistical/ raw                     |         | NHTS RFC       |
| data. If the                         |         |                |
| statistical/ raw                     |         |                |
|                                      |         |                |
| data. If the                         |         |                |
| statistical/raw                      |         |                |
| data is:                             |         |                |
| a. <i>Not</i>                        |         |                |
| <i>accurate</i> – Return             |         |                |
| the generated                        |         |                |
| statistical/ raw                     |         |                |
| data will be to the                  |         |                |
| Associate                            |         |                |
| Statisticians for                    |         |                |
|                                      |         |                |
| revisions.                           |         |                |
| b. Accurate –                        |         |                |
| Submit the                           |         |                |
| generated                            |         |                |
| statistical/ raw<br>data to the NHTO |         |                |
| Operations                           |         |                |
| Division Chief/                      |         |                |
| NHTS PPD Chief.                      |         |                |
| 1.9 Review                           | 5 hours | NHTO           |
| facilitated data,                    |         | Operations     |
| facilitated data,                    |         | Operations     |

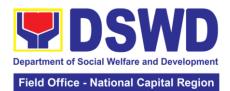

|                                                                   |                                                                                                    |      |                       | ational Capital Region                                                  |
|-------------------------------------------------------------------|----------------------------------------------------------------------------------------------------|------|-----------------------|-------------------------------------------------------------------------|
|                                                                   | countersign reply letter/ memorandum and endorse to the NHTO Director/ NHTS Regional Director for approval and release.  1.10 Further review the                                            |      | 5 hours               | Division Chief/<br>NHTS PPD<br>Chief<br>NHTO Director/<br>NHTS Regional |
|                                                                   | facilitated data request for approval to release. If the generated statistics/ raw data is:  a. Not accurate and acceptable — Return the facilitated data request to the Statistics section |      |                       | Director                                                                |
|                                                                   | for revisions.  b. Accurate and acceptable – Sign the reply letter/ memorandum. The facilitated data request will be approved for release.                                                  |      |                       |                                                                         |
| 2 Receive the data requested                                      | 2 Facilitate the release of the approved data request to the requesting party.                                                                                                    | None | 10 minutes            | Administrative<br>Assistant<br>Associate                                |
|                                                                   | Administer the<br>CSMS form per<br>CART guidelines                                                                                                    |      |                       | Statisticians                                                           |
| 3 Submit<br>Listahanan Data<br>Utilization/<br>Feedback<br>Report | 3 The assigned Project Development Officer will follow up the feedback report from the end-user to                                                                                          | None | 1 months upon receipt | Project<br>Development<br>Officer                                       |

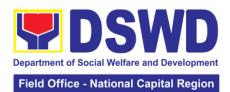

| ensure its<br>compliance<br>stated in the<br>accomplished<br>MOA. |        |                 |            |
|-------------------------------------------------------------------|--------|-----------------|------------|
|                                                                   | TOTAL: | 4 days, 1 hour, | 20 minutes |

| EEEDDACK AND CO                       | OMDI AINTE MECHANICM                                                                                                    |
|---------------------------------------|----------------------------------------------------------------------------------------------------|
|                                       | OMPLAINTS MECHANISM                                                                                                    |
| How to send feedback                  | Fill out the feedback form to be provided by the Administrative Officer and drop it in the designated dropbox or email to nhtspr.npmo@dswd.gov.ph                                                                                              |
| How feedbacks are processed           | Every end of the week, all forms are compiled and recorded in the feedback log book by the Administrative Officer.                                                                                                    |
|                                       | Feedback requiring answers shall be forwarded to the concerned staff or sections and response shall be forwarded to the client within 3 days upon receipt of feedback.                                                                         |
|                                       | For concerns and inquiries, the clients may send an email to nhtspr.npmo@dswd.gov.ph                                                                                                    |
| How to file a complaint               | Fill out the complaint form to be provided by the Administrative Officer and shall be forwarded to the designated Complaints Officer.                                                                                                    |
|                                       | Complaints may also be filed via electronic mail at <a href="ntspr.npmo@dswd.gov.ph">ntspr.npmo@dswd.gov.ph</a> specifying the staff being complained, incident, and evidence if available.                                                    |
| How complaints are processed          | The Complaints Officer shall evaluate and discuss the complaint with the immediate supervisor of the concerned staff.                                                                                                    |
|                                       | The Complaints Officer shall investigate and create an incident report specifying the facts and results of investigation. The report shall be forwarded to the NHTO Director for appropriate action.                                           |
|                                       | Complaints officer shall provide feedback to the client.                                                                                                    |
| Contact Information of CCB, PCC, ARTA | (NHTO) nhtspr.npmo@dswd.gov.ph VOIP No.: 88872 WiServ: Listahanan <space>complaint/ Message send to 0918 912 2813 (CCB) SMS: 0908 881 6565 Call : 165 56 email@contactcenterngbayan.gov.ph FB: https://facebook.com/civilservicegovph/</space> |
|                                       | Web:https://contactcenterngbayan.gov.ph/                                                                                                    |

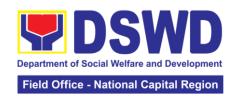

# 5. Issuance of Certificate of Authority to Conduct National Fund-Raising Campaign to Individual, Corporation, Organization and Association: Regular Permit (Pre-assessment)

The process of assessing the applicant person/individual, corporation, organization or association eligibility to conduct fund raising campaign.

| Office or Division:                            | Standards Section – DSWD Field Office NCR |                                                                                                  |  |  |  |
|------------------------------------------------|-------------------------------------------|--------------------------------------------------------------------------------------------------|--|--|--|
| Classification:                                | Highly Te                                 |                                                                                                  |  |  |  |
| Type of Transaction:                           |                                           | ent to Client (G2C)                                                                              |  |  |  |
| 24/1                                           | Government to Government (G2G)            |                                                                                                  |  |  |  |
| Who may avail:                                 |                                           | All eligible person/individual, groups whether organized or                                      |  |  |  |
|                                                | -                                         | zed, Corporations whether profit or non-profit,                                                  |  |  |  |
|                                                |                                           | tions or Agencies, Associations including Civil Organizations (CSOs), Registered Licensed and/or |  |  |  |
|                                                |                                           | ed SWDAs including Social Welfare Arms of religious                                              |  |  |  |
|                                                |                                           | tions desiring to solicit funds for charitable and public                                        |  |  |  |
|                                                |                                           | ourposes in more than one (1) region.                                                            |  |  |  |
| CHECKLIST O                                    |                                           |                                                                                                  |  |  |  |
| REQUIREMENT                                    | rs                                        | WHERE TO SECURE                                                                                  |  |  |  |
| 1. Duly Accomplished                           |                                           | DSWD Central Office - Standards Bureau (SB)                                                      |  |  |  |
| Application Form                               |                                           | IBP Road, Constitution Hills, Batasan Pambansa                                                   |  |  |  |
|                                                |                                           | Complex, Quezon City                                                                             |  |  |  |
|                                                |                                           |                                                                                                  |  |  |  |
|                                                |                                           | Any DSWD Field Office – Standards Section                                                        |  |  |  |
|                                                |                                           | (Regions I, II, III, IV-A, V, VI, VII, VIII, IX, X, XI, XII,                                     |  |  |  |
|                                                |                                           | CAR, Caraga, MIMAROPA & NCR                                                                      |  |  |  |
|                                                |                                           | DSWD- Field Office NCR - STANDARDS                                                               |  |  |  |
|                                                |                                           | SECTION (Room 204) 389 San Rafael cor.                                                           |  |  |  |
|                                                |                                           | Legarda St. Sampaloc, Manila                                                                     |  |  |  |
|                                                |                                           | ga c cpc.,a                                                                                      |  |  |  |
|                                                |                                           | https://www.dswd.gov.ph/issuances/MCs/MC 2021                                                    |  |  |  |
|                                                |                                           | <u>-005.pdf</u>                                                                                  |  |  |  |
|                                                |                                           |                                                                                                  |  |  |  |
|                                                | (0=0)                                     | Annex 2. DSWD-SB-PSF-001: Application Form                                                       |  |  |  |
| 2. Certified True Copy                         | ` '                                       | Securities Exchange Commission (SEC) –                                                           |  |  |  |
| Certificate of Registrati                      |                                           | Company Registration and Monitoring Department                                                   |  |  |  |
| has jurisdiction to reg<br>endorsing SWDA, and |                                           | Secretariat Building, PICC, Complex, Roxas Boulevard, Pasay City.                                |  |  |  |
| of Incorporation and By                        |                                           | Bodiovaid, i asay Oity.                                                                          |  |  |  |
| new application                                | - Luvo, 11                                | Any SEC Extension Office (Baguio City, Tarlac City,                                              |  |  |  |
|                                                |                                           | Legazpi City, Cebu City, Iloilo City, Cagayan De Oro                                             |  |  |  |
| *Not applicable to                             |                                           | City, Davao City, Zamboanga City)                                                                |  |  |  |
| Government Agencies                            | s and                                     |                                                                                                  |  |  |  |
| SWDAs and SWDAs v                              |                                           |                                                                                                  |  |  |  |
| valid RLA                                      |                                           |                                                                                                  |  |  |  |
| 3. Updated Certificate                         |                                           | Securities Exchange Commission (SEC) –                                                           |  |  |  |
| Standing, or Updated C                         |                                           | Company Registration and Monitoring Department                                                   |  |  |  |
|                                                | Corporate                                 | Secretariat Building, PICC, Complex, Roxas                                                       |  |  |  |
| Filing/Accomplished                            | General                                   | Boulevard, Pasay City.                                                                           |  |  |  |
| Information Sheet (G<br>SEC or any go          | •                                         |                                                                                                  |  |  |  |
| SEC or any go                                  | vernment                                  |                                                                                                  |  |  |  |

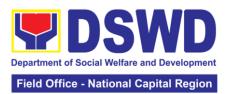

| agencies that has jurisdiction to regulate the applicant organization or agency.  *Not applicable to                                                                                        | Any SEC Extension Office (Baguio City, Tarlac City, Legazpi City, Cebu City, Iloilo City, Cagayan De Oro City, Davao City, Zamboanga City) |
|----------------------------------------------------------------------------------------------------|----------------------------------------------------------------------------------------------------|
| Government Agencies and SWDAs and SWDAs with valid RLA                                                                                                    |                                                                                                    |
| 4. Project Proposal on the intended public solicitation approved by the Head of                                                                                                    | https://www.dswd.gov.ph/issuances/MCs/MC_2021<br>-005.pdf                                                                                  |
| Agency including the work and financial plan (WFP) of the intended activity details of the methodology to be used.                                                                          | Annex 5. DSWD-SB-PSF-003: Project Proposal                                                                                                 |
| 5. Updated Profile of the Governing Board or its equivalent in the corporation,                                                                                                    | https://www.dswd.gov.ph/issuances/MCs/MC_2021<br>-005.pdf                                                                                  |
| certified by the Corporate Secretary or any equivalent officer.                                                                                                    | Annex 6. DSWD-SB-PSF-004: Profile of Governing Board                                                                                       |
| *Not applicable to<br>Government Agencies and<br>SWDAs and SWDAs with<br>valid RLA                                                                                                    |                                                                                                    |
| 6. Notarized Written Agreement or any similar document signifying the intended beneficiary/ies concurrence as recipient of the fundraising activities.                                      | <ul> <li>From the applicant signed by the intended<br/>beneficiary/recipients or its head/authorized<br/>representative.</li> </ul>        |
| For children beneficiaries, only the parent/s of the child/children or maternal/paternal relative/s may sign the document in behalf of the child.                                           |                                                                                                    |
| 7. Endorsement or Certification from Licensed and Accredited SWDA allowing an individual to solicit funds under their name or responsibility.                                               | From the Licensed and Accredited SWDA that allowed the applicant to solicit funds under their name or responsibility.                      |
| 8. Endorsement or Certification from any but not limited to the following agencies that allow/s applicant to undertake solicitation activities in their agency jurisdiction, as applicable. | From the Agency that allow applicant to undertake solicitation activities in their jurisdiction.                                           |
| <ul><li>8.1. Director of Private Schools</li><li>8.2. Schools Superintendent of<br/>Public School</li></ul>                                                                                 |                                                                                                    |

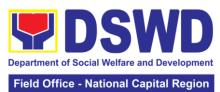

|                                                                                                    | Field Office - National Capital Region                                                                   |
|----------------------------------------------------------------------------------------------------|----------------------------------------------------------------------------------------------------|
| 8.3. Head or authorized representative of National Government Agencies (NGAs) 8.4. Head of authorized representative of Local Government Unit (LGU) 8.5. Bishop/Parish Priest/Minister or Head of Sect or Denomination 8.6. Others                       |                                                                                                    |
| 9. Medical Certificate/Abstract and/or Treatment Protocol signed by the attending physician or the hospital's record section                                                                                                    | From the attending physician or Hospital Records Section                                                 |
| 10. Duly signed Social Case<br>Study Report and endorsement<br>from the Local Social Welfare<br>and Development Office<br>(LSWDO)                                                                                                    | From the Local Social Welfare and Development Officer who has jurisdiction on the area of the applicant. |
| 11. Signed Memorandum of Agreement (MOA) between the DSWD and the LSWDO of the concerned LGU stating therein their commitment to monitor the applicant's solicitation activities and to submit post reportorial requirements to the issuing DSWD office. | From the concerned DSWD Office and/or C/MSWDO of the concerned LGU                                       |
| 12. Approved and notarized board resolution or other written authorization for the solicitation activity which shall ensure strict                                                                                                    | https://www.dswd.gov.ph/issuances/MCs/MC 2021 -005.pdf Annex 10 - DSWD-SB-PSF-008: Board Resolution      |
| compliance to the standard ratio<br>of fund utilization (Annex 20) or<br>Pledge of Commitment for<br>Individuals (Annex 11)                                                                                                    | Annex 11 - DSWD-SB-PSF-009: Pledge of Commitment                                                         |
| 13. Fund Utilization Report (Annex 12) of proceeds and expenditures                                                                                                    | https://www.dswd.gov.ph/issuances/MCs/MC 2021 -005.pdf  Annex 12 - DSWD-SB-PSF-010: Fund Utilization     |
| 14. Official Receipt as proof of payment of processing fee issued by the concerned DSWD-FO Finance Management Service/Unit (FMS/U)                                                                                                    | Report From the applicant as issued by the concerned Field Office                                        |
| 15. Certification from the Barangay, City or Municipality from where the applicant Person, Corporation, Organization or Association is based, is not in any way                                                                                          | Concerned LGU where the applicant is based.                                                              |

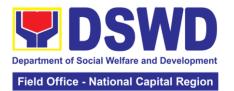

connected, engaged or involved in any activity/action against the government per Anti-Terrorism Act of 2020.

**Note to Applicant:** The acceptance of application documents does not imply that the application is already approved. The applicant must satisfy the assessment indicators based on DSWD Memorandum Circular No. 05 series of 2021.

| OLIENT.                                                                   |                                                                                                    | FFFO TO            | DDOOF COLVE        | DEDCOM                                                                             |
|---------------------------------------------------------------------------|----------------------------------------------------------------------------------------------------|--------------------|--------------------|------------------------------------------------------------------------------------|
| CLIENT<br>STEPS                                                           | AGENCY ACTION                                                                                                    | FEES TO<br>BE PAID | PROCESSING<br>TIME | PERSON<br>RESPONSIBLE                                                              |
| 1. Secure application form thru the DSWD Website or from the Field Office | Client secures or provided with application form and checklist of requirements                                                                                                    | None               | 5 minutes          | Support Staff –<br>Standards Section<br>DSWD Field Office                          |
| 2. Payment of Processing Fee                                              | Receive payment<br>for the required<br>processing fee and<br>issue official<br>receipt (OR)                                                                                                    | Php<br>1,000.00    | 10 minutes         | Receiving Staff –<br>Cash Division<br>Finance Service<br>Unit<br>DSWD Field Office |
| 3. Submit/file application documents                                      | If Complete and Compliant:  3.1a Receive the documentary requirements and provide the organization an acknowledgment receipt and log the receipt of application documents into the Document Tracking System.  If found incomplete or non-compliant,  3.1 b  Communicate with the applicant citing reason/s for non-processing and denial.  3.2Return all documents submitted accompanied by a letter providing technical assistance and a checklist of requirements for | None               | 3 days             | Focal Person – Standards Section DSWD Field Office                                 |

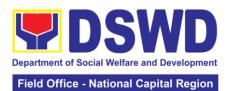

|               |                       |                | Fleid Offic      | e - National Capital Region |
|---------------|-----------------------|----------------|------------------|-----------------------------|
|               | applicant             |                |                  |                             |
|               | Organization's        |                |                  |                             |
|               | compliance.           |                |                  |                             |
| Note: Applica | ntion documents recei | ved after 3:00 | PM shall be cons | sidered as a next           |
| working day t |                       |                |                  |                             |
| 4. Wait for   | 4.1 Endorse           | None           | 7 days           | Focal Person –              |
| the result of | complete              | 110110         | , dayo           | Standards Section           |
| the           | application           |                |                  | DSWD Field                  |
| assessment    | documents             |                |                  | Office/Section              |
| doooonion     | including copy of     |                |                  | Head/Division               |
|               | official receipt      |                |                  | Chief/Regional              |
|               | representing          |                |                  | Director                    |
|               | payment of            |                |                  | DSWD Field Office           |
|               | processing fee        |                |                  | Technical Staff –           |
|               | together with the     |                |                  | Standards                   |
|               | assessment report     |                |                  | Compliance and              |
|               | to the Standards      |                |                  | Monitoring Division         |
|               | Bureau – DSWD         |                |                  | (SCMD), Division            |
|               | Central Office        |                |                  | Chief, Bureau               |
|               |                       |                |                  | Director -                  |
|               |                       |                |                  | Standards Bureau            |
|               | 4.2 Review and        |                | 2 days, 6        | Ctarraarae Bareaa           |
|               | validate application  |                | hours and 30     |                             |
|               | documents for         |                | minutes          |                             |
|               | compliance to         |                |                  |                             |
|               | requirements,         |                |                  |                             |
|               | prepare               |                |                  |                             |
|               | Permit/Certificate    |                |                  |                             |
|               | of Authority to       |                |                  |                             |
|               | Conduct National      |                |                  |                             |
|               | Fund Raising and      |                |                  |                             |
|               | endorsed the          |                |                  |                             |
|               | same to the           |                |                  |                             |
|               | Undersecretary        |                |                  |                             |
|               | concerned for         |                |                  |                             |
|               | recommending her      |                |                  |                             |
|               | approval              |                |                  |                             |
|               | 4.3 Endorse           |                | 1 day            | DSWD – Central              |
|               | application           |                | -                | Office                      |
|               | documents and         |                |                  | Assistant                   |
|               | Permit/Certificate    |                |                  | Secretary                   |
|               | of Authority to       |                |                  |                             |
|               | Conduct National      |                |                  |                             |
|               | Fund-Raising          |                |                  |                             |
|               | Campaign to the       |                |                  |                             |
|               | office of the         |                |                  |                             |
|               | Undersecretary        |                |                  |                             |
|               | with                  |                |                  |                             |
|               | recommendation        |                |                  |                             |
|               | for approval and      |                |                  |                             |
|               | signing of            |                |                  |                             |
|               | Permit/Certificate    |                |                  |                             |
|               | of Authority to       |                |                  |                             |
|               | Conduct National      |                |                  |                             |

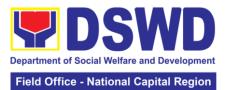

| Fund-Raising<br>Campaign           |          |        |                                 |
|------------------------------------|----------|--------|---------------------------------|
| Note: If                           |          |        |                                 |
| disapproved, return to the         |          |        |                                 |
| Standards Bureau                   |          |        |                                 |
| and provide                        |          |        |                                 |
| reason for disapproval             |          |        |                                 |
| 4.4 Endorse                        |          | 1 day  | Undersecretary                  |
| application                        |          |        |                                 |
| documents and Permit/Certificate   |          |        |                                 |
| of Authority to                    |          |        |                                 |
| Conduct National                   |          |        |                                 |
| Fund-Raising Campaign to the       |          |        |                                 |
| office of the                      |          |        |                                 |
| Secretary with recommendation      |          |        |                                 |
| of approval and                    |          |        |                                 |
| signing of                         |          |        |                                 |
| Permit/Certificate of Authority to |          |        |                                 |
| Conduct National                   |          |        |                                 |
| Fund-Raising                       |          |        |                                 |
| Campaign                           |          |        |                                 |
| Note: If                           |          |        |                                 |
| disapproved, return to the         |          |        |                                 |
| Standards Bureau                   |          |        |                                 |
| and provide                        |          |        |                                 |
| reason for disapproval             |          |        |                                 |
| 4.5 Approval and                   |          | 2 days | DSWD Secretary                  |
| signing of Permit/Certificate      |          |        | or Authorized<br>Representative |
| of Authority to                    |          |        | Nepresentative                  |
| Conduct National                   |          |        |                                 |
| Fund-Raising Campaign by the       |          |        |                                 |
| Secretary or                       |          |        |                                 |
| his/her authorized                 |          |        |                                 |
| representative.                    |          |        |                                 |
| Note: If                           |          |        |                                 |
| disapproved, return to the         |          |        |                                 |
| Standards Bureau                   |          |        |                                 |
| and provide                        |          |        |                                 |
| reason for disapproval             |          |        |                                 |
|                                    | <u> </u> |        |                                 |

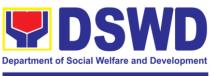

|               | If disapproved to        |              | 3 days            | Technical Staff –   |
|---------------|--------------------------|--------------|-------------------|---------------------|
|               | requirements:            |              | ,                 | Standards           |
|               | 1.1 Call the             |              |                   | Compliance and      |
|               | attention of the         |              |                   | Monitoring Division |
|               | concerned DSWD           |              |                   | (SCMD), Division    |
|               | Field Office and         |              |                   | Chief, Bureau       |
|               | communicate              |              |                   | Director -          |
|               |                          |              |                   |                     |
|               | citing reasons for       |              |                   | Standards Bureau    |
|               | non- processing          |              |                   | DSWD Central        |
|               | and denial.              |              |                   | Office              |
| 5. Issuance   | 5.1 Notify the           |              | 1 hour and 30     | Focal Person –      |
| of Permit     | Applicant                |              | minutes           | Standards           |
|               | Organization on          |              |                   | Compliance and      |
|               | the approved             |              |                   | Monitoring Division |
|               | National                 |              |                   | (SCMD), Division    |
|               | Fundraising              |              |                   | ` Chief, Bureau     |
|               | Campaign                 |              |                   | Director -          |
|               | Authority/Permit         |              |                   | Standards Bureau    |
|               | through Conforme         |              |                   | DSWD Central        |
|               | Letter                   |              |                   | Office              |
|               | 5.2 Issues the           |              |                   | Office              |
|               | =                        |              |                   |                     |
|               | National                 |              |                   |                     |
|               | Fundraising              |              |                   |                     |
|               | Campaign                 |              |                   |                     |
|               | Authority/Permit or      |              |                   |                     |
|               | the Denial Letter        |              |                   |                     |
|               | 5.3 Notify DSWD          |              |                   |                     |
|               | Field Office             |              |                   |                     |
|               | concern for              |              |                   |                     |
|               | monitoring and           |              |                   |                     |
|               | validate the             |              |                   |                     |
|               | conduct of               |              |                   |                     |
|               | solicitation             |              |                   |                     |
|               | activities of            |              |                   |                     |
|               | applicants to            |              |                   |                     |
|               | determine whether        |              |                   |                     |
|               |                          |              |                   |                     |
|               | solicitation activity    |              |                   |                     |
|               | is in accordance         |              |                   |                     |
|               | with the issued          |              |                   |                     |
|               | permit.                  | TOTAL        |                   |                     |
|               | - L. H                   | TOTAL:       | Tlama a (0) -1-   |                     |
| •             | te but non-Compliant     | Php 1,000    | Three (3) days    |                     |
|               | complete submission      |              | 00 1 1            |                     |
|               | complete Submission      |              | 30 minutes        | A/D E: 1: 0.00      |
| **This does n | ot include the travel ti | me of docume | ents from the DS\ | ND Field Office to  |

\*\*This does not include the travel time of documents from the DSWD Field Office to the Central Office, and vice versa.

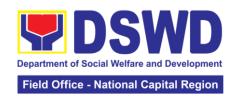

# 6. Issuance of Certificate of Authority to Conduct Fund Raising Campaign to Individual, Corporation, and Organization: Regional Regular Permit

The process of assessing the applicant person, corporation, organization or association's eligibility for Solicitation Permit to conduct Regional Fund-Raising Campaign in Normal Situation

| Office or                                  | Standards Section – DSWD Field Office NCR |                                                            |  |
|--------------------------------------------|-------------------------------------------|------------------------------------------------------------|--|
| Division:                                  |                                           |                                                            |  |
| Classification:                            | Complex Transaction                       |                                                            |  |
| Type of                                    | Government to Client (G2C)                |                                                            |  |
| Transaction:                               |                                           |                                                            |  |
| Who may                                    |                                           | se child, relative or friend ailing of chronic ailments as |  |
| avail:                                     |                                           | he LSWDO or a SWDA; non-stock, non-profit                  |  |
|                                            |                                           | regional offices of government agencies (GAs),             |  |
|                                            |                                           | GUs; and, SWDAs with updated/valid Certificate of          |  |
|                                            |                                           | icense to Operate and/or Accreditation                     |  |
| CHECKLI                                    |                                           | WHERE TO SECURE                                            |  |
| REQUIRE                                    |                                           |                                                            |  |
|                                            |                                           | relative or friend ailing of a chronic ailment as          |  |
|                                            |                                           | Welfare and Development Office (LSWDO)                     |  |
| 1. One (1) Duly A                          | •                                         | Standards Section (SS) of the concerned DSWD               |  |
| Application Form                           | •                                         | Field Office                                               |  |
| Agency Head or I                           |                                           | https://www.dswd.gov.ph/downloads-                         |  |
| authorized repres                          | senialive                                 | , ·                                                        |  |
|                                            |                                           | formsdownloads-public solicitation forms/ or;              |  |
|                                            |                                           | https://www.dswd.gov.ph/issuances/MCs/MC 2021              |  |
|                                            |                                           | 005.pdf                                                    |  |
|                                            |                                           | <u>000.par</u>                                             |  |
|                                            |                                           | Annex 2 - DSWD-SB-PSF-001: Application Form                |  |
| 2. Project Propos                          | al including the                          |                                                            |  |
| Work and Financ                            |                                           | formsdownloads-public solicitation forms/ or;              |  |
| for the intended p                         | • • •                                     | '                                                          |  |
| solicitation, appro                        | ved by the                                | https://www.dswd.gov.ph/issuances/MCs/MC 2021              |  |
| Head of Agency                             | -                                         | 005.pdf                                                    |  |
|                                            |                                           |                                                            |  |
|                                            |                                           | Annex 5. DSWD-SB-PSF-003: Project Proposal                 |  |
| 3. Notarized Writ                          |                                           |                                                            |  |
| or any simil                               |                                           |                                                            |  |
| signifying the                             |                                           |                                                            |  |
| beneficiary/ies c                          |                                           |                                                            |  |
| -                                          | ne fundraisino                            |                                                            |  |
| activities.                                |                                           |                                                            |  |
| For children's ha                          | ooficiariaa ool                           |                                                            |  |
| For children's beather the parent/s of the | -                                         |                                                            |  |
| or maternal/pater                          |                                           |                                                            |  |
| may sign the doc                           |                                           | f                                                          |  |
| of the child.                              | ument in benai                            |                                                            |  |
| 4. Duly signed So                          | ocial Case                                | -                                                          |  |
| Study Report and                           |                                           |                                                            |  |
| Clady Report and                           | - CHACISCITICITE                          |                                                            |  |

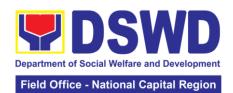

| from the Local Social Welfare       |                                                                                     |
|-------------------------------------|-------------------------------------------------------------------------------------|
| and Development Office              |                                                                                     |
| (LSWDO)                             |                                                                                     |
| 5. Medical Certificate/Abstract     |                                                                                     |
| and/or Treatment Protocol           |                                                                                     |
| signed by the attending             |                                                                                     |
| physician or the hospital's         |                                                                                     |
| record section                      |                                                                                     |
| 6. Signed Memorandum of             |                                                                                     |
| Agreement (MOA) between the         |                                                                                     |
| DSWD and the LSWDO of the           |                                                                                     |
| concerned LGU stating therein       |                                                                                     |
| their commitment to monitor the     |                                                                                     |
| applicant's solicitation activities |                                                                                     |
| and to submit post reportorial      |                                                                                     |
| requirements to the issuing         |                                                                                     |
| DSWD office.                        |                                                                                     |
| 7. Pledge of Commitment for         | https://www.dswd.gov.ph/downloads-                                                  |
| Individuals (Annex 11)              | formsdownloads-public solicitation forms/ or;                                       |
| maividuais (Alliex 11)              | ioimadowinoada-public adiloitation lottila/ of,                                     |
|                                     | https://www.dswd.gov.ph/issuances/MCs/MC 2021                                       |
|                                     | 005.pdf                                                                             |
|                                     | Annex 11 - DSWD-SB-PSF-010: Pledge of                                               |
|                                     | Commitment                                                                          |
| 9 Fund Utilization Danart for       |                                                                                     |
| 8. Fund Utilization Report for      | https://www.dswd.gov.ph/downloads- formedownloads public solicitation forme/ or:    |
| those applying for renewal of       | formsdownloads-public solicitation forms/ or;                                       |
| their solicitation permit (Annex    | https://www.dswd.gov.ph/issuances/MCs/MC 2021                                       |
| 12).                                | 005.pdf                                                                             |
|                                     | Annex 12 - DSWD-SB-PSF-010: Fund Utilization                                        |
| 0. Official Passint as proof of     | Report                                                                              |
| 9. Official Receipt as proof of     | Applicant                                                                           |
| payment of processing fee           |                                                                                     |
| issued by the concerned             |                                                                                     |
| DSWD-FO Finance                     |                                                                                     |
| Management Service/Unit             |                                                                                     |
| (FMS/U)                             | Concerned I CI I where the small and in the second                                  |
| 10. Certification from the          | Concerned LGU where the applicant is based.                                         |
| Barangay, City or Municipality      |                                                                                     |
| from where the applicant            |                                                                                     |
| Person, Corporation,                |                                                                                     |
| Organization or Association is      |                                                                                     |
| based, is not in any way            |                                                                                     |
| connected, engaged or involved      |                                                                                     |
| in any activity/action against the  |                                                                                     |
| government per Anti-Terrorism       |                                                                                     |
| Act of 2020.                        |                                                                                     |
|                                     | elative or friend ailing of a chronic ailment as                                    |
|                                     | sed and/or accredited Social Welfare and                                            |
| Development Agency (SWDA)           | Standards Section (SS) of the senserred DSMD                                        |
| 1. One (1) Duly Accomplished        | Standards Section (SS) of the concerned DSWD Field Office                           |
| Application Form signed by the      | Field Office                                                                        |
| Agency Head or his/her              |                                                                                     |
| I ALITHARIZAA FARFAAARTATU (A       | https://www.dowd.gov/ph/dowplesds                                                   |
| authorized representative           | https://www.dswd.gov.ph/downloads-<br>formsdownloads-public solicitation forms/ or; |

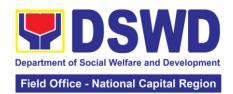

|                                                                | https://www.dswd.gov.ph/issuances/MCs/MC 2021 005.pdf                                          |
|----------------------------------------------------------------|------------------------------------------------------------------------------------------------|
|                                                                | Annex 2 - DSWD-SB-PSF-001: Application Form                                                    |
| 2. Project Proposal including the                              | https://www.dswd.gov.ph/downloads-                                                             |
| Work and Financial Plan (WFP)                                  | formsdownloads-public solicitation forms/ or;                                                  |
| for the intended public                                        | ·                                                                                              |
| solicitation, approved by the                                  | https://www.dswd.gov.ph/issuances/MCs/MC 2021                                                  |
| Head of Agency                                                 | <u>005.pdf</u>                                                                                 |
|                                                                | Annex 5. DSWD-SB-PSF-003: Project Proposal                                                     |
| 3. Notarized Written Agreement                                 | Applicant                                                                                      |
| or any similar document                                        | , ipplicant                                                                                    |
| signifying the intended                                        |                                                                                                |
| beneficiary/ies concurrence as                                 |                                                                                                |
| recipient of the fundraising                                   |                                                                                                |
| activities.                                                    |                                                                                                |
| For children's beneficiaries, only                             |                                                                                                |
| the parent/s of the child/children                             |                                                                                                |
| or maternal/paternal relative/s                                |                                                                                                |
| may sign the document in behalf                                |                                                                                                |
| of the child.                                                  |                                                                                                |
| 4. Endorsement or Certification from Licensed and Accredited   |                                                                                                |
| SWDA allowing an individual to                                 |                                                                                                |
| solicit funds under their name or                              |                                                                                                |
| responsibility                                                 |                                                                                                |
| 5. Board Resolution or any                                     | https://www.dswd.gov.ph/downloads-                                                             |
| document authorizing the                                       | formsdownloads-public solicitation forms/ <i>or</i> ;                                          |
| conduct of public solicitation                                 | https://www.dswd.gov.ph/issuances/MCs/MC 2021                                                  |
|                                                                | 005.pdf                                                                                        |
|                                                                |                                                                                                |
|                                                                | Annex 10 - DSWD-SB-PSF-008: Board Resolution                                                   |
| 6. Fund Utilization Report for                                 | https://www.dswd.gov.ph/downloads-                                                             |
| those applying for renewal of their solicitation permit (Annex | formsdownloads-public solicitation forms/ or;<br>https://www.dswd.gov.ph/issuances/MCs/MC 2021 |
| 12).                                                           | 005.pdf                                                                                        |
| /-                                                             | Annex 12 - DSWD-SB-PSF-010: Fund Utilization                                                   |
|                                                                | Report                                                                                         |
| 7. Official Receipt as proof of                                | Applicant                                                                                      |
| payment of processing fee                                      |                                                                                                |
| issued by the concerned DSWD-FO Finance                        |                                                                                                |
| Management Service/Unit                                        |                                                                                                |
| (FMS/U)                                                        |                                                                                                |
| 8. Certification from the                                      | Concerned LGU where the applicant is based.                                                    |
| Barangay, City or Municipality                                 |                                                                                                |
| from where the applicant                                       |                                                                                                |
| Person, Corporation,                                           |                                                                                                |
| Organization or Association is based, is not in any way        |                                                                                                |
| basca, is not in any way                                       |                                                                                                |

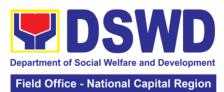

|                                                        | Tield Office - National Supital Region                |
|--------------------------------------------------------|-------------------------------------------------------|
| connected, engaged or involved                         |                                                       |
| in any activity/action against the                     |                                                       |
| government per Anti-Terrorism                          |                                                       |
| Act of 2020.                                           |                                                       |
|                                                        | orporations, Organizations or Associations            |
| 1. One (1) Duly Accomplished                           | Standards Section (SS) of the concerned DSWD          |
| Application Form signed by the                         | Field Office                                          |
| Agency Head or his/her                                 | ,,                                                    |
| authorized representative                              | https://www.dswd.gov.ph/downloads-                    |
|                                                        | formsdownloads-public solicitation forms/ <i>or;</i>  |
|                                                        | https://www.dowd.gov.ph/issuapses/MCs/MC_2021         |
|                                                        | https://www.dswd.gov.ph/issuances/MCs/MC 2021 005.pdf |
|                                                        | <u>003.pai</u>                                        |
|                                                        | Annex 1 - DSWD-SB-PSF-001: Application Form           |
| 2. Project Proposal including the                      | https://www.dswd.gov.ph/downloads-                    |
| Work and Financial Plan (WFP)                          | formsdownloads-public solicitation forms/ <b>or</b> ; |
| for the intended public                                | iomisdowinodds-pablio soliollation forms/ <b>o</b> /, |
| solicitation, approved by the                          | https://www.dswd.gov.ph/issuances/MCs/MC 2021         |
| Head of Agency                                         | 005.pdf                                               |
|                                                        |                                                       |
|                                                        | Annex 5 - DSWD-SB-PSF-003: Project Proposal           |
| 3. Certified True Copy (CTC) of                        | Applicant                                             |
| Certificate of Registration with                       |                                                       |
| SEC which has jurisdiction to                          |                                                       |
| regulate the endorsing SWDA,                           |                                                       |
| and Articles of Incorporation and                      |                                                       |
| By-Laws, if new applicant                              |                                                       |
| 4. Updated Certificate of Good                         |                                                       |
| Standing, or Updated Certificate                       |                                                       |
| of Corporate Filing/                                   |                                                       |
| Accomplished SEC General                               |                                                       |
| Information Sheet (GIS) from                           |                                                       |
| any of the abovementioned regulatory government agency |                                                       |
| that has jurisdiction to regulate                      |                                                       |
| the applying organization or                           |                                                       |
| agency.                                                |                                                       |
| 5. Updated Profile of Governing                        | https://www.dswd.gov.ph/downloads-                    |
| Board or its Equivalent in                             | formsdownloads-public solicitation forms/ or;         |
| Government Organizations                               | , , , , , , , , , , , , , , , , , , , ,               |
|                                                        | https://www.dswd.gov.ph/issuances/MCs/MC 2021         |
|                                                        | <u>005.pdf</u>                                        |
|                                                        |                                                       |
|                                                        | Annex 6 - DSWD-SB-PSF-004: Profile of                 |
|                                                        | Governing Board                                       |
| 6. Board Resolution or any                             | https://www.dswd.gov.ph/downloads-                    |
| document authorizing the                               | formsdownloads-public solicitation forms/ or;         |
| conduct of public solicitation                         | https://www.dowd.com.hliconors.s./h40-/h40, 0004      |
|                                                        | https://www.dswd.gov.ph/issuances/MCs/MC 2021         |
|                                                        | <u>005.pdf</u>                                        |
|                                                        | Annex 10 - DSWD-SB-PSF-008: Board Resolution          |
|                                                        | Alliex 10 - DOMD-OD-POF-000. Dodia Resolution         |

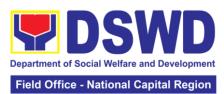

| Applicant                                                                                                    |
|----------------------------------------------------------------------------------------------------|
| https://www.dswd.gov.ph/downloads-<br>formsdownloads-public solicitation forms/ or;<br>https://www.dswd.gov.ph/issuances/MCs/MC 2021 |
| O05.pdf  Annex 11 - DSWD-SB-PSF-009: Pledge of                                                                                       |
| Commitment Applicant                                                                                                    |
|                                                                                                    |
|                                                                                                    |
|                                                                                                    |
|                                                                                                    |
|                                                                                                    |
| https://www.dewd.gov.ph/downloads                                                                                                    |
| https://www.dswd.gov.ph/downloads-<br>formsdownloads-public solicitation forms/ <i>or</i> ;                                          |
| https://www.dswd.gov.ph/issuances/MCs/MC 2021 005.pdf                                                                                |
| Annex 12 - DSWD-SB-PSF-011: Fund Utilization<br>Report                                                                               |
| Applicant                                                                                                    |
|                                                                                                    |

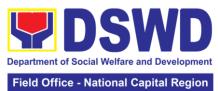

|                                                                                                    | Field Office - National Capital Region      |
|----------------------------------------------------------------------------------------------------|---------------------------------------------|
| methodology to be used, such as:                                                                                                    |                                             |
| a. Ticket, Ballots, Cards and similar forms                                                                                                    |                                             |
| b. Donation Boxes, Coin Banks and other similar forms                                                                                                    |                                             |
| c. Benefits show such as fashion show, concert and similar activities                                                                                                    |                                             |
| d. Photo or Painting Exhibits and similar activities                                                                                                    |                                             |
| e. Written request such as envelops, letters of appeal, greeting cards and similar forms                                                                                                    |                                             |
| f. Text message, e-mail, online post and other types of solicitation using electronic devices                                                                                                    |                                             |
| g. Mass media campaign<br>through radio, television,<br>cinema, magazines,<br>newspapers, billboards and<br>other similar forms                                                                                                    |                                             |
| h. Sport activities for a cause such as fun run, marathon, cycling and similar activities                                                                                                    |                                             |
| i. Rummage sale, garage sale,<br>sale of goods and other similar<br>forms                                                                                                    |                                             |
| 12. Official Receipt as proof of payment of processing fee issued by the concerned DSWD CO-FO Finance Management Unit (FMU) Applicant                                                                                                    | Applicant                                   |
| 13. Certification from the Barangay, City or Municipality from where the applicant Person, Corporation, Organization or Association is based, is not in any way connected, engaged or involved in any activity/action against the government per Anti-Terrorism Act of 2020. | Concerned LGU where the applicant is based. |

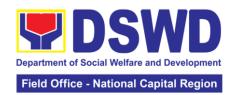

| D. For Regional Offices of Government Agencies (GAs), government owned and controlled corporations (GOCCs), and Local Government Units (LGUs) desiring to solicit funds      |                                                                                                    |
|----------------------------------------------------------------------------------------------------|----------------------------------------------------------------------------------------------------|
| One (1) Duly Accomplished     Application Form signed by the                                                                                                    | Standards Section (SS) of the concerned DSWD Field Office                                                                                    |
| Agency Head or his/her authorized representative                                                                                                    | https://www.dswd.gov.ph/downloads-<br>formsdownloads-public solicitation forms/ <i>or;</i>                                                   |
|                                                                                                    | https://www.dswd.gov.ph/issuances/MCs/MC 2021 005.pdf                                                                                        |
|                                                                                                    | Annex 1 - DSWD-SB-PSF-001: Application Form                                                                                                  |
| 2. Project Proposal including the Work and Financial Plan (WFP)                                                                                                    | https://www.dswd.gov.ph/downloads-<br>formsdownloads-public solicitation forms/ <i>or</i> ;                                                  |
| for the intended public solicitation, approved by the Head of Agency                                                                                                    | https://www.dswd.gov.ph/issuances/MCs/MC 2021 005.pdf                                                                                        |
|                                                                                                    | Annex 5 - DSWD-SB-PSF-003: Project Proposal                                                                                                  |
| 3. Written authorization from Head of Government Agency for the intended solicitation activity that also ensure strict compliance to the standard ratio of funds utilization | Applicant                                                                                                    |
| 4. Fund Utilization Report for those applying for renewal of their solicitation permit (Annex 12)                                                                            | https://www.dswd.gov.ph/downloads-<br>formsdownloads-public solicitation forms/ <i>or</i> ;<br>https://www.dswd.gov.ph/issuances/MCs/MC 2021 |
| ,                                                                                                    | <u>005.pdf</u>                                                                                                    |
|                                                                                                    | Annex 12 - DSWD-SB-PSF-011: Fund Utilization Report                                                                                          |
| 5. Sample of additional specific requirements for each methodology to be used, such as:                                                                                      | Applicant                                                                                                    |
| a. Ticket, Ballots, Cards and similar forms                                                                                                    |                                                                                                    |
| b. Donation Boxes, Coin Banks and other similar forms                                                                                                    |                                                                                                    |
| c. Benefits show such as fashion show, concert and similar activities                                                                                                    |                                                                                                    |
| d. Photo or Painting Exhibits and similar activities                                                                                                    |                                                                                                    |

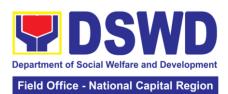

| e. Written request such as envelops, letters of appeal, greeting cards and similar forms                                             |                                                                                             |
|----------------------------------------------------------------------------------------------------|---------------------------------------------------------------------------------------------|
| f. Text message, e-mail, online post and other types of solicitation using electronic devices                                        |                                                                                             |
| g. Mass media campaign<br>through radio, television,<br>cinema, magazines,<br>newspapers, billboards and<br>other similar forms      |                                                                                             |
| h. Sport activities for a cause such as fun run, marathon, cycling and similar activities                                            |                                                                                             |
| i. Rummage sale, garage sale,<br>sale of goods and other similar<br>forms                                                            |                                                                                             |
| 6. Official Receipt as proof of payment of processing fee issued by the concerned DSWD CO-FO Finance Management Unit (FMU) Applicant | Applicant                                                                                   |
|                                                                                                    | lopment Agency (SWDA) with updated/valid                                                    |
| registration, licensing and/or ac                                                                                                    |                                                                                             |
| 1. One (1) Duly Accomplished Application Form signed by the Agency Head or his/her                                                   | Standards Section (SS) of the concerned DSWD Field Office                                   |
| authorized representative                                                                                                    | https://www.dswd.gov.ph/downloads-<br>formsdownloads-public solicitation forms/ <i>or;</i>  |
|                                                                                                    | https://www.dswd.gov.ph/issuances/MCs/MC 2021 005.pdf                                       |
|                                                                                                    | Annex 1 - DSWD-SB-PSF-001: Application Form                                                 |
| 2. Project Proposal including the Work and Financial Plan (WFP) for the intended public                                              | https://www.dswd.gov.ph/downloads-<br>formsdownloads-public solicitation forms/ <i>or</i> ; |
| solicitation, approved by the Head of Agency                                                                                         | https://www.dswd.gov.ph/issuances/MCs/MC 2021 005.pdf                                       |
|                                                                                                    | Annex 5 - DSWD-SB-PSF-003: Project Proposal                                                 |
| 3. Board Resolution or any                                                                                                    | https://www.dswd.gov.ph/downloads-                                                          |
| document authorizing the conduct of public solicitation                                                                              | formsdownloads-public solicitation forms/ or;                                               |
|                                                                                                    | https://www.dswd.gov.ph/issuances/MCs/MC 2021 005.pdf                                       |
|                                                                                                    | Annex 10 - DSWD-SB-PSF-008: Board Resolution                                                |

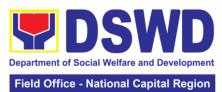

| 4. Notarized Written Agreement or any similar document signifying the intended beneficiary/ies concurrence as recipient of the fundraising activities. For children's beneficiaries, only the parent/s or maternal/paternal relative/s may sign the document in behalf of the child  5. Endorsement or Certification from Licensed and Accredited SWDA allowing an individual to solicit funds under their name or responsibility | Applicant                                                                                                  |
|----------------------------------------------------------------------------------------------------|----------------------------------------------------------------------------------------------------|
| 6. Fund Utilization Report of                                                                                                    | https://www.dswd.gov.ph/downloads-                                                                         |
| proceeds and expenditures                                                                                                    | formsdownloads-public solicitation forms/ <i>or</i> ;                                                      |
|                                                                                                    | https://www.dswd.gov.ph/issuances/MCs/MC 2021 005.pdf  Annex 12 - DSWD-SB-PSF-011: Fund Utilization Report |
| 7. Sample of additional specific                                                                                                    | Applicant                                                                                                  |
| requirements for each methodology to be used, such as:                                                                                                    | л. ррпосите                                                                                                |
| a. Ticket, Ballots, Cards and similar forms                                                                                                    |                                                                                                    |
| b. Donation Boxes, Coin Banks and other similar forms                                                                                                    |                                                                                                    |
| c. Benefits show such as fashion show, concert and similar activities                                                                                                    |                                                                                                    |
| d. Photo or Painting Exhibits and similar activities                                                                                                    |                                                                                                    |
| e. Written request such as envelops, letters of appeal, greeting cards and similar forms                                                                                                    |                                                                                                    |
| f. Text message, e-mail, online post and other types of solicitation using electronic devices                                                                                                    |                                                                                                    |
| g. Mass media campaign through radio, television, cinema, magazines,                                                                                                    |                                                                                                    |

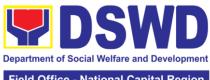

|                                                                                                    |              | Field Office - N   | National Capital Region |  |
|----------------------------------------------------------------------------------------------------|--------------|--------------------|-------------------------|--|
| newspapers, billboards and other similar forms                                                                                                    |              |                    |                         |  |
|                                                                                                    |              |                    |                         |  |
| h. Sport activities for a cause                                                                                                    |              |                    |                         |  |
| such as fun run, marathon, cycling and similar activities                                                                                                    |              |                    |                         |  |
|                                                                                                    |              |                    |                         |  |
| i. Rummage sale, garage sale,                                                                                                    |              |                    |                         |  |
| sale of goods and other similar forms                                                                                                    |              |                    |                         |  |
| 8. Official Receipt as proof of                                                                                                    |              |                    |                         |  |
| payment of processing fee issued by the concerned DSWD                                                                                                    |              |                    |                         |  |
| CO-FO Finance Management                                                                                                    |              |                    |                         |  |
| Unit (FMU) Applicant                                                                                                    |              |                    |                         |  |
| 9. Certification from the                                                                                                    | Concerned LG | U where the applic | ant is based.           |  |
| Barangay, City or Municipality from where the applicant                                                                                                    |              |                    |                         |  |
| Person, Corporation,                                                                                                    |              |                    |                         |  |
| Organization or Association is                                                                                                    |              |                    |                         |  |
| based, is not in any way                                                                                                    |              |                    |                         |  |
| connected, engaged or involved                                                                                                    |              |                    |                         |  |
| in any activity/action against the                                                                                                    |              |                    |                         |  |
| government per Anti-Terrorism                                                                                                    |              |                    |                         |  |
| Act of 2020.                                                                                                    |              |                    |                         |  |
| <b>Note to Applicant:</b> The acceptance of application documents does not imply that the application is already approved. The applicant must satisfy the assessment indicators |              |                    |                         |  |
| application is already approved. I<br>  based on DSWD Memorandum C                                                                                                    |              |                    | ssment indicators       |  |
| CLIENT AGENCY                                                                                                    | FEES TO      | PROCESSING         | PERSON                  |  |

| STEPS       | ACTION                                                                                                    | BE PAID | TIME    | RESPONSIBLE     |  |
|-------------|----------------------------------------------------------------------------------------------------|---------|---------|-----------------|--|
|             | A. Facilitation Procedures after receipt of complete application documents from the applicant of Regional Public Solicitation Permit at the concerned DSWD Field Office |         |         |                 |  |
|             |                                                                                                    |         |         |                 |  |
| 1. Submit   | 1.1 Standards                                                                                                    | None    | 2 Hours | Standards       |  |
| Application | Section                                                                                                    |         |         | Section         |  |
|             | concerned                                                                                                    |         |         | Technical Staff |  |
|             | Technical Staff                                                                                                    |         |         |                 |  |
|             | reviews the                                                                                                    |         |         |                 |  |
|             | completeness                                                                                                    |         |         |                 |  |
|             | and correctness                                                                                                    |         |         |                 |  |
|             | of the submitted                                                                                                    |         |         |                 |  |
|             | application                                                                                                    |         |         |                 |  |
|             | documents                                                                                                    |         |         |                 |  |
|             | based on the                                                                                                    |         |         |                 |  |
|             | checklist                                                                                                    |         |         |                 |  |
|             | received either                                                                                                    |         |         |                 |  |
|             | personally, thru                                                                                                    |         |         |                 |  |
|             | courier or e-mail                                                                                                    |         |         |                 |  |
|             | 1.2 a If                                                                                                    |         |         |                 |  |
|             | complete,                                                                                                    |         |         |                 |  |
|             | forward                                                                                                    |         |         |                 |  |
|             | application                                                                                                    |         |         |                 |  |
|             | documents to                                                                                                    |         |         |                 |  |
|             | the Standards                                                                                                    |         |         |                 |  |
|             | Section Support                                                                                                    |         |         |                 |  |

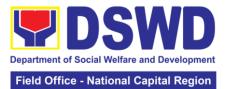

| 2. Receives reference number for tracking | Staff, for tracking 1.2b If incomplete, the Technical Staff of Standard Section of the concerned DSWD-FO shall then provide the applicant with the necessary technical assistance to rectify the gap and/or submit lacking requirements. Provides applicant with checklist of requirements 2.1 Receives application documents and logs its receipt into the document tracking system 2.2 Provides the applicant with document | None | 1 hour | Standards<br>Section Support<br>Staff |
|-------------------------------------------|----------------------------------------------------------------------------------------------------|------|--------|---------------------------------------|
|                                           |                                                                                                    |      |        |                                       |
|                                           | requirements.                                                                                                    |      |        |                                       |
|                                           |                                                                                                    |      |        |                                       |
|                                           | checklist of                                                                                                    |      |        |                                       |
|                                           | requirements                                                                                                    |      |        |                                       |
|                                           |                                                                                                    | None | 1 hour |                                       |
|                                           |                                                                                                    |      |        |                                       |
|                                           |                                                                                                    |      |        | Staff                                 |
| tracking                                  |                                                                                                    |      |        |                                       |
|                                           |                                                                                                    |      |        |                                       |
|                                           |                                                                                                    |      |        |                                       |
|                                           |                                                                                                    |      |        |                                       |
|                                           |                                                                                                    |      |        |                                       |
|                                           | • •                                                                                                    |      |        |                                       |
|                                           | reference                                                                                                    |      |        |                                       |
|                                           | number for easy                                                                                                    |      |        |                                       |
|                                           | tracking either in                                                                                                    |      |        |                                       |
|                                           | person, courier                                                                                                    |      |        |                                       |
|                                           | or e-mail.                                                                                                    |      |        |                                       |
|                                           | 2.3 Prepares                                                                                                    |      |        |                                       |
|                                           | billing statement                                                                                                    |      |        |                                       |
|                                           | for the payment of the                                                                                                    |      |        |                                       |
|                                           | processing fee                                                                                                    |      |        |                                       |
|                                           | to Cash Section                                                                                                    |      |        |                                       |
|                                           | 2.4 Provide                                                                                                    |      |        |                                       |
|                                           | instruction to the                                                                                                    |      |        |                                       |
|                                           | applicant to pay                                                                                                    |      |        |                                       |
|                                           | the processing                                                                                                    |      |        |                                       |
|                                           | fee at the Cash                                                                                                    |      |        |                                       |
|                                           | Section of the                                                                                                    |      |        |                                       |
|                                           | DSWD Field<br>Office                                                                                                    |      |        |                                       |
|                                           | Office                                                                                                    |      |        |                                       |
|                                           | If the application documents are                                                                                                    |      |        |                                       |

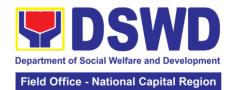

| 3. Proceeds to<br>the Cash<br>Section or to<br>the nearest<br>LBP Branch or<br>via online and<br>pay the<br>processing fee<br>of PhP500.00 | received via courier or e- mail, inform the Standards Section Technical staff to inform applicant for the payment of the processing fee Cash Section accepts payment for processing fee and issue official receipt and provide instruction to return a photocopy of the receipt to | Php 500.00 | 1 hour  | Cash Section<br>Cashier/<br>Support Staff |  |  |  |
|----------------------------------------------------------------------------------------------------|----------------------------------------------------------------------------------------------------|------------|---------|-------------------------------------------|--|--|--|
|                                                                                                    | the Standards                                                                                                    |            |         |                                           |  |  |  |
|                                                                                                    | Section                                                                                                    |            |         |                                           |  |  |  |
| 4 Submit OR to Standards Section                                                                                                    | 4.1 Receives photocopy of the official receipt for the processing fee and attached the same to the application documents  4.2 Routes the complete application documents including photocopy of official receipt to the Head of the Standards Section                               | None       | 1 hour  | Standards<br>Section Support<br>Staff     |  |  |  |
|                                                                                                    | <b>Note:</b> Application documents received after 3:00 PM shall be considered as a next working day transaction                                                                                                    |            |         |                                           |  |  |  |
| 5. Waiting for                                                                                                    | 5.1 Provides                                                                                                    | None       | 4 hours | Section Head                              |  |  |  |
| the result of                                                                                                    | written notes/                                                                                                    |            |         |                                           |  |  |  |
| the application                                                                                                    | instructions for appropriate action of the                                                                                                    |            |         |                                           |  |  |  |
|                                                                                                    | concerned<br>Standards<br>Section<br>Technical Staff                                                                                                    |            |         |                                           |  |  |  |
|                                                                                                    | roominoai Otali                                                                                                    |            |         |                                           |  |  |  |

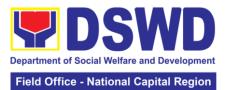

|                                                                                                    |      |          | tational Supital Region                 |
|----------------------------------------------------------------------------------------------------|------|----------|-----------------------------------------|
| 5.2 Endorse application documents to the concerned Standards Section Technical Staff, for appropriate action 5.3 Standards Section concerned technical staff receives application documents and conducts assessment of the application for the issuance of solicitation permit |      |          |                                         |
| 5.4 Acknowledges receipt of application documents and transmit it thru e- mail or courier  If found eligible and compliant, facilitates the preparation of Solicitation                                                                                                    | None | 1.5 days | Technical Staff<br>Standards<br>Section |
| Permit/Certificat e of Authority to Conduct Fund Raising Campaign and Conforme Letter and endorse the same to the Section Head for review.                                                                                                    |      |          |                                         |
| If found non-<br>eligible,<br>noncompliant or<br>both, technical<br>staff<br>immediately or<br>within the day of<br>receipt of                                                                                                    |      |          |                                         |

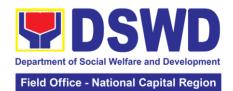

| provappo<br>tech<br>assi<br>fund<br>requ<br>per<br>serie<br>to re<br>gap<br>subi                                                                                                    | lication vide the licant with inical stance on I raising uirements M.C. 5 es of 2021 ectify the and/or mit lacking uirements                                                     |      |       |                                         |
|----------------------------------------------------------------------------------------------------|----------------------------------------------------------------------------------------------------|------|-------|-----------------------------------------|
| 5.5 proprelation properties in purcomment of the second provent provent in provent in pr | Takes per action tive to the its/ iments/ ection vided by er the tion Head, sion Chief or Regional ector for lication uments and citation mit/Certificat Authority to iduct Fund | None | 1 day | Section Head<br>Standards<br>Section    |
| Hea<br>and<br>appl<br>doci<br>inclu<br>prep<br>Solid<br>Perr<br>Cert<br>Auth                                                                                                    | tificate of<br>nority to<br>duct Fund                                                                                                    | None | 1 day | Division Chief<br>Concerned<br>Division |

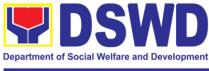

| T                                                                                                    | I    | T          |                                                        |
|----------------------------------------------------------------------------------------------------|------|------------|--------------------------------------------------------|
| Campaign<br>endorsed by the<br>technical staff.                                                                                                    |      |            |                                                        |
| If found in-order, affix her initial and endorse the same to the concerned Division Chief for further review and/or onward endorsement to the Office of the Regional Director, for approval and signature |      |            |                                                        |
| If found not in-<br>order, provide<br>comments/input<br>s/corrections<br>and return the<br>same to the<br>technical staff                                                                                 |      |            |                                                        |
| 5.7 Logs its receipt to the Document Tracking System                                                                                                    | None | 30 minutes | Office of the<br>Regional<br>Director Support<br>Staff |
| 5.8 Route application documents including prepared Solicitation Permit/ Certificate of Authority to Conduct Fund Raising Campaign to the Division Chief                                                   | None | 1.5 days   | Regional<br>Director<br>DSWD Field<br>Office           |
| Concerned Division Chief receives and reviews application for solicitation permit and the prepared                                                                                                    |      |            |                                                        |

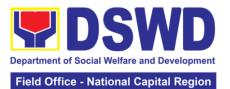

|  |                               |  | National Capital Region |
|--|-------------------------------|--|-------------------------|
|  | Solicitation                  |  |                         |
|  | Permit/Certificat             |  |                         |
|  | e of Authority to             |  |                         |
|  | Conduct Fund                  |  |                         |
|  | Campaign.                     |  |                         |
|  | If found in-                  |  |                         |
|  |                               |  |                         |
|  | order, endorsed               |  |                         |
|  | the same to the Office of the |  |                         |
|  | _                             |  |                         |
|  | Regional                      |  |                         |
|  | Director for                  |  |                         |
|  | approval and                  |  |                         |
|  | signature                     |  |                         |
|  | If found not in-              |  |                         |
|  | order, return the             |  |                         |
|  | same to the                   |  |                         |
|  | Standards                     |  |                         |
|  | Section for                   |  |                         |
|  | proper action                 |  |                         |
|  | 5.9 Logs its                  |  |                         |
|  | receipt to the                |  |                         |
|  | Document                      |  |                         |
|  | Tracking                      |  |                         |
|  | System                        |  |                         |
|  | 5.10 Route                    |  |                         |
|  | application                   |  |                         |
|  | documents                     |  |                         |
|  | including                     |  |                         |
|  | prepared                      |  |                         |
|  | Solicitation                  |  |                         |
|  | Permit/                       |  |                         |
|  | Certificate of                |  |                         |
|  | Authority to                  |  |                         |
|  | Conduct Fund                  |  |                         |
|  | Raising                       |  |                         |
|  | Campaign to the               |  |                         |
|  | Regional                      |  |                         |
|  | Director                      |  |                         |
|  | 5.11 The                      |  |                         |
|  |                               |  |                         |
|  | Regional                      |  |                         |
|  | Director reviews              |  |                         |
|  | application                   |  |                         |
|  | documents                     |  |                         |
|  | including the                 |  |                         |
|  | prepared                      |  |                         |
|  | Solicitation                  |  |                         |
|  | Permit/                       |  |                         |
|  | Certificate of                |  |                         |
|  | Authority to                  |  |                         |
|  | Conduct Fund                  |  |                         |
|  | Raising                       |  |                         |
|  | Campaign                      |  |                         |
|  |                               |  |                         |
|  |                               |  |                         |

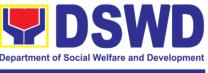

|          | _                                                                                                    |      |            |                                              |
|----------|----------------------------------------------------------------------------------------------------|------|------------|----------------------------------------------|
|          | If found in order, the Regional Director approves application for solicitation permit and signs the prepared Solicitation Permit/Certificat e of Authority to Conduct Fund Raising Campaign and transmit the same to the Standards Section for issuance  If found not in order, return the same to the Standards Section through the concerned Division Chief for appropriate action  5.12 Logs the receipt of the approved Solicitation Permit /Certificate of Authority to Conduct Fund Raising Campaign to the Document Tracking System  5.13 Endorse the same to the Standards Section Head, for further approved. | None | 20 minutes | Concerned<br>Division Chief<br>Support Staff |
|          | Section Head,<br>for further                                                                                                    |      |            |                                              |
| <u> </u> | instructions                                                                                                    |      | 1 hour     | Continuit                                    |
|          | 5.14 Receives approves                                                                                                    |      | 1 hour     | Section Head<br>Standards                    |
|          | Solicitation                                                                                                    |      |            | Section                                      |
|          | Permit/                                                                                                    |      |            |                                              |
|          | Certificate of                                                                                                    |      |            |                                              |
|          | Authority to                                                                                                    |      |            |                                              |

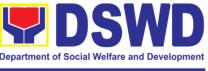

|   |                    |   | T       |                 |
|---|--------------------|---|---------|-----------------|
|   | Conduct Fund       |   |         |                 |
|   | Raising            |   |         |                 |
|   | _                  |   |         |                 |
|   | Campaign and       |   |         |                 |
|   | endorse the        |   |         |                 |
|   | same to the        |   |         |                 |
|   | concerned          |   |         |                 |
|   | Standards          |   |         |                 |
|   |                    |   |         |                 |
|   | Section            |   |         |                 |
|   | Technical Staff    |   |         |                 |
|   | and provide        |   |         |                 |
|   | instructions to    |   |         |                 |
|   | the Standards      |   |         |                 |
|   |                    |   |         |                 |
|   | Section            |   |         |                 |
|   | Technical Staff    |   |         |                 |
|   | for its release to |   |         |                 |
|   | applicant          |   |         |                 |
|   |                    |   | 4 5     | Otomodo valo    |
|   | 5.15 Receives      |   | 4 hours | Standards       |
|   | approved           |   |         | Section         |
|   | application for    |   |         | Technical Staff |
|   | solicitation       |   |         |                 |
|   | permit and the     |   |         |                 |
|   | •                  |   |         |                 |
|   | signed             |   |         |                 |
|   | Solicitation       |   |         |                 |
|   | Permit/            |   |         |                 |
|   | Certificate of     |   |         |                 |
|   | Authority to       |   |         |                 |
|   |                    |   |         |                 |
|   | Conduct Fund       |   |         |                 |
|   | Campaign and       |   |         |                 |
|   | issue the same     |   |         |                 |
|   | to the eligible    |   |         |                 |
|   |                    |   |         |                 |
|   | and compliant      |   |         |                 |
|   | applicant          |   |         |                 |
|   | 5.16 Issue and     |   |         |                 |
|   | e-mail the         |   |         |                 |
|   | approved           |   |         |                 |
|   |                    |   |         |                 |
|   | Solicitation       |   |         |                 |
|   | Permit/Certificat  |   |         |                 |
|   | e of Authority to  |   |         |                 |
|   | Conduct Fund       |   |         |                 |
|   | Raising            |   |         |                 |
|   | _                  |   |         |                 |
|   | Campaign           |   |         |                 |
|   | including the      |   |         |                 |
|   | Conforme Letter    |   |         |                 |
|   | to the applicant   |   |         |                 |
|   | 5.17 Facilitates   |   |         |                 |
|   |                    |   |         |                 |
|   | the                |   |         |                 |
|   | accomplishment     |   |         |                 |
|   | of the Customer    |   |         |                 |
|   | Satisfaction       |   |         |                 |
|   | Survey to the      |   |         |                 |
|   |                    |   |         |                 |
|   | applicant for the  |   |         |                 |
|   | services           |   |         |                 |
|   | rendered and       |   |         |                 |
|   | ensures its        |   |         |                 |
| 1 | 1 31134133 163     | I |         |                 |

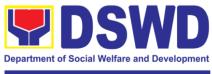

| 6. Receipt of                                      | return to the Standards Section for consolidation 5.18 Provides a copy of the issued permit to the Records and Archives Management Unit (RAMU) of the Administrative Division 6.1 Issuance of the Solicitation | None          | 10 minutes             | Standards<br>Section |
|----------------------------------------------------|----------------------------------------------------------------------------------------------------|---------------|------------------------|----------------------|
| the signed and approved                            | Permit to the                                                                                                    |               |                        | Technical/           |
| Solicitation<br>Permit                             | successful                                                                                                    |               |                        | Support Staff        |
| Permit                                             | applicant<br>6.2                                                                                                    |               |                        | Applicant            |
|                                                    | Acknowledge/                                                                                                    |               |                        | , ,                  |
|                                                    | receives signed                                                                                                    |               |                        |                      |
|                                                    | and approved Solicitation                                                                                                    |               |                        |                      |
|                                                    | Permit and sign                                                                                                    |               |                        |                      |
|                                                    | Conforme Letter                                                                                                    |               |                        |                      |
|                                                    | 6.3 Transmit                                                                                                    |               |                        |                      |
|                                                    | signed<br>Conforme Letter                                                                                                    |               |                        |                      |
|                                                    | to the Standards                                                                                                    |               |                        |                      |
|                                                    | Section, DSWD                                                                                                    |               |                        |                      |
|                                                    | Regional Office                                                                                                    |               |                        |                      |
|                                                    |                                                                                                    | l No. of Days | Seven (7) working      |                      |
| Complete but non-Compliant                         |                                                                                                    | Php500.00     | Three (3) working days |                      |
| and/or Incomplete Submission Incomplete Submission |                                                                                                    | None          | 20 minutes             |                      |
| incomp                                             | nete Submission                                                                                                    | None          | 30 minutes             |                      |

<sup>\*</sup>The number of minutes shall be included on the total 7 working days.

<sup>\*\*</sup> This does not include the travel time of documents from the DSWD Field Office to the Applicant, and vice versa.

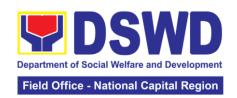

# 7. Issuance of Certificate of Authority to Conduct Fund Raising Campaign to Individual, Corporation, Organization and Association: Regional Temporary Permit During State of Emergency/ Calamity

The process of assessing the applicant person, groups, corporation, organization or association's eligibility for Solicitation Permit to conduct Regional Fund-Raising Campaign during State of Emergency/Calamity.

| Office or Division:   | Standards Section – DSWD Field Office NCR |                                                       |  |  |
|-----------------------|-------------------------------------------|-------------------------------------------------------|--|--|
| Classification:       | Complex Transac                           | tion                                                  |  |  |
| Type of               | Government to Client (G2C)                |                                                       |  |  |
| Transaction:          |                                           |                                                       |  |  |
| Who may avail:        |                                           | , corporations whether profit or non-profit,          |  |  |
|                       |                                           | associations desiring to solicit or receive           |  |  |
| OUEOKI IOT OF F       |                                           | charitable, social and public welfare purposes        |  |  |
| CHECKLIST OF F        |                                           | WHERE TO SECURE                                       |  |  |
| of state of emerge    |                                           | receive contributions for response to victims         |  |  |
| 1. One (1) Duly Acc   |                                           | Standards Section (SS) of the concerned               |  |  |
| Application Form s    | •                                         | DSWD Field Office                                     |  |  |
| Agency Head or his    |                                           |                                                       |  |  |
| representative        |                                           | https://www.dswd.gov.ph/downloads-                    |  |  |
|                       |                                           | formsdownloads-public solicitation forms/ or;         |  |  |
|                       |                                           | https://www.dowd.gov.ph/issueposs/MCs/MCs             |  |  |
|                       |                                           | https://www.dswd.gov.ph/issuances/MCs/MC 2 021005.pdf |  |  |
|                       |                                           | <u>021003.pdi</u>                                     |  |  |
|                       |                                           | Annex 1 - DSWD-SB-PSF-001: Application                |  |  |
|                       |                                           | Form                                                  |  |  |
| 2. Project Proposal   | including the                             | https://www.dswd.gov.ph/downloads-                    |  |  |
| Work and Financia     |                                           | formsdownloads-public solicitation forms/ <i>or</i> ; |  |  |
| the intended public   | *                                         |                                                       |  |  |
| approved by the He    | ead of Agency                             | https://www.dswd.gov.ph/issuances/MCs/MC_2            |  |  |
|                       |                                           | <u>021005.pdf</u>                                     |  |  |
|                       |                                           | Annex 5 - DSWD-SB-PSF-003: Project                    |  |  |
|                       |                                           | Proposal                                              |  |  |
| 3. Undertaking to     | comply with the                           | https://www.dswd.gov.ph/downloads-                    |  |  |
| remaining requirer    | ments during the                          | formsdownloads-public solicitation forms/ <i>or</i> ; |  |  |
| validity of the is    | ssued solicitation                        |                                                       |  |  |
| permit                |                                           | https://www.dswd.gov.ph/issuances/MCs/MC 2            |  |  |
|                       |                                           | <u>021005.pdf</u>                                     |  |  |
|                       |                                           | Annex 7 - DSWD-SB-PSF-006: Undertaking                |  |  |
| 4. Fund Utilization   | Report for those                          | https://www.dswd.gov.ph/downloads-                    |  |  |
| applying for renewa   | •                                         | formsdownloads-public solicitation forms/ or;         |  |  |
| solicitation permit ( | Annex 12)                                 |                                                       |  |  |
|                       |                                           | https://www.dswd.gov.ph/issuances/MCs/MC 2            |  |  |
|                       |                                           | <u>021005.pdf</u>                                     |  |  |
|                       |                                           | Annex 12 - DSWD-SB-PSF-011: Fund                      |  |  |
|                       |                                           | Utilization Report                                    |  |  |
|                       |                                           | Camedion Roport                                       |  |  |

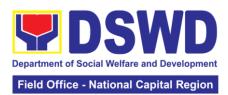

| 5. Additional Requirements for Persons                                                                                                    | Applicant                                                                                                    |
|----------------------------------------------------------------------------------------------------|----------------------------------------------------------------------------------------------------|
| a. Two valid government issued Identification Cards                                                                                                    |                                                                                                    |
| b. Barangay Certification attesting to<br>the applicant's integrity and<br>capability to launch a fund-raising<br>activity                                                                                                    |                                                                                                    |
| 6. Official Receipt as proof of payment of processing fee issued by the concerned DSWD CO-FO Finance Management Unit (FMU) Applicant                                                                                                    |                                                                                                    |
| 7. Certification from the Barangay, City or Municipality from where the applicant Person, Corporation, Organization or Association is based, is not in any way connected, engaged or involved in any activity/action against the government per Anti-Terrorism Act of 2020. | Concerned LGU where the applicant is based.                                                                                                    |
| B. For Person/s representing an un                                                                                                    | organized/unregistered group                                                                                                    |
| 1. One (1) Duly Accomplished Application Form signed by the Agency Head or his/her authorized representative.                                                                                                    | Standards Section (SS) of the concerned DSWD Field Office https://www.dswd.gov.ph/downloads-formsdownloads-public solicitation forms/ <i>or;</i> |
|                                                                                                    | https://www.dswd.gov.ph/issuances/MCs/MC_2<br>021005.pdf                                                                                         |
|                                                                                                    | Annex 1 - DSWD-SB-PSF-001: Application Form                                                                                                    |
| 2. Project Proposal including the Work and Financial Plan (WFP) for the intended public solicitation,                                                                                                    | https://www.dswd.gov.ph/downloads-<br>formsdownloads-public solicitation forms/ <i>or</i> ;                                                      |
| approved by the Head of Agency                                                                                                    | https://www.dswd.gov.ph/issuances/MCs/MC 2 021005.pdf                                                                                            |
|                                                                                                    | Annex 5 - DSWD-SB-PSF-003: Project Proposal                                                                                                    |
| 3. Undertaking to comply with the remaining requirements during the validity of the issued solicitation                                                                                                    | https://www.dswd.gov.ph/downloads-<br>formsdownloads-public solicitation forms/ <i>or</i> ;                                                      |
| permit                                                                                                    | https://www.dswd.gov.ph/issuances/MCs/MC_2<br>021005.pdf                                                                                         |
| 4 = 1100 0 = 15 0                                                                                                    | Annex 7 - DSWD-SB-PSF-006: Undertaking                                                                                                    |
| 4. Fund Utilization Report for those applying for renewal of their solicitation permit (Annex 12)                                                                                                    | https://www.dswd.gov.ph/downloads-<br>formsdownloads-public solicitation forms/ <i>or</i> ;                                                      |

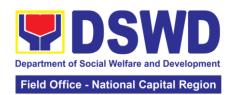

|                                                                                                    | https://www.dswd.gov.ph/issuances/MCs/MC 2 021005.pdf                                       |
|----------------------------------------------------------------------------------------------------|---------------------------------------------------------------------------------------------|
|                                                                                                    | Annex 12 - DSWD-SB-PSF-011: Fund<br>Utilization Report                                      |
| 5. Additional Requirements for Persons representing an informal/unorganized group                                                                                                    | Applicant                                                                                   |
| a. Two valid government issued Identification Cards                                                                                                    |                                                                                             |
| b. Barangay Certification attesting to<br>the applicants integrity and capability<br>to launch a fund raising activity                                                                                                    |                                                                                             |
| c. Endorsement Letter from the group the person is representing with                                                                                                    |                                                                                             |
| 6. Official Receipt as proof of payment of processing fee issued by the concerned DSWD CO-FO Finance Management Unit (FMU) Applicant                                                                                                    |                                                                                             |
| 7. Certification from the Barangay, City or Municipality from where the applicant Person, Corporation, Organization or Association is based, is not in any way connected, engaged or involved in any activity/action against the government per Anti-Terrorism Act of 2020. | Concerned LGU where the applicant is based.                                                 |
| C. For Corporations, Organizations Religious Organization                                                                                                    | or Associations including SWDAs and                                                         |
| One (1) Duly Accomplished     Application Form signed by the     Agency Head or his/her authorized                                                                                                    | Standards Section (SS) of the concerned DSWD Field Office                                   |
| representative                                                                                                    | https://www.dswd.gov.ph/downloads-<br>formsdownloads-public solicitation forms/ <i>or;</i>  |
|                                                                                                    | https://www.dswd.gov.ph/issuances/MCs/MC_2<br>021005.pdf                                    |
|                                                                                                    | Annex 1 - DSWD-SB-PSF-001: Application Form                                                 |
| 2. Project Proposal including the Work and Financial Plan (WFP) for the intended public solicitation,                                                                                                    | https://www.dswd.gov.ph/downloads-<br>formsdownloads-public solicitation forms/ <i>or</i> ; |
| approved by the Head of Agency                                                                                                    | https://www.dswd.gov.ph/issuances/MCs/MC 2 021005.pdf                                       |

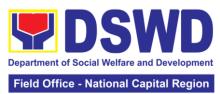

|                                                                                                    | Tield Office - Hational Capital Region                                                      |
|----------------------------------------------------------------------------------------------------|---------------------------------------------------------------------------------------------|
|                                                                                                    | Annex 5 - DSWD-SB-PSF-003: Project<br>Proposal                                              |
| 3. Undertaking to comply with the remaining requirements during the validity of the issued solicitation                      | https://www.dswd.gov.ph/downloads-<br>formsdownloads-public solicitation forms/ <i>or</i> ; |
| permit                                                                                                    | https://www.dswd.gov.ph/issuances/MCs/MC_2<br>021005.pdf                                    |
|                                                                                                    | Annex 7 - DSWD-SB-PSF-006: Undertaking                                                      |
| 4. Fund Utilization Report for those applying for renewal of their solicitation permit (Annex 12)                            | https://www.dswd.gov.ph/downloads-<br>formsdownloads-public solicitation forms/ <i>or</i> ; |
|                                                                                                    | https://www.dswd.gov.ph/issuances/MCs/MC 2 021005.pdf                                       |
|                                                                                                    | Annex 12 - DSWD-SB-PSF-011: Fund<br>Utilization Report                                      |
| 5. Sample of additional specific requirements for each methodology to be used, such as:                                      | Applicant                                                                                   |
| a. Ticket, Ballots, Cards and similar forms                                                                                  |                                                                                             |
| b. Donation Boxes, Coin Banks and other similar forms                                                                        |                                                                                             |
| c. Benefits show such as fashion show, concert and similar activities                                                        |                                                                                             |
| d. Photo or Painting Exhibits and similar activities                                                                         |                                                                                             |
| e. Written request such as envelops, letters of appeal, greeting cards and similar forms                                     |                                                                                             |
| f. Text message, e-mail, online post<br>and other types of solicitation using<br>electronic devices                          |                                                                                             |
| g. Mass media campaign through<br>radio, television, cinema, magazines,<br>newspapers, billboards and other<br>similar forms |                                                                                             |
| h. Sport activities for a cause such as fun run, marathon, cycling and similar activities                                    |                                                                                             |
| i. Rummage sale, garage sale, sale of goods and other similar forms                                                          |                                                                                             |
| 6. Official Receipt as proof of payment of processing fee issued                                                             | Applicant                                                                                   |

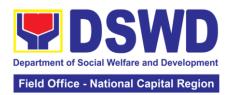

| by the concerned DSWD CO-FO                                        |                                                                                                    |
|--------------------------------------------------------------------|----------------------------------------------------------------------------------------------------|
| Finance Management Unit (FMU)                                      |                                                                                                    |
| Applicant                                                          |                                                                                                    |
| 7. Certification from the Barangay,                                | Concerned LGU where the applicant is based.                                                                                                    |
| City or Municipality from where the                                |                                                                                                    |
| applicant Person, Corporation,                                     |                                                                                                    |
| Organization or Association is                                     |                                                                                                    |
| based, is not in any way connected,                                |                                                                                                    |
| engaged or involved in any                                         |                                                                                                    |
| activity/action against the                                        |                                                                                                    |
| government per Anti-Terrorism Act                                  |                                                                                                    |
| of 2020.                                                           |                                                                                                    |
|                                                                    | ment Agencies (GAs), government owned and                                                                                                    |
|                                                                    | and Local Government Units (LGUs) desiring                                                                                                    |
| to solicit funds                                                   |                                                                                                    |
| 1. One (1) Duly Accomplished                                       | Standards Section (SS) of the concerned                                                                                                    |
| Application Form signed by the                                     | DSWD Field Office                                                                                                    |
| Agency Head or his/her authorized                                  |                                                                                                    |
| representative                                                     | https://www.dswd.gov.ph/downloads-                                                                                                    |
|                                                                    | formsdownloads-public solicitation forms/ or;                                                                                                    |
|                                                                    | https://www.dowd.gov.ph/jooyopace/MCs/MC_2                                                                                                    |
|                                                                    | https://www.dswd.gov.ph/issuances/MCs/MC_2                                                                                                    |
|                                                                    | <u>021005.pdf</u>                                                                                                    |
|                                                                    | Annex 1 - DSWD-SB-PSF-001: Application                                                                                                    |
|                                                                    | Form                                                                                                    |
| 2. Project Proposal including the                                  | https://www.dswd.gov.ph/downloads-                                                                                                    |
| Work and Financial Plan (WFP) for                                  | formsdownloads-public solicitation forms/ <i>or</i> ;                                                                                                    |
| the intended public solicitation,                                  | iomisdowilloads-public solicitation forms/ of,                                                                                                    |
| approved by the Head of Agency                                     | https://www.dswd.gov.ph/issuances/MCs/MC 2                                                                                                    |
| approved by the freda errigency                                    | 021005.pdf                                                                                                    |
|                                                                    | <u> </u>                                                                                                    |
|                                                                    | Annex 5 - DSWD-SB-PSF-003: Project                                                                                                    |
|                                                                    | Proposal                                                                                                    |
| 3. Undertaking to comply with the                                  | https://www.dswd.gov.ph/downloads-                                                                                                    |
| remaining requirements during the                                  | formsdownloads-public solicitation forms/ <b>or</b> ;                                                                                                    |
| validity of the issued solicitation                                | •                                                                                                    |
| permit                                                             | https://www.dswd.gov.ph/issuances/MCs/MC_2                                                                                                    |
|                                                                    | <u>021005.pdf</u>                                                                                                    |
|                                                                    |                                                                                                    |
|                                                                    | Annex 7 - DSWD-SB-PSF-006: Undertaking                                                                                                    |
| 4. Fund Utilization Report for those                               | ,                                                                                                    |
| applying for renewal of their                                      | https://www.dswd.gov.ph/downloads-                                                                                                    |
| solicitation permit (Annex 12)                                     | formsdownloads-public solicitation forms/ <i>or</i> ;                                                                                                    |
|                                                                    | letter out have a decord or over the first of the first of the first o |
|                                                                    | https://www.dswd.gov.ph/issuances/MCs/MC_2                                                                                                    |
|                                                                    | <u>021005.pdf</u>                                                                                                    |
|                                                                    | Annoy 12 DSWD SD DSE 011: Fund                                                                                                    |
|                                                                    | Annex 12 - DSWD-SB-PSF-011: Fund                                                                                                    |
| 5 Cample of additional apacitic                                    | Utilization Report                                                                                                    |
| 5. Sample of additional specific requirements for each methodology | Applicant                                                                                                    |
| to be used, such as:                                               |                                                                                                    |
| to be used, such as.                                               |                                                                                                    |
|                                                                    |                                                                                                    |

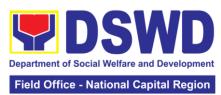

|                                                                                       |                                                                           |                    |                     | Tational Supital Region                                         |
|---------------------------------------------------------------------------------------|---------------------------------------------------------------------------|--------------------|---------------------|-----------------------------------------------------------------|
| a. Ticket, Ballots, C<br>forms                                                        | Cards and similar                                                         |                    |                     |                                                                 |
| b. Donation Boxes, Coin Banks and other similar forms                                 |                                                                           |                    |                     |                                                                 |
|                                                                                       | c. Benefits show such as fashion show, concert and similar activities     |                    |                     |                                                                 |
| d. Photo or Painti similar activities                                                 | ng Exhibits and                                                           |                    |                     |                                                                 |
| e. Written requenced envelops, letters of cards and similar for                       | 11 .0                                                                     |                    |                     |                                                                 |
| f. Text message, e-<br>and other types of<br>electronic devices                       |                                                                           |                    |                     |                                                                 |
| g. Mass media ca<br>radio, television<br>magazines, newsp<br>and other similar fo     | on, cinema, apers, billboards                                             |                    |                     |                                                                 |
| h. Sport activities f<br>as fun run, marath<br>similar activities                     |                                                                           |                    |                     |                                                                 |
| i. Rummage sale, g<br>sale of goods and of<br>forms                                   |                                                                           |                    |                     |                                                                 |
| 6. Official Receipt a payment of process by the concerned E Finance Managem Applicant | sing fee issued<br>DSWD CO-FO                                             | Applicant          |                     |                                                                 |
| Note to Applicant                                                                     | : The acceptance                                                          | of application     | documents does      | not imply that the                                              |
| application is alrea                                                                  | dy approved. The                                                          | applicant mus      | t satisfy the asses |                                                                 |
| based on DSWD M                                                                       |                                                                           |                    |                     | DEDCON                                                          |
| CLIENT STEPS                                                                          | AGENCY<br>ACTION                                                          | FEES TO<br>BE PAID | PROCESSING TIME     | PERSON<br>RESPONSIBLE                                           |
| A. Facilitation Pro<br>Solicitation Permi<br>Office (Walk-in)                         | cedures for the                                                           | Issuance of To     | emporary Region     | nal Public                                                      |
| 1. Submission of Application                                                          | 1.1 Determine whether the submitted documents are complete.  If complete, | Php 500.00         | 30 minutes          | Support Staff –<br>Standards<br>Section<br>DSWD Field<br>Office |
|                                                                                       | receive the                                                               |                    |                     |                                                                 |

documentary

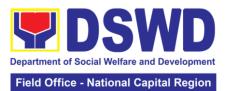

|                      | requirements and provide the organization an |                 |                   |                       |
|----------------------|----------------------------------------------|-----------------|-------------------|-----------------------|
|                      | acknowledgem ent receipt and                 |                 |                   |                       |
|                      | log the receipt                              |                 |                   |                       |
|                      | of application documents                     |                 |                   |                       |
|                      | into the                                     |                 |                   |                       |
|                      | Document                                     |                 |                   |                       |
|                      | Tracking                                     |                 |                   |                       |
|                      | System.                                      |                 |                   |                       |
|                      | 1.2 Prepares billing                         |                 |                   |                       |
|                      | statement for                                |                 |                   |                       |
|                      | the payment of                               |                 |                   |                       |
|                      | the processing                               |                 |                   |                       |
|                      | fee to Cash<br>Section                       |                 |                   |                       |
|                      | 1.3. Instruct                                |                 |                   |                       |
|                      | the applicant                                |                 |                   |                       |
|                      | to settle the                                |                 |                   |                       |
|                      | processing fee                               |                 |                   |                       |
|                      | at the DSWD<br>Field Office –                |                 |                   |                       |
|                      | Cash Unit.                                   |                 |                   |                       |
|                      | Guerr Grina                                  |                 |                   |                       |
|                      | If incomplete,                               |                 |                   |                       |
|                      | return all                                   |                 |                   |                       |
|                      | documents                                    |                 |                   |                       |
|                      | accompanied                                  |                 |                   |                       |
|                      | by a checklist                               |                 |                   |                       |
|                      | of                                           |                 |                   |                       |
|                      | requirements                                 |                 |                   |                       |
|                      | for applicant<br>Organization's              |                 |                   |                       |
|                      | compliance.                                  |                 |                   |                       |
| Note: Application of |                                              | ed after 3:00 P | M shall be consid | ered as a next        |
| working day transa   |                                              | T               |                   |                       |
| 2. Awaits the        | 2.1 Review and                               | None            | 4 hours           | NFRC Focal            |
| result of Assessment | conduct assessment of                        |                 |                   | Person –<br>Standards |
| , 1000001110111      | the submitted                                |                 |                   | Section –             |
|                      | application                                  |                 |                   | DSWD Field            |
|                      | documents for                                |                 |                   | Office                |
|                      | eligibility and                              |                 |                   |                       |
|                      | compliance to documentary                    |                 |                   |                       |
|                      | requirements;                                |                 |                   |                       |
|                      | May conduct                                  |                 |                   |                       |
|                      | validation                                   |                 |                   |                       |

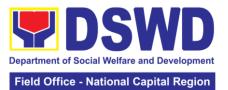

| activities,      |   |   |
|------------------|---|---|
|                  |   |   |
| collateral       |   |   |
| interview        |   |   |
| and/or agency    |   |   |
| visit, if        |   |   |
| ,                |   |   |
| necessary.       |   |   |
| If found         |   |   |
| compliant to     |   |   |
| eligibility and  |   |   |
|                  |   |   |
| documentary      |   |   |
| requirements     |   |   |
| 2.2a Prepare     |   |   |
| Solicitation     |   |   |
|                  |   |   |
| Permit/Certific  |   |   |
| ate and          |   |   |
| confirmation     |   |   |
| letter of        |   |   |
|                  |   |   |
| Authority to     |   |   |
| Conduct          |   |   |
| National Fund-   |   |   |
| Raising          |   |   |
|                  |   |   |
| Campaign for     |   |   |
| endorsement      |   |   |
| to the Office of |   |   |
| the Secretary    |   |   |
|                  |   |   |
| 2.3a Sign and    |   |   |
| endorse the      |   |   |
| assessment       |   |   |
| report,          |   |   |
| complete         |   |   |
|                  |   |   |
| application      |   |   |
| documents        |   |   |
| and              |   |   |
| Solicitation     |   |   |
| Permit/          |   |   |
|                  |   |   |
| Certificate of   |   |   |
| Authority to     |   |   |
| Conduct Fund     |   |   |
| Raising Activity |   |   |
| to the Division  |   |   |
|                  |   |   |
| Chief for        |   |   |
| endorsement      |   |   |
| to the Office of |   |   |
| the Bureau       |   |   |
|                  |   |   |
| Director         |   |   |
| Step 2b - If     |   |   |
| found            |   |   |
| noncompliant     |   |   |
|                  |   |   |
| ,                |   |   |
| and              |   |   |
| documentary      |   |   |
| requirements     |   |   |
| •                |   |   |
|                  | 1 | ļ |

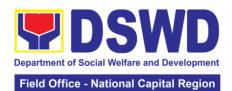

|               |                 |      |         | National Capital Region |
|---------------|-----------------|------|---------|-------------------------|
|               | 2.2b Return     |      |         |                         |
|               | application     |      |         |                         |
|               | documents to    |      |         |                         |
|               | the applicant   |      |         |                         |
|               | with a letter   |      |         |                         |
|               | citing reasons  |      |         |                         |
|               | for disapproval |      |         |                         |
|               | with technical  |      |         |                         |
|               | assistance on   |      |         |                         |
|               | how to rectify  |      |         |                         |
|               | noncompliance   |      |         |                         |
|               | and/or submit   |      |         |                         |
|               | lacking         |      |         |                         |
|               | requirements.   |      |         |                         |
|               | 2.3b Review     |      |         |                         |
|               | and Sign the    |      |         |                         |
|               | letter citing   |      |         |                         |
|               | reasons for     |      |         |                         |
|               | disapproval     |      |         |                         |
|               | with technical  |      |         |                         |
|               | assistance on   |      |         |                         |
|               | how to rectify  |      |         |                         |
|               | non-            |      |         |                         |
|               | compliance      |      |         |                         |
|               | and/or submit   |      |         |                         |
|               | lacking         |      |         |                         |
|               | requirements.   |      |         |                         |
| 3. Awaits the | 3.1 Review      |      |         | Chourie Lou             |
| result of     | and Sign        |      |         | Ann Tigneneng           |
| application   | assessment      |      |         | OIC-Head,               |
| ' '           | report with     |      |         | Standards               |
|               | complete        |      |         | Section                 |
|               | application     |      |         |                         |
|               | documents       |      |         |                         |
|               | 3.2 Prepared    |      |         |                         |
|               | Certificate of  |      |         |                         |
|               | Authority to    |      |         |                         |
|               | Conduct         |      |         |                         |
|               | Regional        |      |         |                         |
|               | Fund-Raising    |      |         |                         |
|               | Campaign        |      |         |                         |
|               | 3.3 Endorse to  | 1    |         |                         |
|               | the Office of   |      |         |                         |
|               | the Division    |      |         |                         |
|               | Chief           |      |         |                         |
|               | Supervising     |      |         |                         |
|               | the Standards   |      |         |                         |
|               | Section         |      |         |                         |
| 4. Awaits the | 4.1 Review      | None | 3 hours | Lily C.                 |
| result of     | and Sign        | _    |         | Demabildo               |
| application   | assessment      |      |         | OIC-Chief, PPD          |
| ''            | report with     |      |         | , , , , ,               |
|               | complete        |      |         |                         |
|               | application     |      |         |                         |
|               |                 | i .  | i       |                         |

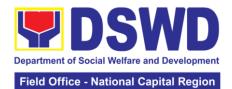

|                            |                                                                                                    |        | Tiola Office    | National Capital Region |
|----------------------------|----------------------------------------------------------------------------------------------------|--------|-----------------|-------------------------|
| 5. Awaits the              | documents and Certificate of Authority to Conduct Regional Fund-Raising Campaign 4.2 Endorse the same to the Office of the Regional Director with recommendati on for approval and signing of Permit/Certific ate of Authority to Conduct Regional Fund-Raising Campaign Approve and | None   | 5 hours         | Atty. Michael           |
| result of                  | sign                                                                                                    | INOTIC | Jilouis         | Joseph J. Lorico        |
| application                | Solicitation                                                                                                    |        |                 | Regional                |
|                            | Permit/                                                                                                    |        |                 | Director                |
|                            | Certificate of Authority to                                                                                                    |        |                 |                         |
|                            | Conduct                                                                                                    |        |                 |                         |
|                            | Regional                                                                                                    |        |                 |                         |
|                            | Fund-Raising                                                                                                    |        |                 |                         |
| 6. Receive the             | Campaign<br>Release/                                                                                                    |        | 30 minutes      | Standards               |
| Certificate                | transmits the                                                                                                    |        | JO Millules     | Section –               |
|                            | approved/sign                                                                                                    |        |                 | DSWD Field              |
|                            | ed permit to                                                                                                    |        |                 | Office                  |
|                            | the applicant                                                                                                    |        |                 |                         |
|                            | with a letter of instruction to                                                                                                    |        |                 |                         |
|                            | provide                                                                                                    |        |                 |                         |
|                            | orientation                                                                                                    |        |                 |                         |
|                            | conforming to                                                                                                    |        |                 |                         |
|                            | the standard                                                                                                    |        |                 |                         |
|                            | operating                                                                                                    |        |                 |                         |
|                            | procedures                                                                                                    |        |                 |                         |
|                            | (SOP) in the                                                                                                    |        |                 |                         |
|                            | inventory,<br>monitoring and                                                                                                    |        |                 |                         |
|                            | utilization of                                                                                                    |        |                 |                         |
|                            | solicited funds                                                                                                    |        |                 |                         |
| TOTAL: Complete            |                                                                                                    | P500   | Two (2) working | g days                  |
| Complete but non-Compliant |                                                                                                    | P500   | 6 hours         |                         |
| and/or Incomplete          |                                                                                                    | None   | 20 minutes      |                         |
| Incomplete Submission      |                                                                                                    | None   | 30 minutes      |                         |

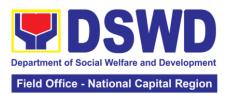

| B. Processing Processing Processing                                                    | cedures of Appl                                                                                     | ications subm         | nitted at Field Of | fice through                                                    |
|----------------------------------------------------------------------------------------|----------------------------------------------------------------------------------------------------|-----------------------|--------------------|-----------------------------------------------------------------|
| Application Form together with the prescribed documentary requirements through Mail or | Log receipt into the Document Tracking System. This shall be route to the Assigned Technical Staff. | None                  | 10 minutes         | Standards Section Support Staff in-charge of incoming documents |
| Note: Application de                                                                   | ocuments receive                                                                                    | l<br>ed after 3:00 Pi | M shall be conside | ered as a next                                                  |
| working day transact 2. Awaits the result of Assessment                                |                                                                                                    | None                  | 4 hours            | NFRC Focal Person – Standards Section – DSWD Field Office       |

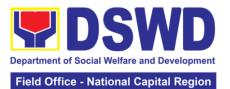

|                                                                                                    |      |         | lational Capital Region                                          |
|----------------------------------------------------------------------------------------------------|------|---------|------------------------------------------------------------------|
| Campaign for endorsement to the Office of the Secretary 2.3 Sign and endorse the assessment report, complete application documents and Solicitation Permit/ Certificate of Authority to Conduct Fund Raising Activity to the Division Chief for endorsement to the Office of the Bureau |      |         |                                                                  |
| Director  If found non- compliant to eligibility and documentary requirements                                                                                                    | None | 2 hours | NFRC Focal<br>Person –<br>Standards<br>Section –<br>DSWD Field   |
| 2.2b Return application documents to the applicant with a letter citing reasons for disapproval with technical assistance on how to rectify noncompliance and/or submit lacking requirements.                                                                                           |      |         | Office                                                           |
| 3.1 Review and Sign assessment report with complete application documents 3.2 Prepared Certificate of Authority to                                                                                                    | None | 3 hours | Chorrie Lou An<br>Digneneng<br>OIC-Head,<br>Standards<br>Section |

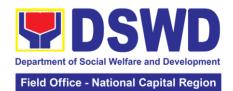

|                                     |                                                                                                    |      |            | tational Supital Region                                   |
|-------------------------------------|----------------------------------------------------------------------------------------------------|------|------------|-----------------------------------------------------------|
|                                     | Conduct Regional Fund-Raising Campaign 3.3 Endorse to the Office of the Division Chief Supervising the Standards Section                                                                                                    |      |            |                                                           |
| 4. Awaits the result of application | 4.1 Review and Sign assessment report with complete application documents and Certificate of Authority to Conduct Regional Fund-Raising Campaign  4.2 Endorse the same to the Office of the Regional Director with recommendati on for approval and signing of Permit/Certific ate of Authority to Conduct Regional Fund-Raising Campaign | None | 3 hours    | Lily C. Demabildo OIC, Policy and Plans Division          |
| 5 Awaits the result of application  | Approve and sign Solicitation Permit/ Certificate of Authority to Conduct Regional Fund-Raising Campaign                                                                                                    | None | 5 hours    | Atty. Michael<br>Jospeh J. Lorico<br>Regional<br>Director |
| 6 Receive the Certificate           | Release/<br>transmits the<br>approved/sign<br>ed permit to<br>the applicant<br>with a letter of                                                                                                    | None | 30 minutes | Standards<br>Section –<br>DSWD Field<br>Office            |

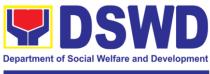

| :                             |      |                      |
|-------------------------------|------|----------------------|
| instruction to                |      |                      |
| provide                       |      |                      |
| orientation                   |      |                      |
| conforming to                 |      |                      |
| the standard                  |      |                      |
| operating                     |      |                      |
| procedures                    |      |                      |
| (SOP) in the                  |      |                      |
| inventory,                    |      |                      |
| monitoring and                |      |                      |
| utilization of                |      |                      |
| solicited funds               |      |                      |
| Total: Complete and complaint | P500 | Two (2) working days |
| Complete but Non-Compliant    | P500 | 5 hours              |
| and/or Incomplete Submission: |      |                      |
| Incomplete                    | None | 30 minutes           |

**Note 1:** If the concerned FO is affected by the Emergency situation, the application can be filed directly at the DSWD Standards Bureau – DSWD Central Office

**Note 2:** Applications for Regional Temporary Solicitation Permit is waived during Disasters/ Calamities amidst State of National Emergency shall follow the same facilitation procedures. However, during these instances, the payment of the processing fee is waived in amour of the Applicant

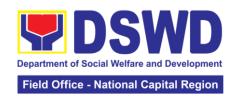

# 8. Registration of Social Welfare and Development Agencies (SWDAs) Operating in One Region

The process of assessing the applicant person/individual, corporation, organization or association operating only in one region whether its intended purpose is within the purview of social welfare and development.

| Office or Divisio                 | n:     | DSWD Field Office – Standards Section                           |                                |                                                                             |                                              |                       |
|-----------------------------------|--------|-----------------------------------------------------------------|--------------------------------|-----------------------------------------------------------------------------|----------------------------------------------|-----------------------|
| Classification:                   |        | Simple                                                          |                                |                                                                             |                                              |                       |
| Type of                           |        | Government                                                      | to Clie                        | nt (G2                                                                      | 2C)                                          |                       |
| Transaction:                      |        | Government                                                      | Government to Government (G2G) |                                                                             |                                              |                       |
| Who may avail:                    |        | All eligible pe                                                 | rson/ir                        | ndivid                                                                      | ual, corporation, or                         | ganization or         |
|                                   |        | association in                                                  | ntendin                        | g/ alr                                                                      | eady engaging in S                           | SWD activities in     |
|                                   |        | One (1) regio                                                   |                                |                                                                             |                                              |                       |
| CHECKLIST (                       |        |                                                                 |                                |                                                                             | WHERE TO                                     |                       |
| One (1) Dul     Notarized Applica | -      | •                                                               | and                            | Sect                                                                        | DSWD Field Office<br>tion (Regions I, II, I  | II, IV-A, V, VI, VII, |
|                                   |        |                                                                 |                                |                                                                             | IX, X, XI, XII, CAR                          | , Caraga,             |
| (Note: Per Secret                 |        |                                                                 | ng                             | MIM                                                                         | AROPA & NCR)                                 |                       |
| state of public he                |        |                                                                 |                                | la 44 va a                                                                  |                                              | shalassana a a Olassa |
| Application need                  | not b  | e notarized)                                                    |                                | blica                                                                       | s://www.dswd.gov.pations1_Annex 1. D         | SWD-RLA-F001          |
| 2. Updated Co                     | nv c   | of Certificate                                                  | Of                             |                                                                             | lication Form for Re<br>urities Exchang      |                       |
| Registration and                  |        |                                                                 | of                             |                                                                             | C) - Company                                 |                       |
| Incorporation and                 |        |                                                                 |                                |                                                                             |                                              | •                     |
| that the organiza                 | -      | •                                                               | _                              | Monitoring Department Secretariat Building, PICC Complex, Roxas             |                                              |                       |
| is within the pur                 |        |                                                                 |                                |                                                                             | levard, Pasay City,                          | •                     |
| and developmen                    |        |                                                                 |                                |                                                                             | , , ,                                        |                       |
| gives a juridical                 |        |                                                                 |                                | Any SEC Extension Office (Baguio City,                                      |                                              |                       |
| stock non-profit of               | rgani  | zation to oper                                                  | ate                            | Tarlac City, Legazpi City, Cebu City, Iloilo                                |                                              |                       |
| in the Philippines                |        |                                                                 |                                | City, Cagayan De Oro City, Davao City,                                      |                                              |                       |
|                                   |        |                                                                 |                                | Zamboanga City)                                                             |                                              |                       |
| *Not applicable                   | to Go  | vernment                                                        |                                |                                                                             |                                              |                       |
| Agencies.                         |        |                                                                 |                                |                                                                             |                                              |                       |
| 3. Copy of any of                 |        |                                                                 | <b>6.1</b> 4                   |                                                                             |                                              |                       |
| Handbook or Mar                   |        |                                                                 |                                | https://www.dswd.gov.ph/downloads2/pub                                      |                                              |                       |
| programs, policie                 |        | procedures to                                                   | )                              | lications1 Annex 4. DSWD-RLA-F004                                           |                                              |                       |
| attain its purpose                | S.     |                                                                 |                                | Manual of Operation                                                         |                                              |                       |
| Brochure                          |        |                                                                 |                                | https://www.dswd.gov.ph/downloads2/pub<br>lications1 Annex 5. DSWD-RLA-F005 |                                              |                       |
|                                   |        |                                                                 |                                | Brochure                                                                    |                                              |                       |
| Duly signed Work                  |        |                                                                 | •                              |                                                                             |                                              | ph/downloads2/pub     |
| two succeeding y                  | ears)  | by the Head                                                     | ot 10                          |                                                                             | ions1 Annex 9. DS                            |                       |
| Agency                            |        |                                                                 |                                |                                                                             | k and Financial Pla                          | n                     |
| 4. Copy of Officia                |        |                                                                 |                                | App                                                                         | licant                                       |                       |
| processing fee or                 | n regi | stration amoui                                                  | nting                          |                                                                             |                                              |                       |
| to P 1,000.00                     | at. Th | o occaptance                                                    | of one                         | licotic                                                                     | an doormants door                            | not imply that the    |
|                                   |        | •                                                               |                                |                                                                             | on documents does                            |                       |
|                                   |        |                                                                 |                                |                                                                             | oust satisfy the asse<br>Circular No. 17 Sei |                       |
| CLIENT                            |        | AGENCY                                                          |                                |                                                                             | PROCESSING                                   | PERSON                |
| STEPS                             |        | AGENCY FEES TO PROCESSING PERSON ACTION BE PAID TIME RESPONSIBI |                                |                                                                             |                                              |                       |

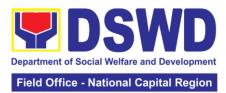

|                           | -                  |               |             | - National Supital Region |
|---------------------------|--------------------|---------------|-------------|---------------------------|
| A. Assessment             | Procedures for Wa  | alk-in Applic | cants       |                           |
| 1. Secure                 | Provided the       | None          |             | Support                   |
| application               | client with        |               |             | Staff                     |
| form thru the             | application form   |               |             | ,                         |
| DSWD                      | and checklist of   |               |             | (Standards                |
| Website or                | requirements       |               |             | Section- Field            |
| from the                  | roquiromonto       |               |             | Office)                   |
| DSWD Field                |                    |               |             |                           |
| Office                    |                    |               |             |                           |
| 2. Submit/ file           | 0.4 Determine      | None          | 20 minutes  | Cumport Ctoff in          |
| -                         | 2.1 Determine      | None          | 30 minutes  | Support Staff in          |
| application and           | whether the        |               |             | charge of all             |
| supporting                | submitted          |               |             | incoming                  |
| documents.                | documents are      |               |             | documents                 |
|                           | complete.          |               |             | (Standards                |
| For applicant             | 2.2 If complete,   |               |             | Section-                  |
| organization              | receive the        |               |             | Field                     |
| with complete             | documentary        |               |             | Office)                   |
| requirements,             | requirements and   |               |             |                           |
| receive the               | provide the        |               |             | Officer of the devi       |
| acknowledgem              | organization an    |               |             | Officer of the day        |
| ent receipt of            | acknowledgemen     |               |             | (Standards                |
| the submitted             | t receipt and log  |               |             | Section- Field            |
| requirements.             | the receipt of     |               |             | Office)                   |
| •                         | application        |               |             |                           |
| For incomplete            | documents into     |               |             |                           |
| requirements,             | the Document       |               |             |                           |
| the applicant             | Tracking System.   |               |             |                           |
| organization              | Tracking Oystem.   |               |             |                           |
| shall sign the            | 2.3 Logs its       | -             |             |                           |
| _                         | _                  |               |             |                           |
| acknowledgme<br>nt of the | receipt in the     |               |             |                           |
| nt of the returned        | document           |               |             |                           |
| 101011100                 | tracking system    |               |             |                           |
| documents                 | (DTMS).            |               |             |                           |
| and the                   |                    | -             |             |                           |
| checklist of the          | 2.4 Provides the   |               |             |                           |
| lacking                   | walk-in applicant  |               |             |                           |
| requirements              | with document      |               |             |                           |
|                           | reference number   |               |             |                           |
|                           | for easy tracking. |               |             |                           |
|                           | 2.5 If incomplete, |               |             |                           |
|                           | return all         |               |             |                           |
|                           | documents          |               |             |                           |
|                           | submitted          |               |             |                           |
|                           | accompanied by     |               |             |                           |
|                           | a checklist of     |               |             |                           |
|                           | requirements for   |               |             |                           |
|                           | applicant          |               |             |                           |
| 3. If                     | 3.1 Prepares       | None          | 10 minutes  | Support Staff in          |
| _                         |                    | INULIE        | าง เกแกนเธอ |                           |
| Complete,                 | billing            |               |             | charge on the             |
| Settle the                | statement          |               |             | issuance of               |
| required                  |                    |               |             | Billing                   |
| processing                |                    |               |             | Statement                 |
| fee and make              |                    |               |             | (Standards                |
|                           |                    |               |             | Section- Field            |

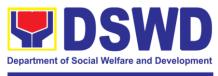

| Field Office - National Capital Regio | Field | Office - | - National | l Capita | I Region |
|---------------------------------------|-------|----------|------------|----------|----------|
|---------------------------------------|-------|----------|------------|----------|----------|

| payments to      |                      |               |                     | Office)           |
|------------------|----------------------|---------------|---------------------|-------------------|
| Cash Section     | 3.2 Process          | ₱1,000.0      | 20 minutes          | Cashier           |
| or thru online.  | payment and          | 0             |                     | (Cashier Section- |
|                  | issues Official      |               |                     | FO)               |
|                  | Receipt.             |               |                     | ,                 |
| 4. Provide the   | Attach the           | None          | 5 minutes           | Support Staff in  |
| DSWD             | photocopy of the     |               |                     | charge on the     |
| Standards        | official receipt of  |               |                     | issuance of       |
| Section the      | •                    |               |                     | Billing           |
| photocopy of     |                      |               |                     | Statement         |
| the Official     | fee.                 |               |                     | (Standards        |
| Receipt (OR).    |                      |               |                     | Section- Field    |
|                  |                      |               |                     | Office)           |
| 5. Ensure that   | Provides the         | None          | 5 minutes           | Standards         |
| the Client       | applicant the        |               |                     | Section Support   |
| Satisfaction     | Client               |               |                     | Staff/Technical   |
| Measurement      | Satisfaction         |               |                     | Staff             |
| Form is duly     | Measurement          |               |                     | (Standards        |
| accomplished     | Form                 |               |                     | Section- Field    |
| and              |                      |               |                     | Office)           |
| emailed/via      |                      |               |                     | ,                 |
| courier by the   |                      |               |                     |                   |
| applicant to     |                      |               |                     |                   |
| the Standards    |                      |               |                     |                   |
| Bureau           |                      |               |                     |                   |
|                  | n documents receiv   | ed after 3:00 | ) PM shall be consi | dered as a next   |
| working day trai |                      | 1             | T                   |                   |
| 6. Wait for the  | 6.1 Routes to        | None          | 25 minutes          | Support Staff     |
| result of the    | Standards            |               |                     | (Standards        |
| assessment.      | Section the          |               |                     | Section- Field    |
|                  | Application          |               |                     | Office)           |
|                  | Documents.           | -             | 20                  |                   |
|                  | 6.2 Receives         |               | 30 minutes          |                   |
|                  | incoming             |               |                     |                   |
|                  | applications and     |               |                     |                   |
|                  | assigns to concerned |               |                     |                   |
|                  | technical staff.     |               |                     |                   |
|                  | 6.3 Conducts         | -             | 3 hours             | Assigned          |
|                  | desk review of       |               | 3 Hours             | Technical Staff   |
|                  | the received         |               |                     | (Standards        |
|                  | application as to    |               |                     | Section- Field    |
|                  | completeness         |               |                     | Office)           |
|                  | and compliance.      |               |                     | Onioc)            |
|                  | The submitted        |               |                     |                   |
|                  | documents must       |               |                     |                   |
|                  | satisfy the criteria |               |                     |                   |
|                  | that the             |               |                     |                   |
|                  | applicants must      |               |                     |                   |
|                  | be engaged           |               |                     |                   |
|                  | mainly or            |               |                     |                   |
|                  | generally in         |               |                     |                   |
|                  | Social Welfare       |               |                     |                   |
| 1                | and Development      |               |                     |                   |

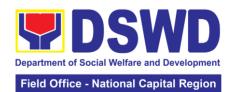

|                  |                       |              |                | National Capital Region |
|------------------|-----------------------|--------------|----------------|-------------------------|
|                  | Activities. Other     |              |                |                         |
|                  | supporting            |              |                |                         |
|                  | documents may         |              |                |                         |
|                  | _                     |              |                |                         |
|                  | be requested to       |              |                |                         |
|                  | the applicant         |              |                |                         |
|                  | SWDA to support       |              |                |                         |
|                  | the said criteria. If |              |                |                         |
|                  | complete and          |              |                |                         |
|                  | compliant, notify     |              |                |                         |
|                  | the applicant         |              |                |                         |
|                  | SWDA on the           |              |                |                         |
|                  | payment for           |              |                |                         |
|                  | •                     |              |                |                         |
| -                | processing fee        |              |                |                         |
|                  | 6.4 If incomplete,    |              |                |                         |
|                  | prepares an           |              |                |                         |
|                  | acknowledgemen        |              |                |                         |
|                  | t letter with         |              |                |                         |
|                  | checklist of          |              |                |                         |
|                  | documents             |              |                |                         |
|                  | indicating the        |              |                |                         |
|                  | lacking               |              |                |                         |
|                  | requirement.          |              |                |                         |
|                  | Preparation of the    |              | 5 hours and 25 |                         |
|                  | •                     |              |                |                         |
|                  | Confirmation          |              | minutes        |                         |
|                  | Report with           |              |                |                         |
|                  | attached draft        |              |                |                         |
|                  | Certificate of        |              |                |                         |
|                  | Registration and      |              |                |                         |
|                  | printing of           |              |                |                         |
|                  | Security Paper        |              |                |                         |
|                  | (SECPA).              |              |                |                         |
| 7. Signs in the  | Releasing of the      | None         | 30 minutes     | ORD / ARDA /            |
|                  | Certificate of        | 140116       | oo miiilates   | Standards               |
| logbook for      | _                     |              |                |                         |
| received         | Registration to       |              |                | Section                 |
| certificate thru | the SWDA              |              |                |                         |
| pick-up.         |                       |              |                |                         |
|                  | TOTAL:                | Php1,000     | 3 working days |                         |
| For Comp         | lete and Compliant    | None         |                |                         |
| For inco         | mplete Submission     |              |                |                         |
|                  | Walk-in               |              | 30 minutes     |                         |
|                  | Courier               |              | 2 days         |                         |
| B. Processing    | Procedures of App     | lications su |                | rds Section             |
| through Mail/Co  |                       |              |                |                         |
| 1. Send the      | 1.1 Received"         | None         | 30 minutes     | Support Staff           |
|                  |                       | INOLIC       | วง กากเนเธอ    | ''                      |
| Application      | stamp the             |              |                | (Standards              |
| Form together    | document and          |              |                | Section- Field          |
| with the         | logs its receipt      |              |                | Office)                 |
| prescribed       | into the              |              |                |                         |
| documentary      | document              |              |                |                         |
| requirements     |                       |              |                |                         |
|                  | tracking              |              |                |                         |
|                  | system.               |              |                |                         |
|                  |                       |              |                |                         |

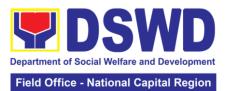

| through Mail or<br>Courier to:<br>Standards<br>Section<br>(Room 204)<br>DSWD- Field<br>Office NCR<br>389 San Rafael | 1.2 Endorse the document to section head.                                                                                                    |               |                    |                                                          |
|----------------------------------------------------------------------------------------------------|----------------------------------------------------------------------------------------------------|---------------|--------------------|----------------------------------------------------------|
| cor. Legarda St.<br>Sampaloc<br>Manila                                                                              |                                                                                                    |               |                    |                                                          |
| Note: Application                                                                                                   |                                                                                                    | ed after 3:00 | PM shall be consid | dered as a next                                          |
| working day trans                                                                                                   |                                                                                                    | Г             |                    |                                                          |
| 2. Wait for the result of documents review                                                                          | 2.1 Receives incoming applications and assigns to concerned technical staff.                                                                                                    | None          | 30 minutes         | Standards Section Head (Standards Section- Field Office) |
|                                                                                                    | Provides notes/ instructions for action to concerned technical staff.                                                                                                    |               | 2 hours            | Tookning! Stoff                                          |
|                                                                                                    | 2.2 Review the submitted documents as to completeness and compliance, both in form and substance. The submitted documents must satisfy the criteria that the applicants must be engaged mainly or generally in Social Welfare and Development Activities. Other supporting documents may be requested to the applicant SWDA to support the said criteria.  2.3 If complete and compliant, |               | 3 hours            | Technical Staff (Standards Section Field Office)         |

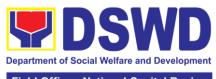

|      | Field Office - | National Capital Region |
|------|----------------|-------------------------|
| NDA  |                |                         |
| nent |                |                         |

|                                                     | notify the SWDA on the payment for processing fee.  2.4 If incomplete, an acknowledgmen t letter with checklist of requirements shall be returned to the applicant                       |      |                        |                                                                                                    |
|-----------------------------------------------------|----------------------------------------------------------------------------------------------------|------|------------------------|----------------------------------------------------------------------------------------------------|
| 4. Wait for the result of the assessment.           | 4.1 Prepares the Confirmation Report with attached Certificate of Registration in Security Paper (SECPA) and duplicate copy.                                                             | None | 5 hours and 25 minutes | Support Staff in<br>charge of<br>incoming<br>documents<br>(Standards<br>Section – Field<br>Office) |
|                                                     | 4.2 Reviews and provides inputs and endorses the Confirmation Report with attached Certificate of Registration in Security Paper (SECPA) and duplicate copy to the PPD Chief for initial |      | 2 hours and 25 minutes | Standards<br>Section Head<br>(Standards<br>Section – Field<br>Office)                              |
|                                                     | 4.3 Review and approval of the Confirmation Report; Endorsement for Approval of the Registration Certificate                                                                             |      | 4 hours and 10 minutes | Standards Section Support Staff / PPD Chief / ORD Support Staff / Regional Director (Field Office) |
| 5. Receive the Certificate and confirmation letter. | Send the Confirmation Report and notify the availability of the Certificate of Registration for release through various means per preference                                             | None | 30 minutes             | Support Staff<br>(Standards<br>Section – Field<br>Office)                                          |

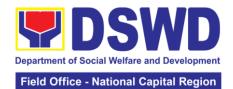

|                             | indicated in the application form. (Direct pick-up or courier) |         |                |   |
|-----------------------------|----------------------------------------------------------------|---------|----------------|---|
|                             | Total                                                          |         |                |   |
| For Complete and Compliant: |                                                                | P1,000. | 3 working days |   |
| For incon                   | nplete Submission                                              |         |                |   |
| Walk-in:                    |                                                                | None    | 30 minutes     |   |
|                             | Courier                                                        |         | 2 days         |   |
| I                           |                                                                |         |                | _ |

<sup>\*</sup> The number of minutes shall be included on the total 3 working days

\*\* This does not include the travel time of documents from the DSWD Field Office to the Central Office, and vice versa.

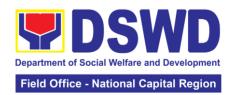

# 9. Licensing of Private Social Welfare and Development Agencies (SWDAs)

The process of assessing the qualifications and authorizing a registered SWDA to operate as a Social Work Agency or as an Auxiliary SWDA operating in one region.

| Office or Division: Standards Section                           |     |                                                                            |  |  |  |  |
|-----------------------------------------------------------------|-----|----------------------------------------------------------------------------|--|--|--|--|
| Classification:                                                 |     | phly Technical                                                             |  |  |  |  |
| Type of Transaction:                                            | _   | overnment to Client (G2C)                                                  |  |  |  |  |
| Who may avail:                                                  |     | LL Private SWDAs Intending to Operate in one                               |  |  |  |  |
| vino may avam                                                   |     | egion                                                                      |  |  |  |  |
| CHECKLIST OF REQUIREMENTS                                       |     | WHERE TO SECURE                                                            |  |  |  |  |
| 1. One (1) Duly Accomplished and                                |     | STANDARDS SECTION (Room 204)                                               |  |  |  |  |
| Notarized Application Form                                      |     | DSWD- Field Office NCR                                                     |  |  |  |  |
|                                                                 |     | 389 San Rafael cor. Legarda St. Sampaloc                                   |  |  |  |  |
|                                                                 |     | Manila                                                                     |  |  |  |  |
|                                                                 |     |                                                                            |  |  |  |  |
|                                                                 |     | https://www.dswd.gov.ph/downloads-2/                                       |  |  |  |  |
|                                                                 |     | Annex 2. DSWD-RLA-F002 Application                                         |  |  |  |  |
|                                                                 |     | Form for Licensing                                                         |  |  |  |  |
| 2. One (1) set of the following Basic                           |     |                                                                            |  |  |  |  |
| Documents:                                                      |     |                                                                            |  |  |  |  |
| A contification of plan to bine                                 | u   | http://www.deved.com/s/deved.com/s/de                                      |  |  |  |  |
| a. A certification of plan to hire                              |     | https://www.dswd.gov.ph/downloads-2/<br>Annex 22. DSWD-RLA-F022 Profile of |  |  |  |  |
| required Registered Social World                                |     |                                                                            |  |  |  |  |
| (RSW) or staff complement; or Profile of Employees and voluntee |     | Employees                                                                  |  |  |  |  |
| whichever is applicable                                         | C13 |                                                                            |  |  |  |  |
| Willotte ver is applicable                                      |     | https://www.dswd.gov.ph/downloads-2/                                       |  |  |  |  |
| b. Manual of Operation containing                               | the | Annex 4. DSWD-RLA-F004 Manual of                                           |  |  |  |  |
| SWDAs program and administrat                                   |     | Operation                                                                  |  |  |  |  |
| policies, procedures and strategies                             |     | •                                                                          |  |  |  |  |
| attain its purpose/s among others                               |     |                                                                            |  |  |  |  |
|                                                                 |     | https://www.dswd.gov.ph/downloads-2/                                       |  |  |  |  |
| c. Profile of Board of Trustees                                 |     | Annex 21. DSWD-RLA-F021 Profile of                                         |  |  |  |  |
|                                                                 |     | Governing Board                                                            |  |  |  |  |
|                                                                 |     |                                                                            |  |  |  |  |
|                                                                 |     | Securities Exchange Commission (SEC)                                       |  |  |  |  |
| d. Certified True Copy of General                               |     | - Company Registration and Monitoring                                      |  |  |  |  |
| Information Sheet issued by SEC (O                              | ne  | Department Secretariat Building, PICC                                      |  |  |  |  |
| (1) copy)                                                       |     | Complex, Roxas Boulevard, Pasay City, 1307                                 |  |  |  |  |
|                                                                 |     | 1307                                                                       |  |  |  |  |
|                                                                 |     | Board resolution by the Organization                                       |  |  |  |  |
|                                                                 |     | Dodia resolution by the Organization                                       |  |  |  |  |
| e. Notarized certification from the Box                         | ard |                                                                            |  |  |  |  |
| of Trustees and/or the funding ager                             |     |                                                                            |  |  |  |  |
| to financially support the organization                         | -   |                                                                            |  |  |  |  |
| to operate for at least two (2) years                           |     | https://www.dswd.gov.ph/downloads-2/                                       |  |  |  |  |
|                                                                 |     | Annex 9. DSWD-RLA-F009 Work and                                            |  |  |  |  |
| . Work and Financial Plan for the two                           |     | Financial Plan                                                             |  |  |  |  |
| (2) succeeding years                                            |     |                                                                            |  |  |  |  |
| 3. Additional Requirements                                      |     |                                                                            |  |  |  |  |

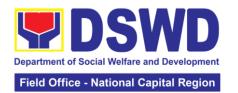

#### **Basic Documents**

- **a.** Certified True Copy of the notarized written agreement of partnership or cooperation between the agency and its partner agency e.g. MOA, Contract of Partnership, among others
- 3.1 For Applicant SWA's implementing Child Placement Services

Certification from DSWD or photocopy of the certificate of training attended by the hired RSW related to child placement service.

- 3.2 Documents Establishing Corporate Existence and Regulatory Compliance
- 3.3 For Center-Based (Residential and Non-Residential Based), copy of the valid safety certificates namely:
- a. Occupancy permit (only for new buildings) or Annual Building Inspection/Structural Safety Certificate (for old buildings)
- b. Fire Safety Inspection Certificate
- c. Water Potability Certificate or Sanitary Permit
- 4. For applicant serving within the Ancestral Domains of Indigenous People (IP) Photocopy of NGO Accreditation from NCIP.
- 5. For applicant with past and current partnership with the DSWD that involved transfer of funds

Certification from DSWD Office and/or other concerned government agencies that the applicant is free from any financial liability/obligation

- Photocopy of the Memorandum of Agreement/Contract of Partnership and Certified by the Head of Applicant Organization
- https://www.dswd.gov.ph/downloads-2/ Annex 22. DSWD-RLA-F022 Profile of Employees

City/Municipal Engineering Office of Local Government Unit covering the SWDAs area of operation or Private Engineer

Office of the Bureau of Fire Protection in the City/Municipal Local Government Unit covering the SWDAs area of operation

City/Municipal Health Office of Local Government Unit covering the SWDAs area of operation or Private Service Provider

National Commission of Indigenous People (NCIP) Regional Office where the NGO operates.

Government Agency where the Organization implemented or implements projects and programs.

Note to Applicant. The acceptance of application of documents does not imply that the application is already approved. The applicant must satisfy the assessment indicators for Licensing based on DSWD memorandum Circular No. 17 Series of 2018.

| CLIENT | AGENCY | FEES TO | PROCESSING | PERSON      |
|--------|--------|---------|------------|-------------|
| STEPS  | ACTION | BE PAID | TIME       | RESPONSIBLE |

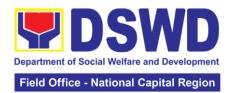

| Assessment Pr                                                       | ocedures for Walk-                                                                                                    | in Applicants |            |                                                                                                    |
|---------------------------------------------------------------------|----------------------------------------------------------------------------------------------------|---------------|------------|----------------------------------------------------------------------------------------------------|
| 1. Secure application form thru the DSWD Website/ Standards Section | Provides client application form, and checklist of requirements                                                                                                    | None          | 10 minutes | Officer of the<br>Day/<br>Standards<br>Section                                                                                          |
| 2. Submit/ file application and supporting documents.               | 2.1 Receive the documentary requirements and provide the applicant organization with an application reference number for easy tracking and reference  2.2 Determine whether the submitted documents are complete. | None          | 20 minutes | Officer of the Day Standards Section – Field Office) Support Staff in charge of all incoming documents Standards Section – Field Office |
|                                                                     | 2.3 If complete, provide the organization an acknowledgement receipt and log the receipt of application documents into the Document Tracking System (DTS) for Standards Section – Field Office                    |               |            |                                                                                                    |
|                                                                     | 2.4 If incomplete, return all documents submitted accompanied by a checklist of requirements for applicant organization's compliance                                                                              |               |            |                                                                                                    |
| 3. If complete, settle the required processing fee                  | 3.1 Prepare Billing Statement and instruct applicant to proceed to the Cashier Section                                                                                                    | None          | 20 minutes | Support staff<br>(Standards<br>Section)                                                                                                 |

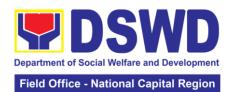

|                 | 3.2 Process            | P1000          | 15 minutes      | Cashier Section |
|-----------------|------------------------|----------------|-----------------|-----------------|
|                 | payment and            |                |                 |                 |
|                 | issues Official        |                |                 |                 |
|                 | Receipt.               |                |                 |                 |
| 4. Provide the  | Acknowledge the        | None           | 15 Minutes      | Support staff   |
| DSWD            | photocopy of the       |                |                 | (Standards      |
| Standards       | Official Receipt       |                |                 | `Section)       |
| Section the     | from the applicant     |                |                 | ,               |
| photocopy of    | Organization.          |                |                 |                 |
| the Official    |                        |                |                 |                 |
| Receipt (OR)    |                        |                |                 |                 |
| 5. Accomplish   | Provide the            | None           | 5 minutes       |                 |
| and drop the    | applicant              |                |                 |                 |
| Customer's      | Organization the       |                |                 |                 |
| Feedback        | Customer's             |                |                 |                 |
| Form on the     | Feedback Form          |                |                 |                 |
| drop box        |                        |                |                 |                 |
|                 | ons received after 3   | 3:00pm shall h | e considered as | a next working  |
| day transaction |                        |                | uo              |                 |
| 6. Wait for the | 6.1 Review the         | None           | 2 working days  | Technical Staff |
| result of the   | submitted              |                |                 | (Standards      |
| documents       | documents as to        |                |                 | Section – Field |
| review and      | completeness and       |                |                 | Office)         |
| notice of       | compliance, both       |                |                 | Gillios)        |
| validation      | in form and            |                |                 |                 |
| assessment      | substance. The         |                |                 |                 |
|                 | submitted              |                |                 |                 |
|                 | complete               |                |                 |                 |
|                 | documents must         |                |                 |                 |
|                 | satisfy the            |                |                 |                 |
|                 | following Criteria:    |                |                 |                 |
|                 |                        |                |                 |                 |
|                 | i.In case a <b>new</b> |                |                 |                 |
|                 | applicant              |                |                 |                 |
|                 | SWDA applying          |                |                 |                 |
|                 | to operate a           |                |                 |                 |
|                 | residential care       |                |                 |                 |
|                 | facility, the          |                |                 |                 |
|                 | applicant must         |                |                 |                 |
|                 | establish the          |                |                 |                 |
|                 | need for a             |                |                 |                 |
|                 | residential            |                |                 |                 |
|                 | facility serving a     |                |                 |                 |
|                 | particular sector      |                |                 |                 |
|                 | and the absence        |                |                 |                 |
|                 | of related facility    |                |                 |                 |
|                 | to cater them.         |                |                 |                 |
|                 | E.g. Situationer       |                |                 |                 |
|                 | ii.Applicant has       |                |                 |                 |
|                 | employed a             |                |                 |                 |
|                 | sufficient             |                |                 |                 |
|                 | number of duly         |                |                 |                 |
|                 | qualified staff        |                |                 |                 |
|                 | and/or                 |                |                 |                 |
|                 | registered social      |                |                 |                 |

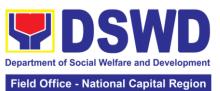

|       |                     | Field Office - N | ational Capital Region |
|-------|---------------------|------------------|------------------------|
| W     | orkers to           |                  |                        |
| St    | upervise and        |                  |                        |
|       | ke charge of        |                  |                        |
|       | s social welfare    |                  |                        |
|       | nd                  |                  |                        |
|       | evelopment          |                  |                        |
|       | ctivities and/or    |                  |                        |
|       | ocial work          |                  |                        |
|       | terventions in      |                  |                        |
|       | ccordance with      |                  |                        |
|       | ne set              |                  |                        |
|       | andards.            |                  |                        |
|       |                     |                  |                        |
|       | pplicant must       |                  |                        |
|       | ubmit a duly        |                  |                        |
|       | ertified            |                  |                        |
|       | nancial             |                  |                        |
|       | atement that        |                  |                        |
|       | t least seventy     |                  |                        |
|       | ercent (70%) of     |                  |                        |
|       | s funds are         |                  |                        |
|       | sbursed for         |                  |                        |
|       | rect social         |                  |                        |
|       | ork services        |                  |                        |
|       | hile thirty         |                  |                        |
|       | ercent (30%) of     |                  |                        |
|       | e funds are         |                  |                        |
|       | sbursed for         |                  |                        |
|       | dministrative       |                  |                        |
|       | ervices.            |                  |                        |
|       | he SWDA             |                  |                        |
|       | iust have a         |                  |                        |
| fir   | nancial             |                  |                        |
| Ca    | apacity to          |                  |                        |
| O     | perate for at       |                  |                        |
| le    | ast two (2)         |                  |                        |
| 1 -   | ears.               |                  |                        |
| v.A   | pplicant keeps      |                  |                        |
| re    | ecord of all        |                  |                        |
| So    | ocial               |                  |                        |
| de    | evelopment          |                  |                        |
| aı    | nd/or welfare       |                  |                        |
| a     | ctivities it        |                  |                        |
| in    | nplements.          |                  |                        |
| l No. | te: Criteria iv     |                  |                        |
|       |                     |                  |                        |
|       | l <b>v</b> are only |                  |                        |
| 1     | licable for         |                  |                        |
|       | se SWDAs that       |                  |                        |
|       | already in          |                  |                        |
| 1 -   | ration prior to     |                  |                        |
|       | lication for        |                  |                        |
|       | ense to             |                  |                        |
|       | erate.              |                  |                        |
|       | complete and        |                  |                        |
| con   | npliant             |                  |                        |

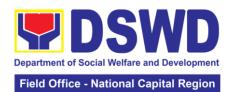

|                                                                           | ı                                                                                                    | T    | 1                                        |                                                  |
|---------------------------------------------------------------------------|----------------------------------------------------------------------------------------------------|------|------------------------------------------|--------------------------------------------------|
|                                                                           | 6.2.1 an acknowledgment Letter and Notification on the proposed schedule on the conduct of Validation Visit shall be prepared. 6.2.2 If found incomplete or non-compliant, Acknowledgement Letter prepared shall contain the checklist of requirements to be secured and complied. This will be sent to the applicant SWDA together with all the application documents submitted. | None | 10 working                               | Continu                                          |
|                                                                           | 6.3 Review and approval of the Acknowledgement Letter including its attachments)                                                                                                    | None | 10 working days                          | Section Head/Division Chief/Regional Director    |
|                                                                           | ,                                                                                                    |      |                                          | (Standards<br>Section- Field<br>Office)          |
| 7. Confirm the<br>Availability on<br>the proposed<br>Validation Visit     | For those with requirements that are complete and compliant, Confirmation of Validation Visit.                                                                                                    | None | 30 minutes                               | Technical Staff Standards Section- Field Office) |
| 8. Assist the Assessor during the conduct of Validation visit.            | Conduct of<br>Validation visit                                                                                                    | None | 1 working days<br>per agreed<br>schedule |                                                  |
| 9. Accomplish and place the Customer's Feedback Form on a sealed envelope | Provide the applicant Organization the Customer's Feedback Form                                                                                                    | None | 5 minutes                                |                                                  |

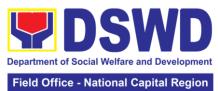

|                                                   |                                                                                                    |      | Tiola Omico                                                  | ational Capital Region                                                                                                    |
|---------------------------------------------------|----------------------------------------------------------------------------------------------------|------|--------------------------------------------------------------|----------------------------------------------------------------------------------------------------|
| 10. Awaits the result of the licensing assessment | 10.1 Prepare Confirmation Report  10.2 If favorable, the Technical Staff shall draft Confirmation Report and Draft Certificate of License to Operate.                                                          | None | 10 working days                                              | Technical Staff /<br>Standards<br>Section- Field<br>Office                                                                     |
|                                                   | 10.3 If not favorable, the Technical Staff shall detail the Assessors Findings and the agreed compliance date of the Action Plan.                                                                              |      |                                                              |                                                                                                    |
|                                                   | 10.4 If favorable, review and approval of the Confirmation Report and the Draft Certificate of License to Operate.  10.5 If unfavorable, review and approval of the Confirmation Report.                       | None | Favorable: 8<br>working days  Unfavorable: 2<br>working days | Chorrie Lou An Digneneng Head, Standards Section  Lily C. Demabildo OIC, PPD  Atty. Michael Joseph J. Lorico Regional Director |
|                                                   | 10.6 If favorable, for approval and signature of the Certificate of License to Operate.  10.7 If unfavourable, the Support Staff shall send the Confirmation Report to the SWDA through email and via courier. | None | Favorable: 3<br>working days  Unfavorable: 2<br>working days | Atty. Michael Joseph J. Lorico Regional Director                                                                               |

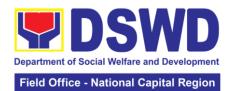

|                                                                                                    | 10.8 Send the Confirmation Report and notify the availability of the Certificate of License to Operate for release through various means per preference indicated in the application form. (Direct pick-up or courier) | None      | 1 working day<br>(Depending on<br>the choice of<br>the applicant) | Support Staff Standards Section- Field Office                                  |
|----------------------------------------------------------------------------------------------------|----------------------------------------------------------------------------------------------------|-----------|-------------------------------------------------------------------|--------------------------------------------------------------------------------|
| For Comple                                                                                                    | TOTAL ete and Compliant:                                                                                                    | P1,000.00 | 20 working day                                                    | , e                                                                            |
|                                                                                                    | plete Submission:                                                                                                    | None      | 17 working day                                                    |                                                                                |
|                                                                                                    | ocedures of Applica                                                                                                    |           |                                                                   |                                                                                |
| Mail/Courier:                                                                                                    | Journal of Applica                                                                                                    |           | at Otaliaalas                                                     |                                                                                |
| 1. Send the Application Form together with the prescribed documentary requirements for Licensing through Mail or Courier to: STANDARDS SECTION (Room 204) DSWD- Field Office NCR 389 San Rafael cor. Legarda St. Sampaloc Manila | Log receipt into the Document Tracking System (DTS) for Standards Section – Field office. This shall be the Assigned Technical Staff.                                                                                  | None      | 15 minutes                                                        | Support Staff in-charge of incoming documents Standards Section- Field Office) |
| 2. Wait for the result of documents review                                                                                                    | 2.1 Review the submitted documents as to completeness and compliance, both in form and substance. The submitted complete documents must satisfy the following Criteria:  i. In case a new applicant SWDA               | None      | 2 working day                                                     | Technical Staff<br>(Standards<br>Section – Field<br>Office)                    |

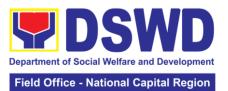

|      | applying to          |  |  |
|------|----------------------|--|--|
|      | operate a            |  |  |
|      | residential care     |  |  |
|      |                      |  |  |
|      | facility, the        |  |  |
|      | applicant must       |  |  |
|      | establish the need   |  |  |
|      | for a residential    |  |  |
|      | facility serving a   |  |  |
|      |                      |  |  |
|      | [articular sector    |  |  |
|      | and the absence      |  |  |
|      | or related facility  |  |  |
| 1    | to the cater them.   |  |  |
|      | (e.g. Situationer)   |  |  |
|      | (o.g. oldationol)    |  |  |
|      | ::                   |  |  |
|      | ii. Applicant has    |  |  |
|      | employed a           |  |  |
|      | sufficient number    |  |  |
|      | of duly qualified    |  |  |
|      | staff and/or         |  |  |
|      | registered social    |  |  |
|      | workers to           |  |  |
|      |                      |  |  |
|      | supervise and        |  |  |
| 1    | take charge of its   |  |  |
|      | social welfare and   |  |  |
|      | development          |  |  |
|      | activities and/or    |  |  |
|      | social work          |  |  |
|      |                      |  |  |
|      | interventions in     |  |  |
|      | accordance with      |  |  |
| 1    | the set standards    |  |  |
|      |                      |  |  |
| l li | iii. Applicant must  |  |  |
|      | submit a duly        |  |  |
|      | certified financial  |  |  |
|      |                      |  |  |
|      | statement that at    |  |  |
|      | least seventy        |  |  |
|      | percent (70%) of     |  |  |
|      | its funds are        |  |  |
|      | disbursed for        |  |  |
|      | direct social work   |  |  |
|      |                      |  |  |
|      | services while       |  |  |
|      | thirty percent       |  |  |
|      | (30%) of the funds   |  |  |
|      | are disbursed for    |  |  |
|      | administrative       |  |  |
|      | services. The        |  |  |
|      |                      |  |  |
|      | SWDA must have       |  |  |
|      | a financial          |  |  |
|      | capacity to          |  |  |
|      | operate for least    |  |  |
|      | two (2) years.       |  |  |
|      | (L) yours.           |  |  |
|      | iv Applicant lease   |  |  |
|      | iv. Applicant keeps  |  |  |
|      | record of all social |  |  |

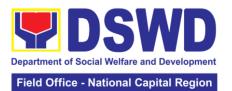

|                                       |                                                                                                    |           |            | · · · · · · · · · · · · · · · · · · ·                                               |
|---------------------------------------|----------------------------------------------------------------------------------------------------|-----------|------------|-------------------------------------------------------------------------------------|
|                                       | development and/or welfare activities it implements.  Note: Criteria iv and V are only applicable for those SWDAs that are already in operation prior to application for Licensure to Operate.  2.2 If complete and compliant, an Acknowledgement Letter and notification on the proposed schedule on the conduct of Validation Visit shall be prepared.  2.3 If found incomplete or noncompliant, the Acknowledgement Letter prepared shall contain the checklist of requirements to be secured and complied. This will be sent to the applicant SWDA together with all the application documents |           |            |                                                                                     |
|                                       | submitted.                                                                                                    | D4.000.00 | 45         |                                                                                     |
| 3 Settle the required processing fee. | If found both complete and compliant, notify the Applicant Organization that they have to settle their processing fee.  Inform the applicant                                                                                                    | P1,000.00 | 15 minutes | Technical Staff<br>and Support<br>Staff<br>(Standards<br>Section – Field<br>Office) |
|                                       | organization that the processing of the application                                                                                                    |           |            |                                                                                     |

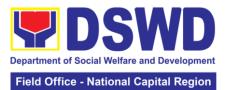

|                                                                                                    | shall start once<br>they have paid the<br>required fees and<br>provided the<br>Standards Section<br>the copy of the<br>Official Receipt.                                                                                                    |      |            |                                                                               |
|----------------------------------------------------------------------------------------------------|----------------------------------------------------------------------------------------------------|------|------------|-------------------------------------------------------------------------------|
|                                                                                                    | Field office: The<br>Support Staff shall<br>prepare Billing<br>statement and<br>instructs applicant<br>to proceed to Field<br>Office Cashier<br>Section.                                                                                                    |      |            |                                                                               |
|                                                                                                    | Note: The processes shall only take place once the applicant organizations settle its payment.                                                                                                    |      |            |                                                                               |
| 4 Provide the DSWD Standards Section the copy of the Official Receipt (OR) through the following:  * Scanned copy of the official Receipt to the concerned DSWD Field Offices' official email address with the subject:  Name of the Organization: Copy of OR for Licensing:  * Hand-carry the Photocopy of Official Receipt | 4.1 Acknowledge the copy of Official Receipt from the SWDA  4.2 For the Copy of OR sent through email: the Support Staff managing the Official email of the Standards Section shall acknowledge its receipt.  4.3 For the Copy of OP sent through mail / courier: the assigned technical Staff shall acknowledge its receipt. | None | 15 Minutes | Support Staff in charge of incoming documents Standards Section- Field Office |

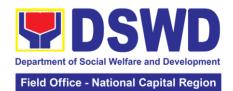

| * Courier the Photocopy of                                                          |                                                                                                    |                 |                   |                                                          |
|-------------------------------------------------------------------------------------|----------------------------------------------------------------------------------------------------|-----------------|-------------------|----------------------------------------------------------|
| official Receipt                                                                    |                                                                                                    |                 |                   |                                                          |
| 5. Accomplish and drop the Customer's Feedback Form on the drop box                 | Provide the applicant Organization the Customer's Feedback Form                                                                                                    | None            | 5 minutes         | Support Staff<br>(Standards<br>Section- Field<br>Office) |
|                                                                                     | ns received after 3:00                                                                                                    | 0 pm shall be c | onsidered as a ne | ext working day                                          |
| transaction.                                                                        |                                                                                                    | T               |                   |                                                          |
| 6. Wait for the result of the documents review and notice of validation assessment. | 6.1. Review the submitted documents as to completeness and compliance, both in form and substance. The submitted complete documents must satisfy the following Criteria:  i. In case a new applying to operate a residential care facility, the applicant must establish the need for a residential facility serving a particular sector and the absence of related facility to cater them. e.g. Situationer.  ii. Applicant has employed a sufficient number of duly qualified staff and/or registered social workers to supervise and take charge of its social welfare and development | None            | 2 working days    | Technical Staff (Standards Section- Field Office)        |
|                                                                                     | activities and/or                                                                                                    |                 |                   |                                                          |

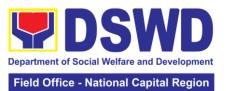

| social work interventions in accordance with the set standards.  iii. Applicant must submit a duly certified financial                                                    |                                                                                                    |                                                                                                    |                                                                                                    |
|----------------------------------------------------------------------------------------------------|----------------------------------------------------------------------------------------------------|----------------------------------------------------------------------------------------------------|----------------------------------------------------------------------------------------------------|
| least seventy percent (70%) of its funds are disbursed for direct social work services while thirty percent (30%) of the funds are disbursed for administrative services. |                                                                                                    |                                                                                                    |                                                                                                    |
| iv. The SWDA must have a financial capacity to operate for at least two (2) years.                                                                                        |                                                                                                    |                                                                                                    |                                                                                                    |
| v. Applicant<br>keeps record of<br>all social<br>development<br>and/or welfare<br>activities it<br>implements.                                                            |                                                                                                    |                                                                                                    |                                                                                                    |
| Note: Criteria iv and vi are only applicable for those SWDAs that are already in operation prior to application for License to Operate. 6.2.1 If Complete and compliant,  |                                                                                                    |                                                                                                    |                                                                                                    |
|                                                                                                    | interventions in accordance with the set standards.  iii. Applicant must submit a duly certified financial statement that at least seventy percent (70%) of its funds are disbursed for direct social work services while thirty percent (30%) of the funds are disbursed for administrative services.  iv. The SWDA must have a financial capacity to operate for at least two (2) years.  v. Applicant keeps record of all social development and/or welfare activities it implements.  Note: Criteria iv and vi are only applicable for those SWDAs that are already in operation prior to application for License to Operate.  6.2.1 If Complete | interventions in accordance with the set standards.  iii. Applicant must submit a duly certified financial statement that at least seventy percent (70%) of its funds are disbursed for direct social work services while thirty percent (30%) of the funds are disbursed for administrative services.  iv. The SWDA must have a financial capacity to operate for at least two (2) years.  v. Applicant keeps record of all social development and/or welfare activities it implements.  Note: Criteria iv and vi are only applicable for those SWDAs that are already in operation prior to application for License to Operate. 6.2.1 If Complete and compliant, | interventions in accordance with the set standards.  iii. Applicant must submit a duly certified financial statement that at least seventy percent (70%) of its funds are disbursed for direct social work services while thirty percent (30%) of the funds are disbursed for administrative services.  iv. The SWDA must have a financial capacity to operate for at least two (2) years.  v. Applicant keeps record of all social development and/or welfare activities it implements.  Note: Criteria iv and vi are only applicable for those SWDAs that are already in operation prior to application for License to Operate. 6.2.1 If Complete and compliant, |

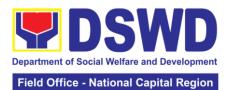

|                                                                           |                                                                                                    |      |                                         | ational Capital Region                                                                          |
|---------------------------------------------------------------------------|----------------------------------------------------------------------------------------------------|------|-----------------------------------------|-------------------------------------------------------------------------------------------------|
|                                                                           | Acknowledgment Letter and Notification on the proposed schedule on the conduct of Validation Visit shall be prepared 6.2.2 If found incomplete or non-compliant, the Acknowledgement Letter prepared shall contain the checklist of requirements to be secured and complied. This will be sent to the applicant SWDA together with all the application documents submitted. 6.3 Review and approval of the Acknowledgement | None | 2 working days                          | Chorrie Lou An<br>Digneneng<br>Head,                                                            |
|                                                                           | Letter including its attachments.                                                                                                    |      |                                         | Standards Section  Lily C. Demabildo OIC, PPD  Atty. Michael Joseph J. Lorico Regional Director |
| 7. Confirm the Availability on the proposed validation Visit              | For those with requirements that are complete and compliant, Confirmation of Validation Visit.                                                                                                    | None | 30 minutes                              | Technical Staff<br>(Standards<br>Section- Field<br>Office)                                      |
| 8. Assist the<br>Assessor<br>during the<br>conduct of<br>Validation visit | Conduct of<br>Validation visit                                                                                                    |      | 1 working day<br>per agreed<br>schedule |                                                                                                 |
| 9. Accomplish and place the                                               | Provide the applicant                                                                                                    |      | 5 minutes                               |                                                                                                 |

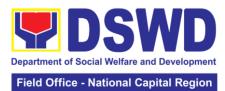

|                                                           |                                                                                                    |      |                                                              | ational Capital Region                                                                                                    |
|-----------------------------------------------------------|----------------------------------------------------------------------------------------------------|------|--------------------------------------------------------------|----------------------------------------------------------------------------------------------------|
| Customer's<br>Feedback<br>Form on a<br>sealed<br>envelope | Organization the<br>Customer's<br>Feedback Form                                                                                                    |      |                                                              |                                                                                                    |
| 10. Awaits the result of the licensing assessment         | 10.1 Prepare Confirmation Report 10.2 If favorable, the Technical Staff shall draft Confirmation Report and Draft Certificate of License to Operate. 10.3 If not favorable, the Technical Staff shall detail the Assessors Findings and the agreed compliance date of the Action Plan. | None | 3 working days                                               | Technical Staff<br>(Standards<br>Section)                                                                                      |
|                                                           | 10.4 If favorable, review and approval of the Confirmation Report and the Draft Certificate of License to Operate.  10.5 If unfavorable, review and approval of the Confirmation Report.                                                                                               | None | Favorable: 8 working days  Unfavorable: 2 working days       | Chorrie Lou An Digneneng Head, Standards Section  Lily C. Demabildo OIC, PPD  Atty. Michael Joseph J. Lorico Regional Director |
|                                                           | 10.6 If favorable, for approval and signature of the Certificate of License to Operate.  10.7 If unfavorable, the Support Staff shall send the Confirmation Report to the SWDA through                                                                                                 | None | Favorable: 3<br>working days  Unfavorable: 2<br>working days | Atty. Michael<br>Joseph J.<br>Lorico<br>Regional<br>Director                                                                   |

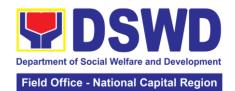

|                    | email and via                          |                                       |                |                 |
|--------------------|----------------------------------------|---------------------------------------|----------------|-----------------|
|                    | courier.                               | N.1                                   |                | 0               |
|                    | 10.8 Send the                          | None                                  | 1 working day  | Support Staff   |
|                    | Confirmation                           |                                       | (Depending on  | Standards       |
|                    | Report and notify                      |                                       | the choice of  | Section- Field  |
|                    | the availability of                    |                                       | the applicant) | Office          |
|                    | the Certificate of                     |                                       |                |                 |
|                    | License to                             |                                       |                |                 |
|                    | Operate for                            |                                       |                |                 |
|                    | release through                        |                                       |                |                 |
|                    | various means per                      |                                       |                |                 |
|                    | preference indicated in the            |                                       |                |                 |
|                    | application form.                      |                                       |                |                 |
|                    | (Direct pick-up or                     |                                       |                |                 |
|                    | courier)                               |                                       |                |                 |
|                    | TOTAL                                  |                                       |                |                 |
| For Comple         | ete and Compliant:                     | P1,000.00                             | 20 working day | S               |
|                    | plete Submission:                      | · · · · · · · · · · · · · · · · · · · | 17 working day |                 |
|                    | cedures of Applica                     |                                       |                |                 |
| Mail/ Courier:     |                                        |                                       |                |                 |
| 1. Send the        | Log receipt into                       | None                                  | 15 minutes     | Support Staff   |
| Application        | the Document                           |                                       |                | in-charge of    |
| Form together      | Tracking System                        |                                       |                | incoming        |
| with the           | (DTS) for                              |                                       |                | documents       |
| prescribed         | Standards Section                      |                                       |                | Standards       |
| documentary        | <ul> <li>Field office. This</li> </ul> |                                       |                | Section- Field  |
| requirements       | shall be the                           |                                       |                | Office)         |
| for Licensing      | Assigned                               |                                       |                |                 |
| through Mail or    | Technical Staff.                       |                                       |                |                 |
| Courier to:        |                                        |                                       |                |                 |
| STANDARDS          |                                        |                                       |                |                 |
| SECTION            |                                        |                                       |                |                 |
| (Room 204)         |                                        |                                       |                |                 |
| DSWD- Field        |                                        |                                       |                |                 |
| Office NCR         |                                        |                                       |                |                 |
| 389 San            |                                        |                                       |                |                 |
| Rafael cor.        |                                        |                                       |                |                 |
| Legarda St.        |                                        |                                       |                |                 |
| Sampaloc<br>Manila |                                        |                                       |                |                 |
| 2. Wait for the    | 2.1 Review the                         | None                                  | 2 working day  | Technical Staff |
| result of          | submitted                              | INOTIC                                | working day    | (Standards      |
| documents          | documents as to                        |                                       |                | Section – Field |
| review             | completeness and                       |                                       |                | Office)         |
|                    | compliance, both                       |                                       |                | J               |
|                    | in form and                            |                                       |                |                 |
|                    | substance. The                         |                                       |                |                 |
|                    | submitted                              |                                       |                |                 |
|                    | complete                               |                                       |                |                 |
|                    | documents must                         |                                       |                |                 |
|                    | satisfy the                            |                                       |                |                 |
|                    | following Criteria:                    |                                       |                |                 |
|                    |                                        |                                       |                |                 |

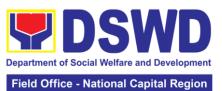

|                     |     | Field Office - N | ational Capital Region |
|---------------------|-----|------------------|------------------------|
| i. In case a new    |     |                  |                        |
| applicant SWDA      |     |                  |                        |
| applying to         |     |                  |                        |
| operate a           |     |                  |                        |
| residential care    |     |                  |                        |
| facility, the       |     |                  |                        |
| applicant must      |     |                  |                        |
| establish the need  |     |                  |                        |
| for a residential   |     |                  |                        |
|                     |     |                  |                        |
| facility serving a  |     |                  |                        |
| [articular sector   |     |                  |                        |
| and the absence     |     |                  |                        |
| or related facility |     |                  |                        |
| to the cater them.  |     |                  |                        |
| (e.g. Situationer)  |     |                  |                        |
| :: A                |     |                  |                        |
| ii. Applicant has   |     |                  |                        |
| employed a          |     |                  |                        |
| sufficient number   |     |                  |                        |
| of duly qualified   |     |                  |                        |
| staff and/or        |     |                  |                        |
| registered social   |     |                  |                        |
| workers to          |     |                  |                        |
| supervise and       |     |                  |                        |
| take charge of its  |     |                  |                        |
| social welfare and  |     |                  |                        |
| development         |     |                  |                        |
| activities and/or   |     |                  |                        |
| social work         |     |                  |                        |
| interventions in    |     |                  |                        |
| accordance with     |     |                  |                        |
| the set standards   |     |                  |                        |
|                     |     |                  |                        |
| iii. Applicant must |     |                  |                        |
| submit a duly       |     |                  |                        |
| certified financial |     |                  |                        |
| statement that at   |     |                  |                        |
| least seventy       |     |                  |                        |
| percent (70%) of    |     |                  |                        |
| its funds are       |     |                  |                        |
| disbursed for       |     |                  |                        |
| direct social work  |     |                  |                        |
| services while      |     |                  |                        |
| thirty percent      |     |                  |                        |
| (30%) of the funds  |     |                  |                        |
| are disbursed for   |     |                  |                        |
| administrative      |     |                  |                        |
| services. The       |     |                  |                        |
| SWDA must have      |     |                  |                        |
| a financial         |     |                  |                        |
| capacity to         |     |                  |                        |
| operate for least   |     |                  |                        |
| two (2) years.      |     |                  |                        |
| ( ) , ,             |     |                  |                        |
| l .                 | l . | i .              |                        |

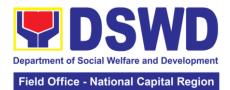

| iv. Applicant keeps record of all social development and/or welfare activities it implements.  Note: Criteria iv and V are only applicable for those SWDAs that are already in operation prior to application for Licensure to Operate.  2.2 If complete and compliant, an Acknowledgement Letter and notification on the proposed schedule on the conduct of Validation Visit shall be prepared.  2.3 If found incomplete or noncompliant, the Acknowledgement Letter prepared shall contain the checklist of requirements to be secured and complied. This will be sent to the applicant SWDA together with all the application documents submitted. |                                                                                                    |                                                                                                    |                                                                                                    |
|----------------------------------------------------------------------------------------------------|----------------------------------------------------------------------------------------------------|----------------------------------------------------------------------------------------------------|----------------------------------------------------------------------------------------------------|
| submitted.                                                                                                    |                                                                                                    |                                                                                                    |                                                                                                    |
| If found both complete and compliant, notify the Applicant Organization that they have to settle their processing fee.  Inform the applicant                                                                                                    | P1,000.00                                                                                                    | 15 minutes                                                                                                    | Technical Staff<br>and Support<br>Staff<br>(Standards<br>Section – Field<br>Office)                                                                                                    |
|                                                                                                    | keeps record of all social development and/or welfare activities it implements.  Note: Criteria iv and V are only applicable for those SWDAs that are already in operation prior to application for Licensure to Operate.  2.2 If complete and compliant, an Acknowledgement Letter and notification on the proposed schedule on the conduct of Validation Visit shall be prepared.  2.3 If found incomplete or noncompliant, the Acknowledgement Letter prepared shall contain the checklist of requirements to be secured and complied. This will be sent to the applicant SWDA together with all the application documents submitted.  If found both complete and compliant, notify the Applicant Organization that they have to settle their processing fee.  Inform the | keeps record of all social development and/or welfare activities it implements.  Note: Criteria iv and V are only applicable for those SWDAs that are already in operation prior to application for Licensure to Operate.  2.2 If complete and compliant, an Acknowledgement Letter and notification on the proposed schedule on the conduct of Validation Visit shall be prepared.  2.3 If found incomplete or noncompliant, the Acknowledgement Letter prepared shall contain the checklist of requirements to be secured and complied. This will be sent to the applicant SWDA together with all the application documents submitted.  If found both complete and compliant, notify the Applicant Organization that they have to settle their processing fee.  Inform the | keeps record of all social development and/or welfare activities it implements.  Note: Criteria iv and V are only applicable for those SWDAs that are already in operation prior to application for Licensure to Operate.  2.2 If complete and compliant, an Acknowledgement Letter and notification on the proposed schedule on the conduct of Validation Visit shall be prepared.  2.3 If found incomplete or noncompliant, the Acknowledgement Letter prepared shall contain the checklist of requirements to be secured and complied. This will be sent to the applicant SWDA together with all the application documents submitted.  If found both complete and compliant, notify the Applicant Organization that they have to settle their processing fee.  Inform the |

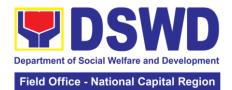

|                                                                                                    | organization that the processing of the application shall start once they have paid the required fees and provided the Standards Section the copy of the Official Receipt.                                                                                                    |      |            |                                                                               |
|----------------------------------------------------------------------------------------------------|----------------------------------------------------------------------------------------------------|------|------------|-------------------------------------------------------------------------------|
|                                                                                                    | Field office: The<br>Support Staff shall<br>prepare Billing<br>statement and<br>instructs applicant<br>to proceed to Field<br>Office Cashier<br>Section.                                                                                                    |      |            |                                                                               |
|                                                                                                    | Note: The processes shall only take place once the applicant organizations settle its payment.                                                                                                    |      |            |                                                                               |
| 4. Provide the DSWD Standards Section the copy of the Official Receipt (OR) through the following:  * Scanned copy of the official Receipt to the concerned DSWD Field Offices' official email address with the subject:  Name of the Organization: Copy of OR for Licensing: | 4.1 Acknowledge the copy of Official Receipt from the SWDA  4.2 For the Copy of OR sent through email: the Support Staff managing the Official email of the Standards Section shall acknowledge its receipt.  4.3 For the Copy of OP sent through mail / courier: the assigned technical Staff shall acknowledge its receipt. | None | 15 Minutes | Support Staff in charge of incoming documents Standards Section- Field Office |
| * Hand-carry the Photocopy                                                                                                    |                                                                                                    |      |            |                                                                               |

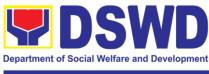

| of Official Receipt  * Courier the Photocopy of official Receipt  5. Accomplish and drop the Customer's Feedback Form on the drop box  Note: Applications received after 3:00 pm shall be considered as a next working day transaction.  6. Wait for the result of the result of the result of the roview and notice of validation assessment.  Section- Field Office)  None 2 working days  Technical Staff (Standards Section- Field Office)  None 2 working days  Technical Staff (Standards Section- Field Office)  Office)  Office)  Office)  Technical Staff (Standards Section- Field Office)  Office)  Office)                                                                                                    |
|----------------------------------------------------------------------------------------------------|
| *Courier the Photocopy of official Receipt  5. Accomplish and drop the Customer's Feedback Form on the drop box  Note: Applications received after 3:00 pm shall be considered as a next working day transaction.  6. Wait for the result of the result of the residents and notice of validation assessment.  6. Mait for the result of the fellowing Criteria: i. In case a new applying to operate a residential care facility, the applicant must establish the need                                                                                                    |
| *Courier the Photocopy of official Receipt  5. Accomplish and drop the Customer's Feedback Form on the drop box  Note: Applications received after 3:00 pm shall be considered as a next working day transaction.  6. Wait for the result of the result of the review and notice of validation assessment.  Sessment.  *Courier the Photocopy of official Section Field Office)  None Septiment Section Field Office)  *None Septiment Section Field Office)  *None Septiment Section Field Office)  *None Septiment Section Section Section Field Office)  *Technical Staff (Standards Section Field Office)  *Office Office)  *None Septiment Section Section Field Office)  **Office Office Off |
| Photocopy of official Receipt  5. Accomplish and drop the Customer's Organization the Feedback Customer's Form on the drop box  Note: Applications received after 3:00 pm shall be considered as a next working day transaction.  6. Wait for the result of the documents review and notice of validation assessment.  Section- Field Office)  None  2 working days  Technical Staff (Standards Section- Field Office)  None  2 working days  Technical Staff (Standards Section- Field Office)  Office)  Office)  Office)                                                                                                    |
| Photocopy of official Receipt  5. Accomplish and drop the Customer's Organization the Feedback Customer's Form on the drop box  Note: Applications received after 3:00 pm shall be considered as a next working day transaction.  6. Wait for the result of the documents review and notice of validation assessment.  Section- Field Office)  None 2 working days  Technical Staff (Standards Section- Field Office)  None 2 working days  Technical Staff (Standards Section- Field Office)  Office)  Office)  Office)                                                                                                    |
| official Receipt  5. Accomplish and drop the Customer's Organization the Customer's Feedback Form on the drop box  Note: Applications received after 3:00 pm shall be considered as a next working day transaction.  6. Wait for the result of the documents as to review and notice of validation assessment.  Section-Field Office)  None  2 working days  Technical Staff (Standards Section-Field Office)  None  2 working days  Technical Staff (Standards Section-Field Office)  Office)  Office)                                                                                                    |
| 5. Accomplish and drop the Customer's Customer's Feedback Form on the drop box  Note: Applications received after 3:00 pm shall be considered as a next working day transaction.  6. Wait for the result of the documents completeness and notice of validation assessment.  Support Staff (Standards Section- Field Office)  None 2 working days  Technical Staff (Standards Section- Field Office)  None 2 working days  Technical Staff (Standards Section- Field Office)  Office)  Office)  Office)                                                                                                    |
| and drop the Customer's Feedback Form on the drop box  Note: Applications received after 3:00 pm shall be considered as a next working day transaction.  6. Wait for the result of the documents review and notice of validation assessment.  Section-Field Office)  None 2 working days  Technical Staff (Standards Section-Field Office)  None 2 working days  Technical Staff (Standards Section-Field Office)  Office)  Office)                                                                                                    |
| Customer's Feedback Form on the drop box  Note: Applications received after 3:00 pm shall be considered as a next working day transaction.  6. Wait for the result of the documents review and notice of validation assessment.  6. Wait for the result of the documents review and notice of validation assessment.  6. It Review the submitted completeness and notice of validation assessment.  6. It Review the submitted completeness and notice of validation assessment.  6. It Review the submitted completeness and notice of validation assessment.  6. It Review the submitted completeness and notice of validation in form and substance. The submitted complete documents must satisfy the following Criteria: i. In case a new applying to operate a residential care facility, the applicant must establish the need                                                                                                    |
| Feedback Form on the drop box  Note: Applications received after 3:00 pm shall be considered as a next working day transaction.  6. Wait for the result of the documents review and notice of validation assessment.  Substance. The submitted complete documents must satisfy the following Criteria:  i. In case a new applying to operate a residential care facility, the applicant must establish the need                                                                                                    |
| Form on the drop box  Note: Applications received after 3:00 pm shall be considered as a next working day transaction.  6. Wait for the result of the documents as to review and notice of validation assessment.  Substance. The submitted complete documents must satisfy the following Criteria: i. In case a new applying to operate a residential care facility, the applicant must establish the need                                                                                                    |
| Note: Applications received after 3:00 pm shall be considered as a next working day transaction.                                                                                                    |
| Note: Applications received after 3:00 pm shall be considered as a next working day transaction.  6. Wait for the result of the submitted documents as to review and notice of validation assessment.  6. Wait for the result of the submitted documents as to completeness and completeness and substance, both in form and substance. The submitted complete documents must satisfy the following Criteria:  i. In case a new applying to operate a residential care facility, the applicant must establish the need                                                                                                    |
| transaction.  6. Wait for the result of the documents as to review and notice of validation assessment.  Submitted documents as to completeness and substance. The submitted documents must satisfy the following Criteria: i. In case a new applying to operate a residential care facility, the applicant must establish the need                                                                                                    |
| 6. Wait for the result of the documents as to review and notice of validation assessment.  6. 1. Review the submitted documents as to completeness and completeness and substance. The submitted complete documents must satisfy the following Criteria: i. In case a new applying to operate a residential care facility, the applicant must establish the need                                                                                                    |
| result of the documents as to review and notice of validation assessment.  Section- Field Office)  Completeness and compliance, both in form and substance. The submitted complete documents must satisfy the following Criteria:  i. In case a new applying to operate a residential care facility, the applicant must establish the need (Standards Section- Field Office)  Complete downers and complete doyne and complete documents must satisfy the following Criteria:  i. In case a new applying to operate a residential care facility, the applicant must establish the need                                                                                                    |
| documents documents as to review and notice of completeness and notice of validation in form and substance. The submitted complete documents must satisfy the following Criteria:  i. In case a new applying to operate a residential care facility, the applicant must establish the need                                                                                                    |
| documents documents as to review and notice of completeness and notice of validation in form and substance. The submitted complete documents must satisfy the following Criteria:  i. In case a new applying to operate a residential care facility, the applicant must establish the need                                                                                                    |
| review and notice of completeness and completeness and in form and substance. The submitted complete documents must satisfy the following Criteria:  i. In case a new applying to operate a residential care facility, the applicant must establish the need                                                                                                    |
| notice of compliance, both in form and substance. The submitted complete documents must satisfy the following Criteria:  i. In case a new applying to operate a residential care facility, the applicant must establish the need                                                                                                    |
| validation assessment.  in form and substance. The submitted complete documents must satisfy the following Criteria: i. In case a new applying to operate a residential care facility, the applicant must establish the need                                                                                                    |
| assessment.  substance. The submitted complete documents must satisfy the following Criteria: i. In case a new applying to operate a residential care facility, the applicant must establish the need                                                                                                    |
| submitted complete documents must satisfy the following Criteria: i. In case a new applying to operate a residential care facility, the applicant must establish the need                                                                                                    |
| complete documents must satisfy the following Criteria: i. In case a new applying to operate a residential care facility, the applicant must establish the need                                                                                                    |
| documents must satisfy the following Criteria: i. In case a new applying to operate a residential care facility, the applicant must establish the need                                                                                                    |
| satisfy the following Criteria: i. In case a new applying to operate a residential care facility, the applicant must establish the need                                                                                                    |
| following Criteria: i. In case a new applying to operate a residential care facility, the applicant must establish the need                                                                                                    |
| i. In case a new applying to operate a residential care facility, the applicant must establish the need                                                                                                    |
| applying to operate a residential care facility, the applicant must establish the need                                                                                                    |
| operate a residential care facility, the applicant must establish the need                                                                                                    |
| residential care facility, the applicant must establish the need                                                                                                    |
| facility, the applicant must establish the need                                                                                                    |
| applicant must establish the need                                                                                                    |
| establish the need                                                                                                    |
|                                                                                                    |
|                                                                                                    |
|                                                                                                    |
| facility serving a                                                                                                    |
| particular sector                                                                                                    |
| and the absence                                                                                                    |
| of related facility                                                                                                    |
| to cater them. e.g.                                                                                                    |
| Situationer.                                                                                                    |
| ii. Applicant has                                                                                                    |
| employed a                                                                                                    |
| sufficient number                                                                                                    |
|                                                                                                    |
| of duly qualified                                                                                                    |
| staff and/or                                                                                                    |
| registered social                                                                                                    |
| workers to                                                                                                    |
| supervise and                                                                                                    |
| take charge of its                                                                                                    |
| social welfare and                                                                                                    |
| development                                                                                                    |
| activities and/or                                                                                                    |
| social work                                                                                                    |
| interventions in                                                                                                    |

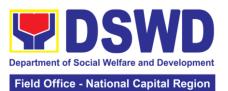

|  |                      |  | ational Sapital Region |
|--|----------------------|--|------------------------|
|  | accordance with      |  |                        |
|  | the set standards.   |  |                        |
|  | iii. Applicant must  |  |                        |
|  | submit a duly        |  |                        |
|  | certified financial  |  |                        |
|  |                      |  |                        |
|  | statement that at    |  |                        |
|  | least seventy        |  |                        |
|  | percent (70%) of     |  |                        |
|  | its funds are        |  |                        |
|  | disbursed for        |  |                        |
|  | direct social work   |  |                        |
|  | services while       |  |                        |
|  | thirty percent       |  |                        |
|  | (30%) of the funds   |  |                        |
|  | are disbursed for    |  |                        |
|  | administrative       |  |                        |
|  | services.            |  |                        |
|  | iv. The SWDA         |  |                        |
|  | must have a          |  |                        |
|  |                      |  |                        |
|  | financial capacity   |  |                        |
|  | to operate for at    |  |                        |
|  | least two (2)        |  |                        |
|  | years.               |  |                        |
|  | v. Applicant keeps   |  |                        |
|  | record of all social |  |                        |
|  | development          |  |                        |
|  | and/or welfare       |  |                        |
|  | activities it        |  |                        |
|  | implements.          |  |                        |
|  | ·                    |  |                        |
|  | Note: Criteria iv    |  |                        |
|  | and vi are only      |  |                        |
|  | applicable for       |  |                        |
|  | those SWDAs that     |  |                        |
|  | are already in       |  |                        |
|  | operation prior to   |  |                        |
|  | •                    |  |                        |
|  | application for      |  |                        |
|  | License to           |  |                        |
|  | Operate.             |  |                        |
|  | 6.2 If Complete      |  |                        |
|  | and compliant,       |  |                        |
|  | an                   |  |                        |
|  | Acknowledgment       |  |                        |
|  | Letter and           |  |                        |
|  | Notification on the  |  |                        |
|  | proposed             |  |                        |
|  | schedule on the      |  |                        |
|  | conduct of           |  |                        |
|  | Validation Visit     |  |                        |
|  | shall be prepared    |  |                        |
|  | 6.3 If found         |  |                        |
|  | incomplete or        |  |                        |
|  | non-compliant,       |  |                        |
|  | the                  |  |                        |
|  | uic                  |  |                        |

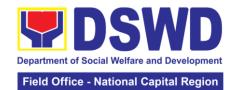

|                                                                           | Acknowledgement Letter prepared shall contain the checklist of requirements to be secured and complied. This will be sent to the applicant SWDA together with all the application documents submitted. |      |                                         |                                                                                                    |
|---------------------------------------------------------------------------|----------------------------------------------------------------------------------------------------|------|-----------------------------------------|----------------------------------------------------------------------------------------------------|
|                                                                           | 6.4 Review and approval of the Acknowledgement Letter including its attachments.                                                                                                    | None | 2 working days                          | Chorrie Lou An Digneneng Head, Standards Section  Lily C. Demabildo OIC, PPD  Atty. Michael Joseph J. Lorico Regional Director |
| 7. Confirm the<br>Availability on<br>the proposed<br>validation Visit     | For those with requirements that are complete and compliant, Confirmation of Validation Visit.                                                                                                    | None | 30 minutes                              | Technical Staff<br>(Standards<br>Section- Field<br>Office)                                                                     |
| 8. Assist the<br>Assessor<br>during the<br>conduct of<br>Validation visit | Conduct of Validation visit                                                                                                    | None | 1 working day<br>per agreed<br>schedule |                                                                                                    |
| 9. Accomplish and place the Customer's Feedback Form on a sealed envelope | Provide the applicant Organization the Customer's Feedback Form                                                                                                    | None | 5 minutes                               |                                                                                                    |
| 10. Awaits the result of the licensing assessment                         | 10.1 Prepare Confirmation Report 10.2 If favorable, the Technical Staff shall draft Confirmation Report and Draft                                                                                      | None | 3 working days                          | Technical Staff<br>(Standards<br>Section- Field<br>Office)                                                                     |

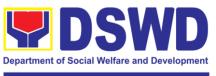

| License to                                                                                                  |                |                               | Lily C.                                                      |
|----------------------------------------------------------------------------------------------------|----------------|-------------------------------|--------------------------------------------------------------|
| Operate.<br>10.5 If                                                                                         |                | Unfavorable;                  | Lily C.<br>Demabildo<br>OIC, PPD                             |
| unfavorable, review and approval of the Confirmation Report.                                                |                | 7 working days                |                                                              |
| 10.6 If favorable, for approval and signature of the Certificate of License to Operate.                     |                | Favorable;<br>3 working days  | Atty. Michael<br>Joseph J.<br>Lorico<br>Regional<br>Director |
| 10.7 If unfavorable, the Support Staff shall send the Confirmation Report to the SWDA through email and via |                | Unfavorable;<br>1 working day | Support Staff<br>(Standards<br>Section- Field<br>Office)     |
| courier.                                                                                                    |                |                               |                                                              |
| For Complete and Compliant:                                                                                 | <b>₱</b> 1,000 | 20 working days               |                                                              |
|                                                                                                    |                |                               |                                                              |

<sup>\*</sup>The number of minutes shall be included on the total working days
\*\* This does not include the travel time of the document from the DSWD Field office to the Central Office, and vice versa.

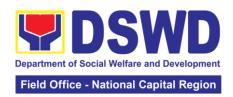

# 10. Pre-Accreditation of Social Welfare and Development and Services of Licensed Private SWA and Public SWDA Operating within the Region

Refers to the process conducted by the Standards Section of the concerned DSWD Field Office to determine the readiness of the SWDA to meet the set standards on SWD programs and services being delivered to its client prior to SBs accreditation.

| Office or Division:                                                                                                    | DSWD Field Office                                                                                    | e – Standards Section                                                                                                    |  |  |  |
|----------------------------------------------------------------------------------------------------|----------------------------------------------------------------------------------------------------|----------------------------------------------------------------------------------------------------|--|--|--|
| Classification:                                                                                                    | Highly Technical                                                                                     |                                                                                                    |  |  |  |
| Type of Transaction:                                                                                                    | Government to Client (G2C)                                                                           |                                                                                                    |  |  |  |
| Who may avail:                                                                                                    | Government to Government (G2G)  New applicant Registered and Licensed SWDA operating                 |                                                                                                    |  |  |  |
| willo may avail.                                                                                                    | within the region                                                                                    | gistered and Electised GVVD/Toperating                                                                                                    |  |  |  |
| CHECKLIST OF REC                                                                                                    | QUIREMENTS                                                                                           | WHERE TO SECURE                                                                                                    |  |  |  |
| One (1) Duly Accomplished and Notarized Application Form                                                                                                    |                                                                                                    | STANDARDS SECTION (Room 204) DSWD- Field Office NCR 389 San Rafael cor. Legarda St. Sampaloc Manila  https://www.dswd.gov.ph/downloads-2/ Annex 3. DSWD-RLA-F003 Application Form for Accreditation                                                        |  |  |  |
| Pre-Accreditation Assess                                                                                                    | sment                                                                                                |                                                                                                    |  |  |  |
| For New Applicant, submoderation copy of the pre-assessment of Operation  For Renewal, submit one of the assessment tool single SWAs Head of Agency  One (1) Copy of the follows                                                                                 | ent conducted by overing the Area  (1) original copy gned by the                                     | https://www.dswd.gov.ph/issuances#MCs For Residential Amended Administrative Order No. 11,s.2007 Entitled Revised Standards on Residential Care Service For Community Based Please email standards.foncr@dswd.gov.ph  Securities Exchange Commission (SEC) |  |  |  |
| Establishing Corporate E<br>RegulatoryCompliance                                                                                                    |                                                                                                    | - Company Registration and Monitoring<br>Department SecretariatBuilding, PICC<br>Complex, RoxasBoulevard, Pasay City,<br>1307                                                                                                    |  |  |  |
| Certification of no derogal issued by SEC (forthose than six (6) months upon application (not applicable SWDA) ABSNET Membership Certification from the Reg (RAB) President or Chair Cluster ABSNET (CAB) of ABSNET Officer attesting ABSNET membership of SWDA. | operating more filing of the e for Public gional ABSNET person of the or the authorized g the active | https://www.dswd.gov.ph/download-2/<br>Annex 23. DSWD-RLA-F023 ABSNET<br>Active Membership                                                                                                    |  |  |  |

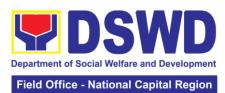

| For RAB President, the Standards Section shall be theone to issue the required certification.                                                                                                    |                                                                                                    |
|----------------------------------------------------------------------------------------------------|----------------------------------------------------------------------------------------------------|
| One (1) Copy of the following Documents Establishing Track Record and Good Standing                                                                                                    |                                                                                                    |
| Duly signed Work and Financial Plan for the two (2) succeeding years                                                                                                    | https://www.dswd.gov.ph/download-2/<br>Annex 9. DSWD-RLA-F009 Work and<br>Financial Plan                  |
| Notarized Updated Certification from the Board of Trustees and/or funding agency to financially support theorganizations to operate for at least two (2) years. (Not applicable for Public SWDAs)                                                                  | Board Resolution by the Organization                                                                      |
| Annual Accomplishment Report previous year                                                                                                    | https://www.dswd.gov.ph/download-2/<br>Annex 6. DSWD-RLA-F006<br>Accomplishment Report                    |
| Audited Financial Report of theprevious year                                                                                                    | https://www.dswd.gov.ph/download-2/<br>Annex 8. DSWD-RLA-F008<br>Audited Financial Statement              |
| Profile of Clients served for the preceding and current year                                                                                                    | https://www.dswd.gov.ph/download-2/<br>Annex 20. DSWD-RLA-F020<br>Profile of Clients/Beneficiaries Served |
| One (1) Copy of the following Documents Establishing Corporate Existence and RegulatoryCompliance                                                                                                    |                                                                                                    |
| Declaration of Commitment from the applicant of nosupport to tobacco in compliance to the provisions of EO 26 series of 2017(Providing for the establishment of smoke-freeEnvironments in Public and Enclosed Places) and RA 9211 (Tobacco Regulation Act of 2003) | https://www.dswd.gov.ph/downloads-2/AO 11 s 2019 Annex A Declaration of Commitment                        |
| One (1) Copy of the following Basic Documents                                                                                                    |                                                                                                    |
| Manual of Operation containing the SWDAs program and administrative policies, procedures and strategies to attain its purpose/s among others                                                                                                    | https://www.dswd.gov.ph/downloads-2/<br>Annex 4. DSWD-RLA-F004 Manual of<br>Operation                     |
| Profile of Board Trustees                                                                                                    | https://www.dswd.gov.ph/downloads-2/<br>Annex 21. DSWD-RLA-F021 Profile of<br>Governing Board             |
| Profile of Employees and Volunteers: At least one (1) full time staff who will manage its operations                                                                                                    | https://www.dswd.gov.ph/downloads-2/<br>Annex 22. DSWD-RLA-F022 Profile of<br>Employees                   |

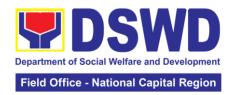

Certified True Copy of General Information Sheet issued by SEC (not applicable for Public SWDA)

Note: The first 4 Basic Documents are needed if only there is an update or amendment on documents recently submittedto DSWD Standards Bureau. For applicant SWA's implementing Child Placement Services:

One (1) Original Copy of the Certification from DSWD or one (1) photocopy of the certificate of training attended by the hired RSW related to child placement service.

Certified True copy of General Information Sheet issued by SEC (not applicable for Public SWDA)

For Center Based (Residential and Non-Residential Based) AND Community Based, Copy of the valid safety certificates namely:

Occupancy permit (only for new buildings) or Annual Building Inspection/Structural Safety Certificate (for old buildings)

Fire Safety Inspection Certificate Water

Potability Certificate or Sanitary Permit

For applicant serving within the Ancestral Domains of Indigenous People (IP) – Photocopy of NGO Accreditation from NCIP

For applicants with past and current partnership with the DSWD that involved transfer of funds.

Signed Data Privacy Consent Form

Securities Exchange Commission (SEC)
- Company Registration and Monitoring
Department Secretariat Building, PICC
Complex, Roxas Boulevard, Pasay City,
1307

https://www.dswd.gov.ph/downloads-2/ Annex 22. DSWD-RLA-F022 Profile of Employees

Securities Exchange Commission (SEC)
- Company Registration and Monitoring
Department Secretariat Building, PICC
Complex, Roxas Boulevard, Pasay City,
1307

City/Municipal Engineering Office of Local Government Unit covering the SWDAs area of operation or Private Engineer

Office of the Bureau of Fire Protection in the City/Municipal Local Government Unit covering the SWDAs area of operation

City/Municipal Health Office of Local Government Unit covering the SWDAs area of operation or Private Service Provider

National Commission of Indigenous People (NCIP) Regional Office where the NGO operates

Field Office- Financial and Management Service Unit or concerned Government Agency where the Organization implemented or implements projects and programs.

**Applicant** 

Note to Applicant: The acceptance of application documents does not imply that the application is already approved. The applicant must satisfy the assessment indicators for Accreditation based on DSWD Memorandum Circular No. 17 Series of 2018.

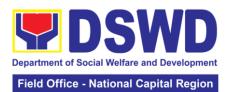

| CLIENT STEPS                                                                                                    | AGENCY<br>ACTION                                                                                                    | FEES<br>TO<br>BE<br>PAID | PROCESSING<br>TIME            | PERSON<br>RESPONSIBLE                                                                                                    |
|----------------------------------------------------------------------------------------------------|----------------------------------------------------------------------------------------------------|--------------------------|-------------------------------|----------------------------------------------------------------------------------------------------|
| A. Request receive                                                                                                    | d through courier / e                                                                                                    | mail (7 da               | ays)                          |                                                                                                    |
| 1. Secures application form thru the DSWD website / Field office                                                                                         | Upload and make<br>available of the<br>necessary<br>documents in the<br>DSWD website                                                                                                    | None                     | None                          | SWDA / DSWD<br>Field Office                                                                                                    |
| 2. Submits the application documents, get a stamped receiving copy of the documents submitted and reference number for follow up the request             | Receives the documentary requirements, stamped the receiving copy and provide the applicant SWDA with an application reference number for easy tracking                                                                                                    | None                     | 30 minutes                    | Admin Aide IV                                                                                                    |
| Note: Application de working day transac                                                                                                    | ocuments received a<br>ction.                                                                                                    | after 3:00               | PM shall be consid            | ered as a next                                                                                                    |
| 3. Wait for the result of the documents review and notice of validation assessment                                                                       | 3.1 Conducts desk review of the documentary requirements 3.2 If complete and compliant, prepare acknowledgement letter indicating the schedule of the pre- assessment 3.3 If incomplete, prepares an acknowledgment letter indicating the checklist of documents to be submitted | None                     | 6 days, 7 hours<br>30 minutes | Chorrie Lou An Digneneng Head, Standards Section  Lily C. Demabildo OIC, PPD  Atty. Michael Joseph J. Lorico Regional Director |
| 4. Receive the acknowledgement letter from the DSWD Field Office:  If the acknowledgement letter indicates that the submitted documents are complete and | Prepare<br>necessary<br>documents: pre-<br>assessment tool,<br>power point<br>presentation,<br>special order, etc.                                                                                                    | None                     | Depends on the SWDA           | Technical Staff<br>Standards<br>Section                                                                                        |

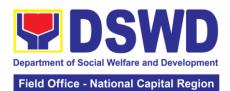

|                                                                                                    |                                                                                                    |            |                                                                                                   | - National Capital Region               |
|----------------------------------------------------------------------------------------------------|----------------------------------------------------------------------------------------------------|------------|---------------------------------------------------------------------------------------------------|-----------------------------------------|
| compliant,<br>confirm the<br>schedule of the<br>pre-accreditation<br>assessment to<br>the DSWD Field<br>Office.                                              |                                                                                                    |            |                                                                                                   |                                         |
| If the acknowledgement letter indicates that the submitted documents submitted are incomplete and non-compliant, comply and submit the lacking requirements. |                                                                                                    |            |                                                                                                   |                                         |
| 5. For the SWDA with complete and compliant documents, participate in the conduct of preaccreditation assessment                                             | Conducts the pre-<br>accreditation<br>assessment<br>(virtual or actual<br>visit) through the<br>following<br>activities: Focus<br>Group Discussion<br>with Clients | None       | Minimum of 2<br>working days<br>depending on<br>the Programs<br>and Services for<br>Accreditation |                                         |
|                                                                                                    | 1. Interview with the staff 2. Review of documents 3. Ocular Inspection 4. Action Planning/ Exit Conference                                                        |            |                                                                                                   |                                         |
| 6. Answer the Client Satisfaction Measurement Form (CSMF) and submit to DSWD Field Office                                                                    | Provide the SWDA with a Client Satisfaction Measurement Form for them to answer and submit to the DSWD Field Office.                                               | None       | After the pre-<br>accreditation<br>assessment                                                     |                                         |
| Note: Application de day transaction                                                                                                    | ocuments received a                                                                                                    | ifter 3:00 | PM shall be consid                                                                                | dered as a next                         |
| 7. wait for the                                                                                                    | If the result of the                                                                                                    | None       | 11 working days                                                                                   | Chorrie Lou An                          |
| result of assessment                                                                                                    | pre-accreditation<br>assessment is<br>favorable, the<br>technical staff to                                                                                         |            | aujo                                                                                              | Digneneng<br>Head, Standards<br>Section |

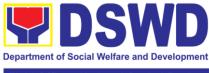

| prepare the following:                                                                                                    |      |                 | Lily C. Demabildo<br>OIC, PPD                          |
|----------------------------------------------------------------------------------------------------|------|-----------------|--------------------------------------------------------|
| * Confirmation<br>Report to the<br>SWDA                                                                                                    |      |                 | Atty. Michael<br>Joseph J. Lorico<br>Regional Director |
| * Transmittal memo to Standards Bureau attached the confirmation report, complete documentary requirements including the accomplished pre-accreditation assessment tool. |      |                 |                                                        |
| If the result of the pre-accreditation is not favorable, prepares a                                                                                                    |      |                 |                                                        |
| confirmation<br>report to the<br>SWDA and<br>Standards Bureau<br>highlighting the<br>indicators /                                                                        |      |                 |                                                        |
| requirements for compliance of SWDA.                                                                                                    |      |                 |                                                        |
| TOTAL                                                                                                    | None |                 |                                                        |
| Social Work Agency                                                                                                    |      | 20 working days |                                                        |
| Senior Citizen Center                                                                                                    |      | 19 working days |                                                        |

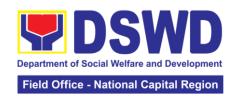

# 11. Accreditation of Civil Society Organizations (CSOs) as Beneficiary of DSWD Projects and/ or Program – Organized by the Sustainable Livelihood Program (SLP)

The process of issuing Certificate of Accreditation to Civil Society Organizations (CSOs) beneficiaries of DSWD Projects and/or Program Organized by the Sustainable Livelihood Program (SLP).

DSWD Field Office NCRStandards Section

Office or Division:

| Classification:       | Complex                     | Complex           |                                |                        |  |  |
|-----------------------|-----------------------------|-------------------|--------------------------------|------------------------|--|--|
| Type of Transaction   |                             | t to Client (G2C  | ,                              |                        |  |  |
|                       |                             | t to Governmer    |                                |                        |  |  |
| Who may avail:        |                             | •                 | Os organized by the Department |                        |  |  |
| OUEOKUO               | through SLF                 |                   | WILEDE T                       | O OFOURE               |  |  |
|                       | T OF REQUIREM               |                   |                                | O SECURE               |  |  |
| 1. Certified true co  | by of the Certifica         | te of Eligibility | DSWD Sustainal                 |                        |  |  |
| (CoE) *The issuance   | of COE is                   | subject           | Program- Region                | ice (DSWD SLP-         |  |  |
|                       | e on SLP existing           | •                 | RPMO) NCR                      | ICE (DOVVD SEF-        |  |  |
| 2. Endorsement of     |                             | •                 | DSWD Sustainal                 | hle Livelihood         |  |  |
| the Regional Progr    |                             |                   | Program- Region                |                        |  |  |
| project/s approved    |                             |                   |                                | ice (DSWD SLP-         |  |  |
| and the budget app    |                             |                   | RPMŎ) NCR                      | ,                      |  |  |
| Note to Applicant:    |                             |                   | ocuments does no               | t imply that the       |  |  |
| application is alrea  |                             |                   |                                | sment indicators       |  |  |
| based on DSWD N       |                             |                   |                                |                        |  |  |
| CLIENT STEPS          | AGENCY                      | FEES TO           | PROCESSING                     | PERSON                 |  |  |
|                       | ACTION                      | BE PAID           | TIME                           | RESPONSIBLE            |  |  |
| 1. Submit / file      | Logs receipt                | None              | 1 day                          | Focal Person Standards |  |  |
| application documents | into the<br>document        |                   |                                | Section                |  |  |
| documents             | tracking                    |                   |                                | Section                |  |  |
|                       | system (DTS) /              |                   |                                |                        |  |  |
|                       | logbook                     |                   |                                |                        |  |  |
|                       | logbook                     |                   |                                |                        |  |  |
|                       | Refer to the                |                   |                                |                        |  |  |
|                       | concerned unit              |                   |                                |                        |  |  |
| Note: Application     | documents receiv            | ed after 3:00     | PM shall be con-               | sidered as a           |  |  |
| next working dayti    | ransaction.                 |                   |                                |                        |  |  |
| 2. Wait for the       | If Complete                 | None              | 4 days                         | Focal Person           |  |  |
| result of the         | and Compliant,              |                   |                                | Standards              |  |  |
| assessment            | receive the                 |                   |                                | Section                |  |  |
|                       | documentary                 |                   |                                |                        |  |  |
|                       | requirements                |                   |                                |                        |  |  |
|                       | I <b>f f</b>                |                   |                                |                        |  |  |
|                       | If found                    |                   |                                |                        |  |  |
|                       | incomplete or               |                   |                                |                        |  |  |
|                       | non-compliant,              |                   |                                |                        |  |  |
|                       | prepare memo<br>to the SLP- |                   |                                |                        |  |  |
|                       | RPMO                        |                   |                                |                        |  |  |
|                       | returning the               |                   |                                |                        |  |  |
|                       | application                 |                   |                                |                        |  |  |
|                       | application                 |                   |                                |                        |  |  |

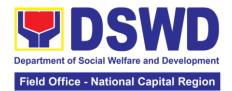

|                             | documents for compliance                                                                           |      |                |                                      |
|-----------------------------|----------------------------------------------------------------------------------------------------|------|----------------|--------------------------------------|
| 3. Issuance of Permit       | 3.1 Forwards the signed memo to SLP- RMPO with the signed certificates and secures receiving copy. | None | 2 days         | Focal Person<br>Standards<br>Section |
|                             | 3.2 Forwards signed memo to ICTMS for posting to FO website.                                       |      |                |                                      |
|                             | 3.3 Post of list of accredited beneficiary CSOs to FO-assigned bulletin board                      |      |                |                                      |
|                             | Total                                                                                              | None |                |                                      |
| For Complete and Compliant: |                                                                                                    |      | 7 working days |                                      |
| For incomple                | ete submission:                                                                                    |      | 30 minutes     |                                      |

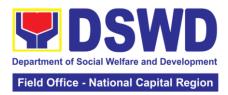

## 12. Accreditation of Civil Society Organization (CSOs) as Beneficiary of DSWD Projects and/ or Program, Non-SLP Organized

A process to put in place, the process of issuing Certificate of Accreditation to Civil Society Organizations (CSOs) Beneficiaries of DSWD projects and / or program.

| Office or Division:                                                                                                    | DSWD Field Office NCR - S                               | Standards Section                 |  |  |
|----------------------------------------------------------------------------------------------------|---------------------------------------------------------|-----------------------------------|--|--|
| Classification:                                                                                                    | Highly Technical                                        |                                   |  |  |
| Type of                                                                                                    | Government to Client (G2C)                              |                                   |  |  |
| Transaction:                                                                                                    | Government to Governmer                                 |                                   |  |  |
| Who may avail:                                                                                                    |                                                         | s organized by the Department     |  |  |
|                                                                                                    | through DSWD project/s ar                               | nd/or program/s.                  |  |  |
| CHECKLIST O                                                                                                    | F REQUIREMENTS                                          | WHERE TO SECURE                   |  |  |
|                                                                                                    | and duly sworn Beneficiary                              | DSWD FO NCR- Standards            |  |  |
| CSO Accreditation App                                                                                                    |                                                         | Section                           |  |  |
|                                                                                                    | r presence of the CSO in                                | CSO Beneficiary Applicant         |  |  |
| its stated address and                                                                                                    | area of operation or                                    |                                   |  |  |
| organization, namely:                                                                                                    |                                                         |                                   |  |  |
| Pictures of office and d                                                                                                    |                                                         |                                   |  |  |
| At least one of the follo                                                                                                    | wing documents:                                         |                                   |  |  |
| Barangay certification                                                                                                    |                                                         |                                   |  |  |
|                                                                                                    | ement from at least two (2)                             |                                   |  |  |
| publicly known individu                                                                                                    |                                                         |                                   |  |  |
| Other documents show                                                                                                    | •                                                       | 000 Danafiaiana Anadiaana         |  |  |
| 3. Proof of organization                                                                                                    |                                                         | CSO Beneficiary Applicant         |  |  |
|                                                                                                    | governance structure; and                               |                                   |  |  |
|                                                                                                    | st of officers and members mes,dates of birth (if known |                                   |  |  |
| The state of the state of the s | plete address, and contact                              |                                   |  |  |
| numbers,                                                                                                    | piete address, and contact                              |                                   |  |  |
| if available;                                                                                                    |                                                         |                                   |  |  |
| 4. Certificate of Good S                                                                                                    | Standing – if the CSO                                   | Government agency or agencies     |  |  |
|                                                                                                    | public funds prior to its                               | from whichit has received public  |  |  |
| 1                                                                                                    | staying that the CSO has                                | funds                             |  |  |
| liquated, in accordance with COA                                                                                                    |                                                         |                                   |  |  |
| regulations, all fund transfers due for liquidation                                                                                                    |                                                         |                                   |  |  |
| 5. Proof of having                                                                                                    | Designated DSWD Regional                                |                                   |  |  |
| Preparation                                                                                                    |                                                         | Program/ProjectOfficer of the     |  |  |
|                                                                                                    |                                                         | DSWD Program or project           |  |  |
| where the CSO applicant is                                                                                                    |                                                         |                                   |  |  |
| seeking funds                                                                                                    |                                                         |                                   |  |  |
| Note to Applicant: The acceptance of application documents does not imply that the                                                                                                    |                                                         |                                   |  |  |
|                                                                                                    |                                                         | satisfy the assessment indicators |  |  |
| based on DSWD Memorandum Circular No. 17 Series of 2017.                                                                                                    |                                                         |                                   |  |  |

based on DSWD Memorandum Circular No. 17 Series of 2017.

| CLIENT STEPS                        | AGENCY<br>ACTION                                                                                           | FEES TO<br>BE PAID | PROCESSING<br>TIME | PERSON<br>RESPONSIBLE                |
|-------------------------------------|----------------------------------------------------------------------------------------------------|--------------------|--------------------|--------------------------------------|
| Submit / file application documents | Logs receipt into<br>the document<br>tracking system<br>(DTS) / logbook.<br>Refer to the<br>concerned unit | None               | 2 hours            | Focal Person<br>Standards<br>Section |
| A I ( A I' ('                       |                                                                                                    | (                  |                    | 1 4                                  |

Note; Application documents received after 3:00PM shall be considered as a next working day transaction

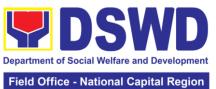

|                                          |                                            |      |                        | ational Capital Region         |
|------------------------------------------|--------------------------------------------|------|------------------------|--------------------------------|
| 2. Wait for the result of the assessment | If complete and compliant; 2.1 Receive and | None | 18 days and 6<br>hours | Focal Person Standards Section |
| assessment                               |                                            |      |                        | Section                        |
|                                          | review the                                 |      |                        |                                |
|                                          | documentary                                |      |                        |                                |
|                                          | requirements                               |      |                        |                                |
|                                          | 2.2 Posting of                             |      |                        |                                |
|                                          | applicant to DSWD website                  |      |                        |                                |
|                                          |                                            |      |                        |                                |
|                                          | 2.3 Preparatory activities for the         |      |                        |                                |
|                                          | conduct of                                 |      |                        |                                |
|                                          | validation                                 |      |                        |                                |
|                                          | 2.4 Conducts                               |      |                        |                                |
|                                          | validation as to                           |      |                        |                                |
|                                          | the existence of                           |      |                        |                                |
|                                          | the applicant                              |      |                        |                                |
|                                          | beneficiary CSO                            |      |                        |                                |
|                                          | including its on-                          |      |                        |                                |
|                                          | going projects                             |      |                        |                                |
|                                          | and / or programs                          |      |                        |                                |
|                                          | as applicable.                             |      |                        |                                |
|                                          | To include                                 |      |                        |                                |
|                                          | activities e.g.,                           |      |                        |                                |
|                                          | FGD, interviews,                           |      |                        |                                |
|                                          | photo                                      |      |                        |                                |
|                                          | documentation of                           |      |                        |                                |
|                                          | the validation site,                       |      |                        |                                |
|                                          | interviewed                                |      |                        |                                |
|                                          | persons and other related                  |      |                        |                                |
|                                          | documents.                                 |      |                        |                                |
|                                          | 2.5 Prepare and                            |      |                        |                                |
|                                          | sign validation                            |      |                        |                                |
|                                          | report and                                 |      |                        |                                |
|                                          | abstract with                              |      |                        |                                |
|                                          | supporting                                 |      |                        |                                |
|                                          | documents                                  |      |                        |                                |
|                                          | 2.6 Evaluation                             |      |                        |                                |
|                                          | and deliberation                           |      |                        |                                |
|                                          | by the FO Accreditation                    |      |                        |                                |
|                                          | Committee                                  |      |                        |                                |
|                                          | 2.7 Prepare the                            |      |                        |                                |
|                                          | certificate of                             |      |                        |                                |
|                                          | Accreditation                              |      |                        |                                |
|                                          | 2.8 Facilitate the                         |      |                        |                                |
|                                          | signing of the                             |      |                        |                                |
|                                          | Certificate of                             |      |                        |                                |
|                                          | Accreditation                              |      |                        |                                |
|                                          | 2.9 Post of List of                        |      |                        |                                |
|                                          | accredited                                 |      |                        |                                |
|                                          | Beneficiary CSOs                           |      |                        |                                |

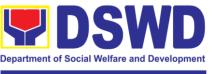

|                | T _                        |      | T                                                                                                    |              |
|----------------|----------------------------|------|----------------------------------------------------------------------------------------------------|--------------|
|                | to FO-assigned             |      |                                                                                                    |              |
|                | bulletin board             |      |                                                                                                    |              |
|                | If found                   |      |                                                                                                    |              |
|                | incomplete or              |      |                                                                                                    |              |
|                | non-compliant (in          |      |                                                                                                    |              |
|                | any part of the            |      |                                                                                                    |              |
|                | process)                   |      |                                                                                                    |              |
|                | 2.10 prepare               |      |                                                                                                    |              |
|                | acknowledgement            |      |                                                                                                    |              |
|                | memorandum                 |      |                                                                                                    |              |
|                | returning the              |      |                                                                                                    |              |
|                | application                |      |                                                                                                    |              |
|                | documents for              |      |                                                                                                    |              |
|                | compliance                 |      |                                                                                                    |              |
|                | 2.11 If an                 |      |                                                                                                    |              |
|                |                            |      |                                                                                                    |              |
|                | irregularity<br>falsehood, |      |                                                                                                    |              |
|                | fabrication or             |      |                                                                                                    |              |
|                |                            |      |                                                                                                    |              |
|                | forgery is noted or        |      |                                                                                                    |              |
|                | found in the               |      |                                                                                                    |              |
|                | documents, the             |      |                                                                                                    |              |
|                | applicant shall be         |      |                                                                                                    |              |
|                | required to                |      |                                                                                                    |              |
|                | explain not later          |      |                                                                                                    |              |
|                | than 3 days from           |      |                                                                                                    |              |
|                | the receipt of             |      |                                                                                                    |              |
|                | notice issued by           |      |                                                                                                    |              |
|                | the Regional               |      |                                                                                                    |              |
|                | Director.                  |      |                                                                                                    |              |
| 3. Receive the | Release of the             |      |                                                                                                    | Focal Person |
| Certificate of | signed                     | None | *1 day                                                                                                    | Standards    |
| Accreditation  | Certificate/s of           |      | , and the second second | Section -    |
|                | Accreditation              |      |                                                                                                    | DSWD Field   |
|                | through:                   |      |                                                                                                    | Office NCR   |
|                | 1. Befitting               |      |                                                                                                    |              |
|                | ceremony (e.g.,            |      |                                                                                                    |              |
|                | during the flag-           |      |                                                                                                    |              |
|                | raising ceremony           |      |                                                                                                    |              |
|                | 2. Pick-up by the          |      |                                                                                                    |              |
|                | CSO applicant              |      |                                                                                                    |              |
|                | 3. Courier, and            |      |                                                                                                    |              |
|                | 4. Hand-carrying f         |      |                                                                                                    |              |
|                | the Certificate/s of       |      |                                                                                                    |              |
|                | Accreditation              |      |                                                                                                    |              |
|                | whichever is               |      |                                                                                                    |              |
|                |                            |      |                                                                                                    |              |
|                | practicable                | None |                                                                                                    |              |
| Ear came       | Total                      | MOHE | 20 working do                                                                                                    |              |
|                | lete and compliant         |      | 20 working days                                                                                                    | •            |
|                | plete submission:          |      | 30 minutes                                                                                                    |              |

The number of minutes shall be included on the total 20 working days
This does not include the travel time of documents from the DSWD Field Office NCR to the Central Office, and vice versa.

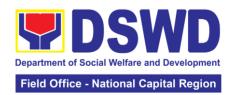

## 13. Endorsement of Duty-Exempt Importation of Donations to SWDAs

The process of assessing the applicant SWDA to determine whether its submitted requirements suffice their exemption from paying customs dues for the release of foreign donations consigned to them.

| Office or Division:                                                                         | Stand                                   | Standards Section – DSWD Field Office                                                                                                    |  |  |  |  |
|---------------------------------------------------------------------------------------------|-----------------------------------------|----------------------------------------------------------------------------------------------------|--|--|--|--|
| Classification:                                                                             | Highl                                   | y Technical                                                                                                    |  |  |  |  |
| Type of                                                                                     | Government to Client (G2C)              |                                                                                                    |  |  |  |  |
| Transaction:                                                                                |                                         |                                                                                                    |  |  |  |  |
| Who may avail:                                                                              | Deve<br>800(r<br>Custo<br>wish<br>consi | nsed and/or accredited private Social Welfare and elopment Agencies (SWDAs) in accordance to section (m) of the Republic Act No. 10863, otherwise known as the toms Modernization and Tariff Act (CMTA) of 2016, who to exempt from customs dues the foreign donations signed to them.                                                                                               |  |  |  |  |
| CHECKLIST OF REQUIREMENTS                                                                   |                                         | WHERE TO SECURE                                                                                                    |  |  |  |  |
| Application form (DSWD DFE Form 1)                                                          |                                         | DSWD Central Office - Standards Bureau (SB) IBP Road, Constitution Hills, Batasan, Pambansa Complex, Quezon City  Any DSWD Field Office – Standards Section (Regions I, II, III, IV-A, V, VI, VII, VIII, IX, X, XI, XII, CAR, Caraga, MIMAROPA & NCR) <a href="https://www.dswd.gov.ph/issuances/MCs/MC">https://www.dswd.gov.ph/issuances/MCs/MC</a> 2019-021.pdf – DSWD DFE Form 1 |  |  |  |  |
| Authenticated Deed of Donation from the Philippine Consular Office of the country of origin |                                         | Philippine Consular Office (i.e. embassy or consulate) of the country of origin                                                                                                    |  |  |  |  |
| Notarized Deed of Acceptance                                                                |                                         | Notary public                                                                                                    |  |  |  |  |
| Copy of valid DSWD Registration, License and/or Accreditation Certificate                   |                                         | Issued by the DSWD to the licensed and/or accredited SWDA                                                                                                    |  |  |  |  |
| Bill of Lading or Airwa<br>Bill                                                             | ay                                      | Carrier (or agent) to acknowledge receipt of cargo for shipment, usually provided by the donor to the donee.                                                                                                    |  |  |  |  |
| Packing List                                                                                |                                         | Carrier (or agent) to acknowledge receipt of cargo for shipment, usually provided by the donor to the donee                                                                                                    |  |  |  |  |
| Plan of Distribution                                                                        |                                         | https://www.dswd.gov.ph/issuances/MCs/MC_2019-<br>021.pdf – DSWD DFE Form 2  To be certified and endorsed by the DSWD Field<br>Office(s) having jurisdiction over the target area for<br>distribution                                                                                                    |  |  |  |  |
| OPTIONAL REQUIREMENTS  1. Certification from F and Drug Administrat                         |                                         | Food and Drug Administration – Civic Drive, Filinvest<br>Corporate City, Alabang, Muntinlupa City 1781                                                                                                    |  |  |  |  |

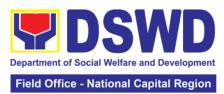

| (FDA), in case of medicines                                                                                                   |                                                                                                    |
|----------------------------------------------------------------------------------------------------|----------------------------------------------------------------------------------------------------|
| Notarized distribution report<br>on latest shipment, if not the<br>first time to import foreign<br>donations                  | https://www.dswd.gov.ph/issuances/MCs/MC 2019-<br>021.pdf – DSWD DFE Form 3  To be certified correct by the concerned DSWD Field<br>Office |
| Proof of prior agreements or<br>approved arrangements, in<br>case in case of relief items<br>other than food and<br>medicines | Appropriate government agencies                                                                                                    |

Note to Applicant: The acceptance of application documents does not imply that the application is already approved. The applicant must satisfy the assessment indicators based on DSWD Memorandum Circular No. 21 Series of 2019.

| CLIENT                    | AGENCY                               | FEES TO BE      | PROCESSING        | PERSON          |
|---------------------------|--------------------------------------|-----------------|-------------------|-----------------|
| STEPS                     | ACTION                               | PAID            | TIME              | RESPONSIBLE     |
| 1. The                    | Reviews the                          | None            | 30 minutes        | Standards       |
| representative            | completeness                         |                 |                   | Section         |
| of the SWDA               | and correctness                      |                 |                   | Administrative  |
| files the                 | of the submitted                     |                 |                   | personnel       |
| application               | application                          |                 |                   | and/or Officer- |
| form, together            | documents based                      |                 |                   | of-the-Day      |
| with the                  | on the checklist.                    |                 |                   |                 |
| supporting                |                                      |                 |                   |                 |
| documents/                | If complete,                         |                 |                   |                 |
| requirements              | forward for                          |                 |                   |                 |
| at the                    | tracking to                          |                 |                   |                 |
| respective                | Support Staff                        |                 |                   |                 |
| DSWD Field                | 16 1                                 |                 |                   |                 |
| Office                    | If incomplete,                       |                 |                   |                 |
| covering the              | return to                            |                 |                   |                 |
| region where the intended | applicant, provide  TA and checklist |                 |                   |                 |
| distribution of           |                                      |                 |                   |                 |
| goods shall               | of requirements.                     |                 |                   |                 |
| take place.               | Logs its receipt                     |                 |                   |                 |
| lake place.               | into the document                    |                 |                   |                 |
|                           | tracking system                      |                 |                   |                 |
|                           | liacking system                      |                 |                   |                 |
|                           | Provides the                         |                 |                   |                 |
|                           | walk-in applicant                    |                 |                   |                 |
|                           | with document                        |                 |                   |                 |
|                           | reference number                     |                 |                   |                 |
|                           | for easy tracking.                   |                 |                   |                 |
| Note: Applicatio          | n documents receive                  | ed after 3:00PM | shall be consider | ed as a next    |
| working day trai          |                                      |                 |                   |                 |
| 2 The                     | Accounting                           | DL ID4 000 00   | 10 minutes        | Cook Cootion    |

| 2. The          | Accounting       | PHP1,000.00 | 10 minutes | Cash Section |
|-----------------|------------------|-------------|------------|--------------|
| applicant shall | Section for the  |             |            | Personnel    |
| pay the         | order of payment |             |            |              |
| required        | then pay the     |             |            |              |
| processing fee  | necessary fee to |             |            |              |
| at the Cash     | Cash Section;    |             |            |              |
| Unit of the     |                  |             |            |              |

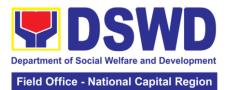

|                                                                        |                                                                                                    |      |                | ational Sapital Region                  |
|------------------------------------------------------------------------|----------------------------------------------------------------------------------------------------|------|----------------|-----------------------------------------|
| concerned DSWD-Field Office; provides a copy to the Standards Section. | Issues an official receipt.                                                                                                    |      |                |                                         |
| 3. Awaits results of the assessment                                    | Review and conduct assessment of the submitted application documents for eligibility and compliance to documentary requirements  Step 3a – If found compliant to eligibility and documentary requirements  Prepare for conduct of area visit  Step 3b – If found non-compliant to eligibility and documentary requirements  Return application documents to the applicant with a letter and checklist citing reasons for disapproval with technical assistance on how to rectify non-compliance and/or submit lacking requirements  Provides the applicant the Client Satisfaction | None | 3 working days | Standards<br>Section<br>Technical Staff |

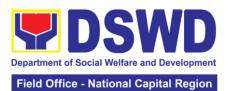

|                                                                                         |                              |       |                | lational Capital Region  |  |  |  |  |
|-----------------------------------------------------------------------------------------|------------------------------|-------|----------------|--------------------------|--|--|--|--|
|                                                                                         | Measurement<br>Form          |       |                |                          |  |  |  |  |
| Note: While face-to-face is still prohibited during this pandemic situation, technical  |                              |       |                |                          |  |  |  |  |
| assistance shall be provided in written form. In the event that the return of documents |                              |       |                |                          |  |  |  |  |
| cannot be facilitated due to unavailability of the service provider, acknowledgment     |                              |       |                |                          |  |  |  |  |
| letter shall indicate the checklist of documents for compliance to be secured or        |                              |       |                |                          |  |  |  |  |
| accomplished.                                                                           |                              |       |                |                          |  |  |  |  |
| 4. Validation                                                                           | Conducts area                | None  | 2 working days | Standards                |  |  |  |  |
| Visit                                                                                   | visit, obtains in-           |       |                | Section                  |  |  |  |  |
|                                                                                         | depth information            |       | (Per agreed    | Technical Staff          |  |  |  |  |
|                                                                                         | concerning administrative    |       | schedule)      |                          |  |  |  |  |
|                                                                                         | and operational              |       |                |                          |  |  |  |  |
|                                                                                         | aspects of the               |       |                |                          |  |  |  |  |
|                                                                                         | program.                     |       |                |                          |  |  |  |  |
|                                                                                         | (Optional)                   |       |                |                          |  |  |  |  |
| 5.                                                                                      | 5.1 Endorse the              | None  | 1 working day  | Standards                |  |  |  |  |
| Endorsement                                                                             | draft                        |       | ,              | Section                  |  |  |  |  |
| to the DSWD                                                                             | acknowledgemen               |       |                | Technical Staff          |  |  |  |  |
| Central                                                                                 | t letter                     |       |                |                          |  |  |  |  |
| Office.                                                                                 | 5.2 Endorse the              |       |                |                          |  |  |  |  |
|                                                                                         | application to the           |       |                |                          |  |  |  |  |
|                                                                                         | Standards                    |       |                |                          |  |  |  |  |
|                                                                                         | Bureau at the Central Office |       |                |                          |  |  |  |  |
|                                                                                         | Central Office               |       |                |                          |  |  |  |  |
|                                                                                         | If deficient return          |       |                |                          |  |  |  |  |
|                                                                                         | the application to           |       |                |                          |  |  |  |  |
|                                                                                         | the applicant and            |       |                |                          |  |  |  |  |
|                                                                                         | provide the                  |       |                |                          |  |  |  |  |
|                                                                                         | necessary                    |       |                |                          |  |  |  |  |
|                                                                                         | technical                    |       |                |                          |  |  |  |  |
|                                                                                         | assistance to                |       |                |                          |  |  |  |  |
|                                                                                         | comply with the              |       |                |                          |  |  |  |  |
|                                                                                         | requirements 5.3 Checks the  | None  | 3 working days | SCMD                     |  |  |  |  |
|                                                                                         | completeness of              | INOHE | 3 Working days | Technical Staff/         |  |  |  |  |
|                                                                                         | the submitted                |       |                | Division Chief/          |  |  |  |  |
|                                                                                         | application                  |       |                | Bureau Director          |  |  |  |  |
|                                                                                         | documents.                   |       |                | 2 3.1 3 3.3 2 11 3 3 3 3 |  |  |  |  |
|                                                                                         |                              |       |                |                          |  |  |  |  |
|                                                                                         | Logs its receipt             |       |                |                          |  |  |  |  |
|                                                                                         | into the into the            |       |                |                          |  |  |  |  |
|                                                                                         | Document                     |       |                |                          |  |  |  |  |
|                                                                                         | Transaction Management       |       |                |                          |  |  |  |  |
|                                                                                         | System (DTMS)                |       |                |                          |  |  |  |  |
|                                                                                         |                              |       |                |                          |  |  |  |  |
|                                                                                         | If incomplete,               |       |                |                          |  |  |  |  |
|                                                                                         | return the                   |       |                |                          |  |  |  |  |
|                                                                                         | documents and                |       |                |                          |  |  |  |  |
|                                                                                         | inform the Field             |       |                |                          |  |  |  |  |
|                                                                                         | Office concerned             |       |                |                          |  |  |  |  |
|                                                                                         | that the                     |       |                |                          |  |  |  |  |

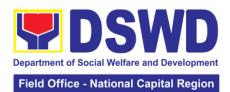

| <br>                                                                                                    |      |               |                                                      |
|----------------------------------------------------------------------------------------------------|------|---------------|------------------------------------------------------|
| application shall<br>not be processed<br>unless they have<br>submitted the<br>complete<br>documents.                                                                                     |      |               |                                                      |
| If approved, forward the application to the Office of the Undersecretary supervising the Standards Bureau.                                                                               |      |               |                                                      |
| Prepares the following:                                                                                                    |      |               |                                                      |
| Endorsement<br>letter to the DOF,<br>Conforme letter to<br>applicant that it<br>should comply<br>with post-<br>facilitation<br>requirements                                              |      |               |                                                      |
| Letter to<br>concerned DSWD<br>Field Office<br>informing them of<br>the endorsement                                                                                                    |      |               |                                                      |
| If disapproved, return the documents and send a written communication to concerned DSWD Field Office, copy furnished the applicant, indicating reasons for disapproving the application. |      |               |                                                      |
| 5.4 Endorsement<br>to the Secretary<br>to affix initials on<br>the endorsement<br>letter to DOF                                                                                          | None | 1 working day | DSWD Undersecretary supervising the Standards Bureau |

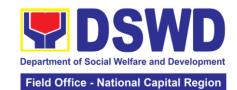

|                                                          | 5.5 Sign the<br>Endorsement<br>letter to DOF                                                                     | None      | 3 working days   | DSWD<br>Secretary                               |  |
|----------------------------------------------------------|----------------------------------------------------------------------------------------------------|-----------|------------------|-------------------------------------------------|--|
| 6. Approved applicants to pick-up the endorsement letter | Informs the applicant and Field Office of the approval of endorsement.                                           | None      | 10 minutes       | Standards<br>Bureau:<br>SCMD<br>Technical Staff |  |
|                                                          | Preparation of the endorsement letter for pick-up of the applicant and the conformed letter for their signature. |           |                  |                                                 |  |
|                                                          | Total                                                                                                    | P1,000.00 | 14 days          |                                                 |  |
| Complete and Compliant                                   |                                                                                                    |           |                  |                                                 |  |
| Complete I                                               | but non-compliant<br>submission                                                                                  | P1,000.00 | Eight (8) days a | and 50 minutes                                  |  |
|                                                          | plete Submission                                                                                                 | None      | 30 minutes       | 30 minutes                                      |  |

The number of minutes shall be included on the total 20 working days. This does not include the travel time of documents from the DSWD Field Office to the Central Office, and vice versa.

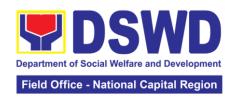

### 14. Accreditation of Pre-Marriage Counselors

The process of assessing the applicant eligible to conduct pre-marriage counseling pursuant to Article 16 of the Family Code of the Philippines.

| Office or Division:                                                          | Standards Section                             |                                                                |  |  |  |
|------------------------------------------------------------------------------|-----------------------------------------------|----------------------------------------------------------------|--|--|--|
| Classification:                                                              | Highly Technical                              |                                                                |  |  |  |
| Type of                                                                      | Government to Client (G2C)                    |                                                                |  |  |  |
| Transaction:                                                                 | _                                             |                                                                |  |  |  |
| Who may avail:                                                               |                                               | s per item VIII of MC 1 s. 2019 and as                         |  |  |  |
| CHECKI IST OF                                                                | amended in MC 10 s.  REQUIREMENTS             | WHERE TO SECURE                                                |  |  |  |
| One (1) Duly Accom                                                           |                                               | STANDARDS SECTION (Room 204)                                   |  |  |  |
| Form                                                                         | phonod / tpphoduon                            | DSWD- Field Office NCR 389 San Rafael                          |  |  |  |
|                                                                              |                                               | cor. Legarda St. Sampaloc Manila                               |  |  |  |
|                                                                              |                                               |                                                                |  |  |  |
|                                                                              |                                               | https://www.dswd.gov.ph/issuances/MCs/                         |  |  |  |
|                                                                              |                                               | MC 2019-001.pdf                                                |  |  |  |
| One (1) photocopy (                                                          | of the following docume                       | Annex A. PMC Form_App nts (original copies must be presented): |  |  |  |
| Any of the following                                                         |                                               | Any PRC Office nationwide                                      |  |  |  |
| applicant is a gradua                                                        |                                               | ,                                                              |  |  |  |
| course:                                                                      |                                               |                                                                |  |  |  |
|                                                                              |                                               |                                                                |  |  |  |
| a. Photocopy of Cer                                                          |                                               |                                                                |  |  |  |
| graduation/college of of records; or                                         | ilpioma or transcript                         |                                                                |  |  |  |
| or records, or                                                               |                                               |                                                                |  |  |  |
| b. Certified photocop                                                        | py of valid PRC ID.                           |                                                                |  |  |  |
| Photocopy of Trainir                                                         |                                               | Training Provider                                              |  |  |  |
| Certificates/Certifica                                                       | -                                             |                                                                |  |  |  |
| conferences, training                                                        | <b>-</b>                                      |                                                                |  |  |  |
| activities on basic co                                                       | ounseling service for                         |                                                                |  |  |  |
| original copy is unav                                                        | ` '                                           |                                                                |  |  |  |
| true copy of the cert                                                        | •                                             |                                                                |  |  |  |
| 1 7                                                                          | ance from the training                        |                                                                |  |  |  |
| provider will be acce                                                        |                                               |                                                                |  |  |  |
| Photocopy of Trainir                                                         | •                                             | Training Provider                                              |  |  |  |
| Certificates/Certifica                                                       | -                                             |                                                                |  |  |  |
| conferences, training                                                        | g, and other related<br>ounseling service for |                                                                |  |  |  |
| at least twenty-four                                                         | •                                             |                                                                |  |  |  |
| original copy is unav                                                        | ` ,                                           |                                                                |  |  |  |
| true copy of the cert                                                        |                                               |                                                                |  |  |  |
|                                                                              | nnce from the training                        |                                                                |  |  |  |
| provider will be acce                                                        |                                               | 1.00                                                           |  |  |  |
| Any of the following as proof that applicant is tasked to assist/conduct PMC |                                               | Local Government Office                                        |  |  |  |
| sessions and/or par                                                          |                                               |                                                                |  |  |  |
| Team, if applicable:                                                         | tot the local ravio                           |                                                                |  |  |  |
| , , , , , , , , , , , , , , , , , , , ,                                      |                                               |                                                                |  |  |  |

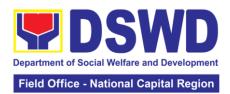

| Certification from immediate Supervisor; or An approved resolution.  Documentation of at least six (6) PMC sessions, which captures the role performed by the applicant as proof that he/she has assisted in the PM Counseling session; and Annex C. Documentation Report Template  Other documents to be made available during the assessment visit:  Accomplished Marriage Expectation Inventory Form of would-be-married couple/s present during the validation visit.  For Renewal  1. Certificates of training, seminars, orientation and other related or similar activities on marriage counseling or topics related to pre-marriage counseling such as but not limited to Gender and Development, Human Maturity, Value Clarification and Responsible Parenting for at least twenty-four (24) hours within the validity period of the preceding certificate.  2. Accomplishment Report for the past year with at least a minimum of ten (10) PMC session/s conducted preceding the application using the template provided by DSWD (Annex D):  3. Summary documentation of PMC session/s conducted for the past year using the template provided by DSWD (Annex C):  Other documents to be made available during the validation visit.  5. Accomplished Marriage Expectation Inventory Form of would-be-married couple/s present during the validation visit.  6. Accomplished Marriage Expectation Inventory Form of would-be-married couple/s present during the validation visit.  6. Accomplished outling the validation visit.  7. Accomplished and consolidated result of client feedback/satisfaction survey (See Annex F) for the template) of about fifty (50) percent of the total number of counselled couple for the past year; and c. A summary/record on the number of Certificate of Marriage Counseling issued  Acsees for Marriage Counseling issued  Acsees for Marriage Counseling issued  Acsees mare the past year; and c. A sessessment indicators based on DSWD Memorandum Circular No. 01 Seriess of 2019.  Acsees for PROCESING PERSON BEPAID TIME  Acsees for PROCESING PERSON BEPAID TIME   | 0                                     |                        |            |                    | 1                  |
|----------------------------------------------------------------------------------------------------|---------------------------------------|------------------------|------------|--------------------|--------------------|
| An approved resolution.  Documentation of at least six (6) PMC sessions, which captures the role performed by the applicant as proof that he/she has assisted in the PM Counseling session; and                                                                                                    |                                       | mediate Supervisor;    |            |                    |                    |
| Documentation of at least six (6) PMC sessions, which captures the role performed by the applicant as proof that he/she has assisted in the PM Counseling session; and Annex C. Documentation Report Template  Other documents to be made available during the assessment visit:  Accomplished Marriage Expectation Inventory Form of would-be-married couple/s present during the validation visit.  For Renewal  1. Certificates of training, seminars, orientation and other related or similar activities on marriage counseling or topics related to pre-marriage counseling such as but not limited to Gender and Development, Human Maturity, Value Clarification and Responsible Parenting for at least twenty-four (24) hours within the validity period of the preceding certificate.  2. Accomplishment Report for the past year with at least a minimum of ten (10) PMC session/s conducted preceding the application using the template provided by DSWD (Annex D):  3. Summary documentation of PMC session/s conducted for the past year using the template provided by DSWD (Annex C):  Other documents to be made available during the validation visit.  a. Accomplished Marriage Expectation Inventory Form of would-be-married couple/s present during the validation visit.  b. Accomplished and consolidated result of client feedback/satisfaction survey (See Annex F) for the template) of about fifty (50) percent of the total number of certificate of Marriage Counseling issued  Note to Applicant: The acceptance of application documents does not imply that the application is aiready approved. The application must satisfy the assessment indicators based on DSWD Memorandum Circular No. 01 Series of 2019.  CLIENT STEPS ACEIN TERM PMC SIMB PADD TIME RESPONSIBLE                                                                                                    |                                       |                        |            |                    |                    |
| sessions, which captures the role performed by the applicant as proof that he/she has assisted in the PM Counseling session; and Template  Other documents to be made available during the assessment visit:  Accomplished Marriage Expectation Inventory Form of would-be-married couple/s present during the validation visit.  For Renewal  1. Certificates of training, seminars, orientation and other related or similar activities on marriage counseling such as but not limited to Gender and Development, Human Maturity, Value Clarification and Responsible Parenting for at least twenty-four (24) hours within the validity period of the preceding certificate.  2. Accomplishment Report for the past year with at least a minimum of ten (10) PMC sessions conducted preceding the application using the template provided by DSWD (Annex D);  3. Summary documentation of PMC session/s conducted for the past year using the template provided by DSWD (Annex C):  Other documents to be made available during the validation visit.  a. Accomplished Marriage Expectation Inventory Form of would-be-married couple/s present during the validation visit.  b. Accomplished and consolidated result of client feedback/satisfaction survey (See Annex F) for the template) of about fifty (50) percent of the total number of certificate of Marriage Counseling issued  Note to Applicant: The acceptance of application documents does not imply that the application is already approved. The application must satisfy the assessment indicators based on DSWD Memorandum Circular No. 01 Series of 2019.  CLIENT STEPS AGENCY FEES TO PROCESSING PERSON ACTION BE PAID TIME RESPONSIBLE                                                                                                    | An approved resoluti                  | on.                    |            |                    |                    |
| sessions, which captures the role performed by the applicant as proof that he/she has assisted in the PM Counseling session; and Template  Other documents to be made available during the assessment visit:  Accomplished Marriage Expectation Inventory Form of would-be-married couple/s present during the validation visit.  For Renewal  1. Certificates of training, seminars, orientation and other related or similar activities on marriage counseling such as but not limited to Gender and Development, Human Maturity, Value Clarification and Responsible Parenting for at least twenty-four (24) hours within the validity period of the preceding certificate.  2. Accomplishment Report for the past year with at least a minimum of ten (10) PMC sessions conducted preceding the application using the template provided by DSWD (Annex D);  3. Summary documentation of PMC session/s conducted for the past year using the template provided by DSWD (Annex C):  Other documents to be made available during the validation visit.  a. Accomplished Marriage Expectation Inventory Form of would-be-married couple/s present during the validation visit.  b. Accomplished and consolidated result of client feedback/satisfaction survey (See Annex F) for the template) of about fifty (50) percent of the total number of certificate of Marriage Counseling issued  Note to Applicant: The acceptance of application documents does not imply that the application is already approved. The application must satisfy the assessment indicators based on DSWD Memorandum Circular No. 01 Series of 2019.  CLIENT STEPS AGENCY FEES TO PROCESSING PERSON ACTION BE PAID TIME RESPONSIBLE                                                                                                    |                                       | L ( : (0) DN(0         | 1.44       |                    | /b 4.0 /           |
| performed by the applicant as proof that he/she has assisted in the PM Counseling session; and Annex C. Documentation Report Template  Other documents to be made available during the assessment visit:  Accomplished Marriage Expectation Inventory Form of would-be-married couple/s present during the validation visit.  For Renewal  1. Certificates of training, seminars, orientation and other related or similar activities on marriage counseling or topics related to pre-marriage counseling such as but not limited to Gender and Development, Human Maturity, Value Clarification and Responsible Parenting for at least twenty-four (24) hours within the validity period of the preceding certificate.  2. Accomplishment Report for the past year with at least a minimum of ten (10) PMC sessions conducted preceding the application using the template provided by DSWD (Annex D):  3. Summary documentation of PMC session/s conducted for the past year using the template provided by DSWD (Annex C):  Other documents to be made available during the validation visit.  a. Accomplished Marriage Expectation Inventory Form of would-be-married couple/s present during the validation visit.  b. Accomplished and consolidated result of client feedback/satisfaction survey (See Annex F) for the template) of about fifty (50) percent of the total number of counselled couple for the past year; and c. A summary/record on the number of counselled couple for the past year; and c. A summary/record on the number of counselled couple for the past year; and c. A summary/record on the number of counselled couple for the past year; and c. A summary/record on the number of counselled couple for the past year; and c. A summary/record on the number of counselled couple for the past year; and c. A summary/record on the number of counselled couple for the past year; and c. A summary/record on the number of counselled couple for the past year; and c. A summary/record on the number of counselled couple for the past year; and c. A summary/record on the number of couns |                                       | ` ,                    |            |                    | n/issuances/MCs/   |
| ne/she has assisted in the PM Counseling session; and  Annex C. Documentation Report Template  Other documents to be made available during the assessment visit:  Accomplished Marriage Expectation Inventory Form of would-be-married couple/s present during the validation visit.  For Renewal  1. Certificates of training, seminars, orientation and other related or similar activities on marriage counseling or topics related to pre-marriage counseling such as but not limited to Gender and Development, Human Maturity, Value Clarification and Responsible Parenting for at least twenty-four (24) hours within the validity period of the preceding certificate.  2. Accomplishment Report for the past year with at least a minimum of ten (10) PMC sessions conducted preceding the application using the template provided by DSWD (Annex D);  3. Summary documentation of PMC session/s conducted for the past year using the template provided by DSWD (Annex C);  Other documents to be made available during the validation visit.  b. Accomplished Marriage Expectation Inventory Form of would-be-married couple/s present during the validation visit.  b. Accomplished and consolidated result of client feedback/satisfaction survey (See Annex F) for the template) of about fifty (50) percent of the total number of counselled couple for the past year; and c. A summary/record on the number of Certificate of Marriage Counseling issued  Note to Applicant: The acceptance of application documents does not imply that the application is already approved. The application documents does not imply that the application is already approved. The application documents does not imply that the application is already approved. The application must satisfy the assessment indicators based on DSWD Memorandum Circular No. 01 Series of 2019.  CLIENT STEPS  AGENCY  FEES TO PROCESSING  PERSON BEPAID  Time  Page 1  Training Provider  Training Provider  Training Provider  Training Provider  Training Provider  Training Provider  Training Provider  Training Provider  Training | •                                     |                        | MC_20      | <u> 19-001.pdf</u> |                    |
| Counseling session; and  Annex C. Documentation Report Template  Other documents to be made available during the assessment visit:  Accomplished Marriage Expectation Inventory Form of would-be-married couple/s present during the validation visit.  For Renewal  1. Certificates of training, seminars, orientation and other related or similar activities on marriage counseling or topics related to pre-marriage counseling such as but not limited to Gender and Development, Human Maturity, Value Clarification and Responsible Parenting for at least twenty-four (24) hours within the validity period of the preceding certificate.  2. Accomplishment Report for the past year with at least a minimum of ten (10) PMC sessions conducted preceding the application using the template provided by DSWD (Annex D):  3. Summary documentation of PMC session/s conducted for the past year using the template provided by DSWD (Annex C):  Other documents to be made available during the validation visit.  a. Accomplished Marriage Expectation Inventory Form of would-be-married couple/s present during the validation visit.  b. Accomplished and consolidated result of client feedback/satisfaction survey (See Annex F) for the template) of about fifty (50) percent of the total number of counselled couple for the past year; and c. A summary/record on the number of Certificate of Marriage Counseling issued  Note to Applicant: The acceptance of application documents does not imply that the application is already approved. The application documents does not imply that the application is already approved. The application documents does not imply that the application is already approved. The application documents does not imply that the application is already approved. The application documents does not imply that the application is already approved. The application documents does not imply that the application is already approved. The application documents does not imply that the application is already approved. The application documents does not imply t |                                       |                        |            |                    |                    |
| Template  Other documents to be made available during the assessment visit:  Accomplished Marriage Expectation Inventory Form of would-be-married couple/s present during the validation visit.  For Renewal  1. Certificates of training, seminars, orientation and other related or similar activities on marriage counseling or topics related to pre-marriage counseling such as but not limited to Gender and Development, Human Maturity, Value Clarification and Responsible Parenting for at least twenty-four (24) hours within the validity period of the preceding certificate.  2. Accomplishment Report for the past year with at least a minimum of ten (10) PMC sessions conducted preceding the application using the template provided by DSWD (Annex D); 3. Summary documentation of PMC session/s conducted for the past year using the template provided by DSWD (Annex C);  Other documents to be made available during the validation visit.  a. Accomplished Marriage Expectation Inventory Form of would-be-married couple/s present during the validation visit.  b. Accomplished and consolidated result of client feedback/satisfaction survey (See Annex F) for the template) of about fifty (50) percent of the total number of counselled couple for the past year; and c. A summary/record on the number of counselled couple for the past year; and c. A summary/record on the number of counselled couple for the past year; and c. A summary/record on the number of counselled couple for the past year; and c. A summary/record on the number of counselled couple for the past year; and c. A summary/record on the number of counselled couple for the past year; and c. A summary/record on the number of counselled couple for the past year; and c. A summary/record on the number of counselled couple for the past year; and c. A summary/record on the number of counselled couple for the past year; and c. A summary/record on the number of counselled couple for the past year; and c. A summary/record on the number of counselled couple for the past year; and c. A summary | ,                                     |                        |            |                    |                    |
| Other documents to be made available during the assessment visit:  Accomplished Marriage Expectation Inventory Form of would-be-married couple/s present during the validation visit.  For Renewal  1. Certificates of training, seminars, orientation and other related or similar activities on marriage counseling such as but not limited to Gender and Development, Human Maturity, Value Clarification and Responsible Parenting for at least twenty-four (24) hours within the validity period of the preceding certificate.  2. Accomplishment Report for the past year with at least a minimum of ten (10) PMC sessions conducted preceding the application using the template provided by DSWD (Annex D):  3. Summary documentation of PMC session/s conducted for the past year using the template provided by DSWD (Annex C):  Other documents to be made available during the validation visit.  a. Accomplished Marriage Expectation Inventory Form of would-be-married couple/s present during the validation visit.  b. Accomplished and consolidated result of client feedback/satisfaction survey (See Annex F) for the template) of about fifty (50) percent of the total number of counselled couple for the past year; and c. A summary/record on the number of Certificate of Marriage Counseling issued  CLIENT STEPS AGENCY  ACTION BEPAID TIME assessment visit:  Training Provider  Training Provider  Training Provider  Training Provider  Training Provider  Training Provider  Training Provider  Training Provider  Training Provider  Training Provider  Training Provider  Training Provider  Training Provider  Training Provider  Training Provider                                                                                                    | Counseling session;                   | and                    |            |                    | n Report           |
| Accomplished Marriage Expectation Inventory Form of would-be-married couple/s present during the validation visit.  For Renewal  1. Certificates of training, seminars, orientation and other related or similar activities on marriage counseling or topics related to pre-marriage counseling such as but not limited to Gender and Development, Human Maturity, Value Clarification and Responsible Parenting for at least twenty-four (24) hours within the validity period of the preceding certificate.  2. Accomplishment Report for the past year with at least a minimum of ten (10) PMC sessions conducted preceding the application using the template provided by DSWD (Annex D);  3. Summary documentation of PMC session/s conducted for the past year using the template provided by DSWD (Annex C);  Other documents to be made available during the validation visit.  a. Accomplished Marriage Expectation Inventory Form of would-be-married couple/s present during the validation visit.  b. Accomplished and consolidated result of client feedback/satisfaction survey (See Annex F) for the template) of about fifty (50) percent of the total number of counselled couple for the past year; and c. A summary/record on the number of Certificate of Marriage Counselling issued  Note to Applicant: The acceptance of application documents does not imply that the application is already approved. The applicant must satisfy the assessment indicators based on DSWD Memorandum Circular No. 01 Series of 2019.  CLIENT STEPS  AGENCY  FEES TO PROCESSING PERSON RESPONSIBLE                                                                                                    |                                       |                        |            |                    |                    |
| Inventory Form of would-be-married couple/s present during the validation visit.  For Renewal  1. Certificates of training, seminars, orientation and other related or similar activities on marriage counseling or topics related to pre-marriage counseling such as but not limited to Gender and Development, Human Maturity, Value Clarification and Responsible Parenting for at least twenty-four (24) hours within the validity period of the preceding certificate.  2. Accomplishment Report for the past year with at least a minimum of ten (10) PMC sessions conducted preceding the application using the template provided by DSWD (Annex D):  3. Summary documentation of PMC session/s conducted for the past year using the template provided by DSWD (Annex C):  Other documents to be made available during the validation visit.  b. Accomplished Marriage Expectation Inventory Form of would-be-married couple/s present during the validation visit.  b. Accomplished and consolidated result of client feedback/satisfaction survey (See Annex F) for the template) of about fifty (50) percent of the total number of counselled couple for the past year; and c. A summary/record on the number of counselled couple for the past year; and c. A summary/record on the number of certificate of Marriage Counseling issued  Note to Applicant: The acceptance of application documents does not imply that the application is already approved. The applicant must satisfy the assessment indicators based on DSWD Memorandum Circular No. 01 Series of 2019.  CLIENT STEPS  AGENCY  FEES TO PROCESSING PERSON RESPONSIBLE                                                                                                    |                                       |                        | ring the a | assessment visit:  |                    |
| couple/s present during the validation visit.  For Renewal  1. Certificates of training, seminars, orientation and other related or similar activities on marriage counseling or topics related to pre-marriage counseling such as but not limited to Gender and Development, Human Maturity, Value Clarification and Responsible Parenting for at least twenty-four (24) hours within the validity period of the preceding certificate.  2. Accomplishment Report for the past year with at least a minimum of ten (10) PMC sessions conducted preceding the application using the template provided by DSWD (Annex D);  3. Summary documentation of PMC session/s conducted for the past year using the template provided by DSWD (Annex C);  Other documents to be made available during the validation visit.  a. Accomplished Marriage Expectation Inventory Form of would-be-married couple/s present during the validation visit.  b. Accomplished and consolidated result of client feedback/satisfaction survey (See Annex F) for the template) of about fifty (50) percent of the total number of counselled couple for the past year; and c. A summary/record on the number of feetificate of Marriage Counseling issued  Note to Applicant: The acceptance of application documents does not imply that the application is already approved. The application must satisfy the assessment indicators based on DSWD Memorandum Circular No. 01 Series of 2019.  CLIENT STEPS  AGENCY FEES TO PROCESSING PERSON RESPONSIBLE                                                                                                    |                                       |                        |            |                    |                    |
| Visit.  For Renewal  1. Certificates of training, seminars, orientation and other related or similar activities on marriage counseling or topics related to pre-marriage counseling such as but not limited to Gender and Development, Human Maturity, Value Clarification and Responsible Parenting for at least twenty-four (24) hours within the validity period of the preceding certificate.  2. Accomplishment Report for the past year with at least a minimum of ten (10) PMC sessions conducted preceding the application using the template provided by DSWD (Annex D);  3. Summary documentation of PMC session/s conducted for the past year using the template provided by DSWD (Annex C);  Other documents to be made available during the validation visit.  a. Accomplished Marriage Expectation Inventory Form of would-be-married couple/s present during the validation visit.  b. Accomplished and consolidated result of client feedback/satisfaction survey (See Annex F) for the template) of about (ifty (50) percent of the total number of counselled couple for the past year; and c. A summary/record on the number of certificate of Marriage Counseling issued  Note to Applicant: The acceptance of application documents does not imply that the application is already approved. The applicant must satisfy the assessment indicators based on DSWD Memorandum Circular No. 01 Series of 2019.  CLIENT STEPS  AGENCY FEES TO PROCESSING PERSON RESPONSIBLE                                                                                                    | Inventory Form of wo                  | ould-be-married        |            |                    |                    |
| For Renewal  1. Certificates of training, seminars, orientation and other related or similar activities on marriage counseling or topics related to pre-marriage counseling such as but not limited to Gender and Development, Human Maturity, Value Clarification and Responsible Parenting for at least twenty-four (24) hours within the validity period of the preceding certificate.  2. Accomplishment Report for the past year with at least a minimum of ten (10) PMC sessions conducted preceding the application using the template provided by DSWD (Annex D);  3. Summary documentation of PMC session/s conducted for the past year using the template provided by DSWD (Annex C);  Other documents to be made available during the validation visit.  a. Accomplished Marriage Expectation Inventory Form of would-be-married couple/s present during the validation visit.  b. Accomplished and consolidated result of client feedback/satisfaction survey (See Annex F) for the template) of about fifty (50) percent of the total number of counselled couple for the past year; and c. A summary/record on the number of certificate of Marriage Counseling issued  Note to Applicant: The acceptance of application documents does not imply that the application is already approved. The application must satisfy the assessment indicators based on DSWD Memorandum Circular No. 01 Series of 2019.  CLIENT STEPS  AGENCY FEES TO PROCESSING PERSON RESPONSIBLE                                                                                                    | couple/s present dur                  | ing the validation     |            |                    |                    |
| 1. Certificates of training, seminars, orientation and other related or similar activities on marriage counseling or topics related to pre-marriage counseling such as but not limited to Gender and Development, Human Maturity, Value Clarification and Responsible Parenting for at least twenty-four (24) hours within the validity period of the preceding certificate.  2. Accomplishment Report for the past year with at least a minimum of ten (10) PMC sessions conducted preceding the application using the template provided by DSWD (Annex D):  3. Summary documentation of PMC session/s conducted for the past year using the template provided by DSWD (Annex C):  Other documents to be made available during the validation visit.  a. Accomplished Marriage Expectation Inventory Form of would-be-married couple/s present during the validation visit.  b. Accomplished and consolidated result of client feedback/satisfaction survey (See Annex F) for the template) of about fifty (50) percent of the total number of counselled couple for the past year; and c. A summary/record on the number of conselled couple for the past year; and c. A summary/record on the number of certificate of Marriage Counseling issued  Note to Applicant: The acceptance of application documents does not imply that the application is already approved. The applicant must satisfy the assessment indicators based on DSWD Memorandum Circular No. 01 Series of 2019.  CLIENT STEPS  AGENCY FEES TO PROCESSING PERSON RESPONSIBLE                                                                                                    | visit.                                |                        |            |                    |                    |
| orientation and other related or similar activities on marriage counseling or topics related to pre-marriage counseling or topics related to pre-marriage counseling such as but not limited to Gender and Development, Human Maturity, Value Clarification and Responsible Parenting for at least twenty-four (24) hours within the validity period of the preceding certificate.  2. Accomplishment Report for the past year with at least a minimum of ten (10) PMC sessions conducted preceding the application using the template provided by DSWD (Annex D);  3. Summary documentation of PMC session/s conducted for the past year using the template provided by DSWD (Annex C);  Other documents to be made available during the validation visit.  a. Accomplished Marriage Expectation Inventory Form of would-be-married couple/s present during the validation visit.  b. Accomplished and consolidated result of client feedback/satisfaction survey (See Annex F) for the template) of about fifty (50) percent of the total number of counselled couple for the past year; and c. A summary/record on the number of Certificate of Marriage Counseling issued  Note to Applicant: The acceptance of application documents does not imply that the application is already approved. The applicant must satisfy the assessment indicators based on DSWD Memorandum Circular No. 01 Series of 2019.  CLIENT STEPS  AGENCY FEES TO PROCESSING PERSON RESPONSIBLE                                                                                                    | For Renewal                           |                        |            |                    |                    |
| activities on marriage counseling or topics related to pre-marriage counseling such as but not limited to Gender and Development, Human Maturity, Value Clarification and Responsible Parenting for at least twenty-four (24) hours within the validity period of the preceding certificate.  2. Accomplishment Report for the past year with at least a minimum of ten (10) PMC sessions conducted preceding the application using the template provided by DSWD (Annex D):  3. Summary documentation of PMC session/s conducted for the past year using the template provided by DSWD (Annex C):  Other documents to be made available during the validation visit.  D. Accomplished Marriage Expectation Inventory Form of would-be-married couple/s present during the validation visit.  b. Accomplished and consolidated result of client feedback/satisfaction survey (See Annex F) for the template) of about fifty (50) percent of the total number of counselled couple for the past year; and c. A summary/record on the number of Certificate of Marriage Counseling issued  Note to Applicant: The acceptance of application documents does not imply that the application is already approved. The applicant must satisfy the assessment indicators based on DSWD Memorandum Circular No. 01 Series of 2019.  CLIENT STEPS  ACTION  PMC 2019-001.pdf Annex C. PMC Form  https://www.dswd.gov.ph/issuances/MCs/MC 2019-001.pdf Annex F. PMC Form  https://www.dswd.gov.ph/issuances/MCs/MC 2019-001.pdf Annex F. PMC Form  https://www.dswd.gov.ph/issuances/MCs/MC 2019-001.pdf Annex F. PMC Form  Application documents does not imply that the application is already approved. The application and survey of 2019.  CLIENT STEPS  AGENCY FEES TO PROCESSING PERSON RESPONSIBLE                                                                                                    | 1. Certificates of train              | ning, seminars,        | Trainin    | g Provider         |                    |
| related to pre-marriage counseling such as but not limited to Gender and Development, Human Maturity, Value Clarification and Responsible Parenting for at least twenty-four (24) hours within the validity period of the preceding certificate.  2. Accomplishment Report for the past year with at least a minimum of ten (10) PMC sessions conducted preceding the application using the template provided by DSWD (Annex D);  3. Summary documentation of PMC session/s conducted for the past year using the template provided by DSWD (Annex C);  Other documents to be made available during the validation visit.  b. Accomplished Marriage Expectation Inventory Form of would-be-married couple/s present during the validation visit.  b. Accomplished and consolidated result of client feedback/satisfaction survey (See Annex F) for the template) of about fifty (50) percent of the total number of counselled couple for the past year; and c. A summary/record on the number of Certificate of Marriage Counseling issued  Note to Applicant: The acceptance of application documents does not imply that the application is already approved. The applicant must satisfy the assessment indicators based on DSWD Memorandum Circular No. 01 Series of 2019.  CLIENT STEPS  Responsible Pald interesting the validation visit.  https://www.dswd.gov.ph/issuances/MCs/MC 2019-001.pdf Annex F. PMC Form  https://www.dswd.gov.ph/issuances/MCs/MC 2019-001.pdf Annex F. PMC Form  https://www.dswd.gov.ph/issuances/MCs/MC 2019-001.pdf Annex F. PMC Form                                                                                                    | orientation and other                 | related or similar     |            |                    |                    |
| related to pre-marriage counseling such as but not limited to Gender and Development, Human Maturity, Value Clarification and Responsible Parenting for at least twenty-four (24) hours within the validity period of the preceding certificate.  2. Accomplishment Report for the past year with at least a minimum of ten (10) PMC sessions conducted preceding the application using the template provided by DSWD (Annex D);  3. Summary documentation of PMC session/s conducted for the past year using the template provided by DSWD (Annex C);  Other documents to be made available during the validation visit.  b. Accomplished Marriage Expectation Inventory Form of would-be-married couple/s present during the validation visit.  b. Accomplished and consolidated result of client feedback/satisfaction survey (See Annex F) for the template) of about fifty (50) percent of the total number of counselled couple for the past year; and c. A summary/record on the number of Certificate of Marriage Counseling issued  Note to Applicant: The acceptance of application documents does not imply that the application is already approved. The applicant must satisfy the assessment indicators based on DSWD Memorandum Circular No. 01 Series of 2019.  CLIENT STEPS  Relative Value  https://www.dswd.gov.ph/issuances/MCs/MC 2019-001.pdf Annex F. PMC Form  https://www.dswd.gov.ph/issuances/MCs/MC 2019-001.pdf Annex F. PMC Form  https://www.dswd.gov.ph/issuances/MCs/MC 2019-001.pdf Annex F. PMC Form  https://www.dswd.gov.ph/issuances/MCs/MC 2019-001.pdf Annex F. PMC Form  Annex F. PMC Form  https://www.dswd.gov.ph/issuances/MCs/MC 2019-001.pdf Annex F. PMC Form  Action Processing Person  PROCESSING PERSON  RESPONSIBLE                                                                                                    | activities on marriage                | e counseling or topics |            |                    |                    |
| as but not limited to Gender and Development, Human Maturity, Value Clarification and Responsible Parenting for at least twenty-four (24) hours within the validity period of the preceding certificate.  2. Accomplishment Report for the past year with at least a minimum of ten (10) PMC sessions conducted preceding the application using the template provided by DSWD (Annex D);  3. Summary documentation of PMC session/s conducted for the past year using the template provided by DSWD (Annex C);  Other documents to be made available during the validation visit.  a. Accomplished Marriage Expectation Inventory Form of would-be-married couple/s present during the validation visit.  b. Accomplished and consolidated result of client feedback/satisfaction survey (See Annex F) for the template) of about fifty (50) percent of the total number of counselled couple for the past year; and c. A summary/record on the number of Certificate of Marriage Counseling issued  Note to Applicant: The acceptance of application documents does not imply that the application is already approved. The application time assessment indicators based on DSWD Memorandum Circular No. 01 Series of 2019.  CLIENT STEPS  ACTION  https://www.dswd.gov.ph/issuances/MCs/MC 2019-001.pdf Annex F. PMC Form  https://www.dswd.gov.ph/issuances/MCs/MC 2019-001.pdf Annex F. PMC Form  https://www.dswd.gov.ph/issuances/MCs/MC 2019-001.pdf Annex F. PMC Form  https://www.dswd.gov.ph/issuances/MCs/MC 2019-001.pdf Annex F. PMC Form  CDIENT STEPS  AGENCY FEES TO PROCESSING PERSON TIME PAID TIME                                                                                                    |                                       |                        |            |                    |                    |
| Clarification and Responsible Parenting for at least twenty-four (24) hours within the validity period of the preceding certificate.  2. Accomplishment Report for the past year with at least a minimum of ten (10) PMC sessions conducted preceding the application using the template provided by DSWD (Annex D);  3. Summary documentation of PMC session/s conducted for the past year using the template provided by DSWD (Annex C);  Other documents to be made available during the validation visit.  a. Accomplished Marriage Expectation Inventory Form of would-be-married couple/s present during the validation visit.  b. Accomplished and consolidated result of client feedback/satisfaction survey (See Annex F) for the template) of about fifty (50) percent of the total number of counselled couple for the past year; and c. A summary/record on the number of Certificate of Marriage Counseling issued  Note to Applicant: The acceptance of application documents does not imply that the application is already approved. The applicant must satisfy the assessment indicators based on DSWD Memorandum Circular No. 01 Series of 2019.  CLIENT STEPS  Action  https://www.dswd.gov.ph/issuances/MCs/MC 2019-001.pdf Annex F. PMC Form  https://www.dswd.gov.ph/issuances/MCs/MC 2019-001.pdf Annex F. PMC Form  https://www.dswd.gov.ph/issuances/MCs/MC 2019-001.pdf Annex F. PMC Form  https://www.dswd.gov.ph/issuances/MCs/MC 2019-001.pdf Annex F. PMC Form  https://www.dswd.gov.ph/issuances/MCs/MC 2019-001.pdf Annex F. PMC Form  https://www.dswd.gov.ph/issuances/MCs/MC 2019-001.pdf Annex F. PMC Form  https://www.dswd.gov.ph/issuances/MCs/MC 2019-001.pdf Annex F. PMC Form  https://www.dswd.gov.ph/issuances/MCs/MC 2019-001.pdf Annex F. PMC Form  https://www.dswd.gov.ph/issuances/MCs/MC 2019-001.pdf Annex F. PMC Form                                                                                                    | •                                     | <u> </u>               |            |                    |                    |
| Clarification and Responsible Parenting for at least twenty-four (24) hours within the validity period of the preceding certificate.  2. Accomplishment Report for the past year with at least a minimum of ten (10) PMC sessions conducted preceding the application using the template provided by DSWD (Annex D);  3. Summary documentation of PMC session/s conducted for the past year using the template provided by DSWD (Annex C);  Other documents to be made available during the validation visit.  a. Accomplished Marriage Expectation Inventory Form of would-be-married couple/s present during the validation visit.  b. Accomplished and consolidated result of client feedback/satisfaction survey (See Annex F) for the template) of about fifty (50) percent of the total number of counselled couple for the past year; and c. A summary/record on the number of Certificate of Marriage Counseling issued  Note to Applicant: The acceptance of application documents does not imply that the application is already approved. The applicant must satisfy the assessment indicators based on DSWD Memorandum Circular No. 01 Series of 2019.  CLIENT STEPS  Action  https://www.dswd.gov.ph/issuances/MCs/MC 2019-001.pdf Annex F. PMC Form  https://www.dswd.gov.ph/issuances/MCs/MC 2019-001.pdf Annex F. PMC Form  https://www.dswd.gov.ph/issuances/MCs/MC 2019-001.pdf Annex F. PMC Form  https://www.dswd.gov.ph/issuances/MCs/MC 2019-001.pdf Annex F. PMC Form  https://www.dswd.gov.ph/issuances/MCs/MC 2019-001.pdf Annex F. PMC Form  https://www.dswd.gov.ph/issuances/MCs/MC 2019-001.pdf Annex F. PMC Form  https://www.dswd.gov.ph/issuances/MCs/MC 2019-001.pdf Annex F. PMC Form  https://www.dswd.gov.ph/issuances/MCs/MC 2019-001.pdf Annex F. PMC Form  https://www.dswd.gov.ph/issuances/MCs/MC 2019-001.pdf Annex F. PMC Form                                                                                                    | Development, Huma                     | n Maturity, Value      |            |                    |                    |
| for at least twenty-four (24) hours within the validity period of the preceding certificate.  2. Accomplishment Report for the past year with at least a minimum of ten (10) PMC sessions conducted preceding the application using the template provided by DSWD (Annex D);  3. Summary documentation of PMC session/s conducted for the past year using the template provided by DSWD (Annex C);  Other documents to be made available during the validation visit.  a. Accomplished Marriage Expectation Inventory Form of would-be-married couple/s present during the validation visit.  b. Accomplished and consolidated result of client feedback/satisfaction survey (See Annex F) for the template) of about fifty (50) percent of the total number of counselled couple for the past year; and c. A summary/record on the number of Certificate of Marriage Counseling issued  Note to Applicant: The acceptance of application documents does not imply that the application is already approved. The applicant must satisfy the assessment indicators based on DSWD Memorandum Circular No. 01 Series of 2019.  CLIENT STEPS  ACTION  https://www.dswd.gov.ph/issuances/MCs/MC 2019-001.pdf Annex C. PMC Form  https://www.dswd.gov.ph/issuances/MCs/MC 2019-001.pdf Annex F. PMC Form  https://www.dswd.gov.ph/issuances/MCs/MC 2019-001.pdf Annex F. PMC Form  https://www.dswd.gov.ph/issuances/MCs/MC 2019-001.pdf Annex F. PMC Form  https://www.dswd.gov.ph/issuances/MCs/MC 2019-001.pdf Annex F. PMC Form  https://www.dswd.gov.ph/issuances/MCs/MC 2019-001.pdf Annex F. PMC Form  https://www.dswd.gov.ph/issuances/MCs/MC 2019-001.pdf Annex C. PMC Form  https://www.dswd.gov.ph/issuances/MCs/MC 2019-001.pdf Annex C. PMC Form  https://www.dswd.gov.ph/issuances/MCs/MC 2019-001.pdf Annex C. PMC Form  https://www.dswd.gov.ph/issuances/MCs/MC 2019-001.pdf Annex C. PMC Form                                                                                                    | -                                     | -                      |            |                    |                    |
| the validity period of the preceding certificate.  2. Accomplishment Report for the past year with at least a minimum of ten (10) PMC sessions conducted preceding the application using the template provided by DSWD (Annex D);  3. Summary documentation of PMC session/s conducted for the past year using the template provided by DSWD (Annex C);  Other documents to be made available during the validation visit.  a. Accomplished Marriage Expectation Inventory Form of would-be-married couple/s present during the validation visit.  b. Accomplished and consolidated result of client feedback/satisfaction survey (See Annex F) for the template) of about fifty (50) percent of the total number of counselled couple for the past year; and c. A summary/record on the number of Certificate of Marriage Counseling issued  Note to Applicant: The acceptance of application documents does not imply that the application is already approved. The applicant must satisfy the assessment indicators based on DSWD Memorandum Circular No. 01 Series of 2019.  CLIENT STEPS  ACTION  https://www.dswd.gov.ph/issuances/MCs/MC 2019-001.pdf Annex C. PMC Form  https://www.dswd.gov.ph/issuances/MCs/MC 2019-001.pdf Annex F. PMC Form  https://www.dswd.gov.ph/issuances/MCs/MC 2019-001.pdf Annex F. PMC Form  https://www.dswd.gov.ph/issuances/MCs/MC 2019-001.pdf Annex F. PMC Form  https://www.dswd.gov.ph/issuances/MCs/MC 2019-001.pdf Annex F. PMC Form  ACTION BE PAID PROCESSING PERSON RESPONSIBLE                                                                                                    |                                       |                        |            |                    |                    |
| certificate.  2. Accomplishment Report for the past year with at least a minimum of ten (10) PMC sessions conducted preceding the application using the template provided by DSWD (Annex D);  3. Summary documentation of PMC session/s conducted for the past year using the template provided by DSWD (Annex C);  Other documents to be made available during the validation visit.  a. Accomplished Marriage Expectation Inventory Form of would-be-married couple/s present during the validation visit.  b. Accomplished and consolidated result of client feedback/satisfaction survey (See Annex F) for the template) of about fifty (50) percent of the total number of counselled couple for the past year; and c. A summary/record on the number of Certificate of Marriage Counseling issued  Note to Applicant: The acceptance of application documents does not imply that the application is already approved. The applicant must satisfy the assessment indicators based on DSWD Memorandum Circular No. 01 Series of 2019.    https://www.dswd.gov.ph/issuances/MCs/MC 2019-001.pdf Annex F. PMC Form                                                                                                    |                                       | ` ,                    |            |                    |                    |
| year with at least a minimum of ten (10) PMC sessions conducted preceding the application using the template provided by DSWD ( <i>Annex D</i> );  3. Summary documentation of PMC session/s conducted for the past year using the template provided by DSWD ( <i>Annex C</i> );  Other documents to be made available during the validation visit.  a. Accomplished Marriage Expectation Inventory Form of would-be-married couple/s present during the validation visit.  b. Accomplished and consolidated result of client feedback/satisfaction survey ( <i>See Annex F</i> ) for the template) of about fifty (50) percent of the total number of counselled couple for the past year; and c. A summary/record on the number of Certificate of Marriage Counseling issued  Note to Applicant: The acceptance of application documents does not imply that the application is already approved. The applicant must satisfy the assessment indicators based on DSWD Memorandum Circular No. 01 Series of 2019.  CLIENT STEPS  AGENCY FEES TO PROCESSING PERSON RESPONSIBLE                                                                                                    |                                       | 1 3                    |            |                    |                    |
| year with at least a minimum of ten (10) PMC sessions conducted preceding the application using the template provided by DSWD ( <i>Annex D</i> );  3. Summary documentation of PMC session/s conducted for the past year using the template provided by DSWD ( <i>Annex C</i> );  Other documents to be made available during the validation visit.  a. Accomplished Marriage Expectation Inventory Form of would-be-married couple/s present during the validation visit.  b. Accomplished and consolidated result of client feedback/satisfaction survey ( <i>See Annex F</i> ) for the template) of about fifty (50) percent of the total number of counselled couple for the past year; and c. A summary/record on the number of Certificate of Marriage Counseling issued  Note to Applicant: The acceptance of application documents does not imply that the application is already approved. The applicant must satisfy the assessment indicators based on DSWD Memorandum Circular No. 01 Series of 2019.  CLIENT STEPS  AGENCY FEES TO PROCESSING PERSON RESPONSIBLE                                                                                                    | 2. Accomplishment F                   | Report for the past    | https://   | www.dswd.gov.pl    | n/issuances/MCs/   |
| PMC sessions conducted preceding the application using the template provided by DSWD (Annex D);  3. Summary documentation of PMC session/s conducted for the past year using the template provided by DSWD (Annex C);  Other documents to be made available during the validation visit.  a. Accomplished Marriage Expectation Inventory Form of would-be-married couple/s present during the validation visit.  b. Accomplished and consolidated result of client feedback/satisfaction survey (See Annex F) for the template) of about fifty (50) percent of the total number of counselled couple for the past year; and c. A summary/record on the number of Certificate of Marriage Counseling issued  Note to Applicant: The acceptance of application documents does not imply that the application is already approved. The applicant must satisfy the assessment indicators based on DSWD Memorandum Circular No. 01 Series of 2019.  CLIENT STEPS  AGENCY FEES TO PROCESSING PERSON RESPONSIBLE                                                                                                    | •                                     | •                      |            |                    |                    |
| application using the template provided by DSWD (Annex D);  3. Summary documentation of PMC session/s conducted for the past year using the template provided by DSWD (Annex C);  Other documents to be made available during the validation visit.  a. Accomplished Marriage Expectation Inventory Form of would-be-married couple/s present during the validation visit.  b. Accomplished and consolidated result of client feedback/satisfaction survey (See Annex F) for the template) of about fifty (50) percent of the total number of counselled couple for the past year; and c. A summary/record on the number of Certificate of Marriage Counseling issued  Note to Applicant: The acceptance of application documents does not imply that the application is already approved. The applicant must satisfy the assessment indicators based on DSWD Memorandum Circular No. 01 Series of 2019.  CLIENT STEPS  AGENCY FEES TO PROCESSING PERSON RESPONSIBLE                                                                                                    |                                       |                        |            |                    |                    |
| by DSWD (Annex D);  3. Summary documentation of PMC session/s conducted for the past year using the template provided by DSWD (Annex C);  Other documents to be made available during the validation visit.  a. Accomplished Marriage Expectation Inventory Form of would-be-married couple/s present during the validation visit.  b. Accomplished and consolidated result of client feedback/satisfaction survey (See Annex F) for the template) of about fifty (50) percent of the total number of counselled couple for the past year; and c. A summary/record on the number of Certificate of Marriage Counseling issued  Note to Applicant: The acceptance of application documents does not imply that the application is already approved. The applicant must satisfy the assessment indicators based on DSWD Memorandum Circular No. 01 Series of 2019.  CLIENT STEPS  AGENCY FEES TO PROCESSING PERSON RESPONSIBLE                                                                                                    |                                       |                        |            |                    |                    |
| 3. Summary documentation of PMC session/s conducted for the past year using the template provided by DSWD (Annex C);  Other documents to be made available during the validation visit.  a. Accomplished Marriage Expectation Inventory Form of would-be-married couple/s present during the validation visit.  b. Accomplished and consolidated result of client feedback/satisfaction survey (See Annex F) for the template) of about fifty (50) percent of the total number of counselled couple for the past year; and c. A summary/record on the number of Certificate of Marriage Counseling issued  Note to Applicant: The acceptance of application documents does not imply that the application is already approved. The applicant must satisfy the assessment indicators based on DSWD Memorandum Circular No. 01 Series of 2019.  CLIENT STEPS  ACTION  https://www.dswd.gov.ph/issuances/MCs/ MC 2019-001.pdf Annex F. PMC Form  https://www.dswd.gov.ph/issuances/MCs/ MC 2019-001.pdf Annex F. PMC Form  https://www.dswd.gov.ph/issuances/MCs/ MC 2019-001.pdf Annex F. PMC Form  PROCESSING PERSON RESPONSIBLE                                                                                                    |                                       | • •                    |            |                    |                    |
| session/s conducted for the past year using the template provided by DSWD (Annex C);  Other documents to be made available during the validation visit.  a. Accomplished Marriage Expectation Inventory Form of would-be-married couple/s present during the validation visit.  b. Accomplished and consolidated result of client feedback/satisfaction survey (See Annex F) for the template) of about fifty (50) percent of the total number of counselled couple for the past year; and c. A summary/record on the number of Certificate of Marriage Counseling issued  Note to Applicant: The acceptance of application documents does not imply that the application is already approved. The applicant must satisfy the assessment indicators based on DSWD Memorandum Circular No. 01 Series of 2019.  CLIENT STEPS  MC 2019-001.pdf Annex C. PMC Form  https://www.dswd.gov.ph/issuances/MCs/ MC 2019-001.pdf Annex F. PMC Form  https://www.dswd.gov.ph/issuances/MCs/ MC 2019-001.pdf Annex F. PMC Form  Occurrence of application documents does not imply that the application is already approved. The applicant must satisfy the assessment indicators based on DSWD Memorandum Circular No. 01 Series of 2019.  CLIENT STEPS  AGENCY FEES TO PROCESSING PERSON RESPONSIBLE                                                                                                    |                                       |                        | https://   | www.dswd.gov.pl    | n/issuances/MCs/   |
| using the template provided by DSWD (Annex C);  Other documents to be made available during the validation visit.  a. Accomplished Marriage Expectation Inventory Form of would-be-married couple/s present during the validation visit.  b. Accomplished and consolidated result of client feedback/satisfaction survey (See Annex F) for the template) of about fifty (50) percent of the total number of counselled couple for the past year; and c. A summary/record on the number of Certificate of Marriage Counseling issued  Note to Applicant: The acceptance of application documents does not imply that the application is already approved. The applicant must satisfy the assessment indicators based on DSWD Memorandum Circular No. 01 Series of 2019.  CLIENT STEPS  AGENCY ACTION  BE PAID  TIME  PERSON RESPONSIBLE                                                                                                    | · · · · · · · · · · · · · · · · · · · |                        |            |                    |                    |
| (Annex C);  Other documents to be made available during the validation visit.  a. Accomplished Marriage Expectation Inventory Form of would-be-married couple/s present during the validation visit.  b. Accomplished and consolidated result of client feedback/satisfaction survey (See Annex F) for the template) of about fifty (50) percent of the total number of counselled couple for the past year; and c. A summary/record on the number of Certificate of Marriage Counseling issued  Note to Applicant: The acceptance of application documents does not imply that the application is already approved. The applicant must satisfy the assessment indicators based on DSWD Memorandum Circular No. 01 Series of 2019.  CLIENT STEPS  AGENCY ACTION BE PAID  TIME  PERSON RESPONSIBLE                                                                                                    |                                       |                        | <u>o</u>   | 7 11 110           | X 011 1110 1 01111 |
| Other documents to be made available during the validation visit.  a. Accomplished Marriage Expectation Inventory Form of would-be-married couple/s present during the validation visit.  b. Accomplished and consolidated result of client feedback/satisfaction survey (See Annex F) for the template) of about fifty (50) percent of the total number of counselled couple for the past year; and c. A summary/record on the number of Certificate of Marriage Counseling issued  Note to Applicant: The acceptance of application documents does not imply that the application is already approved. The applicant must satisfy the assessment indicators based on DSWD Memorandum Circular No. 01 Series of 2019.  CLIENT STEPS  AGENCY FEES TO PROCESSING PERSON RESPONSIBLE                                                                                                    |                                       | Tovidod by DoviD       |            |                    |                    |
| a. Accomplished Marriage Expectation Inventory Form of would-be-married couple/s present during the validation visit.  b. Accomplished and consolidated result of client feedback/satisfaction survey (See Annex F) for the template) of about fifty (50) percent of the total number of counselled couple for the past year; and c. A summary/record on the number of Certificate of Marriage Counseling issued  Note to Applicant: The acceptance of application documents does not imply that the application is already approved. The applicant must satisfy the assessment indicators based on DSWD Memorandum Circular No. 01 Series of 2019.  CLIENT STEPS  AGENCY ACTION BE PAID  TIME  RESPONSIBLE                                                                                                    | · · · · · · · · · · · · · · · · · · · | be made available du   | ring the v | validation visit   |                    |
| Inventory Form of would-be-married couple/s present during the validation visit.  b. Accomplished and consolidated result of client feedback/satisfaction survey (See Annex F) for the template) of about fifty (50) percent of the total number of counselled couple for the past year; and c. A summary/record on the number of Certificate of Marriage Counseling issued  Note to Applicant: The acceptance of application documents does not imply that the application is already approved. The applicant must satisfy the assessment indicators based on DSWD Memorandum Circular No. 01 Series of 2019.  CLIENT STEPS  AGENCY FEES TO PROCESSING PERSON RESPONSIBLE                                                                                                    |                                       |                        |            | and an orr viola.  |                    |
| couple/s present during the validation visit.  b. Accomplished and consolidated result of client feedback/satisfaction survey (See Annex F) for the template) of about fifty (50) percent of the total number of counselled couple for the past year; and c. A summary/record on the number of Certificate of Marriage Counseling issued  Note to Applicant: The acceptance of application documents does not imply that the application is already approved. The applicant must satisfy the assessment indicators based on DSWD Memorandum Circular No. 01 Series of 2019.  CLIENT STEPS  AGENCY FEES TO PROCESSING PERSON RESPONSIBLE                                                                                                    |                                       |                        |            |                    |                    |
| b. Accomplished and consolidated result of client feedback/satisfaction survey (See Annex F) for the template) of about fifty (50) percent of the total number of counselled couple for the past year; and c. A summary/record on the number of Certificate of Marriage Counseling issued  Note to Applicant: The acceptance of application documents does not imply that the application is already approved. The applicant must satisfy the assessment indicators based on DSWD Memorandum Circular No. 01 Series of 2019.  CLIENT STEPS  AGENCY ACTION  ACTION  ACTION  AND Level Strong Strong Person Responsible                                                                                                    | _                                     |                        |            |                    |                    |
| b. Accomplished and consolidated result of client feedback/satisfaction survey (See Annex F) for the template) of about fifty (50) percent of the total number of counselled couple for the past year; and c. A summary/record on the number of Certificate of Marriage Counseling issued  Note to Applicant: The acceptance of application documents does not imply that the application is already approved. The applicant must satisfy the assessment indicators based on DSWD Memorandum Circular No. 01 Series of 2019.  CLIENT STEPS  AGENCY ACTION  AMC 2019-001.pdf Annex F. PMC Form  MC 2019-001.pdf Annex F. PMC Form  MC 2019-001.pdf Annex F. PMC Form  MC 2019-001.pdf Annex F. PMC Form  MC 2019-001.pdf Annex F. PMC Form  MC 2019-001.pdf Annex F. PMC Form  MC 2019-001.pdf Annex F. PMC Form  MC 2019-001.pdf Annex F. PMC Form  MC 2019-001.pdf Annex F. PMC Form  MC 2019-001.pdf Annex F. PMC Form  Client Steady Annex F. PMC Form  MC 2019-001.pdf Annex F. PMC Form  MC 2019-001.pdf Annex F. PMC Form  MC 2019-001.pdf Annex F. PMC Form  Called Annex F. PMC Form  MC 2019-001.pdf Annex F. PMC Form  MC 2019-001.pdf Annex F. PMC Form  MC 2019-001. |                                       | g alo validadoli       |            |                    |                    |
| of client feedback/satisfaction survey (See Annex F) for the template) of about fifty (50) percent of the total number of counselled couple for the past year; and c. A summary/record on the number of Certificate of Marriage Counseling issued  Note to Applicant: The acceptance of application documents does not imply that the application is already approved. The applicant must satisfy the assessment indicators based on DSWD Memorandum Circular No. 01 Series of 2019.  CLIENT STEPS  AGENCY ACTION  MC 2019-001.pdf Annex F. PMC Form  MC 2019-001.pdf Annex F. PMC Form  MC 2019-001.pdf Annex F. PMC Form  MC 2019-001.pdf Annex F. PMC Form  MC 2019-001.pdf Annex F. PMC Form  PCULENT STEPS  AGENCY ACTION  PROCESSING RESPONSIBLE                                                                                                    |                                       | consolidated result    | https://   | www dswd aav pl    | n/issuances/MCs/   |
| (See Annex F) for the template) of about fifty (50) percent of the total number of counselled couple for the past year; and c. A summary/record on the number of Certificate of Marriage Counseling issued  Note to Applicant: The acceptance of application documents does not imply that the application is already approved. The applicant must satisfy the assessment indicators based on DSWD Memorandum Circular No. 01 Series of 2019.  CLIENT STEPS  AGENCY ACTION BE PAID  TIME  PROCESSING RESPONSIBLE                                                                                                    | -                                     |                        |            |                    |                    |
| fifty (50) percent of the total number of counselled couple for the past year; and  c. A summary/record on the number of Certificate of Marriage Counseling issued  Note to Applicant: The acceptance of application documents does not imply that the application is already approved. The applicant must satisfy the assessment indicators based on DSWD Memorandum Circular No. 01 Series of 2019.  CLIENT STEPS  AGENCY ACTION BE PAID  TIME  PROCESSING RESPONSIBLE                                                                                                    |                                       | •                      | 1110_20    | , to company mino  | WO 1 01111         |
| counselled couple for the past year; and c. A summary/record on the number of Certificate of Marriage Counseling issued  Note to Applicant: The acceptance of application documents does not imply that the application is already approved. The applicant must satisfy the assessment indicators based on DSWD Memorandum Circular No. 01 Series of 2019.  CLIENT STEPS  AGENCY ACTION BE PAID  RESPONSIBLE                                                                                                    |                                       |                        |            |                    |                    |
| c. A summary/record on the number of Certificate of Marriage Counseling issued  Note to Applicant: The acceptance of application documents does not imply that the application is already approved. The applicant must satisfy the assessment indicators based on DSWD Memorandum Circular No. 01 Series of 2019.  CLIENT STEPS  AGENCY ACTION BE PAID  RESPONSIBLE                                                                                                    |                                       |                        |            |                    |                    |
| Certificate of Marriage Counseling issued  Note to Applicant: The acceptance of application documents does not imply that the application is already approved. The applicant must satisfy the assessment indicators based on DSWD Memorandum Circular No. 01 Series of 2019.  CLIENT STEPS  AGENCY ACTION BE PAID  RESPONSIBLE                                                                                                    |                                       |                        |            |                    |                    |
| Note to Applicant: The acceptance of application documents does not imply that the application is already approved. The applicant must satisfy the assessment indicators based on DSWD Memorandum Circular No. 01 Series of 2019.  CLIENT STEPS  AGENCY ACTION BE PAID TIME PROCESSING RESPONSIBLE                                                                                                    | _                                     |                        |            |                    |                    |
| application is already approved. The applicant must satisfy the assessment indicators based on DSWD Memorandum Circular No. 01 Series of 2019.  CLIENT STEPS  AGENCY FEES TO PROCESSING PERSON RESPONSIBLE                                                                                                    |                                       |                        | ication de | ocuments does no   | ot imply that the  |
| based on DSWD Memorandum Circular No. 01 Series of 2019.  CLIENT STEPS  AGENCY ACTION BE PAID  TIME PERSON RESPONSIBLE                                                                                                    |                                       |                        |            |                    |                    |
| CLIENT STEPS AGENCY FEES TO PROCESSING PERSON RESPONSIBLE                                                                                                    |                                       |                        |            |                    | Someth maidators   |
| CLIENT STEPS ACTION BE PAID TIME RESPONSIBLE                                                                                                    |                                       |                        |            |                    | PERSON             |
|                                                                                                    | CLIENT STEPS                          |                        |            |                    |                    |
|                                                                                                    | A Assessment Proce                    |                        |            |                    | THE STREET         |

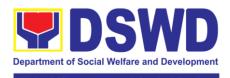

|                                                                                                    |                                                                                                    |               | Field Office - I              | National Capital Region                                                                                                    |
|----------------------------------------------------------------------------------------------------|----------------------------------------------------------------------------------------------------|---------------|-------------------------------|----------------------------------------------------------------------------------------------------|
| 1. Secures application form thru the DSWD Website/Field Office 2. Submit / file application and supporting documents at Field Office – Standards Section | Provides client application form, and checklist of requirements  Records receipt of application and forward the same to assigned staff.                                                                                                    | None          | 5 minutes  15 minutes         | Support Staff in<br>charge of all<br>incoming<br>documents<br>(Field Office -<br>Standards<br>Section)                       |
| Note: Application do                                                                                                    | cuments received                                                                                                    | after 3:00 PI | M shall be conside            | ered as a next                                                                                                    |
| 3. Awaits for acknowledgement or notification relative to the application.                                                                               | 3.1 Reviews and Assess the completeness of requirements/ documents submitted and prepare acknowledgeme nt letter, to wit:  3.2 If found complete/ sufficient, acknowledge receipt of application and notifies applicant and coordinate for the schedule of assessment visit.  3.3 If found insufficient/have not met required qualification and requirements, acknowledge | None          | 5 working days<br>and 2 hours | Technical Staff or Officer of the day / Support Staff in charge of all incoming documents (Field Office - Standards Section) |
|                                                                                                    | receipt and notify the applicant on the lacking requirements and provide necessary technical assistance.  3.4 Review and approval of Supervisor/Secti on Head                                                                                                    |               |                               | Chorrie Lou An<br>Digneneng<br>Supervisor/<br>Section Head                                                                   |

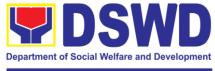

|                                                                               | 3.5 Review and approval of the Regional Director.                                                                                                    |      |                | Atty. Michael<br>Joseph J.Lorico<br>Regional<br>Director                             |
|-------------------------------------------------------------------------------|----------------------------------------------------------------------------------------------------|------|----------------|--------------------------------------------------------------------------------------|
| 4. Accomplish and drop the Customer's Feedback Form on the drobox             | Provide the applicant Organization the Customer's Feedback Form                                                                                                  | None | *5 minutes     | Support Staff<br>(Field Office –<br>Standards<br>Section)                            |
| 5. Actual<br>Accreditation<br>Assessment                                      | Conducts validation assessment with the applicable mode:  * Under Normal                                                                                         | None | 1 working day  | Technical Staff<br>or Officer of the<br>day (Field Office<br>- Standards<br>Section) |
|                                                                               | circumstances actual accreditation visit; * During the state of calamity/ emergency virtual assessment.                                                          |      |                |                                                                                      |
|                                                                               | Activities to take place: 1. Brief overview on the assessment process; 2. Observation on the counselling session; and 3. Exit Conference                         |      |                |                                                                                      |
| 6. Awaits the approval of the confirmation report/issuance of the Certificate | 6.1 Final Assessment of the application documents and result of the actual assessment 6.2 Prepares the confirmation report, with the following possible content: | None | 7 working days | Technical Staff/<br>Section Head/<br>Division Chief<br>Support Staff                 |

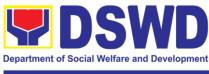

|                                                      | a. If favorable, inform applicant on the approval of his/her accreditation.  b. If unfavorable, recommend for re-assessment. 6.3 Forwards to the office of the RD for approval / signature. 6.4 Approval and signature of the documents |      |                | Atty. Michael<br>Joseph J. Lorico<br>Regional<br>Director |
|------------------------------------------------------|----------------------------------------------------------------------------------------------------|------|----------------|-----------------------------------------------------------|
| 7. Awaits for the approval and issuance of           | Prepares certificate for issuance, if                                                                                                    | None | 5 working days | Support Staff                                             |
| certificate, if favorable.                           | favorable.  Approval and signature of the Certificate                                                                                                    |      |                | Atty. Michael<br>Joseph J. Lorico<br>Regional<br>Director |
| 8. Receives the Accreditation Certificate            | Release the<br>Certificate                                                                                                    | None | 1 working day  | Support Staff<br>(Field Office -<br>Standards<br>Section) |
|                                                      | TOTAL                                                                                                    | None |                | ·                                                         |
|                                                      | e and Compliant:                                                                                                    |      | 18 working day | s & 2.25 hours                                            |
| For Complete Requirements with Areas for Compliance: |                                                                                                    |      | 25 minutes     |                                                           |

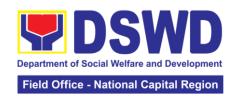

### 15. Accreditation of Social Workers Managing Court Cases

The process of assessing the Social Workers managing court-related cases as to their compliance to delivery of quality service

| Standards Compliance and Monitoring Division (SCMD) Standards Bureau – DSWD Central Office  Classification: Highly Technical  Type of Transaction: All Social Workers who are direct practitioners including supervisors from the DSWD Field Offices, residential, and |      |
|----------------------------------------------------------------------------------------------------|------|
| Standards Bureau – DSWD Central Office  Classification: Highly Technical  Type of Transaction: All Social Workers who are direct practitioners including                                                                                                    |      |
| Type of Transaction: All Social Workers who are direct practitioners including                                                                                                    |      |
|                                                                                                    |      |
| supervisors from the DSWD Field Offices, residential, and                                                                                                    |      |
|                                                                                                    |      |
| center-based facilities, Local Government Units, other                                                                                                    |      |
| National Government Agencies, Court Social Workers, No Government Organizations, and individual practitioners                                                                                                    | n-   |
| managing court cases of the disadvantaged groups.                                                                                                    |      |
| Who may avail: Standards Section – DSWD Field Office                                                                                                    |      |
|                                                                                                    |      |
| Standards Compliance and Monitoring Division (SCMD)                                                                                                    |      |
| Standards Bureau – DSWD Central Office                                                                                                    |      |
| CHECKLIST OF REQUIREMENTS WHERE TO SECURE                                                                                                    |      |
| For New Applicants                                                                                                    |      |
| For Social Workers  2 copies of Application Form for Accreditation of STANDARDS SECTION (Roc                                                                                                    |      |
| Social Workers Managing Court Cases (Annex A) 204)                                                                                                    | )[[] |
| DSWD- Field Office NCR                                                                                                    |      |
| 389 San Rafael cor. Legarda                                                                                                    | St.  |
| Sampaloc Manila                                                                                                    |      |
|                                                                                                    |      |
| Refer to DSWD Website –                                                                                                    | _    |
| Administrative Order No. 1 se                                                                                                    | ries |
| 2 copies and original Valid Professional Professional Regulations                                                                                                    |      |
| Regulations Commission Registration ID Card Commission                                                                                                    |      |
| 2 copies of Certificate of attendance to basic Training Provider                                                                                                    |      |
| course training (at least 32 hours) on the                                                                                                    |      |
| management of court cases from DSWD or its                                                                                                    |      |
| recognized training institutions;                                                                                                    |      |
|                                                                                                    |      |
| *In case of lost certificate, a certified true copy                                                                                                    |      |
| from the training provider may be presentedRefer to DSWD Website –Summary documentation of four (4) casesRefer to DSWD Website –                                                                                                    |      |
| managed (Annex B)  Administrative Order No. 1 se                                                                                                    | ries |
| of 2008 for the template                                                                                                    |      |
| Letter of Recommendation attesting to the Any of the following:                                                                                                    |      |
| competence of the social worker Supervisor of the applicant;                                                                                                    |      |
| Philippine Association of Soci                                                                                                    | al   |
| Workers, Inc. (PASWI);                                                                                                    |      |
| If court social worker, from the                                                                                                    |      |
| Philippine Association of Coul<br>Social Workers, Inc. (PACSW                                                                                                    |      |
| The following documents on cases handled must   Applicant/Client                                                                                                    | '/   |
| be made available during on-site assessment:                                                                                                    |      |

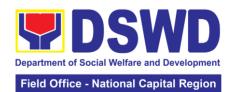

| Case study reports                     | s;                                              |                                         |                                           |                |
|----------------------------------------|-------------------------------------------------|-----------------------------------------|-------------------------------------------|----------------|
| Progress/running r                     | notes;                                          |                                         |                                           |                |
| Case summaries;                        |                                                 |                                         |                                           |                |
| Case conference p                      | proceedings/notes                               |                                         |                                           |                |
| For Supervisors                        | <u> </u>                                        |                                         | •                                         |                |
|                                        | irements stated und                             | der new                                 | (As stated above                          | 9)             |
| applicants for socia                   |                                                 |                                         | (                                         | - 7            |
|                                        | ory notes of two (2)                            |                                         | Applicant/Client                          |                |
|                                        | oof of providing tech                           |                                         | , 45 5                                    |                |
| assistance                             | or or providing tool                            |                                         |                                           |                |
|                                        | ments on cases ha                               | ndled must                              | Applicant/Client                          |                |
|                                        | during on-site asse                             |                                         | 7 tppiloant onone                         |                |
| Case study reports                     | _                                               | ,,,,,,,,,,,,,,,,,,,,,,,,,,,,,,,,,,,,,,, |                                           |                |
| Progress/running r                     |                                                 |                                         |                                           |                |
| Case summaries;                        | 10165,                                          |                                         |                                           |                |
| Case conference p                      | vroceedings/notes                               |                                         |                                           |                |
| For Renewal                            | // Occounty s/110165                            |                                         |                                           |                |
| 1. For Social Work                     |                                                 |                                         |                                           |                |
|                                        |                                                 | rainings                                | DCMD or ross                              | nizod training |
|                                        | dance to relevant tr                            | -                                       | DSWD or recogn                            | ıı∠eu training |
|                                        | ner course of at leas                           |                                         | institutions                              | \\\            |
| _                                      | ntation (Annex B) o                             | τ cases                                 | Refer to DSWD                             |                |
| managed for the la                     | ist six months                                  |                                         | Administrative Order No. 1 series         |                |
|                                        |                                                 |                                         | of 2008 for the template Applicant/Client |                |
|                                        | Recommendation from the Supervisor attesting to |                                         |                                           |                |
| -                                      | the competence of social worker in managing     |                                         |                                           |                |
| court cases                            |                                                 |                                         |                                           |                |
| _                                      | ıments on cases ha                              |                                         | Applicant/Client                          |                |
|                                        | during on-site asse                             | essment:                                |                                           |                |
| Case study reports                     | s;                                              |                                         |                                           |                |
| Progress/running r                     | notes; and                                      |                                         |                                           |                |
| Other relevant doc                     | umentations pertair                             | ning to the                             |                                           |                |
| cases                                  |                                                 |                                         |                                           |                |
| 2. For Supervisor                      |                                                 |                                         |                                           |                |
| First three (3) requ                   | irements stated und                             | der renewal                             | (As stated above                          | 9)             |
| for social worker                      |                                                 |                                         | ,                                         | •              |
| Technical supervis                     | ory notes of two (2)                            |                                         | Applicant/Client                          |                |
|                                        | oof of providing tech                           |                                         |                                           |                |
| assistance                             | ,                                               | •                                       |                                           |                |
|                                        | ments on cases ha                               | ndled must                              | Applicant/Client                          |                |
| _                                      | during on-site asse                             |                                         |                                           |                |
| Case study reports                     | •                                               |                                         |                                           |                |
| Progress/running notes/marginal notes; |                                                 |                                         |                                           |                |
| Case summaries;                        | istos/marginar note                             | <b>-</b> ,                              |                                           |                |
| Case conference p                      | roceedings/notes                                |                                         |                                           |                |
|                                        | AGENCY                                          | FEES TO                                 | PROCESSING                                | PERSON         |
| CLIENT STEPS                           | ACTION                                          | BE PAID                                 | TIME                                      | RESPONSIBLE    |
| 1. The applicant                       | The Officer of                                  | None                                    | 20 minutes                                | Officer of the |
| shall file                             | • • • • • • • • • • • • • • • • • • • •         |                                         | 20 111111111111111111111111111111111111   | Day- Standards |
|                                        |                                                 |                                         | Section                                   |                |
| application                            | Standards                                       |                                         |                                           | Section        |
| (Annex A) at the                       | Section shall                                   |                                         |                                           |                |
| concerned                              | review the                                      |                                         |                                           |                |
| DSWD Field                             | submitted                                       |                                         |                                           |                |
| Offices (FO) –                         | documents as to                                 |                                         |                                           |                |
| Standards                              | completeness                                    |                                         |                                           |                |

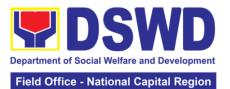

|                                                      |                                                                                                    |      |            | lational Capital Region                                      |
|------------------------------------------------------|----------------------------------------------------------------------------------------------------|------|------------|--------------------------------------------------------------|
| Section together will the requirements stated above. | and accuracy<br>with the original<br>copies of the<br>documents.                                                                                                    |      |            |                                                              |
|                                                      | If found to be complete, the Officer of the Day shall forward the documents to the Focal Person.                                                                             |      |            |                                                              |
|                                                      | If incomplete the documents shall be returned to the applicant. Technical Assistance will be provided together with the checklist of requirements                            |      |            |                                                              |
|                                                      | The Focal Person shall conduct pre- assessment by verifying the documents submitted by the Applicant with the original copies of the documents.                              | None | 2 days     | Focal Person-<br>Standards<br>Section                        |
|                                                      | If requirements are complete, the Focal Person shall endorse one copy of the application requirements to DSWD-Standards Bureau, and file the other copy in the Field Office. | None | 2 days     | Chorrie Lou An<br>Digneneng<br>Head,<br>Standards<br>Section |
|                                                      | The Standards Bureau- Receiving Officer shall receive the endorsed                                                                                                    | None | 10 minutes | Receiving<br>Officer DSWD –<br>Standards<br>Bureau           |

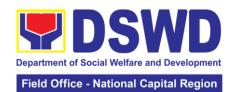

|                                                                                                    |                                                                                                    |      |                                                      | lational Sapital Region                                                                                                  |
|----------------------------------------------------------------------------------------------------|----------------------------------------------------------------------------------------------------|------|------------------------------------------------------|----------------------------------------------------------------------------------------------------|
|                                                                                                    | application and will endorse to Standards Compliance Monitoring Division.                                                                                                   |      |                                                      |                                                                                                    |
|                                                                                                    | The Standards Compliance Monitoring Division shall review the application and documents submitted by the Applicant through Field Office.                                    | None | 2 days                                               | Any of the assigned technical staff, depending on the Field Office where the application was from, DSWD–Standards Bureau |
|                                                                                                    | If the submitted documents found to be complete, the technical staff shall coordinate with the Applicant through the Field Office on the schedule of the on-site assessment | None | 1 day                                                | Assigned<br>technical staff<br>from DSWD-<br>Standards<br>Bureau                                                         |
| 2. The applicant shall coordinate with Standards Bureau through the Field Office on the schedule of the on-site assessment. | 2.1 The technical staff shall conduct on-site assessment through review of case records, interview of the applicant and client/s, and conduct of other relevant activities. | None | 1 day<br>(Per agreed<br>schedule)                    | Focal Person-<br>Standards<br>Section and<br>Assigned<br>technical staff<br>from Standards<br>Bureau                     |
|                                                                                                    | 2.2 Technical Staff shall send Confirmation Report approved by the Standards Bureau Director to the concerned Field Office after on-                                        |      | 3 days after<br>conduct of on-<br>site<br>assessment | Assigned technical staff DSWD- Standards Bureau Bureau Director DSWD- Standards Bureau                                   |

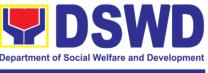

| site               |          |        |                         |
|--------------------|----------|--------|-------------------------|
|                    |          |        |                         |
| assessment.        |          |        |                         |
| *15 (1             |          |        |                         |
| *If the            |          |        |                         |
| applicant/s falls  |          |        |                         |
| below the set      |          |        |                         |
| standards, the     |          |        |                         |
| said applicant/s   |          |        |                         |
| shall be given     |          |        |                         |
| appropriate        |          |        |                         |
| technical          |          |        |                         |
| assistance on      |          |        |                         |
| the areas          |          |        |                         |
| needing            |          |        |                         |
| improving. A re-   |          |        |                         |
| assessment         |          |        |                         |
| shall be           |          |        |                         |
| conducted after    |          |        |                         |
| six months.        |          |        |                         |
|                    |          |        |                         |
| *Accreditation     |          |        |                         |
| Certificate shall  |          |        |                         |
| be issued by the   |          |        |                         |
| Department         |          |        |                         |
| Secretary or       |          |        |                         |
| his/her duly       |          |        |                         |
| authorized         |          |        |                         |
| representative if  |          |        |                         |
| the applicant      |          |        |                         |
| has qualified the  |          |        |                         |
| accreditation      |          |        |                         |
| standards.         |          |        |                         |
|                    |          | 0 dava | l le de ve e evete v. / |
| 2.3 Standards      |          | 3 days | Undersecretary/         |
| Bureau shall       |          |        | Cluster Head            |
| approve and        |          |        | DSWD-                   |
| endorse the        |          |        | Standards and           |
| Accreditation      |          |        | Capacity                |
| Certificate to the |          |        | Building Group          |
| Cluster Head       |          |        |                         |
| 2.4 Cluster        |          | 3 days |                         |
| Head to approve    |          |        |                         |
| and endorse the    |          |        |                         |
| Accreditation      |          |        |                         |
| Certificate to the |          |        |                         |
| Secretary          |          |        |                         |
| 2.5 Secretary or   |          | 3 days | DSWD                    |
| his/her duly       |          | -      | Secretary or            |
| authorized         |          |        | his/her duly            |
| representative     |          |        | authorized              |
| to approve and     |          |        | representative          |
| issue the          |          |        | '                       |
| Accreditation      |          |        |                         |
| Certificate for    |          |        |                         |
|                    | <u> </u> |        |                         |

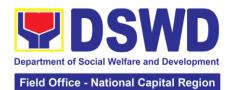

| 3. Qualified applicant shall receive/pick-up the Accreditation Certificate from the Field Office where the application was filed. | Bureau to endorse the approved Accreditation Certificate to the qualified Social Worker through the Field Office.  3.1 Notify the Applicant Organization on the availability of the Certificate  3.2 Issues the Certificate of Accreditation | None | 10 minutes  20 working days | DSWD- Standards Bureau  Support staff from the DSWD FO- Standards Section |
|----------------------------------------------------------------------------------------------------|----------------------------------------------------------------------------------------------------|------|-----------------------------|---------------------------------------------------------------------------|
|                                                                                                    | endorse the                                                                                                    |      | 2 days                      | Standards                                                                 |

The number of minutes shall be included on the total 20 working days.

This does not include the travel time of documents from the DSWD Field Office to the Central Office, and vice versa.

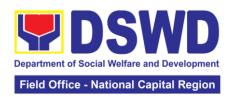

| FEEDBACK AND C                        | OMPLAINTS MECHANISM                                                                                                    |
|---------------------------------------|----------------------------------------------------------------------------------------------------|
| How to send feedback                  | Concerned citizen/concerned agencies send                                                                                                    |
| Tion to come recupacit                | letter/ email to DSWD-FONCR                                                                                                    |
|                                       | DSWD-FONCR send memo/email to                                                                                                    |
|                                       | Standards Bureau                                                                                                    |
| How feedbacks are processed           | DSWD-FONCR send reply to the concerned citizen/agencies within three (3) days upon receipt of the feedback.                                                                                                    |
|                                       | Standards Bureau (SB) shall send reply letter/memo to the concerned Field Office/ concerned citizen within three (3) days upon receipt of the feedback.                                                                                                    |
| How to file a complaint               | Complaints can be filed thru sending a letter or email to DSWD FONCR or SB. The name of person being complained and the circumstances of the complaint should be included in the information.                                                                                                    |
| How complaints are processed          | DSWD-FONCR will conduct a case conference/ meeting to discuss the issue/ concern. If necessary, to set a meeting with the complainant and discuss the concern.  Internal investigation shall be conducted, then provide recommendation and officially send reply letter/memo to the concerned citizen/ agencies/ FO.  The timelines on the processing of complaints/ grievances shall be according to the DSWD Grievance Mechanism Guidelines. |
| Contact Information of CCB, PCC, ARTA | Anti-Red Tape Authority (ARTA) complaints @arta.gov.ph 8-478-5093  Presidential Complaint Center (PCC) pcc @malacanang.gov.ph 8888  Contact Center ng Bayan (CCB) email@contactcenterngbayan.gov.ph 0908-881-6565                                                                                                    |

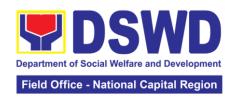

### 16. Approval for the Conduct of Research Studies in DSWD Offices, Centers, and Institutions

Approval is issued to external researchers who intend to conduct research studies related to or involving the Department. The processing of requests to conduct research studies in DSWD Offices, Centers, and Institutions particularly applies to researchers who wish to acquire primary data through first-hand investigation, e.g., face-to-face interviews, survey questionnaires, focus group discussions, and case studies, among others, with the DSWD, including its clients/beneficiaries and ongoing programs, projects, and services, wherein their main subject of research study involves the DSWD as an organization. Requests to conduct such activities need to undergo research protocol. Research in which target respondents involve more than one (1) region shall seek the approval of the Director of the Policy Development and Planning Bureau (PDPB) Research requests must be submitted to the PDPB Director at least one (1) month before the projected start of data gathering. Research whose target respondents covering one (1) region shall seek the approval of the Regional Director. Research requests must be submitted to the Regional Director at least twelve (12) working days before the projected start of data gathering activity.

On the other hand, research requests for the following need not go through the protocol and may be approved and provided by submitting a letter of request addressed to the head of the concerned office, bureau, service or unit:

Observations and/or photo/video/audio shoots at DSWD premises, except those involving DSWD's clients or beneficiaries. If a photo, audio or video of a client or beneficiary is essential for the study, the researcher shall secure the consent of the Center Head/Client/Beneficiary.

Briefing/interview/orientation sessions with key focal persons in the Central Office on general information about DSWD programs, policies and projects. The DSWD, however, discourages requests for "practice interviews" of DSWD personnel for the sole purpose of student's acquisition of interview skills, in consideration of the valuable time taken away from the personnel when accommodating student researchers.

Conduct of surveys with DSWD employees about subject matters that do not directly concern the Department or not related to the DSWD's program operations.

Studies conducted by consultants/researchers under the Technical Assistance Facility (TAF) grant portfolio. The researchers, however, shall adhere to the policies on undertaking research and evaluation studies as stipulated in the Guidelines for the Conduct of Research and Evaluation in the DSWD.

| Office or Division:  | Policy and Plans Division (PPD) - Policy                                                                                 |  |  |  |
|----------------------|----------------------------------------------------------------------------------------------------|--|--|--|
|                      | Development and Planning Section (PDPS)                                                                                  |  |  |  |
| Classification:      | Highly Technical                                                                                                    |  |  |  |
| Type of Transaction: | G2C - Government to Citizen                                                                                              |  |  |  |
|                      | G2G - Government to Government                                                                                           |  |  |  |
| Who may avail:       | External researchers (e.g., students, academe, other                                                                     |  |  |  |
|                      | government agencies including members of other branches of government, local and international organizations or research |  |  |  |
|                      | institutions, and other independent researchers, including                                                               |  |  |  |
|                      | DSWD personnel researching to pursue higher academic                                                                     |  |  |  |
|                      | education) who intend to conduct research studies related to                                                             |  |  |  |
|                      | or involving the DSWD.                                                                                                   |  |  |  |
| CHECKLIST OF         | REQUIREMENTS WHERE TO SECURE                                                                                             |  |  |  |

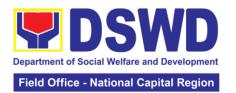

| If request shall not undergo Research |
|---------------------------------------|
| Protocol:                             |

Request letter (1 copy)

Researcher

#### If the request shall undergo Research Protocol:

Request letter (1 copy)

Research Request Form (1 copy)

Research Brief (1 copy)
Research Instruments (1

Researcher PDPB-RED/PPD-PDPS PDPB-

RED/PPD-PDPS

Researcher

| Research Instruments (1 copy)                                      |                                                                                                    |                    |                    |                                                                                                    |
|--------------------------------------------------------------------|----------------------------------------------------------------------------------------------------|--------------------|--------------------|----------------------------------------------------------------------------------------------------|
| CLIENT STEPS                                                       | AGENCY ACTION                                                                                                    | FEES TO<br>BE PAID | PROCESSING<br>TIME | PERSON<br>RESPONSIBLE                                                                                   |
| 1. Submit the request letter and/or the research request documents | Receive the request letter addressed to the Regional Director and/or the research request documents and encode the details in the office's document tracking/monitoring system.  1.2 Furnish researcher with a receiving copy of the request letter, along with printed or digital leaflets information, education, and communication (IEC) materials detailing the process flow and requirements. If request is received through email, reply and acknowledge receipt with attached digital leaflets/IEC materials showing the process flow and requirements  1.3 Endorse to the Division Chief PPD) or PDPS Head for assignment and further instructions | None               | 4 hours            | Administrative staff or Technical Staff in charge of receiving research request letters/ documents PDPS |

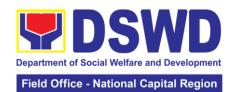

| (if any) to the concerned technical staff                                                                                                    |      |         |                                                            |
|----------------------------------------------------------------------------------------------------|------|---------|------------------------------------------------------------|
|                                                                                                    |      |         |                                                            |
| 1.4. Review the request and assign to available technical staff                                                                                                    | None | 2 hours | OIC-Division<br>Chief / OIC-<br>Section Head /<br>PPD/PDPS |
| 1.5. Review the request as to the following:                                                                                                    | None | 2 hours | Technical Staff<br>PPD/PDPS                                |
| 1.5.1 Area/region of coverage (refer to Memorandum Circular No. 10, s. 2019 Section VII. Item 4) to ensure that it is sent to the correct office. Otherwise, endorse to the correct office.                                                          |      |         |                                                            |
| 1.5.2. Completeness of submitted requirements. If incomplete, assist the researcher in the completion of documentary requirements and provide orientation on the research protocol. Then go back to Step 1.1 and restart count of working hours/days |      |         |                                                            |
| 1.6. If the request falls within the scope of the office, assess if it shall undergo research protocol (i.e., approval of the Regional Director) using the Checklist for Reviewing Research and Social Welfare and                                   | None | 4 days  | Technical Staff<br>PPD/PDPS                                |

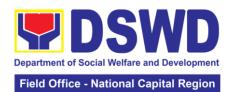

| Development               |        |        |                 |
|---------------------------|--------|--------|-----------------|
| (SWD)                     |        |        |                 |
| Data Requests             |        |        |                 |
|                           |        |        |                 |
| 1.6.1. For requests       |        |        |                 |
| that <b>need not go</b>   |        |        |                 |
| through the               |        |        |                 |
| protocol (refer to        |        |        |                 |
| Memorandum                |        |        |                 |
| Circular 10, s.2019,      |        |        |                 |
| Section VI, Item 1),      |        |        |                 |
| endorse researcher        |        |        |                 |
| to the concerned          |        |        |                 |
| DSWD                      |        |        |                 |
| Divisions/Units/          |        |        |                 |
| Sections/ Centers/        |        |        |                 |
| Residential Care          |        |        |                 |
| Facilities                |        |        |                 |
| (D/U/S/C/RCFs)            |        |        |                 |
| using the                 |        |        |                 |
| Endorsement of            |        |        |                 |
| Research and              |        |        |                 |
| SWD Data Request          |        |        |                 |
| Form (either hard         |        |        |                 |
| copy or soft copy         |        |        |                 |
| via email) <i>then</i>    |        |        |                 |
| request the               |        |        |                 |
| researcher to fill up     |        |        |                 |
| the <i>Client</i>         |        |        |                 |
| Satisfaction              |        |        |                 |
| Measurement               |        |        |                 |
| Survey (either            |        |        |                 |
| online or paper-          |        |        |                 |
| based) and                |        |        |                 |
| proceed to step 2.        |        |        |                 |
| 1.6.2. For requests       | None   | 7 days | Technical Staff |
| with complete             |        |        | PPD/PDPS        |
| documentary               |        |        |                 |
| requirements that         |        |        | Concerned       |
| need to go                |        |        | D/U/S/CRCFs     |
| through the               |        |        |                 |
| <b>protocol</b> , proceed |        |        |                 |
| to the review of the      |        |        |                 |
| research request in       |        |        |                 |
| consultation with         |        |        |                 |
| concerned                 |        |        |                 |
| (D/U/S/C/RCFs)            |        |        |                 |
| 1.7. Receive the          | None   | 1 day  | Technical Staff |
| comments/inputs           |        | ,      | PPD/PDPS        |
| and                       |        |        | 2,. 2, 0        |
| recommendations           |        |        |                 |
| from other offices.       |        |        |                 |
| 1.8. To recommend         | None   | 1 day  | Technical Staff |
| Approval?                 | 1.5.15 |        | . coioai otaii  |
| , ippiovai:               | L      |        |                 |

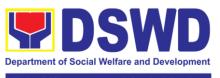

|                                          |        | Field Office - N | ational Capital Region |
|------------------------------------------|--------|------------------|------------------------|
| 1.8.1. Yes -                             |        |                  | OIC-Division           |
| Prepare a                                |        |                  | Chief / OIC-           |
| recommendation                           |        |                  | Section Head -         |
| for approval using                       |        |                  | PDPS                   |
| the Outline                              |        |                  | . 2. 0                 |
| Memorandum of                            |        |                  |                        |
| Recommendation                           |        |                  |                        |
| on the Research                          |        |                  |                        |
| Request for review                       |        |                  |                        |
| and initial of the                       |        |                  |                        |
| Division                                 |        |                  |                        |
| Chief/Section                            |        |                  |                        |
| Head. This shall                         |        |                  |                        |
| include the                              |        |                  |                        |
| consolidated                             |        |                  |                        |
| recommendations                          |        |                  |                        |
| from the concerned                       |        |                  |                        |
| (D/U/S/C/RCFs)                           |        |                  |                        |
| (D/O/S/C/RCFS)<br>1.8.2. No -            |        |                  |                        |
| Communicate                              |        |                  |                        |
| decision to the                          |        |                  |                        |
| researcher and                           |        |                  |                        |
| inform them of                           |        |                  |                        |
| relevant revisions                       |        |                  |                        |
| that are needed to                       |        |                  |                        |
|                                          |        |                  |                        |
| be made. Two (2)<br>days will be given   |        |                  |                        |
| to researchers to                        |        |                  |                        |
|                                          |        |                  |                        |
| officially respond, through a letter, if |        |                  |                        |
| they will continue or                    |        |                  |                        |
| terminate their                          |        |                  |                        |
| request. If pursuing                     |        |                  |                        |
| request, ask the                         |        |                  |                        |
| researcher to re-                        |        |                  |                        |
| submit the revised                       |        |                  |                        |
| request based on                         |        |                  |                        |
| DSWD's                                   |        |                  |                        |
| comments, then go                        |        |                  |                        |
| back to step 1.6.2                       |        |                  |                        |
| and restart count of                     |        |                  |                        |
| working                                  |        |                  |                        |
| hours/days.                              |        |                  |                        |
| Otherwise, request                       |        |                  |                        |
| the researcher to fill                   |        |                  |                        |
| up the <i>Client</i>                     |        |                  |                        |
| Satisfaction                             |        |                  |                        |
| Measurement                              |        |                  |                        |
| Survey (either                           |        |                  |                        |
| online or paper-                         |        |                  |                        |
| based) and                               |        |                  |                        |
|                                          |        |                  |                        |
| proceed to step 2.                       | None   | 2 days           | Pegional               |
| 1.9. Regional Director                   | INUITE | 2 days           | Regional<br>Director   |
| Director                                 |        |                  | Director               |

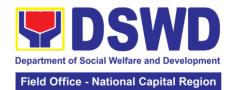

|               |                                  | TOTAL: | 5 working days<br>12 working days |                 |
|---------------|----------------------------------|--------|-----------------------------------|-----------------|
|               | based)                           | TOTAL  | Faulainan ala                     | (man mustass)   |
| -             | online or paper-                 |        |                                   |                 |
| Survey        | Survey (either                   |        |                                   |                 |
| Measurement   | Measurement                      |        |                                   | PDPS            |
| Satisfaction  | Client Satisfaction              |        |                                   | Staff           |
| the Client    | accomplished                     |        |                                   | Administrative  |
| 2. Accomplish | 2. Receive the                   | None   |                                   | Technical/      |
|               | proceed to step 2.               |        |                                   |                 |
|               | online or paper-<br>based) and   |        |                                   |                 |
|               | Survey (either                   |        |                                   |                 |
|               | Measurement                      |        |                                   |                 |
|               | Satisfaction                     |        |                                   |                 |
|               | the Client                       |        |                                   |                 |
|               | researcher to fill up            |        |                                   |                 |
|               | then request the                 |        |                                   |                 |
|               | gathering activities,            |        |                                   |                 |
|               | conduct of data-                 |        |                                   |                 |
|               | matters related to               |        |                                   |                 |
|               | researcher in                    |        |                                   |                 |
|               | assist the                       |        |                                   |                 |
|               | request was endorsed and         |        |                                   |                 |
|               | where the research               |        |                                   |                 |
|               | concerned office                 |        |                                   |                 |
|               | Coordinate with the              |        |                                   |                 |
|               | (D/U/S/C/RCFs)                   |        |                                   |                 |
|               | concerned                        |        |                                   |                 |
|               | endorse to the                   |        |                                   |                 |
|               | researcher and                   |        |                                   |                 |
|               | 1.9.1. Yes - Inform              |        |                                   | PPD/PDPS        |
|               | To approve?                      |        |                                   | Technical Staff |
|               | recommendations                  |        |                                   |                 |
|               | request based on recommendations |        |                                   |                 |
|               | approve/disapprove               |        |                                   |                 |

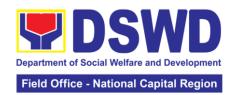

#### 17. Obtaining Social Welfare and Development Data and Information

Social Welfare and Development (SWD) data and information are provided to external researchers upon their request, specifically for secondary data. Requests for secondary SWD data and information need not go through the DSWD Research Protocol (or DSWD Memorandum Circular No. 10 s. 2019) and may be approved and provided by submitting a letter of request addressed to the head of the concerned office, bureau, service or unit. Secondary SWD data refers to data that has already been consolidated and/or published by the DSWD and readily available as public document.

| Office or Division | :                 | Policy and Plans Division (PPD) - Policy Development and |                 |                                          |                |
|--------------------|-------------------|----------------------------------------------------------|-----------------|------------------------------------------|----------------|
|                    |                   | Planning Section (PDPS)                                  |                 |                                          |                |
| Classification:    |                   | Simple                                                   |                 |                                          |                |
| Type of Transacti  | on:               |                                                          | rnment to Citiz |                                          |                |
| 147                |                   |                                                          | rnment to Gov   |                                          |                |
| Who may avail:     |                   |                                                          |                 | dents, academe, d                        | _              |
|                    |                   | _                                                        | •               | rs of other branche                      | •              |
|                    |                   |                                                          |                 | ganizations or res<br>earchers who are r |                |
|                    |                   |                                                          | •               | and statistics from                      | . •            |
| CHECKLIS           | T OF              | REQUIREM                                                 |                 |                                          | O SECURE       |
| Request Letter (1  |                   |                                                          |                 | Requesting Part                          |                |
|                    |                   | AGENCY                                                   | FEES TO         | PROCESSING                               | PERSON         |
| CLIENT STEPS       |                   | ACTION                                                   | BE PAID         | TIME                                     | RESPONSIBLE    |
| 1. Submit the      |                   | Receive                                                  | None            | 10 minutes                               | Administrative |
| required           |                   | uest letter                                              |                 |                                          | Staff          |
| document           |                   | Receive                                                  |                 |                                          | PDPS           |
| (Request Letter)   |                   | uest for                                                 |                 |                                          |                |
|                    | _                 | D data from                                              |                 |                                          |                |
|                    | the               | researcher                                               |                 |                                          |                |
|                    | 1 1               | 1. For Walk-                                             |                 |                                          |                |
|                    |                   | Receive                                                  |                 |                                          |                |
|                    |                   | quest letter                                             |                 |                                          |                |
|                    |                   | d ask the                                                |                 |                                          |                |
|                    |                   | earcher to                                               |                 |                                          |                |
|                    |                   | vide details                                             |                 |                                          |                |
|                    | in th             | ne logbook                                               |                 |                                          |                |
|                    | 1.1.              | 2. For                                                   |                 |                                          |                |
|                    | Em                | ail:                                                     |                 |                                          |                |
|                    | Dov               | vnload and                                               |                 |                                          |                |
|                    | _                 | t request                                                |                 |                                          |                |
|                    |                   | Check                                                    |                 | 5 minutes                                |                |
|                    |                   | npleteness                                               |                 |                                          |                |
|                    | of information in |                                                          |                 |                                          |                |
|                    |                   | request                                                  |                 |                                          |                |
|                    |                   | er (i.e.,<br>ne of the                                   |                 |                                          |                |
|                    |                   | earcher,                                                 |                 |                                          |                |
|                    |                   | tact details,                                            |                 |                                          |                |
|                    |                   | l data being                                             |                 |                                          |                |
|                    |                   | uested)                                                  |                 |                                          |                |
|                    | 1 Eq              | uesieu)                                                  |                 |                                          |                |

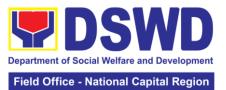

| If complete, acknowledge receipt of the request (for email) or provide receiving copy (for walk-in)  1.3. Encode details to the system or the Enhanced Document Transaction Management System (EDTMS)  1.3.1. For email: Request Letter 1.3.2. For walk-in: Information provided in the Researcher's Logbook  1.4. Endorse request to the concerned Section (for PDPS) | 5 minutes                                                         |                         |
|----------------------------------------------------------------------------------------------------|-------------------------------------------------------------------|-------------------------|
| 1.5. Assign request to concerned                                                                                                    | 5 minutes                                                         |                         |
| technical staff                                                                                                    | 40 mai:                                                           | Talahada 100 m          |
| 1.6. Assess if the data/information being requested is available within the division                                                                                                    | 10 minutes                                                        | Technical Staff<br>PDPS |
| 1.7. If data is available, prepare the data and letter response (utilizing the letter response template) which includes a request to                                                                                                    | Single Data: 7<br>hours<br>Multiple Data:<br>1 day and 4<br>hours |                         |
| accomplish the Client                                                                                                    |                                                                   |                         |

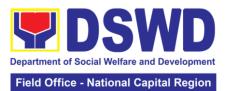

|          | Satisfaction     |     |   |  |
|----------|------------------|-----|---|--|
|          | Measurement      |     |   |  |
|          |                  |     |   |  |
|          | Survey.          |     |   |  |
|          | Submit to        |     |   |  |
|          | Regional         |     |   |  |
|          | Director OIC-    |     |   |  |
|          | Division Chief/  |     |   |  |
|          |                  |     |   |  |
|          | OIC Section      |     |   |  |
|          | Head for         |     |   |  |
|          | review,          |     |   |  |
|          | approval, and    |     |   |  |
|          | signature.       |     |   |  |
|          | signature.       |     |   |  |
|          | 4 = 4 16 4       |     |   |  |
|          | 1.7.1. If not    |     |   |  |
|          | available within |     |   |  |
|          | the office/      |     |   |  |
|          | section,         |     |   |  |
|          | endorse the      |     |   |  |
|          |                  |     |   |  |
|          | request to the   |     |   |  |
|          | concerned        |     |   |  |
|          | office/division/ |     |   |  |
|          | section using    |     |   |  |
|          | the              |     |   |  |
|          |                  |     |   |  |
|          | Endorsement of   |     |   |  |
|          | Research and     |     |   |  |
|          | SWD Data         |     |   |  |
|          | Request Form     |     |   |  |
|          | 7                |     |   |  |
|          | 1.7.2. If data/  |     |   |  |
|          |                  |     |   |  |
|          | information is   |     |   |  |
|          | not available in |     |   |  |
|          | DSWD, inform     |     |   |  |
|          | the researcher   |     |   |  |
|          | of other sources |     |   |  |
|          |                  |     |   |  |
|          | of data.         |     |   |  |
|          |                  |     |   |  |
|          | Prepare a letter |     |   |  |
|          | response         |     |   |  |
|          | (utilizing the   |     |   |  |
|          | letter response  |     |   |  |
|          |                  |     |   |  |
|          | template) which  |     |   |  |
|          | includes a       |     |   |  |
|          | request to       |     |   |  |
|          | accomplish the   |     |   |  |
|          | Client           |     |   |  |
|          | Satisfaction     |     |   |  |
|          |                  |     |   |  |
|          | Measurement      |     |   |  |
|          | Survey.          |     |   |  |
|          | Submit to the    |     |   |  |
|          | Regional         |     |   |  |
|          |                  |     |   |  |
|          | Director/        |     |   |  |
|          | Division         |     |   |  |
|          | Chief/Unit Head  |     |   |  |
|          | for review,      |     |   |  |
| <u> </u> | - ,              | i . | i |  |

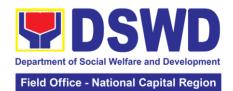

| approval, ar signature.                                                                                                    | nd                |            |                                                                  |
|----------------------------------------------------------------------------------------------------|-------------------|------------|------------------------------------------------------------------|
| 1.8. Review approve and sign the letter response, prepared date (if available) and applications.                                                                              | d<br>er<br>uta    | 20 minutes | Regional Director/ OIC- Division Chief or OIC/ Section Head PDPS |
| 1.9. Send the signed letter response containing the Client Satisfaction Measurement Survey Form link/code to researcher together with the approved data (if available) and ap | ne nt n the the d | None       | Administrative/<br>Technical Staff<br>PDPS                       |
| 1 - 1                                                                                                    | TOTAL:            |            | 1                                                                |
| Single Data                                                                                                    |                   |            |                                                                  |
| Multiple Data<br>No data                                                                                                    |                   |            |                                                                  |
|                                                                                                    | 1 hour, 45mins    |            |                                                                  |

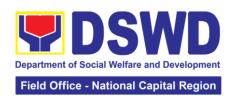

| FFFDRACK AND CO                       | MPLAINTS MECHANISM                                                                                                    |
|---------------------------------------|----------------------------------------------------------------------------------------------------|
| How to send Feedback                  | Researchers/Requesting parties are requested to accomplish the <i>Client Satisfaction Measurement Survey</i> to be provided by PDPS to monitor the implementation of the research protocol. The feedback form shall be accomplished after the processing of the request.                                                                                           |
| How feedbacks are processed           | Feedbacks are monitored and consolidated by the assigned PDPS Technical Staff. Responses are analyzed and will form part of the <i>Client Satisfaction Measurement Report</i> . The recommendations from the researchers/requesting parties are considered to improve service delivery.                                                                            |
| How to file a complaint               | Feedback/remarks, including complaints, may be indicated in the <i>Client Satisfaction Measurement Survey</i> and will be coursed through the assigned technical staff's email for appropriate response/action.  In case of an appeal, the researcher/requesting party may file a written appeal within 10 working days from receipt of the notice of disapproval. |
| Contact information of CCB, PCC, ARTA | Anti-Red Tape Authority (ARTA)  complaints@arta.gov.ph 8-478-5093 1-ARTA (2782)  Presidential Complaint Center (PCC) pcc@malacanang.gov.ph 8888  Contact Center ng Bayan (CCB) email@contactcenterngbayan.gov.ph 0908-881-6565 (SMS) 165 56 (call) https://facebook.com/civilservicegovph/                                                                         |
|                                       | (Facebook) <a href="https://contactcenterngbayan.gov.ph/">https://contactcenterngbayan.gov.ph/</a> (Web)                                                                                                    |

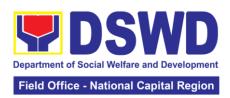

# Human Resource Management and Development Division

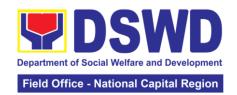

## 1. Issuance of Service Record (SR) to Separated Officials and Employees

The Service Record (SR) is being issued to separated Officials and employees in the Field Office who have been cleared of money, property, and legal accountabilities. As requested, the SR provides and certifies their detailed government service, to include: Full Name, Date and Place of Birth, Positions, Status of Employment and Equivalent Periods and Salaries

| Office or Division                                                                                                    | Personnel A                              | Personnel Administration Section (PAS)        |                                                                               |                                                          |  |
|----------------------------------------------------------------------------------------------------|------------------------------------------|-----------------------------------------------|-------------------------------------------------------------------------------|----------------------------------------------------------|--|
| Classification:                                                                                                    | Complex                                  |                                               | ( )                                                                           |                                                          |  |
| Type of Transacti                                                                                                    |                                          | nment to Tran                                 | sacting Public                                                                |                                                          |  |
| Who may avail:                                                                                                    |                                          | Separated employees (Permanent/ Casual/ Contr |                                                                               |                                                          |  |
|                                                                                                    | T OF REQUIREM                            |                                               |                                                                               | O SECURE                                                 |  |
| PAS Request form or formal letter or e-                                                                                                    |                                          | e-mail                                        | receiving Are personnel.foncr@                                                | ers (Request able at PAS) at a or Email:                 |  |
| CO Clearance Cer                                                                                                    |                                          |                                               | Client or if none,                                                            |                                                          |  |
| CLIENT STEPS                                                                                                    | AGENCY<br>ACTION                         | FEES TO<br>BE PAID                            | PROCESSING<br>TIME                                                            | PERSON<br>RESPONSIBLE                                    |  |
| 1. Send mail/e-mail or for walk-in without any written request, accomplish the HRMDD-PAS Request Form (write contact details as well if preferred mode of receipt is via courier purposes, as needed) and submit to PAS together with complete supporting documents.                                                                                                    | Receive the complete documents submitted | none                                          | 10 minutes                                                                    | Incoming /<br>Outgoing<br>Clerk<br>PAS Receiving<br>Area |  |
| 2. Wait for advice of the assigned PAS Focal Person Focal Person Focal |                                          | d                                             | 6 Days, 2 hours (depending on the period of retrieving the files)  30 minutes | PAS Focal Person FOs Personnel Administration Section    |  |

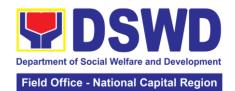

|                                    | issuance and                        |             |                  |                        |
|------------------------------------|-------------------------------------|-------------|------------------|------------------------|
|                                    | attach the                          |             |                  |                        |
|                                    | necessary                           |             |                  |                        |
|                                    | documents                           |             |                  |                        |
|                                    | 2.3Review and                       | 1           | 4 hours          | Ana Theresa M.         |
|                                    | Sign/initial the SR                 |             | (Depending on    | Laurio                 |
|                                    |                                     |             | the availability | OIC, PAS               |
|                                    |                                     |             | of signatories)  | ,                      |
| 3. Inform PAS on                   | Inform the client                   | none        | 5 minutes        | PAS Focal              |
| method of                          | that the SR is                      |             |                  | Person                 |
| receiving the                      | ready and ask if                    |             |                  |                        |
| duly-signed SR.                    | for pick-up or for                  |             |                  |                        |
|                                    | courier service                     |             |                  |                        |
|                                    | (either through                     |             |                  |                        |
|                                    | chat, e-mail or                     |             |                  |                        |
| 4 16 (1 0 0 0 ) (                  | phone call)                         |             |                  |                        |
| 4. If the SR is to                 | 4.1 Prepare and                     | none        | 20 minutes       |                        |
| be sent via                        | print the                           |             |                  |                        |
| courier service,<br>wait until the | transmittal letter with information |             |                  |                        |
| parcel is sent to                  | on how to return                    |             |                  |                        |
| given address                      | customer                            |             |                  |                        |
| giveri addiess                     | feedback. Attach                    |             |                  |                        |
|                                    | one originally                      |             |                  |                        |
|                                    | signed SR and                       |             |                  |                        |
|                                    | one Customer                        |             |                  |                        |
|                                    | Feedback Form                       |             |                  |                        |
|                                    | for                                 |             |                  |                        |
|                                    | accomplishment                      |             |                  |                        |
|                                    | 4.2 Review and                      |             |                  | Ana Theresa M.         |
|                                    | Sign/Initial the                    |             | 20 minutes       | Laurio                 |
|                                    | transmittal letter                  |             |                  | OIC, PAS               |
|                                    | 4.3 Encode                          |             |                  | Incoming /             |
|                                    | tracking details in                 |             | 15 minutes       | Outgoing Clerk         |
|                                    | the e-DTMS                          |             |                  | PAS Receiving          |
|                                    | 4.4 Forward the                     |             | 40 : 1           | Area                   |
|                                    | document to the                     |             | 10 minutes       | Incoming /             |
|                                    | RAMS for courier service            |             |                  | Outgoing Clerk<br>RAMS |
| If the SR is for                   | Provide one                         |             |                  | IVAIVIO                |
| pick-up, proceed                   | originally signed                   |             |                  |                        |
| to PAS and get                     | SR to the client                    |             |                  |                        |
| the requested                      | and have it                         |             |                  |                        |
| document.                          | properly received.                  |             |                  |                        |
|                                    | Ask the client to                   |             |                  |                        |
|                                    | accomplish                          |             |                  |                        |
|                                    | Customer                            |             |                  |                        |
|                                    | Feedback Form                       |             |                  |                        |
|                                    | TOTAL                               | 7 days      |                  |                        |
|                                    |                                     |             | tended depending | on the volume of       |
|                                    |                                     | transaction | is nandled       |                        |

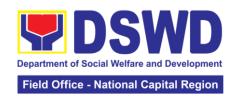

## 2. Issuance of Certificate of LWOP/ No LWOP to Separated Officials and Employees

The Certificate of Leave Without Pay (LWOP)/ No LWOP is issued to separated Officials and employees in the Field Office who have been cleared of money, property, and legal accountabilities, which certifies that they have/do not have Leave Without Pay (LWOP) for certain period.

| Office or Division                                                                                                    | n: Personnel Ad                                                                                                    | dministration | Section (PAS)                                                                                                    |                                                                                                    |
|----------------------------------------------------------------------------------------------------|----------------------------------------------------------------------------------------------------|---------------|----------------------------------------------------------------------------------------------------|----------------------------------------------------------------------------------------------------|
| Classification:                                                                                                    | Complex                                                                                                    |               | ( /                                                                                                    |                                                                                                    |
| Type of Transaction: G2C- Government to                                                                                                    |                                                                                                    |               | nsacting Public                                                                                                    |                                                                                                    |
| Who may avail:                                                                                                    |                                                                                                    |               | employees (Perma                                                                                                    | anent/ Casual/                                                                                            |
| CHECKLIS                                                                                                    | T OF REQUIREME                                                                                                    | NTS           | WHERE <sup>-</sup>                                                                                                    | TO SECURE                                                                                                 |
| PAS Request form or formal letter or e-                                                                                                    |                                                                                                    | e-mail        | are available at I<br>Area or Email:<br>personnel.foncr@                                                                                                    | ers (Request form<br>PAS) at receiving                                                                    |
| CO Clearance Ce                                                                                                    | Tunoato                                                                                                    |               | 16                                                                                                    | TILL ZOT/T LIK                                                                                            |
| CLIENT CTEDS                                                                                                    | AGENCY                                                                                                    | FEES TO       | PROCESSING                                                                                                    | PERSON                                                                                                    |
| CLIENT STEPS                                                                                                    | ACTION                                                                                                    | BE PAID       | TIME                                                                                                    | RESPONSIBLE                                                                                               |
| 1. Send mail/e-mail or for walk-in without any written request, accomplish the HRMDD-PAS Request Form (Write contact details as well for courier purposes, if needed) and submit to PAS together with complete supporting documents. | Receive the complete documents submitted                                                                                                    | none          | 5 minutes                                                                                                    | Incoming /<br>Outgoing Clerk<br>PAS Receiving<br>Area                                                     |
| 2. Wait for advice of the assigned PAS Focal Person                                                                                                    | 2.1 Review the documents submitted and encode the details of the Leave Ledger in the ELARS.  2.2 Review the ELARS vis-à-vis the Leave Ledger | none          | 2 days, 5 hours<br>(may take<br>longer hours<br>depending on<br>the period of<br>retrieving files,<br>if needed)<br>1 day and 4<br>hours<br>(may take<br>longer hours<br>depending on | Personnel Admin. Asst. FO Personnel Administration Section  PAS Focal Person Leave Administration Section |

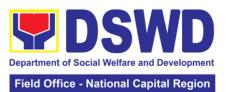

|                                                                             |                                                                                                    |      |                                                                                                    | - National Capital Region                                   |
|-----------------------------------------------------------------------------|----------------------------------------------------------------------------------------------------|------|----------------------------------------------------------------------------------------------------|-------------------------------------------------------------|
|                                                                             |                                                                                                    |      | the volume of<br>transactions<br>being reviewed<br>and on the<br>length of<br>service of the<br>separated<br>Official/<br>employee) |                                                             |
|                                                                             | 2.3 Reprinting of<br>the corrected<br>ELARS, if errors<br>are found.                                                             |      |                                                                                                    | PAS Focal Person<br>Leave<br>Administration<br>Section      |
|                                                                             | 2.3.1 Encode details to the Certificate, print the issuance and attach the necessary documents                                   |      |                                                                                                    |                                                             |
|                                                                             | 2.3.2 Review<br>and Sign/initial<br>the ELARS and<br>the Certificate                                                             |      | 2 days                                                                                                    | Ana Theresa M.<br>Laurio<br>OIC, PAS                        |
|                                                                             |                                                                                                    |      |                                                                                                    | Ms. Liezavel V.<br>Gonzales<br>SWO IV/ OIC-<br>Chief, HRMDD |
| 3. Inform PAS of preferred method of receiving the duly-signed Certificate. | client that the Certificate is ready and ask if for pick-up or for courier service (either through chat, e-mail or phone call)   | none | 10 minutes                                                                                                    | PAS Focal Person<br>Leave<br>Administration<br>Section      |
|                                                                             | 3.2 If the Certificate is to be sent via courier service, wait until the parcel is sent to given address.                        |      | 20 minutes                                                                                                    |                                                             |
|                                                                             | 3.2.1 Prepare and print the transmittal letter with information on how to return customer feedback. Attach one originally signed |      | 20 minutes                                                                                                    |                                                             |

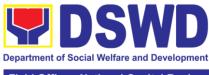

| Field Office - | Nationa | l Capita | I Region |
|----------------|---------|----------|----------|
|----------------|---------|----------|----------|

|                                                                                      | Certificate and one Customer Feedback Form for                                                                                  |        |            |                                                                             |
|--------------------------------------------------------------------------------------|----------------------------------------------------------------------------------------------------|--------|------------|-----------------------------------------------------------------------------|
|                                                                                      | accomplishment. 3.2.2 Review and Sign/Initial the transmittal letter                                                            |        | 20 minutes | Ana Theresa M. Laurio OIC, PAS  Ms. Liezavel V. Gonzales SWO IV/ OIC-       |
|                                                                                      | 3.2.3 Encode<br>tracking details<br>in the e-DTMS                                                                               |        | 15 minutes | Chief, HRMDD Incoming / Outgoing Clerk PAS Receiving Area                   |
|                                                                                      | 3.2.4 Forward<br>the document to<br>the RAMS for<br>courier service                                                             |        | 10 minutes | Incoming / Outgoing Clerk PAS Receiving Area Incoming / Outgoing Clerk RAMS |
| 4. If the Certificate is for pick-up, proceed to PAS and get the requested document. | 4.1 Provide one originally signed Certificate to the client and have it properly received. 4.2 Request the client to accomplish | none   | 10 minutes | Incoming /<br>Outgoing Clerk<br>PAS Receiving<br>Area                       |
|                                                                                      | Customer<br>Feedback Form                                                                                                    | TOTAL: | 7 days     |                                                                             |

TOTAL: 7 days

May be extended depending on the volume of transactions handled and the length of service of the separated Official/employee as recorded in the Leave Ledger

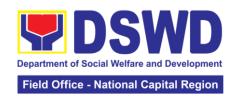

# 3. Issuance of Completed Central Office Clearance Certificate from Money, Property and Legal Accountabilities to Separated Officials and Employees

A copy of duly accomplished DSWD Regional Certificate is being provided to Officials and employees who were separated from the Department which certifies that the former Official/employee no longer has money, property and legal accountabilities. The provision of the Clearance Certificate may be requested by separated Officials and employees if the Clearance Certificate initially-issued to them was lost, damaged, etc., or the Official/employee was not able to secure the duly-accomplished Clearance Certificate at the time of their separations.

Office or Division: Personnel Administration Section (PAS)

| Olice of Division           |                     | ammodation                                                | occion (i Ao)         |                    |  |
|-----------------------------|---------------------|-----------------------------------------------------------|-----------------------|--------------------|--|
| Classification:             | Complex             |                                                           |                       |                    |  |
| Type of                     | G2C- Gover          | G2C- Government to Transacting Public                     |                       |                    |  |
| Transaction:                |                     |                                                           |                       |                    |  |
| Who may avail:              |                     | Permanent/Casual/Contractual/MOA/JO Separated Field Staff |                       |                    |  |
|                             |                     | and employees who already has a duly –accomplished        |                       |                    |  |
|                             | Regional Cl         | earance Ce                                                | rtificate on file/sub | mitted to PAS and  |  |
|                             | without any         | money, prope                                              | erty and legal acco   | ountabilities.     |  |
| CHECKLIS                    | T OF REQUIREM       | ENTS                                                      | WHERE T               | TO SECURE          |  |
| 1. HRMDS-PAD R              | Request Form or fo  | rmal or e-                                                | 1. PAS Receiving      | g Area Client      |  |
| mail request                | •                   |                                                           |                       |                    |  |
| 2. Letter of Separa         | ation and its Accer | otance                                                    | 2. Client or if no    | ne, FILE 201 / PER |  |
|                             |                     |                                                           | 16                    | , ,                |  |
|                             | AGENCY              | FEES TO                                                   | PROCESSING            | PERSON             |  |
| CLIENT STEPS                | ACTION              | BE PAID                                                   | TIME                  | RESPONSIBLE        |  |
| 1. Send mail/e-             | Receive the         | none                                                      | 5 minutes             | Incoming /         |  |
| mail or for walk-           | documents           |                                                           |                       | Outgoing Clerk     |  |
| in without any              | submitted           |                                                           |                       | PAS Receiving      |  |
| written request,            | Capitilloa          |                                                           |                       | Area               |  |
| accomplish the              |                     |                                                           |                       | 71100              |  |
| HRMDD-PAS                   |                     |                                                           |                       |                    |  |
| Request Form                |                     |                                                           |                       |                    |  |
| (write contact              |                     |                                                           |                       |                    |  |
| details as well             |                     |                                                           |                       |                    |  |
| for courier                 |                     |                                                           |                       |                    |  |
| purpose) and                |                     |                                                           |                       |                    |  |
| submit to PAS,              |                     |                                                           |                       |                    |  |
| · ·                         |                     |                                                           |                       |                    |  |
| together with               |                     |                                                           |                       |                    |  |
| complete                    |                     |                                                           |                       |                    |  |
| supporting documents        |                     |                                                           |                       |                    |  |
| 2. Wait for                 | 2.1 Review the      | none                                                      | 6 days 6 hours        | PAS Focal          |  |
|                             |                     | none                                                      | 6 days, 6 hours       |                    |  |
| advice of the               | documents           |                                                           | (may take             | Person             |  |
| assigned PAS                | submitted and       |                                                           | longer hours          | Leave              |  |
| Focal Person check the FILE |                     |                                                           | depending on          | Administration     |  |
|                             | 201 / PER 16 to     |                                                           | the period of         | Section            |  |
|                             | retrieve the        |                                                           | retrieving the        |                    |  |
|                             | Regional            |                                                           | files)                |                    |  |
|                             | Clearance           |                                                           |                       |                    |  |

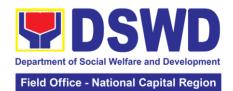

|                                                                                                    |                                                                                                    |      |            | - National Supital Region                                           |
|----------------------------------------------------------------------------------------------------|----------------------------------------------------------------------------------------------------|------|------------|---------------------------------------------------------------------|
|                                                                                                    | Certificate on file.  2.2 If there is an extra original copy of the Regional Clearance Certificate on file, remove it from the FILE 201 / PER 16.  If there is only one (1) original copy of the Regional Clearance Certificate on file, have it photocopied then put a "Certified True Copy" stamp on it.  2.3 Sign the photocopied |      | 30 minutes | Ana Theresa M.                                                      |
|                                                                                                    | photocopied Regional Clearance Certificate as to the "Certified True Copy"                                                                                                    |      |            | Laurio OIC, PAS  Ms. Liezavel V. Gonzales SWO IV/ OIC- Chief, HRMDD |
| 3. Inform PAS of preferred method of receiving the original/CTC copy of the Regional Clearance Certificate | Inform the client that the original/CTC copy of his/her Regional Clearance Certificate is ready and ask if for pick-up or for courier service (either through chat, email, or phone call)                                                                                                    | none | 5 minutes  | PAS Focal Person Leave Administration Section                       |
| 4. If the original/CTC copy of the Regional Clearance Certificate is to be sent via courier service,       | 4.1 Prepare and print the transmittal letter with information on how to return customer feedback. Attach one                                                                                                    | none | 20 minutes | PAS Focal Person Leave Administration Section                       |

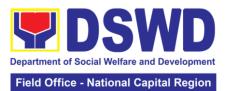

|                                                |                                                                                            |               | T                | 1               |
|------------------------------------------------|--------------------------------------------------------------------------------------------|---------------|------------------|-----------------|
| wait until the parcel is sent to given address | original/CTC copy of the Regional Clearance Certificate and one Customer Feedback Form for |               |                  |                 |
|                                                | 1                                                                                          |               |                  |                 |
|                                                | accomplishment                                                                             |               | 00 : 1           | A               |
|                                                | 4.2 Review and                                                                             |               | 30 minutes       | Ana Theresa M.  |
|                                                | Sign/initial the                                                                           |               |                  | Laurio          |
|                                                | transmittal letter                                                                         |               |                  | OIC, PAS        |
|                                                |                                                                                            |               |                  |                 |
|                                                |                                                                                            |               |                  | Ms. Liezavel V. |
|                                                |                                                                                            |               |                  | Gonzales        |
|                                                |                                                                                            |               |                  | SWO IV/ OIC-    |
|                                                |                                                                                            |               |                  | Chief, HRMDD    |
|                                                | 4.3 Encode                                                                                 |               | 10 minutes       | Incoming /      |
|                                                | tracking details                                                                           |               |                  | Outgoing Clerk  |
|                                                | in the e-DTMS                                                                              |               |                  | PAS Receiving   |
|                                                |                                                                                            |               |                  | Area            |
|                                                | 4.4 Forward the                                                                            |               | 10 minutes       | Incoming /      |
|                                                | document to the                                                                            |               |                  | Outgoing Clerk  |
|                                                | RAMS for                                                                                   |               |                  | PAS Receiving   |
|                                                | courier service                                                                            |               |                  | Area            |
|                                                |                                                                                            |               |                  | Incoming /      |
|                                                |                                                                                            |               |                  | Outgoing Clerk  |
|                                                |                                                                                            |               |                  | RAMS            |
|                                                |                                                                                            | TOTAL:        | 7 days           |                 |
| * May be extende                               | d depending on the                                                                         | e volume of t | ransactions hand | led             |

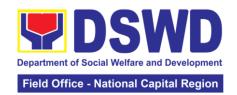

## 4. Issuance of Certificate of Employment (CoE) to Separated Officials, Employees and Contract of Service Workers

This process verifies the employment history of a former or current employee. The COE is issued to separated Officials and employees in the Field Office who have been cleared of money, property and legal accountabilities, which certifies their services rendered in the Department. Certificate of Employment (COE) upon request by the employee.

Office or Division: Personnel Administration Section (PAS)

| Office of Division                       |                     |                                     | ummstration c   | cettori (i 710)    |                |
|------------------------------------------|---------------------|-------------------------------------|-----------------|--------------------|----------------|
| Classification:                          |                     | Complex                             |                 |                    |                |
| Type of Transaction                      |                     |                                     | nment to Trans  |                    |                |
| Who may avail: Separated Officials and e |                     |                                     |                 |                    | Office         |
|                                          |                     | (Permanent, Casual and Contractual) |                 |                    |                |
|                                          |                     | REQUIREM                            |                 |                    | O SECURE       |
| HRMDS-PAD Requ                           | uest F              | orm or form                         | al letter or e- | Request form for   |                |
| mail request                             |                     |                                     |                 | employees/work     | •              |
|                                          |                     |                                     |                 | form are availabl  | e at PAS) at   |
|                                          |                     |                                     |                 | receiving Area or  | r Email:       |
|                                          |                     |                                     |                 | personnel.foncr(c  | @dswd.gov.ph   |
| Regional Clearance                       | e Cer               | tificate                            |                 | Client or if none, | FILE 201 / PER |
|                                          |                     |                                     |                 | 16                 |                |
| CLIENT STEPS                             | <b>A</b>            | AGENCY                              | FEES TO         | PROCESSING         | PERSON         |
| OLILINI STEPS                            | /                   | ACTION                              | BE PAID         | TIME               | RESPONSIBLE    |
| 1. Send mail/e-                          | Rec                 | eive the                            | none            | 10 minutes         | Incoming /     |
| mail or for walk-in                      |                     | nplete                              |                 |                    | Outgoing       |
| without any                              |                     | uments                              |                 |                    | Clerk          |
| written request,                         | sub                 | mitted                              |                 |                    | PAS Receiving  |
| accomplish the                           |                     |                                     |                 |                    | Area           |
| HRMDD-PAS                                |                     |                                     |                 |                    |                |
| Request Form                             |                     |                                     |                 |                    |                |
| (write contact                           |                     |                                     |                 |                    |                |
| details as well for                      | details as well for |                                     |                 |                    |                |
| courier purposes,                        |                     |                                     |                 |                    |                |
| if needed) and                           |                     |                                     |                 |                    |                |
| submit to PAS,                           |                     |                                     |                 |                    |                |
| together with                            |                     |                                     |                 |                    |                |
| complete                                 |                     |                                     |                 |                    |                |
| supporting                               |                     |                                     |                 |                    |                |
| documents.                               |                     |                                     |                 |                    |                |
| 2. Wait for advice                       |                     | Review the                          | none            | 2 days, 4 hours    | PAS Focal      |
| of the assigned                          |                     | uments                              |                 | (may take          | Person         |
| PAS Focal                                |                     | mitted and                          |                 | longer hours       |                |
| Person                                   |                     | ck the FILE                         |                 | depending on       |                |
|                                          | 201 / PER 1         |                                     |                 | the period of      |                |
| neede                                    |                     | ded.                                |                 | retrieving files,  |                |
|                                          |                     |                                     |                 | if needed)         |                |
|                                          |                     | Encode/                             |                 | 30 minutes         |                |
|                                          |                     | ck details                          |                 |                    |                |
|                                          | to C                | OE, print                           |                 |                    |                |
|                                          |                     | issuance                            |                 |                    |                |
|                                          | and                 | attach the                          |                 |                    |                |

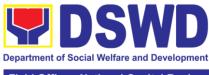

| necessary documents              |                 |                  |                 |
|----------------------------------|-----------------|------------------|-----------------|
| 2.3 Review                       |                 | 2 hours          | Ana Theresa M.  |
| and Sign/initial                 |                 |                  | Laurio          |
| the COE                          |                 |                  | OIC, PAS        |
|                                  |                 |                  |                 |
|                                  |                 |                  | Ms. Liezavel V. |
|                                  |                 |                  | Gonzales        |
|                                  |                 |                  | SWO IV/ OIC-    |
|                                  |                 |                  | Chief, HRMDD    |
|                                  | TOTAL:          | 3 days           |                 |
| May be extended depending on the | volume of trans | sactions handled |                 |

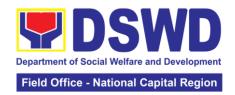

| FEEDBACK AND C                        | OMPLAINTS MECHANISM                                                                                                    |
|---------------------------------------|----------------------------------------------------------------------------------------------------|
| How to send feedback                  | Kindly accomplish the Customer Feedback Form and place at the drop box located in front of PAS receiving area and you may send feedback report to this email address personnel.foncr@dswd.gov.ph or call at telephone 733-0010. Loc. 212 or written platform send to DSWD-NCR # 389 San Rafael St. Legarda, Sampaloc, Manila                                                                                                    |
| How feedbacks are processed           | Every end of the month, your feedbacks are consolidated and summarized by the designated Personnel Officer. Feedbacks requiring answer/clarifications are forwarded to appropriate office or personnel for immediate response within 3 working days Appropriate client shall be informed of the response thru email or memorandum. For the status of your query/clarification, you may contact us thru: Telephone: 8733-0010 loc. 211 Email: personnel.foncr@dswd.gov.ph                                                                                      |
| How to file a complaint               | Kindly accomplish the Customer Feedback Form and place at the drop box located in front of PAS receiving area and you may send feedback report to this email address personnel.foncr@dswd.gov.ph.You may also file complaint through telephone with following details:  • Your Name and contact details • Transaction with PAS • Name of the person complained of • Reason for complaint • Evidence/s, if any                                                                                                    |
| How complaints are processed          | A memorandum (with attached copy of the complaint) is issued to the concerned staff of unit/section being complained requiring an answer/ explanation on the complaint. If the complaint is found meritorious, an investigation will be conducted by a team formed by the office. Findings of the investigation with recommendation of the team if forwarded to Regional Director for approval. The complainant (person or agency) is informed in writing with attached tracking slip indicating action undertaken unit on the action taken on the complaint. |
| Contact Information of CCB, PCC, ARTA | ARTA: complaints@arta.gov.ph Tel No; 8478-5093 CCB: 0908-881-6565 (SMS) PCC: 8888                                                                                                    |

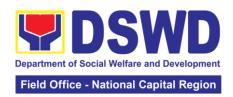

# **Finance Management Division**

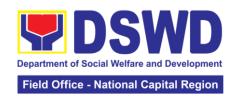

# 1. Processing of Request for Accounting Certifications for Former DSWD Employees

This covers the processing of requests by DSWD separated employees for the certifications in the Accounting e.g., certifications of remittances to the government agencies for the mandatory deductions such as GSIS, HDMF and Philhealth.

| Office or Division:                                                                                                    | Accounting Divis                                                                                                    | sion – Red                                                                        | gular Program                                                                                                    |                                                                                                    |  |
|----------------------------------------------------------------------------------------------------|----------------------------------------------------------------------------------------------------|-----------------------------------------------------------------------------------|----------------------------------------------------------------------------------------------------|----------------------------------------------------------------------------------------------------|--|
| Classification:                                                                                                    | Complex                                                                                                    | ,                                                                                 |                                                                                                    |                                                                                                    |  |
| Type of Transaction:                                                                                                    | Processing of Request for Accounting Certification of Former DSWD Employees                                                                                                    |                                                                                   |                                                                                                    |                                                                                                    |  |
| Who may avail:                                                                                                    |                                                                                                    |                                                                                   | Department; or a                                                                                                    | uthorized                                                                                                    |  |
| CHECKLIST OF                                                                                                    |                                                                                                    | S                                                                                 | WHERE T                                                                                                    | O SECURE                                                                                                    |  |
| Request form for Account Former DSWD Employer (DSWD-NCR-FMU-AS Note: 1. Supporting document A. Former DSWD employed in Filled-up request Photocopy of government-issued B. Authorized representation letter in Filled-up request Authorization letter in SWD Employed in Filled-up request Authorization letter in SWD Employed in Filled-up request in Authorization letter in SWD Employed in Filled-up request in Authorization letter in SWD Employed in Filled-up request in Authorization letter in Filled-up request in Filled-up request in Filled-up request in Filled-up request in Authorization letter in Filled-up request in Filled-up request in | es – Request For No. 1)  Its:  ployee must submoder form;  the former elected ID (1 copy)  entative must submoder form:  er for the represers on other than the copy)  et certification:  be presented;  rd (ID) of the orized representative, if cleans the copy of the corized representative, if cleans the copy of the corized representative, if cleans the copy of the corized representative, if cleans the copy of the corized representative, if cleans the copy of the corized representative, if cleans the copy of the corized representative, if cleans the copy of the corized representative, if cleans the copy of the copy of the cop | of m  nit: mployee mit: ntative, if e former mployee thorized  former tive; aimed | Personally visit Office of the Cer Field Offices request form  Schedule of requ Monday – Friday PM)  Former DSWD e Department; or | the Accounting atral Office and/ or and submit the submit the subm |  |
| together with the photoc                                                                                                    | opy of the latter's                                                                                                    |                                                                                   |                                                                                                    |                                                                                                    |  |
| CLIENT STEPS                                                                                                    | AGENCY<br>ACTION                                                                                                    | FEES<br>TO BE<br>PAID                                                             | PROCESSING<br>TIME                                                                                                    | PERSON<br>RESPONSIBLE                                                                                                    |  |
| Personally visit the     Accounting Office of     Out to Company of the company of the comp      | None                                                                                                    | None                                                                              | 5 minutes                                                                                                    | Former employees of                                                                                                    |  |

Central Office and/or

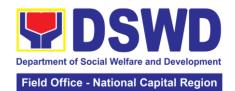

| Field Offices and submit the request | Accounting Certifications                                      |      |            | the Department;<br>or |
|--------------------------------------|----------------------------------------------------------------|------|------------|-----------------------|
| form                                 | * Cost of                                                      |      |            | His/Her               |
|                                      | Service (COS)                                                  |      |            | authorized            |
|                                      | worker:                                                        |      |            | representatives       |
|                                      | Last Cost of                                                   |      |            | Accounting staff      |
|                                      | Services Processed Permanent, Casual and Contractual Employee: |      |            | 7 tooodifuling stall  |
|                                      | Last Salary<br>Processed;                                      |      |            |                       |
|                                      | Pag-IBIG Loan<br>Amortization<br>Withheld and<br>Remittances   |      |            |                       |
|                                      | GSIS Loan<br>Amortization<br>Withheld and<br>Remittances       |      |            |                       |
|                                      | Philhealth<br>Contribution<br>and<br>Remittances               |      |            |                       |
|                                      | (maximum of                                                    |      |            |                       |
|                                      | one year)                                                      |      |            |                       |
| 2. The former                        | (Email) - The                                                  | None | 10 minutes | Former                |
| employee of the                      | accounting                                                     |      |            | employees of          |
| Department; or his/her               | staff shall                                                    |      |            | the Department;       |
| authorized                           | acknowledge                                                    |      |            | or                    |
| representative may                   | and review the                                                 |      |            | His/Her               |
| send the scanned form                | received                                                       |      |            | authorized            |
| and supporting                       | documents as                                                   |      |            | representatives       |
| documents to                         | to                                                             |      |            |                       |
| Accounting Office                    | completeness                                                   |      |            |                       |
| address                              | and request for                                                |      |            |                       |
| (accounting@dswd.go                  | original copy or print the                                     |      |            |                       |
| v.ph) or<br>(fo @dswd.gov.ph for     | emailed                                                        |      |            |                       |
| Field Offices)                       | scanned                                                        |      |            |                       |
| 1.014 0.11000)                       | documents;                                                     |      |            |                       |
| Personally submit the                | 3.003.1101100,                                                 |      |            |                       |
| filled-up form together              |                                                                |      |            |                       |
| with the supporting                  | (Walk-in) - The                                                |      |            | Accounting staff      |
| documents to the                     | Accounting                                                     |      |            | _                     |

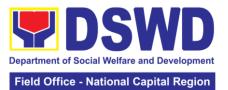

|                             | T                                       |      |                |                  |
|-----------------------------|-----------------------------------------|------|----------------|------------------|
| Accounting Office of        | Staff shall                             |      |                |                  |
| Central Office and/or       | receive and                             |      |                |                  |
| Field Offices               | secure the                              |      |                |                  |
| concerned.                  |                                         |      |                |                  |
| concorned.                  | completeness                            |      |                |                  |
|                             | of the request                          |      |                |                  |
|                             | form and                                |      |                |                  |
|                             | required                                |      |                |                  |
|                             | supporting                              |      |                |                  |
|                             |                                         |      |                |                  |
|                             | documents.                              |      |                |                  |
|                             | Note:                                   |      |                |                  |
|                             | Only request                            |      |                |                  |
|                             |                                         |      |                |                  |
|                             | with complete                           |      |                |                  |
|                             | requirements                            |      |                |                  |
|                             | will be                                 |      |                |                  |
|                             | accepted and                            |      |                |                  |
|                             | processed.                              |      |                |                  |
|                             | All request                             |      |                |                  |
|                             | with                                    |      |                |                  |
|                             | incomplete                              |      |                |                  |
|                             | requirements                            |      |                |                  |
|                             | _                                       |      |                |                  |
|                             | shall be                                |      |                |                  |
|                             | returned to                             |      |                |                  |
|                             | the client.                             |      |                |                  |
| 3. Wait for the             | The                                     | None | 15 minutes –   | Accounting staff |
| acknowledgement             | Accounting                              |      | walk-in/ email |                  |
| receipt through email       | Staff shall                             |      |                |                  |
| or ask for the <b>claim</b> | record to the                           |      |                |                  |
| stub for walk-in            |                                         |      |                |                  |
|                             | monitoring                              |      |                |                  |
| requests with schedule      | sheet the                               |      |                |                  |
| to claim the certificate    | details of the                          |      |                |                  |
|                             | request and                             |      |                |                  |
|                             | indicate the                            |      |                |                  |
|                             |                                         |      |                |                  |
|                             | schedule to                             |      |                |                  |
|                             | claim the                               |      |                |                  |
|                             | certificate with                        |      |                |                  |
|                             | control                                 |      |                |                  |
|                             | number.                                 |      |                |                  |
|                             | Hullibel.                               |      |                |                  |
|                             | The                                     |      |                |                  |
|                             | The                                     |      |                |                  |
|                             | accounting                              |      |                |                  |
|                             | staff shall                             |      |                |                  |
|                             | respond to the                          |      |                |                  |
|                             | email of the                            |      |                |                  |
|                             | former DSWD                             |      |                |                  |
|                             |                                         |      |                |                  |
|                             | employee for                            |      |                |                  |
|                             | the schedule                            |      |                |                  |
|                             | of the release                          |      |                |                  |
|                             | with reference                          |      |                |                  |
|                             | *************************************** |      |                |                  |
|                             |                                         |      |                |                  |
|                             | number of the document or               |      |                |                  |

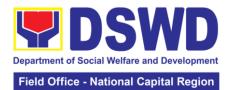

|                                                                  | claim stub for<br>the walk-in                                      |      |                          |                                          |
|------------------------------------------------------------------|--------------------------------------------------------------------|------|--------------------------|------------------------------------------|
|                                                                  | Preparation of Certificate for Accounting                          | None | 6 days and 35<br>minutes | Accounting,<br>Cash and HR-<br>PAD Staff |
|                                                                  | Certification for former DSWD                                      |      |                          | .,,,,,,,,,,,,,,,,,,,,,,,,,,,,,,,,,,,,,,  |
|                                                                  | Employees: The                                                     |      |                          |                                          |
|                                                                  | Accounting Staff shall collect the data to the                     |      |                          |                                          |
|                                                                  | concerned<br>Division/Sectio                                       |      |                          |                                          |
|                                                                  | n/Unit (Cash<br>and HR-PAD)                                        |      |                          |                                          |
|                                                                  | and prepare<br>the request for<br>Accounting<br>Certification of   |      |                          |                                          |
|                                                                  | Former DSWD- Employees.                                            |      |                          |                                          |
|                                                                  | The Unit Head                                                      |      |                          |                                          |
|                                                                  | shall review<br>the certification<br>and the Head<br>of Accounting |      |                          |                                          |
|                                                                  | shall sign the reviewed certification.                             |      |                          |                                          |
| 4. Present the following:                                        | The Accounting Staff shall                                         | None | 15 minutes               | Accounting Staff                         |
| * Former DSWD<br>Employees:<br>** Claim stub or                  | update the<br>status of<br>request for                             |      |                          |                                          |
| printed email  ** Acknowledge receipt                            | certificate on<br>the monitoring<br>file. All<br>certificates that |      |                          |                                          |
| Authorized representative must                                   | are ready for release and                                          |      |                          |                                          |
| present the following:                                           | shall be issued to the                                             |      |                          |                                          |
| Authorization letter for the representative, if                  | requesting party/ies                                               |      |                          |                                          |
| claimed by person<br>other than the former<br>employee, together |                                                                    |      |                          |                                          |
| with the photocopy of                                            |                                                                    |      |                          |                                          |

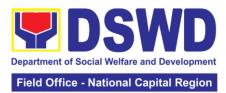

| 41 1-44                                                                      |                                                                                                    |        |                  |                  |
|------------------------------------------------------------------------------|----------------------------------------------------------------------------------------------------|--------|------------------|------------------|
| the latter's government                                                      |                                                                                                    |        |                  |                  |
| - issued ID (1 copy)                                                         |                                                                                                    |        |                  |                  |
| 5. Accept the requested certificate and sign the logbook for acknowledgement | The Accounting Staff shall issue and assist the requesting party to receive and sign in the logbook for acknowledgem ent of the Certificate for Accounting Certification of Former DSWD Employees. | None   | 5 minutes        | Accounting Staff |
| 6. Provide Customer<br>Feedback Form to the<br>requesting party              | The Accounting staff shall provide the customer feedback to the requesting party for the service provided.                                                                                         | None   | 2 minutes        | Accounting Staff |
|                                                                              |                                                                                                    | TOTAL: | 6 days, 1 hour a | and 27 minutes   |

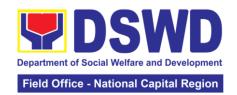

### 2. Processing of BIR Form 2322: Certificate of Donation

This covers the request of Donor's Certificate of Donation / Deed of donation or any document showing proof of donations.

| Office or Division:                                                                                                    | Accounting Section – Regular Program                                                                                                    |
|----------------------------------------------------------------------------------------------------|----------------------------------------------------------------------------------------------------|
| Classification:                                                                                                    | Complex                                                                                                    |
| Type of Transaction:                                                                                                    | Processing of Certificate of Donations                                                                                                    |
| Who may avail:                                                                                                    | Donors of cash and in-kind donations                                                                                                    |
| CHECKLIST OF REQUIREMENTS                                                                                                    | WHERE TO SECURE                                                                                                    |
| Electronic or hard copy of request form for Certificate of Donation – Request Form (DSWD-NCR-FMU-AS No. 1)                                                                                                    | The Donor may download and print the request form from <a href="https://docs.google.com/document/d/1f9SxGfUBF-dgSjzUIPzKeNeGDVpg4hw8/edit?usp=sharing&amp;ouid=11">https://docs.google.com/document/d/1f9SxGfUBF-dgSjzUIPzKeNeGDVpg4hw8/edit?usp=sharing&amp;ouid=11</a> 4569089912789065596&rtpof=true&sd=true  -or-  Personally visit the Accounting Office to fill-up and submit the request form.  Schedule of request:  Monday – Friday   9:00 AM – 5:00 PM  Note: Online requests beyond 5:00 PM will be |
| Electronic or hard copy of the supporting documents:                                                                                                    | responded / acknowledge on the following working day.  Requesting Party/Donor                                                                                                    |
| Donor must submit:  1. Filled up request form; 2. Signed and Notarized Deed of Donation Agreement (DDA); 3. Official receipt for cash donations; or 4. Acknowledgement Receipt for Donations Received (ARDR) for Donations in Kind |                                                                                                    |
| Authorized representative must submit:  1. Filled up request form and above mention requirements; 2. Authorization letter from the donor; 3. Photocopy of government issued ID of                                                  |                                                                                                    |

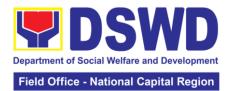

the donor and the authorized representative (1 copy)

| (1 сору)                                                                                                    | A OFNOV                                                                                                    | FFF0.T0            | DDOOFOONIC                  | DEBOON                  |
|----------------------------------------------------------------------------------------------------|----------------------------------------------------------------------------------------------------|--------------------|-----------------------------|-------------------------|
| CLIENT STEPS                                                                                                    | AGENCY<br>ACTION                                                                                                    | FEES TO<br>BE PAID | PROCESSING<br>TIME          | PERSON<br>RESPONSIBLE   |
| 1. The Donor may download and print the request form Certificate of Donation – Request Form (DSWD-NCR-FMU-AS No. 1)  -or- Personally visit the Accounting Office to fill-up and submit the request form              | Accounting<br>Office shall<br>issue the<br>request form                                                                                                    | None               | 5 minutes-<br>walk-in/email | Donor  Accounting Staff |
| 2. Scan the filled-up form and email together with the supporting documents to accounting.foncr@dswd.gov.ph; -or-  Personally submit the filled-up form together with the supporting documents to Accounting Office. | For E-mail - The Accounting staff shall acknowledge and review the received documents as to completeness and request for original copy upon claiming.  For Walk-in - The Accounting Staff shall receive and check the completeness of the request form and required supporting documents  Note: Only request with complete requirements will be accepted and processed. All request with incomplete requirements | None               | 5 minutes-<br>walk-in/email | Accounting Staff        |

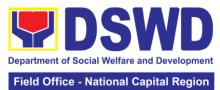

|                                                                                                    |                                                                                                    |      |                                                     | - National Capital Region |
|----------------------------------------------------------------------------------------------------|----------------------------------------------------------------------------------------------------|------|-----------------------------------------------------|---------------------------|
|                                                                                                    | shall be<br>returned to<br>client.                                                                                                    |      |                                                     |                           |
| 3. Wait for the acknowledgemen t receipt through email or ask for                                                                                      | The Accounting Staff shall record the details of                                                                                                    | None | 6 minutes<br>walk-in/email                          | Accounting Staff          |
| the claim stub for walk-in requests with schedule to claim the certificate                                                                             | donation and indicate the schedule of release of BIR Form 2322: Certificate of Donation. Preparation of Certificate of Donation for Signature of the Secretary or the Authorized Representative |      | Schedule: Six<br>(6) days and<br>seven (7)<br>hours | Accounting Staff          |
| Present the following:                                                                                                    | The Accounting Staff shall                                                                                                    | None | 10 minutes                                          | Accounting Staff          |
| 4.1 Donor must present the following (Walk in) Claim stub (Email) printed Email of Acknowledgemen t Receipt and original copy of supporting documents. | update the status of request for certificate on the monitoring file. All certificates that are ready for release shall be issued to the requesting party/ies                                    |      |                                                     |                           |
| 4.2 The Authorized representative must present the following: Above mention supporting documents.                                                      |                                                                                                    |      |                                                     |                           |
| Authorization<br>letter for the<br>representative, if<br>claimed by<br>person other than<br>the former<br>employee,<br>together with the               |                                                                                                    |      |                                                     |                           |

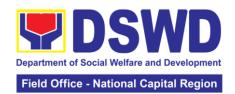

| photocopy of the latter's                                                     |                                                                                                    |        |                 |                  |
|-------------------------------------------------------------------------------|----------------------------------------------------------------------------------------------------|--------|-----------------|------------------|
| 5. Accept the requested certificate and sign the logbook for acknowledgemen t | The Accounting Staff shall issue and assist the requesting party to receive the certificate and sign the logbook for acknowledgeme nt of the BIR Form 2322: Certificate of Donation. | None   | minutes         | Accounting Staff |
| 6. Provide Customer Feedback Form to the requesting party                     | The Accounting staff shall provide the customer feedback to the requesting party for the service provided.                                                                           | None   | 2 minutes       | Accounting Staff |
|                                                                               |                                                                                                    | TOTAL: | 6 days, 7 hours | and 30 minutes   |

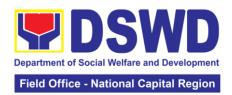

| FEEDBACK AND CO                       | OMPLAINTS MECHANISM                                                                                                    |
|---------------------------------------|----------------------------------------------------------------------------------------------------|
| How to send feedback                  | Walk-in clients are provided with Client Satisfaction Measurement Form (CSMF – Paper and pencil method) where they could answer after the provision of service/technical assistance. Answered Client Satisfaction Measurement Form is collected by assigned staff and dropped in drop box. The answered CSMF in the drop box are being collected every 15 days for consolidation report. |
| How feedbacks are processed           | Feedbacks were consolidated and recorded. Consolidated information is submitted to the Supervisor for her reference and immediate action.                                                                                                    |
| How to file a complaint               | In the Client Satisfaction Measurement Form there is a portion where in clients could write their complaints or suggestion in the provided service/technical assistance.                                                                                                    |
| How complaints are processed          | The Supervisor immediately provides feedback to Staff on the raised complaints thru a meeting. The staff will come up with an agreed decision on improving the services. The agreed action plan is indicated in the CSMF Monthly report every 1st day of the succeeding month.                                                                                                    |
|                                       | Client with complaint will be sent with a formal letter about the raised issues and concerns and the action taken.                                                                                                    |
|                                       | Complaints received from PCC are immediately provided with response thru formal letter sent within 48 hours.                                                                                                    |
| Contact Information of CCB, PCC, ARTA | ARTA: complaints@arta.gov.ph Tel No; 8478-5093                                                                                                    |
|                                       | CCB: 0908-881-6565 (SMS)                                                                                                    |
|                                       | PCC: 8888                                                                                                    |

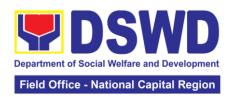

# **General Administrative Services Division**

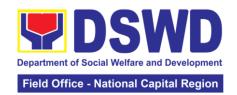

## 1. Issuance of Gate Pass for Service Providers and Suppliers

Issued for properties that are to be used outside of DSWD premises, for properties to be brought outside of DSWD premises by employees /officials, for repair or replacement by the supplier/ service providers, for properties that are to be disposed through sale/transfer/other mode of disposition

| Office or Divisio                                                                        | Office or Division: Property and Supply Section                                                                                               |                                                                                                    |                       |                                                                          |                                                                                 |
|------------------------------------------------------------------------------------------|----------------------------------------------------------------------------------------------------|----------------------------------------------------------------------------------------------------|-----------------------|--------------------------------------------------------------------------|---------------------------------------------------------------------------------|
| Classification:                                                                          |                                                                                                    | Simple                                                                                                    | a cupply decitori     |                                                                          |                                                                                 |
| Type of Transact                                                                         | ion:                                                                                                    |                                                                                                    |                       | zen; G2G - Government to                                                 |                                                                                 |
|                                                                                          |                                                                                                    |                                                                                                    |                       | nment to Business                                                        | s Entities                                                                      |
| Who may avail:                                                                           |                                                                                                    | a. DSWD service                                                                                                    | •                     | 3                                                                        |                                                                                 |
| CHECKLI                                                                                  | CT O                                                                                                    | b. DSWD suppl                                                                                                    |                       | WHERE                                                                    | O CECUPE                                                                        |
|                                                                                          |                                                                                                    | F REQUIREMEN                                                                                                    |                       | 1. To be prepare                                                         | O SECURE                                                                        |
| Three (3) original copies of duly accomplished Gate Pass                                 |                                                                                                    |                                                                                                    |                       | OBSUs' Designa<br>Supply Custodia<br>through the Prop<br>and Equipment I | ated Property and<br>n (DPSC)<br>perty Records<br>Monitoring<br>n (PREMIS) with |
| 2. Number of Pro                                                                         | oerty/i                                                                                                    | es to be brought                                                                                                    | outside               | 2. To be prepare without any pres (service provider suppliers)           | cribed format                                                                   |
| 3. Two (2) copies<br>Borrower Slip/ pri<br>person authorizing<br>property                | nted e                                                                                                    | mail from accou                                                                                                    | ntable<br>the         |                                                                          |                                                                                 |
| CLIENT STEPS                                                                             | AGI                                                                                                    | ENCY ACTION                                                                                                    | FEES<br>TO BE<br>PAID | PROCESSING<br>TIME                                                       | PERSON<br>RESPONSIBLE                                                           |
| 1. Submit duly accomplished gate pass with attachments and present property for Checking | pass<br>attact<br>vis p<br>press<br>incor<br>gate<br>user.<br>Check<br>detai<br>prop<br>prop<br>Mann<br>numi<br>Pass<br>accor<br>and<br>log b | chments vis-à- roperty ented. If mplete return pass to end- requester. ck quantity and ils of the erty (serial no, erty no. etc.)  ual assign pre- bered Gate s to emplished form encode in the | None                  | 15 minutes                                                               | AS-PSS Staff                                                                    |

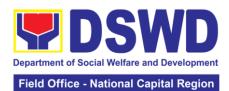

|                                                                                    |                                                                                                    |      | Tield Office - N | lational Capital Region                     |
|------------------------------------------------------------------------------------|----------------------------------------------------------------------------------------------------|------|------------------|---------------------------------------------|
|                                                                                    | and Equipment Monitoring Inventory System (PREMIS) regarding the gate pass through scanning the barcode of the Gate Pass to record the time of receipt of request in and endorse the same to the AS-GASD Division Chief for approval/ Property Officer                                                  |      |                  |                                             |
|                                                                                    | 1.2 Approve Gate<br>Pass                                                                                                    |      | 5 Minutes        | GASD Division<br>Chief/<br>Property Officer |
|                                                                                    | 1.3 Forward copy of the approved Gate Pass to: Original copy – Security Guard  Duplicate copy – Person who shall take the equipment out of DSWD premises to present to Security Guard On-Duty/Property Officer  triplicate – PSS copy                                                                   |      | 5 Minutes        | ASS-PSS Staff                               |
| 2. Present property together with the accomplished Gate Pass to the Security Guard | 2.1 Borrower/staff who shall bring out the equipment from DSWD premises shall present approved gate pass to the security guard on duty reflecting the correct details of the property to be borrowed/brought outside. a. Security Guard to validate details of the property/equipment to be brought out | None | 10 Minutes       | Security Guard<br>On-Duty                   |

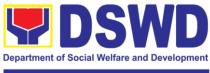

|                                                                                                    |                                                                                                    |      | Field Office - N    | lational Capital Region   |
|----------------------------------------------------------------------------------------------------|----------------------------------------------------------------------------------------------------|------|---------------------|---------------------------|
|                                                                                                    | written in the Gate<br>Pass                                                                                                    |      |                     |                           |
|                                                                                                    | b. Without discrepancy – Security Guard On- Duty shall sign the gate pass, both the original and duplicate copy, provide signed duplicate copy to the borrower/personnel; Security Guard to secure the original copy 2.2 Scan the barcode of the Gate Pass to record the time of bringing out of the equipment in the PREMIS. |      | 2 minutes           |                           |
| 3. Upon return of property brought outside the DSWD premises, client to present copy of his/her signed gate pass to the Security Guard | Review and validate returned property vis-à- vis signed duplicate copy of gate pass  With discrepancy – Go to AS-PSS and inquire on how to                                                                                                    | None | 10 minutes          | Security Guard<br>On-Duty |
| On-Duty                                                                                                    | proceed  Without discrepancy – sign the gate pass, both the original and duplicate copy and indicate the date of return                                                                                                    |      |                     |                           |
|                                                                                                    | 3.1 Scan the barcode in the Gate Pass to record the time of return of equipment 3.2 Surrender original copies of gate pass for                                                                                                    |      | 2 minutes 5 minutes |                           |
|                                                                                                    | returned property<br>to AS-PSS                                                                                                    |      |                     |                           |

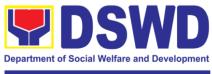

#### Field Office - National Capital Region

|       | TOTAL:         | 1 hour and 14 n | ninutes      |
|-------|----------------|-----------------|--------------|
| refer | ence           |                 |              |
| and f | uture          |                 |              |
|       | afe keeping    |                 |              |
|       | ile gate pass  | 10 minutes      |              |
| propo | -              |                 |              |
|       | turn of the    |                 |              |
|       | ctual the date |                 |              |
|       | MIS indicating |                 |              |
|       | te pass in     |                 |              |
|       | Ipdate record  | 10 minutes      | AS-PSS Staff |

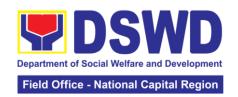

# 2. Issuance of Property Clearance for Separated Officials and Employees

Property Clearance is issued to DSWD employees who are retired/transferred to another government agency/detail separation from the service, promotion/reassignment/transfer from one organizational unit within the Department. Approved Property Clearance shall be issued immediately upon cancellation of property accountability.

| Office or Division                | Administrativ (AS-PSS)                                                                   | Administrative Service – Property and Supply Section (AS-PSS)                                                                                                    |                                                                                  |                |  |
|-----------------------------------|------------------------------------------------------------------------------------------|----------------------------------------------------------------------------------------------------|----------------------------------------------------------------------------------|----------------|--|
| Classification:                   | Simple                                                                                   | Simple                                                                                                    |                                                                                  |                |  |
| Type of Transacti                 | on: G2C – Gover                                                                          | rnment to Citiz                                                                                                    | zen                                                                              |                |  |
| Who may avail:                    | Employees w<br>1. Resign<br>2. Transi<br>3. Non-re<br>4. Termin<br>5. Retire<br>6. Promo | Department of Social Welfare and Development (DSWD) Employees who are:  1. Resigned 2. Transferred to other Government Offices 3. Non-renewal of Contract 4. Terminated 5. Retired 6. Promoted |                                                                                  |                |  |
|                                   | T OF REQUIREME                                                                           | ENIS                                                                                                    |                                                                                  | O SECURE       |  |
| Without Property Acc              | f Clearance Form                                                                         |                                                                                                    | Without Property Accountability Personnel Transaction Section prescribed format. |                |  |
| 1.Three (3) copies                | of Clearance Form                                                                        |                                                                                                    | With Property Accountability                                                     |                |  |
| ` '                               | Copy of Duly A                                                                           | •                                                                                                    | Personnel Transaction Section                                                    |                |  |
|                                   | ipment Transfer SI                                                                       |                                                                                                    | prescribed format of Clearance                                                   |                |  |
|                                   | f property accounta<br>for relief fror                                                   |                                                                                                    | Form; prescribed FETS form from Property and Supply Section                      |                |  |
| •                                 | to loss - one (1) of                                                                     |                                                                                                    | To be prepared by the                                                            |                |  |
| decision                          | (1)                                                                                      | , op, o. oo, t                                                                                                    | client/concerned                                                                 | _              |  |
| 3.With request for                | replacement of lost                                                                      | property -                                                                                                    | prescribed for                                                                   |                |  |
|                                   | y of request for repl                                                                    |                                                                                                    | decision from CO                                                                 |                |  |
|                                   | egional Director/ As                                                                     |                                                                                                    |                                                                                  | ssion on Audit |  |
| ` ' -                             | copy of approved re                                                                      | equest for                                                                                                    | without any pres                                                                 |                |  |
| replacement from                  | COA                                                                                      |                                                                                                    | To be prepared to concerned staff                                                | by the client/ |  |
|                                   | AGENCY                                                                                   | FEES TO                                                                                                    | PROCESSING                                                                       | PERSON         |  |
| CLIENT STEPS                      | ACTION                                                                                   | BE PAID                                                                                                    | TIME                                                                             | RESPONSIBLE    |  |
| 1. Submit duly                    | 1.1 Receive and                                                                          | None                                                                                                    | 15 Minutes                                                                       | PSS Staff      |  |
| approved                          | validate request.                                                                        |                                                                                                    |                                                                                  |                |  |
| request for                       | record the                                                                               |                                                                                                    |                                                                                  |                |  |
| transfer,                         | submitted duly                                                                           |                                                                                                    |                                                                                  |                |  |
| resignation                       | approved                                                                                 |                                                                                                    |                                                                                  |                |  |
| and/or retirement 2 months before | request for transfer,                                                                    |                                                                                                    |                                                                                  |                |  |
| Z IIIOIIIIIS DEIOIE               | ู แสมอเซเ,                                                                               |                                                                                                    |                                                                                  |                |  |

30 minutes

resignation

validate

recorded

and/or retirement

1.2 Review and

the effectivity of

retirement, 30

resignation or

days of

transfer

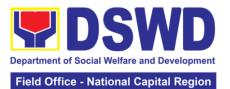

|                                                                                        |                                                                                                    |      |            | ational Capital Region |
|----------------------------------------------------------------------------------------|----------------------------------------------------------------------------------------------------|------|------------|------------------------|
|                                                                                        | accountability/ies on file using Property Records and Equipment Monitoring Inventory System (PREMIS) or individual folder/database of PSS 1.3 No Accountabilities Process the clearance by affixing signature of Property Officer and forward to the Division Chief for approval  With Accountabilities Inform employee through Memorandum on his/her accountabilities |      | 15 Minutes |                        |
|                                                                                        | FETS form for cancellation of her property                                                                                                    |      |            |                        |
| 2. Submit documents and other requirements for cancellation of property accountability | accountability Receive and validate submitted documents and other requirements as proof of cancelled property accountability                                                                                                    | None | 30 Minutes | PSS Staff              |
|                                                                                        | 2.1. If property accountability was cancelled, initial clearance and forward to the Division Chief (DC) for signature                                                                                                    |      | 5 minutes  |                        |

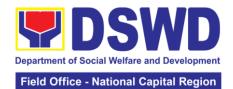

| 2.2. Sign<br>Clearance                                               |        | 5 Minutes  | GASD Division<br>Chief/ Property<br>Officer |
|----------------------------------------------------------------------|--------|------------|---------------------------------------------|
| 2.3. Scan and record signed clearance in logbook for employee's copy |        | 10 Minutes | PSS Staff                                   |
| 2.4. Upload scanned signed clearance in PREMIS                       |        | 10 Minutes |                                             |
|                                                                      | TOTAL: | 2 hours    |                                             |

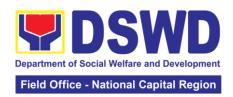

| FEEDBACK AND CO                       | MPLAINTS MECHANISM                                                                                                    |
|---------------------------------------|----------------------------------------------------------------------------------------------------|
| How to send feedback                  | Customer Feedback Form shall be provided to the client after the Issuance of Property Clearance to separated officials and employees                                                                                                    |
| How feedbacks are processed           | Duly accomplished customer feedback forms shall be consolidated once a month, identify issues and concerns of the clients which shall be discussed for appropriate action. Status on identified issues and concerns shall be monitored on a monthly basis.                                                   |
| How to file a complaint               | Requesting O/SU and Field Office may submit an appeal for the request that has been denied or may send a complaint letter to the Administrative Service-Property, and Supply Section (PSS), email: pams.foncr@dswd.gov.ph                                                                                    |
| How complaints are processed          | Upon receipt of complaint, the concerned section shall make necessary evaluation and investigation, provide feedback report to concerned officials for appropriate action. Provide feedback to client as well. For inquiries and follow-ups, client may contact AS-PSS through email: pams.foncr@dswd.gov.ph |
| Contact Information of CCB, PCC, ARTA | ARTA: 8-478-5093 complaints@arta.gov.ph<br>PCC: pcc@malacanang.gov.ph 8888<br>CCB: email@contactcenterngbayan.gov.ph<br>0908-881-6565                                                                                                    |

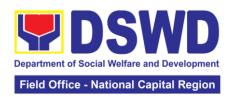

# Office of the Regional Director

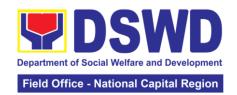

#### 1. Technical Assistance on the STB-Developed Programs and Projects

Refers to the provision of technical assistance on concerns relative to the on-going and completed social technology programs and projects of the Social Technology Bureau (STB). The process starts with the receipt of the request from Local Government Units or other intermediaries until the actual provision of technical assistance in the form of meetings, orientation and capability building activities through face-to-face and online platforms. This includes the requests for data, information, social marketing materials, and other knowledge products on Social Welfare and Development (SWD) programs and projects designed, under pilot-testing or on-going implementation, and completed by the STB for adoption / replication by stakeholders.

Social Technology Unit (STU)

Office or Division:

| Classification:                         |                     | HIGHLY TECHNICAL                                            |                   |                          |  |
|-----------------------------------------|---------------------|-------------------------------------------------------------|-------------------|--------------------------|--|
|                                         |                     |                                                             |                   |                          |  |
| Type of Transaction                     | Citizens            | G2G - Government to Government G2C - Government to Citizens |                   |                          |  |
| Who may avail:                          |                     |                                                             | ncies (NGAs), Loc |                          |  |
|                                         |                     |                                                             | ment Organization |                          |  |
| OUE OK 10                               |                     |                                                             | Os), and Academ   |                          |  |
|                                         | T OF REQUIREN       |                                                             |                   | O SECURE                 |  |
| Written and signed                      | •                   | •                                                           | Requesting Office | е                        |  |
| contact details (nather requesting part |                     | iiomalion) oi                                               |                   |                          |  |
| Details of the techr                    |                     | eeded                                                       |                   |                          |  |
|                                         | AGENCY              | FEES TO                                                     | PROCESSING        | PERSON                   |  |
| CLIENT STEPS                            | ACTION              | BE PAID                                                     | TIME              | RESPONSIBLE              |  |
| 1. Send the                             | 1.1 Receive         | None                                                        | 2 hours           | Support Staff            |  |
| request for                             | and record the      |                                                             |                   |                          |  |
| Technical                               | request.            |                                                             | 7 4-1-1-          | Cosial                   |  |
| Assistance to the DSWD Field            | 1.2 Prepare, check, |                                                             | 7 days            | Social                   |  |
| Office Social                           | and send            |                                                             |                   | Technology Unit<br>Staff |  |
| Technology Unit                         | response to the     |                                                             |                   | Stall                    |  |
| (STU).                                  | request, and        |                                                             |                   |                          |  |
| ()                                      | conduct the         |                                                             |                   |                          |  |
|                                         | Technical           |                                                             |                   |                          |  |
|                                         | Assistance.         |                                                             |                   |                          |  |
|                                         | 1.2.1 If the        |                                                             |                   |                          |  |
|                                         | request is for      |                                                             |                   |                          |  |
|                                         | sharing data,       |                                                             |                   |                          |  |
|                                         | information and     |                                                             |                   |                          |  |
|                                         | knowledge           |                                                             |                   |                          |  |
|                                         | product:            |                                                             |                   |                          |  |
|                                         | a. If available in  |                                                             |                   |                          |  |
|                                         | the website,        |                                                             |                   |                          |  |
|                                         | include the link    |                                                             |                   |                          |  |
|                                         | from the STB        |                                                             |                   |                          |  |
|                                         | website or FO       |                                                             |                   |                          |  |
|                                         | website.            |                                                             |                   |                          |  |
|                                         |                     |                                                             |                   |                          |  |

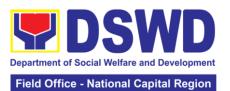

|       |                  |  | ational Capital Region |
|-------|------------------|--|------------------------|
| k     | o. If not        |  |                        |
|       | available,       |  |                        |
|       | coordinate with  |  |                        |
|       | he requesting    |  |                        |
|       |                  |  |                        |
| 1 -   | party if         |  |                        |
|       | necessary to     |  |                        |
|       | ensure that      |  |                        |
|       | data to be       |  |                        |
|       | shared are not   |  |                        |
|       | orivileged and   |  |                        |
| 1 -   | sensitive        |  |                        |
|       | nformation in    |  |                        |
|       | adherence to     |  |                        |
|       | he Data          |  |                        |
|       |                  |  |                        |
|       | Privacy Act      |  |                        |
|       | (DPA); with the  |  |                        |
|       | Program Focal    |  |                        |
| F     | Person/s to      |  |                        |
|       | generate the     |  |                        |
|       | data needed;     |  |                        |
| II II | and with the     |  |                        |
|       | PDPS for         |  |                        |
|       | egional data.    |  |                        |
| '     | egioriai data.   |  |                        |
|       | c. If not        |  |                        |
|       | compliant with   |  |                        |
|       | he Data          |  |                        |
|       |                  |  |                        |
|       | Privacy Act and  |  |                        |
|       | DSWD             |  |                        |
|       | Research         |  |                        |
|       | Protocol,        |  |                        |
| i     | nform the        |  |                        |
|       | equesting        |  |                        |
|       | party following  |  |                        |
| t     | he DSWD          |  |                        |
| [     | Data Privacy     |  |                        |
|       | Manual or        |  |                        |
|       | endorse to the   |  |                        |
|       | Field Office     |  |                        |
|       | Policy and       |  |                        |
|       | Plans Division   |  |                        |
|       |                  |  |                        |
|       | (PPD) for        |  |                        |
|       | appropriate      |  |                        |
|       | action.          |  |                        |
|       | 1 2 2 If tha     |  |                        |
|       | 1.2.2 If the     |  |                        |
|       | equest           |  |                        |
|       | nvolves          |  |                        |
|       | conduct of       |  |                        |
|       | actual technical |  |                        |
|       | assistance       |  |                        |
|       | activity         |  |                        |
|       | ncluding         |  |                        |
|       | orientation and  |  |                        |

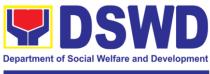

#### Field Office - National Capital Region

| (If the request invo                                                                    |                                                                                   | tual technical tance activity) | 15 days and 2 h | ours             |
|-----------------------------------------------------------------------------------------|-----------------------------------------------------------------------------------|--------------------------------|-----------------|------------------|
| TOTAL: (If the Technical Assistance is sharing data, information and knowledge product) |                                                                                   | 7 days and 2 ho                |                 |                  |
| Client Satisfaction Survey                                                              | Monitor/Follow-<br>up Client<br>Satisfaction<br>Survey (CSS).                     |                                | ічої Арріісаріе | Requesting Party |
| 2. Accomplish the                                                                       | d. Prepare technical documents.  e. Conduct the technical assistance. Administer/ | None                           | Not Applicable  | STU Staff and    |
|                                                                                         | c. Prepare<br>necessary<br>logistical needs<br>(plane ticket if                   |                                |                 |                  |
|                                                                                         | b. Confirm the provision of technical assistance.                                 |                                |                 |                  |
|                                                                                         | a. Coordinate with the requesting party.                                          |                                |                 |                  |
|                                                                                         | capability building activities, either via face-to-face or online means:          |                                |                 |                  |

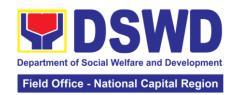

# 2. Technical Assistance on Program/ Project Development or Enhancement

This refers to provision of technical assistance on program development or enhancement which includes problem analysis, research for program development, designing, documentation, pilot testing and evaluation of social technologies, programs and projects. This process shall apply to the STB and STUs based on the needs presented by primary customers. This covers the review of requests, preparation of a reply letter for requests for comments, or a memorandum containing the recommendation, actual activity on TA provision (if needed), and next steps based on a coordination meeting on the requested technical assistance.

Office or Division: Social Technology Unit (STU)

|                     |                      | IICHI V TECHNICAI            |                     |                  |  |
|---------------------|----------------------|------------------------------|---------------------|------------------|--|
|                     |                      | HIGHLY TECHNICAL             |                     |                  |  |
| Type of Transaction |                      | G2C – Government to Citizens |                     |                  |  |
|                     |                      | ernment to Gov               |                     |                  |  |
| Who may avail:      |                      |                              | Services, Units (OE |                  |  |
|                     |                      |                              | ernment Agencies    |                  |  |
|                     | Governmer            | nt Units (LGUs),             | , Non-Government    | t Organizations  |  |
|                     | (NGOs), an           | d academe                    |                     |                  |  |
| CHECKLIS            | T OF REQUIRE         | MENTS                        | WHERE T             | O SECURE         |  |
| Request Letter      |                      |                              | From the reques     | ting LGU, NGO,   |  |
| '                   |                      |                              | or NGA              | J , ,            |  |
|                     | AGENCY               | FEES TO                      | PROCESSING          | PERSON           |  |
| CLIENT STEPS        | ACTION               | BE PAID                      | TIME                | RESPONSIBLE      |  |
| 1. Send the         | 1.1 Receive          | None                         | 2 hours             | Support Staff    |  |
| request for         | and record the       |                              |                     | 20,470,000,1     |  |
| technical           | request.             |                              |                     |                  |  |
| assistance along    | 1.2 Prepare,         | -                            | 7 days              | Social           |  |
| program/project     | review, and          |                              | 1 days              | Technology Unit  |  |
| development or      | 1                    |                              |                     | Technology Offic |  |
| enhancement to      | send response to the |                              |                     |                  |  |
| DSWD Field          |                      |                              |                     |                  |  |
|                     | requesting           |                              |                     |                  |  |
| Office Social       | party.               | 4                            |                     | T 1 1 101 11     |  |
| Technology Unit     | 1.3 If the           |                              | 5 days              | Technical Staff  |  |
| (STU).              | request              |                              |                     |                  |  |
|                     | Involves             |                              |                     |                  |  |
|                     | physical or          |                              |                     |                  |  |
|                     | online               |                              |                     |                  |  |
|                     | Technical            |                              |                     |                  |  |
|                     | Assistance           |                              |                     |                  |  |
|                     | Session such         |                              |                     |                  |  |
|                     | as conduct of        |                              |                     |                  |  |
|                     | meeting,             |                              |                     |                  |  |
|                     | orientation and      |                              |                     |                  |  |
|                     | capability           |                              |                     |                  |  |
|                     | building             |                              |                     |                  |  |
|                     | activity, either     |                              |                     |                  |  |
|                     | via face-to-         |                              |                     |                  |  |
|                     | face or online       |                              |                     |                  |  |
|                     | means as             |                              |                     |                  |  |
|                     | agreed with          |                              |                     |                  |  |
|                     | the requesting       |                              |                     |                  |  |
|                     | I me requesting      |                              | 1                   | 1                |  |

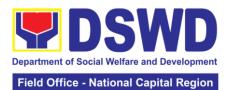

| 2. Answer the<br>Client<br>Satisfaction<br>Survey (CSS)                           | party and prepare the following:  a. Activity Flow b. Powerpoint Presentation c. Attendance Sheet d. Other logistical requirements  2. Administer/ Follow-up the completion of Client Satisfaction Survey immediately | None                      | 20 minutes       | Technical Staff |
|-----------------------------------------------------------------------------------|----------------------------------------------------------------------------------------------------|---------------------------|------------------|-----------------|
|                                                                                   | after the                                                                                                    |                           |                  |                 |
|                                                                                   | completion of provision of                                                                                                    |                           |                  |                 |
|                                                                                   | technical                                                                                                    |                           |                  |                 |
|                                                                                   | assistance                                                                                                    |                           |                  |                 |
| T                                                                                 |                                                                                                    | TOTAL:                    |                  |                 |
| If the Technical Assistance requested may be provided via official communications |                                                                                                    | 7 days, 2 hours           | , 20 minutes     |                 |
| If without physi                                                                  | cal/online Technio                                                                                                    | cal Assistance<br>Session | 12 days, 2 hours | s, 20 minutes   |

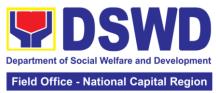

|                             | Field Office - National Suprial Region                                                                                                    |
|-----------------------------|----------------------------------------------------------------------------------------------------|
| FEEDBACK AND                | COMPLAINTS MECHANISM                                                                                                    |
| How to send feedback        | After provision of every Service, the Attending Action Officer or STU Staff shall ask the Customer to answer the Client Satisfaction Survey Form (CSSF) via Google Form or printed version as deemed appropriate.                                                                                                    |
|                             | If the CSS was administered via printed form, the Customer shall drop the CSS in a designated drop box in the office of the Social Technology Unit if applicable.                                                                                                    |
|                             | Written feedbacks may also be channeled through the following contact information: For written feedbacks/complaints: Customer may email STU via: <a href="mailto:stu.foncr@dswd.gov.ph">stu.foncr@dswd.gov.ph</a>                                                                                                    |
| How feedbacks are processed | Every end of the month, the Document Controller shall spearhead the conduct of data analysis of client satisfaction measurement survey regarding the data gathered through root cause analysis or other known quality management techniques and identify plans and actions that must be recommended for execution to resolve the issues and improve the situation. The previous year results shall also be compared to the current to determine if there is improvement and/or need for further action. |
|                             | The Document Controller shall submit the Office/Unit Monthly/Quarterly/Semestral Client Satisfaction Measurement Report to the Overall Document Controller/ Records and Archives Management Division via electronic email and signed hardcopy for storage and safekeeping.                                                                                                    |
|                             | The Annual Client Satisfaction Measurement Survey Results shall be submitted by the FOs to the Committee on Anti-Red Tape every 5th day of January of the succeeding year, copy furnished the Overall Document Controller.                                                                                                    |
|                             | The result of the Quarterly Client Satisfaction Measurement Report and its analysis, should be discussed during the Clusters Management Teams. All reports must be readily available and accessible to provide a means for a particular Offices, Bureaus and Services to use the results in                                                                                                    |

various reports.

Bureaus and Services to use the results in

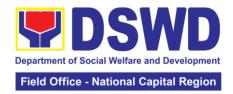

|                              | The DNTSC / PMT on Quality Management, depending on the customer satisfaction measurement result and data analysis report, may require the Internal Quality Audit (IQA) Team to work on the monitoring of approved recommended actions.                                                                                                    |  |  |  |
|------------------------------|----------------------------------------------------------------------------------------------------|--|--|--|
|                              | The Regional Director shall forward to the STU all feedback/complaints requiring answers. The Concerned STUs staff is required to answer within three (3) days of the receipt of the feedback/complaint. The answer of the concerned staff to the feedback/complaint is then relayed to the citizen/client.                                                    |  |  |  |
|                              | The results of feedback are reported during the meetings for improvement of systems and processes, and/or staff behavior. For inquiries and follow-ups, customers may also contact the STU and listed below.                                                                                                    |  |  |  |
| How to file a complaint      | The Complaints may be filed through the following channels:                                                                                                    |  |  |  |
|                              | <ul> <li>Formal channel: Email addressed to the Regional Director via stu.foncr@dswd.gov.ph (please use as subject "Complaint")</li> <li>Informal channels: through phone calls to concerned unit</li> <li>Complaint box: Drop a complaint in the STU Complaints Box that shall also be made available in the office of the Social Technology Unit.</li> </ul> |  |  |  |
|                              | Concerned citizens or complainants are requested to include the following information in their complaint:                                                                                                    |  |  |  |
|                              | <ul> <li>Staff/Person/s Involved</li> <li>Incident and other facts</li> <li>Evidence</li> </ul>                                                                                                    |  |  |  |
| How complaints are processed | Complaints received through telephone and drobox shall be processed immediately by the designated Grievance Focal Person of the Field Office. Said focal shall then forward the complaint for processing and evaluation by the Grievance Committee composed of the Management Committee (ManCom), led by the Regional Director.                                |  |  |  |
|                              | Upon careful investigation of the                                                                                                    |  |  |  |

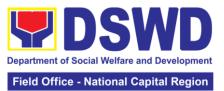

|                                       | Complaint, the Grievance Committee shall prepare a response letter to the Complainant.                                                                                                    |  |  |
|---------------------------------------|----------------------------------------------------------------------------------------------------|--|--|
|                                       | A report shall also be forwarded to the Cluster Head on the complaints as well as the actions taken and recommendation/s by the Grievance Committee.  Complainants may also follow-up the actions taken by the Region through telephone numbers (02) 733-0010 and email at stu.foncr@dswd.gov.ph |  |  |
| Contact Information of CCB, PCC, ARTA | Anti-Red Tape Authority (ARTA) <a href="mailto:complaints@arta.gov,ph">complaints@arta.gov,ph</a> 8-478-5093                                                                                                    |  |  |
|                                       | Presidential Complaints Center (PCC)  pcc@malacamang.gov.ph  8888                                                                                                    |  |  |
|                                       | Contact Center ng Bayan (CCB)  email@contactcenterngbayan.gov.ph  before CSC (Civil Service Commission)  0908-881-6565                                                                                                    |  |  |

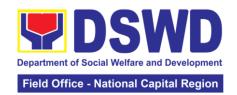

## 3. Implementation of Government Internship Program (GIP)

| Office or Division                         | : Sectoral Progra                                 | Sectoral Programs Division            |                                               |                                    |  |
|--------------------------------------------|---------------------------------------------------|---------------------------------------|-----------------------------------------------|------------------------------------|--|
| Classification:                            | Simple                                            |                                       |                                               |                                    |  |
| Type of Transacti                          | on: G2G – Governr                                 | G2G – Government to Government        |                                               |                                    |  |
| Who may avail:                             |                                                   | Filipino Youth (18 – 25 years of age) |                                               |                                    |  |
|                                            | ST OF REQUIREMEN                                  | ITS                                   | WHERE TO SECURE                               |                                    |  |
|                                            | Duly accomplished Application Form                |                                       |                                               | Field Offices (SWS for Youth)      |  |
|                                            | SA issued Birth Certific                          |                                       | Philippine Statis                             |                                    |  |
|                                            | rnment issued ID indic                            |                                       |                                               | (PSA) Concerned Government         |  |
| _                                          | th must be aged 18-25                             | years                                 | Agencies                                      |                                    |  |
| old.                                       | :-tt: <b>f</b>                                    |                                       | 0-11                                          |                                    |  |
|                                            | registration form or ce                           | runcation                             | School                                        |                                    |  |
| from the school inc                        | he applicant's school                             |                                       |                                               |                                    |  |
| attendance.                                | ne applicant s scrioor                            |                                       |                                               |                                    |  |
|                                            | come tax return (ITR)                             | of                                    | Barangay or Co                                | ncerned Office/s                   |  |
|                                            | e family/guardian or B                            |                                       | Barangay or Concerned Office/s of the parents |                                    |  |
|                                            | ency confirming that fa                           |                                       |                                               |                                    |  |
| residing in the bar                        | ,                                                 |                                       |                                               |                                    |  |
| J                                          | 5 ,                                               |                                       |                                               |                                    |  |
|                                            |                                                   | FEES                                  | PROCESSING                                    | PERSON                             |  |
| CLIENT STEPS                               | AGENCY ACTION                                     | TO BE                                 | TIME                                          | RESPONSIBLE                        |  |
|                                            |                                                   | PAID                                  | I IIVIL                                       | KESF ONSIDEE                       |  |
| Pre-Implementati                           |                                                   | T                                     | 1                                             |                                    |  |
| 1.Announcement                             | Notice of                                         | None                                  | 10 minutes                                    | Youth Focal                        |  |
| on the deadline                            | acceptance of                                     |                                       |                                               | Person                             |  |
| of the application                         | applicants                                        |                                       |                                               |                                    |  |
| form and other needed                      | (Announcement                                     |                                       |                                               |                                    |  |
| documents                                  | during flag raising ceremonies,                   |                                       |                                               |                                    |  |
| documents                                  | through press                                     |                                       |                                               |                                    |  |
|                                            | release and radio                                 |                                       |                                               |                                    |  |
|                                            | announcements)                                    |                                       |                                               |                                    |  |
| 2. Application or                          | 2.1 Issuance of                                   | None                                  | 10 minutes                                    | Youth Focal                        |  |
| Registration                               | Applications forms                                |                                       |                                               | Person                             |  |
|                                            | 2.2 Issuance                                      |                                       |                                               |                                    |  |
|                                            | service sequence                                  |                                       |                                               |                                    |  |
|                                            | number                                            |                                       |                                               |                                    |  |
|                                            | 2.3 Encoding of the                               |                                       |                                               |                                    |  |
|                                            | client's information                              |                                       |                                               |                                    |  |
|                                            | in Spreadsheet)                                   |                                       |                                               |                                    |  |
| 3. Submit the                              | 3.1 Screen the                                    | None                                  | 1 day                                         | Youth Focal                        |  |
| required                                   | required                                          |                                       |                                               | Person and                         |  |
| documents to the                           | documents its                                     |                                       |                                               | TWG or                             |  |
|                                            |                                                   |                                       |                                               |                                    |  |
| DSWD Central                               | authenticity                                      |                                       |                                               | Selection                          |  |
| Office/Field                               |                                                   |                                       |                                               | Committee                          |  |
| Office/Field<br>Office                     | authenticity                                      | None                                  | 2 days                                        | Committee<br>Members               |  |
| Office/Field Office 4. Assessment of       | authenticity 4.1 Conduct table                    | None                                  | 2 days                                        | Committee<br>Members<br>TWG or     |  |
| Office/Field<br>Office                     | authenticity  4.1 Conduct table Assessment of the | None                                  | 2 days                                        | Committee Members TWG or Selection |  |
| Office/Field<br>Office<br>4. Assessment of | authenticity 4.1 Conduct table                    | None                                  | 2 days                                        | Committee<br>Members<br>TWG or     |  |

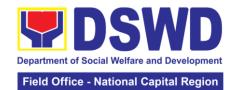

| 5. Notification of qualified applicants for interview                              | 5.1 Notify the qualified applicant for Interview                                                                                                    | None    | 1 day           | TWG or<br>Selection<br>Committee<br>Members |  |  |
|------------------------------------------------------------------------------------|----------------------------------------------------------------------------------------------------|---------|-----------------|---------------------------------------------|--|--|
| 6. Client will go<br>for an interview<br>at DSWD Central<br>Office/Field<br>Office | 6.1 Conduct actual interview with the applicants.                                                                                                    | l None  | 2 days          | Youth Focal<br>Person and<br>TWG            |  |  |
| 7. Receive notification on the status of your application                          | 7.1 Final screen the applicants (All qualified applicants will be notified on the next steps to take while the applicants who did not qualify will still be notifies about the status of their application) | 9       | 1 day           | Youth Focal<br>Person                       |  |  |
| Implementation P                                                                   | hase                                                                                                    |         |                 |                                             |  |  |
| 8. Attend<br>Orientation                                                           | 8.1 Conduct orientation with the selected participants about the GIP program)                                                                                                    | None    | 1 day           | Youth Focal<br>Person                       |  |  |
| 9. Render<br>service in the<br>area of<br>assignment                               | 9.1 Assist and monitor the youth in their area of assignment                                                                                                    | None    | 30 working days | Youth Focal<br>Person                       |  |  |
| 10. Attend Capacity Building Activities                                            | 10. 1 Conduct capacity building activities                                                                                                    | None    | 1 day           | Youth Focal<br>Person                       |  |  |
| 11. Receive stipend                                                                | 11. 1 Provide stipend to the youth (Stipend is 75% of the current regional minimum wage rate)                                                                                                    | None    | 1 day           | Youth Focal<br>Person                       |  |  |
| Total                                                                              | None                                                                                                    | 33 days |                 |                                             |  |  |
| Post-Implementa                                                                    |                                                                                                    |         | 1               | 1                                           |  |  |
| 12. Attend Program Evaluation Activity                                             | 12.Conduct program evaluation activity                                                                                                    | None    | 1 day           | Youth Focal<br>Person/TWG                   |  |  |
| TOTAL NONE 1 Day                                                                   |                                                                                                    |         |                 |                                             |  |  |
| TOTAL (Pre to Post Implementation):                                                |                                                                                                    |         | 41 Days         | 41 Days                                     |  |  |

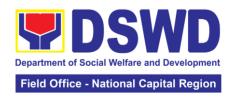

| FEEDBACK AND COMPLAINTS MECHANISM     |                                                                                                    |  |  |  |  |
|---------------------------------------|----------------------------------------------------------------------------------------------------|--|--|--|--|
| How to send feedback                  | For immediate action from the concerned offices, clients are encouraged to use the CSMS Form. If using the pen-and-paper, accomplished form shall be dropped at the drop box GIP.  Those using the Google Form, accomplished form will automatically send to the Google Drive of SWS Group as clicked.                                                                                                    |  |  |  |  |
| How feedbacks are processed           | Feedback reports gathered through Google Suite and from the drop box will be consolidated a day before the set deadline for submission of CSM Report.  Feedback needing actions will be consolidated, acted, and documented. Resulting actions shall be endorsed to the Management for further directions. Final resolutions shall be filed, furnishing the concerned parties with a copy until case closure.                                                          |  |  |  |  |
| How to file a complaint               | All complaints with initial explanation shall be forwarded to the Office of the Regional Director as the Disciplining Authority. The DA shall decide for the resolution and necessary administrative measures which must be undertaken by the Field Office in order to validate and investigate the complaints. Should the complaints fall under grievances or any form of dissatisfaction, the same will be referred to the lowest level possible for the resolution. |  |  |  |  |
| Contact Information of CCB, PCC, ARTA | Contact Center ng Bayan: 0908-881-6565/ 1-6565 PCC may be reached thru the following telephone connections: +63(2)-8736-8645 +63(2)-8736-8603 +63(2)-8736-8621 Via email – thru email address: pcc@malacanang.gov.ph Via postal service – thru PCC official address at Bahay Ugnayan, J.P. Laurel Street Malacañang, Manila Via facsimile thru Telefax No. +63(2)-87368621  ARTA                                                                                       |  |  |  |  |
|                                       | Submit complaints thru their website :<br>http://arta.gov.ph/pages/complaintform.php                                                                                                    |  |  |  |  |

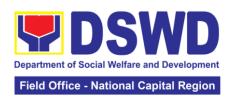

## **Non – Frontline Services**

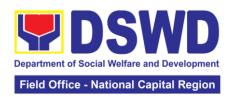

## **Protective Services Division**

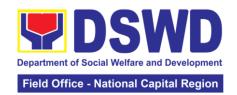

#### 1. KEC/ RLRC Function Room Reservation and Use

Based on the Memorandum Circular No. 1 Series of 2015, The DSWD-NCR Learning Resource Center (LRC) is established to provide access to knowledge and information through reading and writing, providing the staff, visitors, or other users the right to use the LRC materials and services by providing them a secure and comfortable environment. There is a need to establish LRC in the Field Office in accordance to the thrust of the Department that all DSWD Offices should maintain a LRC wherein all knowledge products are installed and is accessible to the public.

Moreover, the location of the DSWD-NCR is accessible to nearby universities hence, it is necessary to establish a learning center which is open to all students specifically to Social Work students.

The barriers to knowledge sharing such as lack of time to share, poor verbal and written communication, difference in education level etc. have to be addressed so that the people will trust and be empowered to continue to learn, share knowledge and produce faster, smarter and better services to the clients. On the other hand, the employees must also be encouraged to share knowledge and produce knowledge products so they can respond to the ever-changing needs of partners and constituents.

Furthermore, the establishment of LRC is a result of DSWD pioneering efforts to institutionalize a knowledge management system and use of Knowledge Exchange Center/Regional Learning Resource Center Function Room for meetings, learning sessions, and exams for applicants which aims to strengthen and promote the exchange of knowledge with stakeholders, partners and within DSWD towards increased productivity and efficiency.

| Office or Division                                | :                                                                                                    | Capacity Bu                                                                                                    | illding Section – Protective Services Division |                                  |                                                                      |  |
|---------------------------------------------------|----------------------------------------------------------------------------------------------------|----------------------------------------------------------------------------------------------------|------------------------------------------------|----------------------------------|----------------------------------------------------------------------|--|
| Classification:                                   |                                                                                                    | Simple                                                                                                    |                                                |                                  |                                                                      |  |
| Type of Transaction: G2C - Government to Citizens |                                                                                                    |                                                                                                    | zens                                           |                                  |                                                                      |  |
| Who may avail: DSWD emplo                         |                                                                                                    |                                                                                                    | loyees                                         |                                  |                                                                      |  |
| CHECKLIST OF REQUIREMENTS                         |                                                                                                    |                                                                                                    | WHERE TO SECURE                                |                                  |                                                                      |  |
| Reservation Form                                  | Reservation Form                                                                                                    |                                                                                                    |                                                | Capacity Building Section / RLRC |                                                                      |  |
| CLIENT STEPS                                      | TEPS AGENCY ACTION                                                                                                    |                                                                                                    | FEES TO<br>BE PAID                             | PROCESSING<br>TIME               | PERSON<br>RESPONSIBLE                                                |  |
| 1. Inquire on the available schedules at RLRC     | 1.1 I requested available from the control of the control of the c | Receive lest via lil, phone log, Chat Check lability of C/RLRC ction Room f available, eply confirming availability vith the link of the Conline Reservation | None                                           | 5 minutes  20 minutes            | Librarian or<br>RLRC Admin<br>Aide (Capacity<br>Building<br>Section) |  |

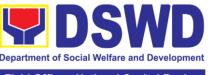

#### Field Office - National Capital Region

|                    | Form with          |        |                 |            |
|--------------------|--------------------|--------|-----------------|------------|
|                    | reminders of       |        |                 |            |
|                    | room               |        |                 |            |
|                    | guidelines         |        |                 |            |
|                    | If not available,  |        |                 |            |
|                    | inform the client  |        |                 |            |
|                    | of its non-        |        |                 |            |
|                    | availability       |        |                 |            |
| 2. Fill-out Online | 2.1 Perform        |        | 15 minutes      |            |
| Reservation        | booking on         |        |                 |            |
| Form               | KEC/ RLRC          |        |                 |            |
|                    | Calendar           |        |                 |            |
|                    | 2.2 Send an        |        | 20 minutes      |            |
|                    | email              |        |                 |            |
|                    | confirming the     |        |                 |            |
|                    | reservation with   |        |                 |            |
|                    | the details of     |        |                 |            |
|                    | the reservation    |        |                 |            |
| 3. Client          | Request the        |        | 10 minutes      |            |
| registration       | client to register |        |                 |            |
|                    | in the logbook/    |        |                 |            |
|                    | QR Code upon       |        |                 |            |
|                    | entering the       |        |                 |            |
|                    | KEC/RLRC           |        |                 |            |
| 4.                 | Request the        |        | 5 minutes       |            |
| Accomplishment     | client to          |        |                 |            |
| of CSMS            | accomplish the     |        |                 |            |
|                    | CSMS via           |        |                 |            |
|                    | printed copy/      |        |                 |            |
|                    | email/ QR Code     |        |                 |            |
|                    | after using of     |        |                 |            |
|                    | the Conference     |        |                 |            |
|                    | Room               |        |                 |            |
|                    |                    | TOTAL: | 75 minutes/ 1 H | our and 15 |
|                    |                    |        | minutes         |            |

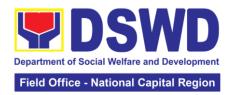

| EEEDBACK AND C                        | OMPLAINTS MECHANISM                                                                                                    |
|---------------------------------------|----------------------------------------------------------------------------------------------------|
|                                       |                                                                                                    |
| How to send feedback                  | Feedback and suggestion can be send through email (capbs.foncr@dswd.gov.ph) and telephone numbers 5-310-1433 or through the QR Code of the Client Satisfaction Measurement Form:  https://forms.gle/jQVd8ZybwRRvszio6 and Evaluation Form: https://forms.gle/Kr7PWinXsAiT5sJA9                                                                               |
| How feedbacks are processed           | Weekly, the Admin Assistant Aide IV encodes all submitted feedback and relays it to the responsible office/ staff.  The responsible office/ staff answer the cited concerns within 3 days upon receipt of the feedback.  The reply is sent to the customer/ concerned staff.  For queries and follow-ups, customers/ concerned staff may contact 5-310-1433. |
| How complaints are processed          | Feedback and complaints undergo the same process.                                                                                                    |
| Contact Information of CCB, PCC, ARTA | ARTA: 8-478-5093 complaints@arta.gov.ph<br>PCC: pcc@malacanang.gov.ph 8888<br>CCB: email@contactcenterngbayan.gov.ph<br>0908-881-6565                                                                                                    |

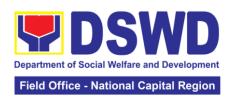

## **Policy and Plans Division**

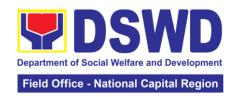

### 1. Data Sharing with DSWD OBSU - Name Matching

Processing of data to determine if a household is in the Listahanan database and what its corresponding poverty status

| Office or Division   | : National Ho              | usehold Target                                         | ting Office |                            |  |  |
|----------------------|----------------------------|--------------------------------------------------------|-------------|----------------------------|--|--|
| Classification:      | Highly Tech                | nical                                                  |             |                            |  |  |
| Type of Transaction  |                            | Government to Government (G2G), Government to Business |             |                            |  |  |
|                      |                            | ernment to Citiz                                       |             |                            |  |  |
| Who may avail:       |                            | usehold Target                                         |             |                            |  |  |
|                      | T OF REQUIREM              |                                                        | WHERE TO    | O SECURE                   |  |  |
| 1.Letter of Reques   | t (indicating reaso        | ns for name-                                           |             |                            |  |  |
| matching)            | .f the memore to be        |                                                        |             |                            |  |  |
| 2.Electronic copy of | AGENCY                     | FEES TO                                                | PROCESSING  | PERSON                     |  |  |
| CLIENT STEPS         | ACTION                     | BE PAID                                                | TIME        | RESPONSIBLE                |  |  |
| 1. The               | Receive and                | None                                                   | 5 minutes   | Administrative             |  |  |
| Requesting Party     | record the                 |                                                        |             | Assistant                  |  |  |
| will endorse their   | request in the             |                                                        |             |                            |  |  |
| letter of request    | document                   |                                                        |             |                            |  |  |
| with attached e-     | transaction/               |                                                        |             |                            |  |  |
| copy of names        | tracking                   |                                                        |             |                            |  |  |
| for name             | system.                    |                                                        |             |                            |  |  |
| matching to          | 4 4 4 4 4 4 4 4            |                                                        |             |                            |  |  |
| NHTO/ NHTS.          | 1.1 Advise the requesting  |                                                        |             |                            |  |  |
|                      | party that they            |                                                        |             |                            |  |  |
|                      | will receive an            |                                                        |             |                            |  |  |
|                      | email or call              |                                                        |             |                            |  |  |
|                      | after 1 working            |                                                        |             |                            |  |  |
|                      | day on the                 |                                                        |             |                            |  |  |
|                      | approval of                |                                                        |             |                            |  |  |
|                      | their request              |                                                        |             |                            |  |  |
|                      | and the                    |                                                        |             |                            |  |  |
|                      | expected                   |                                                        |             |                            |  |  |
|                      | schedule of release of the |                                                        |             |                            |  |  |
|                      | results.                   |                                                        |             |                            |  |  |
|                      | 1.2 Forward                | 1                                                      |             |                            |  |  |
|                      | request to the             |                                                        |             |                            |  |  |
|                      | NHTO                       |                                                        |             |                            |  |  |
|                      | Operations                 |                                                        |             |                            |  |  |
|                      | Division/Project           |                                                        |             |                            |  |  |
|                      | Development                |                                                        |             |                            |  |  |
|                      | Officer for                |                                                        |             |                            |  |  |
|                      | review                     | -                                                      | 2 hours     | NUTO                       |  |  |
|                      | 1.3 Input                  |                                                        | 2 hours     | NHTO<br>Operations         |  |  |
|                      | comments, review, and      |                                                        |             | Operations Division Chief/ |  |  |
|                      | recommend if               |                                                        |             | NHTS PPD                   |  |  |
|                      | the request is             |                                                        |             | Chief                      |  |  |
|                      | for processing             |                                                        |             |                            |  |  |
|                      | or not then                |                                                        |             |                            |  |  |

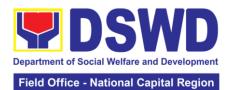

|  |                 |            | ational Capital Region |
|--|-----------------|------------|------------------------|
|  | endorse to the  |            |                        |
|  | NHTO            |            |                        |
|  | Director/NHTS   |            |                        |
|  | Regional        |            |                        |
|  | Director        |            |                        |
|  | 1.4 Review and  | 2 hours    | NHTO Director/         |
|  | decide if the   | 2 110013   |                        |
|  |                 |            | NHTS Regional          |
|  | request is for  |            | Director               |
|  | approval/       |            |                        |
|  | disapproval     |            |                        |
|  | then inform the |            |                        |
|  | assigned        |            |                        |
|  | Project         |            |                        |
|  | Development     |            |                        |
|  | Officer         |            |                        |
|  | 1.5 Inform the  | 10 minutes | Project                |
|  | requesting      |            | Development            |
|  | party on the    |            | Office                 |
|  | approval        |            |                        |
|  | /disapproval of |            |                        |
|  | the data        |            |                        |
|  | request         |            |                        |
|  | •               |            |                        |
|  | If Disapproved- |            |                        |
|  | Return to       |            |                        |
|  | requesting      |            |                        |
|  | party and       |            |                        |
|  | stating in the  |            |                        |
|  | letter the      |            |                        |
|  | reasons for     |            |                        |
|  | disapproval     |            |                        |
|  | based on AO     |            |                        |
|  | 09, s. 2021.    |            |                        |
|  | End of process. |            |                        |
|  | 1.6 Assess if   | 1 hour     | Information            |
|  | the attached    | . 11041    | Technology             |
|  | electronic copy |            | Officer                |
|  | of names is in  |            | Onicei                 |
|  |                 |            |                        |
|  | accordance      |            |                        |
|  | with the        |            |                        |
|  | template        |            |                        |
|  | required.       |            |                        |
|  | If not in       |            |                        |
|  | accordance      |            |                        |
|  | with the        |            |                        |
|  | required        |            |                        |
|  | template -      |            |                        |
|  | Inform the      |            |                        |
|  | requesting      |            |                        |
|  | party for       |            |                        |
|  | revision.       |            |                        |
|  | I EVISIUI I.    |            |                        |
|  | If in           |            |                        |
|  | accordance –    |            |                        |
|  |                 |            |                        |
|  | Inform the      |            |                        |

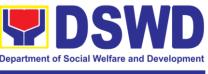

#### Field Office - National Capital Region

| Administrative Assistant of the schedule of release of the results.                                                                                                    |                             |                                                                            |
|----------------------------------------------------------------------------------------------------|-----------------------------|----------------------------------------------------------------------------|
| 1.7 Process the request on a set deadline, depending on the volume or number of names to be matched                                                                                                    | 20 days (for 300,000 names) | Information<br>Technology<br>Officer                                       |
| 1.8 Review the result of the name matching.                                                                                                    | 3 days                      | NHTO Quality Management Section (QMS)/ NHTS Information Technology Officer |
| 1.9 Secure the data by adding password protection to the file.                                                                                                    | 2 days                      | Information<br>Technology<br>Officer                                       |
| 1.10 Prepare the Data Release Form (DRF), draft memo replies and burn results in a compact disc (CD). Other storage device may apply as long as it is approved by the IT Head and the storage device is provided by the requesting party |                             | NHTO DPS Head and QMS Head/ NHTS Head/ PDO                                 |
| 1.11 Counter sign in the DRF 1.12 Finalize the memo, attach the Data Release Form (DRF) and secure data then forward it                                                                                                    |                             | NHTO IT<br>Division Chief/<br>NHTS PDO                                     |

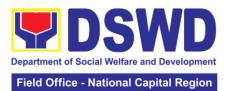

|                                                                                                    | to the administrative unit 1.13 Sign the memorandum/ endorsement                                                                                        |      | 4 hours               | NHTO Director/<br>NHTS Regional<br>Director |
|----------------------------------------------------------------------------------------------------|----------------------------------------------------------------------------------------------------|------|-----------------------|---------------------------------------------|
|                                                                                                    | letter. 1.14 Track and scan the                                                                                                    |      | 5 minutes             | Administrative<br>Assistant                 |
|                                                                                                    | document before releasing the result to the requesting Party                                                                                            |      |                       |                                             |
| 2. Call NHTO<br>Office                                                                                    | Provide the password of the file to the requesting party thru phone upon inquiry. And administer the CSMS form per CART guidelines.                     | None |                       | Information<br>Technology<br>Officer        |
| 3. Submit Listahanan Data Utilization/ Feedback Report                                                    | The assigned Project Development Officer will follow up the feedback report from the end- user to ensure its compliance stated in the accomplished MOA. | None | 2 months upon receipt | Project<br>Development<br>Officer           |
| *with possible extension on the actual data processing depending on the volume of data and names required |                                                                                                    |      | 26 days, 1 hour,      | , 20 minutes                                |

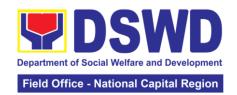

### 2. Data Sharing with DSWD OBSU - List of Data Subject

Generation of data sets with Personal Information (PI) and Sensitive Personal Information (SPI) for social protection purposes

| Office or Division                                                                                                    | : National Housel                                                                                                    |                                                                                                    | usehold Target     | ehold Targeting Office |                                                |
|----------------------------------------------------------------------------------------------------|----------------------------------------------------------------------------------------------------|----------------------------------------------------------------------------------------------------|--------------------|------------------------|------------------------------------------------|
| Classification:                                                                                                    |                                                                                                    | Highly Technical                                                                                                    |                    |                        |                                                |
| Type of Transaction                                                                                                    | on:                                                                                                    |                                                                                                    |                    | nt (G2G), Governr      | ment to Business                               |
| 100                                                                                                    |                                                                                                    |                                                                                                    | ernment to Citiz   | zen                    |                                                |
| Who may avail:                                                                                                    |                                                                                                    | All DSWD O                                                                                                    |                    |                        |                                                |
|                                                                                                    |                                                                                                    | REQUIREM                                                                                                    |                    | WHERE TO               | O SECURE                                       |
| 1.Letter of Request data sets)                                                                                         | t (inc                                                                                                    | licating purpo                                                                                                    | se and list of     |                        |                                                |
| CLIENT STEPS                                                                                                    |                                                                                                    | AGENCY<br>ACTION                                                                                                    | FEES TO<br>BE PAID | PROCESSING<br>TIME     | PERSON<br>RESPONSIBLE                          |
| 1. The Requesting Party will endorse their letter of request with attached e- copy of data requirements to NHTO/ NHTS. | Red red red trace sys 1.1 req will eme after appropriate appropriate appropria | ceive and ord the uest in the cument insaction/cking tem.  Advise the uesting ty that they receive an ail or call er 1 working on the proval of ir request if the ected edule of ease of the ults.  Forward uest to the TO erations ision/Project velopment cer for | None               | 5 minutes 4 hours      | NHTO Operations Division Chief/ NHTS PPD Chief |
|                                                                                                    | or r                                                                                                    | processing<br>not then<br>lorse to the                                                                                                    |                    |                        |                                                |

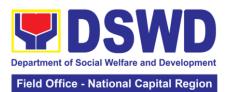

| Region<br>Directo                                                                                                    | r                                                                                                    |            |                                                           |
|----------------------------------------------------------------------------------------------------|----------------------------------------------------------------------------------------------------|------------|-----------------------------------------------------------|
| decide<br>request<br>approva<br>disappr                                                                                                    | t is for<br>al/<br>oval<br>form the<br>ed                                                                                                    | 4 hours    | NHTO Director/<br>NHTS Regional<br>Director               |
| 1.5 Information requests party or approve disapport the data request If Disap Return request party at stating letter the reasons disapport based of 09, s. 2 End of If Approximation Section *Note: NHTO Section NHTO section approved. | ting n the al/ roval of a t oproved- to ting nd in the s for roval on AO 021. process.  oved - e to the IT DPS n Head  For If ed, the t will be | 30 minutes | Project<br>Development<br>Officer                         |
|                                                                                                    | cess the                                                                                                    | 3 days     | Information<br>Technology<br>Officer                      |
| 1.7 Rev<br>result o<br>genera                                                                                                    | f data                                                                                                    | 3 days     | NHTO QMS/<br>NHTS<br>Information<br>Technology<br>Officer |
|                                                                                                    | cure the<br>adding<br>ord                                                                                                    | 1 day      | Information<br>Technology<br>Officer                      |

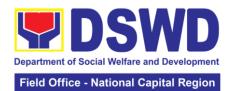

|                                                        |                                                                                                    |        |                       | actional Supreal Region              |
|--------------------------------------------------------|----------------------------------------------------------------------------------------------------|--------|-----------------------|--------------------------------------|
|                                                        | protection to the file.                                                                                                    |        |                       |                                      |
|                                                        | 1.9 Prepare the Data Release Form (DRF), draft memo replies and burn results in a compact disc (CD). Other storage device may apply as long as it is approved by the IT Head and the storage device is provided by the requesting party  1.10 Counter sign in the DRF |        |                       | NHTO DPS<br>Head and QMS<br>Head/    |
|                                                        |                                                                                                    |        |                       | NHTS Head/                           |
|                                                        |                                                                                                    |        |                       | PDO                                  |
| 2. Call NHTO Office                                    | Upon receiving the result from NHTO, the requesting party will contact (thru phone) Data Processing Section for the password of the file.                                                                                                    | None   | 2 months upon         | Information<br>Technology<br>Officer |
| 3. Submit Listahanan Data Utilization/ Feedback Report | The assigned Project Development Officer will follow up the feedback report from the end- user to ensure its compliance stated in the accomplished MOA.                                                                                                    | None   | 2 months upon receipt | Project<br>Development<br>Officer    |
|                                                        |                                                                                                    | TOTAL: | 8 days, 4 hours       | , 20 minutes                         |
|                                                        |                                                                                                    |        |                       |                                      |

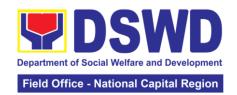

### 3. Data Sharing with DSWD OBSUs - Statistics/ Raw Data Request

Generation of source data, unprocessed anonymized data or numerical processed data as requested by the client.

| Office or Division                                                                                                    | 1:                                                                                                    | NHTO – Operations Division                                                                                                    |                                                        |                  |                                                                                        |  |
|----------------------------------------------------------------------------------------------------|----------------------------------------------------------------------------------------------------|----------------------------------------------------------------------------------------------------|--------------------------------------------------------|------------------|----------------------------------------------------------------------------------------|--|
| Classification:                                                                                                    |                                                                                                    | Complex                                                                                                    |                                                        |                  |                                                                                        |  |
| Type of Transacti                                                                                                    |                                                                                                    |                                                                                                    | Government to Government (G2G), Government to Business |                  |                                                                                        |  |
|                                                                                                    |                                                                                                    | (G2B), Government to Citiz                                                                                                    |                                                        | zen              |                                                                                        |  |
| Who may avail:                                                                                                    |                                                                                                    | DSWD OBSU                                                                                                    |                                                        |                  |                                                                                        |  |
|                                                                                                    |                                                                                                    | REQUIREME                                                                                                    |                                                        | WHERE I          | O SECURE                                                                               |  |
| 1.Letter of Reques requested)                                                                                                    | it (spe                                                                                                    | ecity purpose a                                                                                                    | nd data                                                |                  |                                                                                        |  |
|                                                                                                    |                                                                                                    | AGENCY                                                                                                    | FEES TO                                                | PROCESSING       | PERSON                                                                                 |  |
| CLIENT STEPS                                                                                                    |                                                                                                    | ACTION                                                                                                    | BE PAID                                                | TIME             | RESPONSIBLE                                                                            |  |
| 1. The Requesting Party will endorse their letter of request of statistical data/ raw data generated from Listahanan (specify purpose and data requested). | recorrequents from the last coordinate coordinate coord | eive and ord the lest in the lest in the lest to the lest to the lest to the lest to the lest to the lest to the lest based on lest based on lest based on lest based on lest based on lest based on lest based on lest lest lest lest lest lest lest lest | None None                                              | 5 hours  5 hours | NHTO Director/ NHTS PPD Chief  NHTO Head Statistician/ NHTS Regional Field Coordinator |  |
|                                                                                                    | data<br>requ<br>requ                                                                                                    | other possible that can be sested if the sested data is available in                                                                                                    |                                                        |                  |                                                                                        |  |

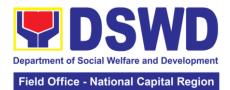

|                                    |          | ational Sapital Region |
|------------------------------------|----------|------------------------|
| the <i>Listahanan</i>              |          |                        |
| database.                          |          |                        |
| h Class                            |          |                        |
| b. <i>Clear</i> –                  |          |                        |
| Endorse request to the Associates  |          |                        |
| Statisticians for                  |          |                        |
| data generation.                   |          |                        |
| 1.4 Generate the                   | 1 day    | Associate              |
| requested data                     | 1 day    | Statisticians          |
| from the                           |          | Otationolario          |
| Listahanan                         |          |                        |
| database. The                      |          |                        |
| generated                          |          |                        |
| statistical/ raw                   |          |                        |
| data can be in                     |          |                        |
| excel or in any                    |          |                        |
| format available.                  |          |                        |
| 1.5 Draft reply                    |          |                        |
| letter/                            |          |                        |
| memorandum                         |          |                        |
| 1.6 Submit the                     |          |                        |
| generated data                     |          |                        |
| and reply letter to                |          |                        |
| the NHTO Head<br>Statisticians/    |          |                        |
| NHTS RFC                           |          |                        |
| 1.7 Countercheck                   | 5 hours  | NHTO Head              |
| the generated                      | 3 flours | Statistician/          |
| statistical/ raw                   |          | NHTS RFC               |
| data if:                           |          | 7417767416             |
| a. Not                             |          |                        |
| accurate – Return                  |          |                        |
| the generated                      |          |                        |
| statistical/ raw                   |          |                        |
| data to the                        |          |                        |
| Associate                          |          |                        |
| Statisticians for                  |          |                        |
| revisions.                         |          |                        |
| b. <i>Accurate</i> –               |          |                        |
| b. <i>Accurate</i> –<br>Submit the |          |                        |
| generated data                     |          |                        |
| statistical/ raw to                |          |                        |
| the NHTO                           |          |                        |
| Operations                         |          |                        |
| Division Chief/                    |          |                        |
| NHTS PPD Chief.                    |          |                        |
| 1.8 Review the                     | 5 hours  | NHTO                   |
| facilitated data,                  |          | Operations             |
| countersign reply                  |          | Division Chief/        |
| letter/                            |          | NHTS PPD               |
| memorandum                         |          | Chief                  |
| and endorse to                     |          |                        |

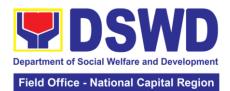

|                 | the Director for             |        |                 |                           |
|-----------------|------------------------------|--------|-----------------|---------------------------|
|                 | approval and                 |        |                 |                           |
|                 | release.                     |        | Γ la a vina     | NUITO Divo ete v/         |
|                 | 1.9 Review                   |        | 5 hours         | NHTO Director/            |
|                 | further the                  |        |                 | NHTS Regional<br>Director |
|                 | facilitated data             |        |                 | Director                  |
|                 | request. If the              |        |                 |                           |
|                 | generated<br>statistics/ raw |        |                 |                           |
|                 | data is:                     |        |                 |                           |
|                 | a. Not                       |        |                 |                           |
|                 | accurate and                 |        |                 |                           |
|                 | acceptable –                 |        |                 |                           |
|                 | Return the                   |        |                 |                           |
|                 | facilitated data             |        |                 |                           |
|                 | request to the               |        |                 |                           |
|                 | Statistics section           |        |                 |                           |
|                 | for revisions.               |        |                 |                           |
|                 |                              |        |                 |                           |
|                 | b. <i>Accurate</i>           |        |                 |                           |
|                 | and acceptable –             |        |                 |                           |
|                 | Sign the reply               |        |                 |                           |
|                 | letter/                      |        |                 |                           |
|                 | memorandum.                  |        |                 |                           |
|                 | The facilitated              |        |                 |                           |
|                 | data request will            |        |                 |                           |
|                 | be approved for release.     |        |                 |                           |
| 2.Receive the   | Track and                    | None   | 10 minutes      | Administrative            |
| data requested  | facilitate the               | 140110 | 10 1111114100   | Assistant                 |
| aata roquootou  | release of the               |        |                 | 7100/0ta/1t               |
|                 | approved data                |        |                 |                           |
|                 | request to the               |        |                 |                           |
|                 | requesting party.            |        |                 |                           |
|                 | Administer the               |        |                 |                           |
|                 | CSMS form per                |        |                 | Associate                 |
|                 | CART guidelines              |        |                 | Statisticians             |
| 3. Submit       | 3. The assigned              | None   | 1 months upon   | Project                   |
| Listahanan Data | Project                      |        | receipt         | Development               |
| Utilization/    | Development                  |        |                 | Officer                   |
| Feedback        | Officer will follow          |        |                 |                           |
| Report          | up the feedback              |        |                 |                           |
|                 | report from the end-user to  |        |                 |                           |
|                 | end-user to                  |        |                 |                           |
|                 | compliance                   |        |                 |                           |
|                 | stated in the                |        |                 |                           |
|                 | accomplished                 |        |                 |                           |
|                 | MOA.                         |        |                 |                           |
|                 |                              | TOTAL: | 4 days, 1 hour, | 20 minutes                |
| L               |                              |        |                 |                           |

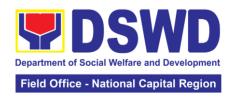

| FFFDBACK AND                          | COMPLAINTS MECHANISM                                                                                                    |
|---------------------------------------|----------------------------------------------------------------------------------------------------|
| How to send feedback                  | Fill out the feedback form to be provided by the Administrative Officer and drop it in the designated drop box or email to nhtspr.npmo@dswd.gov.ph                                                                                                    |
| How feedbacks are processed           | Every end of the week, all forms are compiled and recorded in the feedback log book by the Administrative Officer.                                                                                                    |
|                                       | Feedback requiring answers shall be forwarded to the concerned staff or sections and response shall be forwarded to the client within 3 days upon receipt of feedback.                                                                                        |
| How to file a complaint               | For concerns and inquiries, the clients may send an email to nhtspr.npmo@dswd.gov.ph  Fill out the complaint form to be provided by the Administrative Officer and shall be forwarded to the designated Complaints Officer.                                   |
|                                       | Complaints may also be filed via electronic mail at <a href="nhtspr.npmo@dswd.gov.ph">nhtspr.npmo@dswd.gov.ph</a> specifying the staff being complained, incident, and evidence if available.                                                                 |
| How complaints are processed          | The Complaints Officer shall evaluate and discuss the complaint with the immediate supervisor of the concerned staff.                                                                                                    |
|                                       | The Complaints Officer shall investigate and create an incident report specifying the facts and results of investigation. The report shall be forwarded to the NHTO Director for appropriate action. Complaints officer shall provide feedback to the client. |
| Contact Information of CCB, PCC, ARTA | National Household Targeting Office (NHTO) <a href="mailto:nhtspr.npmo@dswd.gov.ph">nhtspr.npmo@dswd.gov.ph</a> VOID No. 199979                                                                                                    |
|                                       | VOIP No.: 88872<br>WiServ: Listahanan <space>complaint/message<br/>send to 0918 912 2813</space>                                                                                                    |
|                                       | Contact Center ng Bayan (CCB)<br>SMS: 0908 881 6565                                                                                                    |
|                                       | Call : 165 56<br>Email:                                                                                                    |
|                                       | email@contactcenterngbayan.gov.ph Facebook: https://facebook.com/civilservicegovph/                                                                                                    |
|                                       | Web: https://contactcenterngbayan.gov.ph/                                                                                                    |

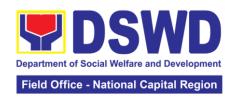

## 4. Information and Communications Technology (ICT) Support Services

Processes technical assistance for both hardware and software

| Office or Division: | NTSSD ICT                | NTSSD ICTMS    |                                |             |
|---------------------|--------------------------|----------------|--------------------------------|-------------|
| Classification:     | Simple                   | Simple         |                                |             |
| Type of Transaction | n: Government            | t to Governmer | nt                             |             |
| Who may avail:      | All DSWD C               | BSU            |                                |             |
| CHECKLIS1           | OF REQUIREM              | IENTS          | WHERE TO SECURE                |             |
| ICT Support Ticket  |                          |                | ICT Support Ticketing System   |             |
|                     |                          |                | https://ictsupport.dswd.gov.ph |             |
| CLIENT STEPS        | AGENCY                   | FEES TO        | PROCESSING                     | PERSON      |
|                     | ACTION                   | BE PAID        | TIME                           | RESPONSIBLE |
| 1. The OBSUSs       | 1.1 The                  | None           | 4 hours (Refer                 | ICTMS ITO   |
| submit their        | Service                  |                | to ICTMS SLA)                  |             |
| incident request    | Support Team             |                |                                |             |
| through ICT         | Lead assess              |                |                                |             |
| helpdesk system     | and assign the           |                |                                |             |
|                     | ticket to                |                |                                |             |
|                     | appropriate              |                |                                |             |
|                     | desktop                  |                |                                |             |
|                     | support                  |                |                                |             |
|                     | engineer                 |                |                                |             |
|                     | 1.2 Desktop              |                |                                |             |
|                     | Support                  |                |                                |             |
|                     | Engineer provide service |                |                                |             |
|                     | support for ICT          |                |                                |             |
|                     | software and             |                |                                |             |
|                     | hardware                 |                |                                |             |
|                     | trouble to end           |                |                                |             |
|                     | user                     |                |                                |             |
|                     | 1.3 If there's a         |                |                                |             |
|                     | need for                 |                |                                |             |
|                     | Service                  |                |                                |             |
|                     | Provider's               |                |                                |             |
|                     | intervention,            |                |                                |             |
|                     | service                  |                |                                |             |
|                     | support                  |                |                                |             |
|                     | engineer                 |                |                                |             |
|                     | provide a TA             |                |                                |             |
|                     | Report for               |                |                                |             |
|                     | submission to            |                |                                |             |
|                     | Procurement              |                |                                |             |
|                     | Management               |                |                                |             |
|                     | Division-                |                |                                |             |
|                     | Contract                 |                |                                |             |
|                     | Management               |                |                                |             |
|                     | Division, if             |                |                                |             |
|                     | for warranty             |                |                                |             |
|                     | claim or to              |                |                                |             |
|                     | the OBSU                 |                |                                |             |

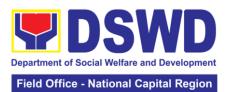

| concerned for   |       |         |   |
|-----------------|-------|---------|---|
| facilitation of |       |         |   |
| Purchase        |       |         |   |
| Request, if     |       |         |   |
| for Service     |       |         |   |
| Provider's      |       |         |   |
| diagnosis and   |       |         |   |
| parts           |       |         |   |
| replacement     |       |         |   |
|                 | OTAL. | 4 hours | 1 |
| <b>I</b> '      | UIAL: | 4 hours |   |

| FEEDBACK AND CO                  | MPLAINTS MECHANISM                       |
|----------------------------------|------------------------------------------|
| How to send feedback             | Use CSM Form or send email to            |
|                                  | foncr@dswd.gov.ph,                       |
|                                  | ppd.foncr@dswd.gov.ph                    |
| How feedbacks are processed      | Feedbacks are consolidated and reviewed  |
|                                  | the division.                            |
| How to file a complaint          | Use CSM Form or send email to            |
|                                  | foncr@dswd.gov.ph,                       |
|                                  | ppd.foncr@dswd.gov.ph                    |
| How complaints are processed     | Each complain or request are assigned to |
|                                  | specific person that will take action    |
| Contact Information of CCB, PCC, | ARTA: complaints@arta.gov.ph             |
| ARTA                             | Tel No; 8478-5093                        |
|                                  |                                          |
|                                  | CCB: 0908-881-6565 (SMS)                 |
|                                  |                                          |
|                                  | PCC: 8888                                |

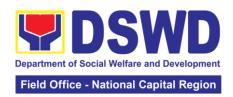

# Human Resource Management and Development Division

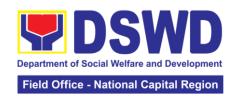

## 1. Issuance of Service Record (SR) to Current Officials and Employees

The Service Record (SR) is issued to current Officials and employees in the Field Office and, as requested, which provides and certifies their detailed government service, to include: Full Name, Date and Place of Birth, Positions, Status of Employment and Equivalent Periods and Salaries.

| Office or Division                                                                                                    | Personnel A                                                                                                    | Personnel Administration Section (PAS)              |                                                                                         |                                                                             |  |
|----------------------------------------------------------------------------------------------------|----------------------------------------------------------------------------------------------------|-----------------------------------------------------|-----------------------------------------------------------------------------------------|-----------------------------------------------------------------------------|--|
| Classification:                                                                                                    | Simple                                                                                                    |                                                     |                                                                                         |                                                                             |  |
| Type of Transaction                                                                                                    |                                                                                                    | G2G- Government to Government                       |                                                                                         |                                                                             |  |
| Who may avail:                                                                                                    |                                                                                                    | Current Officials and employees (Permanent/ Casual/ |                                                                                         |                                                                             |  |
| CHECKLIC                                                                                                    | Contractual)                                                                                                    |                                                     | WILEDE T                                                                                | O CECUPE                                                                    |  |
|                                                                                                    | T OF REQUIREM                                                                                                    |                                                     |                                                                                         | O SECURE                                                                    |  |
| PAS Request form                                                                                                    |                                                                                                    |                                                     | Request form for employees/worker form are available receiving Area or personnel.foncr@ | ers (Request<br>le at PAS) at<br>r Email:<br><u>Ddswd.gov.ph</u>            |  |
| CLIENT STEPS                                                                                                    | AGENCY<br>ACTION                                                                                                    | FEES TO<br>BE PAID                                  | PROCESSING TIME                                                                         | PERSON<br>RESPONSIBLE                                                       |  |
| 1. Send mail/e-mail or for walk-in without any written request, accomplish the HRMDD-PAS Request Form (write contact details as well, if needed) and submit to PAS | 1. Receive the complete documents submitted                                                                                                    | none                                                | 10 minutes                                                                              | Incoming<br>/Outgoing Clerk<br>PAS Receiving<br>Area                        |  |
| 2. Wait for advice of the Personnel Officer assigned                                                                                                    | 2.1 Review the Service Card data, if updated Per16 / FILE 201 if needed. 2.2 Encode/ check details of SR, print the issuance and attach the necessary documents | None                                                | 2 Days, 4 hours (depending on the period of retrieving the files) 30 minutes            | Personnel<br>Officer                                                        |  |
|                                                                                                    | 2.3 Review<br>and Sign/initial<br>the SR                                                                                                    |                                                     | 3 hours<br>(depending on<br>the availability<br>of signatories)                         | Ana Theresa M. Laurio OIC, PAS  Ms. Liezavel Gonzales Concurrent OIC, HRMDD |  |

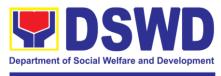

#### Field Office - National Capital Region

|                                                                 | 2.4 Inform the client that SR is ready (either through chat, e-mail or phone call)                                                   |      | 10 minutes | Personnel Officer Personnel Administration Section   |
|-----------------------------------------------------------------|----------------------------------------------------------------------------------------------------|------|------------|------------------------------------------------------|
| 3. Get the SR issued                                            | 3. Provide one originally signed SR to the client and have it properly received. Ask the client to accomplish Customer Feedback Form | none | 10 minutes | Incoming/<br>Outgoing Clerk<br>PAS Receiving<br>Area |
| TOTAL: 3 days                                                   |                                                                                                    |      |            |                                                      |
| May be extended depending on the volume of transactions handled |                                                                                                    |      |            |                                                      |

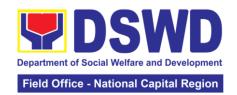

## 2. Issuance of Certificate of Employment (CoE) to Current Officials, Employees and Contract of Service (COS) Workers

This is a sub service for issuance of certificates. The COE is issued to current Officials, employees, and COS Workers in the Central Office, which certifies their services rendered.

| Office or Division  | Personnel A                   | dministration S | Section (PAS)                           |                             |
|---------------------|-------------------------------|-----------------|-----------------------------------------|-----------------------------|
| Classification:     | Simple                        |                 | (1,7,0)                                 |                             |
| Type of Transaction |                               | nment to Gove   | ernment                                 |                             |
| Who may avail:      |                               |                 | oyees (Permanent, Casual,               |                             |
| , <b>,</b>          |                               | MOA and JO)     | , , , , , , , , , , , , , , , , , , , , | ,,                          |
| CHECKLIS            | T OF REQUIREM                 | IENTS           | WHERE TO                                | O SECURE                    |
| Request for Docum   | nents form or form            | nal letter or   | Request form                            | for Documents               |
| email request       |                               |                 | employees/worke                         | ers (Request                |
|                     |                               |                 |                                         | able at PAS) at             |
|                     |                               |                 | receiving Area                          |                             |
|                     | A OFNOV                       |                 | personnel.foncr@                        |                             |
| CLIENT STEPS        | AGENCY                        | FEES TO         | PROCESSING                              | PERSON                      |
| 1. Send mail/e-     | ACTION  1. Receive the        | BE PAID         | TIME<br>10 minutes                      | RESPONSIBLE                 |
| mail or for walk-in |                               | none            | 10 minutes                              | Incoming/<br>Outgoing Clerk |
| without any         | complete<br>documents         |                 |                                         | PAS Receiving               |
| written request,    | submitted                     |                 |                                         | Area                        |
| accomplish the      | Casimica                      |                 |                                         | 7 11 0 41                   |
| HRMDD-PAS           |                               |                 |                                         |                             |
| Request Form        |                               |                 |                                         |                             |
| and submit to       |                               |                 |                                         |                             |
| PAS                 |                               |                 |                                         |                             |
| 2. Wait for advice  | 2.1 Review the                | none            | 2 days, 5 hours                         | Personnel                   |
| of the Personnel    | documents                     |                 | (may take                               | Admin. Asst.                |
| Officer assigned    | submitted and                 |                 | longer hours                            | FO Personnel                |
|                     | check the FILE 201 if needed. |                 | depending on                            | Administration<br>Section   |
|                     | 201 ii fieeded.               |                 | the period of retrieving files,         | Section                     |
|                     |                               |                 | if needed)                              |                             |
|                     | 2.2                           |                 | 30 minutes                              |                             |
|                     | Encode/check                  |                 |                                         |                             |
|                     | details to COE,               |                 |                                         |                             |
|                     | print the                     |                 |                                         |                             |
|                     | issuance and                  |                 |                                         |                             |
|                     | attach the                    |                 |                                         |                             |
|                     | necessary                     |                 |                                         |                             |
|                     | documents                     |                 | 0                                       | A.a.a. Than a second        |
|                     | 2.3 Review                    |                 | 2 hours                                 | Ana Theresa M.              |
|                     | and Sign/initial the COE      |                 |                                         | <i>Laurio</i><br>OIC, PAS   |
|                     | uie COE                       |                 |                                         | 010, FA3                    |
|                     |                               |                 |                                         | Ms. Liezavel                |
|                     |                               |                 |                                         | Gonzales                    |
|                     |                               |                 |                                         | Concurrent                  |
|                     |                               |                 |                                         | OIC, HRMDD                  |

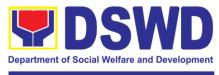

#### Field Office - National Capital Region

| 2.4 Inform the client that COE is ready through the HRMIS (or either through chat, e-mail, or phone call) |  | 10 minutes | Personnel<br>Admin. Asst.<br>FO Personnel<br>Administration<br>Section |  |
|----------------------------------------------------------------------------------------------------|--|------------|------------------------------------------------------------------------|--|
| TOTAL:   3 days                                                                                           |  |            |                                                                        |  |
| May be extended depending on the volume of transactions handled                                           |  |            |                                                                        |  |

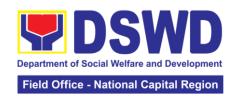

## 3. Issuance of Certificate of Leave Without Pay (LWOP) / No LWOP to Current Officials and Employees

The Certificate of Leave Without Pay (LWOP)/No LWOP is issued to current Officials and employees in the Field Office, which certifies that they have/do not have Leave Without Pay (LWOP) for a certain period.

| Office or Division                                                                                                    | : Personnel A                                                                                                    | Personnel Administration S    |                                                                                                    | Section (PAS)                                                  |  |  |
|----------------------------------------------------------------------------------------------------|----------------------------------------------------------------------------------------------------|-------------------------------|----------------------------------------------------------------------------------------------------|----------------------------------------------------------------|--|--|
| Classification:                                                                                                    | Complex                                                                                                    |                               | 7                                                                                                    |                                                                |  |  |
| Type of Transaction                                                                                                    | on: G2G- Gover                                                                                                    | G2G- Government to Government |                                                                                                    |                                                                |  |  |
| Who may avail:                                                                                                    |                                                                                                    | cials and Emplo               | oyees (Permanent                                                                                                    | i, Casual,                                                     |  |  |
| •                                                                                                    | Contractual)                                                                                                    | •                             |                                                                                                    | ,                                                              |  |  |
| CHECKLIS                                                                                                    | T OF REQUIREM                                                                                                    | MENTS                         | WHERE TO                                                                                                    | O SECURE                                                       |  |  |
| PAS Request form or formal letter or                                                                                    |                                                                                                    |                               | receiving Are personnel.foncr@                                                                                                  | ers (Request<br>able at PAS) at<br>a or Email:<br>2dswd.gov.ph |  |  |
| CLIENT STEPS                                                                                                    | AGENCY<br>ACTION                                                                                                    | FEES TO<br>BE PAID            | PROCESSING TIME                                                                                                    | PERSON<br>RESPONSIBLE                                          |  |  |
| 1. Send mail/e-mail or for walk-in without any written request, accomplish the HRMDD-PAS Request Form and submit to PAS | Receive the complete documents submitted                                                                                                    | none                          | 10 minutes                                                                                                    | Incoming/<br>Outgoing Clerk<br>PAS Receiving<br>Area           |  |  |
| 2. Wait for advice of the Personnel Officer assigned                                                                    | 2.1 Review the documents submitted and encode the details of the Leave Ledger in the ELARS.  2.2 Review the ELARS vis-àvis the Leave Ledger  2.3 Reprinting of the corrected ELARS, if errors are found. Encode details to the Certificate, print the issuance and attach the necessary documents | none                          | 3 days (may take longer hours depending on the period of retrieving files, if needed) 1 day and 4 hours  3 hours and 30 minutes | Personnel Admin. Asst. Leave Administration Section            |  |  |

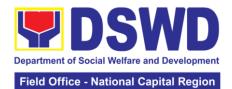

| an<br>the                     | 4 Review<br>nd Sign/initial<br>e ELARS                                             | 1 day      | Ana Theresa M.<br>Laurio<br>OIC, PAS                 |
|-------------------------------|------------------------------------------------------------------------------------|------------|------------------------------------------------------|
|                               | nd the<br>ertificate                                                               |            | Ms. Liezavel<br>Gonzales<br>Concurrent<br>OIC, HRMDD |
| cli<br>Ce<br>rea<br>thi<br>e- | 5 Inform the ent that the ertificate is ady (either rough chat, mail or none call) | 10 minutes | Personnel Admin. Asst. Leave Administration Section  |

TOTAL: 7 days

May be extended depending on the volume of transactions handled and the length of service of the current Official / employee as recorded in the Leave Ledger

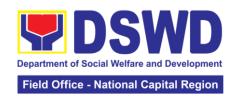

## 4. Issuance of Certificate of Leave Credits (CLC) to Current Officials and Employees

This is a sub-service for issuance of certificates. The CLC is issued to current Officials and employees in the Field Office, which certifies their unutilized leave credit balances for a certain period.

| Office or Division                                                                                                    | Personnel A                                                                                                    | Personnel Administration Section (PAS) |                                                                                                    |                                                                |
|----------------------------------------------------------------------------------------------------|----------------------------------------------------------------------------------------------------|----------------------------------------|----------------------------------------------------------------------------------------------------|----------------------------------------------------------------|
| Classification:                                                                                                    |                                                                                                    |                                        | ,                                                                                                    |                                                                |
| Type of Transaction: G2G- Government to Government to Gove |                                                                                                    | nment to Gove                          | ernment                                                                                                    |                                                                |
| Who may avail:                                                                                                    |                                                                                                    | Casual/ Contra                         | actual                                                                                                    |                                                                |
| CHECKLIS                                                                                                    | T OF REQUIREM                                                                                                    | IENTS                                  | WHERE TO                                                                                                    | O SECURE                                                       |
| PAS Request form                                                                                                    |                                                                                                    |                                        | receiving Area                                                                                                    | ers (Request<br>able at PAS) at<br>a or Email:<br>2dswd.gov.ph |
| CLIENT STEPS                                                                                                    | AGENCY                                                                                                    | FEES TO                                | PROCESSING                                                                                                    | PERSON                                                         |
|                                                                                                    | ACTION                                                                                                    | BE PAID                                | TIME                                                                                                    | RESPONSIBLE                                                    |
| 1. Send mail/e-mail or for walk-in without any written request, accomplish the HRMDD-PAS Request Form and submit to PAS                                                                                                    | 1. Receive the complete documents submitted                                                                                                    | none                                   | 10 minutes                                                                                                    | Incoming/<br>Outgoing Clerk<br>PAS Receiving<br>Area           |
| 2. Wait for advice of the Personnel Officer assigned                                                                                                    | 2.1 Review the documents submitted and encode the details of the Leave Ledger in the ELARS¹.  2.2 Review the ELARS vis-àvis the Leave Ledger  2.3 Reprinting of the corrected ELARS, if errors are found. Encode the needed details to the CLC, print the issuance and attach the | none                                   | 3 days (may take longer hours depending on the period of retrieving files, if needed) 1 day and 4 hours  3 hours and 30 minutes | Personnel Admin. Asst. Leave Administration Section            |

 $<sup>^{\</sup>mathbf{1}}$  Electronic Leave Administration Recording System

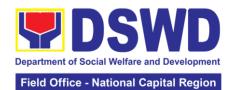

|                       | necessary<br>documents                                                                                                    |        |            |                                                                 |
|-----------------------|----------------------------------------------------------------------------------------------------|--------|------------|-----------------------------------------------------------------|
|                       | 2.4 Review<br>and Sign/initial<br>the ELARS<br>and the CLC                                                                            |        | 2 days     | Ana Theresa M.<br>Laurio<br>OIC, PAS                            |
|                       |                                                                                                    |        |            | Ms. Liezavel<br>Gonzales<br>Concurrent<br>OIC, HRMDD            |
|                       | 2.5 Inform the client that CLC is ready (either through chat, e-mail or phone call)                                                   |        | 10 minutes | Personnel<br>Admin. Asst.<br>Leave<br>Administration<br>Section |
| 3. Get the CLC issued | 3. Provide one originally signed CLC to the client and have it properly received. Ask the client to accomplish Customer Feedback Form | none   | 10 minutes | Incoming/<br>Outgoing Clerk<br>PAS Receiving<br>Area            |
|                       | 1                                                                                                    | TOTAL: | 7 days     |                                                                 |

TOTAL: 7 days

May be extended depending on the volume of transactions handled and the length of service of the current Official / employee as recorded in the Leave Ledger

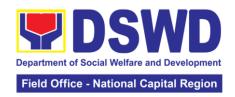

| FEEDBACK AND CO                                                | OMPLAINTS MECHANISM                                                                                                    |
|----------------------------------------------------------------|----------------------------------------------------------------------------------------------------|
| How to send feedback                                           | Kindly accomplish the Customer Feedback Form and place at the drop box located in front of PAS receiving area and you may send feedback report to this email address personnel.foncr@dswd.gov.ph or call at telephone 733-0010. Loc. 212 or written platform send to DSWD-NCR # 389 San Rafael St. Legarda, Sampaloc, Manila                                                                                                    |
| How feedbacks are processed                                    | Every end of the month, your feedbacks are consolidated and summarized by the designated Personnel Officer.  Feedbacks requiring answer/clarifications are forwarded to appropriate office or personnel for immediate response within 3 working days  Appropriate client shall be informed of the                                                                                                    |
| How to file a complaint                                        | response thru email or memorandum.  Kindly accomplish the Customer Feedback Form and place at the drop box located in front of PAS receiving area and you may send feedback report to this email address personnel.foncr@dswd.gov.ph. You may also file complaint through telephone with following details:  • Your Name and contact details  • Transaction with PAS  • Name of the person complained of  • Reason for complaint  • Evidence/s, if any For the status of the your complaint/s, you may contact us contact us thru: Telephone: : 8733-0010 loc. 211 Email: personnel.foncr@dswd.gov.ph |
| How complaints are processed  Contact Information of CCB, PCC, | A memorandum ( with attached copy of the complaint) is issued to the concerned staff of unit/section being complained requiring an answer/ explanation on the complaint. If the complaint is found meritorious, an investigation will be conducted by a team formed by the office. Findings of the investigation with recommendation of the team if forwarded to Regional Director for approval. The complainant (person or agency) is informed in writing with attached tracking slip indicating action undertaken  ARTA: complaints@arta.gov.ph                                                     |
| ARTA                                                           | Tel No; 8478-5093<br>CCB: 0908-881-6565 (SMS)<br>PCC: 8888                                                                                                    |

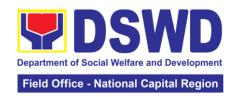

### 5. Certification of Performance Rating

This service covers the facilitation of the issuance of Certification of Performance Ratings of Officials and employees for the performance period being requested by the requesting party.

| Office or Division:                                                                                                    |                                                     | Human Resource Management and Development Division                                                |                    |                    |                                               |  |
|----------------------------------------------------------------------------------------------------|-----------------------------------------------------|---------------------------------------------------------------------------------------------------|--------------------|--------------------|-----------------------------------------------|--|
| Classification:                                                                                                    |                                                     | Human Resource Planning and Performance Management                                                |                    |                    |                                               |  |
| Type of Transaction:                                                                                                    |                                                     | Section G2G – Government to Government                                                            |                    |                    |                                               |  |
| Who may avail:                                                                                                    |                                                     |                                                                                                   |                    | onal Capital Regio | n (FO-NCR)                                    |  |
| •                                                                                                    |                                                     | Officials and                                                                                     |                    |                    | ,                                             |  |
|                                                                                                    |                                                     | REQUIREM                                                                                          |                    | WHERE TO           | O SECURE                                      |  |
| Formal Letter or en<br>performance rating                                                                                 |                                                     | ·                                                                                                 |                    | HRPPMS Receiv      | <u> </u>                                      |  |
| CLIENT STEPS                                                                                                    |                                                     | AGENCY<br>ACTION                                                                                  | FEES TO<br>BE PAID | PROCESSING<br>TIME | PERSON<br>RESPONSIBLE                         |  |
| 1. Submit the formal request letter for performance rating or email request for performance rating to the incoming clerk. | forr<br>or<br>ack<br>em<br>and<br>cor<br>HR         | ceive the mal request cnowledge ail request forward to accrned PPMS PMS cal for ion.              | None               | 10 minutes         | Ma. Cherry<br>Julie Alba<br>MDO I,<br>HRPPMS  |  |
| 2. Wait for advice from the HRPPMS PMS Focal                                                                              | req<br>che<br>rati<br>req<br>rati<br>ava            | Review the omitted uest and eck if the ngs for the uested ng period is allable in the S Database. | None<br>NA         | 12 hours           |                                               |  |
|                                                                                                    | 2.2<br>ava<br>HR<br>Foo<br>pre<br>Cer<br>per<br>Rat | If rating is allable, the PPMS PMS cal shall pare the tification of formance ting for proval      |                    | 7 hours            | Ma. Cherry<br>Julie Alba<br>MDO I,<br>HRPPMS  |  |
|                                                                                                    | rati<br>ava<br>HR<br>Foo<br>pre<br>cer<br>no        | .2 If the ng is not illable, the PPMS PMS cal shall pare the tification of rating for             |                    |                    | Ms. Maricel<br>Barnedo,<br>SWO III,<br>HRPPMS |  |

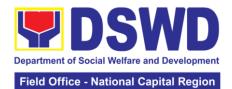

| 3. Receive the documents and fill-up the customer feedback form  4. Submit the filled-up customer feedback form to the HRPPMS PMS Focal | 3. Once the certificates are signed, the document shall be forwarded to the outgoing staff for transmittal to the requesting D/S/U/C/RCFs/individual  4. Once the document has been received by the requesting D/S/U/C/RCFs/ |                | 50 minutes         | Ma. Cherry<br>Julie Alba<br>MDO I,<br>HRPPMS |
|----------------------------------------------------------------------------------------------------|----------------------------------------------------------------------------------------------------|----------------|--------------------|----------------------------------------------|
| the HRPPMS                                                                                                    | requesting                                                                                                    |                |                    |                                              |
|                                                                                                    |                                                                                                    | TOTAL:         | 2 ½ days           |                                              |
| May be extended                                                                                                    | dananding on the v                                                                                                    | clume of trans | sactions bandlad a | and the length of                            |

May be extended depending on the volume of transactions handled and the length of service of the current Official / employee as recorded in the Leave Ledger

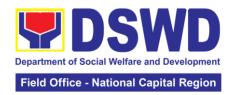

| FEEDBACK AND CO                       | MPLAINTS MECHANISM                                                                                                    |
|---------------------------------------|----------------------------------------------------------------------------------------------------|
| How to send feedback                  | Accomplish the CSM Form and put in the drop box located in front of the HRPPMS receiving area; or Call telephone number: 87348639 Email: hrppms.foncr@dswd.gov.ph |
| How feedbacks are processed           | At the end of the month, feedbacks are consolidated by the designated officer.                                                                                    |
|                                       | Those requiring clarifications are forwarded to the appropriate office for action                                                                                 |
|                                       | Client shall be informed within 3 working days                                                                                                    |
| How to file a complaint               | Accomplish the CSM Form and put in the drop box located in front of the HRPPMS receiving area; or                                                                 |
|                                       | Call telephone number: 87348639<br>Email: <u>hrppms.foncr@dswd.gov.ph</u>                                                                                         |
|                                       | Include details as follow:  - Name and contact details - Transaction with HRPPMS - Name of person in the complaint - Reason for complaint Evidence/s, if any      |
| How complaints are processed          | At the end of the month, feedbacks are consolidated by the designated officer.                                                                                    |
|                                       | Those requiring clarifications are forwarded to the appropriate office for action within 3 days                                                                   |
|                                       | Proper investigation shall be conducted and a report shall be filed by the assigned employee                                                                      |
|                                       | Client shall be informed within 3 working days                                                                                                    |
| Contact Information of CCB, PCC, ARTA | ARTA: complaints@arta.gov.ph Tel No; 8478-5093                                                                                                    |
|                                       | CCB: 0908-881-6565 (SMS)                                                                                                    |
|                                       | PCC: 8888                                                                                                    |

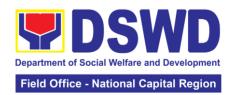

### **General Administrative Services Division**

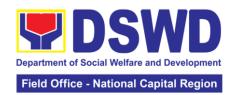

### 1. Transfer of Property Accountability

Transfer of property accountability to another accountable person shall be processed for documentation of the actual transfer of property and issuance of new Property Acknowledgement Receipt for signature of the new accountable person to warrant cancellation of property accountability of the previous accountable person.

| Office or Division  | Administrative PSS)       | Administrative Service – Property and Supply Section (AS-PSS) |                  |                       |  |  |  |
|---------------------|---------------------------|---------------------------------------------------------------|------------------|-----------------------|--|--|--|
| Classification:     | Simple                    | ,                                                             |                  |                       |  |  |  |
| Type of Transaction | on: G2G – Gove            | G2G – Government to Government                                |                  |                       |  |  |  |
| Who may avail:      |                           | of Social Welfa                                               | are and Developm | ent (DSWD)            |  |  |  |
|                     |                           | l Employees                                                   | •                | ,                     |  |  |  |
| CHECKLIS            | T OF REQUIREM             | MENTS                                                         | WHERE T          | O SECURE              |  |  |  |
| One (1) original co |                           | •                                                             |                  | d by the client       |  |  |  |
| Furniture and Equi  | pment Transfer S          | lip (FETS)                                                    |                  | ated Property and     |  |  |  |
|                     |                           |                                                               |                  | an through the        |  |  |  |
|                     |                           |                                                               |                  | s and Equipment       |  |  |  |
|                     |                           |                                                               |                  | entory System         |  |  |  |
|                     | ACENCY                    | FFFC TO                                                       | (PREMIS)         | DEDCON                |  |  |  |
| CLIENT STEPS        | AGENCY<br>ACTION          | FEES TO<br>BE PAID                                            | PROCESSING TIME  | PERSON<br>RESPONSIBLE |  |  |  |
| 1. Submit duly      | 1.1 Validate              | None                                                          | 1 Hour           | AS-PSS staff          |  |  |  |
| accomplished        | submitted                 | None                                                          | 1 1 loui         | AS-Property           |  |  |  |
| request for FETS    | FETS request              |                                                               |                  | Officer               |  |  |  |
| 10440011011210      | of duly signed            |                                                               |                  | AS-GASD               |  |  |  |
|                     | concerned                 |                                                               |                  | Division Chief        |  |  |  |
|                     | officials and             |                                                               |                  |                       |  |  |  |
|                     | employees                 |                                                               |                  |                       |  |  |  |
|                     | 1.2 Approve               |                                                               |                  |                       |  |  |  |
|                     | request in                |                                                               |                  |                       |  |  |  |
|                     | PREMIS                    |                                                               |                  |                       |  |  |  |
|                     | 1.3 Accomplish            |                                                               |                  |                       |  |  |  |
|                     | the "encoded              |                                                               |                  |                       |  |  |  |
|                     | by" portion in            |                                                               |                  |                       |  |  |  |
|                     | the submitted             |                                                               |                  |                       |  |  |  |
|                     | FETS request 1.4 Generate | -                                                             |                  |                       |  |  |  |
|                     | and print 2               |                                                               |                  |                       |  |  |  |
|                     | copies of PAR             |                                                               |                  |                       |  |  |  |
|                     | if acquisition            |                                                               |                  |                       |  |  |  |
|                     | cost of                   |                                                               |                  |                       |  |  |  |
|                     | property is               |                                                               |                  |                       |  |  |  |
|                     | 50,000.00 and             |                                                               |                  |                       |  |  |  |
|                     | above, 2                  |                                                               |                  |                       |  |  |  |
|                     | copies of ICS if          |                                                               |                  |                       |  |  |  |
|                     | acquisition               |                                                               |                  |                       |  |  |  |
|                     | cost is lower             |                                                               |                  |                       |  |  |  |
|                     | than 50,000.00            |                                                               |                  |                       |  |  |  |
|                     | for the new               |                                                               |                  |                       |  |  |  |
|                     | accountable               |                                                               |                  |                       |  |  |  |
|                     | officer. Should           |                                                               |                  |                       |  |  |  |
|                     | the end user              |                                                               |                  |                       |  |  |  |

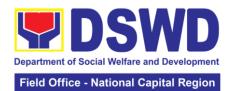

| _                                                                                                    |                                                                                                    |      | 1                     |                                    |
|----------------------------------------------------------------------------------------------------|----------------------------------------------------------------------------------------------------|------|-----------------------|------------------------------------|
|                                                                                                    | be COS, 2 copies of the undertaking shall be printed.  1.5 Generate and print barcode sticker and attach to the printed PAR/ICS  1.6 Record in the logbook details of transfer of properties as stated in the printed PAR/ICS  1.7 Forward PAR/ICS to the concerned OBSUs for signature of the previous accountable person and the new |      |                       |                                    |
| 2. Return the duly accomplished PAR/ICS and or undertaking and attach the barcode sticker to the visible and secure area of the property | accountable person 2.1 Validate the returned document if accurately signed and forward to AS-PSS Property Officer for approval 2.2 Approve duly                                                                                                    | None | 15 Minutes  5 Minutes | PSS staff  AS-PSS Property Officer |
|                                                                                                    | accomplished document  2.3 Provide 1 copy of approved PAR/ICS and or Undertaking to the Accountable Person/COS                                                                                                    |      |                       | PSS staff                          |

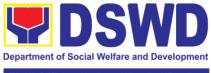

| Field Office - | National Ca | pital Region |
|----------------|-------------|--------------|
|                |             |              |

| 2.4 Generate    |        |                 |         |
|-----------------|--------|-----------------|---------|
| the approval of |        |                 |         |
| document in     |        |                 |         |
| PREMIS          |        |                 |         |
| 2.5 Scan and    |        |                 |         |
| upload the      |        |                 |         |
| approved        |        |                 |         |
| PAR/ICS and     |        |                 |         |
| or undertaking  |        |                 |         |
| 2.6 File        |        |                 |         |
| approved        |        |                 |         |
| PAR/ICS and     |        |                 |         |
| or undertaking  |        |                 |         |
| in the          |        |                 |         |
| respective      |        |                 |         |
| folder of the   |        |                 |         |
| accountable     |        |                 |         |
| person for      |        |                 |         |
| safekeeping     |        |                 |         |
|                 | TOTAL: | 1 hour and 50 m | ninutes |

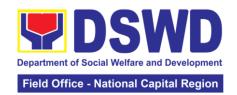

## 2. Surrender/ Turn-over of Property and Cancellation of Property Accountability

Turned over property due to its unserviceability or when the same is no longer needed by the accountable person shall be recorded in order to effect cancellation of property accountability of the client.

| Office or Division                                                                   | า:                                                                                                    | Administrative Service – Property and Supply Section (AS-PSS)                                                                               |             |                                                                                                    |               |  |
|--------------------------------------------------------------------------------------|----------------------------------------------------------------------------------------------------|----------------------------------------------------------------------------------------------------|-------------|----------------------------------------------------------------------------------------------------|---------------|--|
| Classification:                                                                      |                                                                                                    | Simple                                                                                                    |             |                                                                                                    |               |  |
| Type of Transact                                                                     | ion:                                                                                                    | G2G – Govern                                                                                                    | ment to Gov | ernment                                                                                                    |               |  |
| Who may avail:                                                                       |                                                                                                    | •                                                                                                    |             | re and Developm                                                                                                    | ent (DSWD)    |  |
|                                                                                      |                                                                                                    | Officials and E                                                                                                    |             |                                                                                                    |               |  |
|                                                                                      |                                                                                                    | F REQUIREMEI                                                                                                    |             |                                                                                                    | O SECURE      |  |
| Accomplished Ful<br>Slip (FETS)                                                      | e and Equipme                                                                                                | and Equipment Transfer C                                                                                                    |             | 1. To be prepared by the client OBSUs' Designated Property and Supply Custodian through the Property Records and Equipment Monitoring Inventory System (PREMIS) with prescribed format; |               |  |
| 2. Actual Property                                                                   | for tu                                                                                                    | ırnover                                                                                                    |             | 2. To be made avaccountable pers                                                                                                    | _             |  |
|                                                                                      |                                                                                                    | AGENCY                                                                                                    | FEES TO     | PROCESSING                                                                                                    | PERSON        |  |
| CLIENT STEPS                                                                         |                                                                                                    | ACTION                                                                                                    | BE PAID     | TIME                                                                                                    | RESPONSIBLE   |  |
| 1. Submit duly accomplished FETS for turnover and property for turnover              | surr<br>prop<br>duly<br>FET<br>1.2<br>"insp<br>rece<br>port<br>1.3<br>of si<br>the A<br>Offic<br>Prop<br>Sup | Fill up the pected and sived by" ion in FETS Provide copy gned FETS to Accountable cer/Designated ply Custodian                             |             | 15 Minutes                                                                                                    | AS- PSS staff |  |
| 2. Updates record of surrendered items in the Property and Supply Section/ or PREMIS | subirequesign conduction office emptode 2.2 Requested by the Property Sup                                    | Validate mitted FETS uest if duly ed by the cerned ials and bloyees Validate FETS uest created ne Designated perty and ply Custodian SC) in | None        | 30 minutes                                                                                                    | AS- PSS staff |  |

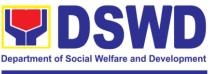

#### Field Office - National Capital Region

| T                                       |        | ı                | 1                |
|-----------------------------------------|--------|------------------|------------------|
| PREMIS vis-à-vis                        |        |                  |                  |
| the submitted                           |        |                  |                  |
| FETS Request                            |        |                  |                  |
| 2.3 Approve                             |        |                  |                  |
| request in                              |        |                  |                  |
| PREMIS                                  |        |                  |                  |
| 2.4 Generate and                        |        |                  |                  |
| print PAR if                            |        |                  |                  |
| acquisition cost of                     |        |                  |                  |
| property is                             |        |                  |                  |
| 50,000.00 and                           |        |                  |                  |
| above, ICS if                           |        |                  |                  |
| acquisition cost is                     |        |                  |                  |
| lower than                              |        |                  |                  |
| 50,000.00. Sign                         |        |                  |                  |
| the "received by"                       |        |                  |                  |
| portion of                              |        |                  |                  |
| PAR/ICS.                                |        |                  |                  |
| 2.5 Generate and                        |        |                  |                  |
| print barcode                           |        |                  |                  |
| sticker and attach                      |        |                  |                  |
| to the surrendered                      |        |                  |                  |
| property.                               |        |                  |                  |
| 2.6 Approve                             |        | 5 Minutes        | AS-PSS           |
| PAR/ICS                                 |        |                  | Property Officer |
| 2.7 Scan                                |        | 15 Minutes       | AS-PSS staff     |
| approved                                |        |                  |                  |
| documents and                           |        |                  |                  |
| upload to PREMIS                        |        |                  |                  |
| 2.8 Record in                           |        |                  |                  |
| logbook approved                        |        |                  |                  |
| FETS along with                         |        |                  |                  |
| accomplished                            |        |                  |                  |
| PAR or ICS                              |        |                  |                  |
| 2.9 File approved                       |        |                  |                  |
| PAR/ICS and or                          |        |                  |                  |
| undertaking in the                      |        |                  |                  |
| respective folder                       |        |                  |                  |
| of the accountable                      |        |                  |                  |
| person for                              |        |                  |                  |
| safekeeping                             |        |                  |                  |
| ı · · · · · · · · · · · · · · · · · · · | TOTAL: | 1 hour, 5 minute | es               |
|                                         | . • ., | ı, oatı          | <del></del>      |

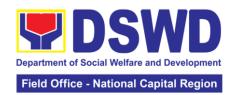

#### 3. Issuance of Sticker Pass

Office or Division:

Clients with portable equipment which are frequently brought outside and inside the DSWD premises may request for issuance of Portable Equipment Sticker Pass (PESP) in lieu of Gate Pass.

Unlike Gate Pass which is valid until the stated date of returned, PESP is valid from issuance or renewal until the last working day of the semester for regular / casual /contractual/co-terminus employee, the same shall apply for personal portable equipment frequently brought out by the employee until the last day of the quarter for COS workers but not beyond the last day of the contracted service.

Administrative Service – Property and Supply Section

| Classification:                          | cation: Simple   |                                |         |                                      |                  |  |  |  |
|------------------------------------------|------------------|--------------------------------|---------|--------------------------------------|------------------|--|--|--|
| Type of Transaction:                     |                  | G2G – Government to Government |         |                                      |                  |  |  |  |
| •                                        |                  |                                |         | ocial Welfare and Development (DSWD) |                  |  |  |  |
| Officials and Employees                  |                  |                                |         |                                      |                  |  |  |  |
|                                          |                  | F REQUIREME                    |         |                                      | O SECURE         |  |  |  |
| One (1) original co                      |                  |                                |         | To be prepared b                     | •                |  |  |  |
| request for issuand<br>Sticker Pass (PES |                  |                                |         | Supply Custodia                      | ted Property and |  |  |  |
| Equipment Sticker                        |                  |                                | .abie   |                                      | s and Equipment  |  |  |  |
| Equipment otioner                        | 1 43             | 3 (1 1 LOI )                   |         | Monitoring Inven                     | • •              |  |  |  |
| OLIENT OTERO                             |                  | AGENCY                         | FEES TO | PROCESSING                           | PERSON           |  |  |  |
| CLIENT STEPS                             |                  | ACTION                         | BE PAID | TIME                                 | RESPONSIBLE      |  |  |  |
| 1. Submit duly                           |                  | lidate                         | None    | 30 minutes                           | PSS staff        |  |  |  |
| accomplished                             |                  | omitted                        |         |                                      |                  |  |  |  |
| request for PESP                         |                  | luest if duly<br>ned by the    |         |                                      |                  |  |  |  |
|                                          | _                | ad of OBSUs                    |         |                                      |                  |  |  |  |
|                                          |                  | aa o, <b>oboo</b>              |         |                                      |                  |  |  |  |
|                                          | 1.1              | Update                         |         |                                      |                  |  |  |  |
|                                          |                  | oiration date                  |         |                                      |                  |  |  |  |
|                                          |                  | the sticker in                 |         |                                      |                  |  |  |  |
|                                          |                  | EMIS; for                      |         |                                      |                  |  |  |  |
|                                          | wit              | WD property                    |         |                                      |                  |  |  |  |
|                                          |                  | countable                      |         |                                      |                  |  |  |  |
| person under                             |                  |                                |         |                                      |                  |  |  |  |
|                                          | _                | jular /                        |         |                                      |                  |  |  |  |
|                                          |                  | ntractual / co-                |         |                                      |                  |  |  |  |
|                                          |                  | minous /                       |         |                                      |                  |  |  |  |
|                                          |                  | sual<br>ployee                 |         |                                      |                  |  |  |  |
|                                          |                  | piration date                  |         |                                      |                  |  |  |  |
|                                          |                  | all be every at                |         |                                      |                  |  |  |  |
|                                          | the end of every |                                |         |                                      |                  |  |  |  |
| semester and                             |                  |                                |         |                                      |                  |  |  |  |
| for COS                                  |                  |                                |         |                                      |                  |  |  |  |
|                                          |                  | rkers,                         |         |                                      |                  |  |  |  |
|                                          |                  | oiration date<br>all be by the |         |                                      |                  |  |  |  |
|                                          |                  | do of the last                 |         |                                      |                  |  |  |  |
|                                          | CIT              | ao oi tiib iast                |         |                                      |                  |  |  |  |

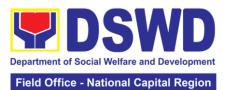

|                                                       |                                                                                                    |        |            | lational Capital Region           |
|-------------------------------------------------------|----------------------------------------------------------------------------------------------------|--------|------------|-----------------------------------|
| 2. Claim PESP/PPESP and present the portable property | month of every quarter. For personal property expiration date shall be similar to the DSWD property with regular accountable person  1.2 Generate in PREMIS portable equipment sticker pass/PPESP and forward to AS-Property Officer for signature  1.3 Record PESP/PPESP details in the logbook  Validate presented property vis-à-vis the details of property indicated in the request for issuance of PESP/PPESP  2.1 Sign PESP/PPESP  2.2 Attach PESP/PPESP in the most visible and secure area of the property  2.3 Present PESP /PPESP request | None   | 30 Minutes | AS-PSS staff  AS-Property Officer |
|                                                       | 2.2 Attach PESP/PPESP in the most visible and secure area of the property 2.3 Present PESP /PPESP                                                                                                    |        |            |                                   |
|                                                       | PREMIS and<br>marked sticker<br>pass as claimed                                                                                                    | TOTAL: | 1 hour     |                                   |
| L                                                     |                                                                                                    |        | 1          |                                   |

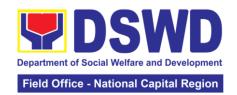

## 4. Recording, Documentation and Issuance of Expendable or Consumable Supplies

Request of issuance of commonly use office supplies is being done through fillingout of Requisition and Issue Slip (RIS) prepared by designated OBSU staff. The actual issuance of supplies shall be processed by the Property and Supply Section upon approval of the RIS by the AS-GASD Division Chief.

| Office or Division                                                                                                    | Administrative Service – Property and Supply Section (A PSS)                                                                                                    |                                                                                                    |                |                                                   | y Section (AS-                   |  |
|----------------------------------------------------------------------------------------------------|----------------------------------------------------------------------------------------------------|----------------------------------------------------------------------------------------------------|----------------|---------------------------------------------------|----------------------------------|--|
| Classification:                                                                                                    |                                                                                                    | Complex Tra                                                                                                    | ansaction      | nn .                                              |                                  |  |
| Type of Transaction                                                                                                    | on:                                                                                                    |                                                                                                    | ernment to Gov | vernment                                          |                                  |  |
| Who may avail:                                                                                                    | 011.                                                                                                    |                                                                                                    |                | are and Developm                                  | ent (DSWD)                       |  |
|                                                                                                    |                                                                                                    | OBSUs                                                                                                    |                |                                                   | ,                                |  |
|                                                                                                    |                                                                                                    |                                                                                                    |                |                                                   | O SECURE                         |  |
| CHECKLIST OF REQUIREM Three (3) copies of duly accomplished concerned OBSU  One (1) Photocopy of approved PPM requesting OBSU |                                                                                                    |                                                                                                    |                | Office, Bureaus, (OBSUs) with property Designated | Supply/Property spective Office, |  |
| CLIENT STEPS                                                                                                    |                                                                                                    | AGENCY                                                                                                    | FEES TO        | PROCESSING                                        | PERSON                           |  |
| CLIENT STEPS                                                                                                    |                                                                                                    | ACTION                                                                                                    | BE PAID        | TIME                                              | RESPONSIBLE                      |  |
| 1. Submit duly approved RIS to Property and Supply Section with approved PPMP                                                 | revisual Number of PP in the formal support of PP in the formal support of PP in the f | Receive, riew omitted RIS h attached MP, record he logbook the RIS eived Assign RIS mber Verify ailability of puested oplies and terials Update ncerned sSU staff on availability non- ailability of pplies and terials Request the oroval of S by the AS- SD Division ief | None           | 1 Hour                                            | PSS Staff                        |  |

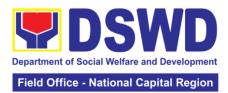

| Accomplish Certificate of Non-Availability of Supplies | If supplies are non-available in the warehouse OBSU staff to fill out Certificate of Non-Availability to be noted by the Property Officer and approved by the GASD Division Chief |      | 20 minutes             | OBSU requesting staff AS-Property Officer AS-GASD Division Chief |
|--------------------------------------------------------|----------------------------------------------------------------------------------------------------|------|------------------------|------------------------------------------------------------------|
| Receipt of issued supplies and materials               | Issue requested and available supplies to OBSU staff  Updating of stock/bin card  Update database                                                                                 | None | 1 Hour  2 hours and 20 | PSS staff                                                        |

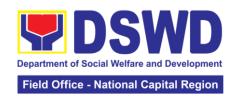

### 5. Re – Issuance of Equipment and Semi-Expendable Supplies

Surrendered serviceable equipment may be requested for re-issuance to optimize the use of equipment or semi-expendable equipment or supply due to lack of equipment, lack of capital outlay and other exigencies.

|                                                                                                    |                                                                                                    |                 |                                                 | 0 11 10                                                       |
|----------------------------------------------------------------------------------------------------|----------------------------------------------------------------------------------------------------|-----------------|-------------------------------------------------|---------------------------------------------------------------|
| Office or Division                                                                                                    | PSS)                                                                                                    |                 | roperty and Supply                              | y Section (AS-                                                |
| Classification:                                                                                                    | Complex Tra                                                                                                    | ansaction       |                                                 |                                                               |
| Type of Transaction                                                                                                    | on: G2G – Gove                                                                                                    | ernment to Gov  | rernment                                        |                                                               |
| Who may avail:                                                                                                    | Administrati                                                                                                    | ve Service – Pr | roperty and Supply                              | / Section (AS-                                                |
|                                                                                                    | PSS)                                                                                                    |                 |                                                 | ,                                                             |
| CHECKLIS                                                                                                    | T OF REQUIREM                                                                                                    | MENTS           | WHERE TO                                        | O SECURE                                                      |
| One (1) Original co                                                                                                    | py of memorand                                                                                                    | um requesting   | From concerne                                   | d OBSUs and                                                   |
| for issuance of pro                                                                                                    | perty                                                                                                    |                 | personnel,<br>memorandum fo                     | interoffice<br>rmat                                           |
| Two (2) Original co                                                                                                    | pies of Furniture                                                                                                    | and             |                                                 |                                                               |
| Equipment Transfe                                                                                                    | er Slip (FETS)                                                                                                    |                 |                                                 |                                                               |
| Two (2) Original co                                                                                                    |                                                                                                    | Accountability  | From AS-PSS<br>Designated Pro<br>concerned OBSU | perty Officer of                                              |
| Receipt or Inventory Custodian Slip                                                                                                    |                                                                                                    |                 | online through                                  | PSS / PREMIS the Designated r of concerned                    |
| CLIENT STEPS                                                                                                    | AGENCY                                                                                                    | FEES TO         | PROCESSING                                      | PERSON                                                        |
|                                                                                                    | ACTION                                                                                                    | BE PAID         | TIME                                            | RESPONSIBLE                                                   |
| 1. Prepare request letter containing item specifications, quantity, purpose and to whom the equipment or semi-expendable supply shall be assigned. | 1.1 Receive, review and verify the availability of request  1.2 Inform requesting OBSU of availability or non-availability of items.  1.3 Request approval of FETS for confirmation of transfer | None            | 1 Hour                                          | Requesting<br>OBSU<br>AS -PSS staff                           |
| 2. Process the signing of FETS of the recipient office or accountable person for the reissuance of item or equipment                               | 2.1 Update PREMIS and generate PAR or ICS  2.2 Transfer accountability through                                                                                                    | None            | 1 Hour                                          | Requesting<br>OBSU<br>AS- PSS staff<br>AS-Property<br>Officer |

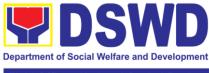

#### Field Office - National Capital Region

|                                                                      | updating of database and issuance of PAR or ICS for reissuance of equipment/ semi- expendable supply 2.3 Process the approval of PAR or ICS |        |         |                                    |
|----------------------------------------------------------------------|----------------------------------------------------------------------------------------------------|--------|---------|------------------------------------|
| Confirm acceptance of item or property through signing of PAR or ICS | Physical issuance of item or equipment and filing of PAR or ICS                                                                             | None   | 1 Hour  | Requesting<br>OBSU<br>AS-PSS staff |
|                                                                      |                                                                                                    | TOTAL: | 3 hours |                                    |

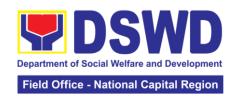

## 6. Facilitation of Request for Relief from Property Accountability from Commission on Audit

In case of the lost, damaged and destroyed property issued to employees due to force majeure, theft/robbery and fire, the Accountable Officer can request for Relief from Property Accountability to COA. AS-PSS facilitates this request upon submission of pertinent documents by the Accountable Officer.

| Office or Division:                                                                           | Administrative PSS)                                                                               | Administrative Service – Property and Supply Section (AS-PSS)                                       |                                                                     |                                     |  |  |
|-----------------------------------------------------------------------------------------------|---------------------------------------------------------------------------------------------------|----------------------------------------------------------------------------------------------------|---------------------------------------------------------------------|-------------------------------------|--|--|
| Classification:                                                                               | Complex                                                                                           |                                                                                                    |                                                                     |                                     |  |  |
| Type of Transactio                                                                            | n: G2G – Governi                                                                                  | ment to Go                                                                                          | vernment                                                            |                                     |  |  |
| Who may avail:                                                                                | Department of<br>Employees who                                                                    | Department of Social Welfare and Development (DSWD) Employees who are: DSWD employees and officials |                                                                     |                                     |  |  |
| CHECKLIST                                                                                     | OF REQUIREMEN                                                                                     | TS                                                                                                  | WHERE T                                                             | O SECURE                            |  |  |
| One (1) original co                                                                           | py of duly accompli<br>Loss, Stolen, Dam                                                          | accomplished Report of Loss,                                                                        | al copy of duly<br>and notarized<br>Stolen, Damaged<br>yed Property |                                     |  |  |
| , , ,                                                                                         | y of Incident Report a                                                                            | addressed                                                                                           |                                                                     |                                     |  |  |
| Loss                                                                                          | y of duly notarized A                                                                             |                                                                                                    |                                                                     |                                     |  |  |
| Affidavit of Two (2) I                                                                        | copy of duly notari<br>Disinterested Person                                                       |                                                                                                    | To be prepared by the client                                        |                                     |  |  |
| Cluster                                                                                       | opy Comments of                                                                                   | without any prescribed format                                                                       |                                                                     |                                     |  |  |
| Competent Authority Natural Calamity an                                                       |                                                                                                   | prought by                                                                                          |                                                                     |                                     |  |  |
| Damaged Property.                                                                             | opy of Inspection                                                                                 | -                                                                                                   |                                                                     |                                     |  |  |
|                                                                                               | of Property Acknowle<br>ntory Custodian Slip (                                                    |                                                                                                    | From AS- PSS (                                                      | Office                              |  |  |
| CLIENT STEPS                                                                                  | AGENCY ACTION                                                                                     | FEES<br>TO BE<br>PAID                                                                               | PROCESSING<br>TIME                                                  | PERSON<br>RESPONSIBLE               |  |  |
| 1. Submit request<br>for Technical<br>Assistance to AS-<br>PSS re: loss of<br>issued property | 1.1 Record the request in the logbook and forward request to AS-GASD Chief Administrative Officer | None                                                                                                | 5 Minutes                                                           | PSS Staff<br>Accountable<br>Officer |  |  |
|                                                                                               | 1.2 Review the document and assign to concerned Technical Staff of PSS                            |                                                                                                    | 5 Minutes                                                           | AS-GASD CAO                         |  |  |

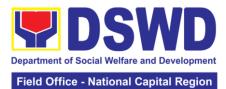

|                                                                                                    |                                                                                                    |      |         | lational Capital Region |
|----------------------------------------------------------------------------------------------------|----------------------------------------------------------------------------------------------------|------|---------|-------------------------|
| 2. Submit request                                                                                                    | 1.3 Review and prepare Memorandum for signature of the Regional Director informing the Accountable Officer on the processes to be undertaken in the request for relief from property accountability and requirements to be submitted in accordance with the COA guidelines Review the                                                                      | None | 2 Hours | AS-PSS Technical Staff  |
| for relief from property accountability to COA with the following documentary requirements:  RLSDDP Affidavit of Loss Affidavit of Two (2) Disinterested Person Comment of the Cluster Head Police Blotter and Certification (if applicable) Certification from Competent Authority on the Destruction brought by Natural Calamity and Insurgency Inspection Report of Damaged Property.  Copy of Property Acknowledgement Receipt (PAR)/Inventory Custodian Slip (ICS) | Review the documents submitted:  If not complete - Prepare Memorandum requiring Accountable Officer to comply with documentary requirements  If complete – Prepare endorsement letter to Commission on Audit the Request for Relief as recommended by the Regional Director  Forward the signed endorsement to COA copy furnished the Accountable Officer. | None | Z Hours | AS-PSS Technical Staff  |

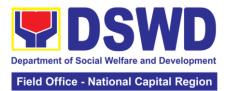

| 3. Upon receipt of COA Decision, request Technical                            | Provide Technical<br>Assistance as<br>follows:                                                                                                    | None | 2 Hours | AS-PSS<br>Technical Staff |
|-------------------------------------------------------------------------------|----------------------------------------------------------------------------------------------------|------|---------|---------------------------|
| Assistance as to settlement of accountability in accordance with COA decision | Request Granted – Endorse final decision of COA to FMS for dropping of the lost property in the Books of Accounts, and signature of the Regional Director copy furnished the Accountable Officer                                                                                  |      |         | FMU staff                 |
|                                                                               | Update records/PREMIS                                                                                                    |      |         |                           |
|                                                                               | Request Denied – Prepare memorandum informing the Accountable Officer of the processes for replacement, payment or reimbursement in accordance with COA decision                                                                                                    |      |         |                           |
| 4. Submit replacement unit in accordance with COA Decision                    | Request presence of COA representative during inspection of replacement unit Analyze the specification of offered replacement item. Accept replacement unit upon concurrence of COA representative Prepare necessary documentation/ update record in PREMIS Prepare Memorandum to | None | 2 Hours | AS-PSS<br>Technical Staff |

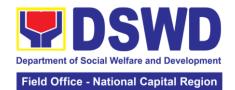

| 5. Pay the value of property in accordance with the COA Decision     | FMS with COA's acceptance of offered replacement for lost property for reference and recording in the Books of Account.  Provide assistance to Accountable Officer as to the mode of payment | None | 3 Hours | AS-PSS<br>Technical Staff |
|----------------------------------------------------------------------|----------------------------------------------------------------------------------------------------|------|---------|---------------------------|
|                                                                      | Prepare Memorandum to FMS for the receipt of payment; or other settlement:                                                                                                    |      |         |                           |
|                                                                      | Prepare Memorandum informing HRMDS/Personnel Transaction for salary deduction for the amount of property to be paid by Accountable Officer in accordance with COA Decision                   |      |         |                           |
|                                                                      | Prepare necessary documentation/ update record in PREMIS                                                                                                    |      |         |                           |
| 6. Submit request for relief from property accountability to         | Review the documents submitted:                                                                                                    | None | 2 Hours | AS-PSS<br>Technical Staff |
| COA with the following documentary requirements:                     | If not complete - Prepare Memorandum requiring Accountable                                                                                                    |      |         |                           |
| RLSDDP<br>Affidavit of Loss<br>Affidavit of Two<br>(2) Disinterested | Officer to comply with documentary requirements                                                                                                    |      |         |                           |
| Person<br>Comment of the<br>Cluster Head                             | If complete – Prepare endorsement letter to Commission on                                                                                                    |      |         |                           |

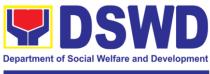

|       | Off:     | Matiana  | C:4-   | Desire |
|-------|----------|----------|--------|--------|
| Fleio | Office - | National | Cabita | Region |

| Police Blotter and | Audit the Request |        |                 |           |
|--------------------|-------------------|--------|-----------------|-----------|
| Certification (if  | for Relief as     |        |                 |           |
| applicable)        | recommended by    |        |                 |           |
| Certification from | the Regional      |        |                 |           |
| Competent          | Director          |        |                 |           |
| Authority on the   |                   |        |                 |           |
| Destruction        | Forward the       |        |                 |           |
| brought by         | signed            |        |                 |           |
| Natural Calamity   | endorsement to    |        |                 |           |
| and Insurgency     | COA copy          |        |                 |           |
| Inspection Report  | furnished the     |        |                 |           |
| of Damaged         | Accountable       |        |                 |           |
| Property.          | Officer.          |        |                 |           |
| Copy of Property   |                   |        |                 |           |
| Acknowledgement    |                   |        |                 |           |
| Receipt            |                   |        |                 |           |
| (PAR)/Inventory    |                   |        |                 |           |
| Custodian Slip     |                   |        |                 |           |
| (ICS)              |                   |        |                 |           |
|                    |                   | TOTAL: | 11 hours and 10 | ) minutes |

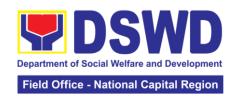

## 7. Facilitation of Request for Relief from Property Accountability through Reimbursement/ Replacement

Office or Division:

When the lost, damaged and destroyed property issued to employees was due to other circumstance other that force majeure, theft/robbery and fire (whereas lost may be credited), the Accountable Officer can request for the replacement or reimbursement of the money value of the lost property or payment of cost of repair of the damaged property, within thirty (30) days from the occurrence of loss.

Administrative Service - Property and Supply Section (AS-

|                                                                                                    |                                                                                                    | PSS)                          |               |                                      |                                        |
|----------------------------------------------------------------------------------------------------|----------------------------------------------------------------------------------------------------|-------------------------------|---------------|--------------------------------------|----------------------------------------|
| Classification:                                                                                       |                                                                                                    | Complex                       |               |                                      |                                        |
| Type of Transaction                                                                                   | on:                                                                                                    |                               | rnment to Go  |                                      |                                        |
| Who may avail:                                                                                        |                                                                                                    |                               |               | fare and Developr                    | nent (DSWD)                            |
|                                                                                                    |                                                                                                    | Employees v                   |               | iciala                               |                                        |
| CHECKLIS                                                                                              | T OF                                                                                                    | REQUIREME                     | oyees and off |                                      | O SECURE                               |
| One (1) copy of du                                                                                    |                                                                                                    |                               |               | From AS-PSS th                       |                                        |
| Loss, Stolen, Dama<br>(RLSDDP), with pre                                                              | aged                                                                                                    | and Destroye                  | d Property    | 1101117101100111                     | ilougii i italiilo                     |
| One (1) original co<br>reimbursement/rep<br>the Regional Direc                                        | lacen                                                                                                    |                               |               | To be prepared l<br>without any pres | -                                      |
| CLIENT STEPS                                                                                          |                                                                                                    | AGENCY                        | FEES TO       | PROCESSING                           | PERSON                                 |
|                                                                                                    |                                                                                                    | ACTION                        | BE PAID       | TIME                                 | RESPONSIBLE                            |
| 1. Submit copy of Memorandum signed by the Regional Director/Head of OBSU with attached RLSDDP to COA | requilogb<br>Forvito A<br>CAC<br>1.2 I<br>Req<br>RLS                                                                                                    | Review the<br>uest and<br>DDP | None          | 5 Minutes                            | AS-PSS Staff<br>Accountable<br>Officer |
|                                                                                                    | 1.3 Assign the request to concerned Technical Staff  1.4 Review the Request.  If not complete - Return to Accountable Officer for Compliance  If complete - Prepare Memorandum on the recommendation |                               |               | 5 Minutes                            | AS-GASD CAO                            |
|                                                                                                    |                                                                                                    |                               |               | 2 Hours                              | AS-PSS Technical Staff                 |

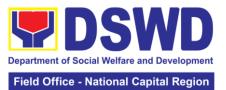

|                | relative to                                                                                                    |  |  |
|----------------|----------------------------------------------------------------------------------------------------|--|--|
|                | request signed                                                                                                    |  |  |
|                |                                                                                                    |  |  |
|                | by the Regional                                                                                                    |  |  |
|                | Director                                                                                                    |  |  |
|                |                                                                                                    |  |  |
|                | Prepare                                                                                                    |  |  |
|                | -                                                                                                    |  |  |
|                | Memorandum                                                                                                    |  |  |
|                | for Accountable                                                                                                    |  |  |
|                | Officer informing                                                                                                    |  |  |
|                | the approval of                                                                                                    |  |  |
|                | the request for                                                                                                    |  |  |
|                |                                                                                                    |  |  |
|                | Reimbursement/                                                                                                    |  |  |
|                | Replacement of                                                                                                    |  |  |
|                | Lost Property.                                                                                                    |  |  |
| 2. Submit      | Reimbursement                                                                                                    |  |  |
| compliance on  | T CONTINUE OF THE CONTINUE OF THE CONTINUE OF |  |  |
|                | A a si at the a                                                                                                    |  |  |
| the approved   | Assist the                                                                                                    |  |  |
| recommendation | Accountable                                                                                                    |  |  |
| of settlement. | Office for the                                                                                                    |  |  |
|                | Issuance of                                                                                                    |  |  |
|                | Order of                                                                                                    |  |  |
|                |                                                                                                    |  |  |
|                | Payment from                                                                                                    |  |  |
|                | Accounting                                                                                                    |  |  |
|                | Division.                                                                                                    |  |  |
|                |                                                                                                    |  |  |
|                | Assist the                                                                                                    |  |  |
|                |                                                                                                    |  |  |
|                | Accountable                                                                                                    |  |  |
|                | Officer for the                                                                                                    |  |  |
|                | issuance of                                                                                                    |  |  |
|                | Official Receipt                                                                                                    |  |  |
|                | of Cash Division                                                                                                    |  |  |
|                |                                                                                                    |  |  |
|                | for the payment.                                                                                                    |  |  |
|                |                                                                                                    |  |  |
|                | Update PREMIS                                                                                                    |  |  |
|                | as to the                                                                                                    |  |  |
|                | settlement of                                                                                                    |  |  |
|                |                                                                                                    |  |  |
|                | property                                                                                                    |  |  |
|                | accountability                                                                                                    |  |  |
|                | made                                                                                                    |  |  |
|                |                                                                                                    |  |  |
|                | Replacement                                                                                                    |  |  |
|                | -                                                                                                    |  |  |
|                | Inspection of the                                                                                                    |  |  |
|                | offered                                                                                                    |  |  |
|                | replacement                                                                                                    |  |  |
|                | item.                                                                                                    |  |  |
|                |                                                                                                    |  |  |
|                | If not compliant                                                                                                    |  |  |
|                | If not compliant                                                                                                    |  |  |
|                | <ul> <li>Return the</li> </ul>                                                                                                    |  |  |
|                | item/s to                                                                                                    |  |  |
|                | Accountable                                                                                                    |  |  |
|                | Officer for                                                                                                    |  |  |
|                | compliance.                                                                                                    |  |  |
|                | compliance.                                                                                                    |  |  |
|                |                                                                                                    |  |  |

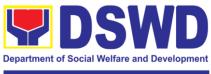

| Field Office - | National Ca | pital Region |
|----------------|-------------|--------------|
|                |             |              |

| If compliant –<br>Update record in<br>PREMIS                                                                                          |        |                |         |
|----------------------------------------------------------------------------------------------------|--------|----------------|---------|
| Prepare Memorandum to FMS and COA on the acceptance of offered replacement items for reference and recording in the Books of Account. |        |                |         |
|                                                                                                    | TOTAL: | 3 hours and 10 | minutes |

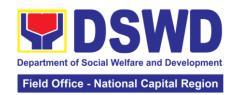

## 8. Provision of Technical Assistance of Property and Supply Management

Technical Assistance is provided to Office, Bureaus, Service Unit and Field Offices in the area of Property, Asset and Warehouse Management to capacitate their designated Property Officer on the knowledge of DSWD Guidelines, Oversight Agencies Rules and Regulations on Property and Supply Management and Land Titling facilitation.

| Office or Division              | า:                                  | Administrative Service – Property and Supply Section (AS-PSS) |             |                                |                 |
|---------------------------------|-------------------------------------|---------------------------------------------------------------|-------------|--------------------------------|-----------------|
| Classification:                 | Highly Technical                    |                                                               | al          |                                |                 |
| Type of Transact                | ion:                                | G2G – Govern                                                  | ment to Gov | /ernment                       |                 |
| Who may avail:                  |                                     | DSWD C/RCF                                                    | S           |                                |                 |
|                                 |                                     | _                                                             | ated Proper | ty and Supply Cus              | stodian         |
|                                 |                                     | OBSUs                                                         | _           |                                |                 |
|                                 |                                     | REQUIREMEN                                                    |             |                                | O SECURE        |
| Request for Techr               | nical <i>F</i>                      | Assistance - One                                              | e (1)       | To be prepared b               | -               |
| original copy.                  |                                     |                                                               |             | OBSU and Field                 |                 |
|                                 |                                     |                                                               |             | Memorandum ad Regional Directo |                 |
|                                 |                                     |                                                               |             | AS-GASD Divisi                 |                 |
|                                 |                                     |                                                               | FEES TO     | PROCESSING                     | PERSON          |
| CLIENT STEPS                    | AGE                                 | ENCY ACTION                                                   | BE PAID     | TIME                           | RESPONSIBLE     |
| 1. Forward the                  | 1.1 F                               | Receive the                                                   | None        | 5 Minutes                      | AS-PSS staff    |
| request for                     |                                     | est; record in                                                |             |                                | OBSU            |
| Technical                       |                                     | ogbook for                                                    |             |                                |                 |
| Assistance                      |                                     | ence; inform                                                  |             |                                |                 |
| indicating the                  |                                     | AS-Division of for the                                        |             |                                |                 |
| specific topics and concerns to | requ                                |                                                               |             |                                |                 |
| be discussed.                   |                                     | Review the                                                    |             | 10 Minutes                     | AS-PSS staff    |
|                                 |                                     | est. Check the                                                |             | To minutes                     | / (0 1 00 otali |
|                                 |                                     | ability of                                                    |             |                                |                 |
|                                 |                                     | nnical Staff to                                               |             |                                |                 |
|                                 | cond                                | luct the TA                                                   |             |                                |                 |
|                                 |                                     | date of the                                                   |             |                                |                 |
|                                 | activ                               | ity                                                           |             |                                |                 |
|                                 | Λoci                                | an the request                                                |             |                                |                 |
|                                 |                                     | gn the request oncerned                                       |             |                                |                 |
|                                 |                                     | nical Staff.                                                  |             |                                |                 |
|                                 | 1.3                                 | Technical                                                     |             | 5 days                         | AS – PSS        |
|                                 | Staff                               | prepare reply                                                 |             | ,                              | Technical Staff |
|                                 | for c                               | onfirming the                                                 |             |                                |                 |
|                                 | date of Technical                   |                                                               |             |                                |                 |
|                                 | Assi                                | stance.                                                       |             |                                |                 |
|                                 |                                     | Dronoro-l                                                     |             |                                |                 |
|                                 | a.<br>Sno                           | Prepared                                                      |             |                                |                 |
|                                 | Special Order (If Field Office) for |                                                               |             |                                |                 |
|                                 |                                     | period of                                                     |             |                                |                 |
|                                 |                                     | nical                                                         |             |                                |                 |
|                                 |                                     | stance.                                                       |             |                                |                 |

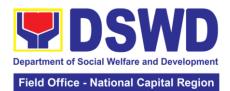

|                                                        | b. Prepare the needed documents and information for the conduct of Technical Assistance 1.4 Conduct Technical Assistance on the scheduled date                                                                                                    |        | 3 days                                   |                             |
|--------------------------------------------------------|----------------------------------------------------------------------------------------------------|--------|------------------------------------------|-----------------------------|
| 2. Accomplish the Technical Assistance Evaluation Form | 2.1 Receive the duly accomplished Technical Assistance Evaluation Form.  2.2 Consolidate the Technical Assistance Evaluation Form.  Prepare Feedback Report for approval of ASGASD Division Chief  Provide copy of Feedback Report to the requestor of Technical Assistance | None   | 5 Days from returned to Official Station | AS – PSS<br>Technical Staff |
|                                                        |                                                                                                    | TOTAL: | 14 days and 25                           | minutes                     |

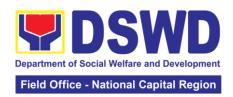

| FEEDBACK AND CO                       | MPLAINTS MECHANISM                                                                                                    |
|---------------------------------------|----------------------------------------------------------------------------------------------------|
| How to send feedback                  | Customer Feedback Form shall be provided to the client after the conduct of Technical Assistance on Property and Supply Management                                                                                                    |
| How feedbacks are processed           | Duly accomplished customer feedback forms shall be consolidated once a month, identify issues and concerns of the clients which shall be discussed for appropriate action. Status on identified issues and concerns shall be monitored on a monthly basis.                                                   |
| How to file a complaint               | Requesting O/SU and Field Office may submit an appeal for the request that has been denied or may send a complaint letter to the Administrative Service-Property and Supply Section (PSS) ,email: pams.foncr@dswd.gov.ph                                                                                     |
| How complaints are processed          | Upon receipt of complaint, the concerned section shall make necessary evaluation and investigation, provide feedback report to concerned officials for appropriate action. Provide feedback to client as well. For inquiries and follow-ups, client may contact AS-PSS through email: pams.foncr@dswd.gov.ph |
| Contact Information of CCB, PCC, ARTA | ARTA: complaints@arta.gov.ph Tel No; 8478-5093 CCB: 0908-881-6565 (SMS) PCC: 8888                                                                                                    |

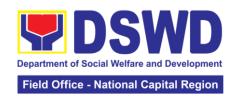

### 9. Request for Technical Assistance for Special Sanitation and Disinfection of the Offices

This technical assistance is particular to the provision of clean and COVID-19 free offices and facilities. Regular sanitation and disinfection of the offices is being conducted every weekend even without a request from offices. This process is applicable only to those offices with COVID-19 positive employees and close contact. This can be scheduled during working days provided that the request must be properly coordinated with the Human Resource Management and Development Division (HRMDD) and General Administrative Service Division (GASD) for recommendation and approval.

Office or Division:

General Services Section-Administrative Division

| Classification:                             | Simple                    | Simple             |                  |                         |
|---------------------------------------------|---------------------------|--------------------|------------------|-------------------------|
| Type of Transaction: G2G Government-to-Gove |                           | rnment             |                  |                         |
| Who may avail: DSWD-NCR Field Offices       |                           |                    |                  |                         |
| CHECKLIST OF REQUIREMENTS                   |                           | MENTS              | WHERE T          | O SECURE                |
| Accomplished manual request form (Re        |                           | (Request for       | General Services | s Section-              |
| Technical Assistan                          | ce); or                   |                    | Administrative D | ivision                 |
|                                             |                           |                    |                  |                         |
| Verbal Request                              | A OFNOV                   |                    | DD00E00INO       | DEDOON                  |
| CLIENT STEPS                                | AGENCY<br>ACTION          | FEES TO<br>BE PAID | PROCESSING TIME  | PERSON<br>RESPONSIBLE   |
| 1. Submit request                           | Review, check             | None               | 15 minutes       | Louel A. Soliva         |
| using the manual                            | and coordinate            |                    |                  | Administrative          |
| request form.                               | with HRMDD                |                    |                  | Officer/Staff           |
|                                             | and AD.                   | -                  | 40 : 1           | A. t. I.I. T.           |
| Ensure that the                             | Receive the               |                    | 10 minutes       | Arvin dela Torre        |
| request is                                  | request and forward to    |                    |                  | Supervisor<br>D-Triumph |
| properly communicated to                    | assigned                  |                    |                  | Janitorial              |
| Human Resource                              | personnel for             |                    |                  | Services                |
| Management and                              | appropriate               |                    |                  | 00111000                |
| Development                                 | action.                   |                    |                  |                         |
| Division                                    | Verify the                |                    | 15 minutes       | Louel A. Soliva         |
| (HRMDD) and                                 | disinfection              |                    |                  | Administrative          |
| Administrative                              | schedule and              |                    |                  | Officer/Staff           |
| Division (AD),                              | see if there is           |                    |                  |                         |
| and has                                     | a pending                 |                    |                  |                         |
| approval.                                   | request.                  |                    |                  |                         |
|                                             | Notify if the             |                    | 10 minutes       |                         |
|                                             | requested                 |                    |                  |                         |
|                                             | date/ time is             |                    |                  |                         |
|                                             | approved/<br>confirmed by |                    |                  |                         |
|                                             | the affected              |                    |                  |                         |
|                                             | office so they            |                    |                  |                         |
|                                             | could vacate at           |                    |                  |                         |
|                                             | once.                     |                    |                  |                         |
|                                             | Otherwise,                |                    |                  |                         |
|                                             | inform the next           |                    |                  |                         |
|                                             | available                 |                    |                  |                         |
|                                             | date/time of              |                    |                  |                         |

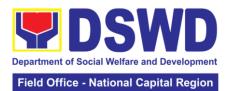

|                                                                                                    | the disinfection                                                                                                    |        |           |                                                                                |
|----------------------------------------------------------------------------------------------------|----------------------------------------------------------------------------------------------------|--------|-----------|--------------------------------------------------------------------------------|
| <ul> <li>2. Adjust the work schedule of their employees.</li> <li>No employee shall be allowed to work/enter the office on the</li> </ul> | schedule.  2.1 Perform all necessary preparations in accordance with the Department's safety and health protocol.                                                                               | None   | 1 hour    | Louel A. Soliva Administrative Officer / Staff  Mr. Mateum ABC Security Agency |
| day/hour of the disinfection schedule                                                                                                    | 2.2 Proceed to<br>the area/office<br>and implement<br>the sanitation<br>and<br>disinfection<br>procedure                                                                                        |        | 3 hours   | Louel A. Soliva<br>Administrative<br>Officer / Staff                           |
|                                                                                                    | 2.3 Coordinate with the requesting office after the activity.                                                                                                    |        | 5 minutes |                                                                                |
| 3. Fill-out the feedback form (Client Satisfaction Measurement Form) and submit to the assigned personnel.                                | Feedback form (Client Satisfaction Measurement Form) shall be attached to the manual request form (Request for Technical Assistance) and submit to assigned Admin staff for encoding and filing | None   | 5 minutes | Lovely<br>Valentino<br>Administrative<br>Staff                                 |
|                                                                                                    |                                                                                                    | TOTAL: | 5 hours   |                                                                                |

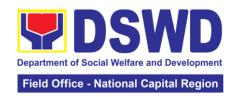

#### 10. Request for Use and Monitoring of Vehicle

The Administrative Division-General Service Section shall ensure the efficient provision of transportation requirements and safe conveyance of the officials, personnel and staff and goods especially that additional needs are required during the pandemic.

Daily requests of the use of vehicle are being processed as long as there is an availability of vehicles with a "first-come first-serve" basis and/or through prioritization. Other requests are made directly to Admin Division as per advice by the top management and as needed.

| Office or Division              | CACD Ca                   | manal Camilaa C   | )4:                |                                   |
|---------------------------------|---------------------------|-------------------|--------------------|-----------------------------------|
| Office or Division              |                           | neral Service S   | section            |                                   |
| Classification:                 | Simple                    |                   | 4                  |                                   |
| Type of Transaction             |                           | nment-to-Gove     |                    |                                   |
| Who may avail:                  |                           | R Field Office al | nd its Centers/Res | sidential Care                    |
| OUEOKLIO                        | Facilities                | IENTO             | WILEDE T           | O OFOURE                          |
|                                 | T OF REQUIREM             | IEN I S           | WHERE              | O SECURE                          |
| 1. Request Form 2. Trip Tickets |                           |                   |                    |                                   |
| 3. Daily Vehicle Ma             | intenance Check           | list (by the      |                    |                                   |
| Driver)                         | interiarios oriook        | not (by tho       |                    |                                   |
| 4. Gasoline Reque               | st (by the Driver)        | – one copy of     |                    |                                   |
| each form to be su              |                           |                   |                    |                                   |
| form from the end-              |                           | , ,               |                    |                                   |
| CLIENT STEPS                    | AGENCY                    | FEES TO           | PROCESSING         | PERSON                            |
| CLIENT STEPS                    | ACTION                    | BE PAID           | TIME               | RESPONSIBLE                       |
| 1. Submit the                   | 1.1 Review                | None              | 1-2 minutes        | GSS Dispatcher                    |
| filled-up Request               | and stamp                 |                   |                    | (Ms. Nancy                        |
| Form (Use of                    | "Receive" in              |                   |                    | Santos/Mr.                        |
| Vehicle)                        | the receiving             |                   |                    | Victor Casuco)                    |
|                                 | copy                      |                   |                    |                                   |
|                                 | 1.2 Request               |                   | 2 minutes          | Administrative                    |
|                                 | Approval from the General |                   |                    | Aide IV (all                      |
|                                 | Service                   |                   |                    | Drivers) and/or<br>Administrative |
|                                 | Section (GSS)             |                   |                    | Administrative Aide I/GSS         |
|                                 | and                       |                   |                    | Dispatcher                        |
|                                 | Administrative            |                   |                    | (GSS)                             |
|                                 | Division Chief            |                   |                    | Kharl T Aman                      |
|                                 | 1.3 Conduct               |                   | 5 minutes          | Administrative                    |
|                                 | Inspection/               |                   |                    | Aide IV/AII                       |
|                                 | BLOW                      |                   |                    | Drivers                           |
|                                 | BAGETS in                 |                   |                    |                                   |
|                                 | vehicles                  |                   |                    |                                   |
|                                 | (Brakes,                  |                   |                    |                                   |
|                                 | Lights, Oil,              |                   |                    |                                   |
|                                 | Water, Battery,           |                   |                    |                                   |
|                                 | Air, Gas,                 |                   |                    |                                   |
|                                 | Engine, Tire              |                   |                    |                                   |
|                                 | and Self)                 |                   |                    |                                   |
|                                 | 1.4                       |                   | 1 minute per       | Administrative                    |
|                                 | Preparation               |                   | vehicle            | Aide                              |
|                                 | of Trip                   |                   |                    | /Dispatcher                       |

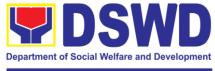

#### Field Office - National Capital Region

|                    |                            | TOTAL: | 1 day and 44 mi | inutes                  |
|--------------------|----------------------------|--------|-----------------|-------------------------|
|                    | certification              |        |                 |                         |
|                    | 3.3 Issue the              |        |                 |                         |
|                    | certification              |        |                 |                         |
|                    | Head signs the             |        |                 |                         |
| -                  | 3.2 The GSS                |        |                 |                         |
| vehicle            | vehicle                    |        |                 |                         |
| of no available    | no available               |        |                 |                         |
| vehicle – in case  | certification of           |        |                 | Casuco)                 |
| unavailability of  | prepare                    |        |                 | Santos/Victor           |
| Certification of   | dispatcher                 |        | 20              | (Nancy                  |
| 3.Receive the      | 3.1 The GSS                | None   | 30 minutes      | GSS Dispatcher          |
|                    | departure time             |        |                 |                         |
|                    | location and               |        |                 |                         |
|                    | driver of                  |        |                 |                         |
|                    | details/<br>information to |        |                 |                         |
|                    | 2.5 Provide                |        |                 |                         |
|                    | of-town trip               | -      |                 |                         |
|                    | in case of out-            |        |                 |                         |
|                    | and Trip ticket            |        |                 |                         |
|                    | Travel Order               |        |                 |                         |
|                    | prepares                   |        |                 |                         |
|                    | Dispatcher                 |        |                 |                         |
|                    | 2.4 GSS                    |        |                 |                         |
|                    | Manila                     |        |                 |                         |
|                    | within Metro               |        |                 |                         |
|                    | ticket for trips           |        |                 |                         |
|                    | prepares Trip              |        |                 |                         |
|                    | Dispatcher                 |        |                 |                         |
|                    | 2.3 GSS                    | 1      |                 |                         |
|                    | trip                       |        |                 |                         |
|                    | driver of his              |        |                 |                         |
|                    | 2.2 Advise                 |        |                 |                         |
|                    | concerned<br>driver        |        |                 |                         |
|                    | assign to                  |        |                 |                         |
| Assignment         | vehicle and                |        |                 |                         |
| Driver             | availability of            |        |                 | Casuco)                 |
| Vehicle and        | schedule of                |        |                 | Santos/Victor           |
| availability of    | current                    |        |                 | (Nancy                  |
| 2. Informed of the | 2.1 Review the             | None   | 1 day           | GSS Dispatcher          |
|                    | request                    |        |                 |                         |
|                    | based on the               |        |                 | Victor Casuco           |
|                    | of Trips/Travel            |        |                 | Nancy Santos,           |
|                    | 1.6 Schedule               |        | 2 minutes       | GSS Dispatcher          |
|                    | processing                 |        |                 | Grace Japitan           |
|                    | Gasoline and               |        |                 | (GSS)                   |
|                    | for Provision of           |        | 2 1111114166    | Assistant III           |
|                    | 1.5 Request                |        | 2 minutes       | Administrative          |
|                    | Order                      |        |                 | Victor Casuco           |
|                    | Order                      |        |                 | Gregorio /Nancy Santos, |
|                    | Tickets/Travel             |        |                 | Grogorio                |

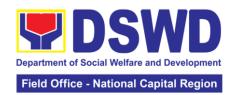

| FEEDBACK AND CO                       | MPLAINTS MECHANISM                                                                                                    |
|---------------------------------------|----------------------------------------------------------------------------------------------------|
| How to send feedback                  | At the end of each trip, DSWD personnel/staff who used the vehicle are requested to accomplish the Client Satisfaction Measurement Form to be given by the General Service Section-Administrative Division Dispatcher and/or driver.  |
| How feedbacks are processed           | Accomplished client survey is consolidated in a quarterly basis.  Feedbacks are basis for evaluation regarding the data gathered and specifically to identify plans and actions and/or corrective measures recommended for execution. |
| How to file a complaint               | DSWD personnel may submit complaint letter addressed to Chief Administrative Officer-Administrative Division, DSWD-NCR Field Office.                                                                                                  |
| How complaints are processed          | Complaint letter if ever there is one affecting other concerned units /office, shall be forwarded for appropriate action.  Reply letter shall be sent to the complainant.                                                             |
| Contact Information of CCB, PCC, ARTA | ARTA: complaints@arta.gov.ph Tel No; 8478-5093 CCB: 0908-881-6565 (SMS) PCC: 8888                                                                                                    |

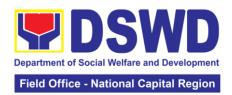

### 11. Procurement under Agency to Agency

Procurement of Goods, Infrastructure Projects or Consulting Services based on the requirement needed by the agency to be procured using Negotiated Procurement – Agency to Agency under Section 53.5 of the 2016 Revised IRR of R.A. 9184 as mode of procurement

| procurement                                                                                                    |                                             |                                                                 |  |  |
|----------------------------------------------------------------------------------------------------|---------------------------------------------|-----------------------------------------------------------------|--|--|
| Office or Division:                                                                                                    | on: Procurement Section/BAC/BAC Secretariat |                                                                 |  |  |
| Classification:                                                                                                    | Highly Technical                            |                                                                 |  |  |
| Type of                                                                                                    | Government-to-Government (G2G)              |                                                                 |  |  |
| Transaction:                                                                                                    |                                             |                                                                 |  |  |
| Who may avail:                                                                                                    | DSWD FO NCR (Divisions                      |                                                                 |  |  |
| OUEOKI IOT O                                                                                                    | Programs/Sections/Units/ (                  |                                                                 |  |  |
|                                                                                                    | F REQUIREMENTS                              | WHERE TO SECURE                                                 |  |  |
| •                                                                                                    | (PR) with DRN number                        | End-user Unit (D/P/S/U/CRCFs) submit to BAC Secretariat located |  |  |
| by the Regional Direct                                                                                                    | hree (3) copies approved                    | at the 3 <sup>rd</sup> Floor, Room 301, FO-                     |  |  |
| technical specifications                                                                                                    |                                             | NCR Old Building                                                |  |  |
|                                                                                                    | h a <b>certified true copy of</b>           | Troncold Ballaling                                              |  |  |
| approved PPMP and                                                                                                    |                                             |                                                                 |  |  |
| documents per reques                                                                                                    |                                             |                                                                 |  |  |
|                                                                                                    |                                             |                                                                 |  |  |
| <ul> <li>Approved Project</li> </ul>                                                                                                    | Proposal                                    |                                                                 |  |  |
| Approved Terms                                                                                                    | of Reference                                |                                                                 |  |  |
| <ul> <li>Justification</li> </ul>                                                                                                    |                                             |                                                                 |  |  |
| <ul> <li>Price Quotation/ F</li> </ul>                                                                                                    | •                                           |                                                                 |  |  |
| <ul> <li>Market Scanning/</li> </ul>                                                                                                    | Research, if applicable                     |                                                                 |  |  |
| <ul><li>Applicability:</li><li>Goods</li><li>Infrastructure Pro</li><li>Consulting Service</li></ul>                                                                                                    | -                                           |                                                                 |  |  |
| Conditions for Agend                                                                                                    | cy to Agency:                               |                                                                 |  |  |
| government (Servi mandate to deliver undertake infractions and economical to the Servicing and economical to the Servicing Against the goods procured or to un project or consultancy entity  Servicing Agency Servicing Agency  Servicing Agency | owns or has access to the                   |                                                                 |  |  |
| the project                                                                                                    | and equipment required for                  |                                                                 |  |  |

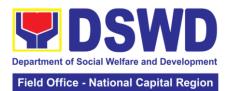

 Sub-contracting is not allowed. However, the servicing agency may implement the infrastructure projects in-house, by joborder, or through the pakyaw contracting system

For procurement of infrastructure project, the Servicing Agency must have a track record of having completed, or supervised a project, by administration or by contract, similar to and with a cost at least fifty percent (50%) of the project at hand

| a cost at least fifty percent (50%) of the project                 |                                                                                                    |                |                         |                                                                |
|--------------------------------------------------------------------|----------------------------------------------------------------------------------------------------|----------------|-------------------------|----------------------------------------------------------------|
| at hand                                                            |                                                                                                    |                |                         |                                                                |
| CLIENT                                                             | AGENCY                                                                                                    | FEES TO        | PROCESSING              | PERSON                                                         |
| STEPS                                                              | ACTION                                                                                                    | BE PAID        | TIME                    | RESPONSIBLE                                                    |
| 1. Submit the PR to the Receiving Staff located at BAC Secretariat | The BAC Secretariat (BAC Sec) received, records the approved Purchase Request (PR) with proper signatories in consonance with existing guidelines and with complete supporting documents, and encoding in the Procurement Monitoring Tools (PMT). BAC Secretariat checks the inclusion of the procurement projects in the PPMP/APP and endorse to the Procurement Section (PS) - Receiving Staff. PS -Receiving Staff encode the PR in the Procurement Monitoring Tools (Excel Spread Sheets) and endorses the PR to the Procurement Section (PS) - Officer/Buyer (since FO NCR has only identified | Not applicable | Three (3) calendar days | End Users<br>(D/P/S/U/CRCFs)<br>/BAC Sec/ PS-<br>Officer/Buyer |

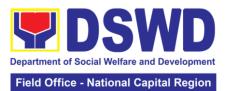

|                                              |                                                                                                    |            |              | - National Capital Region |
|----------------------------------------------|----------------------------------------------------------------------------------------------------|------------|--------------|---------------------------|
|                                              | buyer) for the thoroughly review of the technical specifications, which must be in accordance to the approved project proposal/ approved Terms of Reference (TOR). If found in order, the PS-Officer/Buyer affixes his/her initial and endorse the documents back to the PS-Receiving Staff. Otherwise, the PS-Officer/Buyer shall prepare a PR-Action Slip addressed to the End User (D/P/S/U/ CRCFs) concerned, signed |            |              |                           |
| 2. Prepare the                               | Procurement Section for further compliance.  The OIC of Procurement Section approve the processing and signs the PR and forward the documents to the PS-Receiving Staff. The PS- Receiving Staff records, update the PMT and endorses to the PS- Officer/Buyer End-User Unit                                                                                                    | Not        | Three (3)    | PS-CMU, End-              |
| ORS and have<br>the PO signed<br>by the HoPE | (D/P/S/U/CRCFs) Concerned for preparation Obligation Request and Status (ORS)                                                                                                    | applicable | working days | user Unit                 |

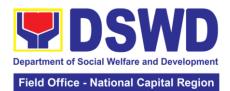

|                                                                                                    |                   |                           | Mational Supital Region |
|----------------------------------------------------------------------------------------------------|-------------------|---------------------------|-------------------------|
| PS-CMU prepares<br>and facilitate the<br>issuance of<br>MPU/PO/Contract.                                                                                                    |                   |                           |                         |
| Upon receipt of the complete documents, e.g., CTC of the BAC Resolution, PR and other relevant document from the BAC Secretariat, the Procurement Section – CMU receiving staff updates the PMT and hand it over to the PS-CMU Head for review, preparation of executive summary, and endorse to the End-User concerned the entire documents for the preparation and signing of ORS. |                   |                           |                         |
| However, for purchase request coming from CRCF, the concerned CRCF procurement focal (counterpart) shall prepare the necessary MOU/PO/ Contract and ORS and facilitate the processing.                                                                                                    | Not               | Throe (3)                 | DS CMII                 |
| Receipt of the funded PO/Contract  Upon receipt of the duly funded PO/Contract, the PS-CMU/CRCF Procurement                                                                                                    | Not<br>Applicable | Three (3)<br>working days | PS-CMU,<br>Supplier     |

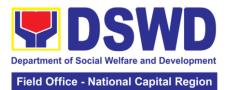

| Focal (Counterpart) shall facilitate the signing of the PO/Contract, notifies and serves immediately to the service provider/other agency.  3. Submit Sales Invoice, Billing Statement or Statement of Accounts  Preparation and Signing of Disbursement Vouchers  Preparation and Signing of Disbursement Vouchers  Preparation and Signing of Disbursement Vouchers  Focal (Counterpart) shall facilitate the signing of the PO/Contract, notifies and serves immediately to the service provider/other agency.  Not Applicable Applicable Applicable Applicable Applicable Working days Working days  User, FMS  Voucher, Delivery Preparation the Inspection Report, Delivery Receipt/ Sales invoice/Billing/ Statement of Account, and other supporting documents, the PS – CMU shall update the Procurement Monitoring Tools (PMT) and endorse the |
|----------------------------------------------------------------------------------------------------|
| facilitate the signing of the PO/Contract, notifies and serves immediately to the service provider/other agency.  3. Submit Preparation of Sales Invoice, Billing Voucher (DV) for Statement or Statement of Accounts  4. Preparation and Signing of Disbursement Vouchers  Preparation and Signing of Disbursement Vouchers  Freparation and Signing of Disbursement Vouchers  Freparation and Signing of Disbursement Vouchers  Freparation and Signing of Disbursement Vouchers  Freparation and Signing of Disbursement Vouchers  Freparation and Signing of Disbursement Vouchers  Freparation and Signing of Account, and other supporting documents, the PS – CMU shall update the Procurement Monitoring Tools (PMT) and endorse the                                                                                                    |
| signing of the PO/Contract, notifies and serves immediately to the service provider/other agency.  3. Submit Preparation of Sales Invoice, Billing Voucher (DV) for Statement of Statement of Accounts 22 Instructions) Upon receipt of the Inspection and Signing of Disbursement Vouchers Receipt/ Sales invoice/Billing/ Statement of Account, and other supporting documents, the PS – CMU shall update the Procurement Monitoring Tools (PMT) and endorse the                                                                                                    |
| PÖ/Contract, notifies and serves immediately to the service provider/other agency.  3. Submit Preparation of Sales Invoice, Billing Voucher (DV) for Statement of Statement of Accounts 32 Instructions) Upon receipt of the Inspection and Signing of Disbursement Vouchers (DV) Statement of Account, and other supporting documents, the PS—CMU shall update the Procurement Monitoring Tools (PMT) and endorse the                                                                                                    |
| notifies and serves immediately to the service provider/other agency.  3. Submit Preparation of Sales Invoice, Billing Voucher (DV) for Statement or Statement of Accounts 32 Instructions) Upon receipt of the Inspection and Signing of Disbursement Vouchers  Preparation 4 Report, Delivery Receipt/ Sales invoice/Billing/ Statement of Account, and other supporting documents, the PS – CMU shall update the Procurement Monitoring Tools (PMT) and endorse the                                                                                                    |
| serves immediately to the service provider/other agency.  3. Submit Preparation of Disbursement Voucher (DV) for Payment (GAM Vo. II/ Appendix 32 Instructions) Upon receipt of the Inspection and Signing of Disbursement Vouchers  Preparation Report, Delivery Disbursement Vouchers  Statement of Account, and other supporting documents, the PS – CMU shall update the Procurement Monitoring Tools (PMT) and endorse the                                                                                                    |
| immediately to the service provider/other agency.  3. Submit Preparation of Sales Invoice, Billing Voucher (DV) for Statement or Statement of Accounts 32 Instructions) Upon receipt of the Inspection and Signing of Disbursement Vouchers  Preparation and Signing of Disbursement Vouchers  Not Three (3) Working days  Applicable Vorking days  PS-CMU, End User, FMS  Ps-CMU, End User, FMS  Ps-CMU, End User, FMS  Ps-CMU Shall upon receipt of the Inspection Report, Delivery Receipt/ Sales invoice/Billing/Statement of Account, and other supporting documents, the PS –CMU shall update the Procurement Monitoring Tools (PMT) and endorse the                                                                                                    |
| service provider/other agency.  3. Submit Preparation of Sales Invoice, Billing Statement or Statement of Accounts Upon receipt of Disbursement Vouchers Vouchers Nouchers Statement of Account, and other supporting documents, the PS – CMU shall update the Procurement Monitoring Tools (PMT) and endorse the Not Applicable Working days Working days User, FMS  Three (3) Applicable Working days User, FMS  PS-CMU, End User, FMS  Three (3) Applicable Working days User, FMS  PS-CMU, End User, FMS  PS-CMU, End User, FMS                                                                                                    |
| service provider/other agency.  3. Submit Preparation of Sales Invoice, Billing Statement or Statement of Accounts Upon receipt of Disbursement Vouchers Vouchers Nouchers Statement of Account, and other supporting documents, the PS – CMU shall update the Procurement Monitoring Tools (PMT) and endorse the Not Applicable Working days Working days User, FMS  Three (3) Applicable Working days User, FMS  PS-CMU, End User, FMS  Three (3) Applicable Working days User, FMS  PS-CMU, End User, FMS  PS-CMU, End User, FMS                                                                                                    |
| provider/other agency.  3. Submit Preparation of Disbursement Voucher (DV) for Payment (GAM Vo. II/ Appendix 32 Instructions) Upon receipt of the Inspection and Signing of Disbursement Vouchers  Preparation Accounts  Receipt/ Sales invoice/Billing/ Statement of Account, and other supporting documents, the PS – CMU shall update the Procurement Monitoring Tools (PMT) and endorse the                                                                                                    |
| 3. Submit Sales Invoice, Billing Statement or Statement of Accounts  Preparation and Signing of Disbursement Vouchers  Not Applicable  Applicable  Applicable  Not Applicable  Applicable  Not Applicable  Applicable  Not Applicable  Applicable  Not Applicable  Applicable  Norking days  PS-CMU, End User, FMS  PS-CMU, End User, FMS  PS-CMU, End User, FMS  PS-CMU, End User, FMS                                                                                                    |
| 3. Submit Sales Invoice, Billing Statement or Statement of Accounts  Preparation of Disbursement Voucher (DV) for Payment (GAM Vo. II/ Appendix 32 Instructions) Upon receipt of the Inspection Report, Delivery Receipt/ Sales invoice/Billing/ Statement of Account, and other supporting documents, the PS – CMU shall update the Procurement Monitoring Tools (PMT) and endorse the                                                                                                    |
| Sales Invoice, Billing Statement or Statement of Accounts  Operation And Signing of Disbursement Voucher (DV) for Payment (GAM Vo. II/ Appendix 32 Instructions) Upon receipt of the Inspection Report, Delivery Receipt/ Sales invoice/Billing/ Statement of Account, and other supporting documents, the PS -CMU shall update the Procurement Monitoring Tools (PMT) and endorse the  Morking days  Working days  User, FMS  User, FMS  User, FMS  User, FMS                                                                                                    |
| Billing Statement or Statement of Accounts  Outpon receipt of The Inspection And Signing of Disbursement Vouchers  Vouchers  Vouchers  Voucher (DV) for Payment (GAM Vo. II/ Appendix 32 Instructions) Upon receipt of the Inspection Report, Delivery Receipt/ Sales invoice/Billing/ Statement of Account, and other supporting documents, the PS -CMU shall update the Procurement Monitoring Tools (PMT) and endorse the                                                                                                    |
| Statement or Statement of Accounts  Payment (GAM Vo. II/ Appendix 32 Instructions) Upon receipt of the Inspection Report, Delivery Receipt/ Sales invoice/Billing/ Statement of Account, and other supporting documents, the PS –CMU shall update the Procurement Monitoring Tools (PMT) and endorse the                                                                                                    |
| Statement of Accounts  Vo. II/ Appendix 32 Instructions) Upon receipt of the Inspection Report, Delivery Receipt/ Sales invoice/Billing/ Statement of Account, and other supporting documents, the PS – CMU shall update the Procurement Monitoring Tools (PMT) and endorse the                                                                                                    |
| Accounts  32 Instructions) Upon receipt of the Inspection Report, Delivery Receipt/ Sales invoice/Billing/ Statement of Account, and other supporting documents, the PS – CMU shall update the Procurement Monitoring Tools (PMT) and endorse the                                                                                                    |
| Preparation and Signing of Disbursement Vouchers  Receipt/ Sales invoice/Billing/ Statement of Account, and other supporting documents, the PS – CMU shall update the Procurement Monitoring Tools (PMT) and endorse the                                                                                                    |
| Preparation and Signing of Disbursement Vouchers  Receipt/ Sales invoice/Billing/ Statement of Account, and other supporting documents, the PS –CMU shall update the Procurement Monitoring Tools (PMT) and endorse the                                                                                                    |
| and Signing of Disbursement Vouchers  Receipt/ Sales invoice/Billing/ Statement of Account, and other supporting documents, the PS –CMU shall update the Procurement Monitoring Tools (PMT) and endorse the                                                                                                    |
| Disbursement Vouchers  Receipt/ Sales invoice/Billing/ Statement of Account, and other supporting documents, the PS – CMU shall update the Procurement Monitoring Tools (PMT) and endorse the                                                                                                    |
| Vouchers  invoice/Billing/ Statement of Account, and other supporting documents, the PS –CMU shall update the Procurement Monitoring Tools (PMT) and endorse the                                                                                                    |
| Statement of Account, and other supporting documents, the PS –CMU shall update the Procurement Monitoring Tools (PMT) and endorse the                                                                                                    |
| Account, and other supporting documents, the PS –CMU shall update the Procurement Monitoring Tools (PMT) and endorse the                                                                                                    |
| other supporting documents, the PS –CMU shall update the Procurement Monitoring Tools (PMT) and endorse the                                                                                                    |
| documents, the PS –CMU shall update the Procurement Monitoring Tools (PMT) and endorse the                                                                                                    |
| documents, the PS –CMU shall update the Procurement Monitoring Tools (PMT) and endorse the                                                                                                    |
| PS –CMU shall update the Procurement Monitoring Tools (PMT) and endorse the                                                                                                    |
| update the Procurement Monitoring Tools (PMT) and endorse the                                                                                                    |
| Procurement Monitoring Tools (PMT) and endorse the                                                                                                    |
| Monitoring Tools (PMT) and endorse the                                                                                                    |
| (PMT) and endorse the                                                                                                    |
| endorse the                                                                                                    |
|                                                                                                    |
| documents to the                                                                                                    |
| end user unit for                                                                                                    |
| the preparation of                                                                                                    |
| voucher,                                                                                                    |
|                                                                                                    |
| processing and facilitation of                                                                                                    |
|                                                                                                    |
| payment to the                                                                                                    |
| supplier.                                                                                                    |
| For CRCF, their                                                                                                    |
| respective                                                                                                    |
| Procurement                                                                                                    |
| Focal/ counterpart                                                                                                    |
| shall then prepare                                                                                                    |
| the voucher and                                                                                                    |
| facilitate the                                                                                                    |
| payment to the                                                                                                    |
| supplier/contractor                                                                                                    |
| (agency).                                                                                                    |
| TOTAL: 12 days                                                                                                    |

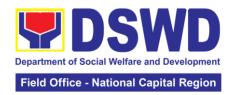

### 12. Procurement Under Direct Contracting

Procurement of Goods based on the requirement needed by the agency to be procured using Direct Contracting under Section 50 of the 2016 Revised IRR of R.A. 9184 as mode of procurement

| Office or Divi                                                                              | sion:                                          | rocurement S                     | ection/BAC/BAC    | Secretariat               |
|---------------------------------------------------------------------------------------------|------------------------------------------------|----------------------------------|-------------------|---------------------------|
| Classification                                                                              |                                                | Highly Technical                 |                   |                           |
| Type of Trans                                                                               |                                                | Government-to-Government (G2G) / |                   |                           |
|                                                                                             |                                                | Government to Business (G2B)     |                   |                           |
| Who may ava                                                                                 |                                                |                                  | R (Divisions/ Ser |                           |
| CHEC                                                                                        | KLIST OF REQUIREME                             |                                  | ions/Units/ CRCI  | O SECURE                  |
|                                                                                             | Request (PR) with DRN i                        |                                  |                   | D/P/S/U/CRCFs)            |
| I .                                                                                         | itted in three (3) copies                      |                                  | submit to BAC     |                           |
|                                                                                             | Director indicating compl                      |                                  | located at the 3  | <sup>rd</sup> Floor, Room |
| •                                                                                           | of the goods and service                       | •                                | 301, FO-NCR (     | Old Building              |
|                                                                                             | d true copy of approve                         |                                  |                   |                           |
| and other sup <br>  follows:                                                                | porting documents per re                       | equest as                        |                   |                           |
| ioliows.                                                                                    |                                                |                                  |                   |                           |
| Pre-repai                                                                                   | r Inspection Report                            |                                  |                   |                           |
| · •                                                                                         | Provider Diagnostic Repo                       | ort                              |                   |                           |
| Certificate                                                                                 | e of Exclusive/Sole Distr                      | ibutorship                       |                   |                           |
|                                                                                             | urvey/Market Research,                         | • •                              |                   |                           |
|                                                                                             | Accountability Report                          | t (PAR), if                      |                   |                           |
| applicable                                                                                  |                                                |                                  |                   |                           |
| Price Que                                                                                   | otation                                        |                                  |                   |                           |
| Conditions fo                                                                               | or Direct Contracting:                         |                                  |                   |                           |
| Single source procurement that does not                                                     |                                                |                                  |                   |                           |
| require elaborate Bidding Documents                                                         |                                                |                                  |                   |                           |
|                                                                                             | to conduct survey of the                       | •                                |                   |                           |
| determine the supply source. End-user should                                                |                                                |                                  |                   |                           |
| justify the necessity for the item that may be only procured through Direct Contracting and |                                                |                                  |                   |                           |
|                                                                                             | t there is no suitable sub                     | _                                |                   |                           |
| market                                                                                      |                                                |                                  |                   |                           |
|                                                                                             | proprietary nature from                        |                                  |                   |                           |
| source,                                                                                     | '                                              | secret, and                      |                   |                           |
| copyright                                                                                   |                                                | io cupplior to                   |                   |                           |
|                                                                                             | omponents from a specif                        | • •                              |                   |                           |
| hold a contractor to guarantee its project performance                                      |                                                |                                  |                   |                           |
| Items sold by an exclusive manufacturer or                                                  |                                                |                                  |                   |                           |
| dealer, subject to the following conditions:                                                |                                                |                                  |                   |                           |
|                                                                                             | No other suppliers selling it at lower prices; |                                  |                   |                           |
| and                                                                                         | bstitute can be obtained                       | Lat more                         |                   |                           |
|                                                                                             | terms to the Governme                          |                                  |                   |                           |
| CLIENT                                                                                      |                                                | FEES TO                          | PROCESSIN         | PERSON                    |
| STEPS                                                                                       | AGENCY ACTION                                  | BE PAID                          | G TIME            | RESPONSIBLE               |

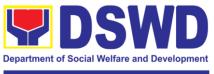

| 1 Cubmit      | 1 1 The PAC               | None | Throc (2)     | End year Unit/a |
|---------------|---------------------------|------|---------------|-----------------|
| 1. Submit     | 1.1 The BAC               | None | Three (3)     | End-user Unit/s |
| the PR to the | Secretariat (BAC Sec)     |      | calendar days | (D/P/S/U/CRCF   |
| Receiving     | received, records the     |      |               | s), BAC-        |
| Staff located | approved Purchase         |      |               | Secretariat,    |
| at BAC        | Request (PR) with         |      |               | Procurement     |
| Secretariat   | proper signatories in     |      |               | Section (PS) -  |
|               | consonance with           |      |               | Officer/Buyer   |
|               | existing guidelines and   |      |               | -               |
|               | with complete             |      |               |                 |
|               | supporting documents,     |      |               |                 |
|               | and encoding in the       |      |               |                 |
|               | Procurement               |      |               |                 |
|               | Monitoring Tools.         |      |               |                 |
|               | Worldoning 100is.         |      |               |                 |
|               | BAC Secretariat           |      |               |                 |
|               | checks the inclusion of   |      |               |                 |
|               |                           |      |               |                 |
|               | the procurement           |      |               |                 |
|               | projects in the           |      |               |                 |
|               | PPMP/APP and              |      |               |                 |
|               | endorse to the            |      |               |                 |
|               | Procurement receiving     |      |               |                 |
|               | staff.                    |      |               |                 |
|               |                           |      |               |                 |
|               | Procurement Section       |      |               |                 |
|               | (PS)-Receiving Staff      |      |               |                 |
|               | encode the PR in the      |      |               |                 |
|               | Procurement               |      |               |                 |
|               | Monitoring Tools          |      |               |                 |
|               | (Excel Spread Sheets)     |      |               |                 |
|               | and endorses the PR       |      |               |                 |
|               | to the PS -               |      |               |                 |
|               | Officer/Buyer (since      |      |               |                 |
|               | FO NCR has only           |      |               |                 |
|               | identified buyer) for the |      |               |                 |
|               | thoroughly review of      |      |               |                 |
|               | the technical             |      |               |                 |
|               |                           |      |               |                 |
|               | specifications, which     |      |               |                 |
|               | must be in accordance     |      |               |                 |
|               | to the approved project   |      |               |                 |
|               | proposal/ approved        |      |               |                 |
|               | Terms of Reference.       |      |               |                 |
|               | If found in order the     |      |               |                 |
|               | If found in order, the    |      |               |                 |
|               | PS- Officer/Buyer         |      |               |                 |
|               | affixes his/her           |      |               |                 |
|               | signature in the PR       |      |               |                 |
|               | and then prepare the      |      |               |                 |
|               | Request for Quotation     |      |               |                 |
|               | (RFQ) and ensure that     |      |               |                 |
|               | the specific              |      |               |                 |
|               | requirements indicated    |      |               |                 |
|               | in the PR are             |      |               |                 |
|               | consistent with the       |      |               |                 |

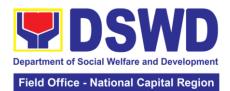

|   |                                                                                                    |      | Ticla Office  | 3              |
|---|----------------------------------------------------------------------------------------------------|------|---------------|----------------|
|   | approved TOR and/or                                                                                                    |      |               |                |
|   | supporting documents.                                                                                                    |      |               |                |
|   | Otherwise the DC                                                                                                    |      |               |                |
|   | Otherwise the PS-<br>Officer/Buyer shall                                                                                                    |      |               |                |
|   | prepare a PR-Action                                                                                                    |      |               |                |
|   | Slip addressed to the                                                                                                    |      |               |                |
|   | End User                                                                                                    |      |               |                |
|   | (D/P/S/U/CRCFs)                                                                                                    |      |               |                |
|   | concerned, signed by                                                                                                    |      |               |                |
|   | the OIC of                                                                                                    |      |               |                |
|   | Procurement Section                                                                                                    |      |               |                |
|   | for further compliance.                                                                                                    |      |               |                |
|   | E. DDi.t.t.                                                                                                    |      |               |                |
|   | For PR receipt from                                                                                                    |      |               |                |
|   | C/RCF                                                                                                    |      |               |                |
|   | PR from C/RCF shall                                                                                                    |      |               |                |
|   | be received with 3                                                                                                    |      |               |                |
|   | RFQ prepared with one                                                                                                    |      |               |                |
|   | (1) signed by their                                                                                                    |      |               |                |
|   | respective canvasser/                                                                                                    |      |               |                |
|   | procurement focal.                                                                                                    |      |               |                |
|   | 1.2 Approved PR                                                                                                    | None | Three (3)     | PS-            |
|   | received                                                                                                    |      | calendar days | Officer/Buyer, |
|   | The Buyer, thereafter                                                                                                    |      |               | Supplier       |
|   | endorses the                                                                                                    |      |               |                |
|   | documents to the PS-                                                                                                    |      |               |                |
|   | Receiving Staff for the                                                                                                    |      |               |                |
|   | approval and signing of                                                                                                    |      |               |                |
|   | PR/RFQ/RFP of the                                                                                                    |      |               |                |
|   | OIC-Procurement                                                                                                    |      |               |                |
|   | Section. Once                                                                                                    |      |               |                |
|   |                                                                                                    |      |               |                |
|   |                                                                                                    |      |               |                |
|   |                                                                                                    |      |               |                |
|   | producinciii prodess.                                                                                                    |      |               |                |
|   | PS - Officer/Buver shall                                                                                                    |      |               |                |
|   | send request to the                                                                                                    |      |               |                |
|   | Direct Contractor,                                                                                                    |      |               |                |
|   | Manufacturer, Supplier                                                                                                    |      |               |                |
|   | identified by the End                                                                                                    |      |               |                |
|   |                                                                                                    |      |               |                |
|   | • ,                                                                                                    |      |               |                |
|   | · · · / ·                                                                                                    |      |               |                |
| 1 |                                                                                                    |      |               |                |
|   | i viouosai iliciudilid IIIE - 1                                                                                                    |      | 1             |                |
|   |                                                                                                    |      |               |                |
|   | terms and condition of                                                                                                    |      |               |                |
|   |                                                                                                    |      |               |                |
|   | approved and signed PS-Officer/Buyer shall facilitate the procurement process.  PS - Officer/Buyer shall send request to the Direct Contractor, Manufacturer, Supplier |      |               |                |

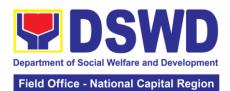

| TL                                                                                                    |                                                                                                    |                       |                           |                 |
|----------------------------------------------------------------------------------------------------|----------------------------------------------------------------------------------------------------|-----------------------|---------------------------|-----------------|
| the the Se training records add Common and to the supplemental control of the supplemental control of the suppleme | ne PS-Officer/ Buyer, ereafter, endorses to be BAC through its ecretariat, a sunsmittal emorandum questing for BAC esolution commending the coption of Direct entracting as the code of procurement d award of contract the identified pplier                                                                                                    |                       |                           |                 |
| 1.3<br>Re<br>Iss                                                                                                    | Preparation of BAC esolution and suance of Notice of vard (NOA)                                                                                                    | Not<br>applicabl<br>e | Ten (10)<br>calendar days | BAC Secretariat |
| doo<br>Sta<br>ver<br>and<br>the<br>ens<br>sup<br>leg<br>cap                                                                                                    | con receipt of the cuments, BAC Sec aff review and rifies the veracity d completeness of e documents to sure that the pplier is technically, gally and financially pable of delivering e goods.                                                                                                    |                       |                           |                 |
| Stather rectand Co and to the Like aw The and end of the formal contains and end and end and end and end end end end end end end end end e                                                                                                    | the BAC Secretariat aff shall then prepare as BAC Resolution commending option of Direct ontracting modality diaward of contract the supplier. It is also prepared as also prepared as BAC Resolution diamond NOA shall the bedorsed to the Head the BAC Secretariat final review and mments, prior to its auting for approval diagnature of the embers of the BAC, dieventually |                       |                           |                 |

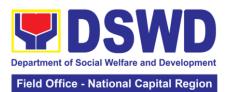

|                                      | the Procuring Entity (HoPE).                                                                                                    |                  |                           |                           |
|--------------------------------------|----------------------------------------------------------------------------------------------------|------------------|---------------------------|---------------------------|
|                                      | Upon receipt of the duly signed NOA, the BAC Sec. Staff serve it at once to the awarded service supplier or contractor. The BAC Secretariat Staff shall endorse the approved BAC Resolution (CTC) with complete supporting documents to BAC receiving staff for updating of the Procurement Monitoring Tools and afterwards endorse to PS-CMU for the preparation of Purchase Order/Contract. |                  |                           |                           |
| 2. Prepare the ORS and               | Endorsement to End-<br>User Unit                                                                                                    | Not<br>Applicabl | Three (3)<br>working days | PS-CMU, End-<br>user Unit |
| have the PO<br>signed by<br>the HoPE | (D/P/S/U/CRCFs) Concerned for preparation Obligation Request and Status (ORS)                                                                                                    | е                |                           |                           |
|                                      | PS-CMU prepares and facilitate the issuance of PO/Contract.                                                                                                    |                  |                           |                           |
|                                      | Upon receipt of the complete documents, e.g., CTC of the BAC Resolution, PR and other relevant document from the BAC Secretariat, the PS – CMU receiving staff updates the PMT and hand it over to the PS -CMU Head for review, preparation of executive summary, and endorse to the End-User concerned the entire documents for the preparation and                                          |                  |                           |                           |
|                                      | signing of ORS.                                                                                                    |                  |                           |                           |

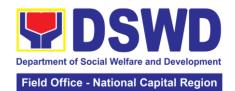

|                                                                     | However, for purchase request coming from CRCF, the concerned CRCF procurement focal shall prepare the necessary PO/Contract and ORS and facilitate the processing.                                                                                                    |                   |                           |                          |
|---------------------------------------------------------------------|----------------------------------------------------------------------------------------------------|-------------------|---------------------------|--------------------------|
| 3. Submit Sales Invoice, Billing Statement or Statement of Accounts | Supply and Delivery of Goods  For the delivery of goods, the PS-CMU/Procurement Focal Staff (CRCF) must coordinate with PASMS (Property, Supply and Assets Management Section) or its counterpart in the CRCF on the receiving of the stocks/goods, ensure availability of warehouse space, and prepare the Request for inspection (RFI) addressed to its respective Inspection Committee.  The Inspection Committee shall inspect and examine compliance to the technical specification the delivered goods according to the technical specifications stipulated in the PO/Contract, and | Not<br>Applicable | Three (3) working days    | PS-CMU,<br>PASMS         |
|                                                                     | submit Inspection Report to PS – CMU, which will be the basis for the preparation of Disbursement Voucher (DV).                                                                                                    |                   |                           |                          |
| 4. Preparation and Signing of Disburseme nt Vouchers                | Preparation of Disbursement Voucher (DV) for Payment (GAM Vo. II/ Appendix 32 Instructions)  Upon receipt of the Inspection Report,                                                                                                    | None              | Three (3)<br>working days | PS-CMU, End<br>User, FMS |

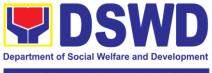

| Field Office - | National Ca | pital Region |
|----------------|-------------|--------------|
|                |             |              |

| Delivery Receipt/ Sales invoice/Billing/Stateme nt of Account, and other supporting documents, the PS-CMU shall update the Procurement Monitoring Tools (PMT) and endorse the documents to the end user unit for the preparation of voucher, processing and facilitation of payment to the supplier/contractor.  For CRCF, their respective Procurement Focal shall then prepare the voucher and facilitate the payment to the supplier/contractor. | TOTAL: | 25 days |  |  |
|----------------------------------------------------------------------------------------------------|--------|---------|--|--|
|----------------------------------------------------------------------------------------------------|--------|---------|--|--|

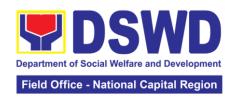

# 13. Procurement under Direct Retail Purchase of Petroleum Fuel, Oil and Lubricants (POL) Products and Airline Tickets

Procurement of Goods based on the requirement needed by the agency to be procured using Direct Retail Purchase of Petroleum Fuel, Oil and Lubricant (POL) Products and Airline Tickets under Section 53.14 of the 2016 Revised IRR of R.A. 9184 as mode of procurement.

| Office or Division:                              | Drocuroment Sect                                 | tion/BAC/BAC Secretariat                   |  |
|--------------------------------------------------|--------------------------------------------------|--------------------------------------------|--|
|                                                  |                                                  | IIOII/DAC/DAC Secietaliat                  |  |
| Classification:                                  | Highly Technical                                 | overnment (C2C) / Cavernment               |  |
| Type of Transaction:                             | Government (G2G) / Government                    |                                            |  |
| \A/I                                             | to Business (G2B)                                |                                            |  |
| Who may avail:                                   | DSWD FO NCR (Divisions/ Services/                |                                            |  |
|                                                  | Programs/Section                                 |                                            |  |
| CHECKLIST OF REQUIF                              |                                                  | WHERE TO SECURE                            |  |
| All Purchase Request (PR) with I                 |                                                  | End-user Unit (D/P/S/U/CRCFs)              |  |
| be submitted in three (3) copies s               | · ·                                              | submit to BAC Secretariat                  |  |
| Division Chief of the End User Ur                |                                                  | located at the 3 <sup>rd</sup> Floor, Room |  |
| (D/P/S/U/CRCFs) indicating com                   |                                                  | 301, FO-NCR Old Building                   |  |
| specifications of the goods and s                | •                                                |                                            |  |
| with a certified true copy of appro              |                                                  |                                            |  |
| other supporting documents per i                 | request as                                       |                                            |  |
| follows:                                         |                                                  |                                            |  |
|                                                  |                                                  |                                            |  |
| Approved Project Proposal                        |                                                  |                                            |  |
| Approved Terms of Reference                      |                                                  |                                            |  |
| Justification Letter                             |                                                  |                                            |  |
| Market Survey / Market Research                  | 1                                                |                                            |  |
| Price Quotation/ Proposal                        |                                                  |                                            |  |
|                                                  |                                                  |                                            |  |
| Conditions for Direct Purchase of                | Petroleum Fuel,                                  |                                            |  |
| Oil and Lubricant (POL) Products                 | and Airline                                      |                                            |  |
| Tickets                                          |                                                  |                                            |  |
|                                                  |                                                  |                                            |  |
| The procurement of POL product                   |                                                  |                                            |  |
| tickets can be contracted by the                 |                                                  |                                            |  |
| identified direct suppliers or service providers |                                                  |                                            |  |
| under the following conditions:                  |                                                  |                                            |  |
|                                                  |                                                  |                                            |  |
|                                                  | For petroleum fuel (gasoline, diesel, and        |                                            |  |
| kerosene), oil and lubricants:                   |                                                  |                                            |  |
|                                                  | <u> </u>                                         |                                            |  |
| Direct retail purchase of POL pro                |                                                  |                                            |  |
| •                                                | be necessary for the operations of the Procuring |                                            |  |
| Entity within the fiscal year, include           | • .                                              |                                            |  |
| foreseeable emergencies based                    |                                                  |                                            |  |
| records, shall be reflected in the               |                                                  |                                            |  |
| procurement plan (APP) in its ent                | •                                                |                                            |  |
| any amendment thereto which sh                   | all be reflected in                              |                                            |  |
| the supplemental APP.                            |                                                  |                                            |  |
| Direct purchase must be made from                | om any available                                 |                                            |  |
| retailers, dealers or gas stations a             | at retail pump                                   |                                            |  |
| price.                                           |                                                  |                                            |  |

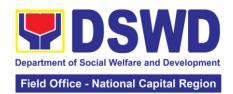

The requirement must be intended to be used for any official government vehicles and equipment for immediate consumption; and d) Payment may be made through cash advance, reimbursement or other allowable payment modalities subject to pertinent auditing and accounting rules.

#### For airline tickets:

Direct purchase of airline tickets required for official travels within the fiscal year, including provisions for foreseeable emergencies based on historical records, shall be reflected in the APP in its entirety including any amendment thereto which shall be reflected in the supplemental APP. Direct purchase must be made from any commercial airline at fairly reasonable rates, subject to flight availability at the time of booking, travel days, stopovers, routes, additional visa requirements and other reasonable considerations as determined by the end-user.

Payment may be made through cash advance, reimbursement or other allowable payment modalities subject to pertinent auditing and accounting rules.

Procurement of airline tickets must be in accordance with existing rules and regulations governing official local and foreign travels of government personnel and Executive Order No. 77. s. 2019

| , 5. 25.6                                                          |                                                                                                    |                    |                         |                                                                                   |  |
|--------------------------------------------------------------------|----------------------------------------------------------------------------------------------------|--------------------|-------------------------|-----------------------------------------------------------------------------------|--|
| CLIENT<br>STEPS                                                    | AGENCY ACTION                                                                                                    | FEES TO<br>BE PAID | PROCESSIN<br>G TIME     | PERSON<br>RESPONSIBLE                                                             |  |
| 1. Submit the PR to the Receiving Staff located at BAC Secretariat | 1.1 The BAC Secretariat (BAC Sec) received, records the approved Purchase Request (PR) with proper signatories in consonance with existing guidelines and with complete supporting documents, and encoding in the Procurement Monitoring Tools.  BAC Secretariat checks the inclusion of the procurement projects in the PPMP/APP and endorse to the Procurement receiving staff. | None               | Three (3) calendar days | End-user Unit/s<br>(D/P/S/U/CRCF<br>s), BAC-<br>Secretariat, PS-<br>Officer/Buyer |  |

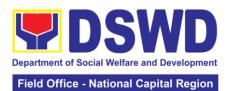

|                             |           |              | National Capital Region |
|-----------------------------|-----------|--------------|-------------------------|
| Procurement Section         |           |              |                         |
| (PS) - Receiving Staff      |           |              |                         |
| encode the PR in the        |           |              |                         |
| Procurement Monitoring      |           |              |                         |
|                             |           |              |                         |
| Tools (Excel Spread         |           |              |                         |
| Sheets) and endorses        |           |              |                         |
| the PR to the               |           |              |                         |
| Procurement Section         |           |              |                         |
| (PS) - Officer/Buyer        |           |              |                         |
| (since FO NCR has only      |           |              |                         |
| identified buyer) for the   |           |              |                         |
| thoroughly review of the    |           |              |                         |
| technical specifications,   |           |              |                         |
| which must be in            |           |              |                         |
| accordance to the           |           |              |                         |
| approved project            |           |              |                         |
|                             |           |              |                         |
| proposal/approved           |           |              |                         |
| Terms of Reference          |           |              |                         |
| (TOR).                      |           |              |                         |
|                             |           |              |                         |
| If found in order, the      |           |              |                         |
| PS- Officer/Buyer           |           |              |                         |
| affixes his/her initial and |           |              |                         |
| endorse the documents       |           |              |                         |
| back to the PS-             |           |              |                         |
| Receiving Office.           |           |              |                         |
| Otherwise, the PS-          |           |              |                         |
| Officer/Buyer shall         |           |              |                         |
| prepare a PR-Action         |           |              |                         |
| Slip addressed to the       |           |              |                         |
| End User                    |           |              |                         |
|                             |           |              |                         |
| (D/P/S/U/CRCFs)             |           |              |                         |
| concerned, signed by        |           |              |                         |
| the OIC of Procurement      |           |              |                         |
| Section for further         |           |              |                         |
| compliance.                 |           |              |                         |
|                             |           |              |                         |
| The OIC of                  |           |              |                         |
| Procurement Section         |           |              |                         |
| approve the processing      |           |              |                         |
| and signs the PR and        |           |              |                         |
| forward the documents       |           |              |                         |
| to the PS-Receiving         |           |              |                         |
| Staff. The PS-              |           |              |                         |
|                             |           |              |                         |
| Receiving Staff records,    |           |              |                         |
| update the PMT and          |           |              |                         |
| endorses to the             |           |              |                         |
| Procurement                 |           |              |                         |
| Officer/Buyer.              |           |              |                         |
| 1.2 Approved PR             | Not       | One (1)      | PS-                     |
| received                    | applicabl | calendar day | Officer/Buyer           |
|                             | e         |              |                         |
| The PS- Officer/Buyer       |           |              |                         |
| shall facilitate the review |           |              |                         |
| Shan facilitate the review  |           | L            | <u> </u>                |

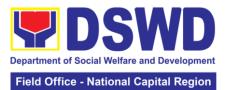

|                                                                                                    |      |                        | National Supital Region |
|----------------------------------------------------------------------------------------------------|------|------------------------|-------------------------|
| of the submitted documents from the target agency.  He/She will thereafter, endorse to the BAC through its Secretariat, a transmittal memorandum requesting for BAC Resolution recommending the adoption of Negotiated Procurement: Agency to Agency as the mode of procurement and award of contract to the identified supplier and/or service provider.                                                      |      |                        |                         |
| 1.3 Preparation of BAC Resolution and Issuance of Notice of Award (NOA)  Upon receipt of the documents, the BAC Sec Staff reviews and verifies the veracity and completeness of the documents to ensure that the supplier is technically, legally and financially capable to deliver the goods.  The BAC Sec Staff then prepares the BAC Resolution with the following recommendation.  The end user delegated | None | Ten (10) calendar days | BAC Secretariat, PS-CMU |
| to directly purchase POL products and airline tickets in accordance with Part IV (J) of this Guidelines shall determine the supplier or service provider capable of delivering the required the required POL products and airline tickets at retail pump                                                                                                    |      |                        |                         |

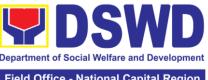

|                                                                                                    | Department of Social Welfare and Development |
|----------------------------------------------------------------------------------------------------|----------------------------------------------|
|                                                                                                    | Field Office - National Capital Region       |
| price or at the most reasonable retail price, as the case may be.                                                                                                    |                                              |
| Taking into account the usual trade and business practices being observed in the industry and the requirements and other reasonable considerations identified by the end user, direct retail purchase of the required POL products or airline tickets shall be carried out in accordance with pertinent accounting principles and practices as well as of sound management and fiscal administration provided that they do not contravene existing laws and regulations applicable to financial transaction. |                                              |
| The notice of Award (NOA) is also prepared, The BAC Resolution and the NOA shall be Endorsed to the Head of the BAC Secretariat for final review and comments, prior to its routing for approval and signature of the members of the BAC, and eventually approval of the Head of the Procuring Entity (HoPE).  Upon receipt of the duly signed NOA, the BAC                                                                                                    |                                              |
| Sec Procurement Officer serves it at once to the awarded supplier and/or service provider. The BAC Secretariat Staff shall then endorse                                                                                                    |                                              |

the approved BAC

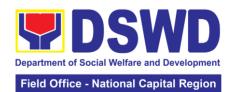

|                                                                      | Resolution (CTC) with complete supporting documents to BAC Sec receiving officer for the updating of PMT and afterwards endorse to Procurement Section – Contract Monitoring Unit (PS-CMU) for preparation of Memorandum of Understanding/Agreeme nt (MOU/A).       |      |                                           |               |
|----------------------------------------------------------------------|----------------------------------------------------------------------------------------------------|------|-------------------------------------------|---------------|
| 2. Prepare<br>the ORS<br>and have<br>the PO<br>signed by<br>the HoPE | 2.1 End-User Unit (D/P/S/U/CRCFs) Concerned for preparation Obligation Request and Status (ORS)                                                                                                    | None | Three (3)<br>working days                 | End-user Unit |
|                                                                      | The End user unit/s (D/P/S/U/CRCFs) facilitate the issuance Memorandum of Understanding/Agreeme nt (MOU/A) and the preparation, signing of Obligation Request and Status (OBRS)                                                                                     |      |                                           |               |
|                                                                      | 2.2 Receipt of the funded Memorandum of Understanding/ Agreement (MOU/A)  Upon receipt of the duly funded MOU/A, the End User Unit/s (D/P/S/U/CRCFs) shall facilitate the signing of MOU/A notifies and serves immediately to the supplier and/or service provider. | None | Three (3) working days                    |               |
| 3. Submit Sales Invoice, Billing Statement or Statement of Accounts  | Contract Implementation  End User Unit/s (D/P/S/U/CRCFs) shall monitor the implementation of the project. The issuance of certification of services rendered shall be issued by the end-user                                                                        | None | As indicated<br>in the<br>approved<br>TOR | End-user Unit |

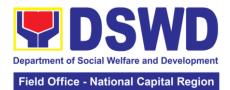

|                                                      | unit (D/P/S/U/CRCFs) in accordance with the approved TOR which shall be basis for preparation of Disbursement Voucher (DV) for processing of payment.                                                                                                    |                   |                        |                       |
|------------------------------------------------------|----------------------------------------------------------------------------------------------------|-------------------|------------------------|-----------------------|
| 4. Preparation and Signing of Disburseme nt Vouchers | Preparation of Disbursement Voucher (DV) for Payment (GAM Vo. II/Appendix 32 Instructions)  Upon receipt of the Billing/Statement of Account, and other supporting documents, the end-user unit shall prepare.  It shall then endorse to Head (D/P/S/U/CRCFs), concerned for signature and for processing and facilitation of payment to the supplier/service provider. | Not<br>Applicable | Three (3) working days | End-user Unit,<br>FMS |
|                                                      |                                                                                                    | TOTAL:            | 23 days                |                       |

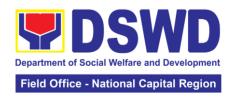

## 14. Procurement under Emergency Cases

Procurement of Goods/ Services, Infrastructure Project, and Consulting Services based on the requirement needed by the agency to be procured using Negotiated Procurement - Emergency Cases under Section 53.2 of the 2016 Revised IRR of R.A. 9184 as mode of procurement.

| Office or Division:                                                                                                    | Procurement Section/BAC/BAC Secretariat                                                                                                    |                                                                                                    |  |  |  |
|----------------------------------------------------------------------------------------------------|----------------------------------------------------------------------------------------------------|----------------------------------------------------------------------------------------------------|--|--|--|
| Classification:                                                                                                    | Highly Technical                                                                                                    |                                                                                                    |  |  |  |
| Type of                                                                                                    | Government-to-Government (G2G) / Government to Business                                                                                                |                                                                                                    |  |  |  |
| Transaction:                                                                                                    | (G2B)                                                                                                    |                                                                                                    |  |  |  |
| Who may avail:                                                                                                    | DSWD FO NCR (Divisions/ Services/ Programs/Sections/Units/                                                                                             |                                                                                                    |  |  |  |
|                                                                                                    | CRCFs)                                                                                                    |                                                                                                    |  |  |  |
|                                                                                                    | OF REQUIREMENTS                                                                                                    | WHERE TO SECURE                                                                                                    |  |  |  |
| All Purchase Request (PR) with DRN number must be submitted in three (3) copies approved by the Regional Director indicating complete technical specifications of the goods and services requested with a certified true copy of approved PPMP and other supporting documents per request as follows: |                                                                                                    | End-user Unit (D/P/S/U/CRCFs) submit to BAC Secretariat located at the 3 <sup>rd</sup> Floor, Room 301, FO-NCR Old Building |  |  |  |
| Approved Project Pro<br>Approved Terms of R<br>Justification Letter<br>Market Survey/Marke                                                                                                    | eference (TOR)                                                                                                    |                                                                                                    |  |  |  |
| Applicability:                                                                                                    |                                                                                                    |                                                                                                    |  |  |  |
| Goods<br>Infrastructure Project<br>Consulting Services                                                                                                    |                                                                                                    |                                                                                                    |  |  |  |
| Conditions for Emerg                                                                                                    | ency Cases:                                                                                                    |                                                                                                    |  |  |  |
| In case of imminent danger to life or property during a state of calamity When time is of the essence arising from natural or man-made calamities Other causes where immediate action is necessary: To prevent damage to or loss of life or property                                                  |                                                                                                    |                                                                                                    |  |  |  |
| To restore vital public services, infrastructure facilities and other public utilities In all instances, the HoPE shall confirm in writing the existence and veracity of the ground/s relied upon before approving the contract                                                                       |                                                                                                    |                                                                                                    |  |  |  |
| Considering that the use modality relates to "tire consider the appropriate of time between the a                                                                                                    | g the contract underlying reason of this me element", the PE should ate timing or the proximity actual procurement activity the emergency sought to be |                                                                                                    |  |  |  |

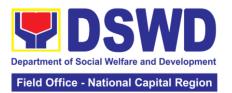

When the reason or cause for the emergency has already been abated, adoption of competitive bidding shall be considered When the ground is based on imminent danger to life during a state of calamity, there must be a declaration by a competent authority of a state of calamity before any procurement activity may be undertaken

| undertaken                                                         |                                                                                                    |         |                            |                                                                                              |
|--------------------------------------------------------------------|----------------------------------------------------------------------------------------------------|---------|----------------------------|----------------------------------------------------------------------------------------------|
| CLIENT                                                             | A CENCY A CTION                                                                                                    | FEES TO | PROCESSIN                  | PERSON                                                                                       |
| STEPS                                                              | AGENCY ACTION                                                                                                    | BE PAID | G TIME                     | RESPONSIBLE                                                                                  |
| 1. Submit the PR to the Receiving Staff located at BAC Secretariat | 1.1 The BAC Secretariat (BAC Sec) received, records the approved Purchase Request (PR) with proper signatories in consonance with existing guidelines and with complete supporting documents, and encoding in the Procurement Monitoring Tools (PMT).                                                             | None    | Three (3)<br>Calendar days | End-user Unit/s (D/P/S/U/CRCFs) , BAC- Secretariat, Procurement Section (PS) - Officer/Buyer |
|                                                                    | BAC Secretariat checks the inclusion of the procurement projects in the PPMP/APP and endorse to the Procurement receiving staff.                                                                                                    |         |                            |                                                                                              |
|                                                                    | Procurement Section (PS) - Receiving Staff updates the PR in the Procurement Monitoring Tools (Excel Spread Sheets), records and endorses the PR to the PS - Officer/Buyer (since FO NCR has only identified buyer) for the thoroughly review of the technical specifications, which must be in accordance to the |         |                            |                                                                                              |

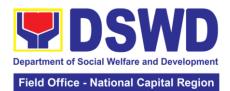

|                                                                                                    |      | Tield Stiles            | . 5                                                        |
|----------------------------------------------------------------------------------------------------|------|-------------------------|------------------------------------------------------------|
| approved project proposal/approved Terms of Reference/Technical Assistance.  If found in order, the PS-Officer/Buyer shall affix his/her signature in the PR and then prepare the Request for Quotation (RFQ) and ensure that the specific requirements indicated in the PR are consistent with the approved TOR and/or supporting documents.  Otherwise the PS-Officer/Buyer shall prepare a PR-Action Slip addressed to the End User (D/P/S/U/CRCFs) concerned, signed by the OIC of Procurement Section for further |      |                         |                                                            |
| I.2 Approved PR received  If found in order, the PS- Officer/Buyer shall affix his/her signature in the PR and then prepare the Request for Quotation (RFQ) and ensure that the specific requirements indicated in the PR are consistent with the approved TOR and/or supporting documents.  Otherwise the PS-Officer/Buyer shall                                                                                                    | None | Three (3) calendar days | PS-<br>Officer/Buyer,<br>Supplier, BAC<br>Secretariat, TWG |

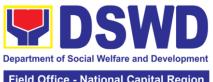

|                                                                                                    | Field Office - National Capital Region |
|----------------------------------------------------------------------------------------------------|----------------------------------------|
| prepare a PR-Action Slip addressed to the End User (D/P/S/U/CRCFs) concerned, signed by the OIC of Procurement Section for further compliance.                                                                                                    |                                        |
| He/She then endorses the PR/RFQ/RFP and other relevant supporting documents to the PS- Receiving Staff for the approval and signing of PR/RFQ/RFP of the OIC-Procurement Section. Once approved and signed, the PS- Receiving Staff updates the PMT, and endorse to the PS- Officer/Buyer to facilitate the procurement process. |                                        |
| The PS-Officer/Buyer then sent request to prospective suppliers, service providers, contractors and consultant, to submit price quotation/proposal that is responsive to the minimum technical specifications set by the end-user unit/s (D/P/S/U/CRCFs).                                                                        |                                        |
| The PS-<br>Officer/Buyer,<br>thereafter, endorses<br>to the BAC through<br>its Secretariat, a                                                                                                    |                                        |

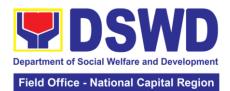

|                                                                                                    |      |                           | - National Sapital Region                              |
|----------------------------------------------------------------------------------------------------|------|---------------------------|--------------------------------------------------------|
| transmittal memorandum requesting for BAC Resolution recommending the adoption of Emergency Cases and award of contract to the legally, technically and financially capable supplier, service provider, contractor and consultant.  Upon receipt of the price quotations/proposal, BAC Sec Staff shall then proceed the creation of Technical Working Group (TWG) from the pool of technical experts of the DSWD FO NCR who will examine and evaluate the submitted documents, and determine their compliance to the minimum technical specifications set by the End User Unit/s, and recommend to the BAC their findings. |      |                           |                                                        |
| 1.3 Preparation of BAC Resolution and Issuance of Notice of Award (NOA)  Upon receipt of the documents, the BAC Sec Staff review and verifies the veracity and completeness of the documents to ensure that the supplier is technically, legally and financially                                                                                                    | None | Ten (10)<br>calendar days | PS-Officer/Buyer,<br>BAC Secretariat,<br>End-user Unit |

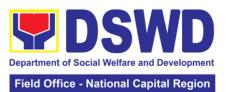

|                                          | Tield Office |  |
|------------------------------------------|--------------|--|
| capable to deliver the goods.            |              |  |
| The BAC Secretariat                      |              |  |
| Staff shall then                         |              |  |
| prepare the BAC Resolution               |              |  |
| recommending                             |              |  |
| adoption of the Negotiated               |              |  |
| Procurement –                            |              |  |
| Emergency Cases modality and award       |              |  |
| of contract to the                       |              |  |
| legally, technically,                    |              |  |
| and financially capable                  |              |  |
| supplier/service                         |              |  |
| provider/contractor and consultant.      |              |  |
| Likewise, the Notice                     |              |  |
| of Award (NOA) is also prepared in       |              |  |
| cases of                                 |              |  |
| infrastructure projects/consulting       |              |  |
| services. The BAC                        |              |  |
| Resolution and NOA                       |              |  |
| shall be endorsed to the Head of the BAC |              |  |
| Secretariat for final                    |              |  |
| review and comments, prior to            |              |  |
| its routing for                          |              |  |
| approval and signature of the            |              |  |
| members of the                           |              |  |
| BAC, and eventually                      |              |  |
| approval of the Head of the Procuring    |              |  |
| Entity (HoPE).                           |              |  |
| Upon receipt of the                      |              |  |
| duly signed NOA,                         |              |  |
| the BAC Sec. Staff serve it at once to   |              |  |
| the awarded service                      |              |  |
| provider and consultant. The BAC         |              |  |
| Secretariat Staff                        |              |  |
| shall endorse the                        |              |  |
| approved BAC Resolution with             |              |  |
| complete supporting                      |              |  |

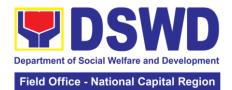

| Q. Durana                                             | documents to BAC receiving staff for updating of the Procurement Monitoring Tools and afterwards endorse to PS – CMU for the preparation of Purchase Order/Contract.                                                                                                    | News | Thurs (2)              |                           |
|-------------------------------------------------------|----------------------------------------------------------------------------------------------------|------|------------------------|---------------------------|
| 2. Prepare the ORS and have the PO signed by the HoPE | 2.1 Endorsement to End-User Unit (D/P/S/U/CRCFs) Concerned for preparation Obligation Request and Status (ORS)  PS-CMU prepares and facilitate the issuance of PO/Contract.  Upon receipt of the complete documents, e.g., CTC, BAC Resolution, PR, and other relevant document from the BAC Secretariat, the Procurement Section – CMU receiving staff updates the PMT and hand it over to the CMU Head for review, preparation of executive summary, and endorse to the End-User concerned the entire documents for the preparation and signing of ORS.  However, for purchase request coming from CRCF, the concerned CRCF procurement focal (counterpart) shall prepare the necessary PO/Contract and | None | Three (3) working days | PS-CMU, End-<br>user Unit |

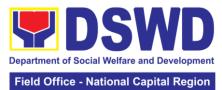

|              |                        |           |              | - National Capital Region |
|--------------|------------------------|-----------|--------------|---------------------------|
|              | ORS and facilitate     |           |              |                           |
|              | the processing         |           |              |                           |
|              | 2.2 Receipt of the     | Not       | Three (3)    | PS-CMU,                   |
|              | funded PO/Contract     |           | ` ,          | · ·                       |
|              | Turided PO/Contract    | Applicabl | working days | Supplier                  |
|              |                        | е         |              |                           |
|              | Upon receipt of the    |           |              |                           |
|              | duly funded            |           |              |                           |
|              | PO/Contract, the PS    |           |              |                           |
|              | - CMU shall            |           |              |                           |
|              | facilitate the signing |           |              |                           |
|              | of the PO/Contract,    |           |              |                           |
|              | notifies and serves    |           |              |                           |
|              | immediately to the     |           |              |                           |
|              | service                |           |              |                           |
|              |                        |           |              |                           |
|              | provider/contractor.   |           |              |                           |
|              |                        |           |              |                           |
|              | In the same manner,    |           |              |                           |
|              | in case of             |           |              |                           |
|              | infrastructure         |           |              |                           |
|              | projects and           |           |              |                           |
|              | consulting services a  |           |              |                           |
|              | corresponding          |           |              |                           |
|              | Notice to Processed    |           |              |                           |
|              | (NTP) shall also       |           |              |                           |
|              |                        |           |              |                           |
|              | prepared and issued    |           |              |                           |
|              | to the awarded         |           |              |                           |
|              | contractor/consultant  |           |              |                           |
|              |                        |           |              |                           |
|              |                        |           |              |                           |
|              | PO/Contract of         |           |              |                           |
|              | CRCF shall be          |           |              |                           |
|              | endorsed to its        |           |              |                           |
|              | concerned              |           |              |                           |
|              | procurement focal      |           |              |                           |
|              | 1 •                    |           |              |                           |
|              | (counterpart) for the  |           |              |                           |
|              | facilitation of the    |           |              |                           |
| 0.01         | same.                  | <b>.</b>  | TI (0)       | DO 01/11                  |
| 3. Submit    | Supply and Delivery    | None      | Three (3)    | PS-CMU,                   |
| Sales        | of Goods               |           | working days | PASMS                     |
| Invoice,     |                        |           |              |                           |
| Billing      | For the delivery of    |           |              |                           |
| Statement or | goods, the PS –        |           |              |                           |
| Statement of | CMU/Procurement        |           |              |                           |
| Accounts     | Focal Staff (CRCF)     |           |              |                           |
| , 100001110  | must coordinate with   |           |              |                           |
|              | PASMS (Property,       |           |              |                           |
|              |                        |           |              |                           |
|              | Supply and Assets      |           |              |                           |
|              | Management             |           |              |                           |
|              | Section) or its        |           |              |                           |
|              | counterpart in the     |           |              |                           |
|              | CRCF on the            |           |              |                           |
|              | receiving of the       |           |              |                           |
|              | stocks/goods,          |           |              |                           |
|              | ensure availability of |           |              |                           |
|              |                        | l         |              |                           |

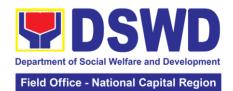

|                                                      |                                                                                                    |      |                           | - National Capital Region   |
|------------------------------------------------------|----------------------------------------------------------------------------------------------------|------|---------------------------|-----------------------------|
|                                                      | warehouse space, and prepare the Request for inspection (RFI) addressed to its respective Inspection Committee.  The Inspection Committee shall inspect and examine                                                                                                    |      |                           |                             |
|                                                      | compliance to the technical specification the delivered goods according to the technical specifications stipulated in the PO/Contract, and submit Inspection Report to Procurement Section – CMU, which will be the basis for the preparation of Disbursement Voucher (DV) for processing of     |      |                           |                             |
| 4. Preparation and Signing of Disbursemen t Vouchers | payment.  Preparation of Disbursement Voucher (DV) for Payment (GAM Vo. II/Appendix 32 Instructions)                                                                                                    | None | Three (3)<br>working days | PS-CMU, End<br>Users, PASMS |
|                                                      | Upon receipt of the Inspection Report, Delivery Receipt/ Sales invoice/Billing/ Statement of Account, and other supporting documents, the PS - CMU shall update the Procurement Monitoring Tools (PMT) and endorse the documents to the end user unit for the preparation of voucher, processing |      |                           |                             |

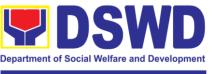

#### Field Office - National Capital Region

| and facilitation of payment to the supplier/consultant.                                                                            |        |         |  |
|----------------------------------------------------------------------------------------------------|--------|---------|--|
| For CRCF their respective Procurement Focal shall then prepare the voucher and facilitate the payment to the supplier/ consultant. |        |         |  |
|                                                                                                    | TOTAL: | 28 days |  |

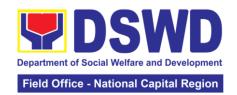

## 15. Procurement under Highly Technical Consultant

Office or Division: Procurement Section/BAC/BAC Secretariat

Procurement of Consulting Services based on the requirement needed by the agency to be procured using Negotiated Procurement – Highly Technical Consultant under Section 53.7 of the 2016 Revised IRR of R.A. 9184 as mode of procurement.

| Office of Divisi                                                | <u> </u>                                                   | Floculement Section/BAC/BAC Secretariat                       |               |                               |                           |  |
|-----------------------------------------------------------------|------------------------------------------------------------|---------------------------------------------------------------|---------------|-------------------------------|---------------------------|--|
| Classification:                                                 |                                                            | Highly Technical                                              |               |                               |                           |  |
| Type of Transa                                                  | ction:                                                     | Government-to-Government (G2G) / Government to Business (G2B) |               |                               |                           |  |
| Who may avail                                                   |                                                            | DSWD FO NCR (Divisions/ Services/                             |               |                               |                           |  |
| The may aran                                                    |                                                            | Programs/Sections/Units/ CRCFs)                               |               |                               |                           |  |
| CHECKL                                                          | IST OF                                                     | REQUIREMENTS                                                  |               |                               | TO SECURE                 |  |
|                                                                 |                                                            | PR) with DRN num                                              |               |                               | D/P/S/U/CRCFs)            |  |
|                                                                 |                                                            | ree (3) copies appr                                           |               | •                             | Secretariat located       |  |
|                                                                 |                                                            | r indicating comple                                           |               | at the 3 <sup>rd</sup> Floor, |                           |  |
| technical specifi                                               | cations                                                    | of the goods and                                              |               | NCR Old Buildir               | ng                        |  |
|                                                                 |                                                            | a certified true cop                                          | y of          |                               |                           |  |
| approved PPMF                                                   |                                                            |                                                               |               |                               |                           |  |
| documents per                                                   | request                                                    | as follows:                                                   |               |                               |                           |  |
| Approved Project                                                | ot Drana                                                   | acal .                                                        |               |                               |                           |  |
| Approved Project Approved Terms                                 |                                                            |                                                               |               |                               |                           |  |
| Justification                                                   | 3 01 1 (01                                                 | 0101100                                                       |               |                               |                           |  |
| Curriculum Vitae                                                | Э                                                          |                                                               |               |                               |                           |  |
|                                                                 |                                                            |                                                               |               |                               |                           |  |
| Applicability:                                                  | n dooo                                                     |                                                               |               |                               |                           |  |
| Consultancy Se                                                  | rvices                                                     |                                                               |               |                               |                           |  |
| Conditions for H                                                | lighly Te                                                  | echnical Consultant                                           | t:            |                               |                           |  |
| Work involves:                                                  | 5 ,                                                        |                                                               |               |                               |                           |  |
| Highly technical                                                | or prop                                                    | rietary                                                       |               |                               |                           |  |
| •                                                               |                                                            | policy determining                                            |               |                               |                           |  |
|                                                                 | confide                                                    | nce are the primary                                           | /             |                               |                           |  |
| consideration                                                   | 1 voor                                                     | ronowahla at the                                              | ontion        |                               |                           |  |
|                                                                 |                                                            | , renewable at the o<br>i, but in no case to                  | option        |                               |                           |  |
| exceed the term                                                 | -                                                          |                                                               |               |                               |                           |  |
|                                                                 |                                                            |                                                               | FEE           |                               |                           |  |
| CLIENT                                                          | ۸G                                                         | ENCY ACTION                                                   | S TO          | PROCESSIN                     | PERSON                    |  |
| STEPS                                                           | AG                                                         | LINGT ACTION                                                  | BE            | G TIME                        | RESPONSIBLE               |  |
| 1.0                                                             |                                                            |                                                               | PAID          |                               |                           |  |
| 1. Submit the                                                   |                                                            | e BAC                                                         | None          | Three (3)                     | End Users                 |  |
| PR to the Secretariat (BAC Sec) Receiving received, records the |                                                            |                                                               | Calendar days | (D/P/S/U/CRCFs                |                           |  |
| Receiving Staff located                                         |                                                            | ed, records the<br>red Purchase                               |               |                               | ) /BAC<br>Sec/Procurement |  |
| at BAC                                                          |                                                            |                                                               |               |                               | Section –                 |  |
|                                                                 | at BAC Request (PR) with Secretariat proper signatories in |                                                               |               |                               | Officer/Buyer             |  |
|                                                                 |                                                            | nance with                                                    |               |                               | 2.11001/Bayor             |  |
|                                                                 |                                                            | g guidelines and                                              |               |                               |                           |  |
|                                                                 |                                                            | omplete                                                       |               |                               |                           |  |
|                                                                 |                                                            | rting documents,                                              |               |                               |                           |  |
|                                                                 |                                                            | ncoding in the                                                |               |                               |                           |  |

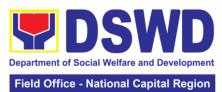

| Procurement Monitoring Tools (PMT).                                                                                                    |  |  |
|----------------------------------------------------------------------------------------------------|--|--|
| BAC Secretariat checks<br>the inclusion of the<br>procurement projects in<br>the PPMP/APP and<br>endorse to the<br>Procurement Section<br>(PS)- Receiving Staff.                                                                                                    |  |  |
| PS-Receiving Staff encode the PR in the Procurement Monitoring Tools (Excel Spread Sheets) and endorses the PR to the Procurement Section (PS) -Procurement Officer/Buyer (since FO NCR has only identified buyer) for the thoroughly review of the technical specifications, which must be in accordance to the approved project proposal/approved Terms of Reference (TOR). |  |  |
| If found in order, the PS- Officer/Buyer affixes his/her initial endorse back to the PS-Receiving Staff. Otherwise the PS-Officer/Buyer shall prepare a PR-Action Slip addressed to the End User (D/P/S/U/CRCFs) concerned, signed by the OIC of Procurement Section for further compliance.                                                                                  |  |  |
| For PR receipt from C/RCF                                                                                                    |  |  |
| - PR from C/RCF<br>shall be received with 3<br>RFQ prepared with one<br>(1) signed by their                                                                                                    |  |  |

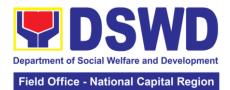

|                                                                                                    |      |                           | •                                              |
|----------------------------------------------------------------------------------------------------|------|---------------------------|------------------------------------------------|
| respective canvasser/procurement focal/counterpart.  The OIC-Procurement Section shall approve the processing and                                                                                                    |      |                           |                                                |
| signs the PR, and forward to the PS-Receiving Staff. The PS-Receiving Staff updates the PMT, records and endorses to the PS- Officer/Buyer.                                                                                                    |      |                           |                                                |
| 1.2 Approved PR received  The PS- Officer/Buyer shall facilitate the review of the submitted documents from the aspiring Consultants.                                                                                                    | None | One (1)<br>Calendar Day   | Procurement<br>Section (PS) -<br>Officer/Buyer |
| He/She will thereafter, endorse to the BAC through its Secretariat, a transmittal memorandum requesting for BAC Resolution recommending the adoption of Negotiated Procurement: Highly Technical Consultant as the mode of procurement and award of contract to the                                                   |      |                           |                                                |
| identified supplier.  1.3 Preparation of BAC Resolution and Issuance of Notice of Award (NOA)  Upon receipt of the documents, BAC Sec Staff review and verifies the veracity and completeness of the documents – e.g., justification, market scanning/research, cost benefits, analysis, price quotations/proposals - | None | Ten (10)<br>Calendar days | BAC Secretariat,<br>End-user Unit,<br>TWG      |

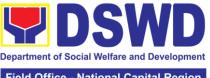

|                                                                                                    | Department of Social Welfare and Development |
|----------------------------------------------------------------------------------------------------|----------------------------------------------|
|                                                                                                    | Field Office - National Capital Region       |
| servicing agency, supplier, service provider, contractor and consultants is technically, legally and financially capable to deliver the goods and in accordance with the provision of RA 9184 and its 2016 IRR.                                                                                                    |                                              |
| The BAC Secretariat staff shall proceed the creation of Technical Working Group (TWG) from the pool of technical experts of the DSWD FO NCR who will examine and evaluate the submitted documents, and determine their compliance to the minimum technical specifications set by the End User Unit/s and recommend to the BAC their findings and recommendation. |                                              |
| Prior to its award, the End User Unit/s to conduct negotiation meeting with the servicing agency to discuss the terms and conditions of the contract.                                                                                                    |                                              |
| The BAC Secretariat Staff shall then prepare the BAC Resolution recommending adoption of Highly Technical Consultant modality and award of contract to consultant. The Notice of Award (NOA) is also prepared. The BAC Resolution shall the be endorsed to the Head of the BAC Secretariat for final review and                                                  |                                              |

comments, prior to its

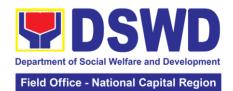

|                                                       | routing for approval and signature of the members of the BAC, and eventually approval of the Head of the Procuring Entity (HoPE).  Upon receipt of the duly signed NOA, the BAC Sec. Staff serve it at once to the awarded service supplier or contractor. The BAC Secretariat Staff shall endorse the approved BAC Resolution (CTC) with complete supporting documents to BAC receiving staff for updating of the Procurement Monitoring |      |                          |                           |
|-------------------------------------------------------|----------------------------------------------------------------------------------------------------|------|--------------------------|---------------------------|
|                                                       | Tools and afterwards endorse to Procurement Section – Contract Monitoring Unit (PS-CMU) for the preparation of Purchase Order/Contract.                                                                                                    |      |                          |                           |
| 2. Prepare the ORS and have the PO signed by the HoPE | Endorsement to End-<br>User Unit<br>(D/P/S/U/CRCFs)<br>Concerned for<br>preparation Obligation<br>Request and Status<br>(ORS)                                                                                                    | None | Three (3)<br>working day | PS-CMU, End-<br>user Unit |
|                                                       | PS-CMU prepares and facilitate the issuance of PO/Contract.                                                                                                    |      |                          |                           |
|                                                       | Upon receipt of the complete documents, e.g., CTC of the BAC Resolution, PR and other relevant document from the BAC Secretariat, the PS – CMU receiving staff updates the PMT and hand it over to the PS - CMU Head for review, preparation of executive summary, and endorse                                                                                                    |      |                          |                           |

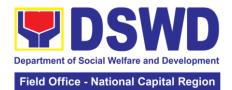

|                | to the End-User            |        |              |             |
|----------------|----------------------------|--------|--------------|-------------|
|                | concerned the entire       |        |              |             |
|                | documents for the          |        |              |             |
|                | preparation and signing    |        |              |             |
|                |                            |        |              |             |
|                | of Obligation Request      |        |              |             |
|                | and Status (ORS).          |        |              |             |
|                |                            |        |              |             |
|                | However, for purchase      |        |              |             |
|                | request coming from        |        |              |             |
|                | Centers and Residential    |        |              |             |
|                | Care Facilities (CRCF),    |        |              |             |
|                | the concerned CRCF         |        |              |             |
|                | procurement focal          |        |              |             |
|                | (counterpart) shall        |        |              |             |
|                | prepare the necessary      |        |              |             |
|                | 1                          |        |              |             |
|                | PO/Contract and OBRS       |        |              |             |
|                | and facilitate the         |        |              |             |
|                | processing.                |        |              |             |
| 3. Submit      | Preparation of             | None   | Three (3)    | PS-CMU, End |
| Sales Invoice, | Disbursement Voucher       |        | working days | User, FMS   |
| Billing        | (DV) for Payment (GAM      |        |              |             |
| Statement or   | Vo. II/Appendix 32         |        |              |             |
| Statement of   | Instructions)              |        |              |             |
| Accounts       |                            |        |              |             |
| Accounts       | Upon receipt of the        |        |              |             |
| Proporation    |                            |        |              |             |
| Preparation    | Inspection Report,         |        |              |             |
| and Signing of | Delivery Receipt/ Sales    |        |              |             |
| Disbursement   | invoice/Billing/Statemen   |        |              |             |
| Vouchers       | t of Account, and other    |        |              |             |
|                | supporting documents,      |        |              |             |
|                | the PS –CMU shall          |        |              |             |
|                | update the Procurement     |        |              |             |
|                | Monitoring Tools (PMT)     |        |              |             |
|                | and endorse the            |        |              |             |
|                | documents to the end       |        |              |             |
|                | user unit for the          |        |              |             |
|                | preparation of             |        |              |             |
|                | 1                          |        |              |             |
|                | disbursement voucher       |        |              |             |
|                | (DV), processing and       |        |              |             |
|                | facilitation of payment to |        |              |             |
|                | the supplier by the End    |        |              |             |
|                | User.                      |        |              |             |
|                |                            |        |              |             |
|                | For CRCF, their            |        |              |             |
|                | respective Procurement     |        |              |             |
|                | Focal (counterpart) shall  |        |              |             |
|                | then prepare the           |        |              |             |
|                | voucher and facilitate     |        |              |             |
|                | the payment to the         |        |              |             |
|                |                            |        |              |             |
|                | supplier/contractor.       | OTA! · | 20 days      |             |
|                |                            | OTAL:  | 20 days      |             |

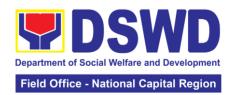

## 16. Procurement under Lease of Real Property and Venue

Service Information: of Goods or Services based on the requirement needed by the agency to be procured using Lease of Real Property and Venue under Section 53.10 of the 2016 Revised IRR of R.A. 9184 as mode of procurement

| Office or Division:                                                                                                    | Procurement S                                        | Section/BAC/BAC Secretariat                                                                   |  |
|----------------------------------------------------------------------------------------------------|------------------------------------------------------|-----------------------------------------------------------------------------------------------|--|
| Classification:                                                                                                    | Highly Technic                                       |                                                                                               |  |
| Type of Transaction:                                                                                                    | Government-to-Government (G2G) / Government          |                                                                                               |  |
| 110                                                                                                    | to Business (G2B)                                    |                                                                                               |  |
| Who may avail:                                                                                                    |                                                      | R (CRCFs/Divisions/ Services/                                                                 |  |
| CHECKLIST OF REQUIRE                                                                                                    | Programs/Sec                                         | WHERE TO SECURE                                                                               |  |
| All Purchase Request (PR) with D                                                                                                    |                                                      | End-user Unit (D/P/S/U/CRCFs)                                                                 |  |
| must be submitted in three (3) co<br>by the Regional Director indicatin<br>technical specifications of the god<br>services requested with a certified<br>approved PPMP and other suppo-<br>documents per request as follows                                                                                                    | pies approved g complete ods and true copy of orting | submit to BAC Secretariat located at the 3 <sup>rd</sup> Floor, Room 301, FO-NCR Old Building |  |
| Approved Project Proposal<br>Evaluation Criteria/Rating Factor<br>Justification on the proposed ven<br>Certification that DSWD facilities<br>available                                                                                                    |                                                      |                                                                                               |  |
| Applicability:                                                                                                    |                                                      |                                                                                               |  |
| Procurement covering lease of real property and venue of official use. It is preferred that government agencies lease publicly-owned real property or venue from other government agencies. It is preferred that government agencies lease publicly-owned real property or venue from other government agencies. In the event that the PE would resort to privately-owned real property or venue, the End-User unit shall justify that the same is more efficient and economical to the government. |                                                      |                                                                                               |  |
| Conditions for Lease of Real Prop<br>Venue:                                                                                                    | perty and                                            |                                                                                               |  |
| The End-User shall prepare a Co<br>Analysis indicating leasing private<br>property or venue is more efficien<br>economical                                                                                                    | ely-owned real                                       |                                                                                               |  |

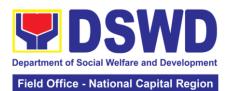

The ABC shall be set using the midpoint of the range obtained from the results of the market analysis on the prevailing lease rates.

Rental rates should also be within the prevailing market rates

Technical Specifications shall be prepared taking into consideration the Rating Factors under Appendix B of 2016 Revised IRR of RA 9184.

The Procurement Section shall invite at least three (3) prospective lessors/venues within the vicinity of the selected location to submit sealed price quotations for real-property and open price quotations for venue.

Receipt of at least one (1) quotation is sufficient

to proceed with the evaluation.

| to proceed wi                                                      | o proceed with the evaluation.                                                                                                    |                       |                         |                                                                        |
|--------------------------------------------------------------------|----------------------------------------------------------------------------------------------------|-----------------------|-------------------------|------------------------------------------------------------------------|
| CLIENT<br>STEPS                                                    | AGENCY ACTION                                                                                                    | FEES<br>TO BE<br>PAID | PROCESSIN<br>G TIME     | PERSON<br>RESPONSIBLE                                                  |
| 1. Submit the PR to the Receiving Staff located at BAC Secretariat | 1.1 The BAC Secretariat (BAC Sec) received, records the approved Purchase Request (PR) with proper signatories in consonance with existing guidelines and with complete supporting documents, and encoding in the Procurement Monitoring Tools.  BAC Secretariat checks the inclusion of the procurement projects in the PPMP/APP and endorse to the Procurement receiving staff.  Procurement Section's (PS)- Receiving Staff encode the PR in the Procurement Monitoring Tools (Excel Spread Sheets) and endorses the PR to the Procurement | None                  | Three (3) calendar days | End Users (D/P/S/U/CRCFs)/B AC Sec/Procurement Section — Officer/Buyer |

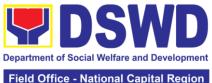

|                                                                                                    | Field Office - National Capital Region |
|----------------------------------------------------------------------------------------------------|----------------------------------------|
| Section (PS)- Officer/Buyer (since FO NCR has only identified buyer) for the thoroughly review of the technical specifications, which must be in accordance to the approved project proposal. If found in order:  For PR receipt from FO offices | Tied Office - National Capital Region  |
| - The PS- Officer/Buyer shall then affix his/her signature in the PR, Prepare the Request for Quotation (RFQ) and ensure that the specific requirements indicated in the PR are consistent with the approved TOR and/or supporting documents.    |                                        |
| For PR receipt from C/RCF  - PR from C/RCF shall be received with 3 RFQ prepared with one (1) signed by their respective canvasser/procurem ent focal.                                                                                           |                                        |
| Otherwise the PS - Officer/Buyer shall prepare a PR-Action Slip addressed to the End User (D/P/S/U/CRCFs) concerned, signed by the OIC of Procurement Section for further compliance.                                                            |                                        |

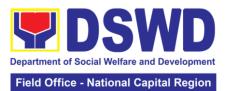

| 1.2 Approved PR received                                                                                                    | None | One (1)<br>calendar day | PS-Officer/Buyer,<br>BAC Secretariat/ |
|----------------------------------------------------------------------------------------------------|------|-------------------------|---------------------------------------|
| The PS-Officer/Buyer, thereafter endorses the documents to the Procurement Section- Receiving Staff for the approval and signing of PR/RFQ/RFP of the OIC-Procurement Section and the updating of the PMT. Once approved and signed, the PS-Receiving Staff updates the PMT and endorse to the PS-Officer/Buyer to facilitate the procurement process. |      |                         | TWG                                   |
| The PS-Officer/Buyer shall send request to prospective service provider to submit price quotations/ proposal that is responsive to the minimum technical specification set by the End User Unit (D/P/S/U/CRCFs).                                                                                                    |      |                         |                                       |
| The PS-Officer/Buyer, thereafter, endorses to the BAC through its Secretariat, a transmittal memorandum requesting for BAC Resolution recommending the adoption of Lease of Venue and award of contract to the legally, technically and financially capable service provider/contractor.                                                               |      |                         |                                       |

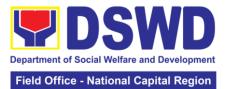

|                                                                                                    |                                                                                                    |      |                        | rec - National Supital Region                 |
|----------------------------------------------------------------------------------------------------|----------------------------------------------------------------------------------------------------|------|------------------------|-----------------------------------------------|
| price quotati BAC S then procreation Working (TWG) of technof the INCR we examine evaluate submit document determine complisminimum specific the England reception of the INCR we examine evaluate submit document determine the BA finding 1.3 Procreate Including 1.3 Procreate Including Including 1.3 Procreate Including Including Includin | ne and te the ted ents, and hine their ance to the um technical cations set by d User Unit/s, commend to C their s.  Exparation of the esolution and ce of Notice of (NOA)  AC Secretariat hall then e the BAC ation mending on of the ated ement — of Venue ty and award tract to the exprovider with the Calculated exponsive tion. The ct of tions and NOA he be ted to the of the BAC ariat for final | None | Ten (10) calendar days | PS-CMU, BAC<br>Secretariat, End-<br>user Unit |

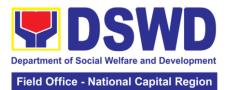

|                                                       | its routing for approval and signature of the members of the BAC, and eventually approval of the Head of the Procuring Entity (HOPE).                                                                                                    |      |                           |                  |
|-------------------------------------------------------|----------------------------------------------------------------------------------------------------|------|---------------------------|------------------|
|                                                       | Upon receipt of the duly signed NOA, the BAC Sec. Staff serve it at once to the awarded service provider. The BAC Sec-in-Charge Staff then shall endorse the approved Abstract of Quotations with complete supporting documents to the BAC Sec receiving officer for the updating of PMT and afterwards endorse to PS-CMU for the preparation of Purchase Order/Contract. |      |                           |                  |
| 2. Prepare the ORS and have the PO signed by the HoPE | 2.1 Endorsement to End-User Unit (D/P/S/U/CRCFs). Concerned for preparation Obligation Request and Status (ORS)  PS-CMU prepares and facilitate the issuance of PO/Contract.                                                                                                    | None | Three (3)<br>working days | PS-CMU/End Users |
|                                                       | Upon receipt of the complete documents, e.g., AOC, PR, and other relevant document from the BAC Secretariat, the PS-CMU receiving staff updates the PMT and hand it over to the PS-CMU Head for review,                                                                                                    |      |                           |                  |

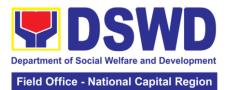

|                                                                     | preparation of executive summary, and endorse to the End-User concerned the entire documents for the preparation and signing of ORS.                                                                                                    |      |                           |                                               |
|---------------------------------------------------------------------|----------------------------------------------------------------------------------------------------|------|---------------------------|-----------------------------------------------|
|                                                                     | However, for purchase request coming from CRCF, the concerned CRCF procurement officer/focal (counterpart) shall prepare the necessary PO/Contract and ORS and facilitate the processing.                                                                                                    |      |                           |                                               |
| 3. Submit                                                           | 2.2 Receipt of the funded PO/Contract  Upon receipt of the duly funded PO/Contract, the PS – CMU shall facilitate the signing of the PO/Contract, notifies and serves immediately to the service provider.  PO/Contract of CRCF shall be endorse to its concerned procurement officer/focal for the facilitation of the same. | None | Three (3) working days    | PS-CMU/CRCF-<br>Procurement<br>Focal/Supplier |
| 3. Submit Sales Invoice, Billing Statement or Statement of Accounts | Contract Implementation  The End User Unit/s shall monitor the implementation of the project. The issuance of certification of service rendered shall be issued by the end user unit which shall be the                                                                                                    | None | Three (3)<br>working days | PS-CMU, PASMS                                 |

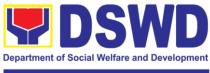

#### Field Office - National Capital Region

|             | boois for the           |           |              |             |
|-------------|-------------------------|-----------|--------------|-------------|
|             | basis for the           |           |              |             |
|             | preparation of          |           |              |             |
|             | Disbursement            |           |              |             |
|             | Voucher for             |           |              |             |
|             | processing of           |           |              |             |
|             | payment                 |           |              |             |
| 4.          | Preparation of          | Not       | Three (3)    | PS-CMU, End |
| Preparation | Disbursement            | Applicabl | working days | Users, FMS  |
| and Signing | Voucher (DV) for        | е         |              |             |
| of          | Payment (GAM Vo.        |           |              |             |
| Disburseme  | II/Appendix 32          |           |              |             |
| nt Vouchers | Instructions)           |           |              |             |
|             |                         |           |              |             |
|             | Upon receipt of the     |           |              |             |
|             | Inspection Report,      |           |              |             |
|             | Sales Invoice/ Billing/ |           |              |             |
|             | Statement of            |           |              |             |
|             | Account, and other      |           |              |             |
|             | supporting              |           |              |             |
|             | documents, the PS -     |           |              |             |
|             | CMU shall update        |           |              |             |
|             | the Procurement         |           |              |             |
|             | Monitoring Tools        |           |              |             |
|             | (PMT) and endorse       |           |              |             |
|             | the documents to the    |           |              |             |
|             | end user unit for the   |           |              |             |
|             | preparation of          |           |              |             |
|             | voucher, processing     |           |              |             |
|             | and facilitation of     |           |              |             |
|             | payment to the          |           |              |             |
|             | service provider.       |           |              |             |
|             | Service provider.       |           |              |             |
|             | For CRCF their          |           |              |             |
|             | respective              |           |              |             |
|             | Procurement Focal       |           |              |             |
|             | shall then prepare      |           |              |             |
|             | the voucher and         |           |              |             |
|             |                         |           |              |             |
|             | facilitate the payment  |           |              |             |
|             | to the                  |           |              |             |
|             | supplier/consultant     | TOTAL ·   | 26 days      |             |
|             |                         | IUIAL:    | ∠o uays      |             |

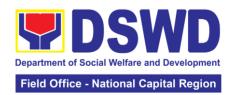

## 17. Procurement under Repeat Order

Procurement of Goods or Consulting Services based on the requirement needed by the agency to be procured using Repeat Order under Section 51 of the 2016 Revised IRR of R.A. 9184 as mode of procurement.

| Office or Division:                                                                                                    | Procurement Section/BAC/BAC Secretariat                                                                                                    |                                                                                                    |  |  |
|----------------------------------------------------------------------------------------------------|----------------------------------------------------------------------------------------------------|----------------------------------------------------------------------------------------------------|--|--|
| Classification:                                                                                                    | Highly Technical                                                                                                    |                                                                                                    |  |  |
| Type of                                                                                                    | Government-to-Government (G2G) / Government to Business                                                                                                    |                                                                                                    |  |  |
| Transaction:                                                                                                    | (G2B)                                                                                                    |                                                                                                    |  |  |
| Who may avail:                                                                                                    | DSWD FO NCR (Divisions/ Services/ Programs/Sections/Units/ CRCFs)                                                                                                    |                                                                                                    |  |  |
| CHECKLIST (                                                                                                    | OF REQUIREMENTS                                                                                                    | WHERE TO SECURE                                                                                                    |  |  |
| All Purchase Request must be submitted in the Regional Director technical specification                                                                                                    | (PR) with DRN number three (3) copies approved by indicating complete s of the goods and services fied true copy of approved                                                                                                    | End-user Unit (D/P/S/U/CRCFs) submit to BAC Secretariat located at the 3 <sup>rd</sup> Floor, Room 301, FO-NCR Old Building |  |  |
| Justification Market Survey/Market Previously Awarded C Notice of Award, Notice Inspection and Accept Price Quotation                                                                                                    | contract, BAC Resolution, ce to Proceed                                                                                                    |                                                                                                    |  |  |
| Applicability:                                                                                                    |                                                                                                    |                                                                                                    |  |  |
| Goods Infrastructure Projects Consulting Services                                                                                                    |                                                                                                    |                                                                                                    |  |  |
| Conditions for Repeat                                                                                                    | Order:                                                                                                    |                                                                                                    |  |  |
| the most advantageous verification No splitting of contract Orders Availed of within 6 mo NTP arising from the of that there has been a and acceptance of the period Not to exceed 25% of the original contract Original contract awar bidding The goods under the original contract | ces than those in the ded that such prices are still as to the GOP after price ats, requisition and Purchase on the from the date of the original contract, provided partial delivery, inspection a goods within the same the quantity of each item in ded through competitive original contract must be and consisting of at least |                                                                                                    |  |  |

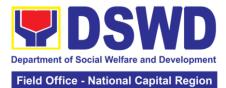

|                                                                    |                                                                                                    |         |                         | National Capital Region                                                                 |
|--------------------------------------------------------------------|----------------------------------------------------------------------------------------------------|---------|-------------------------|-----------------------------------------------------------------------------------------|
| CLIENT                                                             | AGENCY ACTION                                                                                                    | FEES TO | PROCESSIN               | PERSON                                                                                  |
| STEPS                                                              |                                                                                                    | BE PAID | G TIME                  | RESPONSIBLE                                                                             |
| 1. Submit the PR to the Receiving Staff located at BAC Secretariat | 1.1 The BAC Secretariat (BAC Sec) received, records the approved Purchase Request (PR) with proper signatories in consonance with existing guidelines and with complete supporting documents, and encoding in the Procurement Monitoring Tools.  BAC Secretariat checks the inclusion of the procurement                                                                                            | None    | Three (3) calendar days | End-user Unit/s (D/P/S/U/CRCFs ), BAC Sec/, Procurement Section (PS) – Buyer/Canvasse r |
|                                                                    | projects in the PPMP/APP and endorse to the Procurement receiving staff.                                                                                                    |         |                         |                                                                                         |
|                                                                    | Procurement Section (PS) - Receiving Staff encode the PR in the Procurement Monitoring Tools (Excel Spread Sheets), record and endorses the PR to the Procurement Officer/Buyer (since FO NCR has only identified buyer) for the thoroughly review of the technical specifications, which must be in accordance to the approved project proposal/approved Terms of Reference /Technical Assistance. |         |                         |                                                                                         |
|                                                                    | If found in order, the Procurement Section (PS)- Procurement Officer/Buyer shall affix her/his initial in the PR and endorse the documents to the Procurement                                                                                                    |         |                         |                                                                                         |

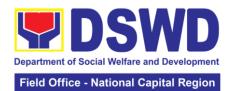

|                                                                                                    |      |                           | Mational Supital Region                       |
|----------------------------------------------------------------------------------------------------|------|---------------------------|-----------------------------------------------|
| Receiving Staff to update the PMT. Otherwise the Procurement Officer/Buyer shall prepare a PR-Action Slip addressed to the End User (D/P/S/U/CRCFs) concerned, signed by the OIC of Procurement Section for further compliance  The OIC of Procurement section shall also affix his/her signature in the PR and forwards to the PS-Receiving Staff.              |      |                           |                                               |
| 1.2 Approved PR received  The Procurement Receiving Staff, updates the PMT and endorses to the Procurement Section (PS)- Officer/Buyer.                                                                                                    | None | Three (3) calendar days   | Procurement<br>Section (PS)-<br>Officer/Buyer |
| The Procurement Section (PS)- Officer/Buyer shall facilitate the review of the submitted documents and endorse to the BAC through its Secretariat, a transmittal memorandum requesting for BAC Resolution recommending the adoption of Repeat Order as the mode of procurement and award of contract to the previously awarded supplier and/or service provider. | None | Ten (10)                  | RAC Secretariat                               |
| 1.3 Preparation of BAC<br>Resolution and<br>Issuance of Notice of<br>Award (NOA)                                                                                                    | None | Ten (10)<br>calendar days | BAC Secretariat                               |

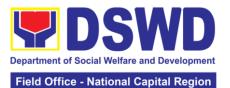

Upon receipt of the documents, BAC Sec Staff review and verifies the veracity and completeness of the documents e.g. justification, market scanning/research, cost-benefit, analysis, previously awarded contract, NTP, Delivery Receipts, etc.- to ensure that the supplier is technically, legally and financially capable to deliver the goods and in accordance with the provision of RA 9184 and its IRR.

The BAC Secretariat Staff shall then prepare the BAC Resolution recommending adoption of Repeat Order modality and award of contract to previously awarded supplier/ service provide/ contractor and consultant. Likewise, the Notice of Award (NOA) is also prepared. The BAC Resolution and the NOA shall be endorsed to the Head of the BAC Secretariat for final review and comments, prior to its routing for approval and signature of the members of the BAC, and eventually approval of the Head of the Procuring Entity (HoPE).

Upon receipt of the duly signed NOA, the BAC Sec Staff serves

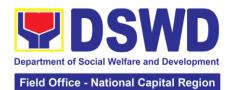

|                                                       |                                                                                                    |                       | Ticia Office           | National Capital Region   |
|-------------------------------------------------------|----------------------------------------------------------------------------------------------------|-----------------------|------------------------|---------------------------|
|                                                       | it at once to the awarded supplier or contractor. The BAC Secretariat Staff shall endorse the approved BAC Resolution (CTC) with complete supporting documents to BAC Sec receiving staff for updating of the Procurement Monitoring Tools and afterwards endorse to Procurement Section – Contract Monitoring unit (PS-CMU) for the preparation of PO/Contract.                                                                                                    |                       |                        |                           |
| 2. Prepare the ORS and have the PO signed by the HoPE | 2.1 Endorsement to End-User Unit (D/P/S/U/CRCFs) Concerned for preparation Obligation Request and Status (ORS)  PS-CMU prepares and facilitate the issuance of PO/Contract.  Upon receipt of the complete documents, e.g., CTC of the BAC Resolution, PR and other relevant document from the BAC Secretariat, the PS-CMU receiving staff updates the PMT and hand it over to the PS-CMU Head for review, preparation of executive summary, and endorse to the End-User concerned the entire documents for the preparation and signing of ORS.  However, for purchase request coming from CRCF, the concerned CRCF procurement focal shall prepare the | Not<br>Applicabl<br>e | Three (3) working days | PS-CMU, End-<br>user Unit |

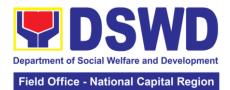

|                                            | necessary PO/Contract and ORS and facilitate the processing                                                                                                    |      |                           |                     |
|--------------------------------------------|----------------------------------------------------------------------------------------------------|------|---------------------------|---------------------|
|                                            | Receipt of the funded PO/Contract                                                                                                    | None | Three (3)<br>working days | PS-CMU,<br>Supplier |
|                                            | Upon receipt of the duly funded PO/Contract, the PS – CMU shall facilitate the signing of the PO/Contract, notifies and serves immediately to the supplier, or contractor.                                                                                                    |      |                           |                     |
| 3. Submit<br>Sales<br>Invoice,             | Supply and Delivery of Goods                                                                                                    | None | Three (3)<br>working days | PS-CMU,<br>PASMS    |
| Billing Statement or Statement of Accounts | For the delivery of goods, the PS – CMU/Procurement Focal Staff (CRCF) must coordinate with PASMS (Property, Assets Supply and Management Section) or its counterpart in the CRCF on the receiving of the stocks/goods, ensure availability of warehouse space, and prepare the Request for inspection (RFI) addressed to its respective Inspection Committee. |      |                           |                     |
|                                            | The Inspection Committee shall inspect and examine compliance to the technical specification the delivered goods according to the technical specifications stipulated in the PO/Contract, and submit Inspection Report to PS – CMU, which will be the basis for the preparation of Disbursement Voucher (DV).                                                  |      |                           |                     |

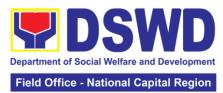

| 4. Preparation and Signing of Disburseme nt Vouchers | Facilitation of Disbursement Voucher (DV) for Payment (GAM Vo. II/Appendix 32 Instructions)  Upon receipt of the Inspection Report, Delivery Receipt/ Sales invoice/Billing/Stateme nt of Account, and other supporting documents, the PS - CMU shall update the Procurement Monitoring Tools (PMT) and endorse the documents to the end user unit for the preparation of voucher, processing and facilitation of payment to the supplier/contractor.  For CRCF, their respective Procurement Focal shall then prepare the voucher and facilitate the payment to the | Not<br>Applicable | Three (3) working days | PS-CMU, End<br>User, FMS |
|------------------------------------------------------|----------------------------------------------------------------------------------------------------|-------------------|------------------------|--------------------------|
|                                                      | supplier/contractor.                                                                                                    | TOTAL             | 00 da                  |                          |
|                                                      |                                                                                                    | TOTAL:            | 28 days                |                          |

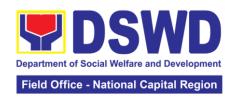

# 18. Procurement under Scientific, Scholarly or Artistic Work, Exclusive Technology and Media Services

Procurement of Goods or Consulting Services based on the requirement needed by the agency to be procured using Negotiated Procurement - Scientific, Scholarly, or Artistic Work, Exclusive Technology and Media Services under Section 53.6 of the 2016 Revised IRR of R.A. 9184 as mode of procurement.

| Office or Division:                                          | Procurement Section/BAC/BAC Secretariat |                                                         |  |
|--------------------------------------------------------------|-----------------------------------------|---------------------------------------------------------|--|
| Classification:                                              | Highly Technical                        |                                                         |  |
| Type of Transaction:                                         |                                         | rnment (G2G) / Government to                            |  |
|                                                              | Business (G2B)                          |                                                         |  |
| Who may avail:                                               |                                         | CFs/Divisions/ Services/                                |  |
|                                                              | Programs/Sections/U                     |                                                         |  |
| CHECKLIST OF REC                                             |                                         | WHERE TO SECURE                                         |  |
| All Purchase Request (PR) w                                  |                                         | End-user Unit (D/P/S/U/CRCFs) submit to BAC Secretariat |  |
| must be submitted in three (3 the Regional Director indicati | , , , , ,                               | located at the 3 <sup>rd</sup> Floor, Room              |  |
| specifications of the goods ar                               | •                                       | 301, FO-NCR Old Building                                |  |
| with a certified true copy of a                              |                                         | oo i, i o itoit old ballding                            |  |
| other supporting documents                                   |                                         |                                                         |  |
| follows:                                                     | •                                       |                                                         |  |
|                                                              |                                         |                                                         |  |
| Approved Project Proposal                                    |                                         |                                                         |  |
| Approved Terms of Reference                                  | e                                       |                                                         |  |
| Justification                                                |                                         |                                                         |  |
| Price Quotation/ Proposal                                    |                                         |                                                         |  |
| Market Scanning/ Research                                    |                                         |                                                         |  |
| Applicability:                                               |                                         |                                                         |  |
| Work of art; commissioned w                                  | ork or services of an                   |                                                         |  |
| artist for specific artistic skills                          |                                         |                                                         |  |
| performer, poet, writer, painter                             | ` ` ` ` ` ` ` ` ` ` ` ` ` ` ` ` ` ` ` ` |                                                         |  |
| Scientific, academic, scholarl                               |                                         |                                                         |  |
| or legal services                                            | -                                       |                                                         |  |
| Highly-specialized life-saving                               | · · · · · · · · · · · · · · · · · · ·   |                                                         |  |
| as certified by the Departmer                                |                                         |                                                         |  |
| Scientific, technical, economi                               |                                         |                                                         |  |
| legal journal, magazine, pape                                | •                                       |                                                         |  |
| other exclusive statistical pub references;                  | viicatiui is ai iu                      |                                                         |  |
| Scientific, technical, economi                               | c. business, trade or                   |                                                         |  |
| legal journal, magazine, pape                                |                                         |                                                         |  |
| other exclusive statistical pub                              |                                         |                                                         |  |
| references;                                                  |                                         |                                                         |  |
| The construction or installation                             |                                         |                                                         |  |
| facility where the material, eq                              | •                                       |                                                         |  |
| technology under a proprieta                                 |                                         |                                                         |  |
| obtained from the same conti                                 | actor.                                  |                                                         |  |
| Conditions for Scientific Sch                                | olarly or Artistic                      |                                                         |  |
| Conditions for Scientific, Schowork, Exclusive Technology    | •                                       |                                                         |  |

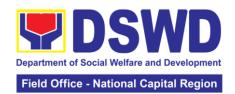

The construction or installation of an infrastructure facility where the material, equipment, or technology under a proprietary right can only be obtained from the same contractor. The study should confirm that the supplier, contractor or consultant could undertake the project at more advantageous terms. The study should confirm that the supplier, contractor or consultant could undertake the project at more advantageous terms.

|                                                                                   | contractor or consultant could undertake the                                                                                                    |         |                         |                                                                                         |
|-----------------------------------------------------------------------------------|----------------------------------------------------------------------------------------------------|---------|-------------------------|-----------------------------------------------------------------------------------------|
|                                                                                   | project at more advantageous terms                                                                                                    |         |                         | D=D001                                                                                  |
| CLIENT                                                                            | AGENCY ACTION                                                                                                    | FEES TO | PROCESSIN               | PERSON                                                                                  |
| STEPS                                                                             |                                                                                                    | BE PAID | G TIME                  | RESPONSIBLE                                                                             |
| 1. Submit<br>the PR to the<br>Receiving<br>Staff located<br>at BAC<br>Secretariat | 1.1 The BAC Secretariat (BAC Sec) received, records the approved Purchase Request (PR) with proper signatories in consonance with existing guidelines and with complete supporting documents, and encoding in the Procurement Monitoring Tools                                                                                                    | None    | Three (3) calendar days | End Users<br>(D/P/S/U/CRCF<br>s) /BAC<br>Sec/Procuremen<br>t Section –<br>Officer/Buyer |
|                                                                                   | PMT).  BAC Secretariat checks the inclusion of the procurement projects in the PPMP/APP and endorse to the Procurement Section (PS)- receiving staff.  Procurement Section (PS) - Receiving Staff encode the PR in the Procurement Monitoring Tools (Excel Spread Sheets) and endorses the PR to the Procurement Section (PS) - Officer/Buyer (since FO NCR has only identified buyer) for the thoroughly review of the technical |         |                         |                                                                                         |
|                                                                                   | specifications, which<br>must be in accordance<br>to the approved project<br>proposal/approved                                                                                                    |         |                         |                                                                                         |

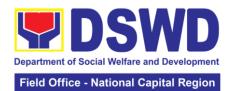

| Terms of Reference (TOR).                                                                                                    |      |                         |                               |
|----------------------------------------------------------------------------------------------------|------|-------------------------|-------------------------------|
| If found in order, the PS-Officer/Buyer affixes his/her initial endorse back to the PS- Receiving Staff. Otherwise, the PS-Officer/Buyer shall prepare a PR-Action Slip addressed to the End User (D/P/S/U/CRCFs) concerned, signed by the OIC of Procurement Section for further compliance. |      |                         |                               |
| For PR receipt from C/RCF                                                                                                    |      |                         |                               |
| - PR from C/RCF shall be received with 3 RFQ prepared with one (1) signed by their respective canvasser/procuremen t focal/counterpart.                                                                                                    |      |                         |                               |
| The OIC-Procurement Section shall approve the processing and signs the PR, and forward to the PS-Receiving Staff. The PS-Receiving Staff updates the PMT, records and endorses to the PS-Officer/Buyer.                                                                                       |      |                         |                               |
| 1.2 Approved PR received                                                                                                    | None | One (1)<br>Calendar Day | Procurement<br>Section (PS) - |
| The PS- Officer/Buyer shall facilitate the review of the submitted documents from the aspiring service provider that renders a scientific, scholarly, or artistic work, exclusive technology and media services.                                                                              |      |                         | Officer/Buyer                 |

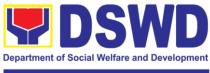

|                                                                                                    |                                                                                                    |      | Field Office - I             | National Capital Region                   |
|----------------------------------------------------------------------------------------------------|----------------------------------------------------------------------------------------------------|------|------------------------------|-------------------------------------------|
| end<br>thro<br>a tra<br>mer<br>requ<br>Res<br>reco<br>ado<br>Pro<br>Scie<br>Arti:<br>Tec<br>Ser<br>of p<br>awa<br>the                        | She will thereafter, dorse to the BAC bugh its Secretariat, ansmittal morandum uesting for BAC solution ommending the option of Negotiated ocurement: entific, Scholarly, Or stic Work, Exclusive chnology and Media vices as the mode procurement and ard of contract to identified service vider. |      |                              |                                           |
| 1.3 Res Issu Awa Upo doc Star veri and the just sca cos pric quo to e ser sup pro and tech fina deli in a pro and The staf crea Wo fron tech | Preparation of BAC solution and uance of Notice of ard (NOA) on receipt of the cuments, BAC Sec ff review and ifies the veracity d completeness of documents – e.g., cification, market unning/research, of benefits, analysis,                                                                     | None | Ten (10)<br>Calendar<br>days | BAC Secretariat,<br>TWG, End-user<br>Unit |

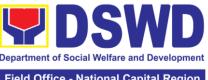

|                                                                                                    | Department of Soc | al Welfare and Development |
|----------------------------------------------------------------------------------------------------|-------------------|----------------------------|
|                                                                                                    | Field Office - N  | lational Capital Region    |
| will examine and evaluate the submitted documents, and determine their compliance to the minimum technical specifications set by the End User Unit/s (D/P/S/U/CRCFs), and recommend to the BAC their findings and recommendation.  Prior to its award, the End User Unit/s (D/P/S/U/CRCFs) to conduct negotiation meeting with the servicing agency, supplier, contractor and consultant to discuss the terms and conditions of the contract.  The BAC Secretariat Staff shall then prepare the BAC Resolution recommending adoption of Negotiated Procurement: Scientific, Scholarly, Or Artistic Work, Exclusive Technology and Media Services modality and award of contract to consultant. The Notice of Award (NOA) is also prepared. The BAC Resolution shall the be endorsed to the Head of the BAC Secretariat for final review and comments, prior to its routing for approval and signature of the members of the BAC. | -                 |                            |
| for final review and comments, prior to its routing for approval                                                                                                    |                   |                            |
| members of the BAC, and eventually approval of the Head of the Procuring Entity (HoPE).                                                                                                    |                   |                            |
| Upon receipt of the duly signed NOA, the                                                                                                    |                   |                            |

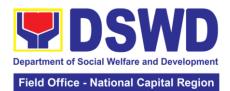

|                                                      |                                                                                                    |                       |                       | National Supital Region   |
|------------------------------------------------------|----------------------------------------------------------------------------------------------------|-----------------------|-----------------------|---------------------------|
| 2.Prepare the ORS and have the PO signed by the HoPE | BAC Sec. Staff serve it at once to the awarded service supplier or contractor. The BAC Secretariat Staff shall endorse the approved BAC Resolution (CTC) with complete supporting documents to BAC receiving staff for updating of the Procurement Monitoring Tools and afterwards endorse to Procurement Section – Contract Monitoring Unit (PS-CMU) for the preparation of Purchase Order/Contract.  2.1 Endorsement to End-User Unit (D/P/S/U/CRCFs) Concerned for preparation Obligation Request and Status (OBRS)  PS-CMU prepares and facilitate the issuance of PO/Contract.  Upon receipt of the complete documents, e.g., CTC of the BAC Resolution, PR and other relevant document from the BAC Secretariat, the PS – CMU receiving staff updates the PMT and hand it over to the CMU - Head for review, preparation of executive summary, and endorse to the End-User concerned the entire documents for the preparation and signing of Obligation | Not<br>applicabl<br>e | Three (3) working day | PS-CMU, End-<br>user Unit |
|                                                      | the entire documents for the preparation and                                                                                                    |                       |                       |                           |

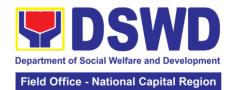

|              | However, for purchase     |           |              |             |
|--------------|---------------------------|-----------|--------------|-------------|
|              | request coming from       |           |              |             |
|              | Centers and               |           |              |             |
|              | Residential Care          |           |              |             |
|              |                           |           |              |             |
|              | Facilities (CRCF), the    |           |              |             |
|              | concerned CRCF            |           |              |             |
|              | procurement focal         |           |              |             |
|              | (counterpart) shall       |           |              |             |
|              | prepare the necessary     |           |              |             |
|              | PO/Contract and ORS       |           |              |             |
|              | and facilitate the        |           |              |             |
|              | processing.               |           |              |             |
|              |                           | NI-4      | Thurs 2 (2)  | DC CMII     |
|              | 2.2 Receipt of the        | Not       | Three (3)    | PS-CMU,     |
|              | funded PO/Contract        | Applicabl | working days | Supplier    |
|              |                           | е         |              |             |
|              | Upon receipt of the       |           |              |             |
|              | duly funded               |           |              |             |
|              | PO/Contract, the PS-      |           |              |             |
|              | CMU shall facilitate the  |           |              |             |
|              | signing of the            |           |              |             |
|              | PO/Contract, notifies     |           |              |             |
|              | and serves                |           |              |             |
|              |                           |           |              |             |
|              | immediately to the        |           |              |             |
|              | service provider or       |           |              |             |
|              | contractor.               |           |              |             |
|              |                           |           |              |             |
|              | PO/Contract of CRCF       |           |              |             |
|              | shall be endorse to its   |           |              |             |
|              | concerned                 |           |              |             |
|              | procurement focal         |           |              |             |
|              | (counterpart) for the     |           |              |             |
|              | facilitation of the same. |           |              |             |
| 2 College !4 |                           | Nasa      | Thro. (2)    |             |
| 3. Submit    | Preparation of            | None      | Three (3)    | PS-CMU, End |
| Sales        | Disbursement Voucher      |           | working days | User, FMS   |
| Invoice,     | (DV) for Payment          |           |              |             |
| Billing      | (GAM Vo. II/Appendix      |           |              |             |
| Statement or | 32 Instructions)          |           |              |             |
| Statement of | ,                         |           |              |             |
| Accounts     | Upon receipt of the       |           |              |             |
| 1            | Inspection Report,        |           |              |             |
| Preparation  | Delivery Receipt/ Sales   |           |              |             |
| · ·          | invoice/Billing/Stateme   |           |              |             |
| and Signing  | _                         |           |              |             |
| of           | nt of Account, and        |           |              |             |
| Disburseme   | other supporting          |           |              |             |
| nt Vouchers  | documents, the PS –       |           |              |             |
|              | CMU shall update the      |           |              |             |
|              | Procurement               |           |              |             |
|              | Monitoring Tools          |           |              |             |
|              | (PMT) and endorse the     |           |              |             |
|              | documents to the end      |           |              |             |
|              | user unit for the         |           |              |             |
|              | preparation of            |           |              |             |
|              | disbursement voucher      |           |              |             |
|              |                           |           |              |             |
|              | (DV), processing and      |           |              |             |

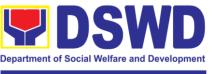

### Field Office - National Capital Region

| facilitation of payment to the supplier by the End User.                                                                                         |        |         |  |
|----------------------------------------------------------------------------------------------------|--------|---------|--|
| For CRCF, their respective Procurement Focal (Counterpart) shall then prepare the voucher and facilitate the payment to the supplier/contractor. |        |         |  |
|                                                                                                    | TOTAL: | 23 days |  |

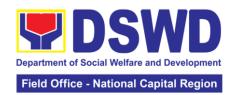

## 19. Procurement under Shopping under Section 52.1 (B)

Procurement of Goods based on the requirement needed by the agency to be procured using Shopping under Section 52 of the 2016 Revised IRR of R.A. 9184 as mode of procurement.

| Office or Division:                                                                                                    | Procurement Section/                                                                            | BAC/BAC Secretariat                                                                                                    |  |
|----------------------------------------------------------------------------------------------------|-------------------------------------------------------------------------------------------------|----------------------------------------------------------------------------------------------------|--|
| Classification:                                                                                                    | Highly Technical                                                                                | D, C, D, C Cooletanat                                                                                                    |  |
| Type of Transaction:                                                                                                    | , ,                                                                                             | nment (G2G) / Government to                                                                                                 |  |
| Type of Transaction.                                                                                                    | Business (G2B)                                                                                  | millioni (G2G) / Government to                                                                                              |  |
| Who may avail:                                                                                                    | DSWD FO NCR (CRCFs/Divisions/ Services/                                                         |                                                                                                    |  |
| <b>,</b>                                                                                                    | Programs/Sections/Ur                                                                            |                                                                                                    |  |
| CHECKLIST OF RE                                                                                                    |                                                                                                 | WHERE TO SECURE                                                                                                    |  |
| All Purchase Request (PR) must be submitted in three by the Regional Director in technical specifications of the submitted in the submitted in | (3) copies approved dicating complete                                                           | End-user Unit (D/P/S/U/CRCFs) submit to BAC Secretariat located at the 3 <sup>rd</sup> Floor, Room 301, FO-NCR Old Building |  |
| services requested with a capproved PPMP and other documents per request as                                                                                                    | certified true copy of supporting                                                               | TVOIT Old Ballalling                                                                                                    |  |
| Approved Terms of Reference TA Report (GSS/ICTMS/SN                                                                                                    |                                                                                                 |                                                                                                    |  |
| Applicability: Goods Infrastructure Projects                                                                                                    |                                                                                                 |                                                                                                    |  |
| Shopping:                                                                                                    |                                                                                                 |                                                                                                    |  |
| It is a method where the prequests for the submission for readily available off-the-ordinary/regular equipment directly from suppliers of kr                                                                                                    | n of price quotations<br>shelf goods or<br>to be procured                                       |                                                                                                    |  |
| The phrase "ordinary or regare those supplies, commowhich are necessary in the business, and consumed in operations. This will not increpair and maintenance of furniture, as well as truckin or analogous services.                                                                                                    | dities, or materials transaction of official the day-to-day lude services such as equipment and |                                                                                                    |  |
| Conditions for Shopping un<br>There is an unforeseen con<br>immediate purchase<br>Amount does not exceed th<br>The RFQ may be sent direct<br>known technical, legal and<br>qualifications. Sending of o<br>suffice.<br>Posting of the RFQ may be                                                                                                    | ntingency requiring ne threshold ctly to the supplier of financial ne (1) RFQ will              |                                                                                                    |  |

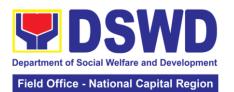

Conditions for Shopping under Section 52.1 (b): Procurement of ordinary or regular office supplies and equipment not available in PS-DBM The BAC shall send the RFQs to at least three (3) suppliers of known qualifications, and at least three (3) price quotations must be obtained.

The deadline for submission <u>may be extended</u> <u>thrice</u>, if none or less than the required number of quotations are received.

In case no supplier responded after the third extension, the BAC shall conduct a mandatory review in accordance with Section IV (K) of Annex H.

Threshold for unforeseen contingencies [Sec. 52.1(a) PhP 200,00.00

Threshold for unforeseen contingencies [Sec. 52.1(b) PhP 1.000.000.00

| 32.1(b) 1 111 1,                                                   | 52.7(b) PnP 1,000,000.00                                                                                                    |                       |                         |                                                                        |
|--------------------------------------------------------------------|----------------------------------------------------------------------------------------------------|-----------------------|-------------------------|------------------------------------------------------------------------|
| CLIENT<br>STEPS                                                    | AGENCY ACTION                                                                                                    | FEES<br>TO BE<br>PAID | PROCESSING<br>TIME      | PERSON<br>RESPONSIBLE                                                  |
| 1. Submit the PR to the Receiving Staff located at BAC Secretariat | 1.1 The BAC Secretariat (BAC Sec) received, records the approved Purchase Request (PR) with proper signatories in consonance with existing guidelines and with complete supporting documents, and encoding in the Procurement Monitoring Tools.  BAC Sec checks the inclusion of the procurement projects in the PPMP/APP and endorse to the Procurement receiving staff.  Procurement Section (PS)- PR Receiving Staff encode the PR in the Procurement Monitoring Tools (Excel Spread Sheets) and endorses the PR to the Procurement Officer/Buyer (since FO NCR has only identified buyer) for the | None                  | Three (3) calendar days | End Users (D/P/S/U/CRCFs) /BAC Sec/Procurement Section – Officer Buyer |

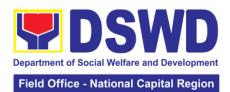

|                                                                                                    |      |                         | Mational Supital Region                      |
|----------------------------------------------------------------------------------------------------|------|-------------------------|----------------------------------------------|
| thoroughly review of the technical specifications, which must be in accordance to the approved project proposal/approved Terms of Reference (if applicable). If found in order:  For PR receipt from FO offices  The PS - Officer/Buyer shall then affix his/her signature in the PR, Prepare the Request for Quotation (RFQ) and ensure that the specific requirements indicated in the PR are consistent with the approved TOR and/or supporting documents.  For PR receipt from C/RCF shall be |      |                         |                                              |
| received with 3 RFQ prepared with one (1) signed by their respective canvasser/procurement focal.                                                                                                    |      |                         |                                              |
| Otherwise the PS-Officer/Buyer shall prepare a PR-Action Slip addressed to the End User (D/P/S/U/CRCFs) concerned, signed by the OIC of Procurement Section for further compliance.                                                                                                    |      |                         |                                              |
| 1.2 Approved PR received  The PS-Officer/Buyer then endorses the relevant supporting documents to the PS-Receiving Staff for the                                                                                                    | None | One (1)<br>calendar day | PS-Officer/Buyer,<br>BAC Secretariat/<br>TWG |

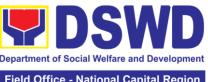

|                                                | Field Office - National Capital Region |                 |                         |
|------------------------------------------------|----------------------------------------|-----------------|-------------------------|
|                                                | T                                      | - Tota Office - | Tutional Suprial Region |
| updating of PMT and                            |                                        |                 |                         |
| endorse to the OIC of                          |                                        |                 |                         |
| Procurement Section                            |                                        |                 |                         |
| for the approval and                           |                                        |                 |                         |
| signing of the PR/RFQ.                         |                                        |                 |                         |
|                                                |                                        |                 |                         |
| The PS-Officer/Buyer                           |                                        |                 |                         |
| then endorses the                              |                                        |                 |                         |
| relevant documents to                          |                                        |                 |                         |
| the PS- Receiving Staff                        |                                        |                 |                         |
| for the approval and                           |                                        |                 |                         |
| signing of PR/RFQ by                           |                                        |                 |                         |
| the OIC of Procurement                         |                                        |                 |                         |
| Section. Once signed,                          |                                        |                 |                         |
| the PS-Receiving Staff                         |                                        |                 |                         |
| updates the PMT and                            |                                        |                 |                         |
| endorse to the PS-                             |                                        |                 |                         |
| Officer/Buyer to                               |                                        |                 |                         |
| facilitate the                                 |                                        |                 |                         |
| procurement process.                           |                                        |                 |                         |
|                                                |                                        |                 |                         |
| After the PR was                               |                                        |                 |                         |
| reviewed and                                   |                                        |                 |                         |
| determined that the                            |                                        |                 |                         |
| documents submitted                            |                                        |                 |                         |
| are complete, the PS-                          |                                        |                 |                         |
| Officer/Buyer thereafter,                      |                                        |                 |                         |
| endorses to the BAC,                           |                                        |                 |                         |
| through its Secretariat a                      |                                        |                 |                         |
| transmittal                                    |                                        |                 |                         |
| memorandum                                     |                                        |                 |                         |
| requesting for the BAC                         |                                        |                 |                         |
| to proceed with the                            |                                        |                 |                         |
| posting at PhilGEPS,                           |                                        |                 |                         |
| DSWD Website and                               |                                        |                 |                         |
| conspicuous places                             |                                        |                 |                         |
| within the premises of                         |                                        |                 |                         |
| the DSWD-FO NCR for                            |                                        |                 |                         |
| those projects/activities                      |                                        |                 |                         |
| with an Approved                               |                                        |                 |                         |
| Budget for the Contract                        |                                        |                 |                         |
| (ABC) above Fifty                              |                                        |                 |                         |
| Thousand Pesos (Php                            |                                        |                 |                         |
| 50,000.00) but not more than One Million Pesos |                                        |                 |                         |
| (Php 1M) and/or for the                        |                                        |                 |                         |
| BAC to proceeds with                           |                                        |                 |                         |
| the evaluation for the                         |                                        |                 |                         |
|                                                |                                        |                 |                         |
| procurement transactions with ABC              |                                        |                 |                         |
|                                                |                                        |                 |                         |
| below Fifty Thousand                           |                                        |                 |                         |
| Pesos (Php 50,000.00).                         |                                        |                 |                         |

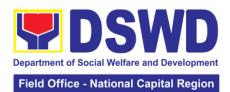

| T                                                                                                    | ı    |                         |                                          |
|----------------------------------------------------------------------------------------------------|------|-------------------------|------------------------------------------|
| 1.3 Posting at PhilGEPS and DSWD Website                                                                                                    | None | Three (3) calendar days | BAC Secretariat,<br>End-user<br>Unit/TWG |
| Purchase Request which requires posting shall be posted at the PhilGEPS, DSWD website and at the conspicuous places and then endorse to the PS-Officer/Buyer to secure quotation within three (3) to seven (7) calendar days or on the scheduled date of the deadline for the submission and receipt of quotations/proposals.                   |      |                         |                                          |
| Upon receipt of the price quotations/proposals, BAC Sec Staff shall conduct evaluation, review and verifies the veracity and completeness of the documents to ensure that the supplier is technically, legally and financially capable to deliver the goods and in accordance with the provision of RA 9184 and its 2016 IRR                    |      |                         |                                          |
| However, if the BAC Secretariat staff could not proceed to evaluate the submitted price quotations/proposals, BAC Sec Staff shall then proceed the creation of Technical Working Group (TWG) from the pool of technical experts of the DSWD FO NCR who will examine and evaluate the submitted documents, and determine their compliance to the |      |                         |                                          |

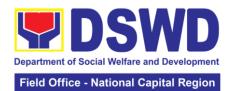

|                                                                   | T.                                                                                                    |      |                            | ,                                 |
|-------------------------------------------------------------------|----------------------------------------------------------------------------------------------------|------|----------------------------|-----------------------------------|
|                                                                   | minimum technical specifications set by the End User Unit/s, and recommend to the BAC their findings.                                                                                                    |      |                            |                                   |
|                                                                   | 1.4 Preparation of<br>Abstract of Quotation                                                                                                    | None | Seven (7)<br>calendar days | BAC Secretariat,<br>End-user Unit |
|                                                                   | The BAC Secretariat Staff shall then prepare the BAC Abstract of Canvass (AOC)/ Abstract of Quotations recommending adoption of the Shopping modality and award of contract to the supplier/service provider/contractor and consultant with Lowest Calculated and Responsive Quotations. The AOC/AOQ shall the be endorsed to the Head of the BAC Secretariat for final review and comments, prior to its routing for approval and signature of the members of the BAC, and eventually approval of the Head of the Procuring Entity (HOPE). |      |                            |                                   |
|                                                                   | The BAC Secretariat Staff shall endorse the approved BAC AOC/AOQ with complete supporting documents to BAC receiving staff for updating of the Procurement Monitoring Tools and afterwards endorse to PS – CMU for the preparation of Purchase Order.                                                                                                    |      |                            |                                   |
| 2. Prepare<br>the ORS and<br>have the PO<br>signed by<br>the HoPE | 2.1 Endorsement to<br>End-User Unit<br>(D/P/S/U/CRCFs)<br>Concerned for<br>preparation Obligation                                                                                                    | None | Three (3)<br>working days  | PS-CMU, End-<br>user Unit         |

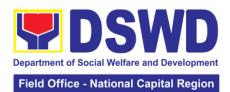

| <br>                                                                                                    |      |                           |                     |
|----------------------------------------------------------------------------------------------------|------|---------------------------|---------------------|
| Request and Status (ORS)                                                                                                    |      |                           |                     |
| PS-CMU prepares and facilitate the issuance of PO/Contract.                                                                                                    |      |                           |                     |
| Upon receipt of the complete documents, e.g., certified true copies of the AOC/AOQ, PR, and other relevant document from the BAC Secretariat, the PS-CMU receiving staff updates the PMT and hand it over to the PS-CMU Head for review, preparation of executive summary, and endorse to the end-user concerned the entire documents for the preparation and signing of ORS. |      |                           |                     |
| However, for purchase request coming from CRCF, the said document shall be indorsed to its respective CRCF procurement focal for the preparation of PO/Contract and ORS and facilitate the processing.                                                                                                    |      |                           |                     |
| 2.2 Receipt of the funded PO                                                                                                    | None | Three (3)<br>working days | PS-CMU,<br>Supplier |
| Upon receipt of the duly funded PO/Contract, the PS – CMU shall facilitate the signing of the PO/Contract, notifies and serves immediately to the supplier, or contractor.                                                                                                    |      |                           |                     |
| PO/Contract of CRCF shall be endorse to its concerned procurement                                                                                                    |      |                           |                     |

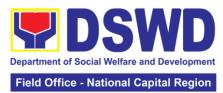

|                                                                     |                                                                                                    | ,      |                        |                  |
|---------------------------------------------------------------------|----------------------------------------------------------------------------------------------------|--------|------------------------|------------------|
|                                                                     | focal for the facilitation of the same.                                                                                                    |        |                        |                  |
| 3. Submit Sales Invoice, Billing Statement or Statement of Accounts | Supply and Delivery of Goods  For the delivery of goods, the PS – CMU/Procurement Focal Staff (CRCF) must coordinate with PSAMS (Property, Supply and Assets Management Section) or its counterpart in the CRCF on the receiving of the stocks/goods, ensure availability of warehouse space, and prepare the Request for inspection (RFI) addressed to its respective Inspection | None   | Three (3) working days | PS-CMU,<br>PASMS |
|                                                                     | The Inspection Committee shall inspect and examine compliance to the technical specification the delivered goods according to the technical specifications stipulated in the PO/Contract, and submit Inspection Report to PS – CMU, which will be the basis for the preparation of Disbursement Voucher (DV).                                                                     | TOTAL: | 23 days                |                  |

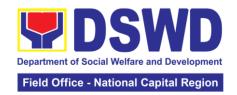

#### 20. Procurement under Small Value Procurement

Procurement of Goods, Infrastructure Projects or Consulting Services based on the requirement needed by the agency to be procured using Negotiated Procurement - Small Value Procurement under Section 53.9 of the 2016 Revised IRR of R.A. 9184 as mode of procurement.

| Office or Divis                                                                                                    | ion:      | Procurement S                                                 | Section/BAC              | C/BAC Secretaria   | t                     |  |  |
|----------------------------------------------------------------------------------------------------|-----------|---------------------------------------------------------------|--------------------------|--------------------|-----------------------|--|--|
| <b>Classification:</b>                                                                                                    |           | Highly Technic                                                |                          |                    |                       |  |  |
| Type of Transa                                                                                                    | ection:   | Government-to-Government (G2G) / Government to Business (G2B) |                          |                    |                       |  |  |
| Who may avail                                                                                                    | l:        |                                                               |                          | Divisions/ Service | es/                   |  |  |
| OUEOK                                                                                                    | IOT OF    |                                                               | Programs/Sections/Units) |                    |                       |  |  |
|                                                                                                    |           | REQUIREMEN                                                    |                          |                    | TO SECURE             |  |  |
| All Purchase Request (PR) with DRN number must be submitted in three (3) copies approved by the Regional Director indicating complete technical specifications of the goods and services requested with a certified true copy of approved PPMP and other supporting documents per request as follows:                                                                                                    |           |                                                               |                          | •                  |                       |  |  |
| Approved Term<br>TA Report (GS:                                                                                                    |           |                                                               |                          |                    |                       |  |  |
| Applicability:                                                                                                    |           |                                                               |                          |                    |                       |  |  |
| Goods<br>Infrastructure P<br>Consulting Serv                                                                                                    | •         |                                                               |                          |                    |                       |  |  |
| Conditions for S                                                                                                    | Small Va  | alue Procureme                                                | nt:                      |                    |                       |  |  |
| under Sec. 52,                                                                                                    | infrastru | not covered by a<br>acture projects a<br>exceeding the t      | ind                      |                    |                       |  |  |
| The Procurement Section (PS)- Officer/Buyer shall prepare and send the RFQs/RFPs to at least three (3) suppliers, contractors or consultants of known qualifications  Receipt of at least one (1) quotation/proposal is sufficient to proceed with the evaluation thereof Threshold for SVP is not exceeding PhP 1,000,000.00  Posting of RFQs/RFPs in the PhilGEPS website, PE's website, if available, and at any conspicuous place is required if the ABC of the procurement project is more than PhP50,000.00. |           |                                                               |                          |                    |                       |  |  |
| CLIENT<br>STEPS                                                                                                    | AGEI      | NCY ACTION                                                    | FEES<br>TO BE<br>PAID    | PROCESSING<br>TIME | PERSON<br>RESPONSIBLE |  |  |

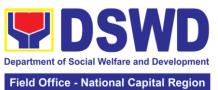

|                                                                    |                                                                                                    |      | Tiola Omos              | - National Capital Region                                 |
|--------------------------------------------------------------------|----------------------------------------------------------------------------------------------------|------|-------------------------|-----------------------------------------------------------|
| 1. Submit the PR to the Receiving Staff located at BAC Secretariat | 1.1 The BAC Secretariat (BAC Sec) received, records the approved Purchase Request (PR) with proper signatories in consonance with existing guidelines and with complete supporting documents, and encoding in the Procurement Monitoring Tools (PMT).                                                                                                    | None | Three (3) calendar days | End-user Unit/s<br>(D/P/S/U/CRCFs),<br>PS - Officer/Buyer |
|                                                                    | BAC Sec checks the inclusion of the procurement projects in the PPMP/APP and endorse to the Procurement receiving staff.                                                                                                    |      |                         |                                                           |
|                                                                    | Procurement Section (PS)- Receiving Staff encode the PR in the Procurement Monitoring Tools (Excel Spread Sheets) and endorses the PR to the Procurement Section (PS)-Officer/Buyer since FO NCR has only identified buyer) for the thoroughly review of the technical specifications, which must be in accordance to the approved project proposal/approved Terms of Reference. If found in order: |      |                         |                                                           |
|                                                                    | For PR receipt from FO offices  The PS-Officer/Buyer shall then affix his/her signature in                                                                                                    |      |                         |                                                           |

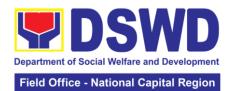

| the PR, Prepare the Request for Quotation (RFQ) and ensure that the specific requirements indicated in the PR are consistent with the approved TOR and/or supporting documents.  For PR receipt from C/RCF  PR from C/RCF shall be received with 3  RFQ prepared with one (1) signed by their respective |      |                      |                                              |
|----------------------------------------------------------------------------------------------------|------|----------------------|----------------------------------------------|
| canvasser Otherwise the PS- Officer/Buyer shall prepare a PR-Action Slip addressed to the End User (D/P/S/U/CRCFs) concerned, signed by the OIC of Procurement Section for further compliance.                                                                                                    |      |                      |                                              |
| 1.2 Approved PR Received  The PS- Officer/Buyer then endorses the relevant supporting documents to the PS- Receiving Staff for the updating of PMT and endorse to the OIC of Procurement Section for the approval and signing of the PR/RFQ.                                                             | None | One (1) calendar day | PS-Officer/Buyer,<br>BAC Secretariat/<br>TWG |
| Once approved and signed, the PS-Receiving Staff thereafter endorses to the BAC, through                                                                                                    |      |                      |                                              |

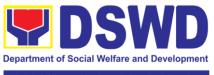

| Field Office | - National | Capital | Region |
|--------------|------------|---------|--------|
|              |            |         |        |
|              |            |         |        |

| its Secretariat a transmittal memorandum requesting for the BAC to proceed with the posting at PhilGEPS, DSWD Website and conspicuous places within the premises of the DSWD-FO NCR for those projects/activities with an Approved Budget for the Contract (ABC) above Fifty Thousand Pesos (Php 50,000.00) but not more than One Million Pesos (Php 1M) and/or for the BAC to proceeds with the evaluation for the procurement transactions with ABC below Fifty Thousand Pesos (Php 50,000.00). 1.3 Posting at | None | Three (3)     | BAC Secretariat,     |
|----------------------------------------------------------------------------------------------------|------|---------------|----------------------|
| PhilGEPS and DSWD Websites and Preparation of BAC Resolution and Issuance of Notice of Award (NOA).  Purchase Request which requires posting shall be posted at the PhilGEPS, DSWD website and at the conspicuous places and then endorse to the PS-Officer/Buyer to secure quotation within three (3) to seven (7) calendar days or on the scheduled date of the deadline for the submission and                                                                                                    |      | calendar days | End-user<br>Unit/TWG |

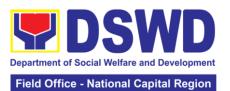

|                                                                                           |      | Tield Office               | - National Capital Region                         |
|-------------------------------------------------------------------------------------------|------|----------------------------|---------------------------------------------------|
| receipt of quotations/proposals.                                                          |      |                            |                                                   |
| Upon receipt of the price                                                                 |      |                            |                                                   |
| quotations/proposals,<br>BAC Sec Staff shall                                              |      |                            |                                                   |
| conduct evaluation,<br>review and verifies<br>the veracity and                            |      |                            |                                                   |
| completeness of the documents to ensure                                                   |      |                            |                                                   |
| that the supplier is technically, legally and financially                                 |      |                            |                                                   |
| capable to deliver the goods and in accordance with the                                   |      |                            |                                                   |
| provision of RA 9184 and its 2016 IRR                                                     |      |                            |                                                   |
| However, if the BAC<br>Secretariat staff                                                  |      |                            |                                                   |
| could not proceed to evaluate the submitted price                                         |      |                            |                                                   |
| quotations/proposals,<br>BAC Sec Staff shall<br>then proceed the                          |      |                            |                                                   |
| creation of Technical<br>Working Group                                                    |      |                            |                                                   |
| (TWG) from the pool<br>of technical experts<br>of the DSWD FO                             |      |                            |                                                   |
| NCR who will examine and evaluate the                                                     |      |                            |                                                   |
| submitted<br>documents, and<br>determine their                                            |      |                            |                                                   |
| compliance to the minimum technical                                                       |      |                            |                                                   |
| specifications set by<br>the End User Unit/s,<br>and recommend to                         |      |                            |                                                   |
| the BAC their findings.                                                                   | None | Savan (7)                  | RAC Socratoriat                                   |
| 1.4 Preparation of Abstract of Canvass (AOC/AOQ)/BAC Resolution and Issuance of Notice of | None | Seven (7)<br>calendar days | BAC Secretariat,<br>Consultant, End-<br>user Unit |
| Award (NOA)                                                                               |      |                            |                                                   |

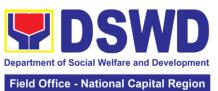

|                                                                                                    | Field Office | - National Capital Region |
|----------------------------------------------------------------------------------------------------|--------------|---------------------------|
| The BAC Secretariat Staff shall then prepare the BAC Resolution recommending adoption of the Negotiated Procurement – Small Value Procurement modality and award of contract to the supplier/service provider/contractor and consultant with Lowest Calculated and Responsive Quotations/Highest Rated Responsive Bidders for Consultancy. Likewise, the Notice of Award (NOA) is also prepared in cases of infrastructure projects/ consulting services. The BAC Resolution and NOA shall the be endorsed to the Head of the BAC Secretariat for final review and comments, prior to its routing for approval and signature of the members of the BAC, and eventually approval of the Head | Field Office | - National Capital Region |
| of the Procuring Entity.                                                                                                    |              |                           |
| Upon receipt of the duly signed NOA, the BAC Sec. Staff serve it at once to the awarded supplier, service provider, contractor and consultant. The BAC Secretariat Staff shall endorse the approved BAC Resolution (CTC) with complete                                                                                                    |              |                           |

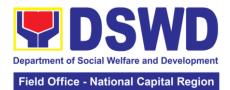

|                                                       | document to BAC receiving staff for updating of the Procurement Monitoring Tools and afterwards endorse to Procurement Section— Contract Monitoring Unit (PSCMU) for the preparation of Purchase Order.                                                                                                    |      |                        |                    |
|-------------------------------------------------------|----------------------------------------------------------------------------------------------------|------|------------------------|--------------------|
| 2. Prepare the ORS and have the PO signed by the HoPE | 2.1 Endorsement to End User Unit (D/P/S/U/CRCFs) concerned for preparation of Obligation Request Status (ORS)  PS-CMU prepares and facilitate the issuance of PO/Contract.  Upon receipt of the complete documents, e.g., certified true copies of the BAC Resolution, PR, and other relevant document from the BAC Secretariat, the PS – CMU receiving staff updates the PMT and hand it over to the PS-CMU - Unit Head for review, preparation of executive summary, and endorse to the end-user concerned the entire documents for the preparation and signing of ORS.  However, for purchase request coming from CRCF, the concerned CRCF procurement focal shall prepare the necessary PO/Contract and | None | Three (3) working days | PS-CMU/End<br>User |

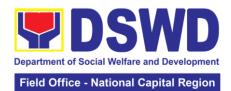

| ORS and facilitate                                                                         |      |                           |                                              |
|--------------------------------------------------------------------------------------------|------|---------------------------|----------------------------------------------|
| the processing.                                                                            |      |                           |                                              |
| 2.2 Receipt of the Funded PO/Contract                                                      | None | Three (3)<br>working days | PS-CMU/CRCF-<br>Procurement<br>Focal/Service |
| Upon receipt of the duly funded                                                            |      |                           | Provider                                     |
| PO/Contract, the PS  – CMU shall facilitate the signing of the                             |      |                           |                                              |
| PO/Contract, notifies and serves                                                           |      |                           |                                              |
| immediately to the supplier, or contractor.                                                |      |                           |                                              |
| Yet, PO/Contract of CRCF shall be endorse to its                                           |      |                           |                                              |
| concerned procurement focal for the facilitation of the                                    |      |                           |                                              |
| same.                                                                                      |      |                           |                                              |
| 2.3 Supply and<br>Delivery of Goods                                                        | None | Three (3)<br>working days | PS-CMU/PASMS/<br>Inspection<br>Committee     |
| For the delivery of goods, the PS– CMU/Procurement Focal Staff (CRCF) must coordinate with |      |                           |                                              |
| PASMS (Property,<br>Assets and Supply<br>Management<br>Section) or its                     |      |                           |                                              |
| counterpart in the CRCF on the receiving of the stocks/goods, ensure                       |      |                           |                                              |
| availability of warehouse space, and prepare the                                           |      |                           |                                              |
| Request for inspection (RFI) addressed to its respective Inspection Committee.             |      |                           |                                              |
| The Inspection Committee shall inspect and examine compliance to the technical             |      |                           |                                              |
| specification the                                                                          |      |                           |                                              |

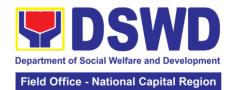

|                                                                                       | delivered goods according to the technical specifications stipulated in the PO/Contract, and submit Inspection Report to PS – CMU, which will be the basis for the preparation of Disbursement Voucher (DV).                                                                                                    |      |                                  |                                |
|---------------------------------------------------------------------------------------|----------------------------------------------------------------------------------------------------|------|----------------------------------|--------------------------------|
| 3. Submit<br>Sales<br>Invoice,<br>Billing<br>Statement or<br>Statement of<br>Accounts | Contract Implementation -  End User unit/s shall monitor the implementation of the project. The issuance of certificate of services rendered shall be issued by the end user unit in accordance with the approved TOR in reference with the schedule of payment which shall be basis for the preparation of Disbursement Voucher (DV) for processing of payment. | None | As indicated in the approved TOR | End-user Unit                  |
| 4. Preparation and Signing of Disbursement Vouchers                                   | Preparation of Disbursement Voucher (DV) for Payment (GAM Vo. II/Appendix 32 Instructions)  Upon receipt of the Inspection Report, Delivery Receipt/ Sales invoice/ Billing/ Statement of Account, and other supporting documents, the PS- CMU shall update the Procurement Monitoring Tools (PMT) and endorse the documents to the                              | None | Three (3) working days           | PS-CMU, End<br>User Units, FMS |

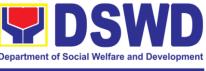

### Field Office - National Capital Region

| end user unit for the preparation of voucher, processing and facilitation of payment to the supplier/consultant.                  |        |         |  |
|----------------------------------------------------------------------------------------------------|--------|---------|--|
| For CRCF their respective Procurement Focal shall then prepare the voucher and facilitate the payment to the supplier/consultant. |        |         |  |
|                                                                                                    | TOTAL: | 26 days |  |

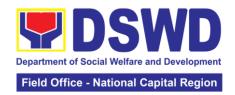

### 21. Procurement under Two (2) Failed Biddings

Procurement of Goods or Consulting Services based on the requirement needed by the agency to be procured using Negotiated Procurement - Small Value Procurement under Section 53.1 of the 2016 Revised IRR of R.A. 9184 as mode of procurement.

| Office or Division:                                                                                                    | Procurement Section/I                                                                                                    | BAC/BAC Secretariat                                                                                                    |  |  |
|----------------------------------------------------------------------------------------------------|----------------------------------------------------------------------------------------------------|----------------------------------------------------------------------------------------------------|--|--|
| Classification:                                                                                                    | Highly Technical                                                                                                    |                                                                                                    |  |  |
| Type of Transaction:                                                                                                    | o ,                                                                                                    | nment (G2G) / Government to                                                                                                 |  |  |
| •                                                                                                    | Business (G2B)                                                                                                    | ,                                                                                                    |  |  |
| Who may avail:                                                                                                    | DSWD FO NCR (Divisions/ Services/                                                                                                    |                                                                                                    |  |  |
|                                                                                                    | Programs/Sections/Ur                                                                                                    | nits/ CRCFs)                                                                                                    |  |  |
| CHECKLIST OF RE                                                                                                    | EQUIREMENTS                                                                                                    | WHERE TO SECURE                                                                                                    |  |  |
| All Purchase Request (PR must be submitted in three Regional Director indicatin specifications of the goods requested with a certified t PPMP and other supporting request as follows:                                                                                                    | (3) approved by the g complete technical and services rue copy of approved                                                                                                    | End-user Unit (D/P/S/U/CRCFs) submit to BAC Secretariat located at the 3 <sup>rd</sup> Floor, Room 301, FO-NCR Old Building |  |  |
| Approved Terms of Refere<br>Approved Terms of Refere<br>Approved Project Proposa                                                                                                    | ence                                                                                                    |                                                                                                    |  |  |
| Applicability: Goods Infrastructure Projects Consulting Services                                                                                                    |                                                                                                    |                                                                                                    |  |  |
| Documentary Requirement<br>Approved Terms of Refere<br>Approved Terms of Refere<br>Approved Project Proposat<br>BAC Resolution Declaring                                                                                                    | ence<br>ence<br>I                                                                                                    |                                                                                                    |  |  |
| Conditions: Failed competitive bidding under Sec. 35; and Mandatory review of the Tespecifications, and ABC, we up to 20% of ABC for the lend-User Unit/s (D/P/S/U/mandatory review of the tespecifications, and cost estin Section 35 of the IRR, the findings, as assisted by its and End-User Unit/s (D/P/revise and agree on the tespecifications) of the IRR, the findings of the IRR, the findings of the IRR, the findings of the IRR, the findings of the IRR, the findings of the IRR, the IRR, the IRR of the IRR of the IR | erms, conditions and which may be adjusted ast failed bidding CRCFs) to conduct erms, conditions, timates, as prescribed ne BAC, based on its Secretariat, TWG S/U/CRCFs) may chnical specifications if necessary, adjust quired approvals. be increased by more |                                                                                                    |  |  |

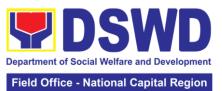

| Field Office - National Capital Region                             |                                                                                                    |                          |                         |                                                                                                 |  |
|--------------------------------------------------------------------|----------------------------------------------------------------------------------------------------|--------------------------|-------------------------|-------------------------------------------------------------------------------------------------|--|
| CLIENT<br>STEPS                                                    | AGENCY ACTION                                                                                                    | FEES<br>TO<br>BE<br>PAID | PROCESSING<br>TIME      | PERSON<br>RESPONSIBLE                                                                           |  |
| 1. Submit the PR to the Receiving Staff located at BAC Secretariat | 1.1 The BAC Secretariat (BAC Sec) received, records the approved Purchase Request (PR) with proper signatories in consonance with existing guidelines and with complete supporting documents, and encoding in the Procurement Monitoring Tools.                                                                                                    | None                     | Three (3) calendar days | End-user Unit/s (D/P/S/U/CRCFs), PMS-BAC- Secretariat, Procurement Section (PS) - Officer/Buyer |  |
|                                                                    | BAC Secretariat checks<br>the inclusion of the<br>procurement projects in<br>the PPMP/APP and<br>endorse to the<br>Procurement receiving<br>staff.                                                                                                    |                          |                         |                                                                                                 |  |
|                                                                    | Procurement Section's Receiving Staff encode the PR in the Procurement Monitoring Tools (Excel Spread Sheets) and endorses the PR to the Procurement Section (PS) - Officer/Buyer (since FO NCR has only identified buyer) for the thoroughly review of the technical specifications, which must be in accordance to the approved project proposal/approved Terms of Reference (TOR). |                          |                         |                                                                                                 |  |
|                                                                    | If found in order, the PS-Officer/Buyer affixes his/her initial and endorse the documents back to the Procurement Section (PS) - Receiving Office. Otherwise the PS-Officer/Buyer shall prepare a PR-Action                                                                                                    |                          |                         |                                                                                                 |  |

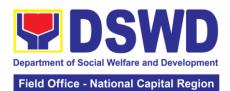

|                                                                                                    |      | Tiola Omos           | - National Capital Region |
|----------------------------------------------------------------------------------------------------|------|----------------------|---------------------------|
| Slip addressed to the End User (D/P/S/U/CRCFs) concerned, signed by the OIC of Procurement Section for further compliance.  The OIC of Procurement Section approves the processing and signs the PR and forward the documents to the PS-Receiving Staff. The PS-Receiving Staff records, update the PMT and endorses to the PS-Officer/Buyer  1.2 Approved PR received                                                                                                    | None | One (1) calendar day | PS-Officer/Buyer          |
| The PS-Receiving Staff records, update the PMT and endorses to the PS-Officer/Buyer and shall then prepares the Request for Quotation (RFQ) and ensure that the specific requirements indicated in the PR are consistent with the approved TOR and/or supporting documents. He/She then endorses the PR/RFQ/RFP and other relevant supporting documents to the PS-Receiving Staff for the approval and signing of PR/RFQ/RFP by the OIC-Procurement Section. Once signed, the PS- Receiving Staff updates the PMT, and endorse to the PS-Officer/Buyer to facilitate the procurement process. |      |                      |                           |

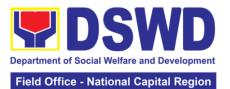

|                                                                                                    |      | Field Office            | - National Capital Region                |
|----------------------------------------------------------------------------------------------------|------|-------------------------|------------------------------------------|
| - PR from C/RCF shall be received with 3 RFQ prepared with one (1) signed by their respective canvasser/procurement focal/counterpart.  After the PR was reviewed and determined that the documents submitted are complete, the PS-Officer/Buyer, thereafter, endorses to the BAC, through its Secretariat, a transmittal memorandum requesting for BAC to proceed with the posting at the Philgeps, DSWD Website and conspicuous places within the premises of the DSWD-FO NCR.  1.3 Posting at PhilGEPS and DSWD Website, Conduct of Negotiation and Submission of Best and Final Offer, Conduct of Post-Qualification  Procurement Request shall be posted at the PhilGEPS, DSWD website and at the conspicuous places.  The PS-Officer/Buyer shall then invite at least three (3) suppliers, contractors or consultants, including those disqualified in previous biddings for the project, for negotiation to ensure effective competition. This notwithstanding those | None | Three (3) calendar days | BAC Secretariat,<br>End-user<br>Unit/TWG |
| previous biddings for the project, for negotiation to ensure effective                                                                                                    |      |                         |                                          |

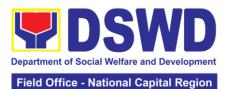

bidder should respond to such invitation or posting, the BAC shall proceed with the negotiation subject to the rules prescribed.

Any requirements, guidelines, documents, clarifications, or other information relative to the negotiations that are communicated by the BAC to a supplier, contract, or consultant shall be communicated on an equal basis to all other suppliers, contractors, or consultants engaging in negotiations with the BAC relative to the procurement. The prospective bidders shall be given equal time and opportunity to negotiate and discuss the technical and financial requirements of the project to be able to submit a responsive quotations or proposal.

Following completion of the negotiations, the BAC shall request all suppliers, contractors, or consultants in the proceedings to submit, on a specified date, a best offer based on the final technical and financial requirements together with their post qualification documents.

Upon receipt of the best and final offer together with their postqualification documents, the BAC Sec shall conduct evaluation, reviews and completeness of the

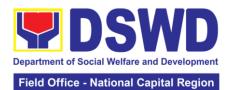

|                                                                                                    |      |                         | - National Capital Region                         |
|----------------------------------------------------------------------------------------------------|------|-------------------------|---------------------------------------------------|
| documents to ensure that the supplier is technically, legally and financially capable to deliver the goods and in accordance with the provision of RA No. 9184 and its 2016 IRR.  BAC Secretariat shall then proceed the creation of Technical Working Group (TWG) from the pool of technical experts of the DSWD-CO who will examine and evaluate the submitted documents (best and final offer and post qualification documents, and determine their compliance to the minimum technical specifications set by the end user unit/s (D/P/S/U/CRCFs), and |      |                         |                                                   |
| recommend to BAC                                                                                                    |      |                         |                                                   |
| their findings.                                                                                                    |      |                         |                                                   |
| 1.4 Preparation BAC Resolution and Issuance of Notice of Award (NOA)  The BAC Secretariat shall then prepare the BAC Resolution recommending adoption of the Negotiated Procurement – Two Failed Bidding and award of contract to the supplier / service provider/ contractor and consultant with Lowest Calculated/ Highest Rated Responsive Bidder. Likewise, the Notice of Award (NOA) is also prepared in cases of infrastructure projects/ consulting services. The BAC Resolution and the NOA                                                       | None | Seven (7) calendar days | BAC Secretariat,<br>Consultant, End-<br>user Unit |

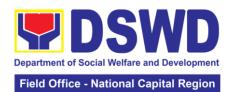

|                                                       | shall be endorsed to the Head of the BAC Secretariat for final review and comments, prior to its routing for approval and signature of the members of the BAC, and eventually approval of the Head of the Procuring Entity (HoPE).                                                                                                    |      |                           |                           |
|-------------------------------------------------------|----------------------------------------------------------------------------------------------------|------|---------------------------|---------------------------|
|                                                       | Upon receipt of the duly signed NOA, the BAC Sec Procurement Officer serves it at once to the awarded supplier, service provider, contractor and consultant. The BAC Secretariat shall then endorse the approved BAC Resolution (CTC) with complete supporting documents to the BAC receiving staff for the updating of PMT and afterwards endorse to the PS-CMU for the preparation of PO/Contract. However, for purchase request coming from CRCF, the concerned CRCF procurement focal shall prepare the necessary PO/Contract and ORS and facilitate the processing. |      |                           |                           |
| 2. Prepare the ORS and have the PO signed by the HoPE | 2.1 Endorsement to End-User Unit (D/P/S/U/CRCFs) Concerned for preparation Obligation Request and Status (ORS)  Procurement Section – Contract Monitoring Unit (PS-CMU) prepares and facilitate the issuance of PO/Contract.                                                                                                    | None | Three (3)<br>working days | PS-CMU, End-<br>user Unit |

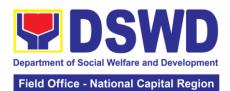

|                                                                                                    |      |                           | - National Capital Region          |
|----------------------------------------------------------------------------------------------------|------|---------------------------|------------------------------------|
| Upon receipt of the complete documents, e.g., CTC of the BAC Resolution, PR and other relevant document from the BAC Secretariat, the PS – CMU receiving staff updates the PMT and hand it over to the PS-CMU Head for review, preparation of executive summary, and endorse to the End-User concerned the entire documents for the preparation and signing of ORS.  However, for purchase request coming from CRCF, the concerned CRCF procurement focal shall prepare the necessary PO/Contract |      |                           |                                    |
| and ORS and facilitate                                                                                                    |      |                           |                                    |
| the processing.                                                                                                    |      | (0)                       |                                    |
| 2.2 Receipt of the funded PO/Contract                                                                                                    | None | Three (3)<br>working days | PS-CMU,<br>Supplier/<br>Consultant |
| Upon receipt of the duly funded PO/Contract, the PS – CMU staff shall facilitate the signing of the PO/Contract, notifies and serves immediately to the supplier/contractor.                                                                                                    |      |                           | Consultant                         |
| 2.3 Supply and Delivery                                                                                                    | None | Three (3)                 | PS-CMU, PASMS                      |
| of Goods  For the delivery of goods, PS-CMU/ Procurement Focal Staff (CRCF) must coordinate with PASMS (Property, Supply and Assets Management Section) or its counterpart in the CRCF on the receiving of the stocks/goods, ensure availability of warehouse space, and prepare the Request for                                                                                                    |      | working days              |                                    |

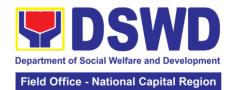

| 2 Cubmit                                                            | inspection (RFI) addressed to its respective Inspection Committee (IC).  The Inspection Committee shall inspect and examine compliance to the technical specification the delivered goods according to the technical specifications stipulated in the PO/Contract, and submit Inspection Report to PS – CMU, which will be the basis for the preparation of Disbursement Voucher (DV). | None | An indicated in                  | End woor Unit            |
|---------------------------------------------------------------------|----------------------------------------------------------------------------------------------------|------|----------------------------------|--------------------------|
| 3. Submit Sales Invoice, Billing Statement or Statement of Accounts | Contract Implementation  - End User unit/s shall monitor the implementation of the project. The issuance of certificate of services rendered shall be issued by the end user unit in accordance with the approved TOR in reference with the schedule of payment which shall be basis for the preparation of Disbursement Voucher (DV) for processing of payment.                       | None | As indicated in the approved TOR | End-user Unit            |
| 4. Preparation and Signing of Disbursemen t Vouchers                | Preparation of Disbursement Voucher (DV) for Payment (GAM Vo. II/ Appendix 32 Instructions)  Upon receipt of the Inspection Report, Delivery Receipt/ Sales invoice/Billing/Statement of Account, and other supporting documents, the PS –CMU shall update the Procurement Monitoring Tools (PMT)                                                                                      | None | Three (3)<br>working days        | PS-CMU, End<br>User, FMS |

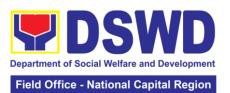

| do<br>us<br>pi<br>di<br>(E<br>fa<br>th | nd endorse the ocuments to the end ser unit for the reparation of isbursement voucher DV), processing and acilitation of payment to be supplier by the End lser. |       |         |  |
|----------------------------------------|----------------------------------------------------------------------------------------------------|-------|---------|--|
| re<br>Fo<br>th<br>fa                   | or CRCF, their espective Procurement ocal shall then prepare ne voucher and acilitate the payment to ne supplier/contractor.                                     |       |         |  |
|                                        | Т                                                                                                    | OTAL: | 24 days |  |

| FEEDBACK AND CO                       | MPLAINTS MECHANISM                                                                                                    |
|---------------------------------------|----------------------------------------------------------------------------------------------------|
| How to send feedback                  | Feedback letter addressed to the Chief Administrative Office                                                                                                    |
| How feedbacks are processed           | Positive feedback – Commendation<br>Negative Feedback – Corrective measures<br>and monitoring                                                                                                    |
| How to file a complaint               | Complaint Letter addressed to the Chief<br>Administrative Officer – Administrative<br>Division, DSWD-FO NCR                                                                                                    |
| How complaints are processed          | Complaint letter if ever there is a one affecting other concerned units/office, shall be forwarded for appropriate action Reply letter shall be sent to the complainant.                                                |
| Contact Information of CCB, PCC, ARTA | Anti-Red Tape Authority (ARTA) <a href="mailto:complaints@arta.gov.ph">complaints@arta.gov.ph</a> 8-478-5093  Presidential Complaint Center (PCC) <a href="mailto:pcc@malacanang.gov.ph">pcc@malacanang.gov.ph</a> 8888 |
|                                       | Contact Center ng Bayan (CCB) <u>email@contactcenterngbayan.gov.ph</u> 0908-881-6565                                                                                                    |

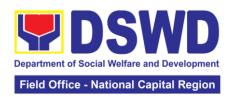

# Office of the Regional Director

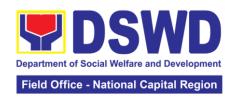

# 1. Issuance of Online Certificate of No Pending Administrative Cases (CeNoPAC)

This process covers requests for Certificate of No Pending Administrative Case (CeNoPAC) whose employment status is updated.

| Office or Division                                                                                                    |                                                                                                    | Legal Office                                                                                                    |         |                      |                                         |  |
|----------------------------------------------------------------------------------------------------|----------------------------------------------------------------------------------------------------|----------------------------------------------------------------------------------------------------|---------|----------------------|-----------------------------------------|--|
| Classification:                                                                                                    |                                                                                                    | Simple                                                                                                    |         |                      |                                         |  |
| Type of Transaction                                                                                                    | on:                                                                                                    | G2G – Government to Government                                                                                                    |         |                      |                                         |  |
| Who may avail:                                                                                                    | T ()                                                                                                    | DSWD-NCR                                                                                                    |         | WHERE TO SECURE      |                                         |  |
|                                                                                                    | I UI                                                                                                    | F REQUIREN                                                                                                    | IEN I S | HR Welfare Sect      |                                         |  |
| Request Slip                                                                                                    |                                                                                                    | AGENCY                                                                                                    | FEES TO | PROCESSING           | PERSON                                  |  |
| CLIENT STEPS                                                                                                    | 4                                                                                                    | ACTION                                                                                                    | BE PAID | TIME                 | RESPONSIBLE                             |  |
| 1. Accomplish and submit a request slip to Legal Office  *Make sure to provide complete and accurate information prior to submission | 1.2 red the star the star the | Received request of from the ent.  Track the quest slip omitted by clients Forward request to concerned ff for eparation of tification. Check with database if client has nding ministrative se.  one, quest for uance of NoPAC will facilitated.  The client has nding ministrative se, the quest will not granted | None    | 5 minutes  3 minutes | Requesting<br>Staff<br>Legal Assistant/ |  |
|                                                                                                    | the                                                                                                    | Prepare<br>document<br>uested                                                                                                    |         | 30 minutes           | Legal Assistant                         |  |

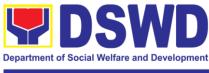

### Field Office - National Capital Region

| signature of concerned sials Track the ument The ommending nority ses initial r review of |                                                                                   | Atty. Sahlyna<br>Mia Edly A.<br>Magtibay<br>Attorney III                                    |
|-------------------------------------------------------------------------------------------|-----------------------------------------------------------------------------------|---------------------------------------------------------------------------------------------|
| Forward                                                                                   |                                                                                   |                                                                                             |
| C Si C Si                                                                                 | document ignature of concerned ials Frack the ument The mmending ority es initial | document ignature of concerned ials Frack the ument The mmending ority es initial review of |

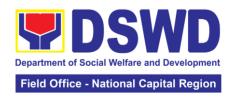

| FEEDBACK AND CO                       | OMPLAINTS MECHANISM                                                                                                    |
|---------------------------------------|----------------------------------------------------------------------------------------------------|
| How to send feedback                  | Accomplish the Customer Feedback Form and place at the drop box located in front of legal office or send feedback report to foncr@dswd.gov.ph                                                                                                    |
| How feedbacks are processed           | Every end of the month, feedbacks are consolidated.  Feedbacks requiring clarifications are forwarded to appropriate office or personnel for response within 3 working days  Client shall be informed of the response                                                                                                    |
| How to file a complaint               | Accomplish the Customer Feedback Form and place at the drop box located in front of legal office or send feedback report to foncr@dswd.gov.ph  Complaint to include the following details:  • Your Name and contact details  • Transaction with PAS  • Name of the person complained of  • Reason for complaint                                                                                                    |
| How complaints are processed          | Evidence/s, if any  A memorandum (with attached copy of the complaint) is issued to the concerned staff of unit/section being complained requiring an answer/ explanation on the complaint. If the complaint is found meritorious, an investigation will be conducted by a team formed by the office. Findings of the investigation with recommendation of the team if forwarded to Regional Director for approval. The complainant (person or agency) is informed in writing with attached tracking slip indicating action undertaken unit on the action taken on the complaint. |
| Contact Information of CCB, PCC, ARTA | ARTA: complaints@arta.gov.ph Tel No; 8478-5093  CCB: 0908-881-6565 (SMS)                                                                                                    |
|                                       | PCC: 8888                                                                                                    |

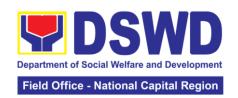

# **Appendix**

# **Contact Details of Service Implementers**

| Office                        | Address                               | Telephone Number/<br>E-mail Address                       |  |  |  |
|-------------------------------|---------------------------------------|-----------------------------------------------------------|--|--|--|
| Office of the Regional        | Rm 201 DSWD-NCR                       | (02) 8733-00-10 to 14                                     |  |  |  |
| Director                      | 389 San Rafael cor                    | foncr@dswd.gov.ph                                         |  |  |  |
|                               | Legarda Sts., Manila                  |                                                           |  |  |  |
| Social Marketing Office       | Rm 201 DSWD-NCR                       | 87336279                                                  |  |  |  |
|                               | 389 San Rafael cor                    |                                                           |  |  |  |
|                               | Legarda Sts., Manila                  | smo2.dswdncr@gmail.com                                    |  |  |  |
|                               |                                       | smo.dswdncr@gmail.com                                     |  |  |  |
| Social Technology Unit        | Rm 205 DSWD-NCR                       | stu.foncr@dswd.gov.ph                                     |  |  |  |
|                               | 389 San Rafael St.,                   |                                                           |  |  |  |
| Dueto etiva Campiana Di       | cor Lefgarda, Manila                  |                                                           |  |  |  |
| Crisis Intervention           |                                       | 9724 5412 / 2402 7007                                     |  |  |  |
| Crisis Intervention           | Gastambide St.,                       | 8734-5413 / 3493-7907                                     |  |  |  |
| Section - Onsite (CIS-Onsite) | Sampaloc, Manila                      | ncrcis@gmail.com                                          |  |  |  |
| Minors Travelling             | Room 105                              | Tel. No: 8-310-1435                                       |  |  |  |
| Abroad Section                | DSWD – NCR                            |                                                           |  |  |  |
| (MTAS)                        | #389 San Rafael St.                   | travelclearance_dswd@yahoo.com                            |  |  |  |
|                               | cor. Legarda St.,                     |                                                           |  |  |  |
|                               | Manila                                | 0700 0040   440                                           |  |  |  |
| Community-Based               | Room 108                              | 8733-0010 loc. 116                                        |  |  |  |
| Services Section              | DSWD – NCR<br>#389 San Rafael St.     | 09322098164 / 09659653087                                 |  |  |  |
| (CBSS)                        | cor. Legarda St.,                     | cbsu_ncr@yahoo.com                                        |  |  |  |
|                               | Manila                                | cbsu_nor@yanoo.com                                        |  |  |  |
| Social Pension                | DSWD – NCR                            | Trunkline #: 8733-0010                                    |  |  |  |
| Program Management            | #389 San Rafael St.                   | Loc. 105                                                  |  |  |  |
| Office (SPPMO)                | cor. Legarda St.,                     | Tel. No: (5)488-1620 / 53100735                           |  |  |  |
|                               | Manila                                | socialpension@dswd.gov.ph                                 |  |  |  |
|                               |                                       | ncr.socialpension@gmail.com                               |  |  |  |
| Capability Building           | Room 209                              | Tel. No: (5)310-1433                                      |  |  |  |
| Section                       | DSWD-NCR                              |                                                           |  |  |  |
|                               | #389 San Rafael St.                   |                                                           |  |  |  |
| On the state of the state of  | cor. Legarda, Manila                  |                                                           |  |  |  |
|                               | Centers / Residential Care Facilities |                                                           |  |  |  |
| Elsie Gaches Village          | Alabang, Muntinlupa                   | Tel. No. 88076023                                         |  |  |  |
|                               | City                                  | Mobile Number: 09669711941                                |  |  |  |
| Golden Reception and          | Misamis Ext., Bago                    | E-mail: egv.foncr@dswd.gov.ph<br>graces.foncr@dswd.gov.ph |  |  |  |
| Action Center for             | Bantay, Quezon City                   | Tel. No.: 8929-1187                                       |  |  |  |
| Elderly and other             | Daniay, Quezon Oily                   | Mobile No.: 0932-342-2654                                 |  |  |  |
| Special Cases                 |                                       | graces.ncr@gmail.com                                      |  |  |  |
| (GRACES)                      |                                       | g. 2000o. (@gaoo                                          |  |  |  |
| Haven for Children            | Alabang, Muntinlupa                   | (02) 8807-1595                                            |  |  |  |
|                               | City                                  |                                                           |  |  |  |
| Haven for Women               | Northgate, Filinvest                  | 88071588                                                  |  |  |  |
|                               | Corporate City,                       | hfw.foncr@dswd.gov.ph                                     |  |  |  |

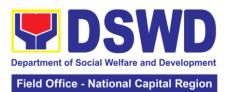

|                           |                                 | Field Office - National Capital Region |
|---------------------------|---------------------------------|----------------------------------------|
|                           | Alabang, Muntinlupa             |                                        |
|                           | City                            |                                        |
| INA Healing Center        | DSWD-Central Office             | 98620556                               |
|                           | Batasan Pambansa                | 89318101                               |
|                           | Complex                         | inahealingcenter@yahoo.com             |
|                           | Constitution Hills,             |                                        |
|                           | Quezon City                     |                                        |
| Jose Fabella Center       | Correctional Rd.,               | 85318697                               |
|                           | Mandaluyong 1550,               |                                        |
|                           | MM                              |                                        |
| Marillac Hills - National | Northgate, Filinvest            | Tel. No: (02) 807-1585/ 807-1589       |
| Training School for       | Corporate City,                 | 0999-679-8571/                         |
| Girls                     | Alabang, Muntinlupa             | 0927-002-5626                          |
|                           | City                            | mh.foncr@dswd.gov.ph                   |
| Nayon ng Kabataan         | Welfareville compound           | 8533-1701 / 8531-2582                  |
| , ,                       | Mandaluyong City                |                                        |
| Reception and Study       | 4 Misamis Ext., Bago            | Tel. No. 8927-                         |
| Center for Children       | Bantay, Quezon City             | 4244rscc.dswdncr@gmail.cTel.           |
| (RSCC)                    |                                 | No. 8927-                              |
| (1.1333)                  |                                 | 4244rscc.dswdncr@gmail.com             |
| Sanctuary Center          | Welfareville Compd.             | 85321164                               |
|                           | Acacia Lane,                    | sanctuary_ncr@yahoo.com                |
|                           | Mandaluyong City                | canotaary_nor@yanoo.com                |
| National Vocational       | J.P. Burgos Street,             | SAS: 8930-1569                         |
| and Rehabilitation        | Brgy. Escopa III,               | 6/10. 0300-1303                        |
| Center (NVRC)             | Project 4, Quezon City          | Psychological Service:                 |
| Contor (NVNO)             | Toject 4, Quezon only           | 09989431595                            |
|                           |                                 | 00000401000                            |
|                           |                                 | Medical Service: 09216738619           |
|                           |                                 | Training Service: 09393128924          |
|                           |                                 | Extension Service: 09178751150         |
|                           |                                 | Placement Service: 09420668193         |
|                           |                                 | Administrative Service: 8912-9752      |
|                           |                                 | 0928-9194615                           |
| Rehabilitation            |                                 | 89127698                               |
| Sheltered Workshop        | Brgy Addition Hills,            | rsw_ncr@yahoo.com                      |
| (RSW)                     | Mandaluyong City                | 13W_Hor@yarioo.com                     |
| Disaster Response         | Wandalayong Oity                | drmd.foncr@dswd.gov.ph                 |
| Management Division       |                                 | 8-733-0010 loc.117                     |
| Wanagement Division       |                                 | 0-700-0010100.117                      |
| Sustainable Livelihood    | Rm 303 DSWD-NCR                 | 83102135 loc.303                       |
| Program                   | 389 San Rafael cor              | 00 102 100 100.000                     |
| i rogiani                 | Legarda St. Manila              | livelihood.foncr@dswd.gov.ph           |
| Pantawid Pamilyang        | Rm 201 DSWD-NCR                 | (02) 8733-00-10 to 14                  |
| Pilipino Program          | 389 San Rafael cor              | foncr@dswd.gov.ph                      |
| i ilipilio i logialli     | Legarda Sts., Manila            | Torror (waswa.gov.pri                  |
| Policy and Plans Divis    |                                 |                                        |
| Policy Development        | Room 205DSWD-                   | Tel/ Fax #: 8-734-8638Trunkline #:     |
|                           | NCR#389 San Rafael              | 8733-0010Loc. 207                      |
| and Planning Division     |                                 |                                        |
|                           | St. cor. Legarda St.,<br>Manila | ppu_ncr@yahoo.com                      |
| Standards Section         | Room 204                        | ppu_dswdncr@yahoo.com<br>87336279      |
| Statiualus Section        | DSWD-NCR                        | 01330218                               |
|                           |                                 |                                        |
|                           | 389 San Rafael cor.             |                                        |

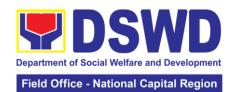

|                                    | Legarda St. Sampaloc   | smo2.dswdncr@gmail.com             |  |  |
|------------------------------------|------------------------|------------------------------------|--|--|
|                                    | Manila                 | smo.dswdncr@gmail.com              |  |  |
| National Household                 | Room 302               | 53101432                           |  |  |
| Targeting Section                  | DSWD-NCR               |                                    |  |  |
| (NHTS)                             | #389 San Rafael St.    |                                    |  |  |
| Information and                    | cor. Legarda St.,      | 53101432                           |  |  |
| Communications                     | Manila                 | lctms.foncr@dswd.gov.ph            |  |  |
| Technology Section                 |                        |                                    |  |  |
| (ICTMS)                            |                        |                                    |  |  |
| Finance Management                 | Rm 103 DSWD-NCR        | Direct Line 02-8-488-3236          |  |  |
| Division                           | 389 San Rafael St. cor | Trunk Line 02-8-733-0010 local no. |  |  |
|                                    | Legarda, Manila        | 109                                |  |  |
| Human Resource Management Division |                        |                                    |  |  |
| Human Resource and                 | Room 209               | Trunkline: (8)733-0010             |  |  |
| Welfare Section                    | DSWD – NCR             | Local 212                          |  |  |
|                                    | #389 San Rafael St.    | Tel/ Fax: (5)310-0725              |  |  |
| Learning and                       | cor. Legarda St.,      | Telephone: (02) 8310-0725          |  |  |
| Development Section                | Manila                 |                                    |  |  |
| (LDS)                              |                        |                                    |  |  |
| Personnel                          |                        | Trunkline: (8)733-0010             |  |  |
| Administration section             |                        | Local 211                          |  |  |
|                                    |                        | Tel/ Fax: (8)488-2708              |  |  |
| Human Resource                     |                        | Telephone: (02) 8310-0725          |  |  |
| Planning &                         |                        | hrppms.foncr@dswd.gov.ph           |  |  |
| Performance                        |                        |                                    |  |  |
| Management Section                 |                        |                                    |  |  |
| (HRPPMS)                           |                        |                                    |  |  |